<span id="page-0-0"></span>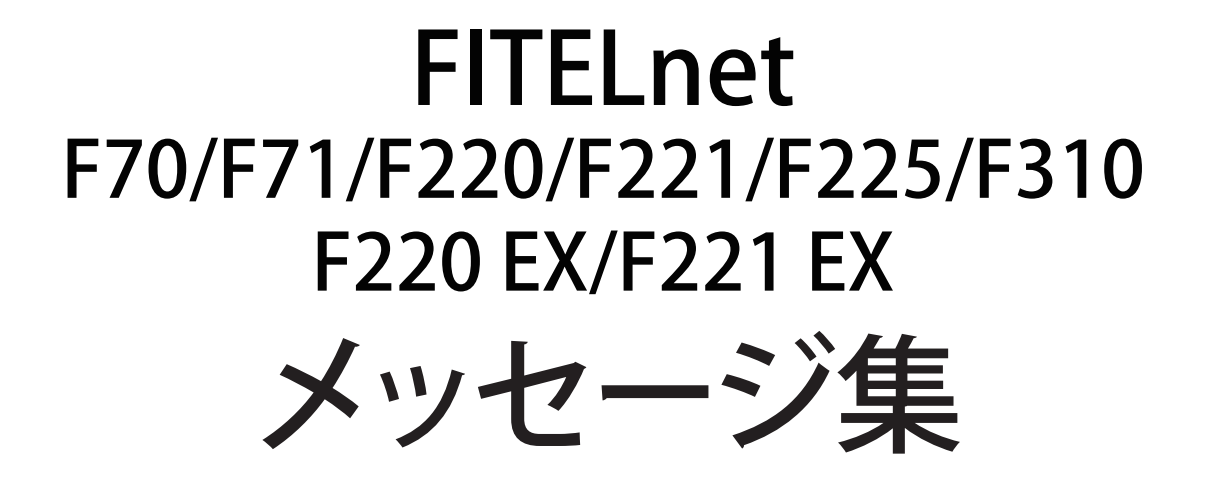

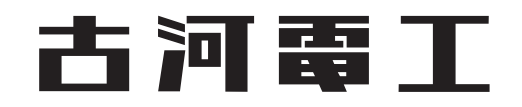

# <span id="page-1-0"></span>はじめに

このたびは、本装置をお買い上げいただき、まことにありがとうございます。 インターネットやLANをさらに活用するために、本装置をご利用ください。

本ドキュメントには「外国為替及び外国貿易管理法」に基づく特定技術が含まれています。 従って本ドキュメントを輸出または非居住者に提供するとき、同法に基づく許可が必要となります。 ©2019-2020 Furukawa Electric Co., Ltd

# 目次

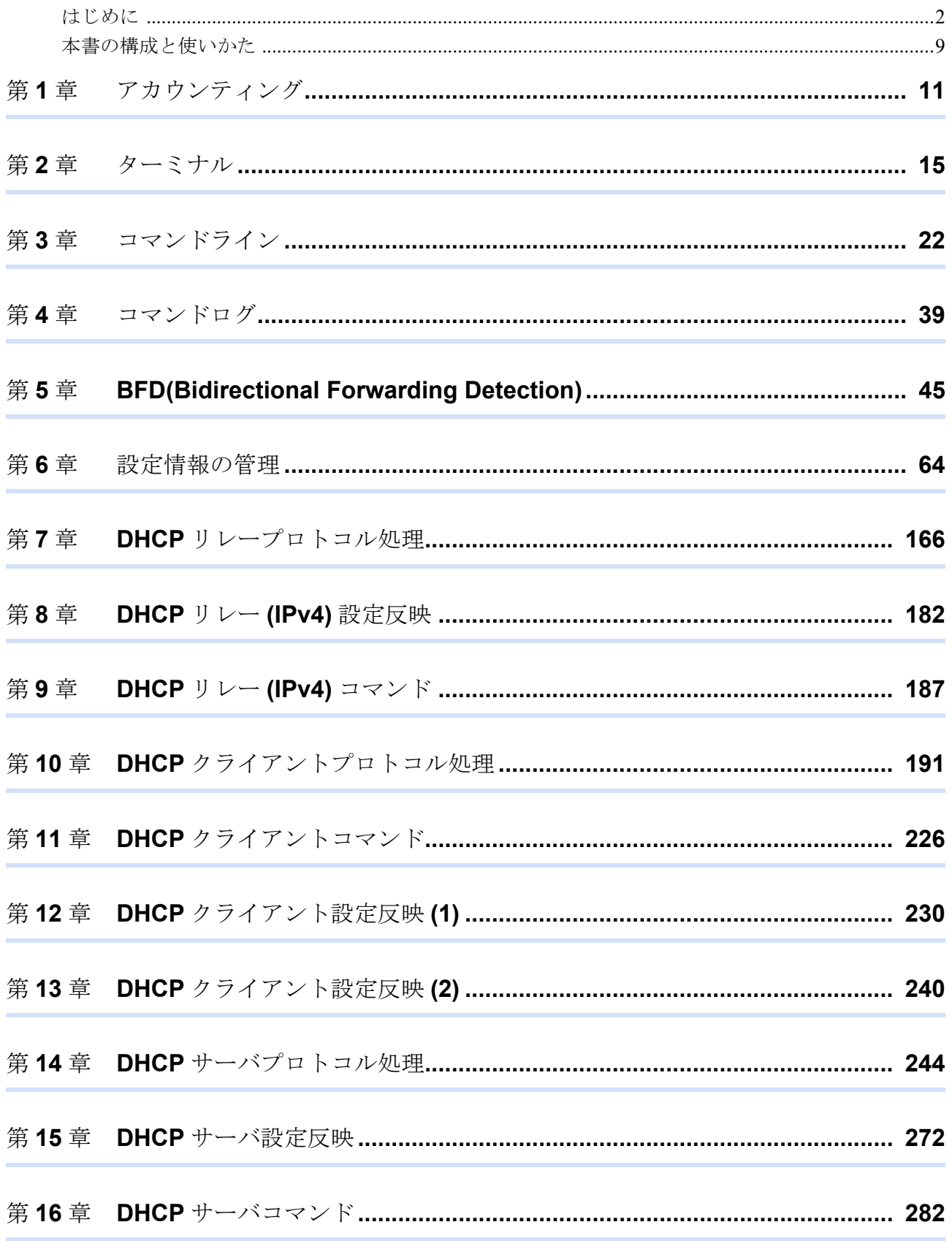

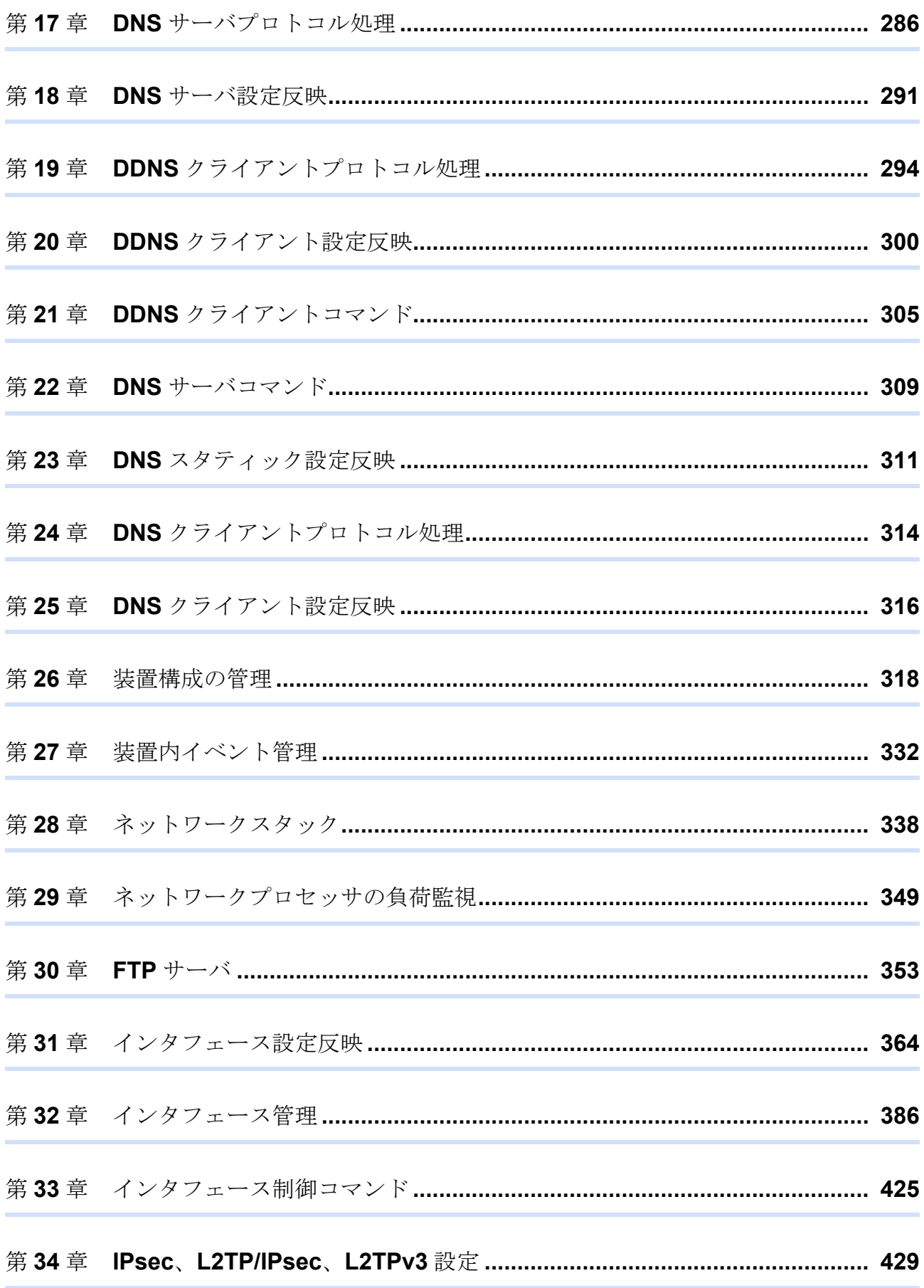

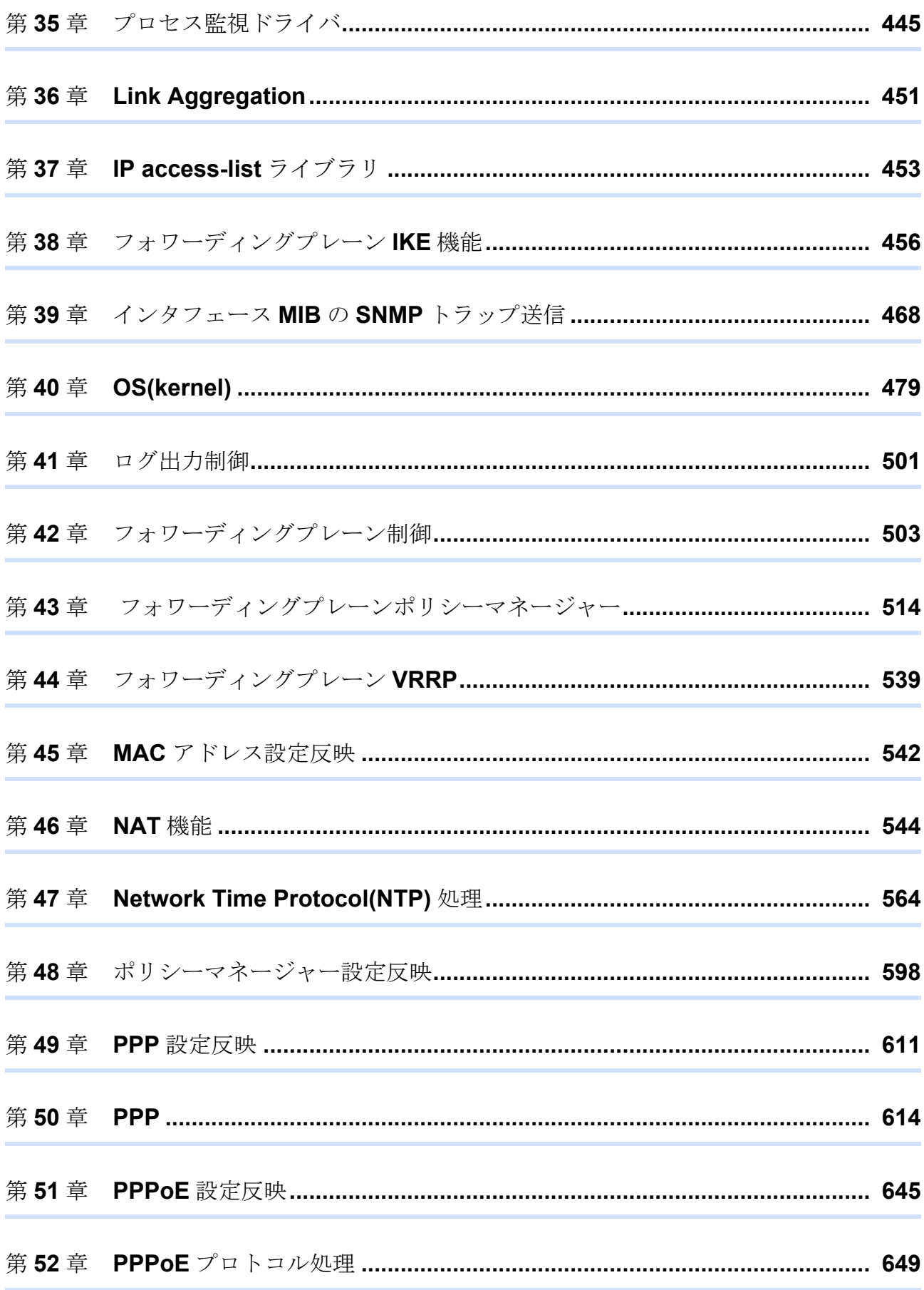

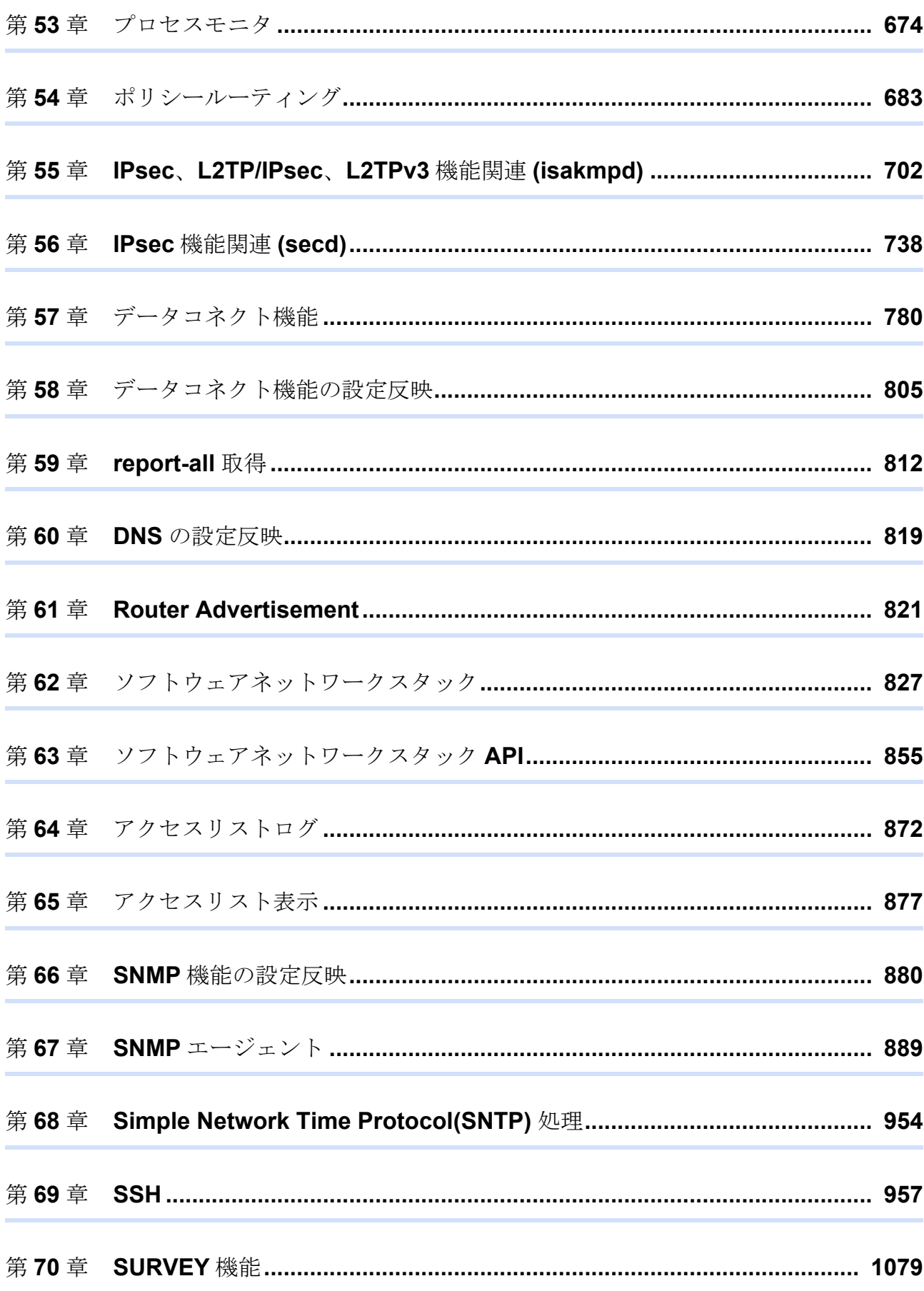

目次

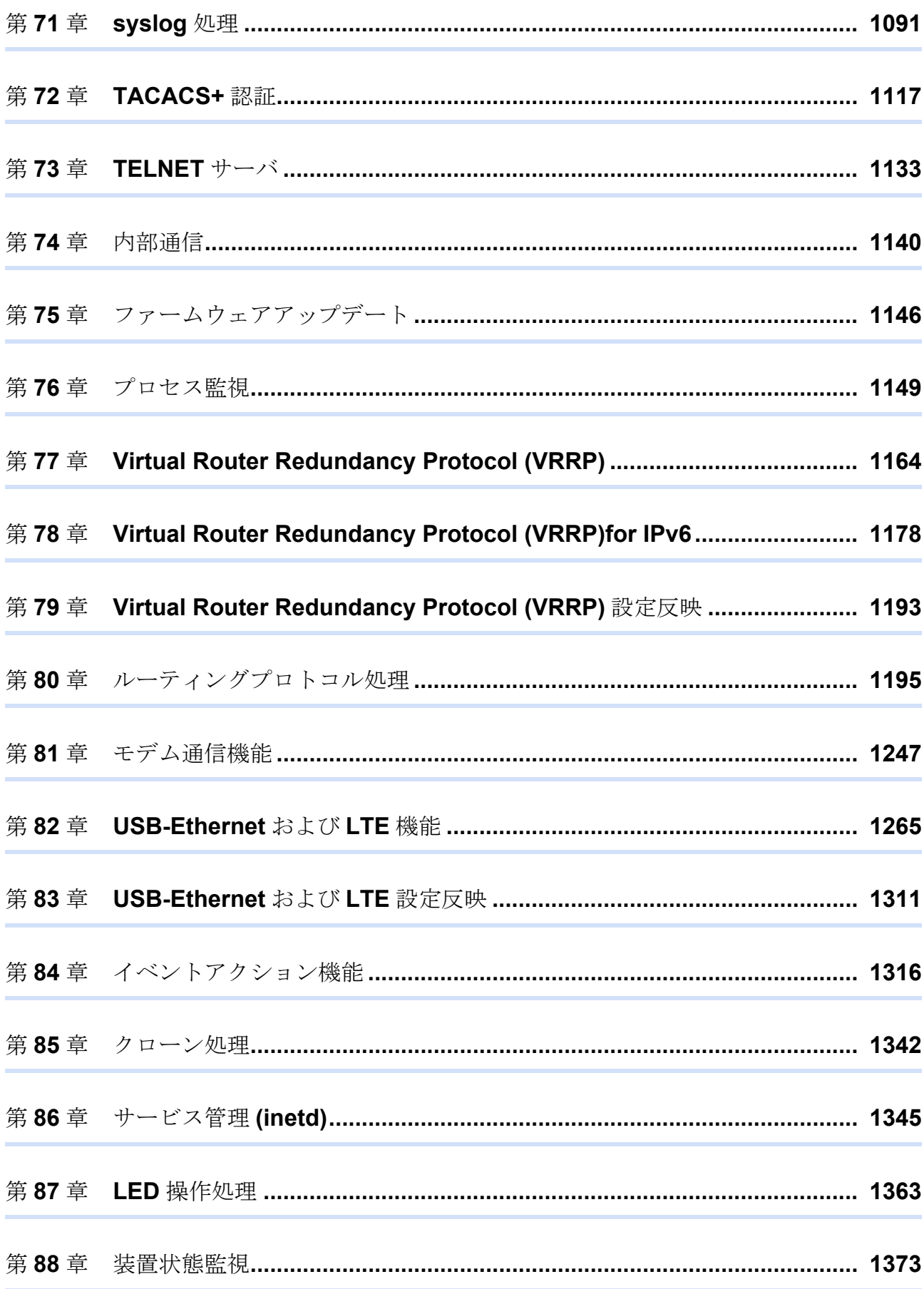

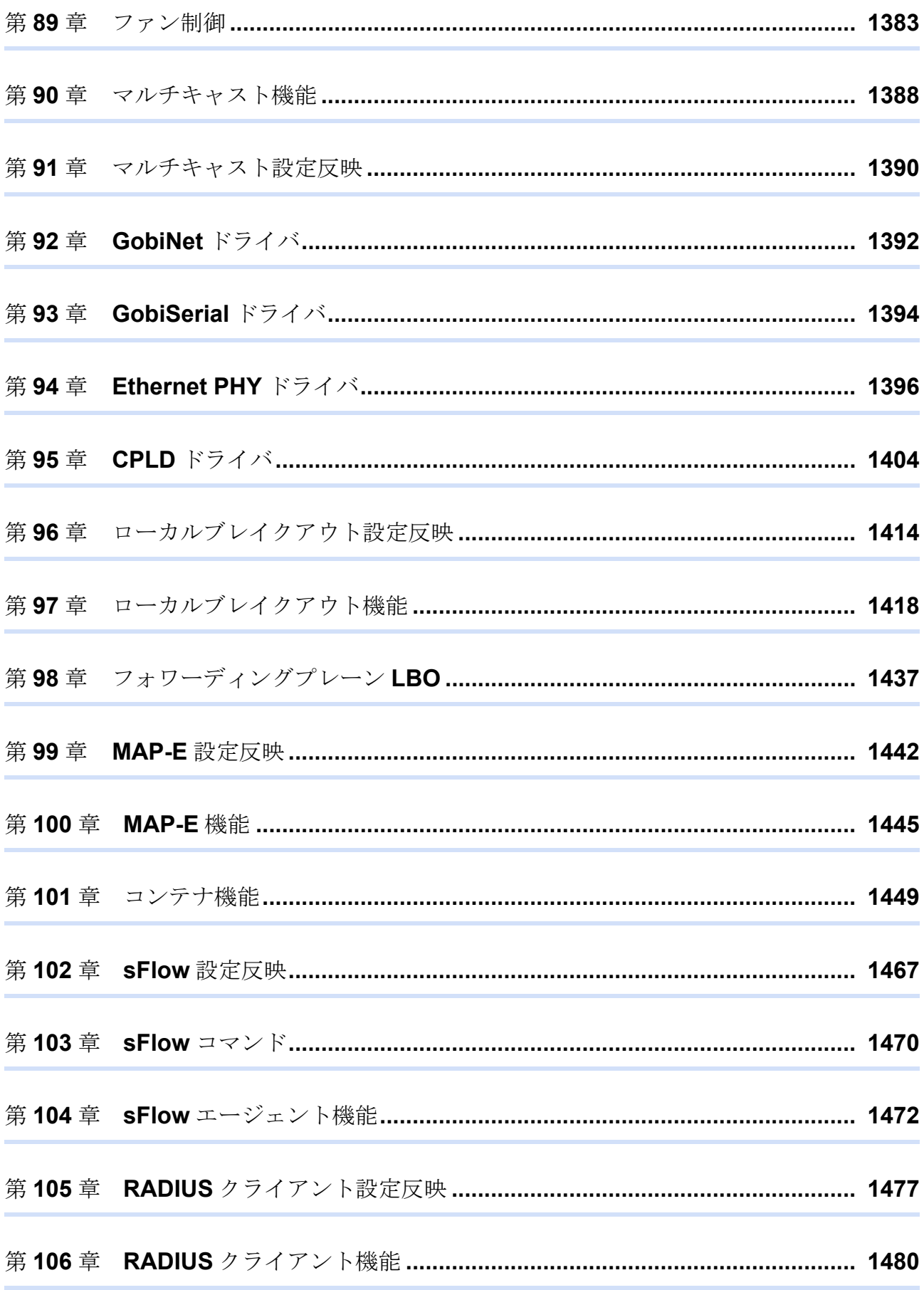

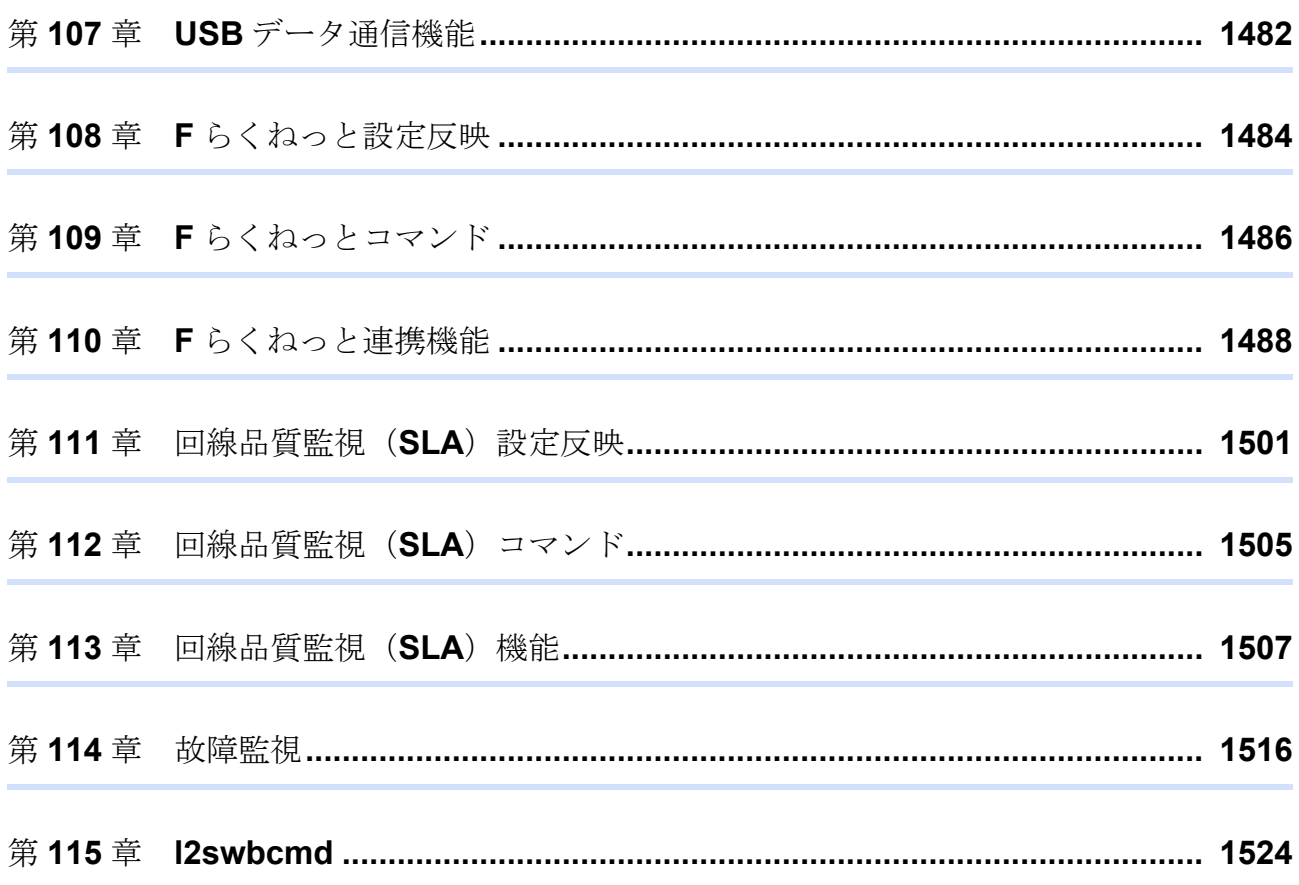

## <span id="page-9-0"></span>本書の構成と使いかた

本書は、本装置で取得できるログの一覧を掲載しています。

#### 本書の読者と前提知識

本書は、ネットワーク管理を行っている方を対象に記述しています。 本書を利用するにあたって、ネットワークおよびインターネットに関する基本的な知識が必要です。 ネットワーク設定を初めて行う方でもマニュアル「機能説明書」に分かりやすく記載していますので、安心して お読みいただけます。

### 本書の構成

本書では、本装置で取得できるログの一覧を掲載しています。

#### システムログの形式について

show logging syslogコマンドで表示した場合、ログは以下の形式で表示されます。

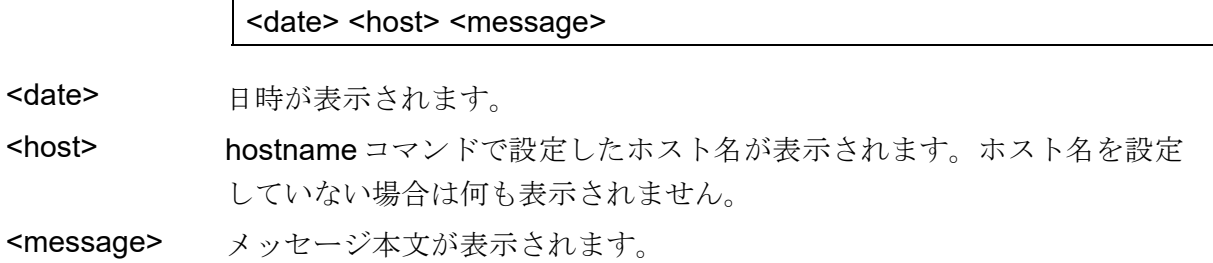

なお、logging hostコマンドで指定したSYSLOGサーバに送信するSYSLOGメッセージは<date>、<host>および <message>の部分となります(RFC準拠)。

-クについて

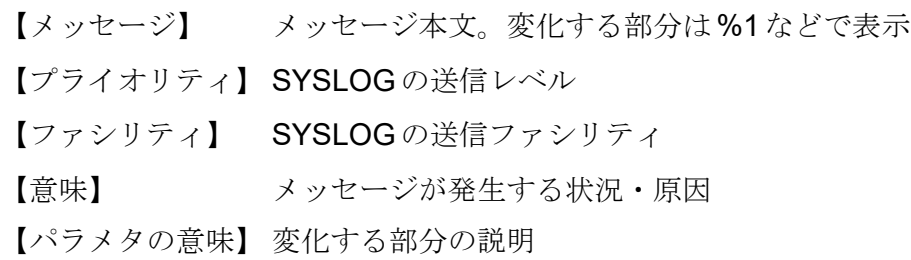

### 本装置のマニュアルの構成

本装置の取扱説明書は、以下のとおり構成されています。使用する目的に応じて、お使いください。

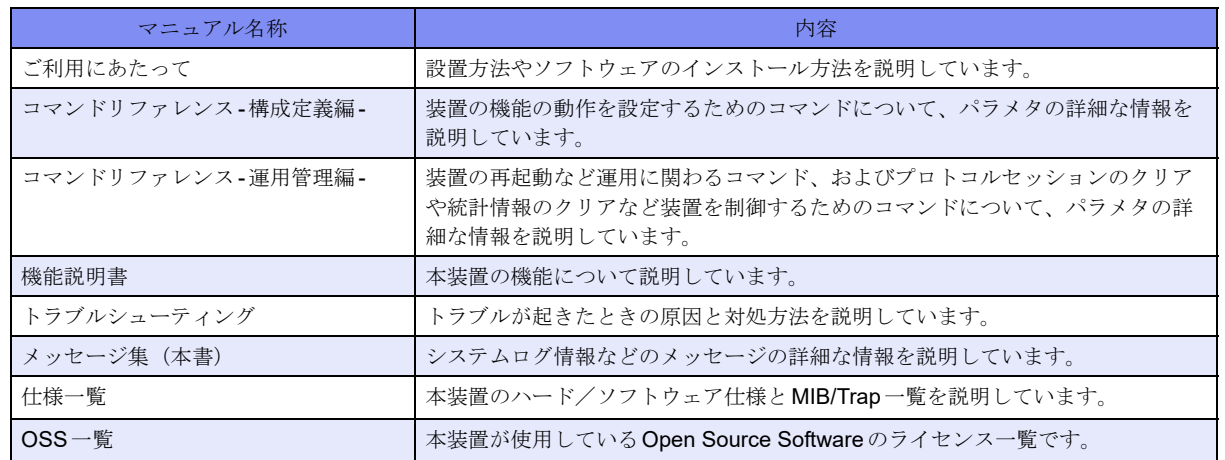

本書における商標の表記について

本書に記載されている会社名および製品名は、各社の商標または登録商標です。

<span id="page-11-0"></span>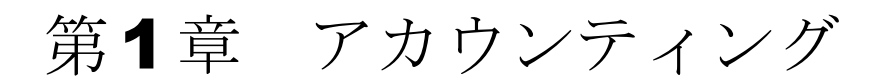

この章では、アカウンティングに関するメッセージについて説明します。

connect with snmpd fail.

【プライオリティ】 LOG\_ERR

【ファシリティ】

LOG\_DAEMON

#### 【意味】

snmpdとの接続に失敗しました。

【パラメタの意味】

パラメタなし

【メッセージ】

failed to initialize snmpd socket

【プライオリティ】 LOG\_ERR

【ファシリティ】

LOG\_DAEMON

#### 【意味】

SSH関連TRAP送信の初期化に失敗しました。

【パラメタの意味】

パラメタなし

【メッセージ】

#### smux open fail.

【プライオリティ】 LOG\_ERR

【ファシリティ】

LOG\_DAEMON

#### 【意味】

smuxのオープンに失敗しました。

【パラメタの意味】

パラメタなし

【メッセージ】

#### uwdt init fail.

【プライオリティ】 LOG\_ERR

【ファシリティ】

LOG\_DAEMON

#### 【意味】

uwdtの初期化に失敗しました。

#### 【パラメタの意味】

パラメタなし

#### 【メッセージ】

#### uwdt start fail.

【プライオリティ】 LOG\_ERR

#### 【ファシリティ】

LOG\_DAEMON

#### 【意味】

uwdtの起動に失敗しました。

【パラメタの意味】

パラメタなし

#### 【メッセージ】

#### ssh mib smux\_fd O\_NONBLOCK: %1

【プライオリティ】 LOG\_ERR

【ファシリティ】 LOG\_DAEMON

snmpdとの接続(非停止モード)に失敗しました。

【パラメタの意味】

%1=エラーメッセージ

# <span id="page-15-0"></span>第2章 ターミナル

この章では、ターミナルに表示されるメッセージについて説明します。

%1: can't exec /bin/login: %2

【プライオリティ】 LOG\_ERR

【ファシリティ】

LOG\_AUTH

#### 【意味】

loginコマンドの実行に失敗しました。

【パラメタの意味】 %1=tty名称 %2=エラーメッセージ

【メッセージ】

%1: dup problem: %2

【プライオリティ】 LOG\_ERR

【ファシリティ】

LOG\_AUTH

#### 【意味】

stdout/stderrの作成に失敗しました。

【パラメタの意味】 %1=tty名称 %2=エラーメッセージ

#### 【メッセージ】

#### %1: input overrun

【プライオリティ】 LOG\_ERR 【ファシリティ】

LOG\_AUTH

入力バッファを越えました。

【パラメタの意味】 %1=tty名称

【メッセージ】

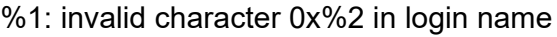

【プライオリティ】 LOG\_ERR

【ファシリティ】

LOG\_AUTH

#### 【意味】

入力文字列が使用できません。

【パラメタの意味】 %1=tty名称 %2=文字コード

#### 【メッセージ】

%1: invalid character conversion for login name

【プライオリティ】 LOG\_ERR

【ファシリティ】

LOG\_AUTH

#### 【意味】

入力文字列が使用できません。

【パラメタの意味】

%1=tty名称

%1: not open for read/write

【プライオリティ】 LOG\_ERR

【ファシリティ】

LOG\_AUTH

#### 【意味】

ttyが使用できません。

【パラメタの意味】

%1=tty名称

```
【メッセージ】
```
%1: read: %2

【プライオリティ】 LOG\_ERR

【ファシリティ】

LOG\_AUTH

#### 【意味】

ttyからの読み込みに失敗しました。

【パラメタの意味】 %1=tty名称 %2=エラーメッセージ

【メッセージ】

#### %1: tcgetattr: %2

【プライオリティ】 LOG\_ERR

【ファシリティ】

LOG\_AUTH

#### 【意味】

tty設定の取得に失敗しました。

【パラメタの意味】 %1=tty名称 %2=エラーメッセージ

【メッセージ】

#### /dev/%1: %2

【プライオリティ】 LOG\_ERR

【ファシリティ】 LOG\_AUTH

#### 【意味】

ttyが使用できません。

【パラメタの意味】 %1=tty名称

%2=エラーメッセージ

#### 【メッセージ】

/dev/%1: cannot open as standard input: %2

【プライオリティ】 LOG\_ERR

【ファシリティ】 LOG\_AUTH

【意味】

ttyが使用できません。

【パラメタの意味】

%1=tty名称 %2=エラーメッセージ

【メッセージ】

/dev/%1: not a character device

【プライオリティ】 LOG\_ERR

【ファシリティ】 LOG\_AUTH

【意味】

ttyが使用できません。

【パラメタの意味】

%1=tty名称

【メッセージ】

#### checkname: %1

【プライオリティ】 LOG\_ERR

【ファシリティ】

LOG\_AUTH

#### 【意味】

ユーザ名が使用できません。

【パラメタの意味】

%1=エラーメッセージ

【メッセージ】

failed to allocate memory: %1

【プライオリティ】 LOG\_ERR

【ファシリティ】

LOG\_AUTH

#### 【意味】

メモリの生成に失敗しました。

【パラメタの意味】

%1=エラーメッセージ

/dev/%1: cannot get controlling tty: %2

【プライオリティ】 LOG\_WARNING

【ファシリティ】

LOG\_AUTH

#### 【意味】

tty制御に失敗しました。

【パラメタの意味】

%1=tty名称 %2=エラーメッセージ

#### 【メッセージ】

tcsetattr problem: %1

【プライオリティ】 LOG\_WARNING

【ファシリティ】

LOG\_AUTH

#### 【意味】

tty設定に失敗しました。

【パラメタの意味】

%1=エラーメッセージ

# <span id="page-22-0"></span>第3章 コマンドライン

この章では、コマンドラインに表示されるメッセージについて説明します。

<semaphore\_lock> semop error:%1

【プライオリティ】 LOG\_ERR

【ファシリティ】

LOG\_USER

#### 【意味】

実行コマンドの排他を実施しました。

【パラメタの意味】

%1=エラーメッセージ

#### 【メッセージ】

<semaphore\_unlock> semop error:%1

【プライオリティ】 LOG\_ERR

【ファシリティ】

LOG\_USER

#### 【意味】

排他解除エラーが発生しました。

#### 【パラメタの意味】

%1=エラーメッセージ

#### 【メッセージ】

#### cannot create fifo: %1

【プライオリティ】 LOG\_ERR 【ファシリティ】 LOG\_USER

#### 【意味】

scpコマンドで、FIFOの作成に失敗しました。

【パラメタの意味】

%1=エラーメッセージ

#### 【メッセージ】

cannot open fifo: %1

【プライオリティ】

LOG\_ERR

【ファシリティ】

LOG\_USER

【意味】

scpコマンドで、FIFOのオープンに失敗しました。

#### 【パラメタの意味】

%1=エラーメッセージ

#### 【メッセージ】

cannot open sshd\_config file.

【プライオリティ】 LOG\_ERR

【ファシリティ】 LOG\_AUTH

#### 【意味】

/etc/ssh/sshd\_configのオープンに失敗しました。

【パラメタの意味】

パラメタなし

#### 【メッセージ】

#### CS\_CMD\_SCL is inaccurate

【プライオリティ】 LOG\_ERR

【ファシリティ】 LOG\_USER

内部処理が異常終了しました(hif\_txt\_search\_que\_str関数)。

【パラメタの意味】

パラメタなし

【メッセージ】

#### file open error

【プライオリティ】 LOG\_ERR

【ファシリティ】

LOG\_USER

#### 【意味】

ファイルの作成に失敗しました。

【パラメタの意味】

パラメタなし

#### 【メッセージ】

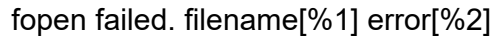

【プライオリティ】 LOG\_ERR

【ファシリティ】 LOG\_USER

#### 【意味】

clear crypto ha statusコマンドで、sleep時間設定ファイル読み出し時のファイルオープンに失敗しました。

【パラメタの意味】

%1=ファイルパス %2=エラーメッセージ

ftp connection was closed

【プライオリティ】 LOG\_ERR

【ファシリティ】

LOG\_USER

#### 【意味】

load ftp、refresh ftpコマンド実行中にftpコネクションが切断されました。

【パラメタの意味】 パラメタなし

#### 【メッセージ】

#### File reading error

【プライオリティ】 LOG\_ERR

【ファシリティ】

LOG\_USER

#### 【意味】

/var/clitxt/userinfo.cfgの読み込みに失敗しました。

【パラメタの意味】 パラメタなし

#### 【メッセージ】

infConfigChange event send error

【プライオリティ】 LOG\_ERR

【ファシリティ】 LOG\_USER

【意味】

refreshコマンド実行時、eventdへの通知に失敗しました。

【パラメタの意味】

パラメタなし

#### 【メッセージ】

#### infConfigSave event send error

【プライオリティ】 LOG\_ERR

【ファシリティ】

LOG\_USER

#### 【意味】

saveまたはrestoreコマンド実行時にeventdへの通知に失敗しました。

#### 【パラメタの意味】

パラメタなし

#### 【メッセージ】

#### no exist other-side, set normal reset.

【プライオリティ】 LOG\_ERR

【ファシリティ】

LOG\_USER

#### 【意味】

ファームウェアが2面化されていない状態で、update firmware other-sideコマンドを実行しました。

【パラメタの意味】

パラメタなし

【メッセージ】

semaphore\_ucf\_lock error %1

【プライオリティ】 LOG\_ERR 【ファシリティ】

LOG\_USER

排他エラーが発生しました。

【パラメタの意味】

%1=エラーメッセージ

【メッセージ】

semaphore\_ucf\_unlock error %1

【プライオリティ】 LOG\_ERR

【ファシリティ】

LOG\_USER

#### 【意味】

排他解除エラーが発生しました。

【パラメタの意味】

%1=エラーメッセージ

#### 【メッセージ】

#### tac\_open error

【プライオリティ】 LOG\_ERR

【ファシリティ】 LOG\_USER

#### 【意味】

内部処理が異常終了しました (tac\_open関数)。

【パラメタの意味】

パラメタなし

【メッセージ】

unlink error:<%1> %2

【プライオリティ】 LOG\_ERR

【ファシリティ】

LOG\_USER

#### 【意味】

diffコマンド終了時、作成した作業ファイルの削除に失敗しました。

【パラメタの意味】

%1=削除対象ファイル名 %2=エラーメッセージ

#### 【メッセージ】

#### /tmp/alias.conf file read error

【プライオリティ】 LOG\_ERR

【ファシリティ】

LOG\_USER

#### 【意味】

ファイルの読み込みに失敗しました。

【パラメタの意味】

パラメタなし

【メッセージ】

#### /tmp/exectimeout.conf file read error

【プライオリティ】 LOG\_ERR

【ファシリティ】

LOG\_USER

#### 【意味】

auto logout時間の読み込みに失敗しました。

【パラメタの意味】

パラメタなし

%1 (%2) is disconnected by %3 (%4)

【プライオリティ】

LOG\_NOTICE

【ファシリティ】

LOG\_AUTH

#### 【意味】

clear lineコマンドまたはdisconnect sshコマンドにより端末が切断されました。

#### 【パラメタの意味】

%1=コマンド実行により切断されたユーザ名 %2=コマンド実行により切断されたtty名 %3=コマンド実行したユーザ名 %4=コマンド実行した tty 名

#### 【メッセージ】

Configuration refreshed by %1.

【プライオリティ】 LOG\_NOTICE

【ファシリティ】

LOG\_USER

#### 【意味】

refreshコマンドを実行しました。

【パラメタの意味】

%1=ユーザ名

【メッセージ】

LOGOUT (%1) ON %2

【プライオリティ】 LOG\_NOTICE

【ファシリティ】 LOG\_AUTH

ログアウトしました。

【パラメタの意味】 %1=ユーザ名 %2=tty名

【メッセージ】

#### reset by %1

【プライオリティ】 LOG\_NOTICE

【ファシリティ】

LOG\_USER

#### 【意味】

resetコマンドを実行しました。

【パラメタの意味】

%1=ユーザ名

#### 【メッセージ】

#### reset other-side by %1

【プライオリティ】

LOG\_NOTICE

【ファシリティ】

LOG\_USER

#### 【意味】

reset other-sideコマンドを実行しました。

【パラメタの意味】

%1=ユーザ名

#### Alias table over

【プライオリティ】 LOG\_INFO

【ファシリティ】

LOG\_USER

#### 【意味】

alias設定数が内部テーブル数を超えました。

【パラメタの意味】

パラメタなし

#### 【メッセージ】

Append of configuration by %1 was failed

【プライオリティ】 LOG\_INFO

【ファシリティ】

LOG\_USER

#### 【意味】

refresh appendコマンドで、ファイルのオープンに失敗しました。

【パラメタの意味】 %1=ユーザ名

#### 【メッセージ】

Configuration appended by %1

【プライオリティ】 LOG\_INFO

【ファシリティ】

LOG\_USER

#### 【意味】

load appendコマンドで、ファイルの読み込みが完了しました。

【パラメタの意味】

%1=ユーザ名

#### 【メッセージ】

#### Configuration appended by %1 refreshing

【プライオリティ】 LOG\_INFO

【ファシリティ】

LOG\_USER

#### 【意味】

refresh appendコマンドで、ファイルの読み込みが完了しました。

#### 【パラメタの意味】

%1=ユーザ名

#### 【メッセージ】

#### Configuration cleared by %1

【プライオリティ】 LOG\_INFO

【ファシリティ】

LOG\_USER

#### 【意味】

clear working.cfgコマンドを実行しました。

【パラメタの意味】

%1=ユーザ名

#### 【メッセージ】

Configuration loaded by %1

【プライオリティ】 LOG\_INFO 【ファシリティ】

LOG\_USER

loadコマンドで、ファイルの読み込みが完了しました。

【パラメタの意味】 %1=ユーザ名

【メッセージ】

#### Configuration loaded by %1 refreshing

【プライオリティ】 LOG\_INFO

【ファシリティ】

LOG\_USER

#### 【意味】

refresh loadコマンドで、ファイルの読み込みが完了しました。

【パラメタの意味】

%1=ユーザ名

#### 【メッセージ】

Configuration restored by %1

【プライオリティ】 LOG\_INFO

【ファシリティ】 LOG\_USER

#### 【意味】

restoreコマンドを実行しました。

【パラメタの意味】

%1=ユーザ名

【メッセージ】

Configuration saved by %1

【プライオリティ】 LOG\_INFO

【ファシリティ】 LOG\_USER

【意味】

saveコマンドを実行しました。

```
【パラメタの意味】
```
%1=ユーザ名

#### 【メッセージ】

#### Entering configuration mode: %1

【プライオリティ】 LOG\_INFO

【ファシリティ】

LOG\_USER

#### 【意味】

configure terminal コマンドを実行しました。

【パラメタの意味】

%1=ユーザ名

【メッセージ】

Leaving configuration mode: %1

【プライオリティ】 LOG\_INFO

【ファシリティ】 LOG\_USER

#### 【意味】

基本設定モードから抜けました。

【パラメタの意味】

%1=ユーザ名
Load of configuration by %1 was failed

【プライオリティ】 LOG\_INFO

【ファシリティ】

LOG\_USER

#### 【意味】

loadまたはrefresh loadコマンドで、ファイルのオープンに失敗しました。

【パラメタの意味】

%1=ユーザ名

# 【メッセージ】

refresh by %1 was failed

【プライオリティ】 LOG\_INFO

【ファシリティ】

LOG\_USER

# 【意味】

refreshコマンドに失敗しました。

【パラメタの意味】

%1=ユーザ名

# 【メッセージ】

# restore by %1 was failed

【プライオリティ】 LOG\_INFO

【ファシリティ】

LOG\_USER

#### 【意味】

restoreコマンドに失敗しました。

【パラメタの意味】

%1=ユーザ名

# 【メッセージ】

# Save of configuration by %1 was failed

【プライオリティ】 LOG\_INFO

【ファシリティ】

LOG\_USER

【意味】

saveまたはrestoreコマンドで、ファイルのオープンに失敗しました。

【パラメタの意味】

%1=ユーザ名

# 【メッセージ】

Boot-back confirmed.

【プライオリティ】 LOG\_ERR

【ファシリティ】

LOG\_USER

# 【意味】

boot-back inコマンドにより予約された切り戻しがキャンセルされました。

【パラメタの意味】

パラメタなし

#### 【メッセージ】

ERROR: MPLS function is disabled by license.

【プライオリティ】 LOG\_ERR

【ファシリティ】 LOG\_USER

#### 【意味】

サポート対象外機能の設定があります。

【パラメタの意味】

パラメタなし

【メッセージ】

ERROR: SR function is disabled by license.

【プライオリティ】 LOG\_ERR

【ファシリティ】

LOG\_USER

# 【意味】

サポート対象外機能の設定があります。

【パラメタの意味】

パラメタなし

# 【メッセージ】

# ERROR: VXLAN function is disabled by license.

【プライオリティ】 LOG\_ERR

【ファシリティ】 LOG\_USER

# 【意味】

サポート対象外機能の設定があります。

【パラメタの意味】

パラメタなし

# 第4章 コマンドログ

この章では、コマンドログに関するメッセージについて説明します。

# close socket

【プライオリティ】 LOG\_ERR

【ファシリティ】

LOG\_DAEMON

#### 【意味】

コマンドログ用の通信ソケット削除に失敗しました。

【パラメタの意味】

パラメタなし

【メッセージ】

cmdlogd port bind error: %1

【プライオリティ】 LOG\_ERR

【ファシリティ】

LOG\_DAEMON

# 【意味】

コマンドログ用の通信ソケット生成に失敗しました。

【パラメタの意味】

%1=エラーメッセージ

# 【メッセージ】

cmdlogd port socket open: %1

【プライオリティ】 LOG\_ERR

【ファシリティ】

LOG\_DAEMON

#### 【意味】

コマンドログ用の通信ソケット生成に失敗しました。

【パラメタの意味】

%1=エラーメッセージ

# 【メッセージ】

#### Cannot create event queue

【プライオリティ】 LOG\_ERR

#### 【ファシリティ】

LOG\_DAEMON

#### 【意味】

初期化に失敗しました。

#### 【パラメタの意味】

パラメタなし

# 【メッセージ】

# CMD\_LOG shmat error %1

【プライオリティ】 LOG\_ERR

# 【ファシリティ】

LOG\_DAEMON

# 【意味】

ログ保存領域の確保に失敗しました。

#### 【パラメタの意味】

%1=エラーメッセージ

# 【メッセージ】

illegal socket

【プライオリティ】 LOG\_ERR

【ファシリティ】 LOG\_DAEMON

#### 【意味】

内部通信用のソケット生成に失敗しました。

【パラメタの意味】

パラメタなし

# 【メッセージ】

# init err

【プライオリティ】 LOG\_ERR

#### 【ファシリティ】

LOG\_DAEMON

#### 【意味】

コマンドログ保存領域の初期化に失敗しました。

【パラメタの意味】

パラメタなし

# 【メッセージ】

# read failed

【プライオリティ】 LOG\_ERR

# 【ファシリティ】

LOG\_DAEMON

#### 【意味】

内部メッセージの受信処理に失敗しました。

#### 【パラメタの意味】

パラメタなし

# 【メッセージ】

# setsock error %1: %2

【プライオリティ】 LOG\_ERR

【ファシリティ】

LOG\_DAEMON

#### 【意味】

内部通信用のソケット生成に失敗しました。

#### 【パラメタの意味】

%1=ファイルディスクリプタ %2=エラーメッセージ

# 【メッセージ】

# SHM\_CLOG\_BUF shmget error %1

【プライオリティ】

LOG\_ERR

【ファシリティ】

LOG\_DAEMON

#### 【意味】

ログ保存領域の確保に失敗しました。

【パラメタの意味】

%1=エラーメッセージ

【メッセージ】

SHM\_CLOG shmget error %1

【プライオリティ】 LOG\_ERR

【ファシリティ】

LOG\_DAEMON

#### 【意味】

ログ保存領域の確保に失敗しました。

【パラメタの意味】

%1=エラーメッセージ

uwdt\_heartbeat error: %1

【プライオリティ】 LOG\_ERR

【ファシリティ】

LOG\_DAEMON

#### 【意味】

uwdtとの通信に失敗しました。

【パラメタの意味】

%1=エラーコード

【メッセージ】

uwdt\_init error: %1

【プライオリティ】 LOG\_ERR

【ファシリティ】

LOG\_DAEMON

#### 【意味】

uwdtの初期化に失敗しました。

【パラメタの意味】

%1=エラーコード

【メッセージ】

uwdt\_start error: %1

【プライオリティ】 LOG\_ERR

【ファシリティ】

LOG\_DAEMON

#### 【意味】

uwdtの起動に失敗しました。

【パラメタの意味】

%1=エラーコード

# 第5章 BFD(Bidirectional Forwarding Detection)

この章では、BFD(Bidirectional Forwarding Detection)に関するメッセージについて説明します。

%1 address is not link-local.

【プライオリティ】 LOG\_ERR

【ファシリティ】

LOG\_USER

# 【意味】

入力コマンドのアドレスがリンクローカルではないので無効とします。

【パラメタの意味】

%1=IPv6アドレス

# 【メッセージ】

Add Session6 type invalid (%1, %2) index=%3

【プライオリティ】 LOG\_ERR

【ファシリティ】

LOG\_USER

# 【意味】

内部エラーが発生しました。

【パラメタの意味】 %1=内部情報

> %2=内部情報 %3=内部情報

【メッセージ】

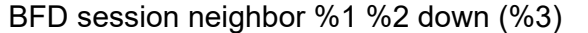

【プライオリティ】 LOG\_ERR

【ファシリティ】

LOG\_USER

#### 【意味】

BFDセッションがダウンしました。

【パラメタの意味】

%1=ネイバーアドレス (IPv6リンクローカル) %2=インタフェース名またはインタフェースインデックス値 %3=BFDセッションがダウンした要因

# 【メッセージ】

# BFD session neighbor %1 %2 up

【プライオリティ】 LOG\_ERR

【ファシリティ】

LOG\_DAEMON

#### 【意味】

BFDセッションがアップしました。

#### 【パラメタの意味】

%1=ネイバーアドレス (IPv6リンクローカル) %2=インタフェース名またはインタフェースインデックス値

## 【メッセージ】

# BFD session neighbor %1 down (%2)

【プライオリティ】 LOG\_ERR

【ファシリティ】 LOG\_USER

【意味】

BFDセッションがダウンしました。

【パラメタの意味】

%1=ネイバーアドレス %2=BFDセッションがダウンした要因

BFD session neighbor %1 up

【プライオリティ】 LOG\_ERR

【ファシリティ】

LOG\_DAEMON

#### 【意味】

BFDセッションがアップしました。

【パラメタの意味】

%1=ネイバーアドレス

【メッセージ】

BFD session with %1 neighbor %2 %3 down

【プライオリティ】 LOG\_ERR

【ファシリティ】

LOG\_USER

#### 【意味】

BFDセッションと連携しているプロトコルがダウンしました。

【パラメタの意味】

%1=プロトコル名(OSPFv3) %2=ネイバーアドレス (IPv6リンクローカル) %3=インタフェース名またはインタフェースインデックス値

【メッセージ】

#### BFD session with %1 neighbor %2 %3 up

【プライオリティ】 LOG\_ERR

【ファシリティ】

LOG\_USER

# 【意味】

BFDセッションと連携しているプロトコルがアップしました。

【パラメタの意味】

%1=プロトコル名(OSPFv3) %2=ネイバーアドレス (IPv6リンクローカル) %3=インタフェース名またはインタフェースインデックス値

#### 【メッセージ】

# BFD session with %1 neighbor %2 down (%3)

【プライオリティ】 LOG\_ERR

【ファシリティ】

LOG\_USER

#### 【意味】

BFDセッションと連携しているプロトコルがダウンしました。

#### 【パラメタの意味】

%1=プロトコル名(LAG) %2=ネイバーアドレス %3=物理インタフェース名

# 【メッセージ】

BFD session with %1 neighbor %2 up (%3)

【プライオリティ】 LOG\_ERR

# 【ファシリティ】

LOG\_USER

#### 【意味】

BFDセッションと連携しているプロトコルがアップしました。

【パラメタの意味】

%1=プロトコル名(LAG) %2=ネイバーアドレス %3=物理インタフェース名

BFD session with %1 neighbor %2 down

【プライオリティ】 LOG\_ERR

【ファシリティ】

LOG\_USER

# 【意味】

BFDセッションと連携しているプロトコルがダウンしました。

【パラメタの意味】

%1=プロトコル名 (OSPF、BGP、BGP4+、Static) %2=ネイバーアドレス

# 【メッセージ】

# BFD session with %1 neighbor %2 up

【プライオリティ】 LOG\_ERR

【ファシリティ】 LOG\_USER

#### 【意味】

BFDセッションと連携しているプロトコルがアップしました。

【パラメタの意味】

%1=プロトコル名 (OSPF、BGP、BGP4+、Static) %2=ネイバーアドレス

# 【メッセージ】

#### bfd lib start map NULL error

【プライオリティ】 LOG\_ERR

【ファシリティ】

LOG\_USER

#### 【意味】

内部エラーが発生しました。

【パラメタの意味】

パラメタなし

# 【メッセージ】

# bfd lib stop map NULL error

【プライオリティ】 LOG\_ERR

【ファシリティ】 LOG\_USER

【意味】

内部エラーが発生しました。

#### 【パラメタの意味】

パラメタなし

# 【メッセージ】

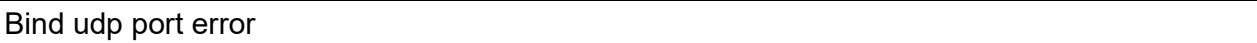

【プライオリティ】 LOG\_ERR

【ファシリティ】 LOG\_USER

#### 【意味】

内部エラーが発生しました。

#### 【パラメタの意味】

パラメタなし

# 【メッセージ】

# Bind udp socket error

【プライオリティ】 LOG\_ERR

【ファシリティ】 LOG\_USER

#### 【意味】

内部エラーが発生しました。

【パラメタの意味】

パラメタなし

【メッセージ】

Bind udp6 port error

【プライオリティ】 LOG\_ERR

【ファシリティ】

LOG\_USER

#### 【意味】

内部エラーが発生しました。

【パラメタの意味】

パラメタなし

# 【メッセージ】

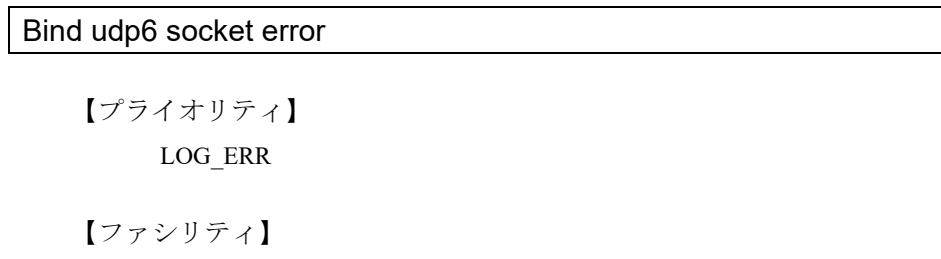

LOG\_USER

#### 【意味】

内部エラーが発生しました。

#### 【パラメタの意味】

パラメタなし

# 【メッセージ】

Bind unix socket error [%1]

【プライオリティ】 LOG\_ERR

【ファシリティ】

LOG\_USER

# 【意味】

内部エラーが発生しました。

【パラメタの意味】

%1=内部情報

# 【メッセージ】

# command response timeout

【プライオリティ】

LOG\_ERR

【ファシリティ】

LOG\_DAEMON

# 【意味】

内部エラーが発生しました。

【パラメタの意味】

パラメタなし

【メッセージ】

Create socket error [%1]

【プライオリティ】 LOG\_ERR

# 【ファシリティ】

LOG\_USER

# 【意味】

内部エラーが発生しました。

【パラメタの意味】

%1=内部情報

duplicate neighbor address %1 <%2>

【プライオリティ】 LOG\_ERR

【ファシリティ】

LOG\_DAEMON

#### 【意味】

複数のbfd-mapで、同じアドレスのネイバーが設定されておりエラーしました。

【パラメタの意味】

%1=ネイバーのアドレス

%2=bfd-map名

【メッセージ】

failed to add IPv%1 Route.

【プライオリティ】 LOG\_ERR

【ファシリティ】

LOG\_USER

# 【意味】

内部エラーが発生しました。

【パラメタの意味】

%1="4"(IPv4) or IPv6:"6"

# 【メッセージ】

# get port [%1]

```
【プライオリティ】
LOG_ERR
```
【ファシリティ】

LOG\_USER

# 【意味】

内部エラーが発生しました。

【パラメタの意味】

%1=エラーコード

【メッセージ】

get port6 [%1]

【プライオリティ】 LOG\_ERR

【ファシリティ】

LOG\_USER

【意味】

内部エラーが発生しました。

【パラメタの意味】

%1=エラーコード

# 【メッセージ】

# libbfdnz command data read error

【プライオリティ】 LOG\_ERR

【ファシリティ】 LOG\_USER

#### 【意味】

内部エラーが発生しました。

【パラメタの意味】

パラメタなし

# 【メッセージ】

libbfdnz command header read error

【プライオリティ】 LOG\_ERR

【ファシリティ】 LOG\_USER

#### 【意味】

内部エラーが発生しました。

#### 【パラメタの意味】

パラメタなし

【メッセージ】

# Port is invalid.

【プライオリティ】 LOG\_ERR

【ファシリティ】

LOG\_USER

#### 【意味】

内部エラーが発生しました。

【パラメタの意味】

パラメタなし

# 【メッセージ】

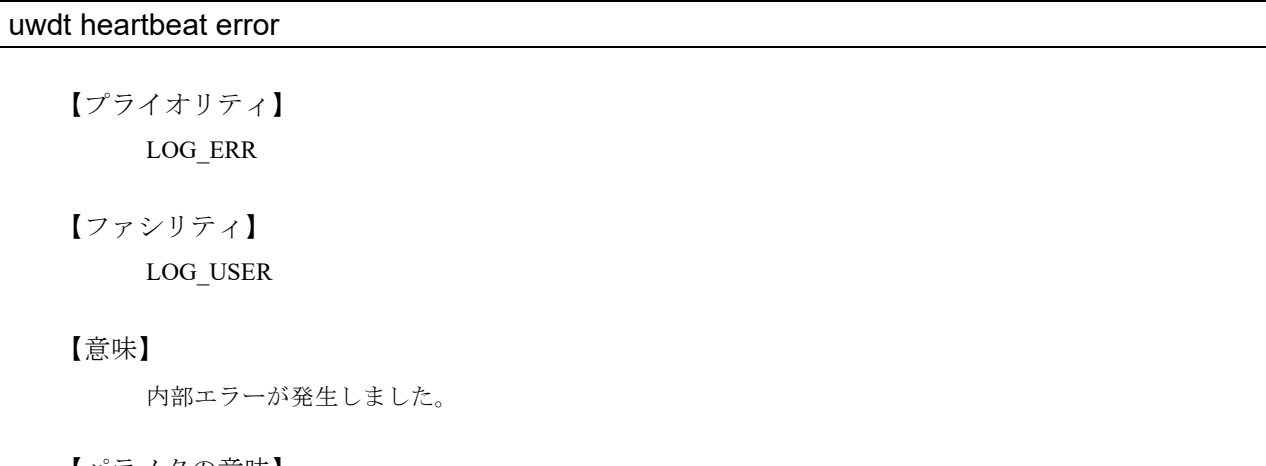

【パラメタの意味】

パラメタなし

# 【メッセージ】

uwdt init error

【プライオリティ】 LOG\_ERR

【ファシリティ】

LOG\_USER

# 【意味】

内部エラーが発生しました。

# 【パラメタの意味】

パラメタなし

# 【メッセージ】

# uwdt resume error

【プライオリティ】 LOG\_ERR

【ファシリティ】

LOG\_USER

# 【意味】

内部エラーが発生しました。

【パラメタの意味】 パラメタなし

【メッセージ】

#### uwdt send heartbeat error

【プライオリティ】 LOG\_ERR

# 【ファシリティ】

LOG\_USER

# 【意味】

内部エラーが発生しました。

【パラメタの意味】

パラメタなし

# uwdt start error

【プライオリティ】 LOG\_ERR

【ファシリティ】

LOG\_USER

# 【意味】

内部エラーが発生しました。

【パラメタの意味】

パラメタなし

```
【メッセージ】
```
# uwdt stop error

【プライオリティ】 LOG\_ERR

【ファシリティ】

LOG\_USER

# 【意味】

内部エラーが発生しました。

#### 【パラメタの意味】

パラメタなし

# 【メッセージ】

#### uwdt suspend error

【プライオリティ】 LOG\_ERR 【ファシリティ】 LOG\_USER

# 【意味】

内部エラーが発生しました。

【パラメタの意味】

パラメタなし

# 【メッセージ】

# [Not Support %1] setting link-local address %2

【プライオリティ】 LOG\_ERR

【ファシリティ】 LOG\_USER

【意味】

内部エラーが発生しました。

【パラメタの意味】

%1=プロトコル名 %2=IPv6アドレス

# 【メッセージ】

#### vrf %1 setting is not found

【プライオリティ】 LOG\_ERR

【ファシリティ】

LOG\_DAEMON

# 【意味】

bfd-mapに存在しないVRF名を設定しました。

【パラメタの意味】

%1=設定したVRF名

# 【メッセージ】

duplicate neighbor address %1 vrf %2 <%3>

【プライオリティ】 LOG\_ERR

【ファシリティ】

LOG\_DAEMON

#### 【意味】

VRFで同一アドレスを持つbfd-mapを設定しました。

【パラメタの意味】 %1=ネイバーアドレス %2=VRF名 %3=bfd-map名

【メッセージ】

#### BFD session neighbor %1 [%2] down (%3)

【プライオリティ】 LOG\_ERR

【ファシリティ】

LOG\_USER

# 【意味】

VRFのBFDセッションがダウンしました。

【パラメタの意味】

%1=ネイバーアドレス %2=VRF名 %3=BFDセッションがダウンした要因

# 【メッセージ】

BFD session neighbor %1 [%2] %3 down (%4)

【プライオリティ】 LOG\_ERR

【ファシリティ】

LOG\_USER

# 【意味】

VRFのBFDセッションがダウンしました。

【パラメタの意味】

%1=ネイバーアドレス (IPv6リンクローカル) %2=VRF名 %3=インターフェース名またはifindex値 %4=BFDセッションがダウンした要因

BFD session with %1 neighbor %2 [%3] down

【プライオリティ】 LOG\_ERR

【ファシリティ】

LOG\_USER

# 【意味】

VRFのBFDセッションと連携しているプロトコルがダウンしました。

【パラメタの意味】

%1=BFD 監視プロトコル名 %2=ネイバーアドレス

%3=VRF名

【メッセージ】

BFD session with %1 neighbor %2 [%3] %4 down

【プライオリティ】 LOG\_ERR

【ファシリティ】

LOG\_USER

#### 【意味】

VRFのBFDセッションと連携しているプロトコルがダウンしました。

【パラメタの意味】

%1=BFD監視プロトコル名 %2=ネイバーアドレス (IPv6リンクローカル) %3=VRF名 %4=インターフェース名またはifindex 値

# 【メッセージ】

# BFD session neighbor %1 [%2] up

【プライオリティ】 LOG\_ERR

【ファシリティ】

LOG\_DAEMON

#### 【意味】

VRFのBFDセッションがアップしました。

#### 【パラメタの意味】

%1=ネイバーアドレス %2=VRF名

# 【メッセージ】

#### BFD session neighbor %1 [%2] %3 up

【プライオリティ】 LOG\_ERR

【ファシリティ】

LOG\_DAEMON

#### 【意味】

VRFのBFDセッションがアップしました。

#### 【パラメタの意味】

%1=ネイバーアドレス (IPv6リンクローカル) %2=VRF名 %3=インターフェース名またはifindex値

# 【メッセージ】

# BFD session with %1 neighbor %2 [%3] up

【プライオリティ】 LOG\_ERR

【ファシリティ】

LOG\_USER

# 【意味】

VRFのBFDセッションと連携しているプロトコルがアップしました。

【パラメタの意味】

%1=BFD監視プロトコル名 %2=ネイバーアドレス

%3=VRF名

# 【メッセージ】

# BFD session with %1 neighbor %2 [%3] %4 up

【プライオリティ】 LOG\_ERR

【ファシリティ】

LOG\_USER

# 【意味】

VRFのBFDセッションと連携しているプロトコルがアップしました。

#### 【パラメタの意味】

%1=BFD監視プロトコル名 %2=ネイバーアドレス (IPv6リンクローカル) %3=VRF名 %4=インターフェース名またはifindex 値

# 【メッセージ】

#### Send\_ENT: SIOCOUTQ error %1

【プライオリティ】 LOG\_ERR

#### 【ファシリティ】

LOG\_USER

# 【意味】

送信バッファのデータ量取得に失敗しました。

#### 【パラメタの意味】

%1=エラーコード

# 第6章 設定情報の管理

この章では、設定情報の管理に関するメッセージについて説明します。

%1(%2): Backup file(%3) mmap error(%4)

【プライオリティ】 LOG\_ERR

【ファシリティ】

LOG\_USER

# 【意味】

バックアップファイルのマッピングに失敗しました。

【パラメタの意味】

%1=使用関数名 %2=行番号 %3=バックアップファイル名 %4=エラーコード

#### 【メッセージ】

%1(%2): Backup file(%3) open error(%4)

【プライオリティ】 LOG\_ERR

【ファシリティ】

LOG\_USER

# 【意味】

バックアップファイルのオープンに失敗しました。

【パラメタの意味】

%1=使用関数名 %2=行番号 %3=バックアップファイル名 %4=エラーコード

【メッセージ】

%1(%2):cmdset scan error

【プライオリティ】 LOG\_ERR

【ファシリティ】

LOG\_USER

#### 【意味】

内部処理が異常終了しました(exdb\_scan\_cmdset関数)。

【パラメタの意味】

%1=使用関数名 %2=行番号

# 【メッセージ】

%1(%2):db type error

【プライオリティ】 LOG\_ERR

【ファシリティ】

LOG\_USER

#### 【意味】

DBタイプの指定に失敗しました。

【パラメタの意味】

%1=使用関数名 %2=行番号

# 【メッセージ】

%1(%2):excom\_que2string error

【プライオリティ】 LOG\_ERR

【ファシリティ】

LOG\_USER

# 【意味】

内部処理が異常終了しました (excom\_que2string関数)。

【パラメタの意味】

%1=使用関数名 %2=行番号

%1(%2):get dbroot error

【プライオリティ】 LOG\_ERR

【ファシリティ】

LOG\_USER

#### 【意味】

DBのルート情報の取得に失敗しました。

【パラメタの意味】

%1=使用関数名

%2=行番号

【メッセージ】

%1(%2):get memory error

【プライオリティ】 LOG\_ERR

【ファシリティ】

LOG\_USER

# 【意味】

メモリの獲得に失敗しました。

【パラメタの意味】

%1=使用関数名 %2=行番号

# 【メッセージ】

%1(%2):get mode(%3) error

【プライオリティ】

LOG\_ERR

【ファシリティ】

LOG\_USER

#### 【意味】

モード情報の取得に失敗しました。

【パラメタの意味】 %1=使用関数名 %2=行番号 %3=モードID

【メッセージ】

%1(%2):link error

【プライオリティ】 LOG\_ERR

【ファシリティ】 LOG\_USER

# 【意味】

データリンクに失敗しました。

【パラメタの意味】

%1=使用関数名 %2=行番号

# 【メッセージ】

 $\sqrt{\frac{1}{6}}$ 1(%2):list copy error

【プライオリティ】 LOG\_ERR

【ファシリティ】

LOG\_USER

# 【意味】

キーワードリストのコピーに失敗しました。

【パラメタの意味】

%1=使用関数名 %2=行番号

%1(%2):mi link error

【プライオリティ】 LOG\_ERR

【ファシリティ】

LOG\_USER

# 【意味】

ModeIndexの設定に失敗しました。

【パラメタの意味】

%1=使用関数名

%2=行番号

【メッセージ】

# %1(%2):parameter error

【プライオリティ】 LOG\_ERR

【ファシリティ】

LOG\_USER

# 【意味】

パラメタエラーが発生しました。

【パラメタの意味】

%1=使用関数名 %2=行番号

```
【メッセージ】
```
# %1(%2):push error

【プライオリティ】

LOG\_ERR

【ファシリティ】

LOG\_USER

#### 【意味】

関数の実行に失敗しました。

【パラメタの意味】 %1=使用関数名 %2=行番号

【メッセージ】

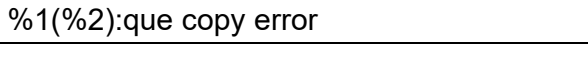

【プライオリティ】 LOG\_ERR

【ファシリティ】 LOG\_USER

#### 【意味】

QUEのコピーに失敗しました。

【パラメタの意味】

%1=使用関数名 %2=行番号

【メッセージ】

%1(%2):tree copy error

【プライオリティ】 LOG\_ERR

【ファシリティ】

LOG\_USER

【意味】

TREEのコピーに失敗しました。

【パラメタの意味】

%1=使用関数名 %2=行番号

【メッセージ】

%1(%2):working.cfg clear error

【プライオリティ】 LOG\_ERR

【ファシリティ】

LOG\_USER

#### 【意味】

working.cfgのクリアに失敗しました。

【パラメタの意味】

%1=使用関数名 %2=行番号

# 【メッセージ】

# [%1] header recv time out [%2]sec error.

【プライオリティ】 LOG\_ERR

【ファシリティ】

LOG\_USER

# 【意味】

ヘッダ部の受信にタイムアウトしました。

【パラメタの意味】

%1=使用関数名 %2=タイムアウトリミット値

# 【メッセージ】

[excom\_get\_queue\_size] excom\_kb\_queue\_manage failed

【プライオリティ】 LOG\_ERR

【ファシリティ】

LOG\_USER

# 【意味】

キーワード情報の重複チェックに失敗しました。

【パラメタの意味】

パラメタなし
[excom\_socket\_recv] data recv select error!

【プライオリティ】 LOG\_ERR

【ファシリティ】

LOG\_USER

## 【意味】

データの受信に失敗しました。

【パラメタの意味】

パラメタなし

```
【メッセージ】
```
[excom\_socket\_recv] data recv total\_size=%1 errno=%2

【プライオリティ】 LOG\_ERR

【ファシリティ】

LOG\_USER

## 【意味】

データの受信に失敗しました。

【パラメタの意味】

%1=受信トータルサイズ %2=エラーコード

## 【メッセージ】

[excom\_socket\_recv] header recv errno=%1

```
【プライオリティ】
LOG_ERR
```
【ファシリティ】 LOG\_USER

#### 【意味】

ヘッダ情報の受信に失敗しました。

%1=エラーコード

# 【メッセージ】

[excom\_socket\_recv] header recv select error=%1!

【プライオリティ】 LOG\_ERR

【ファシリティ】

LOG\_USER

【意味】

ヘッダ情報の受信に失敗しました。

【パラメタの意味】

%1=エラーコード

### 【メッセージ】

# [excom\_socket\_send] send errno=%1

【プライオリティ】 LOG\_ERR

【ファシリティ】 LOG\_USER

### 【意味】

データの送信に失敗しました。

【パラメタの意味】

%1=エラーコード

### 【メッセージ】

<%1> %% There were those who cannot refresh.

【プライオリティ】 LOG\_ERR 【ファシリティ】

LOG\_USER

refresh中の場合

#### 【パラメタの意味】

%1=使用関数名

【メッセージ】

<%1> %2 : not a regular file.

【プライオリティ】 LOG\_ERR

【ファシリティ】

LOG\_USER

### 【意味】

通常ファイルでない場合

【パラメタの意味】

%1=使用関数名 %2=ファイルパス

【メッセージ】

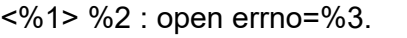

【プライオリティ】 LOG\_ERR

【ファシリティ】

LOG\_USER

### 【意味】

内部処理が異常終了しました (open関数)。

【パラメタの意味】

%1=使用関数名 %2=ファイルパス %3=エラーコード

<%1> %2:invalid target

【プライオリティ】 LOG\_ERR

【ファシリティ】

LOG\_USER

### 【意味】

ターゲット指定が無効な場合

【パラメタの意味】

%1=使用関数名

%2=ターゲット文字列

【メッセージ】

<%1> %2:invalid type

【プライオリティ】 LOG\_ERR

【ファシリティ】

LOG\_USER

#### 【意味】

タイプ指定が無効な場合

【パラメタの意味】

%1=使用関数名 %2=タイプ

```
【メッセージ】
```
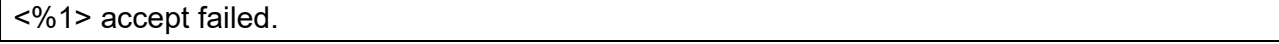

【プライオリティ】 LOG\_ERR

【ファシリティ】

LOG\_USER

#### 【意味】

接続要求の受け入れに失敗しました。

%1=使用関数名

# 【メッセージ】

<%1> all thread joined.

【プライオリティ】 LOG\_ERR

【ファシリティ】

LOG\_USER

【意味】

起動中のスレッドがありません。

【パラメタの意味】

%1=使用関数名

## 【メッセージ】

<%1> anl failed kind=0x%2.

【プライオリティ】 LOG\_ERR

【ファシリティ】

LOG\_USER

## 【意味】

解析処理に失敗しました。

【パラメタの意味】

%1=使用関数名 %2=電文種別

## 【メッセージ】

<%1> any error occurred.

【プライオリティ】 LOG\_ERR

応答電文の送信に失敗しました。

【パラメタの意味】

%1=使用関数名

【メッセージ】

<%1> ap sync failed.

【プライオリティ】 LOG\_ERR

【ファシリティ】

LOG\_USER

### 【意味】

APの同期に失敗しました。

【パラメタの意味】

%1=使用関数名

# 【メッセージ】

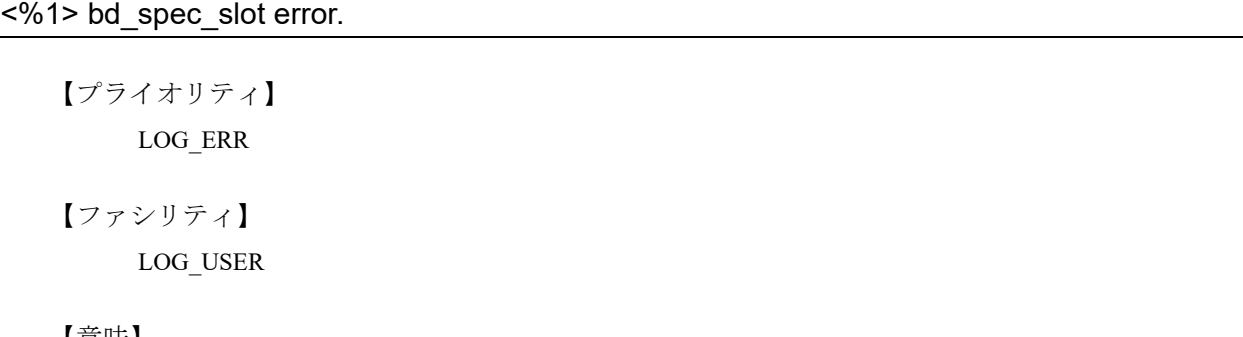

【意味】

モジュール情報の取得に失敗しました。

【パラメタの意味】

%1=使用関数名

## 【メッセージ】

<%1> bd\_spec\_sslot error.

【ファシリティ】

LOG\_USER

### 【意味】

自身のスロット番号の取得に失敗しました。

【パラメタの意味】

%1=使用関数名

# 【メッセージ】

# <%1> binary2queue failed.

【プライオリティ】

LOG\_ERR

【ファシリティ】

LOG\_USER

## 【意味】

バイナリからQUEUEへの変換に失敗しました。

【パラメタの意味】

%1=使用関数名

【メッセージ】

<%1> bind error %2.

【プライオリティ】 LOG\_ERR

【ファシリティ】

LOG\_USER

### 【意味】

外部通信用リスナソケットの生成に失敗しました。

【パラメタの意味】

%1=使用関数名 %2=エラーコード

<%1> bind failed errno=%2.

【プライオリティ】 LOG\_ERR

【ファシリティ】

LOG\_USER

### 【意味】

バインドに失敗しました。

【パラメタの意味】

%1=使用関数名

%2=エラーコード

【メッセージ】

<%1> bind retry over.

【プライオリティ】 LOG\_ERR

【ファシリティ】

LOG\_USER

#### 【意味】

バインドリトライオーバーが発生しました。

【パラメタの意味】

%1=使用関数名

### 【メッセージ】

### <%1> busy retry over.

【プライオリティ】 LOG\_ERR

【ファシリティ】

LOG\_USER

### 【意味】

データ送信のリトライに失敗しました。

%1=使用関数名

【メッセージ】

<%1> case default: value[%2].

【プライオリティ】 LOG\_ERR

【ファシリティ】

LOG\_USER

【意味】

未定義の電文種別を受信しました。

【パラメタの意味】

%1=使用関数名 %2=電文種別

【メッセージ】

<%1> cfg\_ext\_anlcmd error.

【プライオリティ】 LOG\_ERR

【ファシリティ】

LOG\_USER

#### 【意味】

設定情報の受信要求に関する受信電文の解析に失敗しました。

【パラメタの意味】

%1=使用関数名

【メッセージ】

<%1> cfg\_ext\_stor failed.

【プライオリティ】 LOG\_ERR

refresh時の同期に失敗しました。

【パラメタの意味】

%1=使用関数名

【メッセージ】

<%1> cfg\_filedata\_recv error ret=%2.

【プライオリティ】 LOG\_ERR

【ファシリティ】

LOG\_USER

### 【意味】

ファイルデータの受信に失敗しました。

【パラメタの意味】

%1=使用関数名 %2=戻り値

【メッセージ】

## <%1> cfg\_read\_dp failed.

【プライオリティ】 LOG\_ERR

【ファシリティ】 LOG\_USER

#### 【意味】

current.cfg、working.cfgストリーム実行結果の出力用ディスクリプタの受信に失敗しました。

【パラメタの意味】

%1=使用関数名

【メッセージ】

# <%1> cfgd\_anlcmd\_req\_common\_mode\_cmd error1.

【ファシリティ】

LOG\_USER

#### 【意味】

要求電文の解析エラーが発生しました。

【パラメタの意味】

%1=使用関数名

## 【メッセージ】

### <%1> cfgd\_anlcmd\_req\_common\_mode\_cmd error2.

【プライオリティ】

LOG\_ERR

【ファシリティ】

LOG\_USER

## 【意味】

要求電文の解析エラーが発生しました。

【パラメタの意味】

%1=使用関数名

【メッセージ】

<%1> child process exec error(%2)

【プライオリティ】 LOG\_ERR

【ファシリティ】

LOG\_USER

## 【意味】

子プロセスの実行に失敗しました。

【パラメタの意味】

%1=使用関数名 %2=エラーコード

<%1> cmd pkt connect error=%2.

【プライオリティ】 LOG\_ERR

【ファシリティ】

LOG\_USER

### 【意味】

コネクトに失敗しました。

【パラメタの意味】

%1=使用関数名

%2=エラーコード

【メッセージ】

<%1> config revision sync retry over.

【プライオリティ】 LOG\_ERR

【ファシリティ】

LOG\_USER

#### 【意味】

リビジョン番号の同期にリトライオーバーで失敗しました。

【パラメタの意味】

%1=使用関数名

# 【メッセージ】

<%1> config sync failed.

【プライオリティ】 LOG\_ERR

【ファシリティ】

LOG\_USER

### 【意味】

設定情報の同期に失敗しました。

%1=使用関数名

【メッセージ】

<%1> configd\_started failed.

【プライオリティ】 LOG\_ERR

【ファシリティ】

LOG\_USER

【意味】

dishdへのconfigd起動通知に失敗しました。

【パラメタの意味】

%1=使用関数名

### 【メッセージ】

<%1> connect error. %2

【プライオリティ】 LOG\_ERR

【ファシリティ】 LOG\_USER

#### 【意味】

コネクトに失敗しました。

【パラメタの意味】

%1=使用関数名 %2=エラーメッセージ

# 【メッセージ】

<%1> connect failed.

【プライオリティ】 LOG\_ERR

configdへの接続に失敗しました。

【パラメタの意味】

%1=使用関数名

【メッセージ】

<%1> connect failed errno=%2.

【プライオリティ】 LOG\_ERR

【ファシリティ】

LOG\_USER

### 【意味】

コネクトに失敗しました。

【パラメタの意味】

%1=使用関数名 %2=エラーコード

#### 【メッセージ】

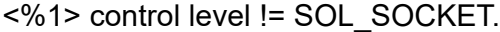

【プライオリティ】 LOG\_ERR

【ファシリティ】

LOG\_USER

#### 【意味】

補助データのコントロールレベルがSOL\_SOCKETでない場合

【パラメタの意味】

%1=使用関数名

【メッセージ】

# <%1> control type != SCM\_RIGHTS.

【ファシリティ】

LOG\_USER

#### 【意味】

補助データのコントロール種別がSCM\_RIGHTSでない場合

【パラメタの意味】

%1=使用関数名

# 【メッセージ】

# <%1> count of connection is over.

【プライオリティ】

LOG\_ERR

【ファシリティ】

LOG\_USER

# 【意味】

最大接続数を超えた場合

【パラメタの意味】

%1=使用関数名

【メッセージ】

<%1> create dishd listenersocket failed.

【プライオリティ】 LOG\_ERR

【ファシリティ】

LOG\_USER

# 【意味】

dishd用のリスナソケット生成に失敗しました。

【パラメタの意味】

%1=使用関数名

<%1> create external listenersocket failed.

【プライオリティ】 LOG\_ERR

【ファシリティ】

LOG\_USER

### 【意味】

外部通信用のリスナソケット生成に失敗しました。

【パラメタの意味】

%1=使用関数名

【メッセージ】

<%1> create listenersocket failed.

【プライオリティ】 LOG\_ERR

【ファシリティ】

LOG\_USER

## 【意味】

内部通信用のリスナソケット生成に失敗しました。

【パラメタの意味】

%1=使用関数名

#### 【メッセージ】

<%1> create\_config\_business error %2.

【プライオリティ】 LOG\_ERR

【ファシリティ】 LOG\_USER

#### 【意味】

設定情報差分ファイルの生成に失敗しました。

【パラメタの意味】 %1=使用関数名 %2=エラーコード

【メッセージ】

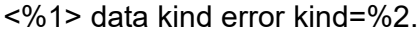

【プライオリティ】 LOG\_ERR

【ファシリティ】 LOG\_USER

#### 【意味】

データ種別チェックエラーが発生しました。

【パラメタの意味】

%1=使用関数名 %2=データ種別

#### 【メッセージ】

<%1> data len error.

【プライオリティ】 LOG\_ERR

【ファシリティ】

LOG\_USER

#### 【意味】

要求電文のデータ長チェックエラーが発生しました。

【パラメタの意味】

%1=使用関数名

## 【メッセージ】

<%1> data len error need[%2] len[%3].

【ファシリティ】

LOG\_USER

#### 【意味】

要求電文のデータ長チェックエラーが発生しました。

#### 【パラメタの意味】

%1=使用関数名 %2=解析済データ長 %3=モードまたはコマンドの文字列長

### 【メッセージ】

### <%1> data recv time out [%2]sec.

【プライオリティ】 LOG\_ERR

【ファシリティ】

LOG\_USER

### 【意味】

データ部の受信にタイムアウトしました。

#### 【パラメタの意味】

%1=使用関数名 %2=タイムアウトリミット値

# 【メッセージ】

# [%1] data recv time out [%2]sec error.

【プライオリティ】 LOG\_ERR

【ファシリティ】

LOG\_USER

### 【意味】

データ部の受信にタイムアウトしました。

【パラメタの意味】

%1=使用関数名 %2=タイムアウトリミット値

<%1> data size check error.

【プライオリティ】 LOG\_ERR

【ファシリティ】

LOG\_USER

#### 【意味】

要求電文のデータ長チェックエラーが発生しました。

【パラメタの意味】

%1=使用関数名

# 【メッセージ】

<%1> datasize error size=%2.

【プライオリティ】 LOG\_ERR

【ファシリティ】

LOG\_USER

### 【意味】

データ長チェックエラーが発生しました。

【パラメタの意味】

%1=使用関数名 %2=サイズ

# 【メッセージ】

<%1> descriptor(progressbar) passing failed.

【プライオリティ】 LOG\_ERR

【ファシリティ】

LOG\_USER

### 【意味】

プログレスバー出力用のディスクリプタパッシングに失敗しました。

%1=使用関数名

【メッセージ】

<%1> descriptor(text) passing failed.

【プライオリティ】 LOG\_ERR

【ファシリティ】

LOG\_USER

【意味】

結果出力用ディスクリプタパッシングに失敗しました。

【パラメタの意味】

%1=使用関数名

【メッセージ】

### <%1> diff exec error. ret=[%2]

【プライオリティ】 LOG\_ERR

【ファシリティ】

LOG\_USER

# 【意味】

diffコマンドの実行に失敗しました。

【パラメタの意味】

%1=使用関数名 %2=戻り値

# 【メッセージ】

<%1> error occurred(%2:%3).

【プライオリティ】 LOG\_ERR

アプリケーションの起動に失敗しました。

【パラメタの意味】 %1=使用関数名 %2=エラーメッセージ %3=実行アプリケーション名

【メッセージ】

## <%1> excom\_binary2queue error!

【プライオリティ】 LOG\_ERR

【ファシリティ】

LOG\_USER

#### 【意味】

内部処理が異常終了しました (excom\_binary2queue関数)。

【パラメタの意味】

%1=使用関数名

【メッセージ】

<%1> excom\_queue2binary failed.

【プライオリティ】 LOG\_ERR

【ファシリティ】

LOG\_USER

#### 【意味】

応答電文データ部の作成に失敗しました。

【パラメタの意味】

%1=使用関数名

<%1> excom\_send\_eventd error

【プライオリティ】 LOG\_ERR

【ファシリティ】

LOG\_USER

### 【意味】

内部処理が異常終了しました(excom\_send\_eventd関数)。

【パラメタの意味】

%1=使用関数名

【メッセージ】

<%1> excom\_write error.

【プライオリティ】 LOG\_ERR

【ファシリティ】

LOG\_USER

### 【意味】

データ書き込みに失敗しました。

【パラメタの意味】

%1=使用関数名

### 【メッセージ】

<%1> exdb\_binary2tree error!

【プライオリティ】 LOG\_ERR

【ファシリティ】 LOG\_USER

### 【意味】

内部処理が異常終了しました (exdb\_binary2tree 関数)。

%1=使用関数名

【メッセージ】

<%1> exdb\_cancel\_regist failed.

【プライオリティ】 LOG\_ERR

【ファシリティ】

LOG\_USER

【意味】

メモリの生成に失敗しました。

【パラメタの意味】

%1=使用関数名

### 【メッセージ】

### <%1> exdb\_copy\_cfg\_x error!

【プライオリティ】 LOG\_ERR

【ファシリティ】 LOG\_USER

#### 【意味】

内部処理が異常終了しました (exdb copy cfg\_x関数)。

【パラメタの意味】

%1=使用関数名

### 【メッセージ】

<%1> exdb\_init\_tree failed.

【プライオリティ】 LOG\_ERR

設定情報の初期化に失敗しました。

【パラメタの意味】

%1=使用関数名

【メッセージ】

<%1> exdb\_read\_backup error!

【プライオリティ】 LOG\_ERR

【ファシリティ】

LOG\_USER

### 【意味】

バックアップファイルの読み込みに失敗しました。

【パラメタの意味】

%1=使用関数名

#### 【メッセージ】

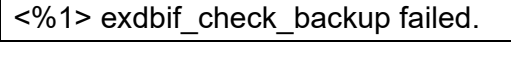

【プライオリティ】 LOG\_ERR

【ファシリティ】 LOG\_USER

### 【意味】

バックアップファイル(CURRENT.FILE、UPDATE.FILE、DELETE.FILE)がありません。

【パラメタの意味】

%1=使用関数名

【メッセージ】

<%1> exdbif\_clear\_updateflag failed.

【ファシリティ】

LOG\_USER

### 【意味】

内部処理が異常終了しました (exdbif\_clear\_uptdaeflag 関数)。

【パラメタの意味】

%1=使用関数名

# 【メッセージ】

## <%1> exdbif\_create\_acl\_diff error.

【プライオリティ】 LOG\_ERR

【ファシリティ】

LOG\_USER

## 【意味】

内部処理が異常終了しました(exdbif\_create\_acl\_diff関数)。

【パラメタの意味】

%1=使用関数名

【メッセージ】

# <%1> exdbif\_current2working failed.

【プライオリティ】 LOG\_ERR

【ファシリティ】

LOG\_USER

### 【意味】

current.cfgからworking.cfgへのデータコピーに失敗しました。

【パラメタの意味】

%1=使用関数名

<%1> exdbif\_get\_cfgsize failed.

【プライオリティ】 LOG\_ERR

【ファシリティ】

LOG\_USER

### 【意味】

working.cfgのデータサイズ取得に失敗しました。

【パラメタの意味】

%1=使用関数名

### 【メッセージ】

<%1> exdbif\_get\_cfgtext failed.

【プライオリティ】 LOG\_ERR

【ファシリティ】

LOG\_USER

### 【意味】

設定情報データのテキスト変換に失敗しました。

【パラメタの意味】

%1=使用関数名

### 【メッセージ】

# <%1> exdbif\_get\_cfgtext\_scp failed.

【プライオリティ】 LOG\_ERR

【ファシリティ】 LOG\_USER

### 【意味】

設定情報データのテキスト変換に失敗しました。

%1=使用関数名

【メッセージ】

<%1> exdbif\_get\_file failed.

【プライオリティ】 LOG\_ERR

【ファシリティ】

LOG\_USER

【意味】

ファイルデータの取得に失敗しました。

【パラメタの意味】

%1=使用関数名

## 【メッセージ】

### <%1> exdbif\_load\_backup failed.

【プライオリティ】 LOG\_ERR

【ファシリティ】 LOG\_USER

### 【意味】

バックアップからcurrent.cfgの復元に失敗しました。

【パラメタの意味】

%1=使用関数名

### 【メッセージ】

<%1> exdbif\_save\_backup failed.

【プライオリティ】 LOG\_ERR

current.cfgのバックアップに失敗しました。

【パラメタの意味】

%1=使用関数名

【メッセージ】

<%1> exdbif\_set\_cfgtext failed.

【プライオリティ】 LOG\_ERR

【ファシリティ】

LOG\_USER

### 【意味】

受信した設定情報の反映に失敗しました。

【パラメタの意味】

%1=使用関数名

# 【メッセージ】

### <%1> exdbif\_thread\_start failed.

【プライオリティ】 LOG\_ERR

【ファシリティ】 LOG\_USER

### 【意味】

libexdbのスレッド初期化処理の呼び出しに失敗しました。

【パラメタの意味】

%1=使用関数名

【メッセージ】

#### <%1> exdbif\_working2current failed.

【ファシリティ】

LOG\_USER

### 【意味】

内部処理が異常終了しました (exdbif\_working2current関数)。

【パラメタの意味】

%1=使用関数名

# 【メッセージ】

### <%1> exdbif\_working2current\_no\_delcfg failed.

【プライオリティ】

LOG\_ERR

【ファシリティ】

LOG\_USER

# 【意味】

内部処理が異常終了しました(exdbif\_working2current\_no\_delcfg関数)。

【パラメタの意味】

%1=使用関数名

【メッセージ】

<%1> exec error(%2)

【プライオリティ】 LOG\_ERR

【ファシリティ】

LOG\_USER

### 【意味】

内部処理が異常終了しました(exec関数)。

【パラメタの意味】

%1=使用関数名 %2=エラーコード

<%1> exif\_create\_config\_diff failed.

【プライオリティ】 LOG\_ERR

【ファシリティ】

LOG\_USER

### 【意味】

設定情報差分ファイルの生成に失敗しました。

【パラメタの意味】

%1=使用関数名

```
【メッセージ】
```
<%1> exif\_ext\_stor\_business failed.

【プライオリティ】 LOG\_ERR

【ファシリティ】

LOG\_USER

### 【意味】

設定情報受信要求に失敗しました。

【パラメタの意味】

%1=使用関数名

### 【メッセージ】

<%1> exif\_get\_mainorstby error.

【プライオリティ】 LOG\_ERR 【ファシリティ】 LOG\_USER

【意味】

ボード種別の取得に失敗しました。

%1=使用関数名

## 【メッセージ】

<%1> exif\_lock\_sem\_configd\_refresh error.

【プライオリティ】 LOG\_ERR

【ファシリティ】

LOG\_USER

#### 【意味】

内部処理が異常終了しました(exif\_lock\_sem\_configd\_refresh関数)。

#### 【パラメタの意味】

%1=使用関数名

【メッセージ】

#### <%1> exif\_nologin\_update error.

【プライオリティ】 LOG\_ERR

【ファシリティ】

LOG\_USER

#### 【意味】

ログイン禁止ファイルの更新に失敗しました。

【パラメタの意味】

%1=使用関数名

## 【メッセージ】

<%1> exif\_nologin\_update error. ret=[%2]

【プライオリティ】 LOG\_ERR

ログイン禁止ファイルの更新に失敗しました。

【パラメタの意味】 %1=使用関数名 %2=exif\_nologin\_update 関数の復帰値

### 【メッセージ】

### <%1> exif\_pre\_refresh failed.

【プライオリティ】 LOG\_ERR

【ファシリティ】

LOG\_USER

### 【意味】

configd初回起動時、refresh準備処理に失敗しました。

【パラメタの意味】

%1=使用関数名

### 【メッセージ】

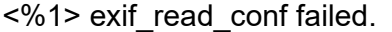

【プライオリティ】 LOG\_ERR

【ファシリティ】 LOG\_USER

#### 【意味】

configd.confの読み込みに失敗しました。

【パラメタの意味】

%1=使用関数名

【メッセージ】

<%1> exif\_read\_refreshtab failed.

【ファシリティ】

LOG\_USER

### 【意味】

refresh\_fst.tabまたはrefresh.tabの読み込みに失敗しました。

【パラメタの意味】

%1=使用関数名

# 【メッセージ】

<%1> exif\_recovery failed.

【プライオリティ】

LOG\_ERR

【ファシリティ】

LOG\_USER

# 【意味】

configd再起動時、リカバリ処理に失敗しました。

【パラメタの意味】

%1=使用関数名

【メッセージ】

<%1> exif\_refresh\_ap\_business error.

【プライオリティ】 LOG\_ERR

【ファシリティ】

LOG\_USER

# 【意味】

refrshAPの起動に失敗しました。

【パラメタの意味】

%1=使用関数名

<%1> exif\_refresh\_business error.

【プライオリティ】 LOG\_ERR

【ファシリティ】

LOG\_USER

### 【意味】

refreshに失敗しました。

【パラメタの意味】

%1=使用関数名

### 【メッセージ】

<%1> exif\_refresh\_business failed.

【プライオリティ】 LOG\_ERR

【ファシリティ】

LOG\_USER

### 【意味】

内部処理が異常終了しました (exif\_refresh\_business 関数)。

【パラメタの意味】

%1=使用関数名

#### 【メッセージ】

<%1> exif\_req\_direct\_edit error!

【プライオリティ】 LOG\_ERR 【ファシリティ】

LOG\_USER

#### 【意味】

直接編集に失敗しました。

%1=使用関数名

【メッセージ】

<%1> exif\_req\_ext\_get\_version failed.

【プライオリティ】 LOG\_ERR

【ファシリティ】

LOG\_USER

【意味】

内部処理が異常終了しました (exif\_req\_ext\_get\_version関数)。

【パラメタの意味】

%1=使用関数名

【メッセージ】

#### <%1> exif\_thread\_start failed.

【プライオリティ】 LOG\_ERR

【ファシリティ】 LOG\_USER

#### 【意味】

起動時、refreshに失敗しました。

【パラメタの意味】

%1=使用関数名

【メッセージ】

<%1> exif\_unlock\_sem\_configd\_refresh error.

【プライオリティ】 LOG\_ERR

内部処理が異常終了しました(exif\_unlock\_sem\_configd\_refresh関数)。

【パラメタの意味】

%1=使用関数名

【メッセージ】

<%1> exif\_user\_start failed.

【プライオリティ】 LOG\_ERR

【ファシリティ】

LOG\_USER

### 【意味】

ライブラリの初期化に失敗しました。

【パラメタの意味】

%1=使用関数名

### 【メッセージ】

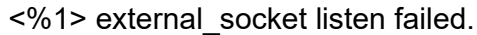

【プライオリティ】 LOG\_ERR

【ファシリティ】 LOG\_USER

### 【意味】

外部通信用リスニング開始に失敗しました。

【パラメタの意味】

%1=使用関数名

# 【メッセージ】

<%1> Exiting on signal %2.
LOG\_USER

### 【意味】

強制終了しました。

```
【パラメタの意味】
```
%1=使用関数名

%2=シグナル番号

## 【メッセージ】

### <%1> fgets error. filename[%2] line[%3] errno[%4]

【プライオリティ】 LOG\_ERR

【ファシリティ】

LOG\_USER

## 【意味】

configd.confの読み込みに失敗しました。

```
【パラメタの意味】
```

```
%1=使用関数名
%2=configd.confのファイルパス
%3=エラー発生の行番号
%4=エラーコード
```
## 【メッセージ】

## <%1> first refresh is timeout.[%2]

【プライオリティ】 LOG\_ERR

【ファシリティ】

LOG\_USER

## 【意味】

初回refreshのタイムアウトが発生しました。

【パラメタの意味】

%1=使用関数名 %2=タイムアウト時間

<%1> fopen failed. filename[%2]

【プライオリティ】 LOG\_ERR

【ファシリティ】

LOG\_USER

## 【意味】

configd.conf、refresh\_fst.tab、refresh.tabのオープンに失敗しました。

【パラメタの意味】 %1=使用関数名 %2=ファイル名

【メッセージ】

<%1> force-reset error. ret=[%2]

【プライオリティ】 LOG\_ERR

【ファシリティ】 LOG\_USER

### 【意味】

force-resetコマンドの実行に失敗しました。

【パラメタの意味】 %1=使用関数名 %2=エラーコード

```
【メッセージ】
```
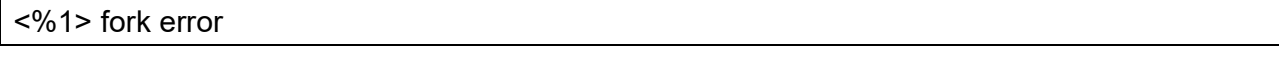

【プライオリティ】 LOG\_ERR

【ファシリティ】

LOG\_USER

## 【意味】

内部処理が異常終了しました (fork関数)。

%1=使用関数名

【メッセージ】

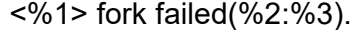

【プライオリティ】 LOG\_ERR

【ファシリティ】

LOG\_USER

【意味】

アプリケーションの起動に失敗しました。

【パラメタの意味】

%1=使用関数名 %2=エラーメッセージ %3=実行アプリケーション名

## 【メッセージ】

<%1> fstat errno=%2.

【プライオリティ】 LOG\_ERR

【ファシリティ】

LOG\_USER

### 【意味】

ファイル状態の獲得に失敗しました。

【パラメタの意味】

%1=使用関数名 %2=エラーコード

# 【メッセージ】

<%1> fts\_open errno=%2 error.

LOG\_USER

## 【意味】

内部処理が異常終了しました (fts\_open関数)。

【パラメタの意味】

%1=使用関数名 %2=エラー番号

## 【メッセージ】

<%1> Fatal error, exiting.

【プライオリティ】 LOG\_ERR

【ファシリティ】

LOG\_USER

## 【意味】

強制終了しました。

## 【パラメタの意味】

%1=使用関数名

【メッセージ】

<%1> get memory error.

【プライオリティ】 LOG\_ERR

【ファシリティ】

LOG\_USER

## 【意味】

メモリの獲得に失敗しました。

【パラメタの意味】

%1=使用関数名

<%1> header recv errno=%2.

【プライオリティ】 LOG\_ERR

【ファシリティ】

LOG\_USER

## 【意味】

ヘッダ部の受信に失敗しました。

【パラメタの意味】

%1=使用関数名

%2=エラーコード

【メッセージ】

## <%1> header recv time out [%2]sec.

【プライオリティ】 LOG\_ERR

【ファシリティ】

LOG\_USER

#### 【意味】

ヘッダ部の受信にタイムアウトしました。

【パラメタの意味】

%1=使用関数名

%2=タイムアウトリミット値

## 【メッセージ】

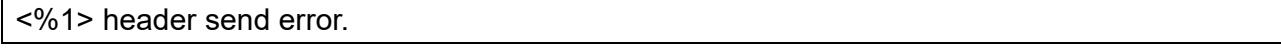

【プライオリティ】 LOG\_ERR

【ファシリティ】

LOG\_USER

## 【意味】

電文ヘッダ部の送信に失敗しました。

%1=使用関数名

【メッセージ】

<%1> input parm null pointer error.

【プライオリティ】 LOG\_ERR

【ファシリティ】

LOG\_USER

【意味】

スレッドメイン処理に指定のパラメタがありません。

【パラメタの意味】

%1=使用関数名

【メッセージ】

## <%1> input parm null ptr error.

【プライオリティ】 LOG\_ERR

【ファシリティ】

LOG\_USER

### 【意味】

ストリーム実行スレッド起動時、パラメタがありません。

【パラメタの意味】

%1=使用関数名

【メッセージ】

<%1> internal accept error %2.

【プライオリティ】 LOG\_ERR

【ファシリティ】 LOG\_USER

### 【意味】

内部接続受け入れに失敗しました。

【パラメタの意味】 %1=使用関数名 %2=エラーコード

【メッセージ】

<%1> internal\_socket listen failed.

【プライオリティ】 LOG\_ERR

【ファシリティ】

LOG\_USER

## 【意味】

内部通信用リスニング開始に失敗しました。

【パラメタの意味】

%1=使用関数名

【メッセージ】

<%1> item count=%2 error.

【プライオリティ】 LOG\_ERR

【ファシリティ】

LOG\_USER

#### 【意味】

アイテム数チェックエラーが発生しました。

【パラメタの意味】

%1=使用関数名 %2=アイテム数

<%1> listen socket close done.

【プライオリティ】

LOG\_ERR

【ファシリティ】

LOG\_USER

## 【意味】

リスナソケットを閉じました。

【パラメタの意味】

%1=使用関数名

【メッセージ】

<%1> make\_gettytab2 error. ret=[%2].

【プライオリティ】 LOG\_ERR

【ファシリティ】

LOG\_USER

## 【意味】

コンソールプロンプトの切り替えに失敗しました。

【パラメタの意味】

%1=使用関数名

%2=make\_gettytab2の復帰値

## 【メッセージ】

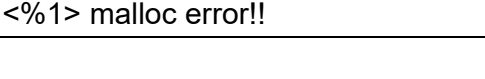

【プライオリティ】 LOG\_ERR

【ファシリティ】

LOG\_USER

## 【意味】

メモリの獲得に失敗しました。

%1=使用関数名

【メッセージ】

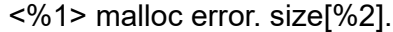

【プライオリティ】 LOG\_ERR

【ファシリティ】

LOG\_USER

【意味】

メモリの獲得に失敗しました。

【パラメタの意味】

%1=使用関数名 %2=サイズ

【メッセージ】

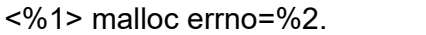

【プライオリティ】 LOG\_ERR

【ファシリティ】 LOG\_USER

【意味】

メモリの獲得に失敗しました。

【パラメタの意味】

%1=使用関数名 %2=エラーコード

【メッセージ】

<%1> mcf\_at failed.

LOG\_USER

## 【意味】

ライブラリの初期化に失敗しました。

【パラメタの意味】

%1=使用関数名

## 【メッセージ】

## <%1> mkcmd failed!

【プライオリティ】

LOG\_ERR

【ファシリティ】

LOG\_USER

## 【意味】

設定情報の受信要求電文の作成に失敗しました。

【パラメタの意味】

%1=使用関数名

【メッセージ】

<%1> mkcmd\_res\_diff error.

【プライオリティ】 LOG\_ERR

【ファシリティ】

LOG\_USER

## 【意味】

応答電文作成に失敗しました。

【パラメタの意味】

%1=使用関数名

<%1> mkcmd\_res\_nondata failed.

【プライオリティ】 LOG\_ERR

【ファシリティ】

LOG\_USER

## 【意味】

応答メッセージの送信に失敗しました。

【パラメタの意味】

%1=使用関数名

【メッセージ】

<%1> mkcmd\_res\_retr\_file failed.

【プライオリティ】 LOG\_ERR

【ファシリティ】

LOG\_USER

## 【意味】

ファイル送信要求の応答電文作成に失敗しました。

【パラメタの意味】

%1=使用関数名

## 【メッセージ】

### <%1> mktemp failed.

【プライオリティ】 LOG\_ERR

【ファシリティ】 LOG\_USER

### 【意味】

テンポラリファイルの作成に失敗しました。

%1=使用関数名

【メッセージ】

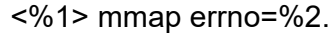

【プライオリティ】 LOG\_ERR

【ファシリティ】

LOG\_USER

【意味】

メモリマッピングに失敗しました。

【パラメタの意味】

%1=使用関数名 %2=エラーコード

【メッセージ】

## <%1> parameter error [cmd].

【プライオリティ】 LOG\_ERR

【ファシリティ】

LOG\_USER

### 【意味】

指定キーワード文字列の組み立てに失敗しました。

【パラメタの意味】

%1=使用関数名

## 【メッセージ】

<%1> parameter error [mode].

【プライオリティ】 LOG\_ERR

【ファシリティ】 LOG\_USER

### 【意味】

指定キーワード文字列の組み立てに失敗しました。

【パラメタの意味】

%1=使用関数名

## 【メッセージ】

<%1> path of workdir is too long. file[%2]:%3

【プライオリティ】 LOG\_ERR

【ファシリティ】

LOG\_USER

### 【意味】

configd.confに設定されている作業ディレクトリパスが長すぎます。

### 【パラメタの意味】

%1=使用関数名

```
%2=configd.confのファイルパス
```
%3=configd.confに設定されている作業ディレクトリパス

## 【メッセージ】

#### <%1> peer close.

【プライオリティ】 LOG\_ERR

【ファシリティ】

LOG\_USER

#### 【意味】

ソケットがクローズされました。

【パラメタの意味】

%1=使用関数名

<%1> prepare\_ap\_refresh error.

【プライオリティ】 LOG\_ERR

【ファシリティ】

LOG\_USER

## 【意味】

refrshAPの起動準備に失敗しました。

【パラメタの意味】

%1=使用関数名

【メッセージ】

<%1> pthread\_create failed.

【プライオリティ】 LOG\_ERR

【ファシリティ】

LOG\_USER

## 【意味】

スレッドの生成に失敗しました。

【パラメタの意味】

%1=使用関数名

## 【メッセージ】

<%1> range error mode\_count=%2.

【プライオリティ】 LOG\_ERR

【ファシリティ】 LOG\_USER

【意味】

モード組合せカウントのチェックエラーが発生しました。

%1=使用関数名

%2=モード組合せカウント

【メッセージ】

<%1> read errno=%2.

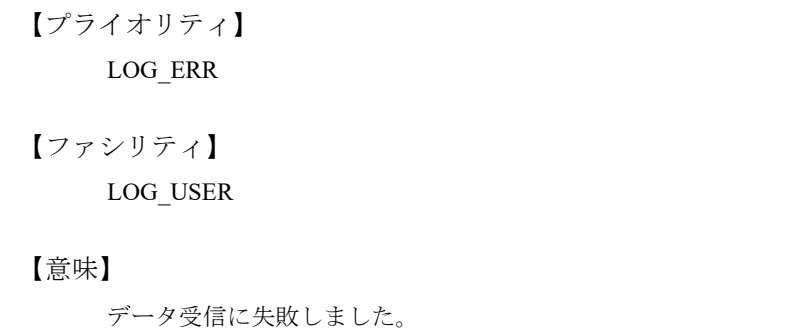

【パラメタの意味】

%1=使用関数名 %2=エラーコード

【メッセージ】

```
<%1> recv error.
```
【プライオリティ】 LOG\_ERR

【ファシリティ】 LOG\_USER

【意味】

データ受信に失敗しました。

【パラメタの意味】

%1=使用関数名

【メッセージ】

<%1> recv error!.

LOG\_USER

### 【意味】

データ受信に失敗しました。

【パラメタの意味】

%1=使用関数名

## 【メッセージ】

<%1> recv failed.

【プライオリティ】

LOG\_ERR

【ファシリティ】

LOG\_USER

## 【意味】

データ受信に失敗しました。

【パラメタの意味】

%1=使用関数名

```
【メッセージ】
```
<%1> recvfrom failed. errno=%2 errmsg=%3

【プライオリティ】 LOG\_ERR

【ファシリティ】

LOG\_USER

## 【意味】

メッセージ受信に失敗しました。

【パラメタの意味】

%1=使用関数名 %2=エラーコード %3=エラーメッセージ

<%1> recvmsg error %2.

【プライオリティ】 LOG\_ERR

【ファシリティ】

LOG\_USER

## 【意味】

結果出力用ディスクリプタの受信に失敗しました。

【パラメタの意味】

%1=使用関数名

%2=エラーコード

【メッセージ】

<%1> refresh failed.

【プライオリティ】 LOG\_ERR

【ファシリティ】

LOG\_USER

## 【意味】

refreshに失敗しました。

【パラメタの意味】

%1=使用関数名

## 【メッセージ】

<%1> refresh is timeout. [%2]

【プライオリティ】 LOG\_ERR

【ファシリティ】 LOG\_USER

### 【意味】

refreshのタイムアウトが発生しました。

%1=使用関数名 %2=タイムアウト時間

【メッセージ】

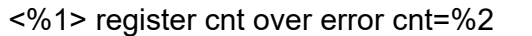

【プライオリティ】 LOG\_ERR

【ファシリティ】 LOG\_USER

### 【意味】

要求数がMAXを超えました。

【パラメタの意味】

%1=使用関数名 %2=要求数

【メッセージ】

<%1> register\_refresh\_ap failed.

【プライオリティ】 LOG\_ERR

【ファシリティ】

LOG\_USER

【意味】

refreshAPの起動要求に失敗しました。

【パラメタの意味】

%1=使用関数名

【メッセージ】

<%1> rename errno=%2.

LOG\_USER

## 【意味】

内部処理が異常終了しました (rename関数)。

【パラメタの意味】

%1=使用関数名 %2=エラーコード

## 【メッセージ】

<%1> res send error.

【プライオリティ】 LOG\_ERR

【ファシリティ】

LOG\_USER

### 【意味】

応答電文の送信に失敗しました。

【パラメタの意味】

%1=使用関数名

【メッセージ】

## <%1> res send NG. cmnd kind[0x%2]

【プライオリティ】 LOG\_ERR

【ファシリティ】

LOG\_USER

## 【意味】

応答電文の送信に失敗しました。

【パラメタの意味】

%1=使用関数名

%2=電文種別

<%1> restore failed.

【プライオリティ】 LOG\_ERR

【ファシリティ】

LOG\_USER

## 【意味】

current.cfg から working.cfg へのデータコピーに失敗しました。

【パラメタの意味】

%1=使用関数名

## 【メッセージ】

<%1> search\_refresh\_tab error.

【プライオリティ】 LOG\_ERR

【ファシリティ】

LOG\_USER

## 【意味】

refresh.tab検索処理に失敗しました。

【パラメタの意味】

%1=使用関数名

### 【メッセージ】

<%1> select error %2.

【プライオリティ】 LOG\_ERR

【ファシリティ】

LOG\_USER

## 【意味】

selectに失敗しました。

【パラメタの意味】 %1=使用関数名 %2=エラーコード

# 【メッセージ】

### <%1> sem\_init failed.

【プライオリティ】

LOG\_ERR

【ファシリティ】 LOG\_USER

## 【意味】

内部処理が異常終了しました (sem\_init関数)。

### 【パラメタの意味】

%1=使用関数名

## 【メッセージ】

### <%1> sem\_post errno=%2

【プライオリティ】 LOG\_ERR

【ファシリティ】

LOG\_USER

### 【意味】

内部処理が異常終了しました (sem\_post関数)。

【パラメタの意味】

%1=使用関数名 %2=エラー番号

## 【メッセージ】

<%1> sem\_wait errno=%2

LOG\_USER

## 【意味】

内部処理が異常終了しました (sem\_wait関数)。

【パラメタの意味】

%1=使用関数名 %2=エラー番号

## 【メッセージ】

## <%1> semaphore id get error.

【プライオリティ】 LOG\_ERR

【ファシリティ】

LOG\_USER

## 【意味】

セマフォ IDの取得に失敗しました。

【パラメタの意味】

%1=使用関数名

【メッセージ】

<%1> semaphore unlock error.

【プライオリティ】 LOG\_ERR

【ファシリティ】

LOG\_USER

### 【意味】

セマフォアンロックに失敗しました。

【パラメタの意味】

%1=使用関数名

<%1> semaphore unlock retry error.

【プライオリティ】

LOG\_ERR

【ファシリティ】

LOG\_USER

## 【意味】

セマフォアンロックがリトライオーバーで失敗しました。

【パラメタの意味】

%1=使用関数名

【メッセージ】

<%1> semctl error:%2

【プライオリティ】 LOG\_ERR

【ファシリティ】

LOG\_USER

## 【意味】

セマフォの初期化に失敗しました。

【パラメタの意味】

%1=使用関数名 %2=エラー内容

## 【メッセージ】

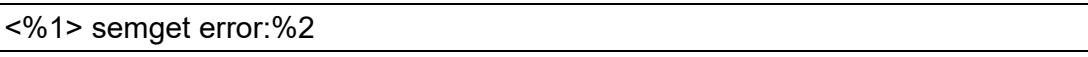

【プライオリティ】 LOG\_ERR

【ファシリティ】

LOG\_USER

## 【意味】

セマフォの生成に失敗しました。

【パラメタの意味】 %1=使用関数名 %2=エラー内容

## 【メッセージ】

### <%1> send error.

【プライオリティ】

LOG\_ERR

【ファシリティ】 LOG\_USER

### 【意味】

データ送信に失敗しました。

## 【パラメタの意味】

%1=使用関数名

## 【メッセージ】

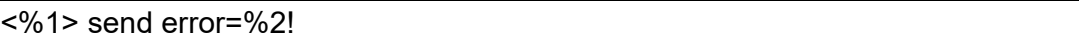

【プライオリティ】 LOG\_ERR

【ファシリティ】 LOG\_USER

## 【意味】

データ送信に失敗しました。

【パラメタの意味】

%1=使用関数名 %2=エラーコード

## 【メッセージ】

<%1> send failed.

LOG\_USER

### 【意味】

データ送信に失敗しました。

【パラメタの意味】

%1=使用関数名

## 【メッセージ】

## <%1> send NG.

【プライオリティ】

LOG\_ERR

【ファシリティ】

LOG\_USER

## 【意味】

データ送信に失敗しました。

【パラメタの意味】

%1=使用関数名

## 【メッセージ】

<%1> sendandrecv failed.

【プライオリティ】 LOG\_ERR

【ファシリティ】

LOG\_USER

## 【意味】

データの送受信に失敗しました。

【パラメタの意味】

%1=使用関数名

<%1> sendto error. %2

【プライオリティ】 LOG\_ERR

【ファシリティ】

LOG\_USER

## 【意味】

configd起動のwaitdへの通知に失敗しました。

【パラメタの意味】 %1=使用関数名 %2=エラーメッセージ

【メッセージ】

## <%1> sendto failed. errno=[%2] errmsg=[%3]

【プライオリティ】 LOG\_ERR

【ファシリティ】 LOG\_USER

## 【意味】

データ送信に失敗しました。

【パラメタの意味】

%1=使用関数名 %2=エラーコード %3=エラーメッセージ

【メッセージ】

<%1> setflg wait retryover error.

【プライオリティ】 LOG\_ERR 【ファシリティ】 LOG\_USER

### 【意味】

ユーザID解放処理のリトライオーバーが発生しました。

【パラメタの意味】

%1=使用関数名

```
【メッセージ】
```
<%1> setlim error %2.

【プライオリティ】 LOG\_ERR

【ファシリティ】

LOG\_USER

## 【意味】

プロセスのリソースリミットの制御に失敗しました。

【パラメタの意味】

%1=使用関数名 %2=エラーコード

【メッセージ】

<%1> setrlimit error %2.

【プライオリティ】 LOG\_ERR

【ファシリティ】

LOG\_USER

#### 【意味】

プロセスのリソースリミットの制御に失敗しました。

【パラメタの意味】

%1=使用関数名 %2=エラーメッセージ

<%1> setsockopt error %2.

【プライオリティ】 LOG\_ERR

【ファシリティ】

LOG\_USER

## 【意味】

外部通信用リスナソケットの生成に失敗しました。

【パラメタの意味】

%1=使用関数名

%2=エラーコード

【メッセージ】

<%1> sigaction failed errno=%2.

【プライオリティ】 LOG\_ERR

【ファシリティ】 LOG\_USER

## 【意味】

内部処理が異常終了しました(sigaction関数)。

【パラメタの意味】 %1=使用関数名 %2=エラーコード

```
【メッセージ】
```
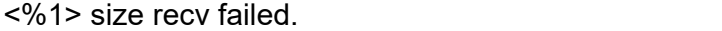

【プライオリティ】 LOG\_ERR

【ファシリティ】

LOG\_USER

### 【意味】

データサイズ受信に失敗しました。

%1=使用関数名

【メッセージ】

```
<%1> socket error %2.
```
【プライオリティ】 LOG\_ERR

【ファシリティ】

LOG\_USER

【意味】

外部通信用リスナソケットの生成に失敗しました。

【パラメタの意味】

%1=使用関数名 %2=エラーコード

【メッセージ】

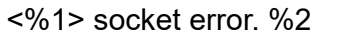

【プライオリティ】 LOG\_ERR

【ファシリティ】 LOG\_USER

【意味】

ファイル状態の獲得に失敗しました。

【パラメタの意味】

%1=使用関数名 %2=エラーメッセージ

【メッセージ】

<%1> socket failed errno=%2.

LOG\_USER

### 【意味】

ソケットの生成に失敗しました。

【パラメタの意味】

%1=使用関数名 %2=エラーコード

【メッセージ】

<%1> stat errno=%2.

【プライオリティ】

LOG\_ERR

【ファシリティ】

LOG\_USER

## 【意味】

ファイル状態の獲得に失敗しました。

```
【パラメタの意味】
```
%1=使用関数名 %2=エラーメッセージ

## 【メッセージ】

<%1> stor reply send NG.

【プライオリティ】 LOG\_ERR

【ファシリティ】

LOG\_USER

## 【意味】

stor要求の応答送信に失敗しました。

【パラメタの意味】

%1=使用関数名

<%1> subthread error occurred.

【プライオリティ】 LOG\_ERR

【ファシリティ】

LOG\_USER

## 【意味】

サブスレッドでエラーが発生しました。

【パラメタの意味】

%1=使用関数名

【メッセージ】

<%1> target null error.

【プライオリティ】 LOG\_ERR

【ファシリティ】

LOG\_USER

## 【意味】

ターゲットのnullエラーが発生しました。

【パラメタの意味】

%1=使用関数名

## 【メッセージ】

## <%1> uwdt error !

【プライオリティ】 LOG\_ERR 【ファシリティ】 LOG\_USER

## 【意味】

uwdtのエラーが発生しました。

%1=使用関数名

【メッセージ】

<%1> uwdt\_init error: `%2

【プライオリティ】 LOG\_ERR

【ファシリティ】 LOG\_USER

【意味】

uwdtの初期化に失敗しました。

【パラメタの意味】

%1=使用関数名 %2=エラーコード

【メッセージ】

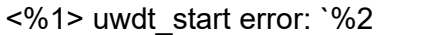

【プライオリティ】 LOG\_ERR

【ファシリティ】

LOG\_USER

【意味】

uwdtの起動に失敗しました。

【パラメタの意味】

%1=使用関数名 %2=エラーコード

【メッセージ】

<%1> version info reply send NG.

LOG\_USER

## 【意味】

バージョン情報の応答送信に失敗しました。

【パラメタの意味】

%1=使用関数名 %2=エラーコード

## 【メッセージ】

<%1> write error. %2

【プライオリティ】 LOG\_ERR

【ファシリティ】

LOG\_USER

## 【意味】

送信に失敗しました。

【パラメタの意味】

%1=使用関数名 %2=エラーコード

# 【メッセージ】

auto save: %1 has not been mounted error.

【プライオリティ】 LOG\_ERR

【ファシリティ】

LOG\_USER

## 【意味】

マウント未実行エラーが発生しました。

【パラメタの意味】

%1=マウントパス

auto save: <%1> create\_cfgfile\_business error %2.

【プライオリティ】 LOG\_ERR

【ファシリティ】

LOG\_USER

## 【意味】

内部処理が異常終了しました(create\_cfgfile\_business関数)。

【パラメタの意味】

%1=使用関数名 %2=エラー番号

【メッセージ】

auto save: <%1> mkdir %2 errno=%3

【プライオリティ】 LOG\_ERR

【ファシリティ】 LOG\_USER

## 【意味】

内部処理が異常終了しました(mkdir関数)。

【パラメタの意味】

%1=使用関数名 %2=ディレクトリパス %3=エラー番号

【メッセージ】

auto save: <%1> mktemp error %2.

【プライオリティ】 LOG\_ERR 【ファシリティ】 LOG\_USER

### 【意味】

内部処理が異常終了しました (mktemp関数)。

【パラメタの意味】 %1=使用関数名 %2=エラー番号

【メッセージ】

auto save: Not enough free space on %1

【プライオリティ】 LOG\_ERR

【ファシリティ】

LOG\_USER

### 【意味】

空き領域が不足しています。

【パラメタの意味】

%1=マウントパス

## 【メッセージ】

### Buffer pool empty.

【プライオリティ】 LOG\_ERR

【ファシリティ】 LOG\_USER

#### 【意味】

バッファプールが枯渇しました。

【パラメタの意味】

パラメタなし

【メッセージ】

## Can not auto save

LOG\_USER

## 【意味】

設定ロールバック用ファイルの保存に失敗しました。

【パラメタの意味】

パラメタなし

## 【メッセージ】

excom\_cache\_write error!

【プライオリティ】

LOG\_ERR

【ファシリティ】

LOG\_USER

### 【意味】

テキストデータの出力に失敗しました。

【パラメタの意味】

パラメタなし

```
【メッセージ】
```
## excom queue2binary add KB queue failed!!

【プライオリティ】 LOG\_ERR

【ファシリティ】

LOG\_USER

## 【意味】

キーワード情報の重複チェックに失敗しました。

【パラメタの意味】

パラメタなし
excom\_write error!

【プライオリティ】 LOG\_ERR

【ファシリティ】

LOG\_USER

# 【意味】

テキストデータの出力に失敗しました。

【パラメタの意味】

パラメタなし

【メッセージ】

excom\_write: send errno=%1!

【プライオリティ】 LOG\_ERR

【ファシリティ】

LOG\_USER

# 【意味】

指定ディスクリプタへの書き込みに失敗しました。

【パラメタの意味】

%1=エラーコード

# 【メッセージ】

exdb\_add\_MI(%1):mk search error

【プライオリティ】 LOG\_ERR 【ファシリティ】

LOG\_USER

#### 【意味】

ModeKeywordの検索に失敗しました。

【パラメタの意味】

%1=行番号

【メッセージ】

## exdb add MI(%1):path search error

【プライオリティ】 LOG\_ERR

【ファシリティ】 LOG\_USER

【意味】

現在位置の検索に失敗しました。

【パラメタの意味】

%1=行番号

# 【メッセージ】

# exdb\_binary2tree(%1):CK convert error

【プライオリティ】 LOG\_ERR

【ファシリティ】 LOG\_USER

# 【意味】

バイナリブロックからCommandKeywordへの変換に失敗しました。

【パラメタの意味】

%1=行番号

【メッセージ】

# exdb\_binary2tree(%1):MI convert error

【プライオリティ】 LOG\_ERR

【ファシリティ】 LOG\_USER

#### 【意味】

バイナリブロックからModeIndexへの変換に失敗しました。

【パラメタの意味】

%1=行番号

【メッセージ】

exdb\_binary2tree(%1):MK convert error

【プライオリティ】 LOG\_ERR

【ファシリティ】

LOG\_USER

# 【意味】

バイナリブロックからModeKeywordへの変換に失敗しました。

【パラメタの意味】

%1=行番号

# 【メッセージ】

## exdb\_binary2tree(%1):push block error

【プライオリティ】 LOG\_ERR

【ファシリティ】 LOG\_USER

#### 【意味】

内部処理が異常終了しました(exdb\_push\_block関数)。

【パラメタの意味】

%1=行番号

【メッセージ】

exdb cancel regist: malloc err.

【プライオリティ】 LOG\_ERR

【ファシリティ】

LOG\_USER

# 【意味】

メモリの獲得に失敗しました。

## 【パラメタの意味】

パラメタなし

# 【メッセージ】

# exdb\_clear\_tree\_x(%1):tree scan error

【プライオリティ】 LOG\_ERR

【ファシリティ】

LOG\_USER

# 【意味】

ModeIndex配下のスキャンに失敗しました。

【パラメタの意味】 %1=行番号

【メッセージ】

# exdb\_copy\_list(%1):link(CK) error

【プライオリティ】 LOG\_ERR

【ファシリティ】

LOG\_USER

# 【意味】

CommandKeywordデータの複製に失敗しました。

【パラメタの意味】

%1=行番号

exdb\_copy\_list(%1):que link error

【プライオリティ】 LOG\_ERR

【ファシリティ】

LOG\_USER

# 【意味】

TREE(ModeKeyword/CommandKeyword)からQUEへのリンクに失敗しました。

【パラメタの意味】 %1=行番号

【メッセージ】

exdb\_db2binary(%1):que to binary error

【プライオリティ】 LOG\_ERR

【ファシリティ】

LOG\_USER

## 【意味】

excom\_queue2binary関数の実行に失敗しました。

【パラメタの意味】 %1=行番号

【メッセージ】

# exdb\_db2binary(%1):set header error

【プライオリティ】 LOG\_ERR

【ファシリティ】 LOG\_USER

【意味】

exdb\_set\_header関数の実行に失敗しました。

【パラメタの意味】

%1=行番号

# 【メッセージ】

# exdb\_db2binary(%1):tree to binary error

【プライオリティ】 LOG\_ERR

【ファシリティ】 LOG\_USER

【意味】

exdb\_tree2binary関数の実行に失敗しました。

```
【パラメタの意味】
```
%1=行番号

# 【メッセージ】

# exdb\_db2binary(%1):write backup error

【プライオリティ】 LOG\_ERR

【ファシリティ】 LOG\_USER

## 【意味】

exdb\_write\_backup関数の実行に失敗しました。

【パラメタの意味】

%1=行番号

## 【メッセージ】

exdb\_delete\_delcfg(%1) exdb\_get\_MIlist() error

【プライオリティ】 LOG\_ERR

【ファシリティ】 LOG\_USER

#### 【意味】

ModeIndexListの取得に失敗しました。

【パラメタの意味】 %1=行番号

【メッセージ】

exdb\_edit\_cfg: exdb\_get\_modeid\_and\_hash error!!

【プライオリティ】 LOG\_ERR

【ファシリティ】

LOG\_USER

# 【意味】

モード情報(モードID、ハッシュ値)の取得に失敗しました。

【パラメタの意味】

パラメタなし

#### 【メッセージ】

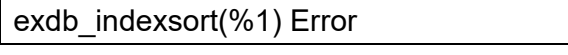

【プライオリティ】 LOG\_ERR

【ファシリティ】 LOG\_USER

## 【意味】

インデックスソートに失敗しました。

【パラメタの意味】

%1=行番号

# 【メッセージ】

#### exdb init tree(%1):MI add error

【プライオリティ】 LOG\_ERR

【ファシリティ】

LOG\_USER

## 【意味】

ModeIndexの追加に失敗しました。

【パラメタの意味】

%1=行番号

# 【メッセージ】

## exdb\_invalid\_interface(%1) exdb\_get\_dbroot()result:0x%2

【プライオリティ】

LOG\_ERR

【ファシリティ】 LOG\_USER

# 【意味】

DBのルート情報の取得に失敗しました。

【パラメタの意味】

%1=行番号 %2=指定DBのルートへのポインタ

【メッセージ】

exdb\_invalid\_interface(%1) exdb\_get\_modeid\_and\_hash() error mode:%2

【プライオリティ】 LOG\_ERR

【ファシリティ】

LOG\_USER

## 【意味】

モード情報(モードID、ハッシュ値)の取得に失敗しました。

【パラメタの意味】

%1=行番号

%2=モード行文字列

exdb\_invalid\_interface(%1) exmk\_root:0x%2 exmk\_root->index\_list:0x%3

【プライオリティ】 LOG\_ERR

【ファシリティ】

LOG\_USER

## 【意味】

DBのルート情報の取得に失敗しました。

【パラメタの意味】 %1=行番号 %2=ModeKeywordのルートへのポインタ %3=ModeKeywordのIndexListへのポインタ

【メッセージ】

# exdb\_no\_mode\_spread\_recursive(%1):spread error

【プライオリティ】 LOG\_ERR

【ファシリティ】 LOG\_USER

#### 【意味】

working.cfg(モード設定削除)の管理部(下位)へ波及が失敗しました。

【パラメタの意味】 %1=行番号

```
【メッセージ】
```
exdb\_part\_clear\_tree\_recursive2(%1):delete error

【プライオリティ】 LOG\_ERR

【ファシリティ】

LOG\_USER

# 【意味】

TREE-INDEX(ModeIndex)のスキャンと削除フラグ有効処理に失敗しました。

【パラメタの意味】

%1=行番号

# 【メッセージ】

exdb\_read\_backup(%1): Backup file(%2) fstat error(%3)

【プライオリティ】 LOG\_ERR

【ファシリティ】 LOG\_USER

#### 【意味】

バックアップファイルの状態取得に失敗しました。

```
【パラメタの意味】
```

```
%1=行番号
%2=バックアップファイル名
%3=エラーコード
```
# 【メッセージ】

exdb\_read\_backup(%1): Backup file(%2) hash error

【プライオリティ】 LOG\_ERR

```
【ファシリティ】
```
LOG\_USER

# 【意味】

バックアップファイルのハッシュエラーが発生しました。

【パラメタの意味】

%1=行番号 %2=バックアップファイル名

# 【メッセージ】

## exdb\_set\_header(%1):get time error

【プライオリティ】 LOG\_ERR

【ファシリティ】

LOG\_USER

## 【意味】

現在時刻の取得に失敗しました。

【パラメタの意味】

%1=行番号

# 【メッセージ】

# exdb\_set\_MI(%1) exdb\_indexsort():return %2

【プライオリティ】

LOG\_ERR

【ファシリティ】

LOG\_USER

# 【意味】

新規ModeIndexの挿入位置検索に失敗しました。

【パラメタの意味】

%1=行番号

%2=exdb\_indexsort関数の復帰値

【メッセージ】

exdb\_set\_treeid\_recursive error.

【プライオリティ】 LOG\_ERR

【ファシリティ】

LOG\_USER

# 【意味】

内部処理が異常終了しました (exdb\_set\_treeid\_recursive関数)。

【パラメタの意味】

パラメタなし

exdb\_set\_treeid\_recursive(%1):tree error

【プライオリティ】 LOG\_ERR

【ファシリティ】

LOG\_USER

# 【意味】

working.cfgへのtree-id設定が失敗しました。

【パラメタの意味】 %1=行番号

【メッセージ】

exdb\_start(%1):current.cfg init error

【プライオリティ】 LOG\_ERR

【ファシリティ】

LOG\_USER

## 【意味】

current.cfgの初期化に失敗しました。

```
【パラメタの意味】
```
%1=行番号

## 【メッセージ】

exdb start(%1):delete.cfg init error

【プライオリティ】 LOG\_ERR

【ファシリティ】 LOG\_USER

【意味】

delete.cfgの初期化に失敗しました。

【パラメタの意味】

%1=行番号

【メッセージ】

# exdb\_start(%1):no shared memory

【プライオリティ】 LOG\_ERR

【ファシリティ】 LOG\_USER

【意味】

共有メモリアタッチに失敗しました。

【パラメタの意味】

%1=行番号

# 【メッセージ】

# exdb\_start(%1):update.cfg init error

【プライオリティ】 LOG\_ERR

【ファシリティ】 LOG\_USER

#### 【意味】

update.cfgの初期化に失敗しました。

【パラメタの意味】

%1=行番号

# 【メッセージ】

exdb\_start(%1):working.cfg init error

【プライオリティ】 LOG\_ERR

【ファシリティ】 LOG\_USER

#### 【意味】

working.cfgの初期化に失敗しました。

【パラメタの意味】 %1=行番号

【メッセージ】

exdb\_update\_diffcfg(%1) exdb\_edit\_cfg() error

【プライオリティ】 LOG\_ERR

【ファシリティ】

LOG\_USER

# 【意味】

内部処理が異常終了しました(exdb\_edit\_cfg関数)。

【パラメタの意味】

%1=行番号

# 【メッセージ】

## exdb\_update\_diffcfg(%1) parameter error [cmd]!

【プライオリティ】 LOG\_ERR

【ファシリティ】 LOG\_USER

#### 【意味】

パラメタエラーが発生しました。

【パラメタの意味】

%1=行番号

【メッセージ】

exdb\_write\_backup(%1): Backup file(%2) write error(%3)

【プライオリティ】 LOG\_ERR

【ファシリティ】

LOG\_USER

## 【意味】

バックアップファイルの書き込みに失敗しました。

```
【パラメタの意味】
   %1=行番号
   %2=バックアップファイル名
   %3=エラーコード
```
# 【メッセージ】

## exdbs command set input buf null error!!

【プライオリティ】 LOG\_ERR

【ファシリティ】 LOG\_USER

# 【意味】

パラメタエラーが発生しました。

## 【パラメタの意味】

パラメタなし

# 【メッセージ】

fail to get service entry

【プライオリティ】 LOG\_ERR

【ファシリティ】

LOG\_USER

# 【意味】

/etc/services情報の取得に失敗しました。

【パラメタの意味】

パラメタなし

malloc err! request size[%1]

【プライオリティ】 LOG\_ERR

【ファシリティ】

LOG\_USER

# 【意味】

メモリの獲得に失敗しました。

【パラメタの意味】

%1=メモリ獲得サイズ

【メッセージ】

sem(ex) lock error. <%1>

【プライオリティ】 LOG\_ERR

【ファシリティ】

LOG\_USER

# 【意味】

共有メモリのセマフォロックに失敗しました。

【パラメタの意味】

%1=エラーコード

## 【メッセージ】

sem(ex) unlock error. <%1>

【プライオリティ】 LOG\_ERR 【ファシリティ】

LOG\_USER

#### 【意味】

共有メモリのセマフォアンロックに失敗しました。

【パラメタの意味】

%1=エラーコード

# 【メッセージ】

startup-config is broken.

【プライオリティ】 LOG\_ERR

【ファシリティ】

LOG\_USER

#### 【意味】

装置起動中に起動構成定義ファイルが壊れていることを検出しました。

【パラメタの意味】

パラメタなし

# 【メッセージ】

## thread lock(rd) error. <%1>

【プライオリティ】 LOG\_ERR

【ファシリティ】

LOG\_USER

# 【意味】

current.cfgのスレッドロック(共有)に失敗しました。

【パラメタの意味】

%1=エラーコード

# 【メッセージ】

thread lock(rw) error. <%1>

【プライオリティ】 LOG\_ERR

【ファシリティ】 LOG\_USER

#### 【意味】

current.cfgのスレッドロック(占有)に失敗しました。

【パラメタの意味】

%1=エラーコード

【メッセージ】

thread unlock error. <%1>

【プライオリティ】 LOG\_ERR

【ファシリティ】

LOG\_USER

## 【意味】

current.cfgのスレッドアンロックに失敗しました。

【パラメタの意味】

%1=エラーコード

# 【メッセージ】

background-refresh completed : %1 (%2)

【プライオリティ】 LOG\_NOTICE

【ファシリティ】

LOG\_USER

#### 【意味】

configdが予約refreshを完了しました。

【パラメタの意味】

%1=最後にbackground-refresh 要求したユーザ名

%2=最後にbackground-refresh 要求した端末名 (tty名)

【メッセージ】

# background-refresh started : %1 (%2)

【プライオリティ】 LOG\_NOTICE 【ファシリティ】 LOG\_USER

#### 【意味】

configdが予約refreshを開始しました。

## 【パラメタの意味】

%1=最後にbackground-refresh要求したユーザ名

%2=最後にbackground-refresh 要求した端末名 (tty名)

# 【メッセージ】

#### Request background-refresh by %1 (%2)

【プライオリティ】 LOG\_NOTICE

【ファシリティ】

LOG\_USER

#### 【意味】

configdがbackground-refresh要求を受信しました。

#### 【パラメタの意味】

%1=background-refresh 要求したユーザ名 %2=background-refresh 要求した端末名 (tty名)

# 【メッセージ】

# <%1> exif\_recovery done.

【プライオリティ】 LOG\_INFO

【ファシリティ】

LOG\_USER

# 【意味】

リカバリ処理が実行されました。

【パラメタの意味】

%1=使用関数名

<%1> recv filedata none.

【プライオリティ】 LOG\_INFO

【ファシリティ】

LOG\_USER

# 【意味】

受信するファイルデータが存在しません。

【パラメタの意味】

%1=使用関数名

# 【メッセージ】

Lack of memory (buffer pool) size=%1

【プライオリティ】 LOG\_ERR

【ファシリティ】

LOG\_USER

# 【意味】

メモリが不足しています。

## 【パラメタの意味】

%1=メモリ獲得サイズ

## 【メッセージ】

memory limit size=%1

【プライオリティ】 LOG\_ERR

【ファシリティ】 LOG\_USER

#### 【意味】

メモリの最大獲得データサイズをオーバーしました。

【パラメタの意味】

%1=メモリ獲得サイズ

【メッセージ】

ERROR: MPLS function is disabled by license.

【プライオリティ】

LOG\_ERR

【ファシリティ】

LOG\_USER

【意味】

サポート対象外機能の設定があります。

【パラメタの意味】

パラメタなし

# 【メッセージ】

# ERROR: SR function is disabled by license.

【プライオリティ】 LOG\_ERR

【ファシリティ】

LOG\_USER

## 【意味】

サポート対象外機能の設定があります。

【パラメタの意味】

パラメタなし

# 【メッセージ】

ERROR: VXLAN function is disabled by license.

【プライオリティ】 LOG\_ERR

【ファシリティ】 LOG\_USER

#### 【意味】

サポート対象外機能の設定があります。

【パラメタの意味】

パラメタなし

【メッセージ】

background-refresh canceled (f-rakunet config-management is enable.): %1 (%2)

【プライオリティ】 LOG\_NOTICE

【ファシリティ】

LOG\_USER

## 【意味】

f-rakunet config-management が有効なため background-refresh をキャンセルしました。

## 【パラメタの意味】

%1=最後にbackground-refresh要求したユーザ名

%2=最後にbackground-refresh 要求した端末名 (tty名)

# 第7章 DHCPリレープロトコル処理

この章では、DHCPリレープロトコル処理に関するメッセージについて説明します。

【メッセージ】

Memory alloc error (%1): %2

【プライオリティ】 LOG\_ERR

【ファシリティ】 LOG\_DAEMON

## 【意味】

メモリの確保に失敗しました。

【パラメタの意味】

%1=データ種別 %2=失敗原因

# 【メッセージ】

'ip dhcp service relay' exceeds max configurations (20) - ignored in interface %1

【プライオリティ】 LOG\_ERR

【ファシリティ】

LOG\_DAEMON

# 【意味】

【メッセージ】

最大有効数(20)を超えたため、有効にできなかった設定があります。

【パラメタの意味】

%1=インタフェース名

%1:%2: FD\_TBL malloc error (%3)

【プライオリティ】 LOG\_ERR

【ファシリティ】

LOG\_DAEMON

## 【意味】

メモリの確保に失敗しました。

【パラメタの意味】

%1=処理関数名

%2=処理命令行

%3=失敗原因

DHCP socket(): error!!

【プライオリティ】 LOG\_ERR

【ファシリティ】

LOG\_DAEMON

## 【意味】

DHCP通信用ソケットの作成に失敗しました。

【パラメタの意味】

パラメタなし

# 【メッセージ】

dhcpr\_unix\_sock\_init(): error!!

【プライオリティ】 LOG\_ERR

【ファシリティ】

LOG\_DAEMON

## 【意味】

dhcpr\_apとの通信用ソケットの作成に失敗しました。

【パラメタの意味】

パラメタなし

【メッセージ】

# dhcpr\_cmd\_bind(): error!!

【プライオリティ】 LOG\_ERR

【ファシリティ】

LOG\_DAEMON

## 【意味】

dhcpr\_cmdとの通信用ソケットの作成に失敗しました。

【パラメタの意味】

パラメタなし

# uwdt\_init(): error!!

【プライオリティ】 LOG\_ERR

【ファシリティ】

LOG\_DAEMON

## 【意味】

uwdtの初期化に失敗しました。

【パラメタの意味】

パラメタなし

## 【メッセージ】

## uwdt\_start(): error!!

【プライオリティ】 LOG\_ERR

## 【ファシリティ】

LOG\_DAEMON

## 【意味】

uwdtの初期化に失敗しました。

#### 【パラメタの意味】

パラメタなし

# 【メッセージ】

## socket error [%1]: %2

【プライオリティ】 LOG\_ERR

【ファシリティ】

LOG\_DAEMON

## 【意味】

内部通信用ソケット作成に失敗しました。

【パラメタの意味】

%1=ファイルパス名

%2=失敗原因

# 【メッセージ】

# Fail to set close-on-exec flag

【プライオリティ】 LOG\_ERR

【ファシリティ】

LOG\_DAEMON

## 【意味】

内部通信用ソケットのfcntlに失敗しました。

#### 【パラメタの意味】

パラメタなし

# 【メッセージ】

# bind error [%1]: %2

【プライオリティ】 LOG\_ERR

## 【ファシリティ】

LOG\_DAEMON

## 【意味】

内部通信用ソケットのバインドに失敗しました。

【パラメタの意味】

%1=ファイルパス名 %2=失敗原因

【メッセージ】

listen error [%1]: %2

【プライオリティ】 LOG\_ERR

【ファシリティ】

LOG\_DAEMON

#### 【意味】

内部通信用ソケットのlisten()に失敗しました。

【パラメタの意味】 %1=ファイルパス名 %2=失敗原因

【メッセージ】

accept error: %1

【プライオリティ】 LOG\_ERR

```
【ファシリティ】
```
LOG\_DAEMON

## 【意味】

内部通信用ソケットの受け入れ処理に失敗しました。

【パラメタの意味】

%1=失敗原因

【メッセージ】

send error: %1

【プライオリティ】 LOG\_ERR

【ファシリティ】

LOG\_DAEMON

#### 【意味】

内部通信用ソケットの送信に失敗しました。

【パラメタの意味】

%1=失敗原因

【メッセージ】

recv error: %1

【プライオリティ】 LOG\_ERR

【ファシリティ】

LOG\_DAEMON

# 【意味】

内部通信用ソケットの受信に失敗しました。

【パラメタの意味】

%1=失敗原因

# 【メッセージ】

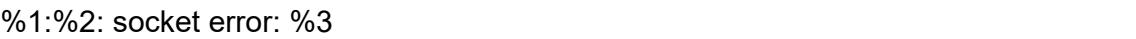

【プライオリティ】 LOG\_ERR

【ファシリティ】

LOG\_DAEMON

# 【意味】

内部通信用ソケットの作成に失敗しました。

【パラメタの意味】

%1=処理関数名 %2=処理命令行 %3=失敗原因

# 【メッセージ】

# %1:%2: fcntl error: %3

【プライオリティ】 LOG\_ERR

【ファシリティ】

LOG\_DAEMON

# 【意味】

内部通信用ソケットのfcntlに失敗しました。

【パラメタの意味】

%1=処理関数名 %2=処理命令行

%3=失敗原因

%1:%2: bind error: %3

【プライオリティ】 LOG\_ERR

【ファシリティ】

LOG\_DAEMON

# 【意味】

内部通信用ソケットのバインドに失敗しました。

【パラメタの意味】

%1=処理関数名

%2=処理命令行

%3=失敗原因

【メッセージ】

%1:%2: recvfrom error: %3

【プライオリティ】 LOG\_ERR

【ファシリティ】

LOG\_DAEMON

## 【意味】

内部通信用ソケットの受信に失敗しました。

【パラメタの意味】

%1=処理関数名 %2=処理命令行 %3=失敗原因

【メッセージ】

%1:%2: sendto error: %3

【プライオリティ】 LOG\_ERR

【ファシリティ】

LOG\_DAEMON

#### 【意味】

内部通信用ソケットの送信に失敗しました。

【パラメタの意味】 %1=処理関数名 %2=処理命令行

%3=失敗原因

【メッセージ】

Can't create dhcp socket: %1

【プライオリティ】 LOG\_ERR

【ファシリティ】

LOG\_DAEMON

#### 【意味】

DHCPサーバ通信用ソケットの作成に失敗しました。

【パラメタの意味】

%1=失敗原因

【メッセージ】

Can't set SO\_REUSEADDR option on dhcp socket: %1

【プライオリティ】 LOG\_ERR

【ファシリティ】

LOG\_DAEMON

# 【意味】

DHCPサーバ通信用ソケットのSO\_REUSEADDRオプションセットに失敗しました。

【パラメタの意味】

%1=失敗原因

【メッセージ】

## Can't set SO\_BROADCAST option on dhcp socket: %1

【プライオリティ】 LOG\_ERR

【ファシリティ】

LOG\_DAEMON

## 【意味】

DHCPサーバ通信用ソケットのSO\_BROADCASTオプションセットに失敗しました。

【パラメタの意味】

%1=失敗原因

# 【メッセージ】

# Can't set UDP\_DUPSOCK option on dhcp socket: %1

【プライオリティ】

LOG\_ERR

【ファシリティ】

LOG\_DAEMON

## 【意味】

内部エラーが発生しました。

【パラメタ】

%1=内部情報

【メッセージ】

dhcp socket bind error: %1

【プライオリティ】 LOG\_ERR

【ファシリティ】

LOG\_DAEMON

# 【意味】

DHCPサーバ通信用ソケットのバインドに失敗しました。

【パラメタの意味】

%1=失敗原因

Can't set IP\_PKTINFO option on dhcp socket: %1

【プライオリティ】 LOG\_ERR

【ファシリティ】

LOG\_DAEMON

#### 【意味】

DHCPサーバ通信用ソケットのIP\_PKTINFOオプションセットに失敗しました。

【パラメタの意味】

%1=失敗原因

```
【メッセージ】
```
Can't set IP\_MULTICAST\_TTL option on dhcp socket: %1

【プライオリティ】 LOG\_ERR

【ファシリティ】

LOG\_DAEMON

#### 【意味】

DHCPサーバ通信用ソケットのIP\_MULTICAST\_TTLオプションセットに失敗しました。

【パラメタの意味】

%1=失敗原因

【メッセージ】

Can't set IP\_LIMITED\_BROADCAST option on dhcp socket: %1

【プライオリティ】 LOG\_ERR

【ファシリティ】

LOG\_DAEMON

#### 【意味】

DHCPサーバ通信用ソケットのIP\_LIMITED\_BROADCASTオプションセットに失敗しました。

【パラメタの意味】

%1=失敗原因

send packet: unable to allocate cmsg header

【プライオリティ】 LOG\_ERR

【ファシリティ】

LOG\_DAEMON

#### 【意味】

メモリの確保に失敗しました。

【パラメタの意味】

パラメタなし

```
【メッセージ】
```
receive packet: unable to allocate cmsg header

【プライオリティ】 LOG\_ERR

## 【ファシリティ】

LOG\_DAEMON

# 【意味】

メモリの確保に失敗しました。

#### 【パラメタの意味】

パラメタなし

【メッセージ】

#### socket open error:%1

【プライオリティ】 LOG\_ERR

【ファシリティ】

LOG\_DAEMON

## 【意味】

NETLINKソケット作成に失敗しました。

【パラメタの意味】

%1=失敗原因

socket bind error(%1:%2):%3

【プライオリティ】 LOG\_ERR

【ファシリティ】

LOG\_DAEMON

# 【意味】

NETLINKソケットのバインドに失敗しました。

【パラメタの意味】 %1=ソケット番号

> %2=エラー番号 %3=失敗原因

【メッセージ】

# send error:%1

【プライオリティ】 LOG\_ERR

【ファシリティ】

LOG\_DAEMON

## 【意味】

NETLINKソケットの送信に失敗しました。

【パラメタの意味】

%1=失敗原因

# 【メッセージ】

recvmsg error %1:%2

【プライオリティ】 LOG\_ERR

【ファシリティ】

LOG\_DAEMON

## 【意味】

NETLINKソケットの受信に失敗しました。

【パラメタの意味】 %1=内部情報 %2=失敗原因

【メッセージ】

## recvmsg failed : EOF

【プライオリティ】 LOG\_ERR

【ファシリティ】

LOG\_DAEMON

#### 【意味】

NETLINKソケットの受信に失敗しました。

【パラメタの意味】

パラメタなし

# 【メッセージ】

#### error msg recv

【プライオリティ】 LOG\_ERR

【ファシリティ】

LOG\_DAEMON

# 【意味】

NETLINKソケットでIPv6 リンクローカルアドレス取得に失敗しました。

【パラメタの意味】

パラメタなし

## 【メッセージ】

dhcp relay was enabled : %1

【プライオリティ】 LOG\_INFO

【ファシリティ】 LOG\_DAEMON
#### 【意味】

DHCP Relay機能が有効になりました。

【パラメタの意味】 %1=インタフェース名

【メッセージ】

dhcp relay was disabled : %1

【プライオリティ】 LOG\_INFO

【ファシリティ】

LOG\_DAEMON

#### 【意味】

DHCP Relay機能が無効になりました。

【パラメタの意味】

%1=インタフェース名

# 【メッセージ】

#### Can't set IP\_RVRF option on dhcp socket: %1

【プライオリティ】 LOG\_ERR

【ファシリティ】

LOG\_DAEMON

#### 【意味】

DHCPサーバ通信用ソケットの IP\_RVRF オプションセットに失敗した時に表示

【パラメタの意味】

%1=失敗原因

【メッセージ】

#### uwdt\_stop(): error!!

【プライオリティ】 LOG\_ERR

【ファシリティ】

LOG\_DAEMON

#### 【意味】

uwdtの停止に失敗しました。

#### 【パラメタの意味】

パラメタなし

# 【メッセージ】

#### command recv packet length error len=%1

【プライオリティ】 LOG\_ERR

【ファシリティ】

LOG\_DAEMON

# 【意味】

受信メッセージ長が不正です。

【パラメタの意味】

%1=受信メッセージ長

【メッセージ】

#### Unknown COMMAND packet: type=%1

【プライオリティ】 LOG\_ERR

【ファシリティ】

LOG\_DAEMON

# 【意味】

依頼種別が不正です。

【パラメタの意味】

%1=依頼種別

# 第8章 DHCPリレー(IPv4)設定反映

この章では、DHCPリレー (IPv4)設定反映に関するメッセージについて説明します。

current config refer error on initialization

【プライオリティ】 LOG\_ERR

【ファシリティ】

LOG\_USER

#### 【意味】

コンフィグ読み込みに失敗しました。

【パラメタの意味】

パラメタなし

# 【メッセージ】

%1:%2: socket error: %3

【プライオリティ】 LOG\_ERR

【ファシリティ】

LOG\_USER

#### 【意味】

ソケットの作成に失敗しました。

【パラメタの意味】

%1=処理関数名 %2=処理命令行 %3=失敗原因

【メッセージ】

#### %1:%2: fcntl error: %3

【プライオリティ】 LOG\_ERR

【ファシリティ】

LOG\_USER

#### 【意味】

ソケットのfcntlに失敗しました。

【パラメタの意味】 %1=処理関数名 %2=処理命令行 %3=失敗原因

【メッセージ】

%1:%2: bind error: %3

【プライオリティ】 LOG\_ERR

【ファシリティ】 LOG\_USER

【意味】

ソケットのバインドに失敗しました。

【パラメタの意味】 %1=処理関数名 %2=処理命令行 %3=失敗原因

【メッセージ】

【プライオリティ】 %1:%2: recvfrom error: %3

LOG\_ERR

【ファシリティ】

LOG\_USER

【意味】

dhcprd からのメッセージの受信に失敗しました。

【パラメタの意味】

%1=処理関数名

%2=処理命令行

%3=失敗原因

%1:%2: sendto error: %3

【プライオリティ】

LOG\_ERR

【ファシリティ】

LOG\_USER

#### 【意味】

dhcprd へのメッセージの送信に失敗しました。

【パラメタの意味】

%1=処理関数名 %2=処理命令行

%3=失敗原因

【メッセージ】

### %1 open error

【プライオリティ】 LOG\_ERR

【ファシリティ】

LOG\_USER

#### 【意味】

ファイルのオープンに失敗しました。

【パラメタの意味】

%1=ファイル名

#### 【メッセージ】

%CONFIG: %1 %2 was not used.

【プライオリティ】 LOG\_ERR

【ファシリティ】

LOG\_USER

#### 【意味】

ip dhcp service relay を設定している port-channel を指定しているinterface GigaEthernet モードがありません (ip dhcp service relay設定を無効にした時に表示します)。

【パラメタの意味】

%1=インタフェース名 %2=インタフェース名

# 【メッセージ】

#### don't create %1 config

【プライオリティ】 LOG\_ERR

【ファシリティ】 LOG\_USER

#### 【意味】

インタフェーステーブルの作成に失敗しました。

#### 【パラメタの意味】

%1=インタフェース名

# 【メッセージ】

#### don't create ip dhcp %1 config

【プライオリティ】 LOG\_ERR

# 【ファシリティ】

LOG\_USER

#### 【意味】

内部テーブルの作成に失敗しました。

【パラメタの意味】

%1=テーブル名

# 第9章 DHCPリレー (IPv4)コマンド

この章では、DHCPリレー (IPv4)コマンドに関するメッセージについて説明します。

cmd socket error: %1

【プライオリティ】 LOG\_ERR

【ファシリティ】

LOG\_USER

#### 【意味】

ソケットの作成に失敗しました。

【パラメタの意味】

%1=失敗原因

# 【メッセージ】

cmd connect error: %1

【プライオリティ】 LOG\_ERR

#### 【ファシリティ】

LOG\_USER

#### 【意味】

dhcprd との接続に失敗しました。

【パラメタの意味】

%1=失敗原因

# 【メッセージ】

cmd send error: %1

【プライオリティ】 LOG\_ERR 【ファシリティ】 LOG\_USER

#### 【意味】

dhcprd へのメッセージの送信に失敗しました。

【パラメタの意味】

%1=失敗原因

# cmd recv error: %1

【プライオリティ】 LOG\_ERR

【ファシリティ】

LOG\_USER

#### 【意味】

dhcprd からのメッセージの受信に失敗しました。

【パラメタの意味】

%1=失敗原因

# 【メッセージ】

#### malloc error: %1

【プライオリティ】 LOG\_ERR

# 【ファシリティ】

LOG\_USER

#### 【意味】

メモリの確保に失敗しました。

【パラメタの意味】

%1=失敗原因

# 【メッセージ】

# %1 : Time-over

【プライオリティ】 LOG\_ERR

【ファシリティ】

LOG\_USER

#### 【意味】

dhcprd からの応答メッセージが10秒以内にありませんでした。

【パラメタの意味】

%1=処理関数名

"cmd recv packet length error len=%1

【プライオリティ】 LOG\_ERR

【ファシリティ】

LOG\_USER

# 【意味】

メッセージ長が不正です。

【パラメタの意味】

%1=メッセージ長

# 第10章 DHCPクライアントプロトコ ル処理

この章では、DHCPクライアントプロトコル処理に関するメッセージについて説明します。

%1: malloc error: %2

【プライオリティ】 LOG\_ERR

【ファシリティ】

LOG\_DAEMON

#### 【意味】

メモリの確保に失敗しました。

【パラメタの意味】

%1=処理関数名

%2=失敗原因

【メッセージ】

%1:%2: bind error: %3

【プライオリティ】 LOG\_ERR

#### 【ファシリティ】

LOG\_DAEMON

#### 【意味】

内部通信用ソケットのbind()に失敗しました。

【パラメタの意味】

%1=処理関数名 %2=処理命令行 %3=失敗原因

【メッセージ】

%1:%2: fcntl error: %3

【プライオリティ】 LOG\_ERR

【ファシリティ】

LOG\_DAEMON

#### 【意味】

内部通信用ソケットのfcntl()に失敗しました。

【パラメタの意味】

%1=処理関数名 %2=処理命令行 %3=失敗原因

【メッセージ】

%1:%2: FD\_TBL malloc error (%3)

【プライオリティ】 LOG\_ERR

【ファシリティ】

LOG\_DAEMON

#### 【意味】

メモリの確保に失敗しました。

【パラメタの意味】

%1=処理関数名 %2=処理命令行 %3=失敗原因

【メッセージ】

%1:%2: malloc error (%3)

【プライオリティ】 LOG\_ERR

【ファシリティ】

LOG\_DAEMON

#### 【意味】

メモリの確保に失敗しました。

【パラメタの意味】

%1=処理関数名

%2=処理命令行

%3=失敗原因

%1:%2: recvfrom error: %3

【プライオリティ】 LOG\_ERR

【ファシリティ】

LOG\_DAEMON

#### 【意味】

内部通信用ソケットの受信に失敗しました。

【パラメタの意味】

%1=処理関数名

%2=処理命令行

%3=失敗原因

【メッセージ】

%1:%2: sendto error: %3

【プライオリティ】 LOG\_ERR

【ファシリティ】

LOG\_DAEMON

#### 【意味】

内部通信用ソケットの送信に失敗しました。

【パラメタの意味】

%1=処理関数名 %2=処理命令行 %3=失敗原因

【メッセージ】

%1:%2: socket error: %3

【プライオリティ】 LOG\_ERR

【ファシリティ】 LOG\_DAEMON

#### 【意味】

内部通信用ソケットの作成に失敗しました。

【パラメタの意味】 %1=処理関数名 %2=処理命令行 %3=失敗原因

【メッセージ】

'ip dhcp service client' exceeds max configurations (20) - ignored in interface %1

【プライオリティ】 LOG\_ERR

【ファシリティ】

LOG\_DAEMON

#### 【意味】

最大有効数(20)を超えたため、設定が無効になりました。

【パラメタの意味】

%1=インタフェース名

【メッセージ】

'ipv6 dhcp service client' exceeds max configurations (20) - ignored in interface %1

【プライオリティ】 LOG\_ERR

【ファシリティ】

LOG\_DAEMON

#### 【意味】

最大有効数(20)を超えたため、設定が無効になりました。

#### 【パラメタの意味】

%1=インタフェース名

# accept error: %1

【プライオリティ】 LOG\_ERR

【ファシリティ】

LOG\_DAEMON

#### 【意味】

内部通信用ソケットのaccept()に失敗しました。

【パラメタの意味】

%1=失敗原因

```
【メッセージ】
```
bind error [%1]: %2

【プライオリティ】 LOG\_ERR

【ファシリティ】

LOG\_DAEMON

#### 【意味】

内部通信用ソケットのbind()に失敗しました。

```
【パラメタの意味】
%1=ファイルパス名
```
%2=失敗原因

# 【メッセージ】

Can't create dhcp socket: %1

【プライオリティ】 LOG\_ERR

【ファシリティ】

LOG\_DAEMON

#### 【意味】

DHCPサーバ通信用ソケットの作成に失敗しました。

【パラメタの意味】

%1=失敗原因

#### 【メッセージ】

#### Can't set IPV6\_RECVPKTINFO option on dhcp socket: %1

【プライオリティ】

LOG\_ERR

【ファシリティ】

LOG\_DAEMON

#### 【意味】

DHCPv6サーバ通信用ソケットのIPV6\_RECVPKTINFOオプションセットに失敗しました。

【パラメタの意味】

%1=失敗原因

# 【メッセージ】

Can't set IP\_ANYADDRAVAIL option on dhcp socket: %1

【プライオリティ】 LOG\_ERR

【ファシリティ】

LOG\_DAEMON

# 【意味】

DHCPサーバ通信用ソケットのIP\_ANYADDRAVAILオプションセットに失敗しました。

【パラメタの意味】

%1=失敗原因

#### 【メッセージ】

Can't set IP\_LIMITED\_BROADCAST option on dhcp socket: %1

【プライオリティ】 LOG\_ERR

【ファシリティ】 LOG\_DAEMON

#### 【意味】

DHCPサーバ通信用ソケットのIP\_LIMITED\_BROADCASTオプションセットに失敗しました。

【パラメタの意味】

%1=失敗原因

【メッセージ】

Can't set IP\_MULTICAST\_TTL option on dhcp socket: %1

【プライオリティ】 LOG\_ERR

【ファシリティ】

LOG\_DAEMON

#### 【意味】

DHCPサーバ通信用ソケットのIP\_MULTICAST\_TTLオプションセットに失敗しました。

【パラメタの意味】

%1=失敗原因

【メッセージ】

#### Can't set IP\_PKTINFO option on dhcp socket: %1

【プライオリティ】

LOG\_ERR

【ファシリティ】

LOG\_DAEMON

#### 【意味】

DHCPサーバ通信用ソケットのIP PKTINFOオプションセットに失敗しました。

【パラメタの意味】

%1=失敗原因

【メッセージ】

Can't set SO\_BROADCAST option on dhcp socket: %1

【プライオリティ】 LOG\_ERR

【ファシリティ】

LOG\_DAEMON

#### 【意味】

DHCPサーバ通信用ソケットのSO\_BROADCASTオプションセットに失敗しました。

【パラメタの意味】

%1=失敗原因

# 【メッセージ】

# Can't set SO\_REUSEADDR option on dhcp socket: %1

【プライオリティ】 LOG\_ERR

【ファシリティ】

LOG\_DAEMON

# 【意味】

DHCPサーバ通信用ソケットのSO\_REUSEADDRオプションセットに失敗しました。

【パラメタの意味】

%1=失敗原因

【メッセージ】

Fail to set close-on-exec flag

【プライオリティ】 LOG\_ERR

【ファシリティ】

LOG\_DAEMON

# 【意味】

内部通信用ソケットのfcntl()に失敗しました。

【パラメタの意味】

パラメタなし

IPv6 address generation failed %1

【プライオリティ】 LOG\_ERR

【ファシリティ】

LOG\_DAEMON

#### 【意味】

払い出されたprefixからIPv6アドレスの生成に失敗しました。

【パラメタの意味】

%1=インタフェース名

# 【メッセージ】

Memory alloc error (%1): %2

【プライオリティ】 LOG\_ERR

【ファシリティ】

LOG\_DAEMON

#### 【意味】

メモリの確保に失敗しました。

【パラメタの意味】 %1=データ種別 %2=失敗原因

#### 【メッセージ】

check\_timing6: Unable to allocate memory for %1.

【プライオリティ】 LOG\_ERR

【ファシリティ】

LOG\_DAEMON

#### 【意味】

メモリの確保に失敗しました。

【パラメタの意味】

%1=メッセージ名

【メッセージ】

dhc6 add ia pd: Unable to allocate memory for IAPREFIX.

【プライオリティ】 LOG\_ERR

【ファシリティ】

LOG\_DAEMON

【意味】

メモリの確保に失敗しました。

【パラメタの意味】

パラメタなし

#### 【メッセージ】

#### dhc6 add ia pd: Unable to allocate memory for IA\_PD.

【プライオリティ】 LOG\_ERR

【ファシリティ】

LOG\_DAEMON

#### 【意味】

メモリの確保に失敗しました。

【パラメタの意味】

パラメタなし

```
【メッセージ】
```
dhc6\_dup\_lease: Out of memory for v6 lease structure.

【プライオリティ】 LOG\_ERR

【ファシリティ】 LOG\_DAEMON

#### 【意味】

メモリの確保に失敗しました。

【パラメタの意味】

パラメタなし

【メッセージ】

dhc6\_leaseify: Out of memory for v6 lease structure.

【プライオリティ】 LOG\_ERR

【ファシリティ】

LOG\_DAEMON

#### 【意味】

メモリの確保に失敗しました。

【パラメタの意味】

パラメタなし

#### 【メッセージ】

#### dhc6 merge lease: Out of memory merging lease - Unable to continue without losing state!

【プライオリティ】 LOG\_ERR

【ファシリティ】 LOG\_DAEMON

#### 【意味】

メモリの確保に失敗しました。

#### 【パラメタの意味】

パラメタなし

#### 【メッセージ】

#### dhc6 parse ia pd: Invalid IA\_PD option cache.

【プライオリティ】 LOG\_ERR

【ファシリティ】

LOG\_DAEMON

#### 【意味】

受信したIA\_PDオプションのデータ長が正しくない場合またはメモリの確保に失敗しました。

【パラメタの意味】

パラメタなし

# 【メッセージ】

#### dhc6 parse ia pd: Out of memory allocating IA\_PD structure.

【プライオリティ】 LOG\_ERR

【ファシリティ】

LOG\_DAEMON

#### 【意味】

メモリの確保に失敗しました。

【パラメタの意味】

パラメタなし

【メッセージ】

#### dhc6\_parse\_prefixes: Invalid IAPREFIX option cache.

【プライオリティ】 LOG\_ERR

【ファシリティ】

LOG\_DAEMON

#### 【意味】

受信したIAPREFIXオプションのデータ長が正しくない場合またはメモリの確保に失敗しました。

【パラメタの意味】

パラメタなし

dhc6 parse prefixes: Out of memory allocating prefix structure.

【プライオリティ】 LOG\_ERR

【ファシリティ】

LOG\_DAEMON

#### 【意味】

メモリの確保に失敗しました。

【パラメタの意味】

パラメタなし

【メッセージ】

dhcp socket bind error: %1

【プライオリティ】 LOG\_ERR

【ファシリティ】

LOG\_DAEMON

#### 【意味】

DHCPサーバ通信用ソケットのバインドに失敗しました。

【パラメタの意味】

%1=失敗原因

【メッセージ】

DHCP socket(): error!!

【プライオリティ】 LOG\_ERR

【ファシリティ】

LOG\_DAEMON

#### 【意味】

DHCPサーバ通信用ソケットの作成に失敗しました。

【パラメタの意味】

パラメタなし

# 【メッセージ】

# dhcpc\_cmd\_bind(): error!!

【プライオリティ】 LOG\_ERR

【ファシリティ】

LOG\_DAEMON

#### 【意味】

dhcpc\_cmdとの通信用ソケットの作成に失敗しました。

#### 【パラメタの意味】

パラメタなし

# 【メッセージ】

#### dhcpc\_ifd\_connect(): error!!

【プライオリティ】 LOG\_ERR

# 【ファシリティ】

LOG\_DAEMON

#### 【意味】

ifd への接続に失敗しました。

【パラメタの意味】

パラメタなし

# 【メッセージ】

dhcpc\_opt\_bind(): error!!

【プライオリティ】 LOG\_ERR

【ファシリティ】 LOG\_DAEMON

#### 【意味】

他モジュールとの通信用ソケットの作成に失敗しました。

【パラメタの意味】

パラメタなし

【メッセージ】

dhcpc\_unix\_sock\_init(): error!!

【プライオリティ】 LOG\_ERR

【ファシリティ】

LOG\_DAEMON

# 【意味】

dhcpc\_apとの通信用ソケットの作成に失敗しました。

【パラメタの意味】

パラメタなし

# 【メッセージ】

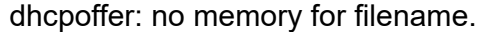

【プライオリティ】 LOG\_ERR

【ファシリティ】

LOG\_DAEMON

#### 【意味】

メモリの確保に失敗しました。

【パラメタの意味】

パラメタなし

【メッセージ】

dhcpoffer: no memory for server name.

【プライオリティ】 LOG\_ERR

【ファシリティ】

LOG\_DAEMON

#### 【意味】

メモリの確保に失敗しました。

#### 【パラメタの意味】

パラメタなし

# 【メッセージ】

# do\_init6: Unable to allocate memory for IAPREFIX.

【プライオリティ】

LOG\_ERR

【ファシリティ】

LOG\_DAEMON

# 【意味】

メモリの確保に失敗しました。

【パラメタの意味】

パラメタなし

```
【メッセージ】
```
do\_init6: Unable to allocate memory for IA\_PD.

【プライオリティ】 LOG\_ERR

【ファシリティ】

LOG\_DAEMON

#### 【意味】

メモリの確保に失敗しました。

【パラメタの意味】

パラメタなし

do\_packet6: no memory for incoming packet.

【プライオリティ】 LOG\_ERR

【ファシリティ】

LOG\_DAEMON

#### 【意味】

メモリの確保に失敗しました。

【パラメタの意味】

パラメタなし

【メッセージ】

do\_packet: no memory for incoming packet!

【プライオリティ】 LOG\_ERR

【ファシリティ】

LOG\_DAEMON

#### 【意味】

メモリの確保に失敗しました。

【パラメタの意味】

パラメタなし

# 【メッセージ】

do\_refresh6: Unable to allocate memory for packet.

【プライオリティ】 LOG\_ERR

【ファシリティ】

LOG\_DAEMON

#### 【意味】

メモリの確保に失敗しました。

【パラメタの意味】

パラメタなし

# 【メッセージ】

#### Duplicate IPv6 address %1, address=%2

【プライオリティ】 LOG\_ERR

【ファシリティ】

LOG\_DAEMON

# 【意味】

払い出されたprefixから生成したIPv6アドレスが重複しました。

# 【パラメタの意味】

%1=インタフェース名 %2=生成したIPv6アドレス

# 【メッセージ】

# error msg recv

【プライオリティ】 LOG\_ERR

【ファシリティ】

LOG\_DAEMON

#### 【意味】

NETLINKソケットでIPv6リンクローカルアドレス取得に失敗しました。

【パラメタの意味】

パラメタなし

【メッセージ】

# get\_uptime () error: %1

【プライオリティ】 LOG\_ERR

【ファシリティ】

LOG\_DAEMON

# 【意味】

uptime時間の取得に失敗しました。

【パラメタの意味】

パラメタなし

# 【メッセージ】

#### if register socket for %1 fails

【プライオリティ】

LOG\_ERR

# 【ファシリティ】

LOG\_DAEMON

#### 【意味】

DHCPv6サーバ通信用ソケットの作成に失敗しました。

#### 【パラメタの意味】

%1=インタフェース名

【メッセージ】

# ifd connect error: %1

【プライオリティ】 LOG\_ERR

【ファシリティ】

LOG\_DAEMON

#### 【意味】

ifdと接続に失敗しました。

【パラメタの意味】

%1=失敗原因

ifd recv error: %1

【プライオリティ】 LOG\_ERR

【ファシリティ】

LOG\_DAEMON

#### 【意味】

ifdからのメッセージ受信に失敗しました。

【パラメタの意味】

%1=失敗原因

# 【メッセージ】

ifd send error: %1

【プライオリティ】 LOG\_ERR

【ファシリティ】

LOG\_DAEMON

#### 【意味】

ifdへのメッセージ送信に失敗しました。

#### 【パラメタの意味】

%1=失敗原因

# 【メッセージ】

ifd socket error: %1

【プライオリティ】 LOG\_ERR

【ファシリティ】

LOG\_DAEMON

#### 【意味】

ifdと通信用ソケットの作成に失敗しました。

【パラメタの意味】

%1=失敗原因

# 【メッセージ】

info request handler: Out of memory for v6 lease structure.

【プライオリティ】 LOG\_ERR

【ファシリティ】

LOG\_DAEMON

#### 【意味】

メモリの確保に失敗しました。

#### 【パラメタの意味】

パラメタなし

# 【メッセージ】

listen error [%1]: %2

【プライオリティ】 LOG\_ERR

【ファシリティ】

LOG\_DAEMON

#### 【意味】

内部通信用ソケットのlisten()に失敗しました。

【パラメタの意味】

%1=ファイルパス名 %2=失敗原因

#### 【メッセージ】

no link-local IPv6 address for %1

【プライオリティ】 LOG\_ERR

【ファシリティ】

LOG\_DAEMON

#### 【意味】

DHCPv6サーバ通信用インタフェースのリンクローカルアドレス取得に失敗しました。

【パラメタの意味】

%1=インタフェース名

# 【メッセージ】

nsm registration failed %1

【プライオリティ】 LOG\_ERR

【ファシリティ】

LOG\_DAEMON

#### 【意味】

routerオプションのアドレスが使用できません。

【パラメタの意味】

%1=routerオプションのアドレス

# 【メッセージ】

nsm\_client\_init(): error!!

【プライオリティ】 LOG\_ERR

【ファシリティ】

LOG\_DAEMON

# 【意味】

nsmとの通信用ソケットの作成に失敗しました。

【パラメタの意味】

パラメタなし

nsmclient\_connect(): error!!

【プライオリティ】 LOG\_ERR

【ファシリティ】

LOG\_DAEMON

#### 【意味】

nsmへの接続に失敗しました。

【パラメタの意味】

パラメタなし

```
【メッセージ】
```
packet to lease: no memory to record lease.

【プライオリティ】 LOG\_ERR

【ファシリティ】

LOG\_DAEMON

#### 【意味】

メモリの確保に失敗しました。

【パラメタの意味】

パラメタなし

#### 【メッセージ】

receive\_packet6: unable to allocate cmsg header

【プライオリティ】 LOG\_ERR

【ファシリティ】

LOG\_DAEMON

#### 【意味】

メモリの確保に失敗しました。

【パラメタの意味】

パラメタなし

# 【メッセージ】

receive\_packet: unable to allocate cmsg header

【プライオリティ】 LOG\_ERR

【ファシリティ】

LOG\_DAEMON

【意味】

メモリの確保に失敗しました。

【パラメタの意味】

パラメタなし

【メッセージ】

#### recv error: %1

【プライオリティ】 LOG\_ERR

【ファシリティ】

LOG\_DAEMON

#### 【意味】

内部通信用ソケットの受信に失敗しました。

【パラメタの意味】

%1=失敗原因

【メッセージ】

recvmsg error %1:%2

【プライオリティ】 LOG\_ERR

【ファシリティ】 LOG\_DAEMON
NETLINKソケットの受信に失敗しました。

【パラメタの意味】 %1=内部情報 %2=失敗原因

【メッセージ】

recvmsg failed : EOF

【プライオリティ】 LOG\_ERR

```
【ファシリティ】
```
LOG\_DAEMON

#### 【意味】

NETLINKソケットの受信に失敗しました。

【パラメタの意味】

パラメタなし

# 【メッセージ】

rtadvclient\_connect(): error!!

【プライオリティ】 LOG\_ERR

【ファシリティ】

LOG\_DAEMON

# 【意味】

rtadvdへの接続に失敗しました。

#### 【パラメタの意味】

パラメタなし

# send error: %1

【プライオリティ】 LOG\_ERR

【ファシリティ】

LOG\_DAEMON

# 【意味】

内部通信用ソケットの送信に失敗しました。

【パラメタの意味】

%1=失敗原因

# 【メッセージ】

# send error:%1

【プライオリティ】 LOG\_ERR

【ファシリティ】

LOG\_DAEMON

# 【意味】

NETLINKソケットの送信に失敗しました。

【パラメタの意味】 %1=失敗原因

# 【メッセージ】

#### send packet6: unable to allocate cmsg header

【プライオリティ】 LOG\_ERR

【ファシリティ】

LOG\_DAEMON

#### 【意味】

メモリの確保に失敗しました。

【パラメタの意味】

パラメタなし

# 【メッセージ】

#### send\_packet: unable to allocate cmsg header

【プライオリティ】 LOG\_ERR

【ファシリティ】

LOG\_DAEMON

【意味】

メモリの確保に失敗しました。

#### 【パラメタの意味】

パラメタなし

# 【メッセージ】

#### socket bind error(%1:%2):%3

【プライオリティ】 LOG\_ERR

【ファシリティ】

LOG\_DAEMON

#### 【意味】

NETLINKソケットのbindに失敗しました。

【パラメタの意味】

%1=ソケット番号 %2=エラー番号 %3=失敗原因

【メッセージ】

socket error [%1]: %2

【プライオリティ】 LOG\_ERR

【ファシリティ】

LOG\_DAEMON

#### 【意味】

内部通信用ソケット作成に失敗しました。

#### 【パラメタの意味】

%1=ファイルパス名 %2=失敗原因

# 【メッセージ】

#### socket open error:%1

【プライオリティ】 LOG\_ERR

#### 【ファシリティ】

LOG\_DAEMON

#### 【意味】

NETLINKソケット作成に失敗しました。

#### 【パラメタの意味】

%1=失敗原因

# 【メッセージ】

uwdt\_init(): error!!

【プライオリティ】 LOG\_ERR

# 【ファシリティ】

LOG\_DAEMON

# 【意味】

uwdtの初期化に失敗しました。

【パラメタの意味】

パラメタなし

uwdt\_start(): error!!

【プライオリティ】 LOG\_ERR

【ファシリティ】

LOG\_DAEMON

【意味】

uwdtの初期化に失敗しました。

【パラメタの意味】

パラメタなし

【メッセージ】

clear ip dhcp lease on %1 (%2)

【プライオリティ】 LOG\_INFO

【ファシリティ】

LOG\_DAEMON

# 【意味】

リース情報をリリースしました。

【パラメタの意味】

%1=インタフェース名 %2=リリースした理由

## 【メッセージ】

clear ipv6 dhcp binding on %1 (%2)

【プライオリティ】 LOG\_INFO

【ファシリティ】

LOG\_DAEMON

#### 【意味】

バインド情報をリリースしました。

【パラメタの意味】

%1=インタフェース名 %2=リリースした理由

【メッセージ】

#### get ip dhcp lease on %1 : %2

【プライオリティ】 LOG\_INFO

【ファシリティ】

LOG\_DAEMON

【意味】

リース情報を取得しました。

【パラメタの意味】

%1=インタフェース名 %2=取得したIPアドレス

【メッセージ】

get ipv6 dhcp binding on %1

【プライオリティ】 LOG\_WARNING

【ファシリティ】

LOG\_DAEMON

【意味】

バインド情報を取得しました。

【パラメタの意味】

%1=インタフェース名

【メッセージ】

failed to register LTE-Module ARP, netmask %1 out of range

【プライオリティ】 LOG\_INFO

【ファシリティ】

LOG\_DAEMON

# 【意味】

LTEモジュールの内部ARP登録に失敗しました。

#### 【パラメタの意味】

%1=interface LTE-Module のサブネットマスク (16進数)

# 【メッセージ】

#### PRC: Rebinding lease on %1

【プライオリティ】 LOG\_ERR

#### 【ファシリティ】

LOG\_DAEMON

# 【意味】

DHCPv6クライアントで、REBINDを開始しました。

【パラメタの意味】

%1=インタフェース番号

# 【メッセージ】

%1:%2: Unknown msg\_type %3

【プライオリティ】 LOG\_ERR

【ファシリティ】

LOG\_DAEMON

# 【意味】

DHCPメッセージタイプが不正です。

【パラメタの意味】

%1=内部情報 %2=内部情報 %3=DHCPメッセージタイプ

command recv packet length error len=%1

【プライオリティ】 LOG\_ERR

【ファシリティ】

LOG\_DAEMON

#### 【意味】

受信メッセージ長が不正です。

【パラメタの意味】

%1=受信メッセージ長

```
【メッセージ】
```
Unknown COMMAND packet: type=%1

【プライオリティ】 LOG\_ERR

【ファシリティ】 LOG\_DAEMON

【意味】

依頼種別が不正です。

【パラメタの意味】

%1=依頼種別

# 【メッセージ】

Discarding packet with bogus hlen.

【プライオリティ】 LOG\_ERR

【ファシリティ】

LOG\_DAEMON

【意味】

DHCPメッセージのハードウェアアドレス長が不正です。

【パラメタの意味】

パラメタなし

# 【メッセージ】

#### ifd recv packet length error len=%1

【プライオリティ】 LOG\_ERR

【ファシリティ】 LOG\_DAEMON

### 【意味】

ifd からのメッセージでメッセージ長が不正です。

#### 【パラメタの意味】

%1=メッセージ長

# 【メッセージ】

### Unknown IFD packet: type=%1

【プライオリティ】 LOG\_ERR

# 【ファシリティ】

LOG\_DAEMON

#### 【意味】

ifd からのメッセージでメッセージ種別が不正です。

【パラメタの意味】

%1=メッセージ種別

# 【メッセージ】

# uwdt\_stop(): error!!

【プライオリティ】 LOG\_ERR

【ファシリティ】 LOG\_DAEMON

uwdtの停止に失敗しました。

【パラメタの意味】

パラメタなし

【メッセージ】

%1:%2: OPT\_LIST6 malloc error (%3)

【プライオリティ】 LOG\_ERR

【ファシリティ】

LOG\_DAEMON

## 【意味】

メモリ確保に失敗しました。

【パラメタの意味】

%1=内部情報

%2=内部情報

%3=失敗理由

【メッセージ】

%1(%2): Unknown OPT\_ID: %3

【プライオリティ】 LOG\_ERR

【ファシリティ】

LOG\_DAEMON

#### 【意味】

依頼種別(オプションID)が不正です。

【パラメタの意味】

%1=内部情報 %2=内部情報 %3=オプションID

# 第11章 DHCPクライアントコマンド

この章では、DHCPクライアントコマンドに関するメッセージについて説明します。

# %1 : Time-over

【プライオリティ】 LOG\_ERR

【ファシリティ】

LOG\_USER

#### 【意味】

dhcpcdからの応答メッセージが10秒以内にありませんでした。

【パラメタの意味】

%1=処理関数名

【メッセージ】

cmd connect error: %1

【プライオリティ】 LOG\_ERR

【ファシリティ】

LOG\_USER

## 【意味】

dhcpcdとの接続に失敗しました。

【パラメタの意味】

%1=失敗原因

【メッセージ】

cmd recv error: %1

【プライオリティ】 LOG\_ERR

【ファシリティ】

LOG\_USER

# 【意味】

dhcpcdからのメッセージの受信に失敗しました。

【パラメタの意味】

%1=失敗原因

cmd send error: %1

【プライオリティ】 LOG\_ERR

【ファシリティ】

LOG\_USER

#### 【意味】

dhcpcdへのメッセージの送信に失敗しました。

【パラメタの意味】

%1=失敗原因

【メッセージ】

cmd socket error: %1

【プライオリティ】 LOG\_ERR

【ファシリティ】

LOG\_USER

## 【意味】

ソケットの作成に失敗しました。

【パラメタの意味】

%1=失敗原因

【メッセージ】

malloc error: %1

【プライオリティ】 LOG\_ERR 【ファシリティ】 LOG\_USER

【意味】

メモリの確保に失敗しました。

【パラメタの意味】

%1=失敗原因

cmd recv packet length error len=%1

【プライオリティ】 LOG\_ERR

【ファシリティ】

LOG\_USER

# 【意味】

メッセージ長が不正です。

【パラメタの意味】

%1=メッセージ長

# 第12章 DHCPクライアント設定反映 (1)

この章では、DHCPクライアント設定反映(1)に関するメッセージについて説明します。

# %CONFIG: "ip address" configuration was overlapped, %1 %2

【プライオリティ】 LOG\_ERR

【ファシリティ】

LOG\_USER

# 【意味】

ip dhcp service client とip address が同時に設定されているため、ip dhcp service client設定を無効にしまし た。

【パラメタの意味】

%1=インタフェース名 %2=インタフェース番号

# 【メッセージ】

%CONFIG: "ip vrf forwarding" configuration was overlapped, %1 %2

【プライオリティ】 LOG\_ERR

【ファシリティ】

LOG\_USER

# 【意味】

ip dhcp service client またはipv6 dhcp service client と ip vrf forwarding が同時に設定されているため、 ip dhcp service client またはipv6 dhcp service client設定を無効にしました。

【パラメタの意味】

%1=インタフェース名 %2=インタフェース番号

# 【メッセージ】

%CONFIG: %1 %2 was not used.

【プライオリティ】 LOG\_ERR 【ファシリティ】

LOG\_USER

ip dhcp service client またはipv6 dhcp service client を設定している port-channel を指定している interface GigaEthernetモードがないため、ip dhcp service clientまたはipv6 dhcp service client設定を無効にしました。

【パラメタの意味】 %1=インタフェース名 %2=インタフェース番号

【メッセージ】

%CONFIG: %1 %2 was used by bridge-group %3.

【プライオリティ】 LOG\_ERR

【ファシリティ】

LOG\_USER

#### 【意味】

ip dhcp service client またはipv6 dhcp service client と bridge-groupが同時に設定されているため、 ip dhcp service client またはipv6 dhcp service client 設定を無効にしました。

【パラメタの意味】

%1=インタフェース名 %2=インタフェース番号 %3=ブリッジグループ番号

# 【メッセージ】

%CONFIG: %1 %2 was used by more than one interface.

【プライオリティ】 LOG\_ERR

【ファシリティ】

LOG\_USER

#### 【意味】

ip dhcp service client またはipv6 dhcp service client を設定しているport-channel を指定しているinterface GigaEthernetモードが複数あるため、ip dhcp service clientまたはipv6 dhcp service client設定を無効にしま した。

【パラメタの意味】

%1=インタフェース名 %2=インタフェース番号

%CONFIG: Tunnel mode is not pppoe, %1 %2

【プライオリティ】 LOG\_ERR

【ファシリティ】

LOG\_USER

# 【意味】

トンネルインタフェースのtunnel modeにpppoe 以外を指定しているため、ipv6 dhcp service client設定を無 効にしました。

【パラメタの意味】

%1=インタフェース名 %2=インタフェース番号

# 【メッセージ】

# %CONFIG: invalid iaid %1. (default iaid set)

【プライオリティ】 LOG\_ERR

【ファシリティ】

LOG\_USER

# 【意味】

iaid未指定時に使用する mib\_ifindex がipv6 dhcp client-profile のiaid設定に指定されたため、ipv6 dhcp client-profile設定を無効にしました。

【パラメタの意味】

%1=mib\_ifindex

【メッセージ】

%CONFIG: invalid ip dhcp client-profile, %1 %2

【プライオリティ】 LOG\_ERR

【ファシリティ】 LOG\_USER

**233**

ip dhcp client-profile で指定したプロファイルの設定がないため、ip dhcp client-profile設定を無効にしまし た。

【パラメタの意味】 %1=インタフェース名 %2=インタフェース番号

【メッセージ】

%CONFIG: invalid ipv6 dhcp client-profile %1 (duplicate iaid)

【プライオリティ】 LOG\_ERR

【ファシリティ】

LOG\_USER

# 【意味】

ipv6 dhcp client-profileのiaid設定が重複しているため、ipv6 dhcp client-profile設定を無効にしました。

【パラメタの意味】

%1=プロファイル名

【メッセージ】

%CONFIG: invalid ipv6 dhcp client-profile %1 (no options)

【プライオリティ】 LOG\_ERR

【ファシリティ】

LOG\_USER

# 【意味】

ipv6 dhcp client-profileにoption-request設定がないため、ipv6 dhcp client-profile設定を無効にしました。

【パラメタの意味】

%1=プロファイル名

%CONFIG: invalid ipv6 dhcp client-profile, %1 %2

【プライオリティ】 LOG\_ERR

【ファシリティ】

LOG\_USER

# 【意味】

ipv6 dhcp client-profileで指定したプロファイル設定がないため、ipv6 dhcp client-profile設定を無効にしま した。

【パラメタの意味】

%1=インタフェース名 %2=インタフェース番号

【メッセージ】

%CONFIG: invalid ipv6 dhcp service client, %1 %2

【プライオリティ】 LOG\_ERR

【ファシリティ】

LOG\_USER

## 【意味】

ipv6 dhcp service clientを指定したインタフェースにRA設定またはipv6 enableがないためipv6 dhcp service client設定を無効にしました。

【パラメタの意味】

%1=インタフェース名 %2=インタフェース番号

# 【メッセージ】

%CONFIG: profile which set IAID can't overlap and establish it. %1

【プライオリティ】 LOG\_ERR 【ファシリティ】

LOG\_USER

iaidを指定した ipv6 dhcp client-profileを複数インタフェースに指定しているため、ipv6 dhcp client-profile 設定を無効にしました。

【パラメタの意味】

%1=プロファイル名

【メッセージ】

%1 open error

【プライオリティ】 LOG\_ERR

【ファシリティ】

LOG\_USER

#### 【意味】

ファイルのオープンに失敗しました。

【パラメタの意味】

%1=ファイル名

#### 【メッセージ】

%1:%2: bind error: %3

【プライオリティ】 LOG\_ERR

【ファシリティ】 LOG\_USER

#### 【意味】

ソケットのbindに失敗しました。

【パラメタの意味】

%1=処理関数名

%2=処理命令行

%3=失敗原因

%1:%2: fcntl error: %3

【プライオリティ】 LOG\_ERR

【ファシリティ】

LOG\_USER

#### 【意味】

ソケットのfcntlに失敗しました。

【パラメタの意味】

%1=処理関数名

%2=処理命令行

%3=失敗原因

【メッセージ】

# %1:%2: recvfrom error: %3

【プライオリティ】 LOG\_ERR

【ファシリティ】

LOG\_USER

# 【意味】

dhcpcdからのメッセージの受信に失敗しました。

【パラメタの意味】

%1=処理関数名 %2=処理命令行 %3=失敗原因

# 【メッセージ】

%1:%2: sendto error: %3

【プライオリティ】 LOG\_ERR

【ファシリティ】 LOG\_USER

dhcpcdへのメッセージの送信に失敗しました。

【パラメタの意味】 %1=処理関数名 %2=処理命令行 %3=失敗原因

【メッセージ】

%1:%2: socket error: %3

【プライオリティ】 LOG\_ERR

【ファシリティ】

LOG\_USER

# 【意味】

ソケットの作成に失敗しました。

【パラメタの意味】

%1=処理関数名 %2=処理命令行 %3=失敗原因

# 【メッセージ】

# current config refer error on initialization

【プライオリティ】 LOG\_ERR

【ファシリティ】

LOG\_USER

# 【意味】

コンフィグ読み込み時の開始に失敗しました。

【パラメタの意味】

パラメタなし

don't create %1 config

【プライオリティ】 LOG\_ERR

【ファシリティ】

LOG\_USER

#### 【意味】

インタフェーステーブルの作成に失敗しました。

【パラメタの意味】

%1=インタフェース名

【メッセージ】

don't create ip dhcp %1 config

【プライオリティ】 LOG\_ERR

【ファシリティ】

LOG\_USER

#### 【意味】

内部テーブルの作成に失敗しました。

【パラメタの意味】

%1=テーブル名

# 第13章 DHCPクライアント設定反映 (2)

この章では、DHCPクライアント設定反映(2)に関するメッセージについて説明します。

%1:%2: bind error: %3

【プライオリティ】 LOG\_ERR

【ファシリティ】

LOG\_USER

#### 【意味】

ソケットのbindに失敗しました。

【パラメタの意味】

%1=処理関数名

%2=処理命令行

%3=失敗原因

【メッセージ】

%1:%2: fcntl error: %3

【プライオリティ】 LOG\_ERR

【ファシリティ】

LOG\_USER

#### 【意味】

ソケットのfcntlに失敗しました。

【パラメタの意味】

%1=処理関数名 %2=処理命令行 %3=失敗原因

【メッセージ】

%1:%2: recvfrom error: %3

【プライオリティ】 LOG\_ERR 【ファシリティ】

LOG\_USER

dhcpcdからのメッセージの受信に失敗しました。

【パラメタの意味】

%1=処理関数名 %2=処理命令行

%3=失敗原因

【メッセージ】

%1:%2: sendto error: %3

【プライオリティ】 LOG\_ERR

【ファシリティ】

LOG\_USER

#### 【意味】

dhcpcdへのメッセージの送信に失敗しました。

【パラメタの意味】

%1=処理関数名

%2=処理命令行 %3=失敗原因

【メッセージ】

%1:%2: socket error: %3

【プライオリティ】 LOG\_ERR

【ファシリティ】

LOG\_USER

#### 【意味】

ソケットの作成に失敗しました。

【パラメタの意味】

%1=処理関数名

%2=処理命令行

%3=失敗原因

current config refer error on initialization

【プライオリティ】 LOG\_ERR

【ファシリティ】

LOG\_USER

# 【意味】

コンフィグ読み込み時の開始に失敗しました。

【パラメタの意味】

パラメタなし

# 第14章 DHCPサーバプロトコル処理

この章では、DHCPサーバプロトコル処理に関するメッセージについて説明します。

%1:%2 IPv4 pool malloc error

【プライオリティ】 LOG\_ERR

【ファシリティ】

LOG\_DAEMON

#### 【意味】

メモリの確保に失敗しました。

【パラメタの意味】

%1=内部情報

%2=内部情報

【メッセージ】

%1:%2: bind error: %3

【プライオリティ】 LOG\_ERR

【ファシリティ】

LOG\_DAEMON

# 【意味】

内部エラーが発生しました。

【パラメタの意味】

%1=内部情報 %2=内部情報 %3=内部情報

# 【メッセージ】

# %1:%2: fcntl error: %3

【プライオリティ】 LOG\_ERR

【ファシリティ】

LOG\_DAEMON

内部エラーが発生しました。

【パラメタの意味】

%1=内部情報

%2=内部情報

%3=内部情報

【メッセージ】

# %1:%2: FD\_TBL malloc error (%3)

【プライオリティ】 LOG\_ERR

【ファシリティ】

LOG\_DAEMON

#### 【意味】

メモリの確保に失敗しました。

【パラメタの意味】

%1=内部情報

%2=内部情報 %3=内部情報

# 【メッセージ】

%1:%2: malloc error (%3)

【プライオリティ】 LOG\_ERR

【ファシリティ】

LOG\_DAEMON

#### 【意味】

メモリの確保に失敗しました。

【パラメタの意味】

%1=内部情報

%2=内部情報

%3=内部情報

%1:%2: recvfrom error: %3

【プライオリティ】 LOG\_ERR

【ファシリティ】

LOG\_DAEMON

#### 【意味】

内部エラーが発生しました。

【パラメタの意味】

%1=内部情報

%2=内部情報

%3=内部情報

【メッセージ】

%1:%2: sendto error: %3

【プライオリティ】 LOG\_ERR

【ファシリティ】

LOG\_DAEMON

#### 【意味】

内部エラーが発生しました。

【パラメタの意味】

%1=内部情報 %2=内部情報 %3=内部情報

# 【メッセージ】

# %1:%2: socket error: %3

【プライオリティ】 LOG\_ERR

【ファシリティ】 LOG\_DAEMON

内部エラーが発生しました。

【パラメタの意味】

%1=内部情報

%2=内部情報

%3=内部情報

【メッセージ】

#### accept error: %1

【プライオリティ】 LOG\_ERR

# 【ファシリティ】

LOG\_DAEMON

# 【意味】

内部エラーが発生しました。

【パラメタの意味】

%1=内部情報

# 【メッセージ】

bind error [%1]: %2

【プライオリティ】 LOG\_ERR

【ファシリティ】

LOG\_DAEMON

#### 【意味】

内部エラーが発生しました。

【パラメタの意味】

%1=内部情報

%2=内部情報

Can't create dhcp socket: %1

【プライオリティ】 LOG\_ERR

【ファシリティ】

LOG\_DAEMON

#### 【意味】

内部エラーが発生しました。

【パラメタの意味】

%1=内部情報

#### 【メッセージ】

# Can't set IP\_ANYADDRAVAIL option on dhcp socket: %1

【プライオリティ】 LOG\_ERR

【ファシリティ】

LOG\_DAEMON

#### 【意味】

内部エラーが発生しました。

#### 【パラメタの意味】

%1=内部情報

# 【メッセージ】

#### Can't set IP\_LIMITED\_BROADCAST option on dhcp socket: %1

【プライオリティ】 LOG\_ERR

【ファシリティ】

LOG\_DAEMON

#### 【意味】

内部エラーが発生しました。

【パラメタの意味】

%1=内部情報

### 【メッセージ】

Can't set IP\_MULTICAST\_TTL option on dhcp socket: %1

【プライオリティ】

LOG\_ERR

【ファシリティ】

LOG\_DAEMON

#### 【意味】

内部エラーが発生しました。

#### 【パラメタの意味】

%1=内部情報

# 【メッセージ】

### Can't set IP\_PKTINFO option on dhcp socket: %1

【プライオリティ】 LOG\_ERR

# 【ファシリティ】

LOG\_DAEMON

# 【意味】

内部エラーが発生しました。

【パラメタの意味】

%1=内部情報

# 【メッセージ】

Can't set IPV6\_RECVPKTINFO option on dhcp socket: %1

【プライオリティ】 LOG\_ERR

【ファシリティ】 LOG\_DAEMON

内部エラーが発生しました。

【パラメタの意味】

%1=内部情報

【メッセージ】

Can't set SO\_BROADCAST option on dhcp socket: %1

【プライオリティ】 LOG\_ERR

【ファシリティ】

LOG\_DAEMON

## 【意味】

内部エラーが発生しました。

【パラメタの意味】

%1=内部情報

# 【メッセージ】

#### Can't set SO\_REUSEADDR option on dhcp socket: %1

【プライオリティ】

LOG\_ERR

【ファシリティ】

LOG\_DAEMON

### 【意味】

内部エラーが発生しました。

【パラメタの意味】

%1=内部情報

【メッセージ】

Can't set UDP\_DUPSOCK option on dhcp socket: %1

【プライオリティ】 LOG\_ERR
【ファシリティ】

LOG\_DAEMON

## 【意味】

内部エラーが発生しました。

#### 【パラメタの意味】

%1=内部情報

# 【メッセージ】

## Client option socket(): error!!

【プライオリティ】 LOG\_ERR

## 【ファシリティ】

LOG\_DAEMON

## 【意味】

内部エラーが発生しました。

【パラメタの意味】

パラメタなし

【メッセージ】

client socket error: %1

【プライオリティ】 LOG\_ERR

## 【ファシリティ】

LOG\_DAEMON

## 【意味】

内部エラーが発生しました。

【パラメタの意味】

%1=内部情報

dhcp socket bind error: %1

【プライオリティ】 LOG\_ERR

【ファシリティ】

LOG\_DAEMON

#### 【意味】

内部エラーが発生しました。

【パラメタの意味】

%1=内部情報

#### 【メッセージ】

## DHCP socket(): error!!

【プライオリティ】 LOG\_ERR

# 【ファシリティ】

LOG\_DAEMON

## 【意味】

内部エラーが発生しました。

#### 【パラメタの意味】

パラメタなし

## 【メッセージ】

#### dhcps\_cmd\_bind(): error!!

【プライオリティ】 LOG\_ERR

# 【ファシリティ】

LOG\_DAEMON

## 【意味】

内部エラーが発生しました。

【パラメタの意味】

パラメタなし

【メッセージ】

dhcps\_unix\_sock\_init(): error!!

【プライオリティ】 LOG\_ERR

【ファシリティ】

LOG\_DAEMON

【意味】

内部エラーが発生しました。

【パラメタの意味】

パラメタなし

【メッセージ】

DHCPv6 socket(): error!!

【プライオリティ】 LOG\_ERR

【ファシリティ】

LOG\_DAEMON

## 【意味】

内部エラーが発生しました。

【パラメタの意味】

パラメタなし

## 【メッセージ】

Distribution address generation failed %1

【プライオリティ】 LOG\_ERR

【ファシリティ】 LOG\_DAEMON

DHCPクライアント連携で、配布アドレスの生成に失敗しました。 ipv6 dhcp server-profileのaddress設定を見直してください。

【パラメタの意味】

%1=インタフェース名

【メッセージ】

Distribution prefix generation failed %1

【プライオリティ】 LOG\_ERR

【ファシリティ】

LOG\_DAEMON

#### 【意味】

DHCPクライアント連携で、配布プレフィックスの生成に失敗しました。 ipv6 dhcp server-profileのprefix設定を見直してください。

【パラメタの意味】

%1=インタフェース名

【メッセージ】

do\_packet: no memory for incoming packet.

【プライオリティ】 LOG\_ERR

【ファシリティ】

LOG\_DAEMON

#### 【意味】

メモリの確保に失敗しました。

【パラメタの意味】

パラメタなし

do\_packet6: no memory for incoming packet.

【プライオリティ】 LOG\_ERR

【ファシリティ】

LOG\_DAEMON

#### 【意味】

メモリの確保に失敗しました。

【パラメタの意味】

パラメタなし

【メッセージ】

Duplicate host-database: duid:%1 IPv6:%2

【プライオリティ】 LOG\_ERR

【ファシリティ】

LOG\_DAEMON

## 【意味】

ipv6 dhcp host-databaseモードのhost設定で同一DUIDが指定されていたため、設定を無効にしました。

【パラメタの意味】 %1=DUID %2=IPv6アドレス

# 【メッセージ】

Duplicate host-database: mac:%1 IPv4:%2

【プライオリティ】 LOG\_ERR

【ファシリティ】

LOG\_DAEMON

#### 【意味】

ip dhcp host-databaseモードのhost設定で同一MACアドレスが指定されていたため、設定を無効にしまし た。

【パラメタの意味】 %1=MACアドレス %2=IPv4アドレス

## 【メッセージ】

#### error msg recv

【プライオリティ】

LOG\_ERR

【ファシリティ】

LOG\_DAEMON

## 【意味】

内部エラーが発生しました。

## 【パラメタの意味】

パラメタなし

## 【メッセージ】

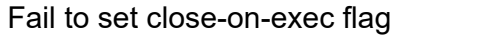

【プライオリティ】 LOG\_ERR

```
【ファシリティ】
```
LOG\_DAEMON

#### 【意味】

内部エラーが発生しました。

#### 【パラメタの意味】

パラメタなし

## 【メッセージ】

get\_uptime () error: %1

【プライオリティ】 LOG\_ERR

【ファシリティ】

LOG\_DAEMON

内部エラーが発生しました。

【パラメタの意味】 %1=内部情報

【メッセージ】

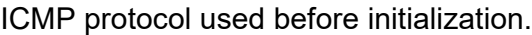

【プライオリティ】 LOG\_ERR

【ファシリティ】

LOG\_DAEMON

#### 【意味】

内部エラーが発生しました。

【パラメタの意味】

パラメタなし

## 【メッセージ】

#### 'ipv6 dhcp service relay' exceeds max configurations (20) - ignored in interface %1

【プライオリティ】

LOG\_ERR

【ファシリティ】

LOG\_DAEMON

#### 【意味】

DHCPリレーの最大有効数(20)を超えたため、設定を無効にしました。

【パラメタの意味】

%1=インタフェース名

【メッセージ】

'ip dhcp service server' exceeds max configurations (20) - ignored in interface %1

【プライオリティ】 LOG\_ERR

【ファシリティ】

LOG\_DAEMON

#### 【意味】

DHCPv4サーバの最大有効数(20)を超えたため、設定を無効にしました。

#### 【パラメタの意味】

%1=インタフェース名

## 【メッセージ】

'ipv6 dhcp service server' exceeds max configurations (20) - ignored in interface %1

【プライオリティ】 LOG\_ERR

【ファシリティ】

LOG\_DAEMON

## 【意味】

DHCPv6サーバの最大有効数(20)を超えたため、設定を無効にしました。

【パラメタの意味】

%1=インタフェース名

【メッセージ】

## listen error [%1]: %2

【プライオリティ】 LOG\_ERR

【ファシリティ】

LOG\_DAEMON

## 【意味】

内部エラーが発生しました。

【パラメタの意味】

%1=内部情報

%2=内部情報

Memory alloc error (%1): %2

【プライオリティ】 LOG\_ERR

【ファシリティ】

LOG\_DAEMON

#### 【意味】

メモリの確保に失敗しました。

【パラメタの意味】

%1=内部情報

%2=内部情報

【メッセージ】

nsm\_client\_init(): error!!"

【プライオリティ】 LOG\_ERR

【ファシリティ】

LOG\_DAEMON

## 【意味】

内部エラーが発生しました。

【パラメタの意味】

パラメタなし

## 【メッセージ】

nsmclient\_connect(): error!!

【プライオリティ】 LOG\_ERR

【ファシリティ】

LOG\_DAEMON

#### 【意味】

内部エラーが発生しました。

【パラメタの意味】

パラメタなし

# 【メッセージ】

receive\_packet: unable to allocate cmsg header

【プライオリティ】 LOG\_ERR

【ファシリティ】

LOG\_DAEMON

【意味】

メモリの確保に失敗しました。

## 【パラメタの意味】

パラメタなし

## 【メッセージ】

# receive\_packet6: unable to allocate cmsg header

【プライオリティ】 LOG\_ERR

【ファシリティ】

LOG\_DAEMON

## 【意味】

メモリの確保に失敗しました。

【パラメタの意味】

パラメタなし

## 【メッセージ】

recv error: %1

【プライオリティ】 LOG\_ERR

【ファシリティ】 LOG\_DAEMON

内部エラーが発生しました。

【パラメタの意味】 %1=内部情報

【メッセージ】

recvmsg error %1:%2

【プライオリティ】 LOG\_ERR

【ファシリティ】

LOG\_DAEMON

## 【意味】

内部エラーが発生しました。

【パラメタの意味】 %1=内部情報 %2=内部情報

# 【メッセージ】

## send error:%1

【プライオリティ】 LOG\_ERR

【ファシリティ】

LOG\_DAEMON

#### 【意味】

内部エラーが発生しました。

#### 【パラメタの意味】

%1=内部情報

send packet: unable to allocate cmsg header

【プライオリティ】 LOG\_ERR

【ファシリティ】

LOG\_DAEMON

#### 【意味】

メモリの確保に失敗しました。

【パラメタの意味】

パラメタなし

【メッセージ】

send\_packet6: unable to allocate cmsg header

【プライオリティ】 LOG\_ERR

【ファシリティ】

LOG\_DAEMON

## 【意味】

メモリの確保に失敗しました。

#### 【パラメタの意味】

パラメタなし

## 【メッセージ】

socket bind error(%1:%2):%3

【プライオリティ】 LOG\_ERR

【ファシリティ】

LOG\_DAEMON

#### 【意味】

内部エラーが発生しました。

【パラメタの意味】 %1=内部情報 %2=内部情報 %3=内部情報

## 【メッセージ】

socket error [%1]: %2

【プライオリティ】 LOG\_ERR

【ファシリティ】

LOG\_DAEMON

#### 【意味】

内部エラーが発生しました。

【パラメタの意味】 %1=内部情報 %2=内部情報

【メッセージ】

socket open error:%1

【プライオリティ】

LOG\_ERR

【ファシリティ】

LOG\_DAEMON

## 【意味】

内部エラーが発生しました。

【パラメタの意味】

%1=内部情報

【メッセージ】

uwdt\_init(): error!!

【プライオリティ】 LOG\_ERR

【ファシリティ】

LOG\_DAEMON

## 【意味】

内部エラーが発生しました。

#### 【パラメタの意味】

パラメタなし

## 【メッセージ】

## uwdt\_start(): error!!

【プライオリティ】

LOG\_ERR

## 【ファシリティ】

LOG\_DAEMON

## 【意味】

内部エラーが発生しました。

【パラメタの意味】

パラメタなし

## 【メッセージ】

dhcp server was disabled : %1

【プライオリティ】 LOG\_INFO

## 【ファシリティ】

LOG\_DAEMON

## 【意味】

dhcp server機能を無効にしました。

## 【パラメタの意味】

%1=インタフェース名

dhcp server was enabled : %1

【プライオリティ】 LOG\_INFO

【ファシリティ】

LOG\_DAEMON

#### 【意味】

dhcp server機能を有効にしました。

【パラメタの意味】

%1=インタフェース名

【メッセージ】

Can't set IPV6\_RVRF option on dhcp socket: %1

【プライオリティ】 LOG\_ERR

【ファシリティ】

LOG\_DAEMON

#### 【意味】

DHCPv6クライアント通信用ソケットの IPV6\_RVRF オプションセットに失敗しました。

【パラメタの意味】

%1=失敗原因

## 【メッセージ】

#### Can't set SO\_RCVBUF option on dhcp socket: %1

【プライオリティ】 LOG\_ERR

【ファシリティ】

LOG\_DAEMON

【意味】

DHCPv4 サーバ通信用ソケットの SO\_RCVBUF オプションセットに失敗しました。

【パラメタの意味】

%1=失敗原因

【メッセージ】

no free lease, %1

【プライオリティ】

LOG\_ERR

【ファシリティ】

LOG\_DAEMON

## 【意味】

DHCPv4サーバが配布するIPアドレスが無くなりました。あるいは、DHCPv4サーバが動作するネット ワークに包含されない配布アドレスを設定しました。

【パラメタの意味】

%1=インタフェース名

【メッセージ】

## command recv packet length error len=%1

【プライオリティ】 LOG\_ERR

【ファシリティ】

LOG\_DAEMON

## 【意味】

受信メッセージ長が不正です。

【パラメタの意味】

%1=受信メッセージ長

## 【メッセージ】

## Unknown COMMAND packet: type=%1

【プライオリティ】 LOG\_ERR

【ファシリティ】

LOG\_DAEMON

依頼種別が不正です。

【パラメタの意味】 %1=依頼種別

【メッセージ】

clear ipv6 dhcp server binding on %1 (command)

【プライオリティ】 LOG\_INFO

【ファシリティ】

LOG\_DAEMON

## 【意味】

binding情報をクリアしました。

【パラメタの意味】

%1=受信メッセージ長

## 【メッセージ】

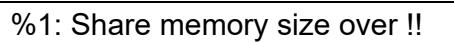

【プライオリティ】

LOG\_ERR

【ファシリティ】

LOG\_DAEMON

## 【意味】

取得する共有メモリのサイズが不正です。

【パラメタの意味】

%1=内部情報

【メッセージ】

%1: shmget error : %2

【プライオリティ】 LOG\_ERR

【ファシリティ】

LOG\_DAEMON

#### 【意味】

共有メモリの取得に失敗しました。

【パラメタの意味】

%1=内部情報

%2=失敗理由

【メッセージ】

%1 : %2

【プライオリティ】 LOG\_INFO

【ファシリティ】

LOG\_DAEMON

## 【意味】

DHCPv4サーバ/DHCPv4リレーエージェントを有効にしました。

【パラメタの意味】

%1=有効にした機能名 %2=インタフェース名

## 【メッセージ】

unable to allocate lease state!

【プライオリティ】 LOG\_ERR

【ファシリティ】

LOG\_DAEMON

## 【意味】

メモリ確保に失敗しました。

【パラメタの意味】

パラメタなし

Discarding packet with bogus hlen.

【プライオリティ】 LOG\_INFO

【ファシリティ】

LOG\_DAEMON

## 【意味】

DHCPメッセージのハードウェアアドレス長が不正です。

【パラメタの意味】

パラメタなし

## 【メッセージ】

#### uwdt\_stop(): error!!

【プライオリティ】 LOG\_ERR

【ファシリティ】

LOG\_DAEMON

#### 【意味】

uwdtの停止に失敗しました。

#### 【パラメタの意味】

パラメタなし

## 【メッセージ】

'%01' is outside the subnet - ignored in ip dhcp server-profile %02

【プライオリティ】 LOG\_ERR

【ファシリティ】

LOG\_DAEMON

#### 【意味】

プロファイルに設定された address がサブネット外のため、設定が無効になりました。

【パラメタの意味】

%1=address設定 %2=プロファイル名

# 【メッセージ】

# '%01' is outside the subnet - ignored in ipv6 dhcp server-profile %02

【プライオリティ】 LOG\_ERR

【ファシリティ】

LOG\_DAEMON

## 【意味】

プロファイルに設定された address がサブネット外のため、設定が無効になりました。

【パラメタの意味】

%1=address設定 %2=プロファイル名

# 第15章 DHCPサーバ設定反映

この章では、DHCPサーバ設定反映に関するメッセージについて説明します。

٦

# 【メッセージ】

# %1 open error

【プライオリティ】 LOG\_ERR

【ファシリティ】

LOG\_USER

## 【意味】

内部エラーが発生しました。

【パラメタの意味】

%1=内部情報

## 【メッセージ】

#### %1:%2: bind error: %3

【プライオリティ】 LOG\_ERR

【ファシリティ】

LOG\_USER

#### 【意味】

内部エラーが発生しました。

【パラメタの意味】 %1=内部情報 %2=内部情報 %3=内部情報

【メッセージ】

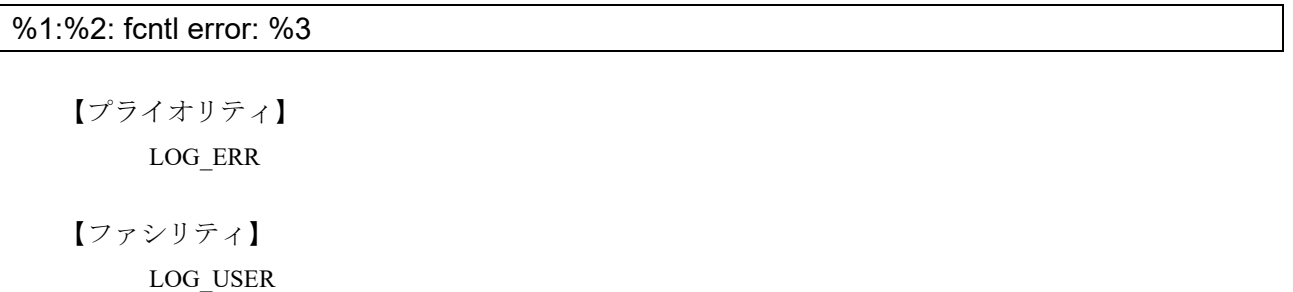

内部エラーが発生しました。

【パラメタの意味】

%1=内部情報

%2=内部情報

%3=内部情報

【メッセージ】

%1:%2: recvfrom error: %3

【プライオリティ】 LOG\_ERR

【ファシリティ】

LOG\_USER

## 【意味】

内部エラーが発生しました。

【パラメタの意味】 %1=内部情報

%2=内部情報

%3=内部情報

## 【メッセージ】

%1:%2: sendto error: %3

【プライオリティ】 LOG\_ERR

【ファシリティ】

LOG\_USER

#### 【意味】

内部エラーが発生しました。

【パラメタの意味】

%1=内部情報

%2=内部情報

%3=内部情報

%1:%2: socket error: %3

【プライオリティ】 LOG\_ERR

【ファシリティ】

LOG\_USER

#### 【意味】

内部エラーが発生しました。

【パラメタの意味】

%1=内部情報

%2=内部情報

%3=内部情報

【メッセージ】

%CONFIG: "ip vrf forwarding" configuration was overlapped, %1 %2

【プライオリティ】 LOG\_ERR

【ファシリティ】

LOG\_USER

#### 【意味】

ip dhcp service server またはipv6 dhcp service server と、ip vrf forwarding が同時に設定してあるため、ip dhcp service serverまたはipv6 dhcp service server設定を無効にしました。

【パラメタの意味】

%1=インタフェース名 %2=インタフェース番号

## 【メッセージ】

#### %CONFIG: %1 %2 was not used.

【プライオリティ】 LOG\_ERR

【ファシリティ】 LOG\_USER

DHCPサーバ機能/DHCPリレー機能の設定を有効にできませんでした。

DHCPサーバ機能/DHCPリレー機能を設定しているport-channelインタフェースが物理インタフェース に設定 (channel-group設定) されていません。

【パラメタの意味】

%1=インタフェース名 %2=インタフェース番号

## 【メッセージ】

%CONFIG: 'address' exceeds max configurations (10) - ignored in ip dhcp server-profile %1

【プライオリティ】 LOG\_ERR

【ファシリティ】

LOG\_USER

#### 【意味】

ip dhcp server-profileのaddress設定の11行目以降の設定を無効にしました。

【パラメタの意味】

%1=プロファイル名

## 【メッセージ】

%CONFIG: 'address' exceeds max configurations (10) - ignored in ipv6 dhcp server-profile %1

【プライオリティ】

LOG\_ERR

【ファシリティ】

LOG\_USER

#### 【意味】

ipv6 dhcp server-profileのaddress設定の11行目以降の設定を無効にしました。

【パラメタの意味】

%1=プロファイル名

%CONFIG: Address preferred lifetime is larger than valid lifetime, %1

【プライオリティ】 LOG\_ERR

【ファシリティ】

LOG\_USER

## 【意味】

DHCPサーバ機能の設定を無効にしました。

ipv6 dhcp server-profileのaddress設定でpreferred lifetimeがvalid lifetimeより大きな値になっています。

【パラメタの意味】

%1=プロファイル名

## 【メッセージ】

%CONFIG: invalid Address , %1

【プライオリティ】 LOG\_ERR

【ファシリティ】

LOG\_USER

## 【意味】

DHCPサーバ機能の設定を無効にしました。

ip dhcp server-profileまたはipv6 dhcp server-profileのaddress設定で、start addressにend addressより大きい 値が指定されています。

## 【パラメタの意味】

%1=プロファイル名

## 【メッセージ】

%CONFIG: invalid ip dhcp server-profile, %1 %2

【プライオリティ】 LOG\_ERR

【ファシリティ】 LOG\_USER

ip dhcp server-profile設定で指定したプロファイルの設定がありません。

【パラメタの意味】 %1=インタフェース名 %2=インタフェース番号

【メッセージ】

%CONFIG: invalid ipv6 dhcp server-profile, %1 %2

【プライオリティ】 LOG\_ERR

【ファシリティ】

LOG\_USER

## 【意味】

ipv6 dhcp server-profile設定で指定したプロファイルの設定がありません。

【パラメタの意味】

%1=インタフェース名 %2=インタフェース番号

【メッセージ】

%CONFIG: multiple connected client - ignored in ipv6 dhcp server-profile %1

【プライオリティ】 LOG\_ERR

【ファシリティ】

LOG\_USER

#### 【意味】

DHCPサーバ機能の設定を無効にしました。

ipv6 dhcp server-profile設定で、クライアント連携するインタフェースを2つ以上指定しています。

【パラメタの意味】

%1=プロファイル名

%CONFIG: 'option' exceeds max configurations (4) - ignored in ip dhcp server-profile %1

【プライオリティ】 LOG\_ERR

【ファシリティ】

LOG\_USER

#### 【意味】

ip dhcp server-profile のoption設定の5行目以降の設定を無効にしました。

【パラメタの意味】

%1=プロファイル名

【メッセージ】

%CONFIG: 'option' exceeds max configurations (4) - ignored in ipv6 dhcp server-profile %1

【プライオリティ】 LOG\_ERR

【ファシリティ】

LOG\_USER

#### 【意味】

ipv6 dhcp server-profileのoption設定の5行目以降の設定を無効にしました。

【パラメタの意味】

%1=プロファイル名

## 【メッセージ】

%CONFIG: 'prefix' exceeds max configurations (4) - ignored in ipv6 dhcp server-profile %1

【プライオリティ】 LOG\_ERR

【ファシリティ】 LOG\_USER

【意味】

ipv6 dhcp server-profileのprefix設定の5行目以降の設定を無効にしました。

【パラメタの意味】

%1=プロファイル名

## 【メッセージ】

%CONFIG: Prefix preferred lifetime is larger than valid lifetime, %1

【プライオリティ】 LOG\_ERR

【ファシリティ】

LOG\_USER

【意味】

DHCPサーバ機能の設定を無効にしました。

ipv6 dhcp server-profileのprefix設定でpreferred lifetime が valid lifetime より大きな値になっています。

【パラメタの意味】

%1=プロファイル名

【メッセージ】

## current config refer error on initialization

【プライオリティ】 LOG\_ERR

【ファシリティ】 LOG\_USER

【意味】

内部エラーが発生しました。

【パラメタの意味】

パラメタなし

【メッセージ】

don't create %1 config

【プライオリティ】 LOG\_ERR

【ファシリティ】 LOG\_USER

インタフェーステーブルの作成に失敗しました。

## 【パラメタの意味】

%1=インタフェース名

【メッセージ】

don't create %1 dhcp %2 config

【プライオリティ】 LOG\_ERR

【ファシリティ】

LOG\_USER

## 【意味】

内部テーブルの作成に失敗しました。

【パラメタの意味】

%1=アドレスファミリー %2=テーブル名

# 第16章 DHCPサーバコマンド

この章では、DHCPサーバコマンドに関するメッセージについて説明します。

# %1 : Time-over

【プライオリティ】 LOG\_ERR

【ファシリティ】

LOG\_USER

#### 【意味】

内部エラーが発生しました。 しばらく待ってからコマンドを再度実行してください。

【パラメタの意味】

%1=内部情報

【メッセージ】

#### cmd connect error: %1

【プライオリティ】 LOG\_ERR

【ファシリティ】

LOG\_USER

#### 【意味】

内部エラーが発生しました。 しばらく待ってからコマンドを再度実行してください。

【パラメタの意味】

%1=内部情報

## 【メッセージ】

## cmd recv error: %1

【プライオリティ】 LOG\_ERR

【ファシリティ】

LOG\_USER

## 【意味】

内部エラーが発生しました。

【パラメタの意味】

%1=内部情報

## 【メッセージ】

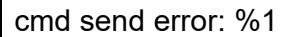

【プライオリティ】

LOG\_ERR

【ファシリティ】

LOG\_USER

#### 【意味】

内部エラーが発生しました。

#### 【パラメタの意味】

%1=内部情報

# 【メッセージ】

cmd socket error: %1

【プライオリティ】 LOG\_ERR

【ファシリティ】 LOG\_USER

## 【意味】

内部エラーが発生しました。

【パラメタの意味】

%1=内部情報

```
【メッセージ】
```
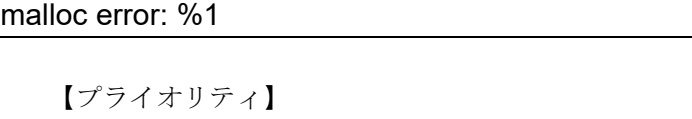

LOG\_ERR

【ファシリティ】 LOG\_USER

メモリの確保に失敗しました。

【パラメタの意味】 %1=内部情報

【メッセージ】

command recv packet length error len=%1

【プライオリティ】 LOG\_ERR

【ファシリティ】

LOG\_USER

## 【意味】

受信メッセージ長が不正です。

## 【パラメタの意味】

%1=受信メッセージ長

# 第17章 DNSサーバプロトコル処理

この章では、DNSサーバ プロトコル処理に関するメッセージについて説明します。

authentication failed from %1, %2 %3

【プライオリティ】

LOG\_ERR

【ファシリティ】

LOG\_DAEMON

#### 【意味】

認証用パスワードが一致しないDynamicDNSキャッシュ登録要求を受信しました。

【パラメタの意味】

%1=HTTPリクエスト送信元アドレス %2=DvnamicDNSキャッシュ情報のアドレスタイプ %3=DynamicDNSキャッシュ情報の FQDN

【メッセージ】

CGI parameter error from %1

【プライオリティ】 LOG\_ERR

【ファシリティ】

LOG\_DAEMON

#### 【意味】

HTTPリクエストのCGIパラメータが異常です。

【パラメタの意味】

%1=HTTPリクエスト送信元アドレス

【メッセージ】

unacceptable from %1, %2 %3

【プライオリティ】 LOG\_ERR

【ファシリティ】

LOG\_DAEMON

#### 【意味】

設定されていないFQDN、かつ、アドレスタイプのDynamicDNSキャッシュ登録要求を受信しました。
【パラメタの意味】

%1=HTTPリクエスト送信元アドレス %2=DynamicDNSキャッシュ情報のアドレスタイプ %3=DynamicDNSキャッシュ情報の FQDN

【メッセージ】

#### address add from %1, %2 %3

【プライオリティ】 LOG\_INFO

【ファシリティ】

LOG\_DAEMON

#### 【意味】

DynamicDNSキャッシュに新たにアドレスが登録されました。 ddns-server logging on コマンドが設定されている場合に出力します。

#### 【パラメタの意味】

%1=HTTPリクエスト送信元アドレス

%2=DynamicDNS キャッシュ情報のアドレスタイプ

%3=DynamicDNSキャッシュ情報の FQDN

### 【メッセージ】

#### address change from %1, %2 %3

【プライオリティ】 LOG\_INFO

【ファシリティ】

LOG\_DAEMON

### 【意味】

DynamicDNSキャッシュに登録するアドレスが前回登録時と異なっています。 ddns-server logging on コマンドが設定されている場合に出力します。

【パラメタの意味】

%1=HTTPリクエスト送信元アドレス %2=DynamicDNSキャッシュ情報のアドレスタイプ %3=DynamicDNSキャッシュ情報のFQDN

address cache was deleted %1 %2

【プライオリティ】 LOG\_INFO

【ファシリティ】

LOG\_DAEMON

#### 【意味】

DynamicDNSキャッシュに登録したアドレスがタイムアウトしました。 ddns-server logging on コマンドが設定されている場合に出力します。

【パラメタの意味】

%1=DynamicDNSキャッシュ情報のアドレスタイプ %2=DynamicDNSキャッシュ情報の FQDN

## 【メッセージ】

ipv%1 %2 socket limit exceeded

【プライオリティ】 LOG\_INFO

【ファシリティ】

LOG\_DAEMON

#### 【意味】

ProxyDNS用ソケットの最大数を超えたためリレーできませんでした。

【パラメタの意味】

%1="4"or"6"

%2="udp"or"tcp"

# 【メッセージ】

### Query limit exceeded (100)

【プライオリティ】 LOG\_INFO

【ファシリティ】

LOG\_DAEMON

### 【意味】

同時に処理できるQueryの最大数を超えたため受信したQueryを廃棄しました。

#### 【パラメタの意味】

パラメタなし

# 第18章 DNSサーバ設定反映

この章では、DNSサーバ設定反映に関するメッセージについて説明します。

'dns-server access-class' exceeds max configurations (10) - ignored: 'dns-server access-class %1'

【プライオリティ】 LOG\_ERR

【ファシリティ】 LOG\_USER

# 【意味】

dns-server access-classのエントリ数が最大数(10)を超えています。

【パラメタの意味】

%1=無効となった dns-server access-class設定のアクセスリスト番号

# 【メッセージ】

### ignore accept-fqdn %1 %2 (accept-fqdn is full)

【プライオリティ】 LOG\_ERR

【ファシリティ】

LOG\_USER

## 【意味】

ddns-server access-fqdnのエントリ数が最大数(100)を越えています。

【パラメタの意味】

%1=アドレスタイプ

```
【メッセージ】%2=ドメイン名
```
ignore accept-fqdn %01 %02 (defined in ip host)

【プライオリティ】 LOG\_ERR

【ファシリティ】 LOG\_USER

【意味】

ip(v6) host設定と重複しています。

【パラメタの意味】

%1=アドレスタイプ %2=ドメイン名

# 第19章 DDNSクライアントプロトコ ル処理

この章では、DDNSクライアントプロトコル処理に関するメッセージについて説明します。

Connect fail http-client %1 method %2

【プライオリティ】 LOG\_ERR

【ファシリティ】

LOG\_USER

#### 【意味】

登録要求メッセージ送信時の接続に失敗した際のretry設定がありません。 http-client内のlogging on コマンドを設定している場合のみ出力されます。

【パラメタの意味】

%1=http-client 番号

%2=method 番号

【メッセージ】

Recv message ok http-client %1 method %2

【プライオリティ】 LOG\_INFO

【ファシリティ】

LOG\_USER

#### 【意味】

登録要求メッセージを受信しました。 http-client内のlogging on コマンドを設定している場合のみ出力されます。

【パラメタの意味】

%1=http-client 番号 %2=method 番号

【メッセージ】

Recv message fail http-client %1 method %2 (response code %3)

【プライオリティ】 LOG\_ERR

【ファシリティ】 LOG\_USER

#### 【意味】

ステータスが異常な登録要求応答メッセージを受信しました。 http-client内のlogging on コマンドを設定している場合のみ出力されます。

【パラメタの意味】

%1=http-client番号 %2=method 番号 %3=応答コード

# 【メッセージ】

#### Retry error http-client %1 method %2 %3/%4 times

【プライオリティ】 LOG\_ERR

【ファシリティ】

LOG\_USER

#### 【意味】

登録要求メッセージのリトライ送信がリトライ設定回数を超えました。 http-client内のlogging on コマンドを設定している場合のみ出力されます。

```
【パラメタの意味】
```
%1=http-client番号 %2=method 番号 %3=リトライ回数 %4=リトライ設定数

# 【メッセージ】

#### Sent message fail http-client %1 method %2

【プライオリティ】 LOG\_ERR

【ファシリティ】

LOG\_USER

#### 【意味】

登録要求メッセージ送信に失敗しました。 http-client内のlogging on コマンドを設定している場合のみ出力されます。

【パラメタの意味】

%1=http-client番号

%2=method 番号

# 【メッセージ】

Sent message make error http-client %1 method %2

【プライオリティ】 LOG\_ERR

【ファシリティ】

LOG\_USER

#### 【意味】

登録要求メッセージ作成に失敗しました。 http-client内のlogging on コマンドを設定している場合のみ出力されます。

【パラメタの意味】

%1=http-client番号

%2=method 番号

## 【メッセージ】

### Request Timeout http-client %1 method %2

【プライオリティ】 LOG\_INFO

【ファシリティ】

LOG\_USER

## 【意味】

登録要求メッセージ送信後、応答がなくタイムアウトしました。 http-client内のlogging on コマンドを設定している場合のみ出力されます。

【パラメタの意味】

%1=http-client 番号

%2=method 番号

## 【メッセージ】

## Retry message http-client %1 method %2 %3/%4

【プライオリティ】 LOG\_INFO

【ファシリティ】

LOG\_USER

#### 【意味】

登録要求メッセージ送信後にタイムアウトが発生し、リトライを行いました。 http-client内のlogging on コマンドを設定している場合のみ出力されます。

#### 【パラメタの意味】

%1=http-client番号 %2=method 番号 %3=リトライ回数 %4=リトライ設定数

# 【メッセージ】

#### Send message http-client %1 method %2

【プライオリティ】 LOG\_INFO

【ファシリティ】 LOG\_USER

#### 【意味】

登録要求メッセージ送信を行いました。 http-client内のlogging on コマンドを設定している場合のみ出力されます。

【パラメタの意味】

%1=http-client番号 %2=method 番号

# 【メッセージ】

Failed to add to event queue

【プライオリティ】 LOG\_ERR

【ファシリティ】

LOG\_USER

#### 【意味】

http-clientが送信するメッセージのスタックに失敗しました。 http-client内のlogging on コマンドを設定している場合のみ出力されます。 【パラメタの意味】

パラメタなし

# 【メッセージ】

### File save ok http-client %1 method %2

【プライオリティ】 LOG\_INFO

【ファシリティ】

LOG\_USER

## 【意味】

取得ファイルの保存に成功しました。 http-client内のlogging on コマンドを設定している場合のみ出力されます。

【パラメタの意味】

%1=http-client番号 %2=method番号

# 【メッセージ】

#### File save fail http-client %1 method %2

【プライオリティ】 LOG\_INFO

【ファシリティ】

LOG\_USER

#### 【意味】

取得ファイルの保存に失敗しました。 http-client内のlogging on コマンドを設定している場合のみ出力されます。

【パラメタの意味】

%1=http-client 番号 %2=method 番号

# 第20章 DDNSクライアント設定反映

この章では、DDNSクライアント設定反映に関するメッセージについて説明します。

# %1 open error

【プライオリティ】 LOG\_ERR

【ファシリティ】

LOG\_USER

#### 【意味】

ファイルのオープンに失敗しました。

【パラメタの意味】

%1=ファイル名

### 【メッセージ】

%1:%2: bind error: %3

【プライオリティ】 LOG\_ERR

【ファシリティ】

LOG\_USER

#### 【意味】

ソケットのbindに失敗しました。

【パラメタの意味】

%1=処理関数名 %2=処理命令行 %3=失敗原因

#### 【メッセージ】

%1:%2: fcntl error: %3

【プライオリティ】 LOG\_ERR

【ファシリティ】

LOG\_USER

## 【意味】

ソケットのfcntlに失敗しました。

【パラメタの意味】 %1=処理関数名 %2=処理命令行 %3=失敗原因

【メッセージ】

%1:%2: recvfrom error: %3

【プライオリティ】 LOG\_ERR

【ファシリティ】

LOG\_USER

### 【意味】

dhcpcd からのメッセージの受信に失敗しました。

【パラメタの意味】

%1=処理関数名 %2=処理命令行 %3=失敗原因

### 【メッセージ】

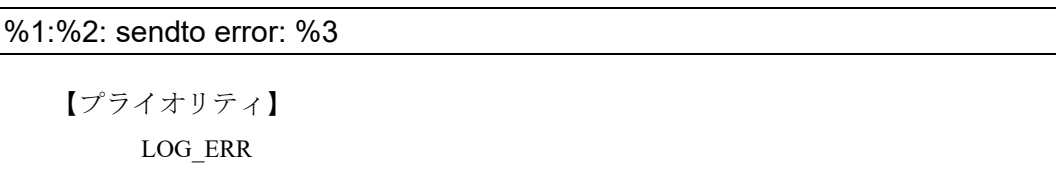

【ファシリティ】

LOG\_USER

# 【意味】

dhcpcd へのメッセージの送信に失敗しました。

【パラメタの意味】

%1=処理関数名

%2=処理命令行

%3=失敗原因

%1:%2: socket error: %3

【プライオリティ】 LOG\_ERR

【ファシリティ】

LOG\_USER

### 【意味】

ソケットの作成に失敗しました。

【パラメタの意味】

%1=処理関数名

%2=処理命令行

%3=失敗原因

## 【メッセージ】

%CONFIG: invalid ddns-client action http-client %1

【プライオリティ】 LOG\_ERR

【ファシリティ】 LOG\_USER

#### 【意味】

ddns-client コマンドで指定したhttp-client がありません。

【パラメタの意味】

%1=http-client番号

## 【メッセージ】

%CONFIG: invalid http-client %1 R: method is not set

【プライオリティ】 LOG\_ERR

【ファシリティ】 LOG\_USER

#### 【意味】

http-clientモード内にmethodコマンドが設定されていません。

【パラメタの意味】

%1=http-client番号

# 【メッセージ】

### current config refer error on initialization

【プライオリティ】 LOG\_ERR

【ファシリティ】

LOG\_USER

## 【意味】

コンフィグ読み込み時の開始に失敗しました。

### 【パラメタの意味】

パラメタなし

# 【メッセージ】

# %CONFIG: invalid file-get-client action http-client %1

【プライオリティ】 LOG\_ERR

【ファシリティ】

LOG\_USER

# 【意味】

file-get-clientコマンドで指定したhttp-clientがありません。

#### 【パラメタの意味】

%1=http-client番号

# 第21章 DDNSクライアントコマンド

この章では、DDNSクライアントコマンドに関するメッセージについて説明します。

# %1 : Time-over

【プライオリティ】 LOG\_ERR

【ファシリティ】

LOG\_USER

#### 【意味】

ddnscd からの応答メッセージが10秒間ありませんでした。

【パラメタの意味】

%1=処理関数名

【メッセージ】

cmd connect error: %1

【プライオリティ】 LOG\_ERR

【ファシリティ】

LOG\_USER

## 【意味】

ddnscd との接続に失敗しました。

【パラメタの意味】

%1=失敗原因

【メッセージ】

cmd recv error: %1

【プライオリティ】 LOG\_ERR

【ファシリティ】

LOG\_USER

#### 【意味】

ddnscd からのメッセージの受信に失敗しました。

【パラメタの意味】

%1=失敗原因

cmd send error: %1

【プライオリティ】 LOG\_ERR

【ファシリティ】

LOG\_USER

#### 【意味】

ddnscd へのメッセージの送信に失敗しました。

【パラメタの意味】

%1=失敗原因

【メッセージ】

cmd socket error: %1

【プライオリティ】 LOG\_ERR

【ファシリティ】

LOG\_USER

## 【意味】

ソケットの作成に失敗しました。

【パラメタの意味】

%1=失敗原因

【メッセージ】

malloc error: %1

【プライオリティ】 LOG\_ERR 【ファシリティ】 LOG\_USER

【意味】

メモリの確保に失敗しました。

【パラメタの意味】

%1=失敗原因

Failed to add to event queue

【プライオリティ】 LOG\_ERR

【ファシリティ】

LOG\_USER

# 【意味】

http-clientが送信するメッセージのスタックに失敗しました。 http-client内のlogging on コマンドを設定している場合のみ出力されます。

【パラメタの意味】

パラメタなし

# 第22章 DNSサーバコマンド

この章では、DNSサーバコマンドに関するメッセージについて説明します。

dns\_cmd select timeout

【プライオリティ】 LOG\_ERR

【ファシリティ】

LOG\_USER

# 【意味】

DNSプロセスからの応答待ちがタイムアウトしました。 しばらく待ってコマンドを再度実行してください。

【パラメタの意味】

パラメタなし

# 第23章 DNSスタティック設定反映

この章では、DNSスタティック設定反映に関するメッセージについて説明します。

'ip host' exceeds max configurations (64) - ignored: 'ip host %1'

【プライオリティ】 LOG\_ERR

【ファシリティ】

LOG\_USER

#### 【意味】

DNSスタティック設定(IPv4)の設定数が最大数(64)を超えています。

【パラメタの意味】

%1=無効となったDNSスタティック設定(IPv4)のホスト名

【メッセージ】

'ipv6 host' exceeds max configurations (64) - ignored: 'ipv6 host %1'

【プライオリティ】 LOG\_ERR

【ファシリティ】

LOG\_USER

#### 【意味】

DNSスタティック設定(IPv6)の設定数が最大数(64)を超えています。

【パラメタの意味】

%1=無効となったDNSスタティック設定(IPv6)のホスト名

# 【メッセージ】

ip host' exceeds max configurations (64) - ignored: 'ip host %1

【プライオリティ】 LOG\_ERR

【ファシリティ】

LOG\_USER

#### 【意味】

ip hostのエントリ数が最大数(64)を越えています。

【パラメタの意味】

%1=無効となった ip host設定のホスト名

# ipv6 host' exceeds max configurations (64) - ignored: 'ipv6 host %1

【プライオリティ】 LOG\_ERR

**[** 77 
$$
\vee
$$
 9  $\overline{7}$   $\wedge$  1

LOG\_USER

# 【意味】

ipv6 hostのエントリ数が最大数(64)を越えています。

【パラメタの意味】

%1=無効となった ipv6 host設定のホスト名

# 第24章 DNSクライアントプロトコ ル処理

この章では、DNSクライアントプロトコル処理に関するメッセージについて説明します。

ip name-server %1 is invalid, %2

【プライオリティ】 LOG\_ERR

【ファシリティ】

LOG\_USER

# 【意味】

ip name-server設定が無効となりました。

【パラメタの意味】

%1=無効となったサーバアドレス

%2=無効となった理由

# 第25章 DNSクライアント設定反映

この章では、DNSクライアント設定反映に関するメッセージについて説明します。

ip name-server' VRF interface is not supported - ignored: 'source-interface %1

【プライオリティ】 LOG\_ERR

【ファシリティ】

LOG\_USER

# 【意味】

resolver では未サポートの VRF interface を source-interface に指定しています。

# 【パラメタの意味】

%1=無効となったsource-interface名

# 第26章 装置構成の管理

この章では、装置構成の管理に関するメッセージについて説明します。

cannot open unix socket dgram

【プライオリティ】 LOG\_ERR

【ファシリティ】

LOG\_USER

#### 【意味】

dishdに対するメッセージ通知用のソケット作成に失敗しました。

【パラメタの意味】

パラメタなし

# 【メッセージ】

connection refused - all sockets are busy

【プライオリティ】 LOG\_ERR

#### 【ファシリティ】

LOG\_DAEMON

#### 【意味】

ソケット接続要求が最大数に達したため、新しい接続を拒否しました。

#### 【パラメタの意味】

パラメタなし

# 【メッセージ】

#### dishd request send err

【プライオリティ】 LOG\_ERR

【ファシリティ】

LOG\_USER

#### 【意味】

dishdに対するメッセージ送信に失敗しました。

【パラメタの意味】

パラメタなし

fail attach shared memory board spec

【プライオリティ】 LOG\_ERR

【ファシリティ】

LOG\_DAEMON

#### 【意味】

board\_spec用共有メモリのアタッチに失敗しました。

【パラメタの意味】

パラメタなし

## 【メッセージ】

fail bind UNIX domain port name

【プライオリティ】 LOG\_ERR

【ファシリティ】

LOG\_DAEMON

## 【意味】

内部通信用ソケットのバインドに失敗しました。

#### 【パラメタの意味】

パラメタなし

#### 【メッセージ】

#### fail get semaphore

【プライオリティ】

LOG\_ERR

【ファシリティ】

LOG\_DAEMON

## 【意味】

セマフォの取得に失敗しました。

【パラメタの意味】

パラメタなし

# 【メッセージ】

## fail get shared memory board\_spec

【プライオリティ】 LOG\_ERR

【ファシリティ】

LOG\_DAEMON

#### 【意味】

board\_spec用共有メモリの取得に失敗しました。

#### 【パラメタの意味】

パラメタなし

# 【メッセージ】

## fail initialize semaphore(semctl)

【プライオリティ】 LOG\_ERR

【ファシリティ】

LOG\_DAEMON

#### 【意味】

セマフォの初期化に失敗しました。

【パラメタの意味】

パラメタなし

### 【メッセージ】

fail listen UNIX stream socket

【プライオリティ】 LOG\_ERR

【ファシリティ】 LOG\_DAEMON

#### 【意味】

内部通信用ソケットの接続受け付けに失敗しました。

【パラメタの意味】

パラメタなし

# 【メッセージ】

fail semop(lock semaphore)

【プライオリティ】 LOG\_ERR

【ファシリティ】

LOG\_DAEMON

## 【意味】

セマフォのロックに失敗しました。

【パラメタの意味】

パラメタなし

## 【メッセージ】

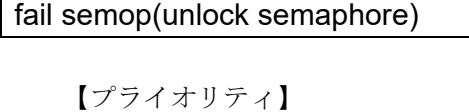

LOG\_ERR

【ファシリティ】

LOG\_DAEMON

## 【意味】

セマフォのロック解除に失敗しました。

#### 【パラメタの意味】

パラメタなし

# 【メッセージ】

# fail shared-memory initiate

【プライオリティ】 LOG\_ERR

【ファシリティ】

LOG\_DAEMON

#### 【意味】

共有メモリの初期化に失敗しました。

#### 【パラメタの意味】

パラメタなし

## 【メッセージ】

### fail to receive message(UNIX)

【プライオリティ】

LOG\_ERR

# 【ファシリティ】

LOG\_DAEMON

# 【意味】

内部通信メッセージの受信に失敗しました。

【パラメタの意味】

パラメタなし

## 【メッセージ】

fail UNIX domain socket create

【プライオリティ】 LOG\_ERR

#### 【ファシリティ】

LOG\_DAEMON

## 【意味】

内部通信用ソケットの生成に失敗しました。

【パラメタの意味】

パラメタなし
fail UNIX domain socket open

【プライオリティ】 LOG\_ERR

【ファシリティ】

LOG\_DAEMON

#### 【意味】

内部通信用ソケットのオープンに失敗しました。

【パラメタの意味】

パラメタなし

【メッセージ】

## file open error

【プライオリティ】 LOG\_ERR

【ファシリティ】

LOG\_USER

## 【意味】

設定ファイルのオープンに失敗しました。

【パラメタの意味】

パラメタなし

## 【メッセージ】

## FPGA open error

【プライオリティ】

LOG\_ERR

【ファシリティ】

LOG\_DAEMON

#### 【意味】

FPGAのioctlオープンに失敗しました。

【パラメタの意味】

パラメタなし

## 【メッセージ】

## initialize error at config reference

【プライオリティ】 LOG\_ERR

【ファシリティ】

LOG\_USER

#### 【意味】

CLIライブラリ関数の初期化に失敗しました。

## 【パラメタの意味】

パラメタなし

## 【メッセージ】

### new connection accept failed

【プライオリティ】 LOG\_ERR

## 【ファシリティ】

LOG\_DAEMON

#### 【意味】

ソケット接続要求の受け入れに失敗しました。

【パラメタの意味】

パラメタなし

## 【メッセージ】

select error %1

【プライオリティ】 LOG\_ERR

【ファシリティ】 LOG\_DAEMON

#### 【意味】

selectでエラーが発生しました。

【パラメタの意味】 %1=エラーコード

【メッセージ】

unkonwn version

【プライオリティ】 LOG\_ERR

【ファシリティ】

LOG\_DAEMON

#### 【意味】

ファームウェアバージョンが正しく取得できませんでした。

【パラメタの意味】

パラメタなし

## 【メッセージ】

USB flash drive exist (%1)

【プライオリティ】

LOG\_ERR

【ファシリティ】

LOG\_DAEMON

## 【意味】

USBメモリの挿入またはmountを検出しました。

【パラメタの意味】

%1=USBポート名

【メッセージ】

USB module none (%1)

【プライオリティ】 LOG\_ERR

【ファシリティ】

LOG\_DAEMON

#### 【意味】

USB通信モジュールの抜去またはUSBメモリの抜去及びumountを検出しました。

【パラメタの意味】

%1=USB ポート名

## 【メッセージ】

## USB module not supported (%1)

【プライオリティ】 LOG\_ERR

【ファシリティ】

LOG\_DAEMON

## 【意味】

USBメモリとサポート対象のUSB通信モジュール以外を検出しました。

【パラメタの意味】

%1=USBポート名

## 【メッセージ】

USB data card exist (%1)

【プライオリティ】 LOG\_ERR

【ファシリティ】

LOG\_DAEMON

## 【意味】

サポート対象のUSB通信モジュールを検出しました。

【パラメタの意味】

%1=USBポート名

uwdt\_init failed: %1

【プライオリティ】 LOG\_ERR

【ファシリティ】

LOG\_DAEMON

#### 【意味】

uwdtへの登録に失敗しました。

【パラメタの意味】

%1=エラーコード

```
【メッセージ】
```
uwdt\_start failed: %1

【プライオリティ】 LOG\_ERR

【ファシリティ】

LOG\_DAEMON

### 【意味】

uwdtからの監視開始に失敗しました。

#### 【パラメタの意味】

%1=エラーコード

## 【メッセージ】

#### version file open failed

【プライオリティ】 LOG\_ERR

【ファシリティ】

LOG\_DAEMON

#### 【意味】

ファームウェアバージョンを記録したファイルのオープンに失敗しました。

【パラメタの意味】

パラメタなし

## 【メッセージ】

## VPD cannot find return code

【プライオリティ】 LOG\_ERR

【ファシリティ】

LOG\_DAEMON

#### 【意味】

装置情報が不正な場合

#### 【パラメタの意味】

パラメタなし

## 【メッセージ】

## VPD fail open %1

【プライオリティ】 LOG\_ERR

#### 【ファシリティ】

LOG\_DAEMON

#### 【意味】

装置情報ファイルのオープンに失敗しました。

#### 【パラメタの意味】

%1=装置情報ファイルパス

## 【メッセージ】

VPD fail read %1

【プライオリティ】 LOG\_ERR

【ファシリティ】 LOG\_DAEMON

#### 【意味】

装置情報ファイルの読み込みに失敗しました。

【パラメタの意味】

%1=装置情報ファイルパス

【メッセージ】

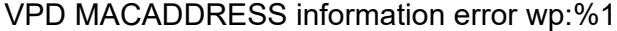

【プライオリティ】 LOG\_ERR

【ファシリティ】

LOG\_DAEMON

## 【意味】

装置情報の読み込みに失敗しました。

【パラメタの意味】

%1=内部情報

## 【メッセージ】

## reset by switch

【プライオリティ】 LOG\_NOTICE

【ファシリティ】

LOG\_DAEMON

## 【意味】

resetスイッチの押下を検出しました。

【パラメタの意味】

パラメタなし

## 【メッセージ】

## Boot-back activated.

【プライオリティ】 LOG\_ERR

【ファシリティ】

LOG\_DAEMON

#### 【意味】

boot-back inコマンドにより予約された切り戻しまでのタイマーが作動しました

【パラメタの意味】

パラメタなし

## 【メッセージ】

## Boot-back started.

【プライオリティ】 LOG\_ERR

【ファシリティ】

LOG\_DAEMON

### 【意味】

boot-back inコマンドにより予約された切り戻しが実行されました

【パラメタの意味】

パラメタなし

## 【メッセージ】

## USB flash drive none (%1)

【プライオリティ】 LOG\_ERR

【ファシリティ】

LOG\_DAEMON

## 【意味】

USB通信モジュールの抜去またはUSBメモリの抜去及びumountを検出しました

#### 【パラメタの意味】

%1=USBポート名

# 第27章 装置内イベント管理

この章では、装置内イベント管理に関するメッセージについて説明します。

## %1 set Ack

【プライオリティ】 LOG\_ERR

【ファシリティ】

LOG\_USER

#### 【意味】

アラームのAckがセットされました。

【パラメタの意味】

%1=状態

【メッセージ】

elog clear send error

【プライオリティ】 LOG\_ERR

【ファシリティ】

LOG\_USER

## 【意味】

エラーログのクリアメッセージの送信に失敗しました。

【パラメタの意味】

パラメタなし

## 【メッセージ】

## elog request send error

【プライオリティ】 LOG\_ERR

【ファシリティ】

LOG\_USER

### 【意味】

エラーログの要求メッセージの送信に失敗しました。

【パラメタの意味】

パラメタなし

event request message error

【プライオリティ】 LOG\_ERR

【ファシリティ】

LOG\_USER

#### 【意味】

Event再送要求に失敗しました。

【パラメタの意味】

パラメタなし

## 【メッセージ】

evt\_ext() unknown type:%1

【プライオリティ】 LOG\_ERR

## 【ファシリティ】

LOG\_USER

#### 【意味】

不正なeventタイプが発生しました。

#### 【パラメタの意味】

%1=eventタイプ

## 【メッセージ】

## ext\_alarm recv port bind

【プライオリティ】 LOG\_ERR

【ファシリティ】 LOG\_USER

#### 【意味】

温度センサ・内部バッテリのアラーム受信用ソケットのバインドに失敗しました。

【パラメタの意味】

パラメタなし

## 【メッセージ】

#### ext alarm recv port socket open

【プライオリティ】 LOG\_ERR

【ファシリティ】

LOG\_USER

## 【意味】

温度センサ・内部バッテリのアラーム受信用ソケットのオープンに失敗しました。

#### 【パラメタの意味】

パラメタなし

## 【メッセージ】

## fail bind UNIX domain port name

【プライオリティ】 LOG\_ERR

## 【ファシリティ】

LOG\_USER

## 【意味】

内部通信用ソケットのバインドに失敗しました。

【パラメタの意味】

パラメタなし

## 【メッセージ】

fail listen UNIX stream socket

【プライオリティ】 LOG\_ERR

【ファシリティ】 LOG\_USER

#### 【意味】

内部通信用ソケットの接続受け付けに失敗しました。

【パラメタの意味】

パラメタなし

【メッセージ】

fail UNIX domain socket create

【プライオリティ】 LOG\_ERR

【ファシリティ】

LOG\_USER

## 【意味】

内部通信用ソケットの生成に失敗しました。

【パラメタの意味】

パラメタなし

## 【メッセージ】

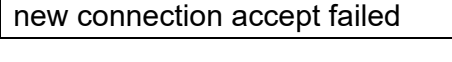

【プライオリティ】 LOG\_ERR

【ファシリティ】 LOG\_USER

## 【意味】

ソケット接続要求の受け入れに失敗しました。

【パラメタの意味】

パラメタなし

## 【メッセージ】

## new connection accept failed max:16

【プライオリティ】 LOG\_ERR

【ファシリティ】

LOG\_USER

## 【意味】

ソケットの接続要求が最大16件を超え受け入れに失敗しました。

【パラメタの意味】

パラメタなし

## 【メッセージ】

## Shared memory access failed (PSU)

【プライオリティ】

LOG\_ERR

## 【ファシリティ】

LOG\_USER

## 【意味】

共有メモリから電源情報取得に失敗しました。

【パラメタの意味】

パラメタなし

# 第28章 ネットワークスタック

この章では、ネットワークスタックに関するメッセージについて説明します。

## [CHECK\_ERR] %1

【プライオリティ】 LOG\_ERR

【ファシリティ】

LOG\_DAEMON

#### 【意味】

パラメタ異常が発生しました。

【パラメタの意味】

%1=異常箇所と原因

#### 【メッセージ】

## [INIT\_ERR] %1

【プライオリティ】 LOG\_ERR

#### 【ファシリティ】

LOG\_DAEMON

#### 【意味】

起動時の初期化でエラーが発生しました。

#### 【パラメタの意味】

%1=異常箇所と原因

## 【メッセージ】

## [SETTING\_ERR] %1

【プライオリティ】 LOG\_ERR

【ファシリティ】

LOG\_DAEMON

### 【意味】

設定に不備があります。

【パラメタの意味】

%1=異常箇所と原因

## [UNSUPPORT] %1

【プライオリティ】 LOG\_ERR

【ファシリティ】

LOG\_DAEMON

## 【意味】

サポートしていない情報を取得しました。

【パラメタの意味】

%1=異常箇所と原因

## 【メッセージ】

## [SETTING\_ERR] %1: lcore %2 has nothing to do

【プライオリティ】 LOG\_WARNING

## 【ファシリティ】

LOG\_DAEMON

## 【意味】

スレッドに対してポートがありません。

【パラメタの意味】 %1=関数名 %2=コアのID

【メッセージ】

## [LOCK\_ERR] %1

【プライオリティ】 LOG\_NOTICE

【ファシリティ】

LOG\_DAEMON

## 【意味】

lockに失敗しました。

【パラメタの意味】

%1=異常箇所と原因

## 【メッセージ】

## [OTHER\_ERR] %1: queue full from fdpd to lpd

【プライオリティ】

LOG\_NOTICE

【ファシリティ】

LOG\_DAEMON

#### 【意味】

fdpdからlpdへのキューがいっぱいになっています。

【パラメタの意味】

%1=関数名

## 【メッセージ】

## [INIT\_ERR] %1

【プライオリティ】 LOG\_ERR

【ファシリティ】

LOG\_DAEMON

## 【意味】

起動時の初期化に失敗しました。

【パラメタの意味】

%1=異常箇所と原因

## 【メッセージ】

### [RESET\_ERR] %1

【プライオリティ】 LOG\_ERR

【ファシリティ】 LOG\_DAEMON

#### 【意味】

リセットに失敗しました。

#### 【パラメタの意味】

%1=異常箇所と原因

【メッセージ】

[RESET\_ERR] %1: Cannot configure device: err=%2, port=%3.

【プライオリティ】 LOG\_ERR

【ファシリティ】

LOG\_DAEMON

## 【意味】

デバイスの設定取得に失敗しました。

【パラメタの意味】 %1=関数名 %2=エラーナンバー %3=ポート番号

【メッセージ】

## [CHECK\_ERR] %1

【プライオリティ】 LOG\_ERR

【ファシリティ】

LOG\_DAEMON

#### 【意味】

パラメータ異常が発生しました。

#### 【パラメタの意味】

%1=異常箇所と原因

[CHECK\_ERR] fnstask\_dev\_start: failed to start port %1.

【プライオリティ】 LOG\_ERR

【ファシリティ】

LOG\_DAEMON

### 【意味】

ポートのスタートがタイムアウトしました。

【パラメタの意味】

%1=ポート番号

【メッセージ】

#### [CHECK\_ERR] fdpapi\_acl\_build\_multi\_trie: failed to build acl trie structure.

【プライオリティ】 LOG\_ERR

【ファシリティ】

LOG\_DAEMON

#### 【意味】

クラシファイア作成時にメモリ割り当てに失敗しました。

【パラメタの意味】

パラメタなし

【メッセージ】

#### [SETTING\_ERR] %1

【プライオリティ】

LOG\_ERR

【ファシリティ】

LOG\_DAEMON

## 【意味】

設定に不備があります。

【パラメタの意味】

%1=異常箇所と原因

## 【メッセージ】

[SETTING\_ERR] fnstask\_acl\_build: failed to build acl %1.

【プライオリティ】

LOG\_ERR

【ファシリティ】

LOG\_DAEMON

## 【意味】

クラシファイア作成時にメモリ割り当てに失敗しました。

## 【パラメタの意味】

%1=対象箇所

## 【メッセージ】

## [SETTING\_ERR] %1: lcore %2 has nothing to do

【プライオリティ】

LOG\_WARNING

## 【ファシリティ】

LOG\_DAEMON

## 【意味】

スレッドに対してポートがありません。

【パラメタの意味】

%1=関数名

%2=コアのID

【メッセージ】

## [UNSUPPORT] %1

【プライオリティ】 LOG\_ERR

【ファシリティ】

LOG\_DAEMON

## 【意味】

サポートしていない情報を取得しました。

#### 【パラメタの意味】

%1=異常箇所と原因

## 【メッセージ】

## [UNSUPPORT] %1: unsupported number of port %2

【プライオリティ】

LOG\_ERR

【ファシリティ】

LOG\_DAEMON

## 【意味】

サポートしていない情報を取得しました。

【パラメタの意味】

%1=関数名 %2=ポート番号

【メッセージ】

## [LOCK\_ERR] %1

【プライオリティ】 LOG\_NOTICE

【ファシリティ】

LOG\_DAEMON

## 【意味】

lookに失敗しました。

【パラメタの意味】

%1=異常箇所と原因

## [OTHER\_ERR] %1: queue full from fdpd to lpd

【プライオリティ】 LOG\_NOTICE

【ファシリティ】

LOG\_DAEMON

### 【意味】

fdpdからlpdへのキューが満杯になっています。

【パラメタの意味】

%1=関数名

```
【メッセージ】
```
## offload: %1

【プライオリティ】 LOG\_ERR

【ファシリティ】

LOG\_DAEMON

### 【意味】

offload処理でエラーが発生しています。

#### 【パラメタの意味】

%1=異常箇所と原因

## 【メッセージ】

vlan-id any global update start

【プライオリティ】 LOG\_INFO

【ファシリティ】

LOG\_DAEMON

#### 【意味】

vlan-id anyのglobal設定変更を開始しました

【パラメタの意味】

パラメタなし

## 【メッセージ】

## vlan-id any global update finish

【プライオリティ】 LOG\_INFO

【ファシリティ】

LOG\_DAEMON

## 【意味】

vlan-id anyのglobal設定変更が終了しました。

【パラメタの意味】

パラメタなし

## 【メッセージ】

## Trunk-channel %1 vlan-id any add start. (GigaEthernet 1/%2)

【プライオリティ】 LOG\_INFO

【ファシリティ】

LOG\_DAEMON

## 【意味】

vlan-id anyが設定されたtrunk-channelに物理ポートの追加を開始しました。

【パラメタの意味】

%1=トランクチャネルの番号 %2= 物理ポートの番号

【メッセージ】

Trunk-channel %1 vlan-id any add finish. (GigaEthernet 1/%2)

【プライオリティ】 LOG\_INFO

【ファシリティ】

LOG\_DAEMON

## 【意味】

vlan-id anyが設定されたtrunk-channelに物理ポートの追加が終了しました。

## 【パラメタの意味】

%1 トランクチャネルの番号 %2 物理ポートの番号

## 【メッセージ】

## Trunk-channel %1 vlan-id any del start. (GigaEthernet 1/%2)

【プライオリティ】 LOG\_INFO

【ファシリティ】

LOG\_DAEMON

## 【意味】

vlan-id anyが設定されたtrunk-channelの物理ポートの削除を開始しました。

## 【パラメタの意味】

%1 トランクチャネルの番号 %2 物理ポートの番号

## 【メッセージ】

Trunk-channel %1 vlan-id any del finish. (GigaEthernet 1/%2)

【プライオリティ】 LOG\_INFO

【ファシリティ】

LOG\_DAEMON

vlan-id anyが設定されたtrunk-channelの物理ポートの削除が終了しました。

【パラメタの意味】

%1 トランクチャネルの番号 %2 物理ポートの番号

# 第29章 ネットワークプロセッサの負 荷監視

この章では、ネットワークプロセッサの負荷監視に関するメッセージについて説明します。

## ERROR:Simple Executive Watch Dog Timeout. core%1

【プライオリティ】 LOG\_ERR

【ファシリティ】

LOG\_DAEMON

## 【意味】

espse/fdpfwdでWatch Dogタイムアウトが発生しました。

【パラメタの意味】

%1=コアのID

【メッセージ】

fdpmonitor fopen error

【プライオリティ】 LOG\_ERR

【ファシリティ】

LOG\_DAEMON

## 【意味】

Watch Dog タイムアウト時のcoreファイル作成時にエラーとなりました。

【パラメタの意味】

パラメタなし

## 【メッセージ】

Not coredump. Input segv for getting backtrace.

【プライオリティ】 LOG\_ERR

【ファシリティ】

LOG\_DAEMON

#### 【意味】

ucode(fdpfwd/espse)でWatchdDogTimeoutが発生しましたが、exception情報が取得できないloopが発生し ました。

【パラメタの意味】

パラメタなし

## 【メッセージ】

## simple executive not started core(%1)

【プライオリティ】

LOG\_ERR

【ファシリティ】

LOG\_DAEMON

## 【意味】

ucode(fdpfwd/espse)の起動が確認できません。

#### 【パラメタの意味】

%1=コアのID

## 【メッセージ】

## start simple executive wdt

【プライオリティ】 LOG\_INFO

【ファシリティ】

LOG\_DAEMON

## 【意味】

espse/fdpfwd起動確認が完了しました。

【パラメタの意味】

パラメタなし

## 【メッセージ】

## Failed to get fdp config: %1

【プライオリティ】 LOG\_ERR

【ファシリティ】

LOG\_DAEMON

## 【意味】

データプレーンの情報取得に失敗しました。

## 【パラメタの意味】

%1= エラーコード

## 第30章 FTPサーバ

この章では、FTPサーバに関するメッセージについて説明します。

failed to release authenticator

【プライオリティ】 LOG\_ERR

【ファシリティ】

LOG\_FTP

## 【意味】

認証に失敗しました。

【パラメタの意味】

パラメタなし

## 【メッセージ】

getpeername (%1): %2

【プライオリティ】 LOG\_ERR

【ファシリティ】 LOG\_FTP

## 【意味】

接続処理に失敗しました。

【パラメタの意味】 %1=接続先 %2=エラーメッセージ

## 【メッセージ】

## getsockname (%1): %2

【プライオリティ】 LOG\_ERR 【ファシリティ】 LOG\_FTP

## 【意味】

接続処理に失敗しました。

```
【パラメタの意味】
%1=接続先
%2=エラーメッセージ
```
#### malloc: %1

【プライオリティ】 LOG\_ERR

【ファシリティ】

LOG\_FTP

## 【意味】

内部領域の確保に失敗しました。

#### 【パラメタの意味】

%1=エラーメッセージ

## 【メッセージ】

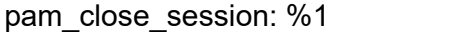

【プライオリティ】 LOG\_ERR

【ファシリティ】 LOG\_FTP

## 【意味】

認証に失敗しました。

【パラメタの意味】

%1=エラーメッセージ

## 【メッセージ】

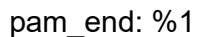

【プライオリティ】 LOG\_ERR

【ファシリティ】 LOG\_FTP

#### 【意味】

認証に失敗しました。

【パラメタの意味】

%1=エラーメッセージ

【メッセージ】

pam\_setcred: %1

【プライオリティ】 LOG\_ERR

【ファシリティ】

LOG\_FTP

## 【意味】

認証に失敗しました。

【パラメタの意味】

%1=エラーメッセージ

## 【メッセージ】

## sysconf \_SC\_LOGIN\_NAME\_MAX: %1

【プライオリティ】 LOG\_ERR

【ファシリティ】 LOG\_FTP

## 【意味】

接続処理に失敗しました。

【パラメタの意味】

%1=エラーメッセージ

【メッセージ】

## unknown curclass.type %1; aborting

【プライオリティ】 LOG\_ERR

【ファシリティ】

LOG\_FTP

## 【意味】

認証に失敗しました。

#### 【パラメタの意味】

%1=失敗したユーザクラス

## 【メッセージ】

## fcntl F\_SETOWN: %1

【プライオリティ】

LOG\_WARNING

## 【ファシリティ】

LOG\_FTP

## 【意味】

標準入力の操作に失敗しました。

## 【パラメタの意味】

%1=エラーメッセージ

【メッセージ】

## setsockopt (IP\_TOS): %1

【プライオリティ】 LOG\_ERR

【ファシリティ】

LOG\_FTP

## 【意味】

ソケットの設定に失敗しました。

## 【パラメタの意味】

%1=エラーメッセージ

setsockopt (SO\_KEEPALIVE): %1

【プライオリティ】 LOG\_ERR

【ファシリティ】

LOG\_FTP

## 【意味】

ソケットの設定に失敗しました。

【パラメタの意味】

%1=エラーメッセージ

【メッセージ】

setsockopt (SO\_SNDBUF, %1): %2

【プライオリティ】 LOG\_ERR

【ファシリティ】

LOG\_FTP

#### 【意味】

ソケットの設定に失敗しました。

【パラメタの意味】

%1=送信バッファサイズ %2=エラーメッセージ

#### 【メッセージ】

setsockopt (SO\_SNDLOWAT, %1): %2

【プライオリティ】 LOG\_ERR

【ファシリティ】 LOG\_FTP

#### 【意味】

ソケットの設定に失敗しました。

【パラメタの意味】 %1=送信最小カウント

%2=エラーメッセージ

## 【メッセージ】

#### setsockopt: %1

【プライオリティ】 LOG\_ERR

【ファシリティ】 LOG\_FTP

#### 【意味】

ソケットの設定に失敗しました。

【パラメタの意味】

%1=エラーメッセージ

## 【メッセージ】

## using conservative LOGIN\_NAME\_MAX value

【プライオリティ】 LOG\_WARNING

## 【ファシリティ】

LOG\_FTP

## 【意味】

login nameの最大長を変更しました。

【パラメタの意味】

パラメタなし

## 【メッセージ】

## FTP LOGIN FAILURE FROM %1 %2

【プライオリティ】 LOG\_NOTICE
【ファシリティ】 LOG\_AUTHPRIV

## 【意味】

FTPログインに失敗しました。

#### 【パラメタの意味】

%1=リモートホスト名

vrfを使用している場合はremote address!VRF番号と表示されます。

%2=ログインを試みたユーザ名

# 【メッセージ】

## FTP LOGIN REFUSED FROM %1, %2

【プライオリティ】 LOG\_NOTICE

【ファシリティ】 LOG\_FTP

【意味】

FTPログインに失敗しました。

#### 【パラメタの意味】

%1=リモートホスト名 vrfを使用している場合はremote address!VRF番号と表示されます。 %2=ユーザ名

## 【メッセージ】

## FTPD-ACCESSLOGP: list %1 denied %2 from %3

```
【プライオリティ】
    LOG_NOTICE
```

```
【ファシリティ】
```
LOG\_FTP

## 【意味】

アクセスリストによりコネクトしてきたクライアントを拒否しました。

【パラメタの意味】

%1=アクセスリスト番号

```
%2=プロトコル番号
%3=送信元アドレス
    vrfを使用している場合はremote address!VRF番号と表示されます。
```
#### FTP LOGIN FROM %1 as %2 (class: %3, type: %4)

【プライオリティ】 LOG\_INFO

【ファシリティ】 LOG\_FTP

【意味】

FTPログインしました。

【パラメタの意味】

```
%1=リモートホスト名
    vrfを使用している場合はremote address!VRF番号と表示されます。
%2=ログインしたユーザ名
%3=class(real)
%4=type(REAL)
```
【メッセージ】

FTP LOGOUT FROM %1 as %2

【プライオリティ】 LOG\_INFO

【ファシリティ】

LOG\_FTP

## 【意味】

FTPログアウトしました。

【パラメタの意味】

%1=リモートホスト名

vrfを使用している場合はremote address!VRF番号と表示されます。

%2=ログアウトしたユーザ名

User unknown timed out after %1 seconds

【プライオリティ】 LOG\_INFO

【ファシリティ】 LOG\_FTP

#### 【意味】

FTP接続中にタイムアウトしました。

【パラメタの意味】

%1=タイムアウト時間

【メッセージ】

authentication attempts list overflow(%1).

【プライオリティ】 LOG\_NOTICE

【ファシリティ】

LOG\_FTP

#### 【意味】

ログイン認証に失敗したユーザを記録するファイルが溢れました。非登録ユーザに対してロックアウト機 能が動作しない可能性があります。

【パラメタの意味】

%1=非登録ユーザのエントリ数の上限

## 【メッセージ】

Account is locked out: %1 %2min

【プライオリティ】 LOG\_ERR

【ファシリティ】 LOG\_FTP

【意味】

一定回数認証に失敗したため一定時間ロックアウトします。

【パラメタの意味】

%1=ユーザ名

%2=ロックアウト時間

# 第31章 インタフェース設定反映

この章では、インタフェース設定反映に関するメッセージについて説明します。

# %1 open error

【プライオリティ】 LOG\_ERR

【ファシリティ】

LOG\_USER

## 【意味】

設定ファイルのオープンに失敗しました。

【パラメタの意味】

%1=ファイル名

```
【メッセージ】
```
%CONFIG: %1 (%2) overlaps primary address

【プライオリティ】 LOG\_ERR

【ファシリティ】

LOG\_USER

## 【意味】

Secondary IPアドレスのPrimary IPアドレスとの重複を検出し、Secondary IPアドレスを無効にしました。

【パラメタの意味】

%1=重複している Seconfary IPアドレス %2=インタフェース名

## 【メッセージ】

# %CONFIG: bridge-group %1 was deactivated

【プライオリティ】 LOG\_ERR

【ファシリティ】

LOG\_USER

## 【意味】

設定エラーにより該当bridge-group設定を無効にしました。

【パラメタの意味】

%1=bridge-group番号

# 【メッセージ】

## %CONFIG: bridge-group not configured, %1

【プライオリティ】 LOG\_ERR

【ファシリティ】

LOG\_USER

## 【意味】

bridge-group設定がないため、該当インタフェース設定を無効にしました。

## 【パラメタの意味】

%1=インタフェース名

# 【メッセージ】

## %CONFIG: channel-group not configured, %1

【プライオリティ】 LOG\_ERR

【ファシリティ】

LOG\_USER

## 【意味】

IP(channel-group)に関する設定がないため、該当インタフェース設定を無効にしました。

【パラメタの意味】

%1=インタフェース名

# 【メッセージ】

%CONFIG: duplicate channel-group, bridge-group %1

【プライオリティ】 LOG\_ERR 【ファシリティ】 LOG\_USER

他bridge-groupに設定しているchannel-groupがbridge-groupに追加されたため、該当bridge-group設定を 無効にしました。

【パラメタの意味】

%1=bridge-group 番号

【メッセージ】

## %CONFIG: duplicate port-channel, %1

【プライオリティ】 LOG\_ERR

【ファシリティ】

LOG\_USER

#### 【意味】

他インタフェースに設定しているport-channelがchannel-groupに追加されたため、該当インタフェース設 定を無効にしました。

【パラメタの意味】

%1=インタフェース名

【メッセージ】

## %CONFIG: duplicate vlan-id, bridge-group %1

【プライオリティ】 LOG\_ERR

【ファシリティ】

LOG\_USER

## 【意味】

他bridge-groupに設定しているvlan-idがbridge-groupに追加されたため、該当bridge-group設定を無効にし ました。

【パラメタの意味】

%1=bridge-group 番号

## %CONFIG: GigaEthernet %1 is not support media

【プライオリティ】 LOG\_ERR

【ファシリティ】

LOG\_USER

## 【意味】

mediaをサポートしていないインターフェースをmediaの設定で使おうとしました。

【パラメタの意味】

%1=インタフェース番号

【メッセージ】

%CONFIG: interworking tunnel error, %1

【プライオリティ】 LOG\_ERR

【ファシリティ】 LOG\_USER

## 【意味】

interworking tunnel設定が不備のため、該当のインタフェース設定を無効にしました。

・対象となるinterface tunnel設定がない

· 対象となる interface tunnel の mode が 12tpv3/ether-ip でない

· 対象となる interface tunnel の bridge-group が異なる

【パラメタの意味】

%1=インタフェース名

【メッセージ】

%CONFIG: invalid bridge-group %1, %2

【プライオリティ】 LOG\_ERR

【ファシリティ】 LOG\_USER

インタフェースが指定しているbridge-groupが無効になったため、該当インタフェース設定を無効にしま した。

【パラメタの意味】

%1=bridge-group番号 %2=インタフェース名

【メッセージ】

%CONFIG: invalid channel-group, bridge-group %1

【プライオリティ】 LOG\_ERR

【ファシリティ】

LOG\_USER

## 【意味】

異なる複数のchannel-groupがbridge-groupに設定されたため、該当bridge-group設定を無効にしました。

【パラメタの意味】

%1=bridge-group 番号

【メッセージ】

%CONFIG: invalid destination address, ipinip tunnel-profile %1

【プライオリティ】 LOG\_ERR

【ファシリティ】

LOG\_USER

## 【意味】

ipinip tunnel-profileに設定した destination address が中継禁止アドレスに該当します。

## 【パラメタの意味】

%1=プロファイル名

%CONFIG: invalid trunk-group, %1

【プライオリティ】 LOG\_ERR

【ファシリティ】

LOG\_USER

#### 【意味】

trunk-channel設定がないため、該当インタフェース設定を無効にしました。

【パラメタの意味】

%1=インタフェース名

## 【メッセージ】

%CONFIG: invalid vlan-id, bridge-group %1

【プライオリティ】 LOG\_ERR

【ファシリティ】

LOG\_USER

#### 【意味】

vlan-id設定が無い、または、異なる複数のvlan-idがbridge-groupに設定されました。

#### 【パラメタの意味】

%1=bridge-group 番号

## 【メッセージ】

#### %CONFIG: ipv6 address autoconfig error, %1

【プライオリティ】 LOG\_ERR

【ファシリティ】

LOG\_USER

【意味】

ipv6 address autoconfig コマンドで指定した、interface-idのIPv6アドレスの上位64bitsが0ではありません。

【パラメタの意味】

%1=インタフェース名

# 【メッセージ】

%CONFIG: ipv6 link-local address error, %1

【プライオリティ】

LOG\_ERR

【ファシリティ】

LOG\_USER

#### 【意味】

該当インタフェースにlink-localアドレスとして不正なアドレスが設定されていたため、無効にしました。

#### 【パラメタの意味】

%1=インタフェース名

## 【メッセージ】

%CONFIG: neither bridge-group nor switchport is configured, %1

【プライオリティ】 LOG\_ERR

【ファシリティ】 LOG\_USER

## 【意味】

bridge-groupコマンド、switchport passthroughコマンドの設定がなかったため、設定を無効にしました。

【パラメタの意味】

%1=インタフェース名

【メッセージ】

%CONFIG: no interface port-channel! channel-group %1, %2

【プライオリティ】 LOG\_ERR 【ファシリティ】 LOG\_USER

port-channelインタフェース設定モードがなかったため、channel-group設定を無効にしました。

【パラメタの意味】

%1=channel-group %2=インタフェース名

【メッセージ】

%CONFIG: not ipinip tunnel-profile %1, %2

【プライオリティ】 LOG\_ERR

【ファシリティ】

LOG\_USER

#### 【意味】

tunnelインタフェースで指定したipinip tunnel-profileが設定されていません。

【パラメタの意味】

%1=プロファイル名 %2=インタフェース名

【メッセージ】

%CONFIG: not pppoe interface, %1

【プライオリティ】 LOG\_ERR

【ファシリティ】

LOG\_USER

#### 【意味】

tunnelインタフェースにpppoee interfaceが設定されていません。

【パラメタの意味】

%1=インタフェース名

%CONFIG: not pppoe profile %1, %2

【プライオリティ】 LOG\_ERR

【ファシリティ】

LOG\_USER

## 【意味】

tunnelインタフェースで指定したpppoe profileが設定されていません。

【パラメタの意味】 %1=プロファイル名

%2=インタフェース名

## 【メッセージ】

%CONFIG: not set source address, ipinip tunnel-profile %1

【プライオリティ】 LOG\_ERR

【ファシリティ】 LOG\_USER

## 【意味】

ipinip tunnel-profileにsource addressが設定されていません。

【パラメタの意味】 %1=プロファイル名

# 【メッセージ】

%CONFIG: not set destination address, ipinip tunnel-profile %1

【プライオリティ】 LOG\_ERR

【ファシリティ】 LOG\_USER

#### 【意味】

ipinip tunnel-profileにdestination addressが設定されていません。

【パラメタの意味】

%1=プロファイル名

# 【メッセージ】

%CONFIG: set source address tunnel-profile %1 for map-encap

【プライオリティ】 LOG\_ERR

【ファシリティ】

LOG\_USER

## 【意味】

profile-mode map-encapが設定されていて、且つsource addressが設定されています。

## 【パラメタの意味】

%1=プロファイル名

# 【メッセージ】

## %CONFIG: set destination address tunnel-profile %1 for map-encap

【プライオリティ】 LOG\_ERR

【ファシリティ】 LOG\_USER

## 【意味】

profile-mode map-encapが設定されていて、且つdestination addressが設定されています。

【パラメタの意味】

%1=プロファイル名

【メッセージ】

## %CONFIG: overlap layer-2 configuration, %1

【プライオリティ】 LOG\_ERR 【ファシリティ】

LOG\_USER

switchport passthroughコマンドとbridge-group/channel-groupコマンドが同時に設定してあるため、該当イ ンタフェース設定を無効にしました。

\n
$$
\left[ \n\begin{array}{c}\n\sqrt{7} \times \sqrt{7} \times \sqrt{7} \\
\sqrt{7} \times \sqrt{7} \times \sqrt{7} \\
\sqrt{7} \times \sqrt{7} \times \sqrt{7}\n\end{array}\n\right]
$$
\n

【メッセージ】

%CONFIG: same interface added, bridge-group %1

【プライオリティ】

LOG\_ERR

【ファシリティ】

LOG\_USER

#### 【意味】

同じポートのインタフェースが同じbridge-groupに追加されたため、該当bridge-group設定を無効にしま した。

【パラメタの意味】

%1=bridge-group 番号

【メッセージ】

%CONFIG: invalid switchport passthrough, %1

【プライオリティ】 LOG\_ERR

【ファシリティ】

LOG\_USER

#### 【意味】

switchport passthroughの指定インタフェースが無いか、指定したインタフェースのswitchport passthrough が正しくなかったため、設定を無効にしました。

【パラメタの意味】

%1=インタフェース名

%CONFIG: this port is for transparent mode, %1

【プライオリティ】 LOG\_ERR

【ファシリティ】

LOG\_USER

## 【意味】

switchport transparentコマンドで設定されたポートのため、該当サブインタフェース設定を無効にしまし た。

【パラメタの意味】

%1=サブインタフェース名

【メッセージ】

%CONFIG: this port is trunk-group, %1

【プライオリティ】 LOG\_ERR

【ファシリティ】 LOG\_USER

#### 【意味】

ポートインタフェースがtrunk-groupに設定されていないため、該当のサブインタフェース設定を無効にし ました。

【パラメタの意味】

%1=インタフェース名

【メッセージ】

%CONFIG: trunk-group not configured, %1

【プライオリティ】 LOG\_ERR

【ファシリティ】

LOG\_USER

#### 【意味】

trunk-group設定がないため、該当のインタフェース設定を無効にしました。

【パラメタの意味】

%1=インタフェース名

## 【メッセージ】

%CONFIG: wrong source and destination address, ipinip tunnel-profile %1

【プライオリティ】 LOG\_ERR

【ファシリティ】

LOG\_USER

【意味】

ipinip tunnel-profileに設定した source address と destination address の address family が一致していません。

#### 【パラメタの意味】

%1=プロファイル名

【メッセージ】

## could not allocate memory (%1)

【プライオリティ】 LOG\_ERR

【ファシリティ】

LOG\_USER

#### 【意味】

設定項目の領域確保に失敗しました。

【パラメタの意味】

%1=設定項目名

## 【メッセージ】

%CONFIG: container-use was deactivated, %1

【プライオリティ】 LOG\_ERR

【ファシリティ】

LOG\_USER

## 【意味】

WAN側のインタフェース(giga2/1,giga3/1)にcontainer-useが設定されたため、該当インタフェースの container-use設定を無効としました。

#### 【パラメタの意味】

%1=インタフェース名

# 【メッセージ】

## %CONFIG: invalid container-use, bridge-group %1

【プライオリティ】 LOG\_ERR

【ファシリティ】

LOG\_USER

#### 【意味】

conainer-use 設定が、同じ vlan-id インタフェースすべてに設定されていないか、あるいは、異なるvlan-id インタフェース間に設定されているため、該当bridge-group 設定を無効としました。

## 【パラメタの意味】

%1= bridge-group 番号

## 【メッセージ】

%CONFIG: vlan-id any is not supported for this port, %1

【プライオリティ】 LOG\_ERR

【ファシリティ】

LOG\_USER

## 【意味】

vlan-id any の設定をサポートしないポートのため、 該当インタフェース設定を無効としました。

【パラメタの意味】

%1= インタフェース名

%CONFIG: duplicate vlan-id, %1

【プライオリティ】 LOG\_ERR

【ファシリティ】

LOG\_USER

## 【意味】

vlan-id が他インタフェースと重複していたため

【パラメタの意味】

%1= インタフェース名

【メッセージ】

%CONFIG: duplicate map rule-get tunnel-profile %1

【プライオリティ】 LOG\_ERR

【ファシリティ】

LOG\_USER

## 【意味】

profile-mode map-encapが設定されていて、且つmap rule-getが設定されているプロファイルが複数存在し ます。

【パラメタの意味】

%1=プロファイル名

## 【メッセージ】

#### %CONFIG: invalid vlan tagging, bridge-group %1

【プライオリティ】 LOG\_ERR

【ファシリティ】

LOG\_USER

#### 【意味】

同一vlan-idのインタフェースのtagging設定が同じでないため、

該当bridge-group 設定を無効としました。

【パラメタの意味】

%1 = bridge-group 番号

# 【メッセージ】

%CONFIG: invalid vlan tagging, GigaEthernet %1

【プライオリティ】 LOG\_ERR

【ファシリティ】

LOG\_USER

## 【意味】

vlan-id any インタフェースに tagging 設定があったため、あるいは、GigaEthernet 2/1, 3/1 にtagging transparent 設定があったため、tagging 設定を無効としました

【パラメタの意味】

%1 = インタフェース番号

## 【メッセージ】

# %CONFIG: invalid vlan tagging, Trunk-channel %1

【プライオリティ】 LOG\_ERR

【ファシリティ】 LOG\_USER

#### 【意味】

vlan-id any インタフェースに tagging 設定があったため tagging 設定を無効としました。

【パラメタの意味】

%1 = インタフェース番号

## 【メッセージ】

# %CONFIG: trunk-group is disabled, %1

【プライオリティ】 LOG\_ERR

【ファシリティ】 LOG\_USER

gigaethernet 2/1, 3/1 インタフェースのため、trunk-group 設定を無効にしました。

【パラメタの意味】 %1 = インタフェース名

【メッセージ】

%CONFIG: invalid configuration 'fvrf %1' without 'source address', ipinip tunnel-profile %2

【プライオリティ】 LOG\_ERR

【ファシリティ】

LOG\_USER

## 【意味】

ipinip tunnel-profileでsource address設定がないため、fvrf設定が無効です。tunnel-profileが無効となりま す。

【パラメタの意味】  $%1 = VRF$ 名 %2 = プロファイル名

【メッセージ】

%CONFIG: invalid configuration 'fvrf %1' without 'destination address', ipinip tunnel-profile %2

【プライオリティ】 LOG\_ERR

【ファシリティ】

LOG\_USER

## 【意味】

ipinip tunnel-profileでdestination address設定がないため、fvrf設定が無効です。tunnel-profileが無効となり ます。

【パラメタの意味】

 $%1 = VRF \n4$ 

%2 = プロファイル名

%CONFIG: not find 'ip vrf %1', ipinip tunnel-profile %2

【プライオリティ】 LOG\_ERR

【ファシリティ】

LOG\_DAEMON

## 【意味】

ipinip tunnel-profileで指定したfvrfに一致するip vrf設定が見つかりません。tunnel-profileが無効となりま す。

【パラメタの意味】

 $%1 = VRF$ 名 %2 = プロファイル名

【メッセージ】

%CONFIG: invalid tunnel protection, ipinip tunnel-profile %1

【プライオリティ】 LOG\_ERR

【ファシリティ】 LOG\_USER

## 【意味】

tunnel protectionで指定したipsec tunnelが設定されていません。

【パラメタの意味】

%1 = プロファイル名

## 【メッセージ】

%CONFIG: not vxlan profile %1, %2

【プライオリティ】 LOG\_ERR

【ファシリティ】

LOG\_USER

【意味】

tunnelインタフェースで指定したvxlan profileが設定されていなかったためtunnel設定を無効としました。

【パラメタの意味】 %1 = プロファイル名 %2 = インタフェース名

【メッセージ】

# %CONFIG: bridge-group not configured, %1

【プライオリティ】 LOG\_ERR

【ファシリティ】

LOG\_USER

## 【意味】

bridge-groupの設定がなかったため、設定を無効としました。

## 【パラメタの意味】

%1 = インタフェース名

# 【メッセージ】

## %CONFIG: not set vni, vxlan profile %1

【プライオリティ】 LOG\_ERR

【ファシリティ】

LOG\_USER

## 【意味】

vniが設定されていなかったため、vxlan profile設定を無効としました。

【パラメタの意味】

%1 = プロファイル名

## 【メッセージ】

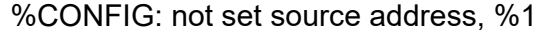

【プライオリティ】 LOG\_ERR

【ファシリティ】 LOG\_USER

source addressが設定されていなかったため、vxlan profile設定を無効としました。

【パラメタの意味】 %1 = プロファイル名

【メッセージ】

%CONFIG: invalid configuration 'ip vrf forwarding', %1

【プライオリティ】 LOG\_ERR

【ファシリティ】

LOG\_USER

## 【意味】

SRv6 tunnelにip vrf forwarding設定がされていたため、tunnel設定を無効としました。

【パラメタの意味】

%1 = インタフェース名

【メッセージ】

## %CONFIG: not segment-routing srv6, %1

【プライオリティ】 LOG\_ERR

【ファシリティ】

LOG\_DAEMON

## 【意味】

tunnelインタフェースで指定したsegment-routing srv6が設定されていません。

【パラメタの意味】

%1 = インタフェース名

# 【メッセージ】

%CONFIG: duplicate segment-routing srv6, %1

【プライオリティ】 LOG\_ERR

【ファシリティ】

LOG\_DAEMON

## 【意味】

tunnelインタフェースで指定したsegment-routing srv6が他のインタフェースと重複しています。

【パラメタの意味】

%1 = インタフェース名

## 【メッセージ】

%CONFIG: cannot find source address %1,segment-routing srv6

【プライオリティ】 LOG\_ERR

【ファシリティ】

LOG\_DAEMON

## 【意味】

segment-routing srv6で指定していたsource addressが実アドレスとして論理インタフェースに設定されてい ません。

【パラメタの意味】

%1 = 送信元アドレス

# 【メッセージ】

%CONFIG: transparent mode is not supported for this port, %1

【プライオリティ】 LOG\_ERR

【ファシリティ】

LOG\_USER

## 【意味】

switchport transparent 設定をサポートしないポートのため、設定を無効としました。

【パラメタの意味】

%1 = インタフェース名

# 第32章 インタフェース管理

この章では、インタフェース管理に関するメッセージについて説明します。

%1: Fail to link down %2

【プライオリティ】 LOG\_ERR

【ファシリティ】

LOG\_DAEMON

#### 【意味】

インタフェースのlink downに失敗しました。

【パラメタの意味】 %1=関数名 %2=インタフェース名

【メッセージ】

 $\sqrt{\frac{1}{1}}$ : Fail to link up %2

【プライオリティ】 LOG\_ERR

#### 【ファシリティ】

LOG\_DAEMON

## 【意味】

インタフェースのlink upに失敗しました。

【パラメタの意味】 %1=関数名 %2=インタフェース名

【メッセージ】

%1: Fail to survey down %2

【プライオリティ】 LOG\_ERR

【ファシリティ】

LOG\_DAEMON

### 【意味】

survey機能によるインタフェース状態の変更に失敗しました。

【パラメタの意味】 %1=関数名

%2=インタフェース名

【メッセージ】

# %1: Fail to survey up %2

【プライオリティ】 LOG\_ERR

【ファシリティ】

LOG\_DAEMON

#### 【意味】

survey機能によるインタフェース状態の変更に失敗しました。

【パラメタの意味】 %1=関数名

%2=インタフェース名

【メッセージ】

%1: ioctl(%2): %3

【プライオリティ】 LOG\_ERR

【ファシリティ】

LOG\_DAEMON

#### 【意味】

ioctlに失敗しました。

【パラメタの意味】

%1=関数名 %2=要求内容 %3=エラーメッセージ

【メッセージ】

%CONFIG: %1(%2) overlaps with %3

【プライオリティ】 LOG\_ERR

【ファシリティ】

LOG\_DAEMON

#### 【意味】

IPアドレスまたはIPv6アドレスの重複を検出しました。

#### 【パラメタの意味】

%1=重複しているIPアドレスまたはIPv6アドレス %2=重複しているインタフェース名 %3=比較元のインタフェース名

# 【メッセージ】

## %CONFIG: ARP packet-hold contradiction, total(%1) < per entry(%2)

【プライオリティ】 LOG\_ERR

【ファシリティ】

LOG\_DAEMON

## 【意味】

装置全体のARP滞留パケット数よりもエントリごとのARP滞留パケット数の方が多いです。

## 【パラメタの意味】

%1=装置全体の最大数 %2=エントリごとの最大数

# 【メッセージ】

# %CONFIG: cannot find pppoe interface, %1

【プライオリティ】 LOG\_ERR

【ファシリティ】

LOG\_DAEMON

## 【意味】

tunnelインタフェースで指定したpppoe interfaceが設定されていない、またはpppoe enableが設定がされて いません。

【パラメタの意味】

%1=インタフェース名

## %CONFIG: cannot find source address %1, ipinip tunnel-profile %2

【プライオリティ】 LOG\_ERR

【ファシリティ】

LOG\_DAEMON

## 【意味】

profileで設定していた送信元アドレスが、実アドレスとして論理インタフェースに設定されていなかった ため、profile設定を無効にしました。

【パラメタの意味】

%1=送信元アドレス %2=プロファイル名

# 【メッセージ】

%CONFIG: duplicate ipinip tunnel-profile %1, %2

【プライオリティ】 LOG\_ERR

【ファシリティ】

LOG\_DAEMON

## 【意味】

tunnelインタフェースで指定したipinip tunnel-profileが他のインタフェースと重複しています。

【パラメタの意味】

%1=プロファイル名 %2=インタフェース名

# 【メッセージ】

%CONFIG: duplicate source/destination address, ipinip tunnel-profile %1

【プライオリティ】 LOG\_ERR

【ファシリティ】 LOG\_DAEMON

ipinip tunnel-profileで指定したsource addressおよびdestination addressが他のプロファイルの設定と重複し ています。

【パラメタの意味】 %1=プロファイル名

【メッセージ】

%CONFIG: Invalid %1 icmp source address, %2

【プライオリティ】 LOG\_ERR

【ファシリティ】

LOG\_DAEMON

#### 【意味】

ip icmp設定、または、ipv6 icmp設定で指定したIPアドレス、または、IPv6アドレスの設定がありませ  $\lambda$ 

【パラメタの意味】

%1="ip"または"ipv6" %2=IPアドレス、または、IPv6アドレス

【メッセージ】

%CONFIG: Invalid %1 icmp source interface, %2

【プライオリティ】 LOG\_ERR

【ファシリティ】

LOG\_DAEMON

## 【意味】

ip icmp設定、または、ipv6 icmp設定で指定したインタフェースの設定がありません。

【パラメタの意味】

%1="ip"または"ipv6" %2=インタフェース名

# %CONFIG: NDP packet-hold contradiction, total(%1) < per entry(%2)

【プライオリティ】 LOG\_ERR

【ファシリティ】

LOG\_DAEMON

## 【意味】

装置全体のNDP滞留パケット数よりもエントリごとのNDP滞留パケット数の方が多いです。

【パラメタの意味】

%1=装置全体の最大数 %2=エントリごとの最大数

# 【メッセージ】

%CONFIG: not ipinip tunnel-profile %1, %2

【プライオリティ】 LOG\_ERR

【ファシリティ】

LOG\_DAEMON

## 【意味】

tunnelインタフェースで指定したipinip tunnel-profileが設定されていません。

【パラメタの意味】 %1=プロファイル名 %2=インタフェース名

【メッセージ】

%CONFIG: there is no unicast address. %1(%2)

【プライオリティ】 LOG\_ERR

【ファシリティ】 LOG\_DAEMON

IPv6エニーキャストアドレス設定を有効にできませんでした。

【パラメタの意味】

%1=無効となったIPv6エニーキャストアドレス %2=インタフェース名

## 【メッセージ】

## %CONFIG: tunnel mode changed, %1

【プライオリティ】

LOG\_ERR

【ファシリティ】

LOG\_DAEMON

## 【意味】

推奨されない設定変更であるtunnel modeの設定変更が行われました。 該当のTunnelインタフェースを一度削除して改めて設定し直してください。

【パラメタの意味】

%1=インタフェース名

【メッセージ】

%CONFIG: vlan-id overlaps, %1

【プライオリティ】 LOG\_ERR

【ファシリティ】

LOG\_DAEMON

## 【意味】

vlan-idの重複を検出しました。

#### 【パラメタの意味】

%1=インタフェース名

BridgeId not assigned, %1

【プライオリティ】 LOG\_ERR

【ファシリティ】

LOG\_DAEMON

【意味】

BridgeIDの取得に失敗しました。

【パラメタの意味】

%1=インタフェース名

【メッセージ】

BridgeId not assigned for %1

【プライオリティ】 LOG\_ERR

【ファシリティ】

LOG\_DAEMON

#### 【意味】

Bridge識別情報の割り当てに失敗しました。 インタフェースの設定を確認してください。

【パラメタの意味】

%1=インタフェース名

【メッセージ】

cannot no-shutdown because trunk-channel is in operationally shutdown: <%1>

【プライオリティ】 LOG\_ERR

【ファシリティ】

LOG\_DAEMON

## 【意味】

exec shutdownしたTrunk-channelに属する物理ポートのため、exec no-shutdownできません。

【パラメタの意味】

%1=インタフェース名

## 【メッセージ】

Conflict refresh event! %1

【プライオリティ】 LOG\_ERR

【ファシリティ】

LOG\_DAEMON

【意味】

refresh処理に失敗しました。

## 【パラメタの意味】

%1=エラー箇所

## 【メッセージ】

Could not allocate memory, %1: %2

【プライオリティ】 LOG\_ERR

【ファシリティ】

LOG\_DAEMON

# 【意味】

領域の確保に失敗しました。

【パラメタの意味】

%1=確保対象名 %2=エラーメッセージ

## 【メッセージ】

Error reply CC=%1, %2 statistics

【プライオリティ】 LOG\_ERR
【ファシリティ】

LOG\_DAEMON

## 【意味】

内部エラー(インタフェース統計情報の要求エラー)が発生しました。

【パラメタの意味】

%1=エラーコード %2=インタフェース種別

# 【メッセージ】

## Fail to attach IFID shared memory

【プライオリティ】 LOG\_ERR

【ファシリティ】

LOG\_DAEMON

## 【意味】

IFID共有メモリの取得に失敗しました。

【パラメタの意味】

パラメタなし

【メッセージ】

Fail to bind socket, %1: %2

【プライオリティ】 LOG\_ERR

【ファシリティ】

LOG\_DAEMON

## 【意味】

ソケットの初期化に失敗しました。

【パラメタの意味】

%1=プロトコル、およびチャネル %2=エラーメッセージ

Fail to create %1

【プライオリティ】 LOG\_ERR

【ファシリティ】

LOG\_DAEMON

## 【意味】

インタフェースの作成に失敗しました。

【パラメタの意味】

%1=インタフェース名

【メッセージ】

Fail to create socket, %1: %2

【プライオリティ】 LOG\_ERR

【ファシリティ】

LOG\_DAEMON

## 【意味】

ソケットの初期化に失敗しました。

【パラメタの意味】

%1=プロトコル、およびチャネル %2=エラーメッセージ

# 【メッセージ】

#### Fail to create socket, arp

【プライオリティ】 LOG\_ERR

【ファシリティ】

LOG\_DAEMON

## 【意味】

arp制御用ソケットの作成に失敗しました。

【パラメタの意味】

パラメタなし

# 【メッセージ】

Fail to create thread parameter, %1: %2

【プライオリティ】 LOG\_ERR

【ファシリティ】

LOG\_DAEMON

## 【意味】

スレッド情報の作成に失敗しました。

【パラメタの意味】

%1=情報種別 %2=エラーメッセージ

【メッセージ】

## Fail to delete IFID ifindex, %1 (%2)

【プライオリティ】 LOG\_ERR

【ファシリティ】

LOG\_DAEMON

## 【意味】

IFID共有メモリへのインタフェースIndex削除に失敗しました。

【パラメタの意味】

%1=インタフェース名 %2=エラーコード

【メッセージ】

# Fail to delete IFID VRF %1

【プライオリティ】 LOG\_ERR

【ファシリティ】

LOG\_DAEMON

## 【意味】

IFID共有メモリへのVRF情報登録に失敗しました。

【パラメタの意味】

%1=VRF名

# 【メッセージ】

## Fail to delete IFID, %1

【プライオリティ】 LOG\_ERR

## 【ファシリティ】

LOG\_DAEMON

# 【意味】

IFID共有メモリからインタフェースの削除に失敗しました。

## 【パラメタの意味】

%1=インタフェース名

# 【メッセージ】

## Fail to destroy %1

【プライオリティ】 LOG\_ERR

## 【ファシリティ】

LOG\_DAEMON

# 【意味】

インタフェースの削除に失敗しました。

## 【パラメタの意味】

%1=インタフェース名

Fail to detach IFID shared memory

【プライオリティ】 LOG\_ERR

【ファシリティ】

LOG\_DAEMON

## 【意味】

IFID共有メモリの解放に失敗しました。

【パラメタの意味】

パラメタなし

【メッセージ】

Fail to get board information, %1

【プライオリティ】 LOG\_ERR

【ファシリティ】

LOG\_DAEMON

# 【意味】

ボード情報の取得に失敗しました。

#### 【パラメタの意味】

%1=エラーメッセージ

# 【メッセージ】

Fail to get macaddr from shared-memory: %1

【プライオリティ】 LOG\_ERR

【ファシリティ】

LOG\_DAEMON

#### 【意味】

management portのMACアドレス取得に失敗しました。

【パラメタの意味】

%1=エラーメッセージ

【メッセージ】

Fail to get RFID, %1

【プライオリティ】

LOG\_ERR

【ファシリティ】

LOG\_DAEMON

【意味】

RFIDの取得に失敗しました。

## 【パラメタの意味】

%1=インタフェース名

## 【メッセージ】

Fail to get statistics field, %1

【プライオリティ】 LOG\_ERR

【ファシリティ】

LOG\_DAEMON

# 【意味】

統計情報保持領域の確保に失敗しました。

【パラメタの意味】

%1=設定名

## 【メッセージ】

Fail to get Shared Memory: %1

【プライオリティ】 LOG\_ERR

【ファシリティ】 LOG\_DAEMON

#### 【意味】

共有メモリの初期化に失敗しました。

【パラメタの意味】

%1=エラーメッセージ

【メッセージ】

Fail to listen, %1: %2

【プライオリティ】 LOG\_ERR

【ファシリティ】

LOG\_DAEMON

## 【意味】

ソケットの要求待ちに失敗しました。

【パラメタの意味】

%1=プロトコル、およびチャネル %2=エラーメッセージ

【メッセージ】

## Fail to load the new configuration

【プライオリティ】 LOG\_ERR

【ファシリティ】

LOG\_DAEMON

## 【意味】

設定ファイルの取得に失敗しました。

【パラメタの意味】

パラメタなし

【メッセージ】

## Fail to map Shared Memory: %1

【プライオリティ】 LOG\_ERR

【ファシリティ】

LOG\_DAEMON

## 【意味】

共有メモリの初期化に失敗しました。

#### 【パラメタの意味】

%1=エラーメッセージ

# 【メッセージ】

Fail to open %1: %2

【プライオリティ】

LOG\_ERR

# 【ファシリティ】

LOG\_DAEMON

## 【意味】

ファイルのオープンに失敗しました。

【パラメタの意味】

%1=ファイル名 %2=エラーメッセージ

【メッセージ】

# Fail to receive message, %1: %2

【プライオリティ】 LOG\_ERR

## 【ファシリティ】

LOG\_DAEMON

#### 【意味】

メッセージの受信に失敗しました。

#### 【パラメタの意味】

%1=プロトコル、およびチャネル %2=エラーメッセージ

Fail to register IFID ifindex, %1 (%2)

【プライオリティ】 LOG\_ERR

【ファシリティ】

LOG\_DAEMON

## 【意味】

IFID共有メモリへのインタフェースIndex登録に失敗しました。

【パラメタの意味】

%1=インタフェース名 %2=エラーコード

【メッセージ】

Fail to register IFID lqid, %1 (%2)

【プライオリティ】 LOG\_ERR

【ファシリティ】

LOG\_DAEMON

## 【意味】

IFID共有メモリへのlqid登録に失敗しました。

【パラメタの意味】 %1=インタフェース名 %2=エラーコード

【メッセージ】

Fail to register IFID statistics index, %1 (%2)

【プライオリティ】 LOG\_ERR

【ファシリティ】 LOG\_DAEMON

## 【意味】

IFID共有メモリへのインタフェース統計情報用インデックスの登録に失敗しました。

【パラメタの意味】 %1=インタフェース名 %2=エラーコード

【メッセージ】

Fail to register IFID vlan-id, %1 (%2)

【プライオリティ】 LOG\_ERR

【ファシリティ】

LOG\_DAEMON

#### 【意味】

IFID共有メモリへのvlan-idの登録に失敗しました。

【パラメタの意味】

%1=インタフェース名 %2=エラーコード

【メッセージ】

Fail to register IFID vrf-id, %1 (%2)

【プライオリティ】 LOG\_ERR

【ファシリティ】

LOG\_DAEMON

## 【意味】

IFID共有メモリへのVRFインタフェースの登録に失敗しました。

【パラメタの意味】

%1=インタフェース名 %2=エラーコード

Fail to register IFID VRF %1 (%2)

【プライオリティ】 LOG\_ERR

【ファシリティ】

LOG\_DAEMON

# 【意味】

IFID共有メモリへのVRF情報登録に失敗しました。

【パラメタの意味】 %1=VRF名

%2=エラーコード

【メッセージ】

Fail to register IFID, %1 (%2)

【プライオリティ】 LOG\_ERR

【ファシリティ】

LOG\_DAEMON

## 【意味】

IFID共有メモリへのインタフェース登録に失敗しました。

【パラメタの意味】

%1=インタフェース名 %2=エラーコード

【メッセージ】

Fail to send cfgitf message (id:%1)

【プライオリティ】 LOG\_ERR

【ファシリティ】 LOG\_DAEMON

## 【意味】

インタフェース設定の送信に失敗しました。

【パラメタの意味】

%1=mib ifIndex

【メッセージ】

Fail to send message, %1 (%2): %3

【プライオリティ】 LOG\_ERR

【ファシリティ】

LOG\_DAEMON

## 【意味】

メッセージの送信に失敗しました。

【パラメタの意味】

%1=プロトコル、およびチャネル %2=エラー箇所 %3=エラーメッセージ

【メッセージ】

Fail to send message, server-info : %1

【プライオリティ】 LOG\_ERR

【ファシリティ】

LOG\_DAEMON

## 【意味】

サーバデーモンの情報送信に失敗しました。

## 【パラメタの意味】

%1=エラーメッセージ

Fail to send request, %1

【プライオリティ】 LOG\_ERR

【ファシリティ】

LOG\_DAEMON

## 【意味】

統計情報取得要求の送信に失敗しました。

【パラメタの意味】

%1=取得内容

【メッセージ】

Fail to set cfgitf event (type:%1)

【プライオリティ】 LOG\_ERR

【ファシリティ】

LOG\_DAEMON

# 【意味】

インタフェース設定イベントの登録に失敗しました。

【パラメタの意味】

%1=情報種別

## 【メッセージ】

Fail to set close-on-exec flag, %1: %2

【プライオリティ】 LOG\_ERR

【ファシリティ】

LOG\_DAEMON

## 【意味】

ソケットの初期化に失敗しました。

【パラメタの意味】

%1=プロトコル、およびチャネル %2=エラーメッセージ

# 【メッセージ】

# Fail to set IFID status (%1), %2 (%3)

【プライオリティ】 LOG\_ERR

【ファシリティ】

LOG\_DAEMON

## 【意味】

IFID共有メモリへのステータス情報登録に失敗しました。

【パラメタの意味】

%1=ステータス %2=インタフェース名 %3=エラーコード

## 【メッセージ】

Fail to setup connection, %1 (%2): %3

【プライオリティ】 LOG\_ERR

【ファシリティ】

LOG\_DAEMON

## 【意味】

コネクション確立に失敗しました。

【パラメタの意味】

%1=プロトコル、およびチャネル %2=エラー箇所 %3=エラーメッセージ

ifd\_smux\_connect, open msg send fail: %1

【プライオリティ】 LOG\_ERR

【ファシリティ】

LOG\_DAEMON

#### 【意味】

smuxの接続に失敗しました。

【パラメタの意味】

%1=エラーメッセージ

【メッセージ】

ifd\_smux\_connect, register msg send fail: %1

【プライオリティ】 LOG\_ERR

【ファシリティ】

LOG\_DAEMON

## 【意味】

smuxの登録に失敗しました。

【パラメタの意味】

%1=エラーメッセージ

# 【メッセージ】

Invalid request, %1 not configured

【プライオリティ】 LOG\_ERR

【ファシリティ】

LOG\_DAEMON

#### 【意味】

インタフェース統計情報のコマンド要求に失敗しました。

【パラメタの意味】

%1=インタフェース名

# 【メッセージ】

link-local address duplication detected, disable IPv6 (%1)

【プライオリティ】 LOG\_ERR

【ファシリティ】

LOG\_DAEMON

#### 【意味】

リンクローカルアドレスの重複を検知したため、IPv6通信が無効になりました。

## 【パラメタの意味】

%1=インタフェース名

# 【メッセージ】

LoopbackId not assigned, %1

【プライオリティ】 LOG\_ERR

【ファシリティ】

LOG\_DAEMON

# 【意味】

LoopbackIDの取得に失敗しました。

【パラメタの意味】

%1=インタフェース名

# 【メッセージ】

operationally no-shutdown: <%1>

【プライオリティ】 LOG\_ERR

【ファシリティ】 LOG\_DAEMON

## 【意味】

インタフェースをno shutdownしました。

【パラメタの意味】 %1=インタフェース名

【メッセージ】

operationally shutdown: <%1>

【プライオリティ】 LOG\_ERR

【ファシリティ】

LOG\_DAEMON

#### 【意味】

インタフェースをshutdownしました。

#### 【パラメタの意味】

%1=インタフェース名

## 【メッセージ】

## RFID not assigned, %1

【プライオリティ】 LOG\_ERR

【ファシリティ】

LOG\_DAEMON

## 【意味】

RFIDの取得に失敗しました。

【パラメタの意味】

%1=インタフェース名

【メッセージ】

## Semaphore Initialization Failed

【プライオリティ】 LOG\_ERR

【ファシリティ】

LOG\_DAEMON

## 【意味】

セマフォの初期化に失敗しました。

## 【パラメタの意味】

パラメタなし

# 【メッセージ】

# Shared memory Initialization Failed

【プライオリティ】

LOG\_ERR

【ファシリティ】

LOG\_DAEMON

# 【意味】

共有メモリの初期化に失敗しました。

【パラメタの意味】

パラメタなし

# 【メッセージ】

vrf-id not assigned, %1

【プライオリティ】 LOG\_ERR

# 【ファシリティ】

LOG\_DAEMON

# 【意味】

VRF-IDの取得に失敗しました。

【パラメタの意味】

%1=VRF名

%CONFIG: max port-channel exceeded, %1

【プライオリティ】 LOG\_ERR

【ファシリティ】

LOG\_DAEMON

# 【意味】

port-channelインタフェースの設定数の上限を超えています。

【パラメタの意味】

%1=インタフェース名

# 【メッセージ】

%1: %2 ioctl(%3): %4

【プライオリティ】 LOG\_WARNING

【ファシリティ】

LOG\_DAEMON

# 【意味】

ioctlに失敗しました。

【パラメタの意味】 %1=関数名 %2=インタフェース名、インタフェースインデックス %3=要求内容 %4=エラーメッセージ

【メッセージ】

# %1: Did not load configuration file

【プライオリティ】 LOG\_WARNING

【ファシリティ】 LOG\_DAEMON

## 【意味】

設定ファイルの取得に失敗しました。

【パラメタの意味】 %1=関数名

【メッセージ】

%1: Unknown ioctl request type=%2

【プライオリティ】 LOG\_WARNING

【ファシリティ】

LOG\_DAEMON

# 【意味】

不明なioctlの要求がありました。

【パラメタの意味】 %1=関数名 %2=要求内容

## 【メッセージ】

## close connection, %1

【プライオリティ】 LOG\_WARNING

【ファシリティ】

LOG\_DAEMON

# 【意味】

コネクションを切断しました。

## 【パラメタの意味】

%1=内部情報(接続先情報)

close connection, %1: %2

【プライオリティ】

LOG\_WARNING

【ファシリティ】

LOG\_DAEMON

# 【意味】

コネクションを切断しました。

【パラメタの意味】

%1=内部情報(接続先情報)

%2=内部情報(エラー情報)

# 【メッセージ】

close connection, %1

【プライオリティ】 LOG\_WARNING

【ファシリティ】

LOG\_DAEMON

# 【意味】

コネクションを切断しました。

【パラメタの意味】

%1=スプロトコル、およびチャネル

# 【メッセージ】

Fail to get service entry, %1: %2

```
【プライオリティ】
LOG_WARNING
```
【ファシリティ】

LOG\_DAEMON

# 【意味】

サービスエントリの取得に失敗しました。

【パラメタの意味】 %1=サービス名 %2=エラーメッセージ

# 【メッセージ】

## setup connection, %1

【プライオリティ】 LOG\_INFO

【ファシリティ】

LOG\_DAEMON

## 【意味】

コネクションを確立しました。

## 【パラメタの意味】

%1=プロトコル、およびチャネル

# 【メッセージ】

# Fail to load the diff configuration

【プライオリティ】 LOG\_ERR

【ファシリティ】

LOG\_DAEMON

## 【意味】

設定ファイル(差分)の取得に失敗しました。

【パラメタの意味】

パラメタなし

# 【メッセージ】

## Fail to send %1 message

【プライオリティ】 LOG\_ERR

【ファシリティ】

LOG\_DAEMON

## 【意味】

メッセージ送信に失敗しました。

【パラメタの意味】

%1=メッセージ内容

# 【メッセージ】

# Fail to recv message, %1: %2

【プライオリティ】

LOG\_ERR

【ファシリティ】

LOG\_DAEMON

# 【意味】

メッセージ受信に失敗しました。

【パラメタの意味】

%1=メッセージ内容 %2=エラーメッセージ

【メッセージ】

# %CONFIG: max bridge-group exceeded, %1

【プライオリティ】 LOG\_ERR

【ファシリティ】

LOG\_DAEMON

# 【意味】

一つのbridge-groupに設定できるインタフェースの上限を超えてインタフェースを設定したため、設定を 無効にしました。

【パラメタの意味】

%1=インタフェース名

%CONFIG: cannot find %1, ip/ipv6 icmp vrf source

【プライオリティ】 LOG\_ERR

【ファシリティ】

LOG\_DAEMON

# 【意味】

ip icmp vrf 設定、または、ipv6 icmp vrf 設定で指定したVRF名の設定がありません。

【パラメタの意味】

%1=VRF名

```
【メッセージ】
```
%CONFIG: Invalid %1 icmp vrf %2 source interface, %3

【プライオリティ】 LOG\_ERR

【ファシリティ】

LOG\_DAEMON

# 【意味】

ip icmp vrf 設定、または、ipv6 icmp vrf 設定で指定したインタフェースの設定がありません。

【パラメタの意味】

%1=ipまたはipv6 %2=VRF名 %3=インタフェース名

【メッセージ】

%CONFIG: Invalid %1 icmp vrf %2 source address, %3

【プライオリティ】 LOG\_ERR

【ファシリティ】 LOG\_DAEMON

## 【意味】

ip icmp vrf 設定、または、ipv6 icmp vrf 設定で指定したIP/IPv6 addressの設定がありません。

【パラメタの意味】 %1=ipまたはipv6 %2=VRF名 %3=IP address またはIPv6 address

【メッセージ】

%CONFIG: duplicate tag mapping %1 ctag %2, tag-map %3

【プライオリティ】 LOG\_ERR

【ファシリティ】

LOG\_DAEMON

# 【意味】

tag-map内でIDが重複するエントリが設定されました。

【パラメタの意味】

%1=tunnel inner vlan-id %2=ctag vlan-id %3=map名

【メッセージ】

# %CONFIG: max tag-map entry exceeded

【プライオリティ】 LOG\_ERR

【ファシリティ】

LOG\_DAEMON

# 【意味】

tag-mapのエントリ数が上限以上に設定されました。

【パラメタの意味】

パラメタなし

Spec VRF reached limit. (%1 entries)

【プライオリティ】 LOG\_ERR

【ファシリティ】

LOG\_DAEMON

#### 【意味】

VRF設定数が装置上限に達しました。

【パラメタの意味】

%1=VRF登録数

```
【メッセージ】
```
%CONFIG: not vxlan profile %1, %2

【プライオリティ】 LOG\_ERR

【ファシリティ】

LOG\_DAEMON

## 【意味】

tunnelインタフェースで指定したprofileが設定されていなかったためtunnel設定を無効としました。

```
【パラメタの意味】
```
%1=プロファイル名 %2=インタフェース名

# 【メッセージ】

%CONFIG: duplicate vxlan profile %1, %2

【プライオリティ】 LOG\_ERR

【ファシリティ】

LOG\_DAEMON

#### 【意味】

tunnelインタフェースで指定したprofileが他のインタフェースと重複していたためtunnel設定を無効とし ました。

【パラメタの意味】 %1=プロファイル名

%2=インタフェース名

# 【メッセージ】

## %CONFIG: duplicate bridge-group %1, %2

【プライオリティ】

LOG\_ERR

【ファシリティ】

LOG\_DAEMON

## 【意味】

tunnelインタフェースで指定したbridge-groupが他のtunnelと重複していたためtunnel設定を無効としまし た。

【パラメタの意味】

%1=bridge-group 番号 %2=インタフェース名

【メッセージ】

# %CONFIG: vni overlaps, vxlan profile %1

【プライオリティ】

LOG\_ERR

【ファシリティ】

LOG\_DAEMON

## 【意味】

profileで設定したvniが他のprofileと重複していたためprofile設定を無効としました。

【パラメタの意味】

%1=プロファイル名

【メッセージ】

%CONFIG: cannot find source-address %1, vxlan profile %2

【プライオリティ】 LOG\_ERR

【ファシリティ】

LOG\_DAEMON

## 【意味】

profileで設定していた送信元アドレスが実アドレスとして論理インターフェイスに設定されていなかった ためprofile設定を無効としました。

【パラメタの意味】

%1=送信元アドレス %2=プロファイル名

# 【メッセージ】

## %CONFIG: not vxlan group %1, vxlan profile %2

【プライオリティ】 LOG\_WARNING

【ファシリティ】

LOG\_DAEMON

# 【意味】

profileで指定したgroupが設定されていません。

## 【パラメタの意味】

%1=グループ名 %2=プロファイル名

# 【メッセージ】

## %CONFIG: not l2protocol-tunnel-map %1, %2

【プライオリティ】 LOG\_ERR

【ファシリティ】

LOG\_DAEMON

## 【意味】

tunnelインタフェースで指定したl2protocol-tunnel-map が設定されていません。

【パラメタの意味】

%1=マップ名 %2=インタフェース名

# %CONFIG: max destination address exceeded, vxlan group %1

【プライオリティ】 LOG\_ERR

【ファシリティ】

LOG\_DAEMON

# 【意味】

vxlan groupに登録できるdestination addressの最大数を超えています。

# 【パラメタの意味】

%1=vxlan group

# 第33章 インタフェース制御コマンド

この章では、インタフェース制御コマンドに関するメッセージについて説明します。

%1 command busy: %2

【プライオリティ】 LOG\_ERR

【ファシリティ】

LOG\_USER

## 【意味】

すでに複数実行中のため、コマンドが実行できませんでした。

【パラメタの意味】

%1="shutdown"、または"no-shutdown" %2=インタフェース名

# 【メッセージ】

%1 interface does not exist: %2

【プライオリティ】 LOG\_ERR

【ファシリティ】 LOG\_USER

## 【意味】

指定したインタフェースが存在しません。

【パラメタの意味】

%1="shutdown"、または"no-shutdown" %2=インタフェース名

# 【メッセージ】

## connect error : %1

【プライオリティ】 LOG\_ERR

【ファシリティ】

LOG\_USER

## 【意味】

内部通信のconnectに失敗しました。

【パラメタの意味】

%1=エラー内容

【メッセージ】

Fail to receive message: %1

【プライオリティ】 LOG\_ERR

【ファシリティ】

LOG\_USER

# 【意味】

内部通信のメッセージ受信に失敗しました。

【パラメタの意味】

%1=エラー内容

# 【メッセージ】

## Fail to send message: %1

【プライオリティ】 LOG\_ERR

【ファシリティ】

LOG\_USER

# 【意味】

内部通信のメッセージ送信に失敗しました。

【パラメタの意味】

%1=エラー内容

# 【メッセージ】

socket error : %1

【プライオリティ】 LOG\_ERR

【ファシリティ】 LOG\_USER

# 【意味】

内部通信用ソケットの作成に失敗しました。

# 【パラメタの意味】

%1=エラー内容

# 第34章 IPsec、L2TP/IPsec、 L2TPv3設定

この章では、IPsec、L2TP/IPsec、L2TPv3設定に関するメッセージについて説明します。

%1 local pool %2 is invalid R: %3

【プライオリティ】

LOG\_ERR

【ファシリティ】

LOG\_USER

#### 【意味】

設定エラーでアドレスプールが無効になりました。

【パラメタの意味】

%1=ipまたはipv6

%2=無効となったアドレスプール名

%3=設定エラーとなった理由(以下参照)

address is duplicated

同一プール名でのレンジの重複があった場合

address range is invalid

アドレスレンジが不正(開始アドレス>最終アドレスなど)な場合

address range exceeds max range

1つのアドレスレンジのアドレス数が256\*256\*256を超える場合

address family is mixed

同一プール名のレンジでIPv4とIPv6のレンジが混在する場合

ipv6 link-local address exists

レンジにIPv6のlink-local addressが存在する場合

address range exceeds max total range

払い出しアドレス数が装置全体で4\*256\*256\*256を超える場合

【メッセージ】

aaa group server radius %1 is invalid R: %2

【プライオリティ】 LOG\_ERR

【ファシリティ】

LOG\_USER

## 【意味】

設定エラーで認証グループが無効になりました。

【パラメタの意味】

%1=無効となった認証グループ名 %2=設定エラーとなった理由(以下参照) Invalid vrfname.

存在しないVRFを指定した場合

link-local cannot be used as server-private.

IPv6リンクローカルアドレスを指定した場合

The server-private ip type is not matched with primary.

IPv4/IPv6アドレスが両方指定されている場合

link-local cannot be used as source-address.

IPv6リンクローカルアドレスを指定した場合

The source-address ip type is not matched.

ソースアドレスとサーバアドレスのバージョンが一致しない場合

server-private key does not exist.

server-private設定にkeyの指定がない場合

## 【メッセージ】

#### crypto ip name-server %1 is invalid R: %2

【プライオリティ】

LOG\_ERR

【ファシリティ】 LOG\_USER

#### 【意味】

設定エラーでDNSサーバが無効になりました。

#### 【パラメタの意味】

%1=無効となったDNSサーバのIPアドレス

%2=設定エラーとなった理由(以下参照)

link-local cannot be used as dns server

ipv6 link-local address (先頭が0xfe80) が指定されている場合

dns server reached the maximum

crypto ip name-serverが4つ以上設定されている場合

# 【メッセージ】

## crypto isakmp tunnel-route vrf %1 ip is invalid M: global R: Invalid vrf name

【プライオリティ】 LOG\_ERR 【ファシリティ】

LOG\_USER
#### 【意味】

存在しないVRF名を指定し、crypto isakmp tunnel-route vrf ip設定が無効になりました。

【パラメタの意味】

%1=無効となったVRF名

```
【メッセージ】
```
#### crypto map %1 is invalid M: %2 R: %3

【プライオリティ】 LOG\_ERR

【ファシリティ】

LOG\_USER

#### 【意味】

設定エラーでcrypto mapが無効になりました。

#### 【パラメタの意味】

%1=無効となったcrypto map名

%2=設定エラーとなったモード名

%3=設定エラーとなった理由(以下参照)

No multiple selectors allowed in IKEv1

IKEv1 でcrypto ipsec selectorに複数セレクタを設定した場合

Mixed IP address families are not supported

```
crypto ipsec selectorに設定されたsrcとdstのIPバージョンが統一されていない場合
```
Invalid match address name

```
match addressで指定されたcrypto ipsec selectorが見つからなかった場合
```
match address not set

```
match addressの設定が必須である場合にmatch addressが設定されていなかった場合
src or dst does not exist
```

```
srcまたはdstの設定数が0個であった場合
```
Pre-shared key exist

RSA認証方式の設定にPre-shared keyの設定が混在している場合

```
ESP NULL-NULL is forbidden by RFC 4301.
```
transform にesp-null と esp-hash-noneの二つが設定された場合

```
client authentication type mismatch
```
拡張認証方法の指定が不正の場合

```
set ipsec-tunnel index is duplicated
```

```
IPsec MIB 用のindex 値が重複している場合
```
Mode doesn't exist

指定したモードの設定がない場合

```
aes-xcbc cannot be used in IKEv1.
     IKEv1でISAKMP-SAのハッシュアルゴリズムにaes-xcbcを指定した場合
tunnel mode ipsec map is duplicated
     tunnel mode ipsec map指定が重複している場合
match address is duplicated
     match address指定が重複している場合
match address is not specified
     match address指定がない場合
ikev2 must set match address
     IKEv2でmatch address指定がない場合
Invalid fvrf name
     存在しないVRFを指定した場合
Invalid vrf-icmp name 
     存在しないVRFを指定した場合
Invalid vrf name
     存在しないVRFを指定した場合
Invalid keysize
     AES鍵長指定に間違いがある場合
Invalid ipsec-policy
     指定されたipsec policyが存在しない場合
Invalid isakmp-policy
     指定されたisakmp policyが存在しない場合
accounting list is not configured
     指定されたアカウント方式が存在しない場合
authorization list is not configured
     指定された許可方式が存在しない場合
Invalid keyring
     指定されたキーリングが存在しない場合
Pre-shared key dose not exist
     Pre-shared keyが定義されていない場合
peer/local address version mismatch
     宛先/送信元アドレスバージョン不一致の場合
No isakmp-profile
     isakmp profileが指定されていない場合
Invalid isakmp-profile
     指定されたisakmp profileが存在しない場合
Invalid client authentication list
     指定された拡張認証方式が存在しない場合
local/remote-address-icmp version mismatch
     icmp宛先/送信元アドレスバージョン不一致の場合
Post fragment cannot be used with DF=1
     DFbit有効でPost fragmentが指定された場合
CP Set/Ack is not supported
```
IKEv2の設定でclient configuration address initiate [client-mode]が設定された場合

#### Mode-cfg/CP Server can't use Xauth/EAP-client

client configuration address {initiate|respond}の設定があり、かつ、client authentication myname(拡張認証client側の設定)がある場合

Mode-cfg/CP Client can't use Xauth/EAP-server

client configuration address {initiate|respond} [client-mode]の設定があり、かつ、client authentication list (拡張認証 server側の設定) がある場合

#### Mode-cfg/CP Server/Client is mixed

client configuration address {initiate|respond} [client-mode]の設定があり、かつ、isakmp authorization listがある場合

#### Mode-cfg/CP Client must set peer

client configuration address {initiate|respond} [client-mode]の設定があり、かつ、set peerがな い場合

configuration group <ISAKMPマルチポイントSAポリシー名> is not configured

```
指定したISAKMPマルチポイントSAポリシー名の設定が存在しない場合
```
pool  $\leq$  pool  $\leq$  > is not configured

指定したプール名の設定が存在しない場合

IPv6 pool is not supported

IKEv2の設定でIPv6のプールを指定している場合

always-up must be with set peer

always-upが設定されていて、set peer設定がない場合、データコネクト機能を利用している 場合

always-up must be without set negotiation mode responder-only

```
always-upが設定されていて、set negotiation mode responder-onlyが設定されている場合
```
Link-local peer configured

set peerにIPv6のlink-local addressが指定されている場合

ESN must be without hash-none

```
esn設定が有効で、認証アルゴリズムとして単独でesp-hash-noneが指定されている場合
```
src or dst must not be link-local address

srcまたはdstにIPv6のlink-local addressが指定されている場合

accounting group <認証グループ名> is not configured

```
指定した認証グループ名の設定が存在しない場合
```
bridge-group cannot be used in ipsec

bridge-groupの設定がある場合

switchport cannot be used in ipsec

switchportの設定がある場合

set peer domain name is too long

ピアドメイン名とcrypto ip domain-nameで指定されるドメイン名の合計文字数が254文字を 超える場合

mode transport is not supported for IKEv2

mode transportが設定されていて、且つike-versionで2が設定されている場合

mode transport is not supported for static crypto map

mode transportが設定されていて、且つStatis SPDが設定されている場合

mode transport is not supported for access-list

mode transportが設定されていて、且つmatch addressが設定されている場合

mode transport is not supported for client configuration address

mode transportが設定されていて、且つclient configuration address(アドレス払い出し機能) が設定されている場合

vrf must be the same as fvrf in transport mode

mode transportが設定されていて、且つfvrfの設定とvrfの設定が合っていない

mode transport must be set ip fragment post

mode transportが設定されていて、且つset ip fragment postが設定されていない場合

mode transport is not supported for ESN

mode transportが設定されていて、且つESNが設定されている場合

eap-identity is only supported for tls, mschapv2, and peap-mschapv2

client authentication type eap-tls/eap-mschapv2/peap-mschapv2以外が設定されている場合、ま たは拡張認証が設定されていない場合

Xauth/Mode-cfg skip option must set both

client authentication list設定とclient configuration address設定とでskipオプションの有無が異 なる場合

tunnel vrf name mismatch

crypto mapで指定されたvrf名と、tunnel interfaceで指定されたvrf名が異なる場合

Failed to decrypt local-key

ローカルキーの復号化に失敗した場合

Failed to decrypt client authentication password

クライアント認証パスワードの復号化に失敗した場合

udp-encapsulation-force is not supported for ikev1

IKEv1においてudp-encapsulation-forceを設定した場合

local-address must not be link-local address

local-addressにIPv6のlink-local addressが指定されている場合

local-address vrrp must be set with track

local-addressに仮想アドレス指定を>しているが、track設定が無い場合

dont-route cannot be combined with set nexthop

dont-routeとset nexthopを併用している場合

tunnel mode is invalid for tunnel-route

tunnel-route機能を利用する際、next interfaceに指定されたtunne interfaceのtunnel modeに pppoe/modem/ipinip以外が設定されている場合

interface is invalid for tunnel-route

tunnel-route機能を利用する際、interface tunnelに指定されたinterfaceが存在しなかった場合

different form interface vrf

tunnel-route機能を利用する際、interface tunnelに指定されたinterfaceのvrfとfvrfが一致し なかった場合

tunnel-route of dhcp interface is not supported for vrf

tunnel-route機能を利用する際、interface dhcpとfvrfが設定されている場合

tunnel-route is not supported for ikev2

tunnel-route機能を利用する際、IKEv2が設定されている場合

Mixed protocol numbers are not supported

tcrypto ipsec selectorに設定されたsrcとdstのプロトコル番号が統一されていない場合

aes-gcm and other alg must not be with set peer

esp-aes-gcmと他のアルゴリズムを1つ以上指定し、且つ参照するISAKMPプロファイル設 定モードにset peerを指定した場合

eap-only is not supported for pre-shared key

ISAKMPポリシー設定モードでデジタル署名方式(authentication rsa-sig/signature)が設定され ていない場合

eap-only is only supported for mutual authentication

相互認証を行う拡張認証(client authentication type eap-tls/eap-aka/eap-sim )以外が設定されて いる場合、または拡張認証が設定されていない場合

aes-gcm cannot be used in IKEv1.

ike-version 1 且つ encryptionにaes-gcmを設定した場合

# 【メッセージ】

#### ether-ip tunnel-profile %1 is invalid M: interface tunnel R: %2

【プライオリティ】 LOG\_ERR

【ファシリティ】

LOG\_USER

#### 【意味】

interface tunnelモードのエラーでether-ip tunnel-profileが無効になりました。

#### 【パラメタの意味】

%1=無効となった ether-ip tunnel-profile名

%2=設定エラーとなった理由

Mode doesn't exist

interface tunnel からtunnel mode ether-ip tunnel-profile設定による指定がない場合

tunnel mode ether-ip tunnel-profile is duplicated

tunnel mode ether-ip tunnel-profile指定が重複している場合

neither bridge-group nor switchport is configured

bridge-groupとswitchportがどちらも設定されていない場合

both bridge-group and switchport is configured

bridge-groupとswitchportがどちらも設定されている場合

Passthrough interface does not exist

switchport passthroughで指定したインタフェース名として存在しないインタフェースを指定 した場合

Specification of passthrough tunnel cannot be used for tunnel except L2TPv3/EtherIP

switchport passthroughのインタフェース名としてtunnelを指定する場合、指定先tunnelの種 別がL2TPv3/EtherIPではない場合

link-local cannot be used as source address

tunnel sourceにIPv6リンクローカルアドレスを指定した場合

link-local cannot be used as destination address

tunnel destinationにIPv6リンクローカルアドレスを指定した場合

tunnel address version mismatch

tunnel sourceとIPアドレスバージョン不一致の場合

Invalid tunnel protection "Invalid tunnel interface"

tunnel protection設定がされた ether-ip tunnel-profile が紐付く interface tunnel がない場合

【メッセージ】

ip nat is invalid M: interface tunnel %1 R: this tunnel must specify map

【プライオリティ】 LOG\_ERR

【ファシリティ】

LOG\_USER

#### 【意味】

ip natの設定を、crypto mapを指定していないIPsecのtunnelインタフェースで行っています。 ip nat設定は無効になります。

【パラメタの意味】

%1=インタフェース番号

# 【メッセージ】

l2tpv3 pseudowire %1 is invalid M: interface tunnel R: %2

【プライオリティ】

LOG\_ERR

【ファシリティ】

LOG\_USER

### 【意味】

l2tpv3 pseudowireモードのエラーでl2tpv3 pseudowireが無効になりました。

【パラメタの意味】

%1=無効となった12tpv3 pseudowire名

%2=設定エラーとなった理由(以下参照)

Mode doesn't exist

interface tunnel からtunnel mode l2tpv3 pseudowire 設定による指定がない場合

tunnel mode l2tpv3 pseudowire is duplicated tunnel mode l2tpv3 pseudowire指定が重複している場合 neither bridge-group nor switchport is configured bridge-groupとswitchportがどちらも設定されていない場合 both bridge-group and switchport is configured bridge-groupとswitchportがどちらも設定されている場合 Passthrough interface does not exist switchport passthroughで指定したインタフェース名として存在しないインタフェースを指定 した場合 Specification of passthrough tunnel cannot be used for tunnel except L2TPv3/EtherIP switchport passthroughのインタフェース名としてtunnelを指定する場合、指定先tunnelの種 別がL2TPv3/EtherIPではない場合

# 【メッセージ】

## l2tpv3 pseudowire %1 is invalid M: l2tpv3 pseudowire R: %2

【プライオリティ】 LOG\_ERR

【ファシリティ】 LOG\_USER

#### 【意味】

l2tpv3 pseudowireモードのエラーでl2tpv3 pseudowireが無効になりました。

#### 【パラメタの意味】

%1=無効となった12tpv3 pseudowire名

%2=設定エラーとなった理由(以下参照)

set profile is not configured

set profileが設定されていない場合

set profile <プロファイル名 > is not exist

set profileの参照先(プロファイル名)が設定されていない場合

#### remote-end-id is not configured

remote-end-idが設定されていない場合

# 【メッセージ】

l2tpv3 pseudowire %1 is invalid M: l2tpv3 tunnel-profile %2 R: %3

【プライオリティ】 LOG\_ERR

【ファシリティ】

LOG\_USER

#### 【意味】

l2tpv3 tunnel-profileモードのエラーでl2tpv3 pseudowireが無効になりました。

#### 【パラメタの意味】

%1=無効となった12tpv3 pseudowire名

%2=設定エラーとなった12tpv3 tunnel-profileモード名

%3=設定エラーとなった理由(以下参照)

link-local cannot be used as source address

tunnel sourceにIPv6リンクローカルアドレスを指定した場合

link-local cannot be used as destination address

tunnel destinationにIPv6リンクローカルアドレスを指定した場合

tunnel address version mismatch

tunnel sourceとIPアドレスバージョン不一致の場合

hostname local is not configured

hostname localが設定されていない場合

neither router-id local nor tunnel source is configured

router-id local と tunnel sourceが両方設定されていない場合

IPv6 transport requires router-id local setting

router-id localが設定されていなくて、かつ、tunnel sourceにIPv6を指定した場合

Failed to decrypt digest password

パスワードの復号化に失敗した場合

Invalid fvrf name

存在しないVRFを指定した場合

# 【メッセージ】

l2tpv3 tunnel-profile %1 is invalid M: interface tunnel R: %2

【プライオリティ】 LOG\_ERR

【ファシリティ】

LOG\_USER

#### 【意味】

interface tunnelモードのエラーでl2tpv3 tunnel-profileが無効になりました。

【パラメタの意味】

%1=無効となった12tpv3 tunnel-profile名

%2=設定エラーとなった理由

Invalid tunnel protection "Invalid VPN selector"

tunnel protectionで指定したcrypto map名を指定したinterface tunnelが見つからなかった、ま たは指定したinterface tunnelが見つからなかった場合

Invalid tunnel protection "map belongs to more than one tunnel"

tunnel protectionで指定したcrypto mapが複数のtunnel interfaceで設定されていた場合

【メッセージ】

#### l2tpv3 tunnel-profile %1 is invalid M: l2tpv3 pseudowire R: %2

【プライオリティ】 LOG\_ERR

【ファシリティ】

LOG\_USER

#### 【意味】

l2tpv3 pseudowireモードのエラーでl2tpv3 tunnel-profileが無効になりました。

#### 【パラメタの意味】

%1=無効となった12tpv3 tunnel-profile名

%2=設定エラーとなった理由

Invalid tunnel protection "always-up cannot be used in protection map"

tunnel protection でcrypto map を指定した12tpv3 tunnel-profileと紐付く12tpv3 pseudowire設定 モードでalways-up設定がされていた場合

# 【メッセージ】

pre-shared key %1 is invalid M: crypto keyring %2 R: %3

【プライオリティ】 LOG\_ERR

【ファシリティ】 LOG\_USER

#### 【意味】

キーリングのPre-shared key設定が無効になりました。

【パラメタの意味】

%1=無効となった remote ID

%2=キーリング名

%3=設定エラーとなった理由

Failed to decrypt pre-shared key

Pre-shared keyの復号化に失敗した場合

username %1 password is invalid M: aaa local group %2 R: %3

【プライオリティ】 LOG\_ERR

【ファシリティ】

LOG\_USER

### 【意味】

認証グループのパスワード設定が無効になりました。

【パラメタの意味】

%1=無効となったユーザ名 %2=グループ名 %3=設定エラーとなった理由 Failed to decrypt password パスワードの復号化に失敗した場合

# 【メッセージ】

### startup-import fail file: %1 R: %2 %3 %4 %5

【プライオリティ】 LOG\_ERR

【ファシリティ】

LOG\_AUTH

#### 【意味】

起動時の証明書・鍵ペアインポート処理に失敗しました。

#### 【パラメタの意味】

%1=インポートに失敗したファイル名

%2=インポートに失敗した理由(以下参照)

## Certificate already exists

ユーザ証明書の内容が重複していた場合

CA certificate already exists

CA証明書の内容が重複していた場合

```
Cert-name already exists
```
ユーザ証明書の名前が重複していた場合

```
CA-name already exists
```
CA証明書の名前が重複していた場合

Key-label already exists

鍵ペアの名前が重複していた場合 Can't import, Max files. 証明書・鍵ペアの登録上限数を超えた場合 File not found 指定したファイルが見つからなかった場合 File extract failed インポートファイルの展開に失敗した場合 Could not allocate memory メモリ確保に失敗した場合 Invalid file 不正な証明書・鍵ペアが含まれていた場合 Failed to read startup-import settings インポート設定の読み込みに失敗した場合 Internal error 内部エラーによりインポートが失敗した場合 Input password error 不正なパスワードが入力された場合 %3=インポートに失敗した証明書・鍵ペアの種類 %4=インポートに失敗した証明書・鍵ペアの名前 %5=CA証明書のインデックス番号

# 【メッセージ】

server-private %1 is invalid M: aaa group server radius %2 R: servers reached the maximum.

【プライオリティ】 LOG\_WARNING

【ファシリティ】

LOG\_USER

【意味】

RADIUSサーバの設定が17以上あります。

【パラメタの意味】

%1=無効となったRADIUSサーバのアドレス

%2=無効となったRADIUSサーバを設定した認証グループ名

【メッセージ】

#### startup-import all files already exist

【プライオリティ】 LOG\_INFO

【ファシリティ】

LOG\_AUTH

#### 【意味】

起動時にインポートする証明書・鍵ペアがすでに装置内に存在しています。

【パラメタの意味】

パラメタなし

## 【メッセージ】

startup-import success file: %1

【プライオリティ】

LOG\_INFO

【ファシリティ】

LOG\_AUTH

# 【意味】

起起動時の証明書・鍵ペアインポート処理に成功しました。

【パラメタの意味】

%01=インポートに成功したファイル名

## 【メッセージ】

l2tpv2 tunnel-profile %1 is invalid M: %2 R: %3

【プライオリティ】 LOG\_ERR

【ファシリティ】

LOG\_USER

#### 【意味】

l2tpv2 tunnel-profileモードのエラーでl2tpv2 tunnel-profileが無効になりました。

【パラメタの意味】

%1=無効となった12tpv2 tunnel-profile名 %2=設定エラーとなったモード名 %3=設定エラーとなった理由 Invalid tunnel protection VPNセレクタの参照先が無効 Failed to decrypt l2tpv2-tunnel password

パスワードの復号化に失敗した

Invalid vrf name

PPPテンプレート設定モードのvrf設定無効の場合

# 第35章 プロセス監視ドライバ

この章では、プロセス監視ドライバに関するメッセージについて説明します。

kuwdt: Daemon is gone (timeout=%1)(name=%2)

【プライオリティ】 LOG\_CRIT

【ファシリティ】

LOG\_KERN

#### 【意味】

監視しているデーモンに異常がありました。

【パラメタの意味】

%1=タイムアウト時間

%2=デーモンの名前

# 【メッセージ】

kuwdt: Daemon is gone (timeout=%1)(pid=%2)

【プライオリティ】 LOG\_CRIT

### 【ファシリティ】

LOG\_KERN

#### 【意味】

監視しているデーモンに異常がありました。

【パラメタの意味】

%1=タイムアウト時間 %2=デーモンのPID

# 【メッセージ】

kuwdt: No listener processes are registered - Panic

【プライオリティ】 LOG\_CRIT

【ファシリティ】

LOG\_KERN

#### 【意味】

監視しているデーモンに異常がありました。

【パラメタの意味】 パラメタなし

【メッセージ】

kuwdt: The listener process is disabled - Panic

【プライオリティ】 LOG\_CRIT

【ファシリティ】

LOG\_KERN

【意味】

監視しているデーモンに異常がありました。

【パラメタの意味】

パラメタなし

## 【メッセージ】

kuwdt: The listener process is gone (pid=%1) - Panic

【プライオリティ】 LOG\_CRIT

【ファシリティ】

LOG\_KERN

# 【意味】

監視しているデーモンに異常がありました。

【パラメタの意味】

%1=デーモンのPID

【メッセージ】

kuwdt: Unable to start a thread

【プライオリティ】 LOG\_ERR

【ファシリティ】 LOG\_KERN 【意味】

kuwdtの初期化に失敗しました。

【パラメタの意味】

パラメタなし

【メッセージ】

kuwdt: No more room to register: name=%1

【プライオリティ】 LOG\_INFO

【ファシリティ】

LOG\_KERN

#### 【意味】

監視するデーモンの登録に失敗しました。

#### 【パラメタの意味】

%1=デーモンの名前

# 【メッセージ】

kuwdt: No more room to register: pid=%1 (name=%2)

【プライオリティ】 LOG\_INFO

```
【ファシリティ】
```
LOG\_KERN

#### 【意味】

監視するデーモンの登録に失敗しました。

【パラメタの意味】

%1=デーモンのPID %2=デーモンの名前

# 【メッセージ】

#### kuwdt: No more room to register: pid=%1

【プライオリティ】 LOG\_INFO

【ファシリティ】

LOG\_KERN

## 【意味】

監視するデーモンの登録に失敗しました。

#### 【パラメタの意味】

%1=デーモンのPID

## 【メッセージ】

#### kuwdt: Not appropriate: pid=%1

【プライオリティ】 LOG\_INFO

【ファシリティ】

LOG\_KERN

#### 【意味】

監視するデーモンの登録に失敗しました。

【パラメタの意味】

%1=デーモンのPID

# 【メッセージ】

kuwdt: Not found: name=%1

【プライオリティ】 LOG\_INFO

【ファシリティ】

LOG\_KERN

#### 【意味】

監視するデーモンの登録に失敗しました。

#### 【パラメタの意味】

%1=デーモンの名前

kuwdt: Not found: pid=%1

【プライオリティ】 LOG\_INFO

【ファシリティ】

LOG\_KERN

# 【意味】

監視するデーモンの登録に失敗しました。

【パラメタの意味】

%1=デーモンのPID

## 【メッセージ】

kuwdt: Sending signal %1 to process %2

【プライオリティ】 LOG\_INFO

## 【ファシリティ】

LOG\_KERN

## 【意味】

監視しているデーモンに異常がありました。

## 【パラメタの意味】

%1=シグナル番号 %2=デーモンのPID

# 第36章 Link Aggregation

この章では、Link Aggregationに関するメッセージについて説明します。

%PSTAT: Port status on Interface %1 is down(reason:%2)

【プライオリティ】

LOG\_ERR

【ファシリティ】

LOG\_DAEMON

#### 【意味】

ポートステータスがDOWNに遷移しました。

【パラメタの意味】

%1=インタフェース名

%2=理由

physical link is down

物理I/Fがリンクダウンした場合

shutting down

物理ポートまたは集約しているtrunk-channelにshutdownが設定されている場合

# 【メッセージ】

## %PSTAT: Port status on Interface %1 is up

【プライオリティ】 LOG\_ERR

【ファシリティ】

LOG\_DAEMON

#### 【意味】

ポートステータスがupに遷移しました。

【パラメタの意味】

%1=インタフェース名

# 第37章 IP access-list ライブラリ

この章では、 IP access-listライブラリに関するメッセージについて説明します。

fail to create semaphore

【プライオリティ】 LOG\_ERR

【ファシリティ】

LOG\_USER

## 【意味】

セマフォの作成に失敗しました。

【パラメタの意味】

パラメタなし

## 【メッセージ】

#### fail to get semaphore

【プライオリティ】 LOG\_ERR

# 【ファシリティ】

LOG\_USER

## 【意味】

セマフォの取得に失敗しました。

#### 【パラメタの意味】

パラメタなし

# 【メッセージ】

#### fail to lock semaphore

【プライオリティ】 LOG\_ERR

【ファシリティ】 LOG\_USER

#### 【意味】

セマフォのロックに失敗しました。

【パラメタの意味】

パラメタなし

# fail to unlock

【プライオリティ】 LOG\_ERR

【ファシリティ】

LOG\_USER

# 【意味】

セマフォのアンロックに失敗しました。

【パラメタの意味】

パラメタなし

# 第38章 フォワーディングプレーン IKE機能

この章では、フォワーディングプレーンIKE機能に関するメッセージについて説明します。

Command length error(command-%1,len-%2)

【プライオリティ】 LOG\_ERR

【ファシリティ】

LOG\_DAEMON

#### 【意味】

CPから要求されたコマンドがレングス不正のためエラーとなりました。

【パラメタの意味】

%1=コマンド名 %2=レングス

【メッセージ】

Command number error(command-%1)

【プライオリティ】 LOG\_ERR

【ファシリティ】

LOG\_DAEMON

#### 【意味】

CPから要求されたコマンド番号不正のためエラーとなりました。

【パラメタの意味】

%1=コマンド名 %2=レングス

## 【メッセージ】

Device ioctl error(name=/dev/sectldev, errno=%1)

【プライオリティ】 LOG\_ERR

【ファシリティ】

LOG\_DAEMON

#### 【意味】

デバイスioctlエラーが発生しました。

【パラメタの意味】

%1=errno

# 【メッセージ】

Device open error(name=/dev/sectldev, errno=%1)

【プライオリティ】 LOG\_ERR

【ファシリティ】

LOG\_DAEMON

#### 【意味】

デバイスオープンエラーが発生しました。

【パラメタの意味】

%1=errno

## 【メッセージ】

#### L2TP TNL ID range error(command-%1, TNL ID=%2)

【プライオリティ】 LOG\_ERR

【ファシリティ】

LOG\_DAEMON

## 【意味】

CPから要求されたコマンドのTNL\_IDが範囲外でした。

【パラメタの意味】

%1=コマンド名 %2=トンネルID

#### 【メッセージ】

# Memory alloc error

【プライオリティ】 LOG\_ERR

【ファシリティ】 LOG\_DAEMON

#### 【意味】

共有メモリオブジェクトの作成に失敗しました。

【パラメタの意味】

パラメタなし

## 【メッセージ】

## Send queue malloc error

【プライオリティ】 LOG\_ERR

## 【ファシリティ】

LOG\_DAEMON

### 【意味】

TIPC sendキューエントリのメモリ確保に失敗しました。

#### 【パラメタの意味】

パラメタなし

# 【メッセージ】

#### TNL\_ID range error(command-%1, TNL\_ID=%2)

【プライオリティ】 LOG\_ERR

```
【ファシリティ】
```
LOG\_DAEMON

#### 【意味】

CPから要求されたコマンドのTNL\_IDが範囲外でした。

【パラメタの意味】

%1=コマンド名 %2=トンネルID

# 【メッセージ】

#### The maximum number of queues over (%1).

【プライオリティ】 LOG\_ERR

【ファシリティ】

LOG\_DAEMON

#### 【意味】

TIPC sendキューエントリをオーバーしました。

#### 【パラメタの意味】

%1=キューエントリ数

## 【メッセージ】

# NP tree entry reinstall finish

【プライオリティ】 LOG\_INFO

【ファシリティ】

LOG\_DAEMON

#### 【意味】

NP経路エントリの再登録が終了しました。

【パラメタの意味】

パラメタなし

【メッセージ】

#### NP tree entry reinstall start

【プライオリティ】 LOG\_INFO

【ファシリティ】

LOG\_DAEMON

## 【意味】

ahpがWarmbootモードで再起動し、NP経路エントリの再登録を開始しました。

【パラメタの意味】

パラメタなし

The transmission of the queue ended.

【プライオリティ】 LOG\_INFO

【ファシリティ】

LOG\_DAEMON

### 【意味】

TIPC socket送信バッファが利用可能状態となり、キューイングされたsendメッセージの送信が完了しま した。

【パラメタの意味】

パラメタなし

# 【メッセージ】

Transmission buffer full. It saves it in the queue.

【プライオリティ】 LOG\_INFO

【ファシリティ】

LOG\_USER

### 【意味】

TIPC socket送信バッファが利用不可状態のため、sendメッセージをキューに退避しました。

【パラメタの意味】 パラメタなし

【メッセージ】

Tipc recv error(errno=%1)

【プライオリティ】 LOG\_DEBUG

【ファシリティ】

LOG\_USER

### 【意味】

内部通信用ソケットでエラーを受信しました。

【パラメタの意味】

%1 =errno

# 【メッセージ】

Tipc send error(ret=%1,errno=%2)

【プライオリティ】 LOG\_DEBUG

【ファシリティ】

LOG\_USER

## 【意味】

内部通信用ソケットに対するsend要求でエラーを受信しました。

#### 【パラメタの意味】

%1 =sendリターンコード  $\%2$  = errno

# 【メッセージ】

#### Tipc connected(%1)

【プライオリティ】 LOG\_DEBUG

【ファシリティ】

LOG\_USER

# 【意味】

内部通信用ソケットが切断後、再度接続しました。

【パラメタの意味】

%1 =connect 完了時のプログラムカウンタ (reconnect 要因)

# 【メッセージ】

Transmission buffer full. It saves it in the queue.

【プライオリティ】 LOG\_INFO

【ファシリティ】 LOG\_DAEMON

#### 【意味】

TIPC socket送信バッファが利用不可状態のため、sendメッセージをキューに退避しました。

【パラメタの意味】 パラメタなし

【メッセージ】

The transmission of the queue ended.

【プライオリティ】 LOG\_INFO

【ファシリティ】

LOG\_USER

#### 【意味】

TIPC socket送信バッファが利用可能状態となり、キューイングされたsendメッセージの送信が完了しま した。

【パラメタの意味】

パラメタなし

【メッセージ】

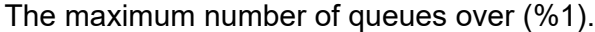

【プライオリティ】 LOG\_ERR

【ファシリティ】

LOG\_USER

【意味】

TIPC sendキューエントリをオーバーしました。

【パラメタの意味】

%1 =キューエントリ数

【メッセージ】

#### Memory alloc error

【プライオリティ】 LOG\_ERR

【ファシリティ】

LOG\_USER

#### 【意味】

共有メモリーオブジェクトの作成に失敗しました。

【パラメタの意味】

パラメタなし

## 【メッセージ】

#### Send queue malloc error

【プライオリティ】 LOG\_ERR

【ファシリティ】

LOG\_USER

#### 【意味】

TIPC sendキューエントリのメモリ確保に失敗しました。

【パラメタの意味】

パラメタなし

【メッセージ】

Command length error(command-%1,len-%2)

【プライオリティ】 LOG\_ERR

【ファシリティ】

LOG\_USER

## 【意味】

CPから要求されたコマンドがレングス不正のため、エラーとなりました。

【パラメタの意味】

%1 =コマンド %2 =レングス

Command number error(command-%1)

【プライオリティ】 LOG\_ERR

【ファシリティ】

LOG\_USER

### 【意味】

CPから要求されたコマンド番号不正のため、エラーとなりました。

【パラメタの意味】

%1 =コマンド

```
【メッセージ】
```
Device open error(name=/dev/sectldev, errno=%1)

【プライオリティ】 LOG\_ERR

【ファシリティ】 LOG\_USER

#### 【意味】

デバイスオープンエラーしました。

【パラメタの意味】

%1 =errno

# 【メッセージ】

Device ioctl error(name=/dev/sectldev, errno=%1)

【プライオリティ】 LOG\_ERR 【ファシリティ】 LOG\_USER 【意味】 デバイスioctlエラーしました。

【パラメタの意味】

%1 =errno

TNL\_ID range error(command-%1, TNL\_ID=%2)

【プライオリティ】 LOG\_ERR

【ファシリティ】

LOG\_USER

#### 【意味】

CPから要求されたコマンドのTNL\_IDが範囲外のため、エラーとなりました。

【パラメタの意味】

%1 =コマンド %2=レングス

【メッセージ】

NP tree entry reinstall start

【プライオリティ】 LOG\_INFO

【ファシリティ】

LOG\_USER

#### 【意味】

ahpがWarmbootモードで再起動したため、NP経路エントリの再登録を開始しました。

【パラメタの意味】

パラメタなし

# 【メッセージ】

NP tree entry reinstall finish

【プライオリティ】 LOG\_INFO

【ファシリティ】

LOG\_DAEMON

#### 【意味】

NP経路エントリの再登録が終了しました。

【パラメタの意味】

パラメタなし

# 【メッセージ】

L2TP TNL\_ID range error(command-%1, TNL\_ID=%2)

【プライオリティ】 LOG\_ERR

【ファシリティ】

LOG\_USER

# 【意味】

CPから要求されたコマンドのTNL\_IDが範囲外のため、エラーとなりました。

【パラメタの意味】

%1 =コマンド %2=レングス
# 第39章 インタフェースMIBの SNMPトラップ送信

この章では、インタフェースMIBのSNMPトラップ送信に関するメッセージについて説明します。

%%LINEPROTO-UPDOWN: Line protocol ipv6 on Interface %1, changed state to down

【プライオリティ】 LOG\_ERR

【ファシリティ】

LOG\_USER

#### 【意味】

I/FのIPv6状態がUPからDOWNへ変化しました。

【パラメタの意味】

%1=インタフェース名

【メッセージ】

%%LINEPROTO-UPDOWN: Line protocol ipv6 on Interface %1, changed state to up

【プライオリティ】 LOG\_ERR

【ファシリティ】

LOG\_USER

#### 【意味】

I/FのIPv6状態がDOWNからUPへ変化しました。

【パラメタの意味】

%1=インタフェース名

【メッセージ】

%%LINEPROTO-UPDOWN: Line protocol on Interface %1, changed state to down

【プライオリティ】 LOG\_ERR

【ファシリティ】

LOG\_USER

【意味】

I/F状態がUPからDOWNへ変化しました。

【パラメタの意味】

%1=インタフェース名

## 【メッセージ】

# %%LINEPROTO-UPDOWN: Line protocol on Interface %1, changed state to up

【プライオリティ】 LOG\_ERR

【ファシリティ】

LOG\_USER

#### 【意味】

I/F状態がDOWNからUPへ変化しました。

#### 【パラメタの意味】

%1=インタフェース名

# 【メッセージ】

#### Attached Shared Memory failed

【プライオリティ】 LOG\_ERR

【ファシリティ】

LOG\_USER

#### 【意味】

共有メモリの初期化に失敗しました。

【パラメタの意味】

パラメタなし

### 【メッセージ】

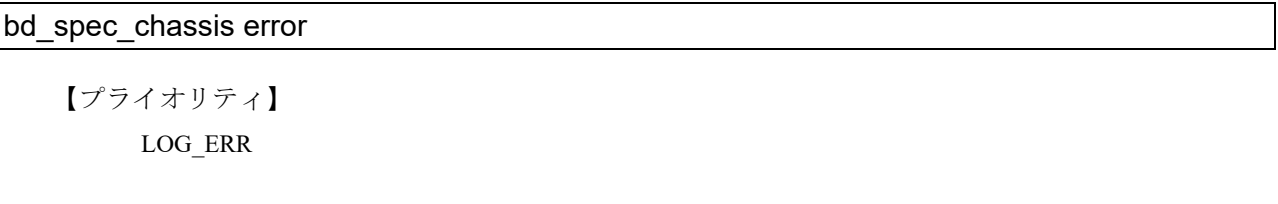

【ファシリティ】 LOG\_USER

#### 【意味】

筐体種別の取得に失敗しました。

【パラメタの意味】

パラメタなし

```
【メッセージ】
```
#### bind error, %1

【プライオリティ】 LOG\_ERR

【ファシリティ】

LOG\_USER

#### 【意味】

ソケットのバインドに失敗しました。

#### 【パラメタの意味】

%1=エラーメッセージ

#### 【メッセージ】

#### can't get ifindex if\_name=%1

【プライオリティ】 LOG\_ERR

【ファシリティ】

LOG\_USER

#### 【意味】

I/F情報テーブルの初期化時に、情報取得するインタフェース名からifindexへの変換に失敗しました。

【パラメタの意味】

%1=インタフェース名

# 【メッセージ】

can't get ifindex ifname=%1

【プライオリティ】 LOG\_ERR

【ファシリティ】

LOG\_USER

#### 【意味】

I/F状態変化時に通知されるインタフェース名からifindexへの変換に失敗しました。

#### 【パラメタの意味】

%1=インタフェース名

# 【メッセージ】

#### cannot make if event file

【プライオリティ】

LOG\_ERR

【ファシリティ】

LOG\_USER

#### 【意味】

linktrapdがemdに通知するinterface eventの収集に失敗しました。

【パラメタの意味】 パラメタなし

【メッセージ】

#### event send error: %1

【プライオリティ】 LOG\_ERR

【ファシリティ】

LOG\_USER

#### 【意味】

linktrapdからemdに対するevent発生通知が送信エラーしました。

#### 【パラメタの意味】

%1=インタフェース名

# Error connect

【プライオリティ】 LOG\_ERR

【ファシリティ】

LOG\_USER

#### 【意味】

ソケットの connectに失敗しました。

【パラメタの意味】

パラメタなし

#### 【メッセージ】

fcntl O\_NONBLOCK error

【プライオリティ】 LOG\_ERR

#### 【ファシリティ】

LOG\_USER

#### 【意味】

fcntl()に失敗しました。

#### 【パラメタの意味】

パラメタなし

## 【メッセージ】

if table init error

【プライオリティ】 LOG\_ERR 【ファシリティ】 LOG\_USER

## 【意味】

I/F情報の初期化に失敗しました。

【パラメタの意味】

パラメタなし

if table init malloc error

【プライオリティ】 LOG\_ERR

【ファシリティ】

LOG\_USER

#### 【意味】

I/F情報テーブルの初期化に失敗しました。

【パラメタの意味】

パラメタなし

#### 【メッセージ】

if table\_init sysctl error

【プライオリティ】 LOG\_ERR

# 【ファシリティ】

LOG\_USER

#### 【意味】

I/F情報テーブルの初期化に失敗しました。

#### 【パラメタの意味】

パラメタなし

# 【メッセージ】

#### if updown check function read error

【プライオリティ】 LOG\_ERR

【ファシリティ】

LOG\_USER

#### 【意味】

I/F状態変化時に通知される情報の読み出しに失敗しました。

【パラメタの意味】

パラメタなし

ifd socket open error

【プライオリティ】 LOG\_ERR

【ファシリティ】

LOG\_USER

#### 【意味】

ソケットのオープンに失敗しました。

【パラメタの意味】

パラメタなし

# 【メッセージ】

interface freeque empty error

【プライオリティ】 LOG\_ERR

# 【ファシリティ】

LOG\_USER

#### 【意味】

I/F情報として管理可能なメモリ取得に失敗しました。

#### 【パラメタの意味】

パラメタなし

## 【メッセージ】

#### open socket error socket%1

【プライオリティ】 LOG\_ERR

【ファシリティ】

LOG\_USER

#### 【意味】

ソケットのopenに失敗しました。

【パラメタの意味】

%1=ソケット

# send:%1

【プライオリティ】 LOG\_ERR

【ファシリティ】

LOG\_USER

#### 【意味】

メッセージの送信に失敗しました。

【パラメタの意味】

%1=エラー原因

#### 【メッセージ】

smux\_connect error

【プライオリティ】 LOG\_ERR

#### 【ファシリティ】

LOG\_USER

#### 【意味】

smuxの接続に失敗しました。

#### 【パラメタの意味】

パラメタなし

# 【メッセージ】

#### socket open error

【プライオリティ】 LOG\_ERR 【ファシリティ】 LOG\_USER

#### 【意味】

smuxのオープンに失敗しました。

【パラメタの意味】

パラメタなし

trap freeque empty error

【プライオリティ】 LOG\_ERR

【ファシリティ】

LOG\_USER

#### 【意味】

メモリ取得に失敗しました。

【パラメタの意味】

パラメタなし

#### 【メッセージ】

unexpected interface type : %1 = %2

【プライオリティ】 LOG\_ERR

# 【ファシリティ】

LOG\_USER

# 【意味】

設定されたinterfaceが予期しないものであったため、エラーとなりました。

#### 【パラメタの意味】LOG\_USER

%1=インタフェース名 %2=インタフェースタイプ

# 【メッセージ】

#### Unknown interface type(%1)

```
【プライオリティ】
   LOG_ERR
```
【ファシリティ】 LOG\_USER

#### 【意味】

Link-Trap対象外とならない不明なインタフェースからの状態変化通知を受信しました。

#### 【パラメタの意味】

%1=受信したインタフェース種別

# 第40章 OS(kernel)

この章では、OS(kernel)に関するメッセージについて説明します。

#### USDPAA process leaking %1 %2

【プライオリティ】 LOG\_CRIT

【ファシリティ】

LOG\_KERN

#### 【意味】

装置を再起動しました。

【パラメタの意味】

パラメタなし

#### 【メッセージ】

#### CPLD access error

【プライオリティ】 LOG\_ERR

# 【ファシリティ】

LOG\_KERN

#### 【意味】

CPLDアクセスに失敗しました。

#### 【パラメタの意味】

パラメタなし

【メッセージ】

FAT-fs (%1): Volume was not properly unmounted. Some data may be corrupt. Please run fsck.

【プライオリティ】

LOG\_WARN

【ファシリティ】

LOG\_KERN

# 【意味】

アンマウントしていないUSBメモリを装着しました。

【パラメタの意味】

%1=内部情報

# 【メッセージ】

NETDEV WATCHDOG: %1 (%2): transmit queue 0 timed out ------------[ cut here ]------------ WARNING: CPU: 0 PID: 0 at /usr/src/kernel/net/sched/sch\_generic.c:327 dev\_watchdog+0x2d0/0x2d8 Modules linked in: crc32 ce crct10dif ce serdes(O) rte kni(O) phy(O) kuwdt(O) hfddev(O) GobiSerial(O) GobiNet(O) spidev tmp102 adt7475 hwmon\_vid adm1192 rtc\_rx8803 pld(O) CPU: 0 PID: 0 Comm: swapper/0 Tainted:  $G = 0$  4.14.47 #1 Hardware name: LS1043A RDB Board (DT) task: ffff000008c70440 task.stack: ffff000008c60000 PC is at dev\_watchdog+0x2d0/0x2d8 LR is at dev\_watchdog+0x2d0/0x2d8 pc : [<ffff00000880a830>] lr : [<ffff00000880a830>] pstate: 00000145 sp : ffff000008003d90 x29: ffff000008003d90 x28: 0000000000000080 x27: ffff000008c650c0 x26: 00000000ffffffff x25: 0000000000000000 x24: 0000000000000140 x23: ffff000008c66000 x22: ffff80087732545c x21: 0000000000000000 x20: ffff800877325000 x19: ffff800873455c00 x18: 0000000000000010 x17: 0000000000f4e900 x16: 00000000000001d2 x15: ffffffffffffffff x14: ffff000088d3211f x13: ffff000008d3212d x12: ffff000008c68858 x11: ffff0000084b3398 x10: ffff000008003a80 x9 : 0000000000000016 x8 : 756f2064656d6974 x7 : 2030206575657571 x6 : 000000000000027c x5 : 0000000000000000 x4 : 0000000000000000 x3 : 0000000000000000 x2 : ffff80087fb79280 x1 : ffff000008c70440 x0 : 000000000000003d Call trace: Exception stack(0xffff000008003c50 to 0xffff000008003d90) 3c40: 000000000000003d ffff000008c70440 3c60: ffff80087fb79280 0000000000000000 0000000000000000 0000000000000000 3c80: 000000000000027c 2030206575657571 756f2064656d6974 0000000000000016

3ca0: ffff000008003a80 ffff0000084b3398 ffff000008c68858 ffff000008d3212d 3cc0: ffff000088d3211f ffffffffffffffff 00000000000001d2 0000000000f4e900 3ce0: 0000000000000010 ffff800873455c00 ffff800877325000 0000000000000000 3d00: ffff80087732545c ffff000008c66000 0000000000000140 0000000000000000 3d20: 00000000ffffffff ffff000008c650c0 0000000000000080 ffff000008003d90 3d40: ffff00000880a830 ffff000008003d90 ffff00000880a830 0000000000000145 3d60: ffff0000009aae98 0000000000000000 0000ffffffffffff 00000000000000c0 3d80: ffff000008003d90 ffff00000880a830 [<ffff00000880a830>] dev\_watchdog+0x2d0/0x2d8 [<ffff00000810a204>] call\_timer\_fn.isra.5+0x24/0x80 [<ffff00000810a304>] expire\_timers+0xa4/0xb0 [<ffff00000810a3c8>] run\_timer\_softirq+0xb8/0x188 [<ffff000008081214>] \_\_do\_softirq+0x12c/0x228 [<ffff0000080adf58>] irq\_exit+0xf0/0x160 [<ffff0000080f2ec8>] \_\_handle\_domain\_irq+0x60/0xb8 [<ffff000008080f18>] gic\_handle\_irq+0x58/0xa8 Exception stack(0xffff000008c63d40 to 0xffff000008c63e80) 3d40: ffff80087fb7d880 000000000000fa3b 0000000000000002 0000800876f24000 3d60: 0000000000000214 0000000000000001 0000000000000286 ffff80087fb7d8f0 3d80: ffff000008c70dd0 ffff000008c63eb0 0000000000000930 0000000000000000 3da0: 0000000000000001 ffff80087fb7d8f0 0000000000000000 000000000000000a 3dc0: ffff0000081ffc20 0000000000f4e900 0000ffffb1e83247 ffff80087fb7d880 3de0: 0000000000000000 ffff800876c30000 0000000000000001 ffff000008c70440 3e00: ffff00000892c8dc ffff000008c709a0 0000000000000000 00000000fbd0bf48 3e20: 0000000080bf0018 ffff000008c63e80 ffff0000080ce0ac ffff000008c63e80 3e40: ffff0000089310f8 0000000060000145 ffff80087fb7d880 ffff000008c70440 3e60: ffffffffffffffff ffff000008948658 ffff000008c63e80 ffff0000089310f8 [<ffff000008082930>] el1\_irq+0xb0/0x124 [<ffff0000089310f8>] \_raw\_spin\_unlock\_irq+0x18/0x48 [<ffff0000080ce0ac>] finish\_task\_switch+0x6c/0x200 [<ffff00000892c8dc>] \_\_schedule+0x19c/0x5b0 [<ffff00000892d23c>] schedule\_idle+0x1c/0x38 [<ffff0000080e71dc>] do\_idle+0xb4/0x118 [<ffff0000080e73c8>] cpu\_startup\_entry+0x20/0x28 [<ffff00000892ba88>] rest\_init+0xd0/0xe0 [<ffff000008bf0b70>] start\_kernel+0x38c/0x3a0 ---[ end trace 1775dbb184b53637 ]---

【プライオリティ】

LOG\_WARNING

【ファシリティ】

LOG\_KERN

【意味】

LTEモジュール、または、USB-Ethernetデバイスからの応答がありません。 電波状態が悪い場合に発生することがあります。電波状態を改善し、装置はそのままご使用ください。

【パラメタの意味】

%1=内部情報(デバイス名) %2=内部情報(ドライバ名)

【メッセージ】

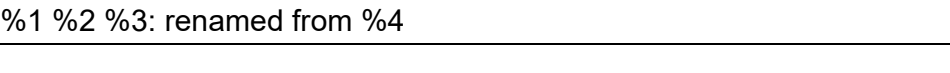

【プライオリティ】

LOG\_INFO

【ファシリティ】

LOG\_KERN

#### 【意味】

内部デバイス名が変更されました。

#### 【パラメタの意味】

%1=内部情報(ドライバ名) %2=内部情報(ポート番号) %3=内部情報(変更後デバイス名) %4=内部情報(変更前デバイス名9\)

【メッセージ】

#### %1: kevent %2 may have been dropped

【プライオリティ】 LOG\_INFO

【ファシリティ】

LOG\_KERN

#### 【意味】

内部インタフェースがup/downしました。

【パラメタの意味】 %1=インタフェース名 %2=内部情報

【メッセージ】

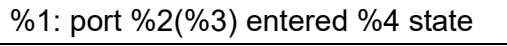

【プライオリティ】 LOG\_INFO

【ファシリティ】

LOG\_KERN

【意味】

内部ブリッジインターフェースの状態が変わりました。

【パラメタの意味】

```
%1=ブリッジ名
%2=ポート番号
%3=インタフェース名
%4=遷移した状態
```
【メッセージ】

Booting Linux on physical CPU 0x0

Linux version 4.14.47 (oe-user@oe-host) (gcc version 7.3.0 (GCC)) #1 SMP PREEMPT Wed Apr 24 12:36:31 UTC 2019

Boot CPU: AArch64 Processor [410fd034]

Machine model: LS1043A RDB Board

OF: reserved mem: initialized node qman-fqd, compatible id fsl,qman-fqd

OF: reserved mem: initialized node qman-pfdr, compatible id fsl,qman-pfdr

OF: reserved mem: initialized node usdpaa\_mem, compatible id fsl,usdpaa-mem

OF: reserved mem: initialized node bman-fbpr, compatible id fsl,bman-fbpr

cma: Reserved 16 MiB at 0x00000000fac00000

NUMA: No NUMA configuration found

NUMA: Faking a node at [mem 0x0000000000000000-0x00000008ffbfffff]

NUMA: NODE\_DATA [mem 0x8ffbccb80-0x8ffbce33f]

Zone ranges:

DMA [mem 0x0000000080000000-0x00000000fffffff]

Normal [mem 0x0000000100000000-0x00000008ffbfffff]

Movable zone start for each node Early memory node ranges node 0: [mem 0x0000000080000000-0x00000000fbdfffff] node 0: [mem 0x0000000880000000-0x00000008fbffffff] node 0: [mem 0x00000008ff000000-0x00000008ffbfffff] Initmem setup node 0 [mem 0x0000000080000000-0x00000008ffbfffff] On node 0 totalpages: 1018368 DMA zone: 8192 pages used for memmap DMA zone: 0 pages reserved DMA zone: 507392 pages, LIFO batch:31 Normal zone: 7984 pages used for memmap Normal zone: 510976 pages, LIFO batch:31 psci: probing for conduit method from DT. psci: PSCIv0.2 detected in firmware. psci: Using standard PSCI v0.2 function IDs psci: Trusted OS migration not required percpu: Embedded 21 pages/cpu @ffff80087fb73000 s48472 r8192 d29352 u86016 pcpu-alloc: s48472 r8192 d29352 u86016 alloc=21\*4096 pcpu-alloc: [0] 0 [0] 1 [0] 2 [0] 3 Detected VIPT I-cache on CPU0 CPU features: enabling workaround for ARM erratum 845719 Built 1 zonelists, mobility grouping on. Total pages: 1002192 Policy zone: Normal Kernel command line: root=/dev/mmcblk0p3 console=ttyS0,9600 rootwait isolcpus=1-3 nohz full=1 rcu\_nocbs=1 rcu\_nocb\_poll quiet loglevel=0 systemd.default\_standard\_output=null systemd.default\_standard\_error=null PID hash table entries: 4096 (order: 3, 32768 bytes) software IO TLB [mem 0xf6c00000-0xfac00000] (64MB) mapped at [ffff800076c00000 ffff80007abfffff] Memory: 3648888K/4073472K available (8958K kernel code, 798K rwdata, 2720K rodata, 448K init, 922K bss, 408200K reserved, 16384K cma-reserved) Virtual kernel memory layout: modules : 0xffff000000000000 - 0xffff000008000000 ( 128 MB) vmalloc : 0xffff000008000000 - 0xffff7dffbfff0000 (129022 GB) .text : 0xffff000008080000 - 0xffff000008940000 ( 8960 KB) .rodata : .init : 0xffff000008bf0000 - 0xffff000008c60000 ( 448 KB) 0xffff000008940000 - 0xffff000008bf0000 ( 2752 KB) .data : 0xffff000008c60000 - 0xffff000008d27808 ( 799 KB)

 .bss : 0xffff000008d27808 - 0xffff000008e0e238 ( 923 KB) fixed : 0xffff7dfffe7fb000 - 0xffff7dfffec00000 ( 4116 KB) PCI I/O : 0xffff7dfffee00000 - 0xffff7dffffe00000 ( 16 MB) vmemmap : 0xffff7e0000000000 - 0xffff800000000000 ( 2048 GB maximum) 0xffff7e0000000000 - 0xffff7e0021ff0000 ( 543 MB actual) memory : 0xffff800000000000 - 0xffff80087fc00000 ( 34812 MB) SLUB: HWalign=64, Order=0-3, MinObjects=0, CPUs=4, Nodes=1 Preemptible hierarchical RCU implementation. RCU restricting CPUs from NR\_CPUS=64 to nr\_cpu\_ids=4. Tasks RCU enabled. RCU: Adjusting geometry for rcu\_fanout\_leaf=16, nr\_cpu\_ids=4 NR\_IRQS: 64, nr\_irqs: 64, preallocated irqs: 0 GIC: Adjusting CPU interface base to 0x000000000142f000 GIC: Using split EOI/Deactivate mode NO\_HZ: Full dynticks CPUs: 1. Offload RCU callbacks from CPUs: 1. Poll for callbacks from no-CBs CPUs. arch timer: Enabling global workaround for Freescale erratum a005858 arch\_timer: CPU0: Trapping CNTVCT access arch timer: cp15 timer(s) running at 25.00MHz (phys). clocksource: arch\_sys\_counter: mask: 0xfffffffffffffffffff max\_cycles: 0x5c40939b5, max\_idle\_ns: 440795202646 ns sched\_clock: 56 bits at 25MHz, resolution 40ns, wraps every 4398046511100ns Console: colour dummy device 80x25 Calibrating delay loop (skipped), value calculated using timer frequency.. 50.00 BogoMIPS (lpj=100000) pid\_max: default: 32768 minimum: 301 Security Framework initialized Dentry cache hash table entries: 524288 (order: 10, 4194304 bytes) Inode-cache hash table entries: 262144 (order: 9, 2097152 bytes) Mount-cache hash table entries: 8192 (order: 4, 65536 bytes) Mountpoint-cache hash table entries: 8192 (order: 4, 65536 bytes) ASID allocator initialised with 32768 entries Hierarchical SRCU implementation. smp: Bringing up secondary CPUs ... Detected VIPT I-cache on CPU1 arch\_timer: CPU1: Trapping CNTVCT access CPU1: Booted secondary processor [410fd034]

Detected VIPT I-cache on CPU2 arch\_timer: CPU2: Trapping CNTVCT access CPU2: Booted secondary processor [410fd034] Detected VIPT I-cache on CPU3 arch\_timer: CPU3: Trapping CNTVCT access CPU3: Booted secondary processor [410fd034] smp: Brought up 1 node, 4 CPUs SMP: Total of 4 processors activated. CPU features: detected feature: 32-bit EL0 Support CPU features: detected feature: Kernel page table isolation (KPTI) CPU: All CPU(s) started at EL2 alternatives: patching kernel code devtmpfs: initialized random: get\_random\_u32 called from bucket\_table\_alloc+0x108/0x260 with crng\_init=0 Registered setend emulation handler clocksource: jiffies: mask: 0xffffffff max\_cycles: 0xffffffff, max\_idle\_ns: 7645041785100000 ns futex hash table entries: 1024 (order: 4, 65536 bytes) xor: measuring software checksum speed 8regs : 3070.000 MB/sec 8regs\_prefetch: 2736.000 MB/sec 32regs : 3773.000 MB/sec 32regs\_prefetch: 3171.000 MB/sec xor: using function: 32regs (3773.000 MB/sec) NET: Registered protocol family 16 Bman ver:0a02,02,01 qman-fqd addr 0x00000008ffc00000 size 0x400000 qman-pfdr addr 0x00000008fc000000 size 0x2000000 Qman ver:0a01,03,02,00 vdso: 2 pages (1 code @ ffff000008946000, 1 data @ ffff000008c64000) hw-breakpoint: found 6 breakpoint and 4 watchpoint registers. DMA: preallocated 256 KiB pool for atomic allocations Serial: AMBA PL011 UART driver Machine: LS1043A RDB Board SoC family: QorIQ LS1043A SoC ID: svr:0x87920011, Revision: 1.1 HugeTLB registered 2.00 MiB page size, pre-allocated 0 pages raid6: int64x1 gen() 586 MB/s raid6: int64x1 xor() 605 MB/s

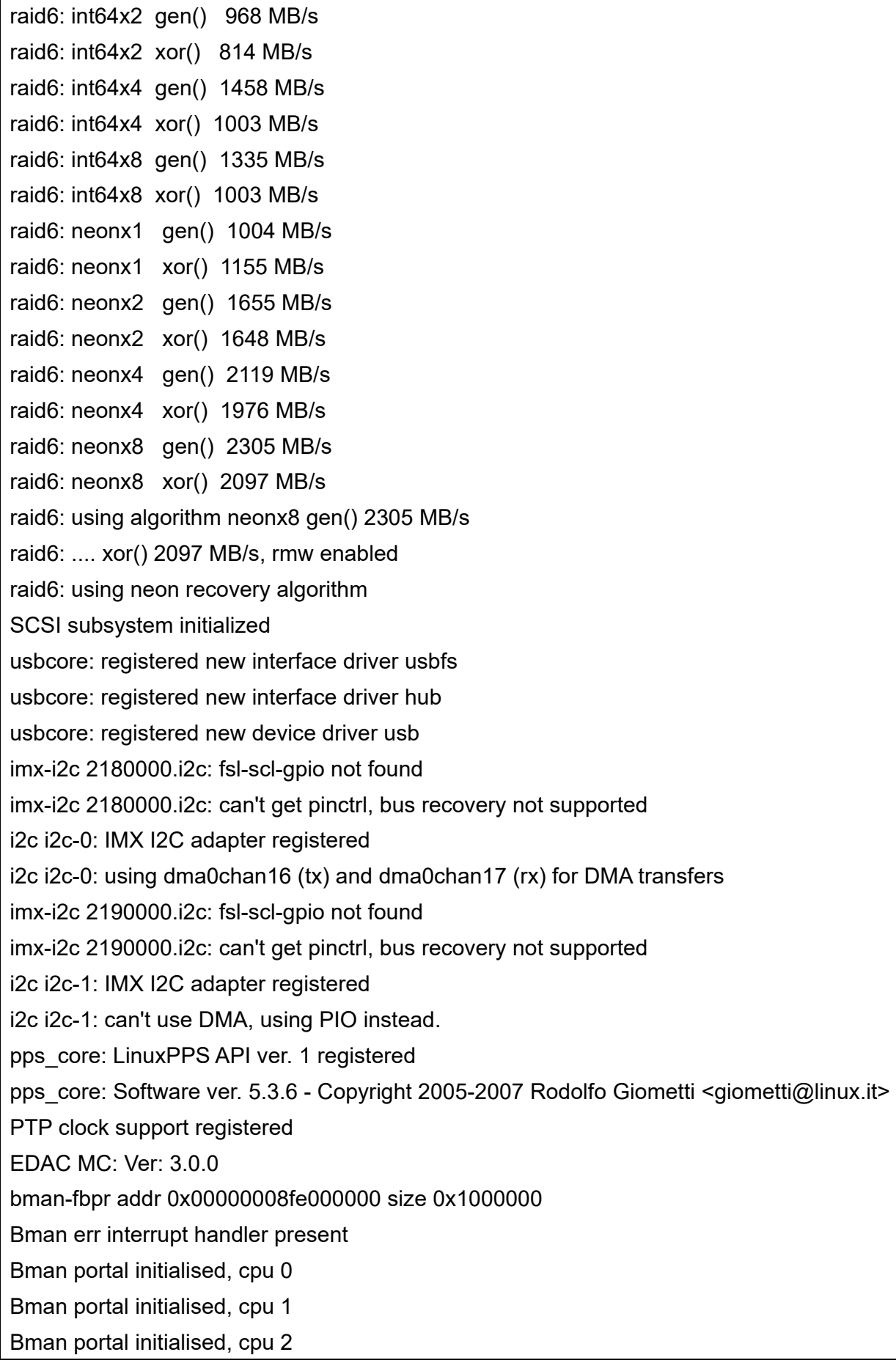

Bman portal initialised, cpu 3

- Bman portals initialised
- Qman err interrupt handler present
- QMan: Allocated lookup table at ffff00000a7ad000, entry count 65537

Qman portal initialised, cpu 0

Qman portal initialised, cpu 1

Qman portal initialised, cpu 2

Qman portal initialised, cpu 3

Qman portals initialised

Bman: BPID allocator includes range 32:32

Qman: FQID allocator includes range 256:256

Qman: FQID allocator includes range 32768:32768

Qman: CGRID allocator includes range 0:256

Qman: pool channel allocator includes range 1025:15

USDPAA region at 8e0000000:10000000(8e0000:10000), 1 TLB1 entries)

fsl-ifc 1530000.ifc: Freescale Integrated Flash Controller

fsl-ifc 1530000.ifc: IFC version 1.4, 8 banks

clocksource: Switched to clocksource arch\_sys\_counter

NET: Registered protocol family 2

TCP established hash table entries: 32768 (order: 6, 262144 bytes)

TCP bind hash table entries: 32768 (order: 7, 524288 bytes)

TCP: Hash tables configured (established 32768 bind 32768)

UDP hash table entries: 2048 (order: 4, 65536 bytes)

UDP-Lite hash table entries: 2048 (order: 4, 65536 bytes)

NET: Registered protocol family 1

hw perfevents: enabled with armv8\_pmuv3 PMU driver, 7 counters available

audit: initializing netlink subsys (disabled)

audit: type=2000 audit(1.444:1): state=initialized audit\_enabled=0 res=1

workingset: timestamp\_bits=44 max\_order=20 bucket\_order=0

fuse init (API version 7.26)

Block layer SCSI generic (bsg) driver version 0.4 loaded (major 246)

io scheduler noop registered

io scheduler cfq registered (default)

io scheduler mq-deadline registered

io scheduler kyber registered

Freescale LS2 console driver

fsl-ls2-console: device fsl\_mc\_console registered

fsl-ls2-console: device fsl\_aiop\_console registered

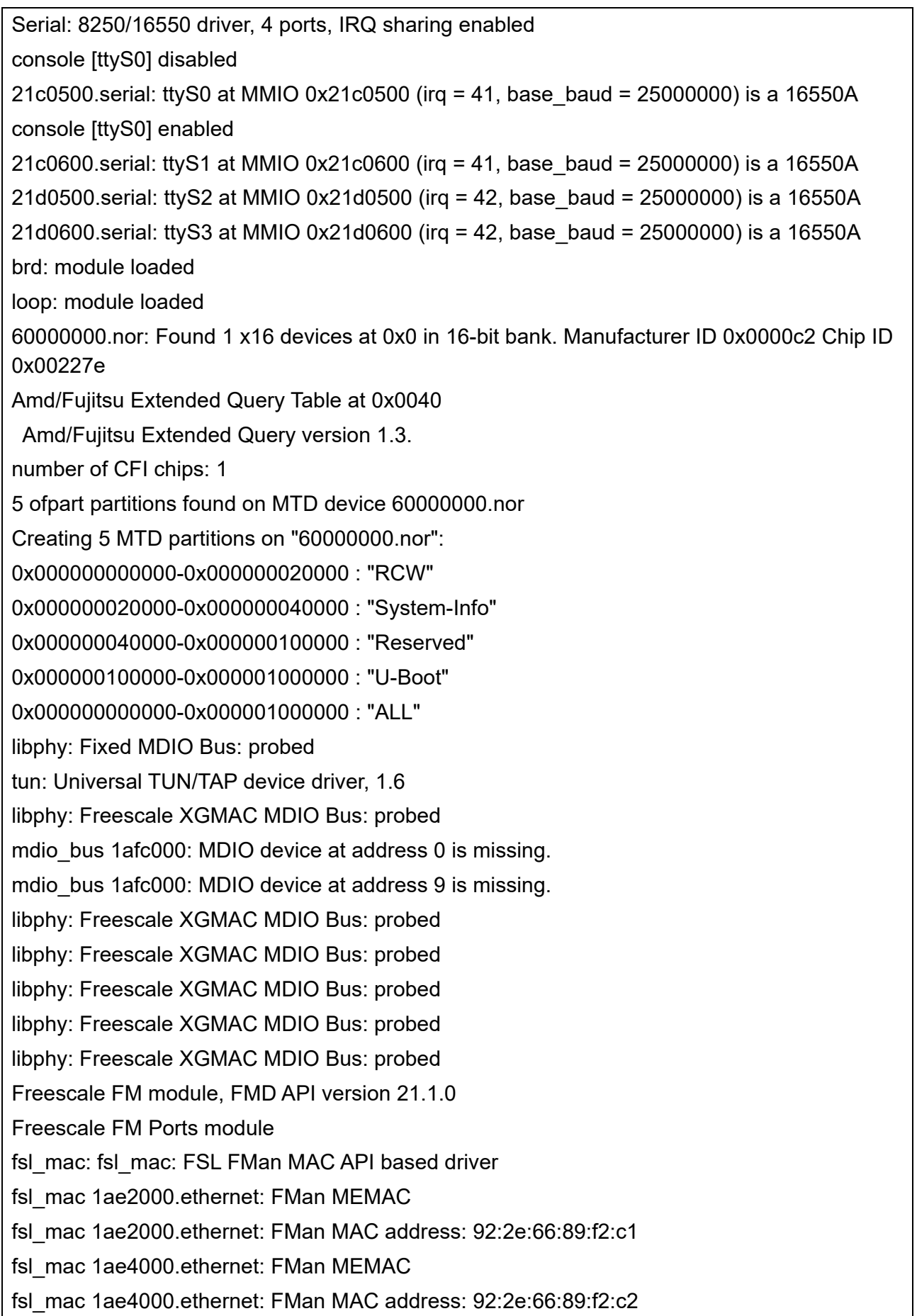

fsl\_mac 1ae6000.ethernet: FMan MEMAC fsl\_mac 1ae6000.ethernet: FMan MAC address: 92:2e:66:89:f2:c3 fsl\_mac 1af0000.ethernet: FMan MEMAC fsl\_mac 1af0000.ethernet: FMan MAC address: 92:2e:66:89:f2:c6 fsl\_dpa: FSL DPAA Ethernet driver fsl\_dpa soc:fsl,dpaa:ethernet@2: Skip RX PCD High Priority FQs initialization fsl\_dpa: fsl\_dpa: Probed interface eth0 fsl\_advanced: FSL DPAA Advanced drivers: fsl\_proxy: FSL DPAA Proxy initialization driver fsl\_proxy-proxy soc:fsl,dpaa:ethernet@1: probed MAC device with MAC address: 92:2e:66:89:f2:c1 fsl\_proxy-proxy soc:fsl,dpaa:ethernet@3: probed MAC device with MAC address: 92:2e:66:89:f2:c3 fsl\_proxy-proxy soc:fsl,dpaa:ethernet@8: probed MAC device with MAC address: 92:2e:66:89:f2:c6 fsl\_oh: FSL FMan Offline Parsing port driver fsl\_oh soc:fsl,dpaa:dpa-fman0-oh@2: Found OH node handle compatible with fsl,dpa-oh fsl\_oh soc:fsl,dpaa:dpa-fman0-oh@2: Allocating 0 ingress frame queues duples fsl\_oh soc:fsl,dpaa:dpa-fman0-oh@2: OH port /soc/fman@1a00000/port@83000 has no buffer pool. Fragmentation will not be enabled fsl\_oh soc:fsl,dpaa:dpa-fman0-oh@2: OH port /soc/fman@1a00000/port@83000 enabled. fsl\_oh soc:fsl,dpaa:dpa-fman0-oh@2: Default egress frame queue: 91 fsl\_oh soc:fsl,dpaa:dpa-fman0-oh@2: Default error frame queue: 90 fsl\_oh soc:fsl,dpaa:dpa-fman0-oh $@2$ : Initialized queues: PPP generic driver version 2.4.2 usbcore: registered new interface driver cdc\_ether VFIO - User Level meta-driver version: 0.3 ehci\_hcd: USB 2.0 'Enhanced' Host Controller (EHCI) Driver ehci-platform: EHCI generic platform driver ohci\_hcd: USB 1.1 'Open' Host Controller (OHCI) Driver ohci-platform: OHCI generic platform driver xhci-hcd xhci-hcd.0.auto: xHCI Host Controller xhci-hcd xhci-hcd.0.auto: new USB bus registered, assigned bus number 1 xhci-hcd xhci-hcd.0.auto: hcc params 0x0220f66d hci version 0x100 quirks 0x02010010 xhci-hcd xhci-hcd.0.auto: irq 50, io mem 0x02f00000 hub 1-0:1.0: USB hub found hub 1-0:1.0: 1 port detected xhci-hcd xhci-hcd.0.auto: xHCI Host Controller

xhci-hcd xhci-hcd.0.auto: new USB bus registered, assigned bus number 2 xhci-hcd xhci-hcd.0.auto: Host supports USB 3.0 SuperSpeed usb usb2: We don't know the algorithms for LPM for this host, disabling LPM. hub 2-0:1.0: USB hub found hub 2-0:1.0: 1 port detected xhci-hcd xhci-hcd.1.auto: xHCI Host Controller xhci-hcd xhci-hcd.1.auto: new USB bus registered, assigned bus number 3 xhci-hcd xhci-hcd.1.auto: hcc params 0x0220f66d hci version 0x100 quirks 0x02010010 xhci-hcd xhci-hcd.1.auto: irq 51, io mem 0x03000000 hub 3-0:1.0: USB hub found hub 3-0:1.0: 1 port detected xhci-hcd xhci-hcd.1.auto: xHCI Host Controller xhci-hcd xhci-hcd.1.auto: new USB bus registered, assigned bus number 4 xhci-hcd xhci-hcd.1.auto: Host supports USB 3.0 SuperSpeed usb usb4: We don't know the algorithms for LPM for this host, disabling LPM. hub 4-0:1.0: USB hub found hub 4-0:1.0: 1 port detected xhci-hcd xhci-hcd.2.auto: xHCI Host Controller xhci-hcd xhci-hcd.2.auto: new USB bus registered, assigned bus number 5 xhci-hcd xhci-hcd.2.auto: hcc params 0x0220f66d hci version 0x100 quirks 0x02010010 xhci-hcd xhci-hcd.2.auto: irq 52, io mem 0x03100000 hub 5-0:1.0: USB hub found hub 5-0:1.0: 1 port detected xhci-hcd xhci-hcd.2.auto: xHCI Host Controller xhci-hcd xhci-hcd.2.auto: new USB bus registered, assigned bus number 6 xhci-hcd xhci-hcd.2.auto: Host supports USB 3.0 SuperSpeed usb usb6: We don't know the algorithms for LPM for this host, disabling LPM. hub 6-0:1.0: USB hub found hub 6-0:1.0: 1 port detected usbcore: registered new interface driver usb-storage usbcore: registered new interface driver usbserial usbcore: registered new interface driver option usbserial: USB Serial support registered for GSM modem (1-port) i2c /dev entries driver EDAC MC0: Giving out device to module fsl\_ddr\_edac controller fsl\_mc\_err: DEV fsl\_mc\_err (POLLED) fsl\_ddr\_edac MC err registered sdhci: Secure Digital Host Controller Interface driver

sdhci: Copyright(c) Pierre Ossman Synopsys Designware Multimedia Card Interface Driver sdhci-pltfm: SDHCI platform and OF driver helper mmc0: SDHCI controller on 1560000.esdhc [1560000.esdhc] using ADMA 64-bit ledtrig-cpu: registered to indicate activity on CPUs platform caam\_qi: Linux CAAM Queue I/F driver initialised caam 1700000.crypto: device ID = 0x0a12060000000000 (Era 8) caam 1700000.crypto: job rings =  $3$ , qi =  $1$ , dpaa2 = no caam algorithms registered in /proc/crypto platform caam\_qi: algorithms registered in /proc/crypto caam\_jr 1710000.jr: registering rng-caam caam 1700000.crypto: caam pkc algorithms registered in /proc/crypto Freescale USDPAA process driver Freescale USDPAA process IRQ driver optee: probing for conduit method from DT. optee: api uid mismatch NET: Registered protocol family 10 Segment Routing with IPv6 sit: IPv6, IPv4 and MPLS over IPv4 tunneling driver NET: Registered protocol family 17 NET: Registered protocol family 15 Bridge firewalling registered 8021q: 802.1Q VLAN Support v1.8 tipc: Activated (version 2.0.0) NET: Registered protocol family 30 tipc: Started in single node mode Key type dns\_resolver registered registered taskstats version 1 Btrfs loaded, crc32c=crc32c-generic hctosys: unable to open rtc device (rtc0) Waiting for root device /dev/mmcblk0p3... mmc0: new high speed MMC card at address 0001 mmcblk0: mmc0:0001 DG4008 7.28 GiB mmcblk0boot0: mmc0:0001 DG4008 partition 1 4.00 MiB mmcblk0boot1: mmc0:0001 DG4008 partition 2 4.00 MiB mmcblk0rpmb: mmc0:0001 DG4008 partition 3 4.00 MiB mmcblk0: p1 p2 p3 p4 < p5 p6 p7 p8 > EXT4-fs (mmcblk0p3): mounted filesystem with ordered data mode. Opts: (null)

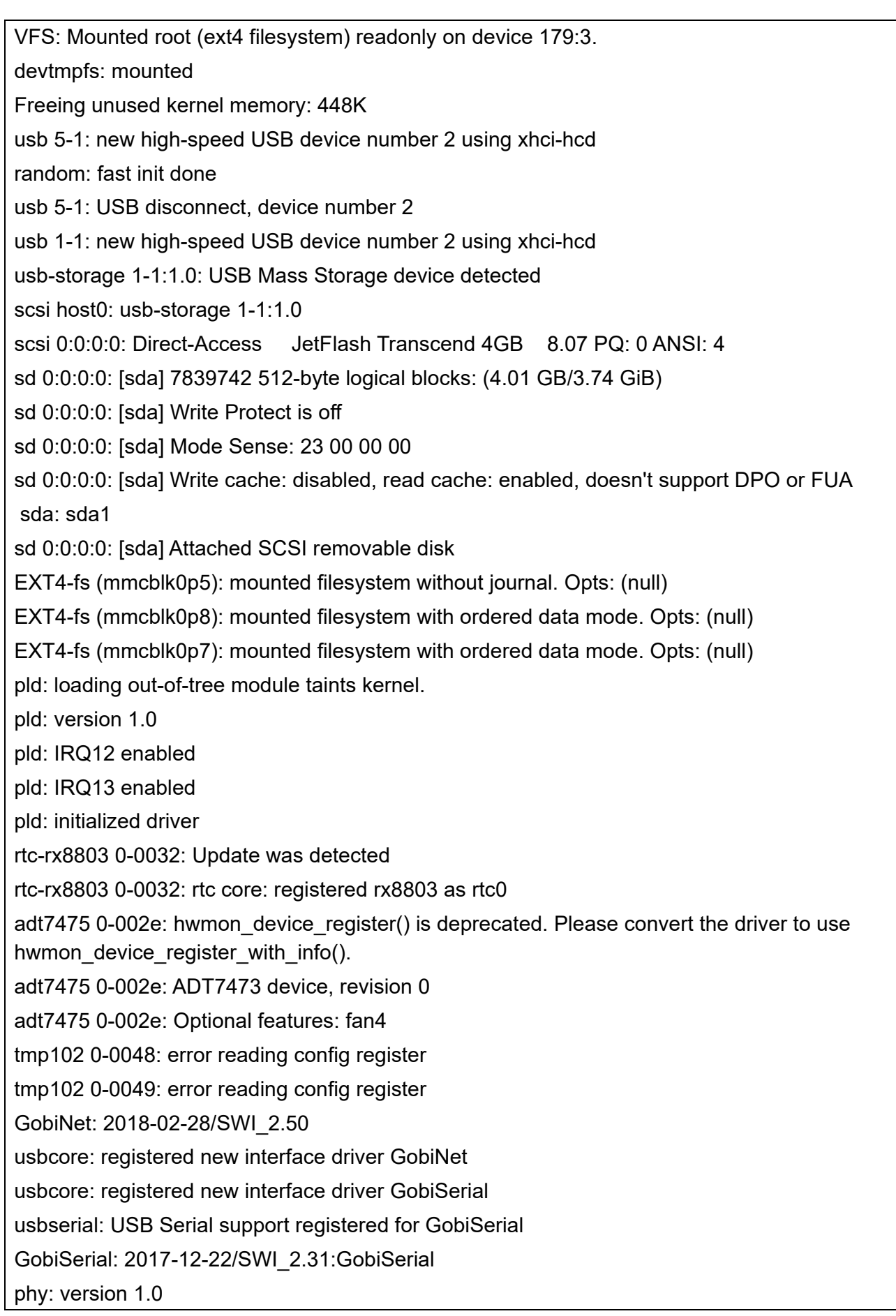

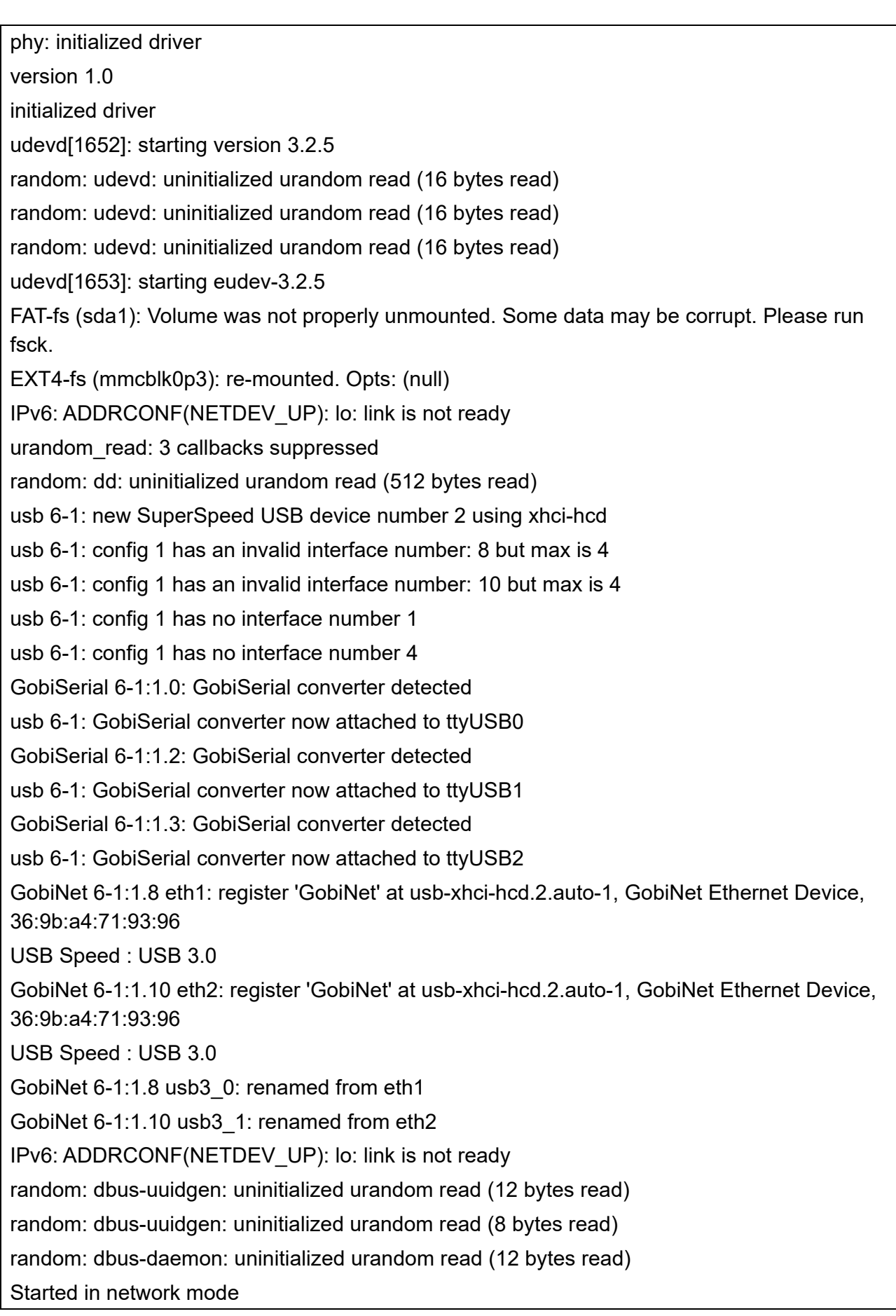

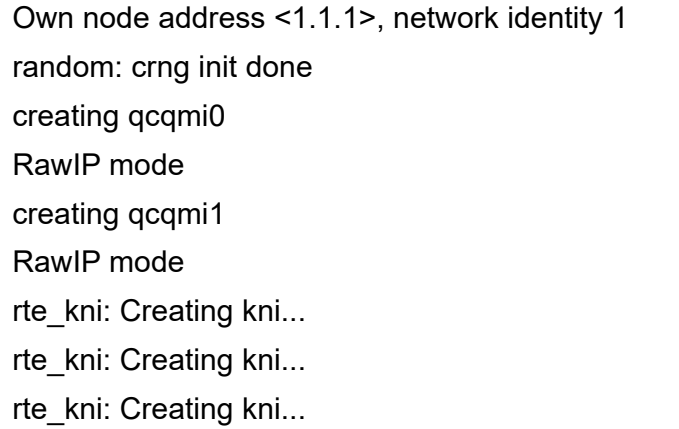

【プライオリティ】 LOG\_INFO

【ファシリティ】 LOG\_KERN

#### 【意味】

装置が起動しました。

【パラメタの意味】

パラメタなし

【メッセージ】

device %1 entered promiscuous mode

【プライオリティ】 LOG\_INFO

【ファシリティ】

LOG\_KERN

## 【意味】

内部インタフェースがプロミスキャスモードに設定されました。

【パラメタの意味】

%1=内部情報

device %1 left promiscuous mode

【プライオリティ】 LOG\_INFO

【ファシリティ】

LOG\_KERN

#### 【意味】

内部インタフェースのプロミスキャスモードが解除されました。

【パラメタの意味】

%1=内部情報

【メッセージ】

usb %1: new high-speed USB device number %2 using xhci-hcd

【プライオリティ】 LOG\_INFO

【ファシリティ】 LOG\_KERN

#### 【意味】

USBデバイスを認識しました。

【パラメタの意味】

パラメタなし

#### 【メッセージ】

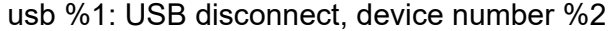

【プライオリティ】 LOG\_INFO

【ファシリティ】

LOG\_KERN

#### 【意味】

USBデバイスを抜去しました。

```
【パラメタの意味】
   パラメタなし
```
usb 1-1: new high-speed USB device number 3 using xhci-hcd

usb-storage 1-1:1.0: USB Mass Storage device detected

scsi host0: usb-storage 1-1:1.0

scsi 0:0:0:0: Direct-Access JetFlash Transcend 4GB 8.07 PQ: 0 ANSI: 4

sd 0:0:0:0: [sda] 7839742 512-byte logical blocks: (4.01 GB/3.74 GiB)

sd 0:0:0:0: [sda] Write Protect is off

sd 0:0:0:0: [sda] Mode Sense: 23 00 00 00

sd 0:0:0:0: [sda] Write cache: disabled, read cache: enabled, doesn't support DPO or FUA sda: sda1

sd 0:0:0:0: [sda] Attached SCSI removable disk

【プライオリティ】 LOG\_INFO

【ファシリティ】

LOG\_KERN

#### 【意味】

```
USBストレージを認識しました。
```
【パラメタの意味】

パラメタなし

【メッセージ】

usb 6-1: new SuperSpeed USB device number 2 using xhci-hcd usb 6-1: config 1 has an invalid interface number: 8 but max is 4 usb 6-1: config 1 has an invalid interface number: 10 but max is 4 usb 6-1: config 1 has no interface number 1 usb 6-1: config 1 has no interface number 4 GobiSerial 6-1:1.0: GobiSerial converter detected usb 6-1: GobiSerial converter now attached to ttyUSB0 GobiSerial 6-1:1.2: GobiSerial converter detected usb 6-1: GobiSerial converter now attached to ttyUSB1 GobiSerial 6-1:1.3: GobiSerial converter detected

usb 6-1: GobiSerial converter now attached to ttyUSB2 GobiNet 6-1:1.8 eth1: register 'GobiNet' at usb-xhci-hcd.2.auto-1, GobiNet Ethernet Device, 36:9b:a4:71:93:96 USB Speed : USB 3.0 GobiNet 6-1:1.10 eth2: register 'GobiNet' at usb-xhci-hcd.2.auto-1, GobiNet Ethernet Device, 36:9b:a4:71:93:96 USB Speed : USB 3.0 GobiNet 6-1:1.8 usb3 0: renamed from eth1 GobiNet 6-1:1.10 usb3\_1: renamed from eth2

【プライオリティ】 LOG\_INFO

【ファシリティ】 LOG\_KERN

# 【意味】

内蔵LTEモジュールを認識しました。

【パラメタの意味】

パラメタなし

# 【メッセージ】

usb 6-1: USB disconnect, device number 8 GobiSerial driver ttyUSB0: GobiSerial converter now disconnected from ttyUSB0 GobiSerial 6-1:1.0: device disconnected GobiSerial driver ttyUSB1: GobiSerial converter now disconnected from ttyUSB1 GobiSerial 6-1:1.2: device disconnected GobiSerial driver ttyUSB2: GobiSerial converter now disconnected from ttyUSB2 GobiSerial 6-1:1.3: device disconnected GobiNet 6-1:1.8 usb3\_0: unregister 'GobiNet' usb-xhci-hcd.2.auto-1, GobiNet Ethernet Device usb3br: port 1(usb3\_0) entered disabled state device usb3\_0 left promiscuous mode usb3br: port 1(usb3\_0) entered disabled state GobiNet 6-1:1.10 usb3\_1: unregister 'GobiNet' usb-xhci-hcd.2.auto-1, GobiNet Ethernet Device

【プライオリティ】 LOG\_INFO

【ファシリティ】 LOG\_KERN

# 【意味】

内蔵LTEモジュールをデタッチしました。

```
【パラメタの意味】
```
パラメタなし

【メッセージ】

usb usb6-port1: device not enabled, trying hard reset... xhci-hcd xhci-hcd.2.auto: Cannot set link state. usb usb6-port1: cannot disable (err = -32)

【プライオリティ】 LOG\_INFO

【ファシリティ】

LOG\_KERN

【意味】

LTEモジュールを再初期化しています。

【パラメタの意味】

パラメタなし

# 第41章 ログ出力制御

この章では、ログ出力制御に関するメッセージについて説明します。

Bind port for syslog\_set\_data: %1

【プライオリティ】 LOG\_ERR

【ファシリティ】

LOG\_USER

#### 【意味】

ソケットのエラーが発生しました。

【パラメタの意味】

%1=エラーメッセージ

#### 【メッセージ】

Open socket for syslog\_set\_data: %1

【プライオリティ】 LOG\_ERR

### 【ファシリティ】

LOG\_USER

#### 【意味】

ソケットのエラーが発生しました。

#### 【パラメタの意味】

%1=エラーメッセージ

# 第42章 フォワーディングプレーン制 御

この章では、フォワーディングプレーン制御に関するメッセージについて説明します。
#### Command ignored. Gigaethernet %1 can not be used on port-monitor.

【プライオリティ】 LOG\_ERR

【ファシリティ】

LOG\_DAEMON

#### 【意味】

モニタリングするポート、または、モニタリング結果を出力するポートに、ポートモニタリングに非対応 のポートが指定されました。

【パラメタの意味】

%1=インタフェース番号

## 【メッセージ】

Command ignored. Gigaethernet %1 is set both mirrored port and monitor port.

【プライオリティ】 LOG\_ERR

【ファシリティ】

LOG\_DAEMON

#### 【意味】

ニタリングするポートとモニタリング結果を出力するポートに、同じポートが指定されました。

【パラメタの意味】

%1=インタフェース番号

#### 【メッセージ】

#### ERROR LPIFD: lpifd\_outlet\_send\_ifpt\_ack send retry over.

【プライオリティ】 LOG\_ERR

【ファシリティ】

LOG\_DAEMON

#### 【意味】

内部通信に失敗しました。 物理インタフェースの設定で問題が発生する可能性があります。 【パラメタの意味】

パラメタなし

# 【メッセージ】

#### ERROR LPMACD: lpmacd\_reply send retry over.

【プライオリティ】

LOG\_ERR

【ファシリティ】

LOG\_DAEMON

#### 【意味】

内部通信に失敗しました。 L2TPv3のゲートウェイ冗長機能で問題が発生する可能性があります。

【パラメタの意味】

パラメタなし

# 【メッセージ】

#### ERROR NPC: %1 %2 mac-address-table internal fatal error.

【プライオリティ】 LOG\_ERR

【ファシリティ】

LOG\_DAEMON

#### 【意味】

MACアドレスを管理する内部カウンタで異常を検出しました。 MACアドレスの学習機能に問題が発生する可能性があります。

【パラメタの意味】

%1=検出箇所 %2=検出箇所

## 【メッセージ】

ERROR NPC: %1 L2DB: failed to delete all FWD entries for NP

【プライオリティ】 LOG\_ERR

【ファシリティ】

LOG\_DAEMON

#### 【意味】

MACアドレスの削除に失敗しました。

MACフレームのフォワーディング動作で問題が発生する可能性があります。

【パラメタの意味】

%1=検出箇所

## 【メッセージ】

## ERROR NPC: %1 L2DB: failed to delete all LRN entries for NP

【プライオリティ】 LOG\_ERR

【ファシリティ】

LOG\_DAEMON

## 【意味】

MACアドレスの削除に失敗しました。 MACアドレスの学習機能に問題が発生する可能性があります。

【パラメタの意味】

%1=検出箇所

# 【メッセージ】

## ERROR NPC: npc\_l2tp\_ifmac\_delete npc\_l2tp\_np\_delete\_entry retry over err=%1

【プライオリティ】 LOG\_ERR

【ファシリティ】

LOG\_DAEMON

## 【意味】

MACアドレスの削除に失敗しました。 MACフレームのフォワーディング動作で問題が発生する可能性があります。

## 【パラメタの意味】

%1=エラー理由

# failed to 'mmap

【プライオリティ】 LOG\_ERR

【ファシリティ】

LOG\_DAEMON

## 【意味】

共有メモリのマッピングに失敗しました。

【パラメタの意味】

パラメタなし

# 【メッセージ】

## failed to 'shm\_open

【プライオリティ】 LOG\_ERR

## 【ファシリティ】

LOG\_DAEMON

## 【意味】

共有メモリのオープンに失敗しました。

#### 【パラメタの意味】

パラメタなし

# 【メッセージ】

## failed to add %1 entry. key:%2

【プライオリティ】 LOG\_ERR

【ファシリティ】

LOG\_DAEMON

#### 【意味】

中継処理用テーブルへの登録に失敗しました。

#### 【パラメタの意味】

%1=登録に失敗したエントリの情報

ivlan/ivif/evif:インタフェーステーブル ipv4:ipv4経路テーブル ipv6:ipv6経路テーブル %2=登録に使用したエントリのkey

【メッセージ】

failed to add static mac address entry due to limit to the number of entries.(bride-group=%1, cvid=%2, MAC=%3)

【プライオリティ】 LOG\_ERR

【ファシリティ】

LOG\_DAEMON

#### 【意味】

スタティックMACアドレスの登録数の最大数(1000)に達し登録に失敗しました。

#### 【パラメタの意味】

%1=エントリのbride-group %2=エントリのcvid %3=エントリのMACアドレス

【メッセージ】

## GLOBAL: failed to set tpid for NP

【プライオリティ】 LOG\_ERR

【ファシリティ】

LOG\_DAEMON

## 【意味】

TPIDの設定に失敗しました。

【パラメタの意味】

パラメタなし

MAC address learning entry of bridge-group %1 becomes greater than to the max-entry value(%2)

【プライオリティ】

LOG\_ERR

【ファシリティ】

LOG\_DAEMON

# 【意味】

ブリッジグループのMACアドレス学習エントリ数がmax-entry数 (mac-address-table max-entry設定の値) を超過しました。

【パラメタの意味】

%1=ブリッジグループ番号

%2=最大学習エントリ数

# 【メッセージ】

Total MAC address learning entry becomes greater than to the total-max-entry value(%1)

【プライオリティ】 LOG\_ERR

【ファシリティ】

LOG\_DAEMON

# 【意味】

装置のMACアドレス学習エントリ数がtotal-max-entry数 (mac-address-table total-max-entry設定の値)を 超過しました。

【パラメタの意味】

%1=最大学習エントリ数

# 【メッセージ】

Bridge-group %1 loop detected(%2, %3).

【プライオリティ】 LOG\_WARNING

【ファシリティ】

LOG\_DAEMON

ブリッジグループのインタフェース間でループを検出しました。

#### 【パラメタの意味】

%1=ブリッジグループ番号 %2=ループ検出インタフェース(移動前) %3=ループ検出インタフェース(移動後)

#### 【メッセージ】

MAC address learning entry of bridge-group %1 has reached the max-entry value(%2)

【プライオリティ】

LOG\_WARNING

【ファシリティ】

LOG\_DAEMON

#### 【意味】

ブリッジグループのMACアドレス学習エントリ数がmax-entry数に到達しました。

【パラメタの意味】

%1=ブリッジグループ番号 %2=最大学習エントリ数

## 【メッセージ】

MAC address learning entry of bridge-group %1 has reached the threshold value(%2)

【プライオリティ】 LOG\_WARNING

【ファシリティ】

LOG\_DAEMON

#### 【意味】

ブリッジグループのMACアドレス学習エントリ数が警告エントリ数に到達しました。

【パラメタの意味】

%1=ブリッジグループ番号 %2=警告エントリ数

Total MAC address learning entry has reached the total-max-entry value(%1)

【プライオリティ】

LOG\_WARNING

【ファシリティ】

LOG\_DAEMON

## 【意味】

装置のMACアドレス学習エントリ数がtotal-max-entry 数に到達しました。

【パラメタの意味】

%1=装置の最大学習エントリ数

【メッセージ】

Total MAC address learning entry has reached the threshold value(%1)

【プライオリティ】 LOG\_WARNING

【ファシリティ】

LOG\_DAEMON

## 【意味】

装置のMACアドレス学習エントリ数が警告エントリ数に到達しました。

## 【パラメタの意味】

%1=装置の警告エントリ数

# 【メッセージ】

failed to delete %1 entry. key:%2

【プライオリティ】 LOG\_NOTICE

【ファシリティ】

LOG\_DAEMON

## 【意味】

中継処理用テーブルの登録に失敗しました。

【パラメタの意味】

%1=内部情報

%2=内部情報

# 【メッセージ】

## vlan-id any command refresh start. (GigaEthernet %1)

【プライオリティ】 LOG\_ERR

【ファシリティ】

LOG\_DAEMON

## 【意味】

vlan-id anyコマンドの登録処理が開始しました。

## 【パラメタの意味】

%1=インタフェース番号

# 【メッセージ】

## vlan-id any command refresh finish. (GigaEthernet %1)

【プライオリティ】 LOG\_ERR

【ファシリティ】

LOG\_DAEMON

# 【意味】

vlan-id anyコマンドの登録処理が終了しました。

【パラメタの意味】

%1=インタフェース番号

# 【メッセージ】

vlan-id any configuration was activated/deactivated. Please save working.cfg and reset. (GigaEthernet %1)

【プライオリティ】 LOG\_ERR

【ファシリティ】 LOG\_DAEMON

vlan-id anyコマンドが設定されたIFが設定変更により有効または無効になりました。

【パラメタの意味】 %1=インタフェース番号

【メッセージ】

vlan-id any add start. (%1 %2)

【プライオリティ】 LOG\_INFO

【ファシリティ】

LOG\_DAEMON

#### 【意味】

vlan-id anyの登録処理が開始しました。

【パラメタの意味】

%1 = インタフェース名 %2 = インタフェース番号

#### 【メッセージ】

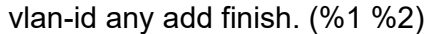

【プライオリティ】 LOG\_INFO

【ファシリティ】

LOG\_DAEMON

#### 【意味】

vlan-id anyの登録処理が終了しました。

【パラメタの意味】

%1 = インタフェース名 %2 = インタフェース番号

# 第43章 フォワーディングプレーンポ リシーマネージャー

この章では、フォワーディングプレーンポリシーマネージャーに関するメッセージについて説明します。

%1 %2 access-group %3 %4 has unsupported field(s), ignored [%5]

【プライオリティ】

LOG\_ERR

【ファシリティ】

LOG\_USER

#### 【意味】

サポートしていないアクセスリストのフィールドが指定されました。

【パラメタの意味】

%1=アクセスリストが設定されたインタフェース名 %2=プロトコル識別子 %3=アクセスリスト番号 %4=アクセスリストが設定された方向 %5=ログの識別子

## 【メッセージ】

#### %1 %2 no classifier entry, clear entries in the table for the interface [%3]

【プライオリティ】 LOG\_ERR

【ファシリティ】

LOG\_USER

## 【意味】

クラシファイアエントリが枯渇したために設定ができませんでした。

【パラメタの意味】

%1=クラシファイアの枯渇が発生した設定がされているインタフェース名 %2=枯渇が発生したクラシファイア種別名 %3=ログの識別子

【メッセージ】

## %1 failed %2 [%3]

【プライオリティ】 LOG\_ERR

【ファシリティ】

LOG\_USER

#### 【意味】

関数の処理でエラーが発生しました。

#### 【パラメタの意味】

%1=エラーが発生した関数 %2=エラーコード %3=ログの識別子

## 【メッセージ】

# %1 version is different %2 != %3 [%4]

【プライオリティ】 LOG\_ERR

#### 【ファシリティ】

LOG\_USER

#### 【意味】

メッセージのバージョンが異なります。

【パラメタの意味】

%1=メッセージを送信したデーモンの名前 %2=受信メッセージのバージョン %3=想定しているバージョン %4=ログの識別子

## 【メッセージ】

Assertion error %1 [%2]

【プライオリティ】 LOG\_ERR

【ファシリティ】

LOG\_USER

#### 【意味】

プロセスが不正な状態になったことを検知しました。

【パラメタの意味】

%1=不正な状態になった変数の値

%2=ログの識別子

Can't allocate memory [%1]

【プライオリティ】

LOG\_ERR

【ファシリティ】

LOG\_USER

#### 【意味】

設定に必要なメモリを取得できませんでした。

【パラメタの意味】

%1=ログの識別子

## 【メッセージ】

Can't find %1(%2) [%3]

【プライオリティ】 LOG\_ERR

【ファシリティ】

LOG\_USER

#### 【意味】

必要なデータが見つかりません。

【パラメタの意味】

%1=必要なデータ名 %2=必要なデータのID %3=ログの識別子

## 【メッセージ】

can't get if record %1:%2 [%3]

【プライオリティ】 LOG\_ERR

【ファシリティ】

LOG\_USER

【意味】

ポリシールーティングの処理で、インタフェース情報の取得に失敗しました。

【パラメタの意味】

%1=policy-routingのアクションタイプ番号 %2=取得に失敗した、インタフェース番号 %3=ログの識別子

## 【メッセージ】

classifier %1: can't allocate memory, sub-classifier is used [%2]

【プライオリティ】 LOG\_ERR

【ファシリティ】

LOG\_USER

#### 【意味】

クラシファイア作成数が上限に達し、メモリ割り当てに失敗しました。

【パラメタの意味】

%1=クラシファイアのID %2=ログの識別子

## 【メッセージ】

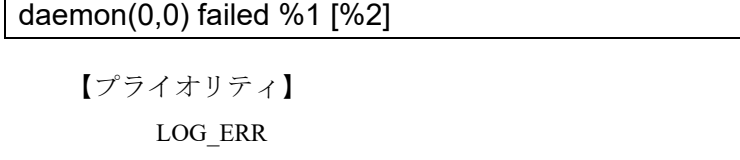

【ファシリティ】 LOG\_USER

#### 【意味】

プロセスをデーモン化する関数でエラーが発生しました。

【パラメタの意味】

```
%1=エラーコード
%2=ログの識別子
```
# 【メッセージ】

Dataconnect dst address %1(%2) already exists, id %3 deleted [%4]

【プライオリティ】 LOG\_ERR

【ファシリティ】

LOG\_USER

#### 【意味】

すでに登録済みの送信先アドレスに対する登録要求メッセージを受信しました。

#### 【パラメタの意味】

%1=登録済みの送信先アドレス %2=登録済みのUDP送信ポート番号 %3=該当する送信先アドレスを持つセッションの識別子 %4=ログの識別子

# 【メッセージ】

#### Dataconnect exceeds max sessions (%1 > %2) [%3]

【プライオリティ】 LOG\_ERR

# 【ファシリティ】

LOG\_USER

#### 【意味】

最大登録数を超える数の登録要求メッセージを受信しました。

#### 【パラメタの意味】

%1=現在の登録数と登録要求数の合計 %2=最大登録数 %3=ログの識別子

# 【メッセージ】

#### Dataconnect id %1 already exists [%2]

【プライオリティ】 LOG\_ERR

【ファシリティ】

LOG\_USER

# 【意味】

すでに存在するセッションのデータコネクトQoS登録要求メッセージを受信しました。

【パラメタの意味】

%1=セッションの識別子

%2=ログの識別子

# 【メッセージ】

## Dataconnect id %1 is not found [%2]

【プライオリティ】 LOG\_ERR

【ファシリティ】

LOG\_USER

## 【意味】

存在しないセッションのデータコネクトQoS削除、統計情報取得メッセージを受信しました。

## 【パラメタの意味】

%1=セッションの識別子 %2=ログの識別子

## 【メッセージ】

Dataconnect is already enabled [%1]

【プライオリティ】 LOG\_ERR

【ファシリティ】

LOG\_USER

## 【意味】

すでにデータコネクトQoSを有効化していますが、有効化要求メッセージを受信しました。

【パラメタの意味】

%1=ログの識別子

# 【メッセージ】

## Dataconnect is not enabled [%1]

【プライオリティ】 LOG\_ERR

【ファシリティ】 LOG\_USER

データコネクトQoSが有効化されていないのに、disable登録、削除、統計情報取得メッセージを受信しま した。

【パラメタの意味】

%1=ログの識別子

【メッセージ】

dl failed %1 [%2]

【プライオリティ】 LOG\_ERR

【ファシリティ】

LOG\_USER

## 【意味】

ダイナミックライブラリの処理関数でエラーが発生しました。

【パラメタの意味】 %1=エラーメッセージ %2=ログの識別子

【メッセージ】

Invalid policy-routing configuration(s): %1: %2 [%3]

【プライオリティ】 LOG\_ERR

【ファシリティ】 LOG\_USER

【意味】

設定パラメタで、設定ミスを検出しました。

【パラメタの意味】

%1=class-map名

%2=設定ミスの要因(match-type, different vrf, invalid action)

%3=ログの識別子

Invalid policy-routing configuration(s): Too many policy-route-map entry [%1] Invalid policy-routing configuration(s): Too many policy-route-map nexthop entry [%1] Invalid policy-routing configuration(s): Too many policy-route-map watch entry [%1] Invalid policy-routing configuration(s): Too many policy-routing acl entry [%1]

【プライオリティ】 LOG\_ERR

【ファシリティ】

LOG\_USER

## 【意味】

設定パラメタで、設定可能な上限を超える設定を検出しました。

## 【パラメタの意味】

%1=ログの識別子

## 【メッセージ】

Message is too short %1 < %2 [%3]

【プライオリティ】 LOG\_ERR

【ファシリティ】

LOG\_USER

## 【意味】

受信したメッセージ長が、必要な長さよりも短いです。

【パラメタの意味】

%1=受信したメッセージ長 %2=必要なメッセージ長 %3=ログの識別子

## 【メッセージ】

Mismatch %1 %2 != %3 [%4]

【プライオリティ】 LOG\_ERR

【ファシリティ】 LOG\_USER

パラメタの値が想定された値と一致しません。

【パラメタの意味】

%1=パラメタを識別するID %2=パラメタの値 %3=想定される値 %4=ログの識別子

# 【メッセージ】

#### nexthop ack msg length error %1:%2 [%3]

【プライオリティ】 LOG\_ERR

【ファシリティ】

LOG\_USER

#### 【意味】

ポリシールーティングで、通知されたメッセージフォーマットが不正でした。

#### 【パラメタの意味】

%1=メッセージタイプ %2=メッセージの長さ %3=ログの識別子

## 【メッセージ】

No resource: %1 %2 %3 [%4]

【プライオリティ】 LOG\_ERR

【ファシリティ】

LOG\_USER

#### 【意味】

内部リソースの割り当てに失敗しました。

【パラメタの意味】

%1=リソース名 %2=取得済みのリソース数 %3=取得しようとしたリソース数 %4=ログの識別子

NP API error: %1 %2 %3 %4 %5 %6 %7 %8 [%9]

【プライオリティ】 LOG\_ERR

【ファシリティ】

LOG\_USER

#### 【意味】

NP設定APIの実行でエラーが発生しました。

【パラメタの意味】

```
%1=エラーコード
%2=APIへ渡したパラメタ1
%3=APIへ渡したパラメタ2
%4=APIへ渡したパラメタ3
%5=APIへ渡したパラメタ4
%6=APIへ渡したパラメタ5
%7=APIへ渡したパラメタ6
%8=APIへ渡したパラメタ7
%9=ログの識別子
```

```
【メッセージ】
```
NP API error: %1 %2 %3 %4 %5 %6 %7 [%8]

【プライオリティ】 LOG\_ERR

#### 【ファシリティ】

LOG\_USER

#### 【意味】

NP設定APIの実行でエラーが発生しました。

```
【パラメタの意味】
```

```
%1=エラーコード
%2=APIへ渡したパラメタ1
%3=APIへ渡したパラメタ2
%4=APIへ渡したパラメタ3
%5=APIへ渡したパラメタ4
%6=APIへ渡したパラメタ5
%7=APIへ渡したパラメタ6
```
NP API error: %1 %2 %3 %4 %5 [%6]

【プライオリティ】 LOG\_ERR

【ファシリティ】

LOG\_USER

## 【意味】

NP設定APIの実行でエラーが発生しました。

【パラメタの意味】

```
%1=エラーコード
%2=APIへ渡したパラメタ1
%3=APIへ渡したパラメタ2
%4=APIへ渡したパラメタ3
%5=APIへ渡したパラメタ4
%6=ログの識別子
```
【メッセージ】

## NP API error: %1 %2 %3 %4 [%5]

【プライオリティ】 LOG\_ERR

【ファシリティ】

LOG\_USER

## 【意味】

NP設定APIの実行でエラーが発生しました。

【パラメタの意味】

%1=エラーコード %2=APIへ渡したパラメタ1 %3=APIへ渡したパラメタ2 %4=APIへ渡したパラメタ3 %5=ログの識別子

NP API error: %1 %2 %3 [%4]

【プライオリティ】

LOG\_ERR

【ファシリティ】

LOG\_USER

#### 【意味】

NP設定APIの実行でエラーが発生しました。

【パラメタの意味】

```
%1=エラーコード
%2=APIへ渡したパラメタ1
%3=APIへ渡したパラメタ2
%4=ログの識別子
```
## 【メッセージ】

NP API error: %1 %2 [%3]

【プライオリティ】 LOG\_ERR

【ファシリティ】

LOG\_USER

#### 【意味】

NP設定APIの実行でエラーが発生しました。

【パラメタの意味】

```
%1=エラーコード
%2=APIへ渡したパラメタ1
%3=ログの識別子
```
## 【メッセージ】

【プライオリティ】 Null pointer access [%1]

LOG\_ERR

【ファシリティ】 LOG\_USER

データ領域へのポインタがNULLになっています。

【パラメタの意味】

%1=ログの識別子

【メッセージ】

Out of range %1 %2 %3 [%4]

【プライオリティ】 LOG\_ERR

【ファシリティ】

LOG\_USER

#### 【意味】

パラメタの値が有効範囲外です。

【パラメタの意味】

%1=パラメタの値1 %2=パラメタの値2 %3=パラメタの値3 %4=ログの識別子

【メッセージ】

Out of range %1 %2 [%3]

【プライオリティ】 LOG\_ERR

【ファシリティ】

LOG\_USER

#### 【意味】

パラメタの値が有効範囲外です。

【パラメタの意味】

%1=パラメタを識別するID %2=パラメタの値 %3=ログの識別子

Out of range %1 [%2]

【プライオリティ】 LOG\_ERR

【ファシリティ】

LOG\_USER

#### 【意味】

パラメタの値が有効範囲外です。

【パラメタの意味】

%1=パラメタの値 %2=ログの識別子

## 【メッセージ】

Resource is not allocated %1 [%2]

【プライオリティ】 LOG\_ERR

【ファシリティ】

LOG\_USER

#### 【意味】

獲得していないリソースを解放しようとしました。

【パラメタの意味】

%1=解放しようとしたリソースID %2=ログの識別子

## 【メッセージ】

Systemcall %1 failed %2 [%3]

【プライオリティ】 LOG\_ERR

【ファシリティ】 LOG\_USER

#### 【意味】

システムコールの実行でエラーが発生しました。

【パラメタの意味】

%1=システムコール名 %2=エラーコード %3=ログの識別子

【メッセージ】

TM API error: %1 %2 %3 [%4]

【プライオリティ】 LOG\_ERR

【ファシリティ】

LOG\_USER

#### 【意味】

TM設定APIの実行でエラーが発生しました。

【パラメタの意味】

%1=APIへ渡したパラメタ1 %2=APIへ渡したパラメタ2 %3=APIへ渡したパラメタ3 %4=ログの識別子

【メッセージ】

#### TM API error: %1 [%2]

【プライオリティ】 LOG\_ERR

【ファシリティ】

LOG\_USER

## 【意味】

TM設定APIの実行でエラーが発生しました。

【パラメタの意味】

%1=APIへ渡したパラメタ %2=ログの識別子

Too many %1 %2 [%3]

【プライオリティ】 LOG\_ERR

【ファシリティ】

LOG\_USER

## 【意味】

想定よりも処理の回数が多いです。

【パラメタの意味】

%1=処理の内容

%2=処理の回数

%3=ログの識別子

【メッセージ】

## Unknown command %1 [%2]

【プライオリティ】 LOG\_ERR

【ファシリティ】

LOG\_USER

## 【意味】

不明なコマンドが指定されました。

【パラメタの意味】

%1=コマンド識別子 %2=ログの識別子

【メッセージ】

#### Unknown command option %1 [%2]

【プライオリティ】 LOG\_ERR

【ファシリティ】

LOG\_USER

## 【意味】

不明なコマンドオプションが指定されました。

【パラメタの意味】

%1=オプション識別子 %2=ログの識別子

#### 【メッセージ】

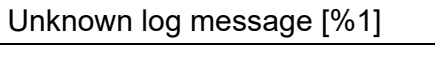

【プライオリティ】 LOG\_ERR

【ファシリティ】

LOG\_USER

#### 【意味】

定義されていないsyslogメッセージを出力しようとしました。

#### 【パラメタの意味】

%1=ログの識別子

# 【メッセージ】

#### uwdt failed %1 [%2]

【プライオリティ】 LOG\_ERR

【ファシリティ】

LOG\_USER

# 【意味】

内部処理が異常終了しました (uwdt ライブラリ関数)。

【パラメタの意味】

%1=エラーコード %2=ログの識別子

# 【メッセージ】

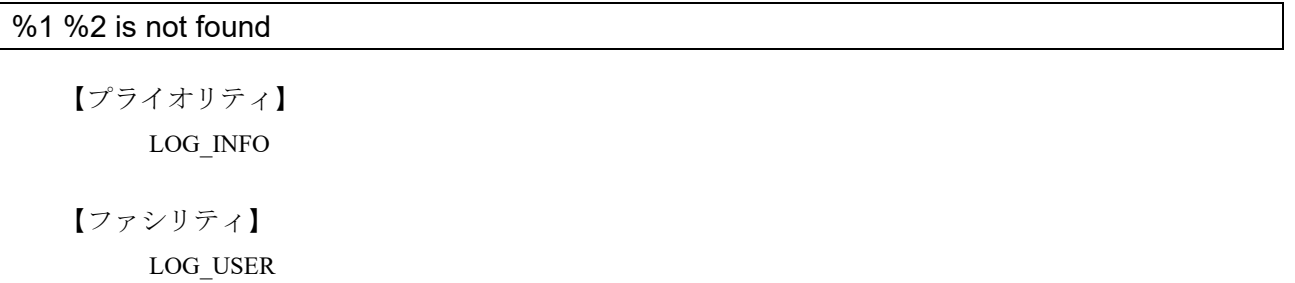

コマンドで参照している名前が見つかりません。

【パラメタの意味】 %1=名前種別 %2=名前

【メッセージ】

%1 %2: can't allocate %3 classifier entries

【プライオリティ】 LOG\_INFO

【ファシリティ】

LOG\_USER

#### 【意味】

クラシファイアエントリ最大数を超えるクラシフィケーションが指定されました。

【パラメタの意味】

%1=クラシファイアエントリ最大数を超えた設定がされたインタフェース名 %2=クラシファイアエントリ最大数を超えた設定がされたコマンド名 %3=コマンドが必要とするクラシファイアエントリ数

【メッセージ】

# %1:"%2" is not supported, ignored

【プライオリティ】 LOG\_INFO

【ファシリティ】

LOG\_USER

## 【意味】

インタフェースでサポートしていない設定が行われました。

【パラメタの意味】

%1=インタフェース名 %2=設定コマンド

## %1 timeout [%2]

【プライオリティ】 LOG\_INFO

【ファシリティ】

LOG\_USER

## 【意味】

コマンド実行にかかった時間が想定より長く、タイムアウトしました。 装置負荷が小さいときに再度コマンドを実行してください。

【パラメタの意味】

%1=処理内容の説明 %2=ログの識別子

## 【メッセージ】

Dataconnect-policy-map %1: queue rate is faster than the speed (%2 > %3).

【プライオリティ】 LOG\_INFO

【ファシリティ】

LOG\_USER

#### 【意味】

中優先キューの指定レートが、データコネクトのセッションの指定レートを超えています。 queueコマンドの指定レートを、セッションの指定レートを超えない設定に変更してください。

【パラメタの意味】

%1=指定されたデータコネクト用のポリシーマップのID %2=queue コマンドで指定されたレート %3=データコネクトのセッションの指定レート

## 【メッセージ】

Dataconnect-policy-map %1: queue rate is slower than 1/1000 of the speed (%2 < %3).

【プライオリティ】 LOG\_INFO

【ファシリティ】 LOG\_USER

中優先キューの指定レートが、データコネクトのセッションの指定レートの1/1000未満です。 queueコマンドの指定レートを、セッションの指定レートの1/1000以上の設定に変更してください。

【パラメタの意味】

%1=指定されたデータコネクト用のポリシーマップのID %2=queue コマンドで指定されたレート %3=データコネクトのセッションの1/1000

## 【メッセージ】

#### Dataconnect-policy-map %1 is not found

【プライオリティ】 LOG\_INFO

【ファシリティ】

LOG\_USER

#### 【意味】

指定されたデータコネクト用のポリシーマップが見つかりません。

【パラメタの意味】

%1=指定されたデータコネクト用のポリシーマップのID

## 【メッセージ】

Dataconnect-policy-map %1: queue %2 is not used, ignored.

【プライオリティ】 LOG\_INFO

【ファシリティ】

LOG\_USER

#### 【意味】

データコネクト用のポリシーマップの使用されないキューに対するqueue設定は無効です。

【パラメタの意味】

%1=指定されたデータコネクト用のポリシーマップのID %2=queue コマンドが設定がされたキューの種別

The number of %1 entries reached the limit (%2).

【プライオリティ】 LOG\_INFO

【ファシリティ】

LOG\_USER

#### 【意味】

エントリ数が最大値に到達しました。

【パラメタの意味】

%1=エントリの種類 %2=最大値

【メッセージ】

The queue rate is faster than the shaping rate (%1  $>$  %2), ignored.

【プライオリティ】 LOG\_INFO

【ファシリティ】 LOG\_USER

#### 【意味】

config-tm-n-bwモードのqueue rateコマンドで、シェーピングレートを超えるレートが指定されました。

【パラメタの意味】

%1=queueコマンドで指定されたレート %2=シェーピングレート

【メッセージ】

The queue rate is slower than 1/1000 of the shaping rate (%1 < %2), raised.

【プライオリティ】 LOG\_INFO

【ファシリティ】 LOG\_USER

config-tm-n-bwモードのqueue rateコマンドで、シェーピングレートの1/1000未満のレートが指定されま した。

【パラメタの意味】

%1=queueコマンドで指定されたレート %2=シェーピングレートの1/1000

## 【メッセージ】

The police pir must be equal to or greater than the cir (%1 < %2), ignored.

【プライオリティ】 LOG\_INFO

【ファシリティ】

LOG\_USER

#### 【意味】

cir の値より小さい pir の値のポリサーを設定しました。

【パラメタの意味】

%1=pir の値

%2=cirの値

【メッセージ】

%1 in %2 is ignored, conditions on LAN interfaces are not met.

【プライオリティ】 LOG\_INFO

【ファシリティ】

LOG\_USER

## 【意味】

LAN インタフェースの送信方向の設定が条件を満たさず無効になりました。

#### 【パラメタの意味】

%1=コマンド名 ("ip access-group out"または "ipv6 access-group out"または "mac access-group out"または "service-policy output"または"ip access-group default spi"または"ipv6 access-group default spi"または"ip access-group spi ftp-data enable"または"ipv6 access-group spi ftp-data enable")

%2=インタフェース名

failed to change the state of policy-flag %1 to "%2" [%3]

【プライオリティ】 LOG\_ERR

【ファシリティ】

LOG\_USER

#### 【意味】

コマンド実行が失敗しました。

【パラメタの意味】

%1= 変更に失敗したポリシーフラグ番号を示します。 %2=フラグをどの状態に変更しようとしたかを示します。 %3=ログの識別子

## 【メッセージ】

#### File open error : %2 [%1]

【プライオリティ】 LOG\_ERR

【ファシリティ】

LOG\_USER

#### 【意味】

作業ファイルのオープンに失敗しました。

【パラメタの意味】

%1= ログの識別子

%2=作業ファイルのパス

## 【メッセージ】

## Reached registation limit(%2 inventory) [%1]

【プライオリティ】 LOG\_ERR

【ファシリティ】 LOG\_USER

インベントリ情報の登録上限に達しました。

【パラメタの意味】

%1= ログの識別子 %2=インベントリ情報の登録上限数

【メッセージ】

Failed to register (allowlist) : %2 %3 entries [%1]

【プライオリティ】 LOG\_ERR

【ファシリティ】

LOG\_USER

## 【意味】

アドレスの登録上限を超えました。

【パラメタの意味】

%1= ログの識別子

%2=登録失敗アドレス

%3=登録失敗アドレスの総数

【メッセージ】

Can't allocate memory [%1]

【プライオリティ】 LOG\_ERR

【ファシリティ】

LOG\_USER

# 【意味】

設定に必要なメモリを取得できませんでした。

【パラメタの意味】

%1= ログの識別子

# 第44章 フォワーディングプレーン VRRP

この章では、フォワーディングプレーンVRRPに関するメッセージについて説明します。
CP SOCK\_SEQPACKET Socket connect failed (%1)

【プライオリティ】 LOG\_ERR

【ファシリティ】

LOG\_USER

#### 【意味】

TIPCのソケットでconnectエラーが発生しました。

【パラメタの意味】

%1=エラーコード

# 【メッセージ】

# ERROR: %1

【プライオリティ】 LOG\_ERR

# 【ファシリティ】

LOG\_USER

# 【意味】

lpvrrpdのプロセス内で障害が発生しました。

#### 【パラメタの意味】

%1=エラーの詳細情報

# 【メッセージ】

# vrrpd shutdown CP

【プライオリティ】 LOG\_NOTICE 【ファシリティ】

LOG\_USER

#### 【意味】

lpvrrpdがvrrpd応答なしを検知しました。

【パラメタの意味】

パラメタなし

# vrrp6d shutdown CP

【プライオリティ】

LOG\_NOTICE

【ファシリティ】

LOG\_USER

#### 【意味】

lpvrrpdがvrrpd6d応答なしを検知しました。

【パラメタの意味】

パラメタなし

#### 【メッセージ】

#### vrrp6d up CP

【プライオリティ】 LOG\_INFO

# 【ファシリティ】

LOG\_USER

#### 【意味】

lpvrrpdがvrrp6d起動を検知しました。

#### 【パラメタの意味】

パラメタなし

# 【メッセージ】

# vrrpd up CP

【プライオリティ】 LOG\_INFO 【ファシリティ】 LOG\_USER

# 【意味】

lpvrrpdがvrrpd起動を検知しました。

【パラメタの意味】

パラメタなし

# 第45章 MAC アドレス設定反映

この章では、MACアドレス設定反映に関するメッセージについて説明します。

fail attach shared memory board spec

【プライオリティ】 LOG\_ERR

【ファシリティ】

LOG\_USER

#### 【意味】

board\_spec用共有メモリのアタッチに失敗しました。

【パラメタの意味】

パラメタなし

# 【メッセージ】

fail get shared memory board\_spec

【プライオリティ】 LOG\_ERR

# 【ファシリティ】

LOG\_USER

#### 【意味】

board\_spec用共有メモリの取得に失敗しました。

#### 【パラメタの意味】

パラメタなし

#### 【メッセージ】

MAC address can't be changed. It will be changed after reboot. %1

【プライオリティ】 LOG\_ERR

```
【ファシリティ】
```
LOG\_USER

#### 【意味】

refresh実行時にインタフェースのMACアドレス変更ができません。

【パラメタの意味】

%1=インタフェース名

# 第46章 NAT機能

この章では、NAT機能に関するメッセージについて説明します。

# %1: malloc fail

【プライオリティ】 LOG\_ERR

【ファシリティ】

LOG\_USER

#### 【意味】

メモリ取得に失敗しました。

【パラメタの意味】

%1=エラー箇所

# 【メッセージ】

%1: recv invalid message kind(%2)

【プライオリティ】 LOG\_ERR

【ファシリティ】

LOG\_USER

#### 【意味】

通知の内容に異常を検出しました。

【パラメタの意味】

%1=エラー箇所 %2=通知種別

# 【メッセージ】

%1: recv invalid type(%2)

【プライオリティ】 LOG\_ERR 【ファシリティ】

LOG\_USER

#### 【意味】

通知の内容に異常を検出しました。

```
【パラメタの意味】
%1=エラー箇所
%2=通知タイプ
```
#### %1: invalid message size(type:%2, buflen:%3 != %4)

【プライオリティ】 LOG\_ERR

【ファシリティ】

LOG\_USER

#### 【意味】

通知のメッセージ長に異常を検出しました。

【パラメタの意味】

%1=エラー箇所 %2=通知タイプ %3=通知データサイズ %4=正常なデータサイズ

【メッセージ】

# internal error: socket open fail

【プライオリティ】 LOG\_ERR

【ファシリティ】

LOG\_USER

# 【意味】

内部ソケットの生成に失敗しました。

【パラメタの意味】

パラメタなし

internal error: connect fail

【プライオリティ】 LOG\_ERR

【ファシリティ】

LOG\_USER

#### 【意味】

内部ソケットの接続に失敗しました。

【パラメタの意味】

パラメタなし

# 【メッセージ】

#### select timeout

【プライオリティ】 LOG\_ERR

# 【ファシリティ】

LOG\_USER

# 【意味】

refresh完了応答待機がタイムアウトしました。

#### 【パラメタの意味】

パラメタなし

# 【メッセージ】

select error(%1)

【プライオリティ】 LOG\_ERR 【ファシリティ】

LOG\_USER

#### 【意味】

refresh完了応答待機がエラーしました。

【パラメタの意味】

%1=エラー種別

# recv error(%1)

【プライオリティ】 LOG\_ERR

【ファシリティ】

LOG\_USER

#### 【意味】

refresh完了応答受信に失敗しました。

【パラメタの意味】

%1=エラー種別

【メッセージ】

recv invalid massage(kind:%1, type:%2)

【プライオリティ】 LOG\_ERR

【ファシリティ】 LOG\_USER

## 【意味】

refresh完了応答の異常を検出しました。

【パラメタの意味】 %1=通知種別 %2=通知タイプ

# 【メッセージ】

ip nat pool %1: Illegal start IP address "0.0.0.0". It has changed to "0.0.0.1".

【プライオリティ】 LOG\_INFO

【ファシリティ】

LOG\_USER

#### 【意味】

pool設定の開始IPアドレスが不正値「0.0.0.0」であったため「0.0.0.1」に変更しました。

【パラメタの意味】

%1=pool番号

# 【メッセージ】

ip nat pool %1: Illegal start IP address "255.255.255.255". It has changed to "255.255.255.254".

【プライオリティ】 LOG\_INFO

【ファシリティ】

LOG\_USER

【意味】

pool設定の開始IPアドレスが不正値「255.255.255.255」であったため 「255.255.255.254」に変更しました。

【パラメタの意味】

%1=pool番号

【メッセージ】

ip nat pool %1: Illegal end IP address "255.255.255.255". It has changed to "255.255.255.254".

【プライオリティ】 LOG\_INFO

【ファシリティ】

LOG\_USER

【意味】

pool設定の終了IPアドレスが不正値「255.255.255.255」であったため 「255.255.255.254」に変更しました。

【パラメタの意味】

%1=pool番号

ip nat pool %1: Illegal IP address range "%2 - %3". Set only "%2".

【プライオリティ】 LOG\_INFO

【ファシリティ】

LOG\_USER

#### 【意味】

pool設定のIPアドレス範囲が不正で、開始IPアドレスのみを有効にしました。

【パラメタの意味】 %1=pool番号 %2=開始IPアドレス %3=終了IPアドレス

【メッセージ】

select failed (%1)

【プライオリティ】 LOG\_ERR

【ファシリティ】

LOG\_USER

#### 【意味】

受送信処理待機がエラー終了しました。

【パラメタの意味】

%1=エラー番号

# 【メッセージ】

config sync error(DELETE): ip nat pool %1

【プライオリティ】 LOG\_ERR

【ファシリティ】

LOG\_USER

### 【意味】

ip nat pool削除処理で異常を検出しました。

【パラメタの意味】

%1=pool番号

【メッセージ】

#### config sync error(DELETE): ip nat list %1

【プライオリティ】 LOG\_ERR

【ファシリティ】

LOG\_USER

#### 【意味】

ip nat list削除処理で異常を検出しました。

【パラメタの意味】

%1=list番号

# 【メッセージ】

#### config sync error(ADD): ip nat inside/outside

【プライオリティ】 LOG\_ERR

【ファシリティ】

LOG\_USER

#### 【意味】

ip nat inside/outside設定通知処理で異常を検出しました。

【パラメタの意味】

パラメタなし

# 【メッセージ】

# Illegal IP NAT setting: Excess setting

【プライオリティ】 LOG\_INFO

【ファシリティ】 LOG\_USER

#### 【意味】

ip nat inside/outside設定の設定数が上限を超えているか、または変更数が多いため、設定反映処理内で エラーしました。

ip nat inside/outside設定の設定数が上限を超えていないかご確認ください。そうでない場合、 いったんコンフィグをクリアし、再度設定を行ってください。

【パラメタの意味】

パラメタなし

#### 【メッセージ】

#### Illegal IP NAT setting: Excess dynamic NAT setting

【プライオリティ】

LOG\_INFO

【ファシリティ】

LOG\_USER

#### 【意味】

ダイナミックNAT設定の設定数が上限を超えているか、または変更数が多いため、設定反映処理で エラーしました。

ダイナミックNAT設定の設定数が上限を超えていないかご確認ください。そうでない場合、 いったんコンフィグをクリアし、再度設定を行ってください。

#### 【パラメタの意味】

パラメタなし

# 【メッセージ】

%1: Network processor returned invalid value. (%2) ret = %3

【プライオリティ】 LOG\_ERR

【ファシリティ】

LOG\_USER

#### 【意味】

Network Processor へのNAT設定追加にエラーしました。

【パラメタの意味】

%1=エラー箇所 %2=エラー種別 %3=エラー値(出ない場合があります)

%1: Illegal port range "%2 - %3". Set only "%2".

【プライオリティ】 LOG\_INFO

【ファシリティ】

LOG\_USER

#### 【意味】

設定したポート番号の範囲が不正で、開始ポート番号のみを有効にしました。

【パラメタの意味】

%1=コンフィグ種別 %2=開始ポート番号 %3=終了ポート番号

# 【メッセージ】

%1: Network processor returned invalid value. (del table entry) ret = %2

【プライオリティ】 LOG\_ERR

【ファシリティ】 LOG\_USER

#### 【意味】

Network ProcessorへのNAT設定の削除にエラーしました。

【パラメタの意味】

%1=エラー箇所 %2=エラー値

【メッセージ】

fail to acl create(%1:%2) status: %3

【プライオリティ】 LOG\_ERR 【ファシリティ】

LOG\_USER

#### 【意味】

NAT ACLの作成に失敗しました。

【パラメタの意味】 %1=送受信種別 %2=ACLコンテキストID %3=エラーステータス

【メッセージ】

fail to acl\_build(%1:%2) status: %3 and use linear acl

【プライオリティ】 LOG\_INFO

【ファシリティ】

LOG\_USER

#### 【意味】

ACLの生成に失敗しました。linear ACL検索テーブルを使用します。

【パラメタの意味】

%1=送受信種別 %2=ACLコンテキストID %3=エラーステータス

【メッセージ】

fail to acl\_set\_context(%1): %2: %3 status: %4

【プライオリティ】 LOG\_ERR

【ファシリティ】

LOG\_USER

#### 【意味】

ACLのコンテキストID設定に失敗しました。

【パラメタの意味】

%1=送受信種別 %2=コンテキストID種別 %3=ACLコンテキストID %4=エラーステータス

fail to acl clear context(%1) status: %2

【プライオリティ】 LOG\_ERR

【ファシリティ】

LOG\_USER

#### 【意味】

ACLのコンテキストID解除に失敗しました。

【パラメタの意味】

%1=送受信種別 %2=エラーステータス

# 【メッセージ】

fail to libahp\_nat\_acl\_destroy(%1): old %2: %3 status: %4

【プライオリティ】 LOG\_ERR

【ファシリティ】

LOG\_USER

#### 【意味】

ACLの削除に失敗しました。

【パラメタの意味】

%1=送受信種別 %2=コンテキストID種別 %3=ACLコンテキストID %4=エラーステータス

# 【メッセージ】

fail to acl add: status: %1

【プライオリティ】 LOG\_ERR 【ファシリティ】

LOG\_USER

#### 【意味】

ACLエントリ追加に失敗しました。

【パラメタの意味】

%1=エラーステータス

【メッセージ】

fail to libahp\_nat\_acl\_destroy(contextid:%1) status: %2

【プライオリティ】 LOG\_ERR

【ファシリティ】

LOG\_USER

#### 【意味】

起動時のACLクリアに失敗しました。

#### 【パラメタの意味】

%1=ACLコンテキストID %2=エラーステータス

【メッセージ】

#### Illegal IP NAT ACL setting: Excess setting

【プライオリティ】 LOG\_INFO

【ファシリティ】

LOG\_USER

#### 【意味】

ip nat acl設定にの設定数が上限を超えているため、設定反映処理内でエラーしました。 ip nat acl設定の設定数が上限を超えていないか確認してください。

【パラメタの意味】

パラメタなし

# Illegal IP NAT ACL permit setting: Excess setting

【プライオリティ】 LOG\_ERR

【ファシリティ】

LOG\_USER

#### 【意味】

ip nat acl permit設定の設定数が上限を超えているため、設定反映処理内でエラーしました。 ip nat acl permit設定の設定数が上限を超えていないか確認してください。

【パラメタの意味】

パラメタなし

# 【メッセージ】

Couldn't delete expired nat flow entry(ret =  $%1$ )

【プライオリティ】 LOG\_ERR

【ファシリティ】

LOG\_USER

# 【意味】

NAT変換テーブルのエントリの削除に失敗しました。

【パラメタの意味】

%1=エラーステータス

【メッセージ】

# %1: getsockopt

【プライオリティ】 LOG\_ERR 【ファシリティ】

LOG\_USER

#### 【意味】

ソケットの設定処理でエラーしました。

【パラメタの意味】

%1=エラー箇所

【メッセージ】

natd get ifaddr select error(%1)

【プライオリティ】 LOG\_ERR

【ファシリティ】

LOG\_USER

#### 【意味】

インタフェースアドレス取得処理がエラーしました。

【パラメタの意味】

%1=エラー種別

# 【メッセージ】

natd get ifaddr recv error(%1) %2

【プライオリティ】 LOG\_ERR

【ファシリティ】

LOG\_USER

### 【意味】

インタフェースアドレス取得に失敗しました。

【パラメタの意味】

%1=エラー種別 %2=エラーステータス

#### 【メッセージ】

【プライオリティ】 uwdt init error

LOG\_ERR

【ファシリティ】 LOG\_USER

#### 【意味】

uwdtの初期化に失敗しました。

【パラメタの意味】

パラメタなし

【メッセージ】

# uwdt start error

【プライオリティ】 LOG\_ERR

【ファシリティ】

LOG\_USER

### 【意味】

uwdtの開始に失敗しました。

【パラメタの意味】

パラメタなし

# 【メッセージ】

#### uwdt suspend error

【プライオリティ】 LOG\_ERR

【ファシリティ】 LOG\_USER

#### 【意味】

uwdtの一時停止に失敗しました。

【パラメタの意味】

パラメタなし

【メッセージ】

# sysmips error %1

【プライオリティ】 LOG\_ERR

【ファシリティ】

LOG\_USER

#### 【意味】

内部処理(sysmips)に失敗しました。

【パラメタの意味】

%1=エラーステータス

# 【メッセージ】

#### %1: not set profile-mode 46pp, %2

【プライオリティ】 LOG\_ERR

【ファシリティ】

LOG\_USER

#### 【意味】

NAT設定に対応するprofile-mode map-encap またはprofile-mode 46ppが設定されていません。

【パラメタの意味】 %1=対象コンフィグ %2=対象インタフェース

# 【メッセージ】

ip nat inside source list %1 map-encap overload: not set profile-mode map-encap, tunnel %2

【プライオリティ】 LOG\_ERR

【ファシリティ】 LOG\_USER

# 【意味】

ip nat inside sourceでmap-encapをしているが、profile-modeがmap-encapではありません。

【パラメタの意味】

%1=リスト番号 %2=インタフェース番号

# IFID DB attach error

【プライオリティ】 LOG\_ERR

【ファシリティ】

LOG\_USER

#### 【意味】

IFID共有メモリの取得に失敗しました。

【パラメタの意味】

なし

【メッセージ】

ip nat outside destination list %1 pool %2: Illegal pool range.

【プライオリティ】 LOG\_INFO

【ファシリティ】

LOG\_USER

#### 【意味】

NAT/NAT+変換後のIPアドレスを払い出すpoolのIPアドレスの範囲が複数指定されているため、設定反 映処理でエラーしました。

【パラメタの意味】

%1=リスト番号 %2=pool番号

【メッセージ】

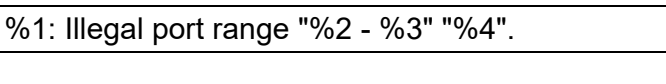

【プライオリティ】 LOG\_INFO

【ファシリティ】 LOG\_USER

#### 【意味】

変換後のポート番号のレンジが65535を超えています。

```
【パラメタの意味】
%1=コンフィグ種別
%2=変換前ポート番号:開始
%3=変換前ポート番号:終了
%4=変換後ポート番号:開始
```
protocol: rejected at NAT(%1.%2) : %3 %4:%5 -> %6:%7

```
【プライオリティ】
LOG_NOTICE
```

```
【ファシリティ】
```
LOG\_USER

#### 【意味】

NAT機能によってパケットが破棄されました。

#### 【パラメタの意味】

%1=インタフェース名

%2=破棄理由

lack of memory

```
NATテーブル上限でNATできなかった場合
```
#### table not found

NAT変換対象でないパケットの場合

map empty

動的NATのマップ上限のためNATできなかった場合

fail ftp dataport and parse

FTPデータポートコマンドの解析エラーの場合

receive record option

レコードオプションパケットの場合

#### conflict flow table

NATテーブル登録重複のためNATできなった場合

%3=プロトコル種別(TCP,UDP,ICMP,IP,その他番号)

TCPのSYNの場合は、TCP(S)と出力されます

%4=送信元IPアドレス

%5=送信元ポート番号(プロトコル種別がTCP/UDP以外の場合は直前の「:」も含めて表示しない)

%6=宛先IPアドレス

%7=宛先ポート番号(プロトコル種別がTCP/UDP以外の場合は直前の「:」も含めて表示しない)

protocol: NAT:table:%1 (%2) %3 %4:%5 %6:%7 -> %8:%9 %10:%11 %12

【プライオリティ】 LOG\_NOTICE

【ファシリティ】

LOG\_USER

#### 【意味】

NATで通信を契機にNAT変換テーブルが作成、削除されました。

【パラメタの意味】

%1=アクション

%2=インタフェース名

%3=NAT変換テーブルのプロトコル種別(TCP,UDP,ICMP,IP,その他番号)

%4=NAT変換前の送信元IPアドレス

%5=NAT変換前の送信元ポート番号

(プロトコル種別がTCP/UDP以外の場合は直前の「:」も含めて表示しない)

%6=NAT変換前の宛先IPアドレス

%7=NAT変換前の宛先ポート番号

(プロトコル種別がTCP/UDP以外の場合は直前の「:」も含めて表示しない)

%8=NAT変換後の送信元IPアドレス

%9=NAT変換後の送信元ポート番号

(プロトコル種別がTCP/UDP以外の場合は直前の「:」も含めて表示しない)

%10=NAT変換後の宛先IPアドレス

%11=NAT変換後の宛先ポート番号

(プロトコル種別がTCP/UDP以外の場合は直前の「:」も含めて表示しない)

%12=NAT変換後のVRF

(NAT変換の前後でINET/VRFが同じ場合には表示しない)

# 第47章 Network Time Protocol(NTP) 処理

この章では、Network Time Protocol(NTP)処理に関するメッセージについて説明します。

ntp server' exceeds max configurations (20) - ignored: 'ntp %1

【プライオリティ】 LOG\_ERR

【ファシリティ】

LOG\_USER

#### 【意味】

ntp serverのエントリ数が最大数20を超えました。

【パラメタの意味】

%1=無効となった ntp server設定

```
【メッセージ】
```
...multicast address %1 using wildcard socket

【プライオリティ】 LOG\_ERR

【ファシリティ】

LOG\_DAEMON

#### 【意味】

無効なマルチキャストアドレスが指定されました。

【パラメタの意味】

%1=無効となったアドレス

# 【メッセージ】

attempt to configure invalid address %1

【プライオリティ】 LOG\_ERR

【ファシリティ】

LOG\_DAEMON

#### 【意味】

アドレス設定が不正です。

【パラメタの意味】

%1=不正なアドレス

Bad file descriptor %1

【プライオリティ】 LOG\_ERR

【ファシリティ】

LOG\_DAEMON

#### 【意味】

受信処理でエラーが発生しました。

【パラメタの意味】

%1=fd値

# 【メッセージ】

# bind() fd %1, family %2, port %3, addr %4, in\_classd=%5 flags=%6 fails: %7

【プライオリティ】 LOG\_ERR

【ファシリティ】

LOG\_DAEMON

#### 【意味】

ソース指定インタフェースがUPしていません。

【パラメタの意味】

%1=内部情報 %2=内部情報 %3=ポート番号 %4=アドレス %5=内部情報 %6=内部情報 %7=エラーメッセージ

# 【メッセージ】

# buffer overflow %1

【プライオリティ】 LOG\_ERR

【ファシリティ】 LOG\_DAEMON

# 【意味】

送信フレーム長がoverflowしました。

#### 【パラメタの意味】

%1=送信フレーム長

# 【メッセージ】

# Can't adjust time (%1 sec, %1 usec): %2

【プライオリティ】 LOG\_ERR

【ファシリティ】

LOG\_DAEMON

# 【意味】

内部時刻のsetに失敗しました。

【パラメタの意味】 %1=差分時間 %2=エラーコード

【メッセージ】

# can't open %1: %2

【プライオリティ】 LOG\_ERR

【ファシリティ】

LOG\_DAEMON

# 【意味】

設定ファイルの読み込みができません。

【パラメタの意味】

%1=ファイル名 %2=エラーメッセージ

can't open configuration file %1: %2

【プライオリティ】 LOG\_ERR

【ファシリティ】

LOG\_DAEMON

#### 【意味】

設定ファイルの読み込みに失敗しました。

【パラメタの意味】

%1=ファイル名 %2=エラーメッセージ

# 【メッセージ】

Can't set time of day: %1

【プライオリティ】 LOG\_ERR

#### 【ファシリティ】

LOG\_DAEMON

#### 【意味】

内部時刻のsetに失敗しました。

#### 【パラメタの意味】

%1=エラーコード

#### 【メッセージ】

Cannot adjust stack limit for mlockall: %1

【プライオリティ】 LOG\_ERR

【ファシリティ】

LOG\_DAEMON

#### 【意味】

ntpdのresource制限設定に失敗しました。

【パラメタの意味】

%1=ユーザID

【メッセージ】

Cannot chroot to `%1': %2

【プライオリティ】 LOG\_ERR

【ファシリティ】

LOG\_DAEMON

# 【意味】

ntpd起動時にrootディレクトリの変更に失敗しました。

【パラメタの意味】

%1=ルートディレクトリ %2=状態の内容

# 【メッセージ】

# Cannot open log file %1

【プライオリティ】 LOG\_ERR

【ファシリティ】

LOG\_DAEMON

# 【意味】

書き込みに失敗しました。

# 【パラメタの意味】

%1=書き込みファイル名

# 【メッセージ】

### clock %1 event '%2' (%3)

【プライオリティ】 LOG\_ERR

【ファシリティ】 LOG\_DAEMON

#### 【意味】

clockのstatusに変更がありました。

【パラメタの意味】 %1=clockのアドレス %2=reference clockの状態 %3=status 番号

# 【メッセージ】

# command line trusted key %1 is invalid

【プライオリティ】 LOG\_ERR

【ファシリティ】

LOG\_DAEMON

#### 【意味】

trusted keyの値が不正です。

【パラメタの意味】

%1=trusted key number

【メッセージ】

configuration of %1 failed

【プライオリティ】 LOG\_ERR

【ファシリティ】

LOG\_DAEMON

### 【意味】

設定情報の読み込みに失敗しました。

【パラメタの意味】

%1=読み込みに失敗した設定のサーバアドレス

【メッセージ】

couldn't save %1: %2

【プライオリティ】 LOG\_ERR

【ファシリティ】

LOG\_DAEMON

# 【意味】

設定ファイルをセーブできませんでした。

【パラメタの意味】 %1=ファイル名

%2=エラーメッセージ

# 【メッセージ】

# couldn't unlink %1 : %2

【プライオリティ】 LOG\_ERR

【ファシリティ】

LOG\_DAEMON

# 【意味】

設定ファイルを消去できませんでした。

【パラメタの意味】

%1=ファイル名 %2=エラーメッセージ

# 【メッセージ】

# create\_sockets: setsockopt(SO\_REUSEADDR,off) failed: %1

【プライオリティ】 LOG\_ERR

【ファシリティ】

LOG\_DAEMON

# 【意味】

データの送信時にエラーが発生しました。

【パラメタの意味】

%1=エラーコード

Datum\_PTS: Bad clocktime

【プライオリティ】 LOG\_ERR

【ファシリティ】

LOG\_DAEMON

#### 【意味】

clocktimeが異常です。

【パラメタの意味】

パラメタなし

# 【メッセージ】

Datum\_PTS: Could not poll unit %1

【プライオリティ】 LOG\_ERR

【ファシリティ】

LOG\_DAEMON

#### 【意味】

Datum PTS unitにポーリングできません。

【パラメタの意味】

%1=unit番号

# 【メッセージ】

# Datum PTS: Could not shut down Datum PTS unit %1

【プライオリティ】 LOG\_ERR

【ファシリティ】

LOG\_DAEMON

#### 【意味】

Datum PTS unitがシャットダウンできません。

【パラメタの意味】

%1=unit番号

# Datum PTS: Problem adding clock

【プライオリティ】 LOG\_ERR

【ファシリティ】

LOG\_DAEMON

#### 【意味】

clock追加でエラーが発生しました。

【パラメタの意味】

パラメタなし

# 【メッセージ】

Datum\_PTS: Shutdown Datum PTS

【プライオリティ】 LOG\_ERR

【ファシリティ】

LOG\_DAEMON

#### 【意味】

Datum PTSをシャットダウンしました。

#### 【パラメタの意味】

パラメタなし

# 【メッセージ】

#### Datum PTS: Termios not supported in this driver

【プライオリティ】 LOG\_ERR

【ファシリティ】

LOG\_DAEMON

#### 【意味】

Termiosがこのドライバをサポートしていません。

【パラメタの意味】

パラメタなし

getaddrinfo: "%1" invalid host address, line ignored

【プライオリティ】 LOG\_ERR

【ファシリティ】

LOG\_DAEMON

#### 【意味】

設定情報の読み込みに失敗しました。

【パラメタの意味】

%1=ホスト名

```
【メッセージ】
```
getconfig: Couldn't generate a valid random key!

【プライオリティ】 LOG\_ERR

【ファシリティ】

LOG\_DAEMON

#### 【意味】

trusted key生成用のrandom変数の作成に失敗しました。

【パラメタの意味】

パラメタなし

【メッセージ】

#### getifaddr: %1

【プライオリティ】 LOG\_ERR

【ファシリティ】

LOG\_DAEMON

#### 【意味】

インタフェース情報の取得に失敗しました。

【パラメタの意味】

%1=エラーコード

get kernel info: ntp adjtime() failed: %1

【プライオリティ】 LOG\_ERR

【ファシリティ】

LOG\_DAEMON

#### 【意味】

内部時刻のsetに失敗しました。

【パラメタの意味】

%1=エラーコード

【メッセージ】

inappropriate version number %1, line ignored

【プライオリティ】 LOG\_ERR

【ファシリティ】

LOG\_DAEMON

#### 【意味】

ntp versionが不正です。

【パラメタの意味】

%1=設定された ntp version

【メッセージ】

info register %1

【プライオリティ】 LOG\_ERR

【ファシリティ】

LOG\_DAEMON

#### 【意味】

プロセス監視デーモンによって、ntpdが再起動しました。

【パラメタの意味】

%1=レジスタ情報
input handler: fell out of infinite for $($ ;;) loop!

【プライオリティ】 LOG\_ERR

【ファシリティ】

LOG\_DAEMON

#### 【意味】

内部loop処理が終了しました。

【パラメタの意味】

パラメタなし

```
【メッセージ】
```
input\_handler: handler\_count is %1!

【プライオリティ】 LOG\_ERR

【ファシリティ】

LOG\_DAEMON

#### 【意味】

受信パケットを連続して処理しました。

#### 【パラメタの意味】

%1=カウント数

## 【メッセージ】

#### invalid request keyid %1

【プライオリティ】 LOG\_ERR

【ファシリティ】

LOG\_DAEMON

#### 【意味】

認証キーが不正です。

【パラメタの意味】 %1=keyid

key: argument required

【プライオリティ】 LOG\_ERR

【ファシリティ】

LOG\_DAEMON

#### 【意味】

keyの値が不正です。

【パラメタの意味】

パラメタなし

## 【メッセージ】

logconfig: illegal argument %1 - ignored

【プライオリティ】 LOG\_ERR

#### 【ファシリティ】

LOG\_DAEMON

#### 【意味】

設定の読み込みで不正な値を検出しました。

#### 【パラメタの意味】

%1=不正な設定内容

## 【メッセージ】

make\_keylist: signature fails %1

【プライオリティ】 LOG\_ERR

【ファシリティ】

LOG\_DAEMON

#### 【意味】

認証キーの生成に失敗しました。

【パラメタの意味】

%1=エラーコード

multicast address %1 not class D

【プライオリティ】

LOG\_ERR

【ファシリティ】

LOG\_DAEMON

#### 【意味】

無効なマルチキャストアドレスclassが指定されました。

【パラメタの意味】

%1=無効となったアドレス

【メッセージ】

no IPv4 interfaces found

【プライオリティ】 LOG\_ERR

【ファシリティ】

LOG\_DAEMON

#### 【意味】

データ送信用のIPv4インタフェースが見つかりません。

【パラメタの意味】

パラメタなし

## 【メッセージ】

no IPv6 interfaces found

【プライオリティ】 LOG\_ERR

【ファシリティ】

LOG\_DAEMON

#### 【意味】

データ送信用のIPv6インタフェースが見つかりません。

【パラメタの意味】

No more memory!

【プライオリティ】 LOG\_ERR

【ファシリティ】

LOG\_DAEMON

#### 【意味】

メモリ領域を確保できませんでした。

【パラメタの意味】

パラメタなし

## 【メッセージ】

#### No wildcard socket available to use for address %1

【プライオリティ】 LOG\_ERR

#### 【ファシリティ】

LOG\_DAEMON

#### 【意味】

無効なマルチキャストアドレスが指定されました。

#### 【パラメタの意味】

%1=無効となったアドレス

## 【メッセージ】

#### ntp packet discard, from %1

【プライオリティ】 LOG\_ERR

【ファシリティ】

LOG\_DAEMON

#### 【意味】

ntpデータを廃棄しました。

【パラメタの意味】

%1=ntpデータの送信元

ntpd: must be run as root, not uid %1

【プライオリティ】 LOG\_ERR

【ファシリティ】

LOG\_DAEMON

#### 【意味】

ntpdがroot以外から起動されました。

【パラメタの意味】

%1=ユーザID

【メッセージ】

peer struct for %1 not in association table!

【プライオリティ】 LOG\_ERR

【ファシリティ】

LOG\_DAEMON

#### 【意味】

内部データに設定内容と一致するデータがありません。

【パラメタの意味】

%1=設定サーバアドレス

## 【メッセージ】

peer struct for %1 not in table!

【プライオリティ】 LOG\_ERR

【ファシリティ】

LOG\_DAEMON

#### 【意味】

内部データに設定内容と一致するデータがありません。

【パラメタの意味】

%1=設定サーバアドレス

peer/server version requires an argument

【プライオリティ】 LOG\_ERR

【ファシリティ】

LOG\_DAEMON

#### 【意味】

ntp versionが設定されていません。

【パラメタの意味】

パラメタなし

```
【メッセージ】
```
refclock\_newpeer: clock address %1 invalid

【プライオリティ】 LOG\_ERR

```
【ファシリティ】
```
LOG\_DAEMON

#### 【意味】

不正なreference clockのアドレスを設定しました。

```
【パラメタの意味】
```
%1=無効となった reference clockのアドレス

## 【メッセージ】

refclock newpeer: clock address %1 invalid, address family not implemented for refclock

【プライオリティ】 LOG\_ERR

【ファシリティ】

LOG\_DAEMON

#### 【意味】

不正なreference clockのアドレスを設定しました。

【パラメタの意味】

%1=無効となった reference clock のアドレス

refclock\_newpeer: clock type %1 invalid

【プライオリティ】 LOG\_ERR

【ファシリティ】

LOG\_DAEMON

#### 【意味】

不正なreference clockのアドレスを設定しました。

【パラメタの意味】

%1=無効となった reference clock の type

## 【メッセージ】

select(%1, %2, 0L, 0L, &0.0) error: %3

【プライオリティ】 LOG\_ERR

【ファシリティ】

LOG\_DAEMON

#### 【意味】

受信処理でエラーが発生しました。

【パラメタの意味】

%1=fd値

%2=fd値

%3=状態の内容

## 【メッセージ】

sendto(%1): %2

【プライオリティ】 LOG\_ERR

【ファシリティ】

LOG\_DAEMON

#### 【意味】

送信エラーが発生しました。

【パラメタの意味】 %1=送信先アドレス

%2=状態の内容

【メッセージ】

setpriority() error: %1

【プライオリティ】 LOG\_ERR

【ファシリティ】

LOG\_DAEMON

#### 【意味】

スケジューリング優先度の設定に失敗しました。

【パラメタの意味】

%1=状態の内容

## 【メッセージ】

#### setsockopt IPTOS\_LOWDELAY on fails: %1

【プライオリティ】 LOG\_ERR

【ファシリティ】

LOG\_DAEMON

#### 【意味】

データの送信時にエラーが発生しました。

【パラメタの意味】

%1=エラーコード

【メッセージ】

setsockopt IPV6\_V6ONLY on fails on address %1: %2

【プライオリティ】 LOG\_ERR

【ファシリティ】 LOG\_DAEMON

#### 【意味】

データ転送処理に失敗しました。

【パラメタの意味】 %1=IPv6アドレス %2=エラーメッセージ

【メッセージ】

setsockopt IP\_DROP\_MEMBERSHIP fails: %1

【プライオリティ】 LOG\_ERR

【ファシリティ】

LOG\_DAEMON

#### 【意味】

データの送信時にエラーが発生しました。

#### 【パラメタの意味】

%1=エラーコード

## 【メッセージ】

#### setsockopt SO\_REUSEADDR on fails: %1

【プライオリティ】

LOG\_ERR

## 【ファシリティ】

LOG\_DAEMON

#### 【意味】

データの送信時にエラーが発生しました。

#### 【パラメタの意味】

%1=エラーコード

## 【メッセージ】

## setsockopt() IPV6\_V6ONLY failed: %1

【プライオリティ】 LOG\_ERR

【ファシリティ】

LOG\_DAEMON

#### 【意味】

データ転送処理に失敗しました。

【パラメタの意味】

%1=状態の内容

## 【メッセージ】

#### setsockopt(IP\_TOS): %1

【プライオリティ】 LOG\_ERR

## 【ファシリティ】

LOG\_DAEMON

## 【意味】

ソケットのオープンに失敗しました。

【パラメタの意味】

%1=エラーメッセージ

```
【メッセージ】
```
### set\_reuseaddr: setsockopt(SO\_REUSEADDR, %1) failed: %2

【プライオリティ】 LOG\_ERR

【ファシリティ】

LOG\_DAEMON

#### 【意味】

送信ソケットの再利用処理に失敗しました。

#### 【パラメタの意味】

%1=状態の内容 %2=エラーメッセージ

SHM shmget (unit %1): %2

【プライオリティ】 LOG\_ERR

【ファシリティ】

LOG\_DAEMON

#### 【意味】

shmgetに失敗しました。

【パラメタの意味】

%1=unit番号

%2=エラーメッセージ

【メッセージ】

SHM: bad mode found in shared memory: %1

【プライオリティ】 LOG\_ERR

```
【ファシリティ】
```
LOG\_DAEMON

#### 【意味】

共有メモリ内に不正なモードが存在します。

【パラメタの意味】

%1=モード番号

#### 【メッセージ】

sigaction() fails to restore SIGSYS trap: %1

【プライオリティ】 LOG\_ERR

【ファシリティ】

LOG\_DAEMON

#### 【意味】

内部関数の登録処理に失敗しました。

【パラメタの意味】

%1=エラーメッセージ

【メッセージ】

sigaction() fails to save SIGSYS trap: %1

【プライオリティ】 LOG\_ERR

【ファシリティ】

LOG\_DAEMON

【意味】

内部関数の登録処理に失敗しました。

【パラメタの意味】

%1=エラーメッセージ

## 【メッセージ】

#### socket() failed: %1

【プライオリティ】 LOG\_ERR

【ファシリティ】

LOG\_DAEMON

## 【意味】

ソケットのオープンに失敗しました。

【パラメタの意味】

%1=エラーメッセージ

【メッセージ】

too many recvbufs allocated (%1)

【プライオリティ】 LOG\_ERR

【ファシリティ】

LOG\_DAEMON

#### 【意味】

受信データサイズが大きすぎます。

【パラメタの意味】

%1=データサイズ

#### 【メッセージ】

tpro\_start: open of %1: %2"

【プライオリティ】 LOG\_ERR

【ファシリティ】

LOG\_DAEMON

#### 【意味】

TPRO deviceのオープンに失敗しました。

【パラメタの意味】

%1=デバイス名 %2=エラーメッセージ

## 【メッセージ】

#### trusted key %1 unlikely

【プライオリティ】 LOG\_ERR

【ファシリティ】

LOG\_DAEMON

#### 【意味】

trusted keyの値が不正です。

【パラメタの意味】

%1=不正な設定

【メッセージ】

unsupported file generations type %1 for "%2" - reverting to FILEGEN\_NONE

【プライオリティ】 LOG\_ERR

【ファシリティ】 LOG\_DAEMON

#### 【意味】

設定ファイルがサポート対象外です。

【パラメタの意味】

%1=type番号

%2=ファイル名

## 【メッセージ】

#### uwdt\_heartbeat error: %1

【プライオリティ】 LOG\_ERR

【ファシリティ】

LOG\_DAEMON

#### 【意味】

uwdtとの通信に失敗しました。

【パラメタの意味】

%1=エラーコード

【メッセージ】

## uwdt\_init error: %1

【プライオリティ】 LOG\_ERR

【ファシリティ】

LOG\_DAEMON

#### 【意味】

uwdtの初期化に失敗しました。

【パラメタの意味】

%1=エラーコード

uwdt\_start error: %1

【プライオリティ】 LOG\_ERR

【ファシリティ】

LOG\_DAEMON

#### 【意味】

uwdtの初期化に失敗しました。

【パラメタの意味】

%1=エラーコード

【メッセージ】

logging to file %1

【プライオリティ】 LOG\_NOTICE

【ファシリティ】

LOG\_DAEMON

#### 【意味】

ファイルへの書き込みを行います。

【パラメタの意味】

%1=ファイル名

## 【メッセージ】

SHM: access clash in shared memory

【プライオリティ】 LOG\_NOTICE

【ファシリティ】

LOG\_DAEMON

#### 【意味】

共有メモリ内のアクセスが衝突しました。

【パラメタの意味】

SHM: no new value found in shared memory

【プライオリティ】 LOG\_NOTICE

【ファシリティ】

LOG\_DAEMON

#### 【意味】

共有メモリ内に新しい値がありません。

【パラメタの意味】

パラメタなし

## 【メッセージ】

#### time reset %1 s

【プライオリティ】

LOG\_NOTICE

【ファシリティ】

LOG\_DAEMON

#### 【意味】

補正した時刻差分が128msecより大きかったことを示します。

#### 【パラメタの意味】

%1=時刻差分

## 【メッセージ】

#### time slew %1 s

【プライオリティ】 LOG\_NOTICE

【ファシリティ】

LOG\_DAEMON

#### 【意味】

補正した時刻差分が128msec以下だったことを示します。

【パラメタの意味】

%1=時刻差分

Connection re-established to %1

【プライオリティ】 LOG\_INFO

【ファシリティ】

LOG\_DAEMON

#### 【意味】

サーバとのコネクションを張り直しました。

【パラメタの意味】

%1=サーバアドレス

【メッセージ】

getconfig2: Couldn't open <%1>

【プライオリティ】 LOG\_INFO

【ファシリティ】

LOG\_DAEMON

#### 【意味】

設定情報の読み込みに失敗しました。

#### 【パラメタの意味】

%1=設定情報名

## 【メッセージ】

## getconfig: Couldn't open <%1>

【プライオリティ】 LOG\_INFO

【ファシリティ】

LOG\_DAEMON

#### 【意味】

設定情報の読み込みに失敗しました。

【パラメタの意味】

%1=設定情報ファイル名

no servers reachable

【プライオリティ】 LOG\_INFO

【ファシリティ】

LOG\_DAEMON

#### 【意味】

ntpサーバと再同期を行います。

【パラメタの意味】

パラメタなし

#### 【メッセージ】

PCL-720 initialized

【プライオリティ】 LOG\_INFO

#### 【ファシリティ】

LOG\_DAEMON

#### 【意味】

初期化が完了しました。

#### 【パラメタの意味】

パラメタなし

## 【メッセージ】

#### synchronization lost

【プライオリティ】 LOG\_INFO

【ファシリティ】

LOG\_DAEMON

#### 【意味】

サーバとの同期がとれませんでした。

【パラメタの意味】

synchronized to %1, stratum=%2

【プライオリティ】 LOG\_INFO

【ファシリティ】

LOG\_DAEMON

#### 【意味】

ntpサーバと同期がとれました。

【パラメタの意味】

%1=ntpサーバ

%2=stratum値

【メッセージ】

## TCU-800: %1

【プライオリティ】 LOG\_INFO

【ファシリティ】

LOG\_DAEMON

#### 【意味】

TCUのタイムコードを使用します。

【パラメタの意味】

%1=最新のタイムコード

#### 【メッセージ】

#### TM/TMD: %1

【プライオリティ】 LOG\_INFO

【ファシリティ】

LOG\_DAEMON

#### 【意味】

TRUETIME Mk III のタイムコードを使用します。

【パラメタの意味】

%1=最新のタイムコード

【メッセージ】

## TRUE: clock %1, state %2, event %3

【プライオリティ】 LOG\_INFO

#### 【ファシリティ】

LOG\_DAEMON

#### 【意味】

controlling clock処理のステータス情報を表示します。

【パラメタの意味】

%1=時間 %2=状態 %3=イベント内容

## 【メッセージ】

## TRUE: state %1 is unexpected!

【プライオリティ】

LOG\_INFO

【ファシリティ】

LOG\_DAEMON

#### 【意味】

未サポートのstatusを受け取りました。

【パラメタの意味】

%1=状態の内容

## 【メッセージ】

#### recvfrom() fd=%1: %2

【プライオリティ】 LOG\_ERR

【ファシリティ】

LOG\_DAEMON

#### 【意味】

受信データが不正です。

【パラメタの意味】 %1=内部情報 %2=エラーメッセージ

【メッセージ】

set\_process\_priority: No way found to improveour priority

【プライオリティ】 LOG\_ERR

【ファシリティ】

LOG\_DAEMON

#### 【意味】

スケジューリング優先度の設定に失敗しました。

【パラメタの意味】

パラメタなし

【メッセージ】

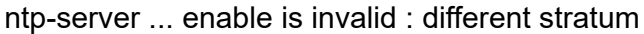

【プライオリティ】 LOG\_ERR

【ファシリティ】

LOG\_USER

#### 【意味】

異なるstratum値が設定されています。

【パラメタの意味】

パラメタなし

【メッセージ】

'ntp-server' exceeds max configurations (20) - ignored: 'ntp-server %s'

【プライオリティ】 LOG\_ERR

【ファシリティ】

LOG\_USER

#### 【意味】

ntp-serverのエントリ数が最大数20を超えました。

#### 【パラメタの意味】

%1=無効となったntp-server設定

## 【メッセージ】

Invalid vrf name - ignored: 'ntp vrf %01 server %02/%03'

【プライオリティ】

LOG\_ERR

【ファシリティ】

LOG\_USER

#### 【意味】

指定したインタフェースと異なるVRF名が設定されています。

【パラメタの意味】

%1=VRF名 %2=インタフェース名 %3=インタフェース番号

#### 【メッセージ】

#### Invalid vrf name - ignored: 'ntp vrf %01 source %02/%03'

【プライオリティ】 LOG\_ERR

【ファシリティ】

LOG\_USER

#### 【意味】

指定したインタフェースと異なるVRF名が設定されています。

【パラメタの意味】

%1=VRF名 %2=インタフェース名 %3=インタフェース番号

# 第48章 ポリシーマネージャー設定反 映

この章では、ポリシーマネージャー設定反映に関するメッセージについて説明します。

acl lib memory initialize fail

【プライオリティ】 LOG\_ERR

【ファシリティ】

LOG\_USER

#### 【意味】

内部エラーが発生しました。

【パラメタの意味】

パラメタなし

## 【メッセージ】

fail to copy parent mode str: %1

【プライオリティ】 LOG\_ERR

## 【ファシリティ】

LOG\_USER

### 【意味】

内部エラーが発生しました。

#### 【パラメタの意味】

%1=エラー発生原因となったコマンド

【メッセージ】

#### fail to get line str

```
【プライオリティ】
   LOG_ERR
【ファシリティ】
   LOG_USER
【意味】
   内部エラーが発生しました。
```
【パラメタの意味】

fail to initialize cli lib

【プライオリティ】 LOG\_ERR

【ファシリティ】

LOG\_USER

#### 【意味】

内部エラーが発生しました。

【パラメタの意味】

パラメタなし

## 【メッセージ】

#### fail to set refresh

【プライオリティ】 LOG\_ERR

【ファシリティ】

LOG\_USER

### 【意味】

内部エラーが発生しました。

#### 【パラメタの意味】

パラメタなし

## 【メッセージ】

#### fail to terminate cli lib

【プライオリティ】 LOG\_ERR 【ファシリティ】 LOG\_USER

## 【意味】

内部エラーが発生しました。

【パラメタの意味】

fail to write arg, reason: %1

【プライオリティ】 LOG\_ERR

【ファシリティ】

LOG\_USER

#### 【意味】

内部エラーが発生しました。

【パラメタの意味】

%1=エラーが発生した原因

## 【メッセージ】

Invalid policy-route configuration(s):%1 is not found on action configuration

【プライオリティ】 LOG\_ERR

【ファシリティ】

LOG\_USER

#### 【意味】

action nexthopコマンドで指定されるinterfaceが設定されていません。

【パラメタの意味】

%1=インタフェース名

## 【メッセージ】

Invalid policy-route configuration(s):%1 is not found on watch configuration

【プライオリティ】 LOG\_ERR

【ファシリティ】

LOG\_USER

#### 【意味】

watch コマンドで指定される source interface が設定されていません。

【パラメタの意味】

%1=インタフェース名

Invalid policy-route configuration(s):invalid class-name %1

【プライオリティ】 LOG\_ERR

【ファシリティ】

LOG\_USER

#### 【意味】

policy-route-mapのclass設定で"class-default"を指定しました。

```
【パラメタの意味】
```
%1=class設定の名前

【メッセージ】

Invalid policy-route configuration(s):invalid nexthop address %1 on action configuration

【プライオリティ】 LOG\_ERR

【ファシリティ】 LOG\_USER

#### 【意味】

action nexthopコマンドで設定されるアドレス情報が、以下のアドレスのため、有効にできません。

0.0.0.0

 $127.0.0.0 \sim 127.255.255.255$ 

 $224.0.0.0 \sim 255.255.255.255$ 

0::0

0::1

 $ff00::0~\sim fffff;ffff;ffff;ffff;ffff;ffff;ffff;ffff$ 

【パラメタの意味】

%1=アドレス

```
【メッセージ】
```
Invalid policy-route configuration(s):invalid vrfname %1 on action configuration

【プライオリティ】 LOG\_ERR

【ファシリティ】

LOG\_USER

#### 【意味】

ポリシールーティングのnexthop指定で、不正なvrf名が指定されました。

【パラメタの意味】

%1=vrf名

## 【メッセージ】

Invalid policy-route configuration(s):invalid vrfname %1 on local policy-route

【プライオリティ】 LOG\_ERR

【ファシリティ】

LOG\_USER

#### 【意味】

ポリシールーティングのlocal policy-route設定で、不正なvrf名が指定されました。

【パラメタの意味】 %1=vrf名

【メッセージ】

Invalid policy-route configuration(s):invalid watch address %1 on watch configuration

【プライオリティ】 LOG\_ERR

【ファシリティ】

LOG\_USER

#### 【意味】

watchコマンドで指定されたアドレス情報が、以下のアドレスのため、有効にできません。 0.0.0.0  $127.0.0.0 \sim 127.255.255.255$  $224.0.0.0 \sim 255.255.255.255$  $0:0$ 0::1  $ff00::0 \sim ffff:ffff:ffff:ffff:ffff:ffff:ffff:ffff$ 

```
【パラメタの意味】
   %1=アドレス
```
Invalid policy-route configuration(s):invalid watch source address %1 on watch configuration

【プライオリティ】 LOG\_ERR

【ファシリティ】

LOG\_USER

#### 【意味】

```
watchコマンドで指定されたソースアドレス情報が、以下のアドレスのため、有効にできません。
   0.0.0.0
```

```
127.0.0.0 \sim 127.255.255.255224.0.0.0 \sim 255.255.255.2550::00::1
f(00::0 \sim ffff:ffff:ffff:ffff:ffff:ffff:ffff:ffff
```
【パラメタの意味】

%1=アドレス

【メッセージ】

mode depth is too deep

【プライオリティ】 LOG\_ERR

【ファシリティ】

LOG\_USER

## 【意味】

内部エラーが発生しました。

【パラメタの意味】

no parsing func, code:%1

【プライオリティ】 LOG\_ERR

【ファシリティ】

LOG\_USER

#### 【意味】

内部エラーが発生しました。

【パラメタの意味】

%1=エラーに関連するパラメタ

#### 【メッセージ】

pmd config memory initialize fail

【プライオリティ】 LOG\_ERR

【ファシリティ】

LOG\_USER

#### 【意味】

内部エラーが発生しました。

#### 【パラメタの意味】

パラメタなし

## 【メッセージ】

#### timeout to get acl lib semaphore

【プライオリティ】 LOG\_ERR

【ファシリティ】

LOG\_USER

#### 【意味】

QoS/ACL設定取得プロセスがACL設定格納領域のアクセス権取得に失敗しました。

【パラメタの意味】

timeout to get pmd semaphore

【プライオリティ】 LOG\_ERR

【ファシリティ】

LOG\_USER

#### 【意味】

QoS/ACL設定取得プロセスがQoS設定格納領域のアクセス権取得に失敗しました。

【パラメタの意味】

パラメタなし

## 【メッセージ】

timeout to wait lpmd

【プライオリティ】 LOG\_ERR

【ファシリティ】

LOG\_USER

#### 【意味】

lpmdの設定読み込み待ちでタイムアウトしました。

【パラメタの意味】

パラメタなし

#### 【メッセージ】

#### acl lib buffer is overflow

【プライオリティ】

LOG\_WARNING

【ファシリティ】

LOG\_USER

#### 【意味】

ACL設定がACL設定格納領域の容量を超過しました。

【パラメタの意味】

config buffer is overflow

【プライオリティ】

LOG\_WARNING

【ファシリティ】

LOG\_USER

#### 【意味】

QoS設定がQos設定格納領域の容量を超過しました。

【パラメタの意味】

パラメタなし

```
【メッセージ】
```
Invalid policy-route configuration(s):invalid class-name %1

【プライオリティ】 LOG\_ERR

【ファシリティ】

LOG\_USER

#### 【意味】

policy-route-mapのclass設定において、"class-default"の指定がされました。

【パラメタの意味】

%1=設定されたclass以外の名前

## 【メッセージ】

Invalid policy-route configuration(s):%1 is not found on action configuration

【プライオリティ】 LOG\_ERR

【ファシリティ】

LOG\_USER

#### 【意味】

action nexthopコマンドにて、設定されるinterfaceが設定されていません。

【パラメタの意味】

%1=設定されたインタフェース名

Invalid policy-route configuration(s):invalid vrfname %1 on action configuration

【プライオリティ】 LOG\_ERR

【ファシリティ】 LOG\_USER

【意味】

ポリシールーティングのnexthop指定において、不正なvrf名が指定されました。

【パラメタの意味】

%1=入力されたvrf名

【メッセージ】

Invalid policy-route configuration(s):invalid nexthop address %1 on action configuration

【プライオリティ】 LOG\_ERR

【ファシリティ】 LOG\_USER

【意味】

action nexthopコマンドにて、設定されるアドレス情報が以下のアドレスであるために有効にできません。

- $\cdot 0.0.0.0$
- $\cdot$  127.0.0.0  $\sim$  127.255.255.255
- $\cdot$  224.0.0.0  $\sim$  255.255.255.255
- $\cdot 0::0$
- $\cdot 0:1$
- ・ff00::0~ffff:ffff:ffff:ffff:ffff:ffff:ffff:ffff

【パラメタの意味】

%1=設定されたアドレス情報

【メッセージ】

Invalid policy-route configuration(s):invalid watch address %1 on watch configuration

【プライオリティ】 LOG\_ERR

【ファシリティ】

LOG\_USER

#### 【意味】

watchコマンドにて、設定されるアドレス情報が以下のアドレスであるために有効にできません。

- $\cdot 0.0.0.0$
- $\cdot$  127.0.0.0  $\sim$  127.255.255.255
- $\cdot$  224.0.0.0  $\sim$  255.255.255.255
- $\cdot 0$ ::0
- $\cdot 0::1$
- ・ff00::0~ffff:ffff:ffff:ffff:ffff:ffff:ffff:ffff

【パラメタの意味】

%1=設定されたアドレス情報

【メッセージ】

Invalid policy-route configuration(s):invalid watch source address %1 on watch configuration

【プライオリティ】 LOG\_ERR

【ファシリティ】

LOG\_USER

#### 【意味】

watchコマンドにて、設定されるソースアドレス情報が以下のアドレスであるために有効にできません。

- $\cdot 0.0.0.0$
- $\cdot$  127.0.0.0  $\sim$  127.255.255.255
- $\cdot$  224.0.0.0  $\sim$  255.255.255.255
- $\cdot 0::0$
- $\cdot 0::1$
- ・ff00::0~ffff:ffff:ffff:ffff:ffff:ffff:ffff:ffff

【パラメタの意味】

%1=設定されたアドレス情報

## 【メッセージ】

Invalid policy-route configuration(s):%1 is not found on watch configuration

【プライオリティ】 LOG\_ERR

【ファシリティ】

LOG\_USER

## 【意味】

watchコマンドにて、設定されるsource interfaceが設定されていません。

【パラメタの意味】

%1=設定されたインタフェース名

## 【メッセージ】

Invalid policy-route configuration(s):invalid vrfname %1 on local policy-route

【プライオリティ】 LOG\_ERR

【ファシリティ】

LOG\_USER

## 【意味】

ポリシールーティングのlocal policy-route設定において、不正なvrf名が指定されました。

【パラメタの意味】

%1=設定されたvrf名

# 第49章 PPP設定反映

この章では、PPP設定反映に関するメッセージについて説明します。
# %1 open error

【プライオリティ】 LOG\_ERR

【ファシリティ】

LOG\_USER

#### 【意味】

内部エラーが発生しました。

【パラメタの意味】

%1=内部情報

## 【メッセージ】

failed to decrypt password (profile %1)

【プライオリティ】 LOG\_ERR

# 【ファシリティ】

LOG\_USER

#### 【意味】

パスワードの復号化に失敗しました。

#### 【パラメタの意味】

%1=プロファイル名

# 【メッセージ】

#### internal error

【プライオリティ】 LOG\_ERR 【ファシリティ】 LOG\_USER 【意味】 内部エラーが発生しました。

【パラメタの意味】

パラメタなし

# ignored interface tunnel %1 - invalid modem profile (%2)

# 【プライオリティ】

LOG\_WARNING

【ファシリティ】

LOG\_USER

#### 【意味】

tunnelインタフェース設定モードで指定されたmodem profileの設定が存在しない、または必須設定が存在 しないため、tunnelインタフェース設定モードの設定が無効になりました。

#### 【パラメタの意味】

%1=インタフェース番号 %2=プロファイル名

# 第50章 PPP

この章では、PPPに関するメッセージについて説明します。

%1 authentication failed

【プライオリティ】 LOG\_ERR

【ファシリティ】

LOG\_DAEMON

#### 【意味】

認証に失敗しました。

【パラメタの意味】

%1=認証プロトコル

# 【メッセージ】

%1 authentication failed due to protocol-reject

【プライオリティ】 LOG\_ERR

#### 【ファシリティ】

LOG\_DAEMON

#### 【意味】

Protocol-Rejectを受信して認証に失敗しました。

```
【パラメタの意味】
```
%1=認証プロトコル

# 【メッセージ】

# %1 error

【プライオリティ】 LOG\_ERR

【ファシリティ】

LOG\_DAEMON

#### 【意味】

内部エラーが発生しました。

【パラメタの意味】

%1=内部情報

# %1:%2

【プライオリティ】 LOG\_ERR

【ファシリティ】

LOG\_DAEMON

#### 【意味】

システムコールに失敗しました。

【パラメタの意味】

%1=システムコール名

%2=エラーメッセージ

# 【メッセージ】

%1:%2: %3 error: %4

【プライオリティ】 LOG\_ERR

#### 【ファシリティ】

LOG\_DAEMON

#### 【意味】

システムコールに失敗しました。

【パラメタの意味】

%1=内部情報 %2=内部情報 %3=内部情報 %4=内部情報

【メッセージ】

%1:%2: %3 error [%4]: %5

【プライオリティ】 LOG\_ERR

【ファシリティ】

LOG\_DAEMON

#### 【意味】

システムコールに失敗しました。

- 【パラメタの意味】
	- %1=内部情報 %2=内部情報 %3=内部情報 %4=内部情報
	- %5=内部情報

# 【メッセージ】

# "%1:%2: memory allocation error: %3

【プライオリティ】 LOG\_ERR

## 【ファシリティ】

LOG\_DAEMON

#### 【意味】

メモリ確保に失敗しました。

【パラメタの意味】

%1=内部情報 %2=内部情報 %3=内部情報

# 【メッセージ】

%1: %2 ioctl(%3)

【プライオリティ】 LOG\_ERR

#### 【ファシリティ】

LOG\_DAEMON

# 【意味】

ioctlで失敗しました。

【パラメタの意味】

%1=内部情報 %2=内部情報 %3=内部情報

%1: Recv illegal length

【プライオリティ】 LOG\_ERR

【ファシリティ】

LOG\_DAEMON

#### 【意味】

PPPヘッダのlengthフィールドがPPPヘッダのサイズより小さいデータを受信しました。

【パラメタの意味】

%1=プロトコル名

## 【メッセージ】

%1: Recv invalid %2

【プライオリティ】 LOG\_ERR

【ファシリティ】

LOG\_DAEMON

## 【意味】

不正パケットを受信しました。

【パラメタの意味】 %1=プロトコル名

%2=Code

#### 【メッセージ】

%1: Recv packet in state %2

【プライオリティ】 LOG\_ERR

【ファシリティ】

LOG\_DAEMON

# 【意味】

受信するはずのないstateでパケットを受信しました。

```
【パラメタの意味】
%1=プロトコル名
```
%2=state

# 【メッセージ】

#### %1: Recv short header

【プライオリティ】

LOG\_ERR

【ファシリティ】

LOG\_DAEMON

#### 【意味】

受信したパケットの長さがPPPヘッダのサイズより小さいデータを受信しました。

## 【パラメタの意味】

%1=プロトコル名

# 【メッセージ】

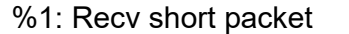

【プライオリティ】 LOG\_ERR

【ファシリティ】

LOG\_DAEMON

#### 【意味】

パケットの長さがPPPヘッダのlengthフィールドよりも小さいデータを受信しました。

【パラメタの意味】

%1=プロトコル名

# 【メッセージ】

# %1: timeout sending Configure-Request

【プライオリティ】 LOG\_ERR

【ファシリティ】

LOG\_DAEMON

#### 【意味】

Configure-Requestの送信がタイムアウトしました。

```
【パラメタの意味】
```
%1=プロトコル名

#### 【メッセージ】

#### %1 length error: %2

【プライオリティ】 LOG\_ERR

#### 【ファシリティ】

LOG\_DAEMON

# 【意味】

内部通信用メッセージのメッセージ長が不正でした。

【パラメタの意味】

%1=内部情報 %2=内部情報

【メッセージ】

%1 open error: %2 (line %3)

【プライオリティ】 LOG\_ERR

【ファシリティ】

LOG\_DAEMON

## 【意味】

内部エラーが発生しました。 モデムがハングアップした可能性があります。 ttyUSBの場合は問題ありません。

【パラメタの意味】

%1=デバイス名 %2=エラーメッセージ %3=内部情報

# 【メッセージ】

#### %1 type error: %2

【プライオリティ】

LOG\_ERR

【ファシリティ】

LOG\_DAEMON

#### 【意味】

内部通信用メッセージのタイプが不正でした。

【パラメタの意味】

%1=内部情報 %2=内部情報

# 【メッセージ】

chat script failed: %1

【プライオリティ】 LOG\_ERR

【ファシリティ】

LOG\_DAEMON

# 【意味】

chatが失敗しました。 接続環境、設定を確認して、しばらく待ってから再接続してください。

【パラメタの意味】

%1=チャットの終了ステータス

# 【メッセージ】

# error waiting for connection process: %1

【プライオリティ】 LOG\_ERR

【ファシリティ】

LOG\_DAEMON

#### 【意味】

子プロセスの終了を待っている状態でエラーが発生しました。

#### 【パラメタの意味】

%1=エラーメッセージ

【メッセージ】

## failed to create %1

【プライオリティ】 LOG\_ERR

【ファシリティ】

LOG\_DAEMON

# 【意味】

ソケットの作成に失敗しました。

【パラメタの意味】

%1=ソケット名

# 【メッセージ】

#### Failed to create child process: %1

【プライオリティ】

LOG\_ERR

【ファシリティ】

LOG\_DAEMON

# 【意味】

子プロセスの作成に失敗しました。

#### 【パラメタの意味】

%1=内部情報

# 【メッセージ】

internal error: file descriptor too large (%1)

【プライオリティ】 LOG\_ERR

【ファシリティ】

LOG\_DAEMON

#### 【意味】

ファイルディスクリプタが大きすぎます。

【パラメタの意味】

%1=内部情報

# 【メッセージ】

ioctl(%1): %2 (line %3)

【プライオリティ】

LOG\_ERR

【ファシリティ】

LOG\_DAEMON

#### 【意味】

内部エラーが発生しました。

【パラメタの意味】

%1=内部情報 %2=内部情報 %3=内部情報

# 【メッセージ】

## ioctl(PPPIOCSNPMODE, %1, %2): %3

【プライオリティ】 LOG\_ERR

【ファシリティ】

LOG\_DAEMON

# 【意味】

PPPIOCSNPMODE のioctlで失敗しました。

【パラメタの意味】

%1=内部情報 %2=内部情報

%3=内部情報

IPCP: Could not determine local IP address

【プライオリティ】 LOG\_ERR

【ファシリティ】

LOG\_DAEMON

#### 【意味】

IPアドレスが払い出されず、アドレスを決定できませんでした。

【パラメタの意味】

パラメタなし

# 【メッセージ】

LCP: received short Echo-Reply, length %1

【プライオリティ】 LOG\_ERR

【ファシリティ】

LOG\_DAEMON

#### 【意味】

LCPのEcho-ReplyのLengthフィールドがCode, Identifier, Lengthフィールドの合計よりも小さいデータを 受信しました。

【パラメタの意味】

%1=Lengthフィールド

# 【メッセージ】

#### LCP: appear to have received our own Echo-Reply

```
【プライオリティ】
```
LOG\_ERR

【ファシリティ】

LOG\_DAEMON

#### 【意味】

自身の送信したLCPのEcho-Replyと同じMagic-NumberのEcho-Reply を受信しました。

【パラメタの意味】

パラメタなし

# 【メッセージ】

modem interface exceeds max configurations (1) - ignored in interface Tunnel %1

【プライオリティ】

LOG\_WARNING

【ファシリティ】

LOG\_DAEMON

#### 【意味】

2つ以上のモデム設定が行われています(設定最大数は1)。

# 【パラメタの意味】

%1=インタフェース番号

# 【メッセージ】

#### PAP: missing %1 msg-length

【プライオリティ】 LOG\_ERR

【ファシリティ】

LOG\_DAEMON

#### 【意味】

Msg-LengthフィールドがないPAPのパケットを受信しました。

【パラメタの意味】

%1=パケットの種類

# 【メッセージ】

# PAP: Recv short %1

【プライオリティ】 LOG\_ERR

【ファシリティ】 LOG\_DAEMON

#### 【意味】

Msg-Lengthフィールドがパケットサイズを超えるPAPのパケットを受信しました。

【パラメタの意味】

%1=パケットの種類

【メッセージ】

# read /dev/ppp: %1

【プライオリティ】 LOG\_ERR

【ファシリティ】

LOG\_DAEMON

#### 【意味】

/dev/pppのreadに失敗しました。

【パラメタの意味】

%1=内部情報

#### 【メッセージ】

# Recv short PPP packet

【プライオリティ】

LOG\_ERR

【ファシリティ】

LOG\_DAEMON

# 【意味】

パケットの長さがProtocolフィールドよりも小さいデータを受信しました。

【パラメタの意味】

パラメタなし

【メッセージ】

tcgetattr: %1 (line %2)

【プライオリティ】 LOG\_ERR

【ファシリティ】

LOG\_DAEMON

# 【意味】

内部エラーが発生しました。

【パラメタの意味】

%1=内部情報

%2=内部情報

# 【メッセージ】

tcsetattr: %1 (line %2)

【プライオリティ】 LOG\_ERR

【ファシリティ】

LOG\_DAEMON

# 【意味】

内部エラーが発生しました。

【パラメタの意味】

%1=内部情報 %2=内部情報

# 【メッセージ】

tipc socket instance get error

【プライオリティ】 LOG\_ERR

【ファシリティ】

LOG\_DAEMON

# 【意味】

装置インスタンスの取得に失敗しました。

【パラメタの意味】

パラメタなし

Failed to register IP address (%1)

【プライオリティ】

LOG\_WARNING

【ファシリティ】

LOG\_DAEMON

#### 【意味】

IPCPで動的に払い出されたアドレスの登録に失敗しました。

【パラメタの意味】

%1=IPアドレス

## 【メッセージ】

Duplicate IP address (%1)

【プライオリティ】

LOG\_WARNING

【ファシリティ】

LOG\_DAEMON

#### 【意味】

IPCPで動的に払い出されたアドレスが他インタフェースのアドレスと重複しています。

#### 【パラメタの意味】

%1=IPアドレス

# 【メッセージ】

Duplicate registered IP address (%1)

【プライオリティ】 LOG\_WARNING

【ファシリティ】

LOG\_DAEMON

#### 【意味】

IPCPで動的に払い出されたアドレスと同じアドレスをインタフェースに設定しました。

【パラメタの意味】

%1=IPアドレス

# 【メッセージ】

# Interface configure failed

【プライオリティ】

LOG\_WARNING

【ファシリティ】

LOG\_DAEMON

#### 【意味】

PPPインタフェースへのアドレスの設定に失敗しました。 しばらく待ってから再接続を試みてください。

【パラメタの意味】

パラメタなし

# 【メッセージ】

#### Interface failed to come up

【プライオリティ】 LOG\_WARNING

【ファシリティ】

LOG\_DAEMON

#### 【意味】

PPPインタフェースのupに失敗しました。 しばらく待ってから再接続を試みてください。

【パラメタの意味】

パラメタなし

# 【メッセージ】

Child process %1 (pid %2) terminated with signal %3

【プライオリティ】 LOG\_WARNING 【ファシリティ】

LOG\_DAEMON

#### 【意味】

子プロセスがシグナルで終了しました。

【パラメタの意味】

%1=内部情報 %2=内部情報 %3=内部情報

【メッセージ】

# losing track of %1 process

【プライオリティ】 LOG\_WARNING

【ファシリティ】 LOG\_DAEMON

#### 【意味】

子プロセスの情報を保存するのに失敗しました。

【パラメタの意味】

%1=内部情報

【メッセージ】

fcntl(%1): %2 (line %3)

【プライオリティ】

LOG\_WARNING

【ファシリティ】

LOG\_DAEMON

# 【意味】

内部エラーが発生しました。

【パラメタの意味】

%1=内部情報 %2=内部情報 %3=内部情報

Receive serial link is not 8-bit clean: Problem: %1

> 【プライオリティ】 LOG\_WARNING

【ファシリティ】

LOG\_DAEMON

# 【意味】

デバイスのcleanに失敗しました。

【パラメタの意味】

%1=エラーの原因

【メッセージ】

# speed %1 not supported

【プライオリティ】 LOG\_WARNING

【ファシリティ】

LOG\_DAEMON

# 【意味】

インタフェースのスピードがサポートしていない値でした。

【パラメタの意味】

%1=スピード(bps)

# 【メッセージ】

# Modem hangup

```
【プライオリティ】
 LOG_NOTICE
```
【ファシリティ】

LOG\_DAEMON

# 【意味】

モデムがハングアップしました。

接続環境、設定を確認して、しばらく待ってから再接続してください。

【パラメタの意味】

パラメタなし

【メッセージ】

Terminating connection due to lack of activity.

【プライオリティ】 LOG\_NOTICE

【ファシリティ】

LOG\_DAEMON

#### 【意味】

無通信状態の時間が、設定されたidle-timeに達したので接続を終了しました。

【パラメタの意味】

パラメタなし

# 【メッセージ】

Connection terminated.

【プライオリティ】

LOG\_NOTICE

【ファシリティ】

LOG\_DAEMON

【意味】

端末の接続を終了しました。

#### 【パラメタの意味】

パラメタなし

# 【メッセージ】

# %1: Recv Code-Reject for code %2

【プライオリティ】 LOG\_INFO

【ファシリティ】

LOG\_DAEMON

#### 【意味】

Code-Rejectを受信しました。

```
【パラメタの意味】
```
%1=プロトコル名 %2=Code値

# 【メッセージ】

# %1: Recv Terminate-Request

【プライオリティ】 LOG\_INFO

# 【ファシリティ】

LOG\_DAEMON

# 【意味】

Terminate-Requestを受信しました。

#### 【パラメタの意味】

%1=プロトコル名

# 【メッセージ】

# %1: Send Terminate-Request

【プライオリティ】 LOG\_INFO

# 【ファシリティ】

LOG\_DAEMON

# 【意味】

Terminate-Requestを送信しました。

# 【パラメタの意味】

%1=プロトコル名

Call count reach max call value

【プライオリティ】 LOG\_INFO

【ファシリティ】

LOG\_DAEMON

#### 【意味】

```
発信回数が最大値に達しました。
```
次に接続を行う場合にはmodem connectを実行してください。

【パラメタの意味】

パラメタなし

【メッセージ】

#### LCP: No response to Echo-Request

【プライオリティ】 LOG\_INFO

【ファシリティ】

LOG\_DAEMON

#### 【意味】

LCPのEcho-Requestに対するEcho-Replyを3回連続で受信しませんでした。

【パラメタの意味】 パラメタなし

# 【メッセージ】

#### No response to PAP authenticate-requests

【プライオリティ】 LOG\_INFO

【ファシリティ】

LOG\_DAEMON

#### 【意味】

PAPのAuthentication-Requestを10回再送しましたが返事がありませんでした。

【パラメタの意味】

パラメタなし

# 【メッセージ】

#### PPP session is Established (Tunnel %1)

【プライオリティ】 LOG\_INFO

【ファシリティ】

LOG\_DAEMON

【意味】

PPPセッションが確立しました。

#### 【パラメタの意味】

%1=インタフェース番号

# 【メッセージ】

## PPP session is Terminated (Tunnel %1)

【プライオリティ】 LOG\_INFO

【ファシリティ】

LOG\_DAEMON

# 【意味】

PPPセッションが終了しました。

【パラメタの意味】

%1=インタフェース番号

# 【メッセージ】

Serial connection established.

【プライオリティ】 LOG\_INFO

【ファシリティ】 LOG\_DAEMON

#### 【意味】

chatが成功し、シリアル通信が可能になりました。

【パラメタの意味】

パラメタなし

#### 【メッセージ】

%1 -- open failed: %2

【プライオリティ】 LOG\_ERR

【ファシリティ】

LOG\_USER

# 【意味】

内部エラーが発生しました。

【パラメタの意味】 %1=内部情報 %2=内部情報

# 【メッセージ】

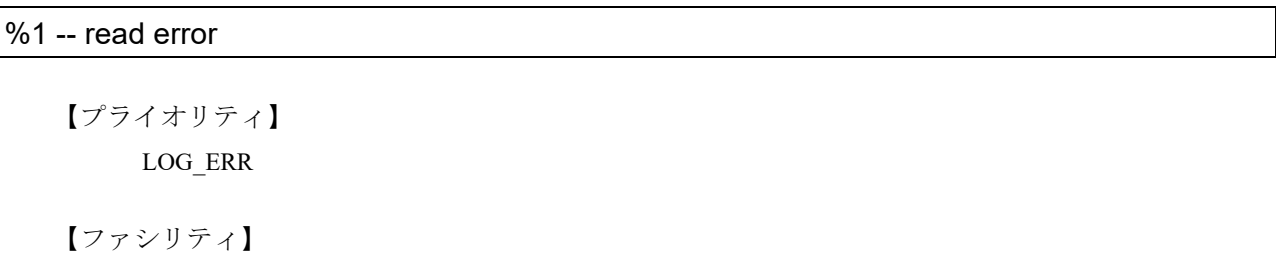

LOG\_USER

#### 【意味】

内部エラーが発生しました。

#### 【パラメタの意味】

%1=内部情報

Can't get file mode flags on stdin: %1

【プライオリティ】 LOG\_ERR

【ファシリティ】

LOG\_USER

#### 【意味】

内部エラーが発生しました。

【パラメタの意味】

%1=内部情報

# 【メッセージ】

Can't get terminal parameters: %1

【プライオリティ】 LOG\_ERR

【ファシリティ】

LOG\_USER

#### 【意味】

内部エラーが発生しました。

【パラメタの意味】

%1=内部情報

# 【メッセージ】

Can't restore terminal parameters: %1

【プライオリティ】 LOG\_ERR 【ファシリティ】

LOG\_USER

#### 【意味】

内部エラーが発生しました。

【パラメタの意味】

%1=内部情報

# 【メッセージ】

# Can't set file mode flags on stdin: %1

【プライオリティ】 LOG\_ERR

【ファシリティ】

LOG\_USER

【意味】

内部エラーが発生しました。

#### 【パラメタの意味】

%1=内部情報

# 【メッセージ】

## Can't set terminal parameters: %1

【プライオリティ】 LOG\_ERR

# 【ファシリティ】 LOG\_USER

【意味】

内部エラーが発生しました。

【パラメタの意味】

%1=内部情報

# 【メッセージ】

# 【プライオリティ】 LOG\_ERR memory error!

【ファシリティ】 LOG\_USER

#### 【意味】

メモリの確保に失敗しました。

【パラメタの意味】

パラメタなし

【メッセージ】

unterminated quote (line %1)

【プライオリティ】 LOG\_ERR

【ファシリティ】

LOG\_USER

# 【意味】

内部エラーが発生しました。

【パラメタの意味】 %1=内部情報

#### 【メッセージ】

#### **SIGHUP**

【プライオリティ】 LOG\_ERR

【ファシリティ】 LOG\_USER

#### 【意味】

シグナルを受信しました。

#### 【パラメタの意味】

パラメタなし

【メッセージ】

## SIGINT

【プライオリティ】 LOG\_ERR

【ファシリティ】

LOG\_USER

#### 【意味】

シグナルを受信しました。

#### 【パラメタの意味】

パラメタなし

#### 【メッセージ】

# **SIGTERM**

【プライオリティ】

LOG\_ERR

# 【ファシリティ】

LOG\_USER

# 【意味】

シグナルを受信しました。

【パラメタの意味】

パラメタなし

# 【メッセージ】

Too many %1 strings

【プライオリティ】 LOG\_ERR

# 【ファシリティ】

LOG\_USER

# 【意味】

内部エラーが発生しました。

【パラメタの意味】

%1=内部情報

Illegal or too-long %1 string ('%2')

【プライオリティ】 LOG\_ERR

【ファシリティ】

LOG\_USER

#### 【意味】

内部エラーが発生しました。

【パラメタの意味】

%1=内部情報

%2=内部情報

【メッセージ】

#### expect string is too long

【プライオリティ】 LOG\_INFO

【ファシリティ】

LOG\_USER

#### 【意味】

内部エラーが発生しました。

【パラメタの意味】

パラメタなし

#### 【メッセージ】

#### Failed (%1)

【プライオリティ】 LOG\_INFO

【ファシリティ】

LOG\_USER

#### 【意味】

USBデバイスから期待する文字列が返ってきませんでした。またはUSBデバイスへの文字列の送信に失 敗しました。

【パラメタの意味】

%1=失敗の原因

# 【メッセージ】

# warning: read() on stdin returned %1

【プライオリティ】 LOG\_INFO

【ファシリティ】

LOG\_USER

【意味】

内部エラーが発生しました。

#### 【パラメタの意味】

%1=内部情報

#### 【メッセージ】

#### warning: write() on stdout returned %1

【プライオリティ】 LOG\_INFO

【ファシリティ】 LOG\_USER

# 【意味】

内部エラーが発生しました。

【パラメタの意味】

%1=内部情報

【メッセージ】

ignored interface tunnel %1 - invalid modem profile (%2)

【プライオリティ】 LOG\_WARNING

【ファシリティ】 LOG\_USER

#### 【意味】

tunnelインタフェース設定モードで指定されたmodem profileの設定が存在しません。または必須設定が存 在しないため、tunnelインタフェース設定モードの設定を無視します。

# 【パラメタの意味】 %1=インタフェース番号

%2=プロファイル名

#### 【メッセージ】

# internal error

【プライオリティ】 LOG\_ERR

【ファシリティ】

LOG\_USER

# 【意味】

内部エラーが発生しました。

【パラメタの意味】 なし

【メッセージ】

#### %1 open error

【プライオリティ】 LOG\_ERR

【ファシリティ】

LOG\_USER

#### 【意味】

ファイルのopenに失敗しました。

#### 【パラメタの意味】

%1=ファイル名

failed to decrypt password (profile %1)

【プライオリティ】 LOG\_ERR

# 【ファシリティ】

LOG\_USER

# 【意味】

パスワードの復号化に失敗しました。

【パラメタの意味】

%1=プロファイル名

# 第51章 PPPoE設定反映

この章では、PPPoE設定反映に関するメッセージについて説明します。

# %1 open error

【プライオリティ】 LOG\_ERR

【ファシリティ】

LOG\_USER

#### 【意味】

ファイルのopenに失敗しました。

【パラメタの意味】

%1=ファイル名

```
【メッセージ】
```
failed to decrypt password (profile %1)

【プライオリティ】 LOG\_ERR

【ファシリティ】

LOG\_USER

#### 【意味】

パスワードの復号化に失敗しました。

【パラメタの意味】

%1=プロファイル名

# 【メッセージ】

#### internal error

【プライオリティ】 LOG\_ERR 【ファシリティ】 LOG\_USER 【意味】

内部エラーが発生しました。

【パラメタの意味】

パラメタなし

ignored interface tunnel %1 - invalid pppoe profile (%2)

【プライオリティ】 LOG\_WARNING

【ファシリティ】

LOG\_USER

#### 【意味】

tunnel modeの設定で指定されたpppoe profileの設定がありません。

```
【パラメタの意味】
%1=インタフェース番号
```
%2=プロファイル名

【メッセージ】

ignored interface tunnel %1 - pppoe interface gigaethernet not configured

【プライオリティ】 LOG\_WARNING

【ファシリティ】

LOG\_USER

#### 【意味】

pppoe interface gigaethernetの設定がありません。

```
【パラメタの意味】
```
%1=インタフェース番号

# 【メッセージ】

ignored interface tunnel %1 - invalid pppoe interface (%2)

【プライオリティ】 LOG\_WARNING

【ファシリティ】

LOG\_USER

#### 【意味】

pppoe interface gigaethernetで指定されたインタフェースの設定がありません。または、そのインタフェー スにpppoe enableの設定がありません。
【パラメタの意味】

%1=インタフェース番号 %2=物理インタフェース名

# 【メッセージ】

# ignored pppoe enable - %1 exist (%2)

【プライオリティ】 LOG\_WARNING

【ファシリティ】

LOG\_USER

## 【意味】

pppoe enableと同時に設定できない値が設定されています。

【パラメタの意味】

%1=無効の原因になった設定

%2=物理インタフェース名

# 第52章 PPPoEプロトコル処理

この章では、PPPoEプロトコル処理に関するメッセージについて説明します。

%1:%2: memory allocation error: %3

【プライオリティ】 LOG\_ERR

【ファシリティ】

LOG\_DAEMON

#### 【意味】

メモリ確保に失敗しました。

【パラメタの意味】 %1=関数名 %2=行数 %3=エラー番号

【メッセージ】

## %1 authentication failed due to protocol-reject

【プライオリティ】 LOG\_ERR

【ファシリティ】

LOG\_DAEMON

## 【意味】

Protocol-Rejectを受信して認証に失敗しました。

【パラメタの意味】

%1=認証プロトコル

## 【メッセージ】

## %1 authentication failed

【プライオリティ】 LOG\_ERR

【ファシリティ】

LOG\_DAEMON

#### 【意味】

認証に失敗しました。

【パラメタの意味】

%1=認証プロトコル

【メッセージ】

# %1 error

【プライオリティ】 LOG\_ERR

【ファシリティ】

LOG\_DAEMON

## 【意味】

uwdt関係の関数に失敗しました。

【パラメタの意味】

%1=関数名

# 【メッセージ】

# %1 length error: %2

【プライオリティ】 LOG\_ERR

【ファシリティ】

LOG\_DAEMON

# 【意味】

内部通信用メッセージのメッセージ長が不正です。

【パラメタの意味】

%1=メッセージ名 %2=メッセージ長

# 【メッセージ】

```
%1 type error: %2
```
【プライオリティ】 LOG\_ERR

【ファシリティ】 LOG\_DAEMON

#### 【意味】

内部通信用メッセージのタイプが不正です。

【パラメタの意味】 %1=メッセージ名 %2=Type値

【メッセージ】

%1: %2 ioctl(%3)

【プライオリティ】 LOG\_ERR

【ファシリティ】

LOG\_DAEMON

## 【意味】

ioctlで失敗しました。

【パラメタの意味】 %1=関数名 %2=インタフェース名 %3=リクエストコード

【メッセージ】

%1: Recv invalid %2

【プライオリティ】 LOG\_ERR

【ファシリティ】

LOG\_DAEMON

## 【意味】

不正パケットを受信しました。

【パラメタの意味】

%1=プロトコル名 %2=Code

%1:%2: %3 error [%4]: %5

【プライオリティ】 LOG\_ERR

【ファシリティ】

LOG\_DAEMON

## 【意味】

システムコールに失敗しました。

【パラメタの意味】

%1=関数名 %2=行数 %3=システムコール名 %4=ファイル名 %5=エラー番号

# 【メッセージ】

%1:%2: %3 error: %4

【プライオリティ】 LOG\_ERR

【ファシリティ】

LOG\_DAEMON

## 【意味】

システムコールに失敗しました。

【パラメタの意味】 %1=関数名 %2=行数 %3=システムコール名 %4=エラー番号

【メッセージ】

# %1: Host-Uniq length is invalid

【プライオリティ】 LOG\_ERR

【ファシリティ】

LOG\_DAEMON

## 【意味】

受信したパケットのHost-Uniq TAGの長さが送信したものと異なります。

## 【パラメタの意味】

%1=パケットの種類

# 【メッセージ】

# %1: Host-Uniq TAG is not included

【プライオリティ】

LOG\_ERR

【ファシリティ】

LOG\_DAEMON

## 【意味】

受信したパケットにHost-Uniq TAGが含まれていません。

【パラメタの意味】

%1=パケットの種類

【メッセージ】

%1: Host-Uniq Value is invalid

【プライオリティ】 LOG\_ERR

【ファシリティ】

LOG\_DAEMON

## 【意味】

受信したパケットのHost-Uniq TAGの値が送信した値と異なります。

## 【パラメタの意味】

%1=パケットの種類

%1: Payload length is too long (%2)

【プライオリティ】 LOG\_ERR

【ファシリティ】

LOG\_DAEMON

## 【意味】

Payload長が受信したパケットサイズよりも大きいです。

【パラメタの意味】

%1=パケットの種類

%2=Payload長

【メッセージ】

%1: Recv illegal length

【プライオリティ】 LOG\_ERR

#### 【ファシリティ】

LOG\_DAEMON

## 【意味】

PPPヘッダのlengthフィールドがPPPヘッダのサイズより小さいです。

#### 【パラメタの意味】

%1=プロトコル名

# 【メッセージ】

%1: Recv packet in state %2

【プライオリティ】 LOG\_ERR

【ファシリティ】

LOG\_DAEMON

## 【意味】

受信するはずのないstateでパケットを受信しました。

```
【パラメタの意味】
    %1=プロトコル名
    %2=state
```
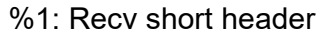

【プライオリティ】 LOG\_ERR

【ファシリティ】

LOG\_DAEMON

## 【意味】

受信したパケットの長さがPPPヘッダのサイズより小さいです。

# 【パラメタの意味】

%1=プロトコル名

# 【メッセージ】

## %1: Recv short packet

【プライオリティ】 LOG\_ERR

【ファシリティ】

LOG\_DAEMON

# 【意味】

受信したパケットの長さがPPPヘッダのlengthフィールドよりも小さいです。

【パラメタの意味】

%1=プロトコル名

# 【メッセージ】

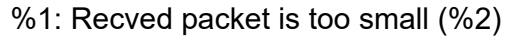

【プライオリティ】 LOG\_ERR

【ファシリティ】 LOG\_DAEMON

## 【意味】

受信したパケットがヘッダサイズよりも小さいです。

【パラメタの意味】

%1=パケットの種類 %2=パケット長

# 【メッセージ】

## %1: Sent Service-Name TAG is not included

【プライオリティ】 LOG\_ERR

## 【ファシリティ】

LOG\_DAEMON

## 【意味】

受信したパケットに自身の送信したService-Name TAGが含まれませんでした。

## 【パラメタの意味】

%1=パケットの種類

【メッセージ】

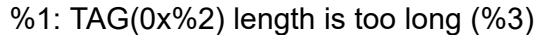

【プライオリティ】 LOG\_ERR

【ファシリティ】

LOG\_DAEMON

## 【意味】

受信したパケットに含まれるTAGの TAG長が長すぎます。

【パラメタの意味】

%1=パケットの種類 %2=TAGのタイプ %3=TAG長

# %1: timeout sending Configure-Request

【プライオリティ】 LOG\_ERR

【ファシリティ】

LOG\_DAEMON

## 【意味】

Configure-Requestの送信がタイムアウトしました。

【パラメタの意味】

%1=プロトコル名

# 【メッセージ】

%1: Type is not 1 (%2)

【プライオリティ】 LOG\_ERR

## 【ファシリティ】

LOG\_DAEMON

## 【意味】

受信したパケットのTypeフィールドが1ではありません。

【パラメタの意味】

%1=パケットの種類 %2=Type値

# 【メッセージ】

%1: Version is not 1 (%2)

【プライオリティ】 LOG\_ERR

【ファシリティ】

LOG\_DAEMON

## 【意味】

受信したパケットのVersionフィールドが1ではありません。

【パラメタの意味】 %1=パケットの種類 %2=Version 値

# 【メッセージ】

## Discovery:Ethertype is not 0x8863 (0x%1)

【プライオリティ】 LOG\_ERR

【ファシリティ】

LOG\_DAEMON

## 【意味】

受信したDiscoveryパケットのEthertypeが不正です。

## 【パラメタの意味】

%1=パケットのEthertype

# 【メッセージ】

## failed to create %1

【プライオリティ】 LOG\_ERR

【ファシリティ】

LOG\_DAEMON

## 【意味】

ソケットの作成に失敗しました。

【パラメタの意味】

%1=ソケット名

# 【メッセージ】

# IPCP: Could not determine local IP address

【プライオリティ】 LOG\_ERR

【ファシリティ】 LOG\_DAEMON

#### 【意味】

IPアドレスが払い出されませんでした。

【パラメタの意味】

パラメタなし

【メッセージ】

IPv6CP: Could not determine local Link-Local address

【プライオリティ】 LOG\_ERR

【ファシリティ】

LOG\_DAEMON

## 【意味】

IPv6CPのネゴシエーション後に自身のインタフェースIDが0でした。

【パラメタの意味】

パラメタなし

# 【メッセージ】

IPv6CP: Could not determine remote Link-Local address

【プライオリティ】 LOG\_ERR

【ファシリティ】

LOG\_DAEMON

## 【意味】

IPv6CPのネゴシエーション後にピアのインタフェースIDが0でした。

【パラメタの意味】

パラメタなし

# 【メッセージ】

IPv6CP: local and remote Link-Local addresses are equal

【プライオリティ】 LOG\_ERR

【ファシリティ】

LOG\_DAEMON

## 【意味】

IPv6CPのネゴシエーション後にピアのインタフェースIDと自身のインタフェースIDが同じでした。

【パラメタの意味】

パラメタなし

# 【メッセージ】

## LCP: appear to have received our own Echo-Reply

【プライオリティ】 LOG\_ERR

【ファシリティ】

LOG\_DAEMON

# 【意味】

自身の送信したLCPのEcho-Replyと同じMagic-NumberのEcho-Replyを受信しました。

【パラメタの意味】

パラメタなし

【メッセージ】

# LCP: received short Echo-Reply, length %1

【プライオリティ】 LOG\_ERR

【ファシリティ】

LOG\_DAEMON

# 【意味】

LCPのEcho-ReplyのLengthフィールドが、Code,Identifier,Lengthフィールドの合計よりも小さいです。

## 【パラメタの意味】

%1=Lengthフィールド

# PADO: AC-Name TAG is not included

【プライオリティ】 LOG\_ERR

【ファシリティ】

LOG\_DAEMON

#### 【意味】

PADOにAC-Name TAGが含まれませんでした。

【パラメタの意味】

パラメタなし

## 【メッセージ】

PADO: Service-Name TAG is not included

【プライオリティ】 LOG\_ERR

#### 【ファシリティ】

LOG\_DAEMON

#### 【意味】

PADOにService-Name TAGが含まれませんでした。

#### 【パラメタの意味】

パラメタなし

# 【メッセージ】

## PADO: session id is not 0x0000 (0x%1)

【プライオリティ】 LOG\_ERR

【ファシリティ】

LOG\_DAEMON

#### 【意味】

受信したPADOのセッションIDが0ではありません。

【パラメタの意味】

%1=セッションID

# PADS: Service-Name TAG is invalid

【プライオリティ】

LOG\_ERR

【ファシリティ】

LOG\_DAEMON

## 【意味】

受信したPADSに自身が送信していないService-Name TAG含まれます。

【パラメタの意味】

パラメタなし

## 【メッセージ】

PADS: session id is 0x%1

【プライオリティ】 LOG\_ERR

【ファシリティ】

LOG\_DAEMON

## 【意味】

受信したPADSのセッションIDが不正です。

#### 【パラメタの意味】

%1=セッションID

# 【メッセージ】

PAP: missing %1 msg-length

【プライオリティ】 LOG\_ERR

【ファシリティ】

LOG\_DAEMON

#### 【意味】

受信したPAPのパケットにMsg-Lengthフィールドがありません。

【パラメタの意味】

%1=パケットの種類

# PAP: Recv short %1

【プライオリティ】 LOG\_ERR

【ファシリティ】

LOG\_DAEMON

## 【意味】

受信したPAPのパケットのMsg-Lengthフィールドがパケットサイズを超えます。

【パラメタの意味】

%1=パケットの種類

【メッセージ】

Recv short PPP packet

【プライオリティ】 LOG\_ERR

【ファシリティ】

LOG\_DAEMON

## 【意味】

受信したパケットの長さがProtocolフィールドよりも小さいです。

【パラメタの意味】

パラメタなし

# 【メッセージ】

Session: Code is not 0x00 (0x%1)

【プライオリティ】 LOG\_ERR

【ファシリティ】

LOG\_DAEMON

## 【意味】

受信したパケットのCodeフィールドが0ではありません。

【パラメタの意味】

%1=Code値

# Session: Ethertype is not 0x8864 (0x%1)

【プライオリティ】 LOG\_ERR

【ファシリティ】

LOG\_DAEMON

## 【意味】

受信したSessionパケットのEthertypeが不正です。

【パラメタの意味】

%1=パケットのEthertype

# 【メッセージ】

tipc socket instance get error

【プライオリティ】 LOG\_ERR

## 【ファシリティ】

LOG\_DAEMON

## 【意味】

装置インスタンスの取得に失敗しました。

## 【パラメタの意味】

パラメタなし

# 【メッセージ】

## %1: AC-System-Error TAG is included

【プライオリティ】 LOG\_WARNING

【ファシリティ】

LOG\_DAEMON

## 【意味】

AC-System-Error TAGが含まれるパケットを受信しました。

【パラメタの意味】

%1=パケットの種類

## %1: Generic-Error TAG is included

【プライオリティ】

LOG\_WARNING

【ファシリティ】

LOG\_DAEMON

## 【意味】

Generic-Error TAGが含まれるパケットを受信しました。

```
【パラメタの意味】
```
%1=パケットの種類

# 【メッセージ】

%1: Service-Name-Error TAG is included

【プライオリティ】 LOG\_WARNING

【ファシリティ】

LOG\_DAEMON

## 【意味】

Service-Name-Error TAGが含まれるパケットを受信しました。

## 【パラメタの意味】

%1=パケットの種類

# 【メッセージ】

Discovery: Recv unsupported Code (0x%1)

【プライオリティ】 LOG\_WARNING

【ファシリティ】

LOG\_DAEMON

## 【意味】

受信したパケットのCodeフィールドが、PADI,PADO,PADS,PADR,PADT以外です。

【パラメタの意味】

%1=Code値

Duplicate IP address (%1)

【プライオリティ】

LOG\_WARNING

【ファシリティ】

LOG\_DAEMON

## 【意味】

IPCPで動的に払い出されたアドレスが、他インタフェースと重複しました。

【パラメタの意味】

%1=IPアドレス

【メッセージ】

Duplicate registered IP address (%1)

【プライオリティ】 LOG\_WARNING

【ファシリティ】

LOG\_DAEMON

## 【意味】

IPCPで動的に払い出されたアドレスを、他インタフェースに後から設定しました。

## 【パラメタの意味】

%1=IPアドレス

# 【メッセージ】

Failed to register IP address (%1)

【プライオリティ】 LOG\_WARNING

【ファシリティ】

LOG\_DAEMON

## 【意味】

IPCPで動的に払い出されたアドレスの登録に失敗しました。

【パラメタの意味】

%1=IPアドレス

PADS: Recv same session id (%1) from same server

【プライオリティ】

LOG\_WARNING

【ファシリティ】

LOG\_DAEMON

# 【意味】

同じサーバから同じセッションIDを受信しました。

【パラメタの意味】

%1=セッションID

【メッセージ】

pppoe client exceeds max configurations (24) - ignored in interface Tunnel %1

【プライオリティ】 LOG\_WARNING

【ファシリティ】

LOG\_DAEMON

# 【意味】

最大設定数24を超えてPPPoEの設定が入力されました。

【パラメタの意味】

%1=インタフェース番号

【メッセージ】

%1: Recv Code-Reject for code %2

【プライオリティ】 LOG\_INFO

【ファシリティ】

LOG\_DAEMON

【意味】

Code-Rejectを受信しました。

【パラメタの意味】 %1=プロトコル名 %2=Code値

## 【メッセージ】

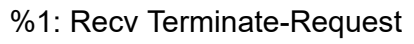

【プライオリティ】 LOG\_INFO

【ファシリティ】

LOG\_DAEMON

## 【意味】

Terminate-Requestを受信しました。

## 【パラメタの意味】

%1=プロトコル名

# 【メッセージ】

# %1: Send Terminate-Request

【プライオリティ】 LOG\_INFO

【ファシリティ】

LOG\_DAEMON

# 【意味】

Terminate-Requestを送信しました。

【パラメタの意味】

%1=プロトコル名

# 【メッセージ】

# %1: Unsupported TAG is ignored (0x%2)

【プライオリティ】 LOG\_INFO

【ファシリティ】 LOG\_DAEMON

#### 【意味】

非サポートTAGが含まれるパケットを受信しました。

# 【パラメタの意味】

%1=パケットの種類 %2=TAGのタイプ

# 【メッセージ】

IPCP: Refused our IP address (%1)

【プライオリティ】 LOG\_INFO

```
【ファシリティ】
```
LOG\_DAEMON

## 【意味】

設定したIPアドレスでConfigure-Ackが返ってきませんでした。

#### 【パラメタの意味】

%1=IPアドレス

【メッセージ】

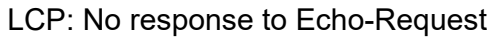

【プライオリティ】 LOG\_INFO

【ファシリティ】

LOG\_DAEMON

## 【意味】

LCPのEcho-Requestに対するEcho-Replyを3回連続で受信しませんでした。

【パラメタの意味】

パラメタなし

【メッセージ】

## No response to PAP authenticate-requests

【プライオリティ】 LOG\_INFO

【ファシリティ】

LOG\_DAEMON

## 【意味】

PAPのAuthentication-Requestを10回再送しましたが、返事がありません。

【パラメタの意味】

パラメタなし

# 【メッセージ】

# PADO : AC-Name TAG is different from configuration

【プライオリティ】 LOG\_INFO

【ファシリティ】

LOG\_DAEMON

# 【意味】

設定されたサーバ名と異なるAC-Name TAGのPADOを受信しました。

【パラメタの意味】

パラメタなし

【メッセージ】

PPPoE session is Established (Tunnel %1 / ID %2)

【プライオリティ】 LOG\_INFO

【ファシリティ】

LOG\_DAEMON

# 【意味】

PPPoEセッションが確立しました。

【パラメタの意味】

%1=インタフェース番号 %2=セッションID

## PPPoE session is Terminated (Tunnel %1 / ID %2)

【プライオリティ】 LOG\_INFO

【ファシリティ】

LOG\_DAEMON

#### 【意味】

PPPoEセッションが終了しました。

【パラメタの意味】

%1=インタフェース番号 %2=セッションID

# 【メッセージ】

Recv PADT (Tunnel %1 / ID %2)

【プライオリティ】 LOG\_INFO

```
【ファシリティ】
```
LOG\_DAEMON

#### 【意味】

PADTを受信しました。

【パラメタの意味】

%1=インタフェース番号 %2=セッションID

# 【メッセージ】

Send PADT (%1 / ID %2) - Previous PPPoE session is released

【プライオリティ】 LOG\_INFO

【ファシリティ】

LOG\_DAEMON

#### 【意味】

残留セッションを解除するために、PADTを送信しました。

【パラメタの意味】

%1=物理インタフェース名 %2=セッションID

## 【メッセージ】

# Send PADT (Tunnel %1 / ID %2)

【プライオリティ】 LOG\_INFO

【ファシリティ】 LOG\_DAEMON

【意味】

PADTを送信しました。

【パラメタの意味】

%1=インタフェース番号

%2=セッションID

# 第53章 プロセスモニタ

この章では、プロセスモニタに関するメッセージについて説明します。

Failed to malloc(procmon\_res): %1

【プライオリティ】 LOG\_ERR

【ファシリティ】

LOG\_DAEMON

#### 【意味】

メモリの獲得に失敗しました。

【パラメタの意味】

%1=エラー番号を説明する文字列

```
【メッセージ】
```
Failed to send: %1

【プライオリティ】 LOG\_ERR

【ファシリティ】

LOG\_DAEMON

#### 【意味】

send関数の実行に失敗しました。

【パラメタの意味】

%1= エラー番号を説明する文字列

【メッセージ】

Failed to accept: %1

【プライオリティ】 LOG\_ERR

【ファシリティ】

LOG\_DAEMON

#### 【意味】

accept関数の実行に失敗しました。

【パラメタの意味】

%1= エラー番号を説明する文字列

Failed to recv: %1

【プライオリティ】 LOG\_ERR

【ファシリティ】

LOG\_DAEMON

#### 【意味】

recv関数の実行に失敗しました。

【パラメタの意味】

%1= エラー番号を説明する文字列

【メッセージ】

Failed to sock: %1

【プライオリティ】 LOG\_ERR

【ファシリティ】

LOG\_DAEMON

## 【意味】

socket関数の実行に失敗しました。

#### 【パラメタの意味】

%1= エラー番号を説明する文字列

【メッセージ】

Failed to bind: %1

【プライオリティ】 LOG\_ERR

【ファシリティ】

LOG\_DAEMON

## 【意味】

bind関数の実行に失敗しました。

【パラメタの意味】

%1= エラー番号を説明する文字列

Failed to listen: %1

【プライオリティ】 LOG\_ERR

【ファシリティ】

LOG\_DAEMON

#### 【意味】

listen関数の実行に失敗しました。

【パラメタの意味】

%1= エラー番号を説明する文字列

【メッセージ】

Failed to fcntl: %1

【プライオリティ】 LOG\_ERR

【ファシリティ】

LOG\_DAEMON

## 【意味】

fcntl関数の実行に失敗しました。

#### 【パラメタの意味】

%1= エラー番号を説明する文字列

# 【メッセージ】

Failed to initialize uwdtd

【プライオリティ】 LOG\_ERR

【ファシリティ】

LOG\_USER

## 【意味】

uwdtdの初期化に失敗しました。

【パラメタの意味】

パラメタなし

Failed to start uwdtd

【プライオリティ】 LOG\_ERR

【ファシリティ】

LOG\_USER

## 【意味】

uwdtdの開始に失敗しました。

【パラメタの意味】

パラメタなし

# 【メッセージ】

Failed to suspend uwdtd

【プライオリティ】 LOG\_ERR

## 【ファシリティ】LOG\_DAEMON

LOG\_USER

## 【意味】

uwdtdの一時停止に失敗しました。

## 【パラメタの意味】

パラメタなし

# 【メッセージ】

## Failed to resume uwdtd

【プライオリティ】 LOG\_ERR

【ファシリティ】 LOG\_USER

## 【意味】

uwdtdの再開に失敗しました。

【パラメタの意味】

パラメタなし

<%1> board\_data\_init error.

【プライオリティ】 LOG\_ERR

【ファシリティ】

LOG\_DAEMON

#### 【意味】

board\_data\_init関数の実行に失敗しました。

【パラメタの意味】

%1=使用関数名

【メッセージ】

<%1> board\_monitor\_init error.

【プライオリティ】 LOG\_ERR

【ファシリティ】

LOG\_DAEMON

## 【意味】

board\_monitor\_init関数の実行に失敗しました。

```
【パラメタの意味】
```
%1=使用関数名

【メッセージ】

<%1> board\_alarm\_init error.

【プライオリティ】 LOG\_ERR

【ファシリティ】

LOG\_DAEMON

## 【意味】

board\_alarm\_init関数の実行に失敗しました。

【パラメタの意味】

%1=使用関数名

CPU utilization level %1 exceeded [%2]

【プライオリティ】 LOG\_ERR

【ファシリティ】

LOG\_DAEMON

## 【意味】

CPU使用率がユーザにより設定された閾値以上となりました。

```
【パラメタの意味】
   %1=レベル
```
%2=イベント発生時のCPU使用率 (単位%)

# 【メッセージ】

# CPU utilization level %1 restored [%2]

【プライオリティ】 LOG\_ERR

```
【ファシリティ】
```
LOG\_DAEMON

## 【意味】

CPU使用率がユーザにより設定された閾値以下に復旧しました。

【パラメタの意味】

%1=レベル

%2=イベント発生時のCPU使用率 (単位%)

## 【メッセージ】

physical memory usage level %1 exceeded [%2 kbyte in use]

【プライオリティ】 LOG\_ERR

【ファシリティ】

LOG\_DAEMON

## 【意味】

メモリ使用量がユーザにより設定された閾値以上となりました。

```
【パラメタの意味】
```

```
%1=レベル
%2=イベント発生時のメモリ使用量(単位 kbyte)
```
#### physical memory usage level %1 exceeded [%2 kbyte remains]

【プライオリティ】 LOG\_ERR

【ファシリティ】

LOG\_DAEMON

## 【意味】

メモリ未使用量がユーザにより設定された閾値以下となりました。

#### 【パラメタの意味】

%1=レベル

%2=イベント発生時のメモリ使用量(単位kbyte)

# 【メッセージ】

## physical memory usage level %1 restored [%2 kbyte in use]

【プライオリティ】 LOG\_ERR

【ファシリティ】

LOG\_DAEMON

## 【意味】

メモリ使用量がユーザにより設定された閾値以下に復旧しました。

【パラメタの意味】

%1=レベル

%2=イベント発生時のメモリ使用量(単位 kbyte)

## 【メッセージ】

# physical memory usage level %1 restored [%2 kbyte remains]

【プライオリティ】 LOG\_ERR

【ファシリティ】

LOG\_DAEMON

# 【意味】

メモリ未使用量がユーザにより設定された閾値以上に復旧しました。

【パラメタの意味】

- %1=レベル
- %2=イベント発生時のメモリ未使用量(単位kbyte)

# 第54章 ポリシールーティング

この章では、ポリシールーティングに関するメッセージについて説明します。
## accept error %1

【プライオリティ】 LOG\_ERR

【ファシリティ】

LOG\_DAEMON

## 【意味】

ソケットのacceptに失敗しました。

【パラメタの意味】

%1=エラー番号

【メッセージ】

acl ctrl length error %1:%2:%3

【プライオリティ】 LOG\_ERR

【ファシリティ】

LOG\_DAEMON

#### 【意味】

acl ctrl要求メッセージが長さ不正のため受信に失敗しました。

【パラメタの意味】

%1=acl ctrl要求メッセージのタイプ %2=要求メッセージの長さ %3=期待する長さ

# 【メッセージ】

#### acl ctrl request error: %1

【プライオリティ】 LOG\_ERR

【ファシリティ】

LOG\_DAEMON

#### 【意味】

acl ctrlの要求処理に失敗しました。

%1=エラー番号

【メッセージ】

acl entry length error %1:%2:%3

【プライオリティ】 LOG\_ERR

【ファシリティ】

LOG\_DAEMON

#### 【意味】

acl entry要求メッセージが長さ不正のため受信に失敗しました。

【パラメタの意味】

%1=acl entry要求メッセージのタイプ %2=要求メッセージの長さ %3=期待する長さ

【メッセージ】

acl entry request error: %1

【プライオリティ】 LOG\_ERR

【ファシリティ】

LOG\_DAEMON

#### 【意味】

acl entryの要求処理に失敗しました。

【パラメタの意味】

%1=エラー番号

# 【メッセージ】

#### AIOCADDACL error: %1

【プライオリティ】 LOG\_ERR

【ファシリティ】

LOG\_DAEMON

#### 【意味】

ioctlで、kernelへのaccess-list情報の追加に失敗しました。

【パラメタの意味】 %1=エラー番号

【メッセージ】

AIOCADDPOLICY error: %1

【プライオリティ】 LOG\_ERR

【ファシリティ】

LOG\_DAEMON

#### 【意味】

ioctlで、kernelへのnexthop情報の追加に失敗しました。

【パラメタの意味】

%1=エラー番号

# 【メッセージ】

AIOCCHGTBL error: %1

【プライオリティ】 LOG\_ERR

【ファシリティ】

LOG\_DAEMON

#### 【意味】

ioctlで、kernelのデータベースの作業面の更新に失敗しました。

【パラメタの意味】

%1=エラー番号

# 【メッセージ】

AIOCCLR error: %1

【プライオリティ】 LOG\_ERR

【ファシリティ】

LOG\_DAEMON

#### 【意味】

ioctlで、kernelのデータベースの作業面のクリアに失敗しました。

【パラメタの意味】

%1=エラー番号

# 【メッセージ】

## AIOCGETPOLICY error: %1

【プライオリティ】

LOG\_ERR

【ファシリティ】

LOG\_DAEMON

#### 【意味】

ioctlで、kernelへのnexthop情報の取得に失敗しました。

【パラメタの意味】 %1=エラー番号

【メッセージ】

# AIOCINIT error: %1

【プライオリティ】 LOG\_ERR

【ファシリティ】

LOG\_DAEMON

#### 【意味】

ioctlで、kernelのデータベースの初期化に失敗しました。

【パラメタの意味】

%1=エラー番号

AIOCRELEASE error: %1

【プライオリティ】 LOG\_ERR

【ファシリティ】

LOG\_DAEMON

## 【意味】

ioctlで、kernelのデータベースの作業領域の解放に失敗しました。

【パラメタの意味】

%1=エラー番号

【メッセージ】

Attached Shared Memory failed

【プライオリティ】 LOG\_ERR

【ファシリティ】

LOG\_DAEMON

#### 【意味】

Shared Memoryの取得に失敗しました。

【パラメタの意味】

パラメタなし

【メッセージ】

# bind error %1

【プライオリティ】 LOG\_ERR

【ファシリティ】

LOG\_DAEMON

#### 【意味】

ソケットのバインドに失敗しました。

【パラメタの意味】

%1=エラー番号

can't get if record: %1:%2

【プライオリティ】 LOG\_ERR

【ファシリティ】

LOG\_DAEMON

## 【意味】

インタフェース情報の取得に失敗しました。

【パラメタの意味】

%1=内部情報

%2=内部情報

【メッセージ】

## connect error: %1

【プライオリティ】 LOG\_ERR

【ファシリティ】

LOG\_DAEMON

#### 【意味】

ソケットのconnectに失敗しました。

【パラメタの意味】

%1=エラー番号

## 【メッセージ】

#### entry end error: %1

【プライオリティ】 LOG\_ERR

【ファシリティ】

LOG\_DAEMON

#### 【意味】

acl/policy entryの終了メッセージの処理に失敗しました。

%1=エラー番号

【メッセージ】

IF nexthop request error: %1

【プライオリティ】 LOG\_ERR

【ファシリティ】

LOG\_DAEMON

## 【意味】

IF nexthopの要求処理に失敗しました。

【パラメタの意味】

%1=エラー番号

# 【メッセージ】

# listen error: %1

【プライオリティ】 LOG\_ERR

【ファシリティ】

LOG\_DAEMON

#### 【意味】

ソケットのlistenに失敗しました。

【パラメタの意味】

%1=エラー番号

# 【メッセージ】

## malloc error: %1

【プライオリティ】 LOG\_ERR

【ファシリティ】

LOG\_DAEMON

#### 【意味】

メモリの取得に失敗しました。

【パラメタの意味】

%1=エラー番号

```
【メッセージ】
```
#### msg error: %1

【プライオリティ】 LOG\_ERR

【ファシリティ】

LOG\_DAEMON

#### 【意味】

不正なメッセージを受信しました。

#### 【パラメタの意味】

%1=エラー番号

# 【メッセージ】

## msg type error: %1

【プライオリティ】 LOG\_ERR

【ファシリティ】

LOG\_DAEMON

#### 【意味】

不正なメッセージタイプのメッセージを受信しました。

【パラメタの意味】

%1=エラー番号

# 【メッセージ】

## nexthop end error: %1

【プライオリティ】 LOG\_ERR

【ファシリティ】

LOG\_DAEMON

#### 【意味】

nexthopの終了メッセージの処理に失敗しました。

【パラメタの意味】

%1=エラー番号

# 【メッセージ】

# nexthop family error: %1

【プライオリティ】

LOG\_ERR

【ファシリティ】

LOG\_DAEMON

#### 【意味】

取得できたfamily情報が不正でした。

【パラメタの意味】 %1=エラー番号

【メッセージ】

nexthop length error %1:%2:%3

【プライオリティ】 LOG\_ERR

【ファシリティ】

LOG\_DAEMON

#### 【意味】

nexthop要求メッセージの受信に失敗しました。

【パラメタの意味】

%1=nexthopの要求メッセージのタイプ %2=要求メッセージの長さ %3=期待する長さ

nexthop msg flag is NACK: %1 nexthop msg flag is other %2 nhid %3

【プライオリティ】

LOG\_ERR

【ファシリティ】

LOG\_DAEMON

# 【意味】

取得できたnexthopメッセージのフラグ情報が不正でした。

【パラメタの意味】

%1=フラグ情報 %2=フラグ情報 %3=nexthop id 情報

【メッセージ】

# nsm client error

【プライオリティ】 LOG\_ERR

【ファシリティ】

LOG\_DAEMON

# 【意味】

nsmとの接続に失敗しました。

【パラメタの意味】

パラメタなし

【メッセージ】

# open error: %1

【プライオリティ】 LOG\_ERR

【ファシリティ】

LOG\_DAEMON

#### 【意味】

ソケットのopenに失敗しました。

【パラメタの意味】

%1=エラー番号

【メッセージ】

policy entry length error %1:%2:%3

【プライオリティ】 LOG\_ERR

【ファシリティ】

LOG\_DAEMON

#### 【意味】

policy entry要求メッセージが長さ不正のため、受信に失敗しました。

【パラメタの意味】

%1=policy entry要求メッセージのタイプ %2=要求メッセージの長さ %3=期待する長さ

【メッセージ】

policy entry request error: %1

【プライオリティ】 LOG\_ERR

【ファシリティ】

LOG\_DAEMON

# 【意味】

policy entryの要求処理に失敗しました。

【パラメタの意味】

%1=エラー番号

# recv error %1

【プライオリティ】 LOG\_ERR

【ファシリティ】

LOG\_DAEMON

#### 【意味】

メッセージの受信に失敗しました。

【パラメタの意味】

%1=エラー番号

```
【メッセージ】
```
recv packet type error: %1 len = %2

【プライオリティ】 LOG\_ERR

【ファシリティ】

LOG\_DAEMON

#### 【意味】

メッセージの受信に失敗しました。

【パラメタの意味】

%1=エラー番号 %2=メッセージの長さ

【メッセージ】

## send error: %1

【プライオリティ】 LOG\_ERR 【ファシリティ】 LOG\_DAEMON

#### 【意味】

メッセージの送信に失敗しました。

%1=エラー番号

【メッセージ】

show end error: %1

【プライオリティ】 LOG\_ERR

【ファシリティ】

LOG\_DAEMON

#### 【意味】

統計情報要求の終了メッセージの処理に失敗しました。

【パラメタの意味】

%1=エラー番号

# 【メッセージ】

#### show length error %1:%2:%3

【プライオリティ】 LOG\_ERR

【ファシリティ】

LOG\_DAEMON

#### 【意味】

統計情報の要求メッセージが長さ不正のため受信に失敗しました。

【パラメタの意味】

%1=統計情報要求メッセージのタイプ %2=要求メッセージの長さ %3=期待する長さ

【メッセージ】

#### show request error: %1

【プライオリティ】 LOG\_ERR

【ファシリティ】

LOG\_DAEMON

#### 【意味】

統計情報の要求処理に失敗しました。

# 【パラメタの意味】

%1=エラー番号

## 【メッセージ】

#### socket error %1

【プライオリティ】 LOG\_ERR

#### 【ファシリティ】

LOG\_DAEMON

#### 【意味】

ソケットの作成に失敗しました。

#### 【パラメタの意味】

%1=エラー番号

# 【メッセージ】

# uwdt error: %1

【プライオリティ】 LOG\_ERR

【ファシリティ】

LOG\_DAEMON

#### 【意味】

uwdtへの要求に失敗しました。

【パラメタの意味】

%1=エラー番号

# 【メッセージ】

v4 nexthop request error: %1

【プライオリティ】 LOG\_ERR

【ファシリティ】

LOG\_DAEMON

## 【意味】

IPv4 nexthopの要求処理に失敗しました。

```
【パラメタの意味】
```
%1=エラー番号

# 【メッセージ】

#### v4 watch request error: %1

【プライオリティ】

LOG\_ERR

【ファシリティ】

LOG\_DAEMON

# 【意味】

IPv4 watchの監視要求処理に失敗しました。

【パラメタの意味】 %1=エラー番号

【メッセージ】

v6 nexthop request error: %1

【プライオリティ】 LOG\_ERR

【ファシリティ】

LOG\_DAEMON

# 【意味】

IPv6 nexthopの要求処理に失敗しました。

【パラメタの意味】

%1=エラー番号

v6 watch request error: %1

【プライオリティ】 LOG\_ERR

【ファシリティ】

LOG\_DAEMON

#### 【意味】

IPv6 watchの監視要求処理に失敗しました。

【パラメタの意味】

%1=エラー番号

【メッセージ】

watch length error %1:%2:%3

【プライオリティ】 LOG\_ERR

【ファシリティ】

LOG\_DAEMON

# 【意味】

watch 監視要求メッセージの受信に失敗しました。

【パラメタの意味】

%1=watchの監視要求メッセージのタイプ %2=要求メッセージの長さ %3=期待する長さ

## 【メッセージ】

fqdn entry len error %1:%2:%3

【プライオリティ】 LOG\_ERR

【ファシリティ】

LOG\_DAEMON

#### 【意味】

fqdn情報 要求メッセージの受信に失敗しました。

%1=fqdn情報の要求メッセージのタイプ %2=要求メッセージの長さ %3=期待する長さ

# 【メッセージ】

#### fqdn entry request error: %1

【プライオリティ】 LOG\_ERR

【ファシリティ】

LOG\_DAEMON

#### 【意味】

fqdn情報の要求処理に失敗しました。

【パラメタの意味】

%1=エラー番号

# 【メッセージ】

#### fqdn entry request error: %1

【プライオリティ】

LOG\_ERR

【ファシリティ】

LOG\_DAEMON

# 【意味】

fqdn情報の要求処理に失敗しました。

## 【パラメタの意味】

%1=エラー番号

# 【メッセージ】

# AIOCADDFQDN error: %1

【プライオリティ】 LOG\_ERR

【ファシリティ】

LOG\_DAEMON

## 【意味】

ioctlにて、kernelへのfqdn情報の追加に失敗しました。

【パラメタの意味】 %1=エラー番号

【メッセージ】

## AIOCDELFQDN error: %1

【プライオリティ】 LOG\_ERR

【ファシリティ】

LOG\_DAEMON

# 【意味】

ioctlにて、kernelへのfqdn情報の削除に失敗しました。

# 【パラメタの意味】

%1=エラー番号

# 第55章 IPsec、L2TP/IPsec、 L2TPv3機能関連 (isakmpd)

この章では、IPsec、L2TP/IPsec、L2TPv3機能(isakmpd)に関するメッセージについて説明します。

Acct-on failed %1 R: %2

【プライオリティ】 LOG\_ERR

【ファシリティ】

LOG\_AUTH

#### 【意味】

Acct-on送信、およびそのAcct-resp受信が正常に完了しませんでした。

【パラメタの意味】

%1=RADIUS グループ名

%2=エラーとなった理由(以下を参照)

Timeout

Acct-onに対するAcct-respを受信できずにタイムアウトした場合

Clear command on Acct-on

Acct-onに対するAcct-resp待ち中にclear crypto radiusを実行された場合

#### Clear command on route check

経路チェック中にclear crypto radiusを実行された場合

【メッセージ】

#### Init error: devike init fail

【プライオリティ】 LOG\_ERR

【ファシリティ】 LOG\_AUTH

## 【意味】

isakmpdのdevikeの初期化処理に失敗しました。

【パラメタの意味】

パラメタなし

【メッセージ】

#### Init error: processed shutdown

【プライオリティ】 LOG\_ERR

【ファシリティ】

LOG\_DAEMON

# 【意味】

isakmpdの初期化でエラーが発生しました。

【パラメタの意味】

パラメタなし

# 【メッセージ】

#### shutdown error R: %1

【プライオリティ】 LOG\_ERR

【ファシリティ】

LOG\_AUTH

# 【意味】

isakmpdのshutdown処理に失敗しました。

【パラメタの意味】

%1=shutdown処理が失敗した理由(以下を参照)

failed create socket

ソケットのcreate失敗

failed sendto

reset情報の送信失敗

# 【メッセージ】

%1 Phase-2 notification `%2' (%3) (size %4 bytes) from %5%6 for protocol %7 spi[0...%8]=%9

【プライオリティ】

LOG\_WARNING

【ファシリティ】 LOG\_AUTH

# 【意味】

IKEv1のVPNピアからエラー系notificationを受信しました。

%1=Authenticated:パケットが認証済み Unauthenticated:パケットが非認証 %2=エラー内容 %3=エラー番号 %4=受信データサイズ %5=VPNピアIPアドレス %6=VPNピアポート %7=プロトコル名 %8=SPIサイズ %9=SPI値

# 【メッセージ】

detected disconnection to SP

【プライオリティ】 LOG\_WARNING

【ファシリティ】 LOG\_AUTH

【意味】

SPとのコネクションが切断されました。

【パラメタの意味】

パラメタなし

# 【メッセージ】

detected reconnection to SP

【プライオリティ】

LOG\_WARNING

【ファシリティ】

LOG\_AUTH

## 【意味】

SPとのコネクションが再接続されました。

【パラメタの意味】

パラメタなし

#### Global : # of %1 exceeded High-water (%2), Peak: %3

【プライオリティ】

LOG\_WARNING

【ファシリティ】

LOG\_AUTH

#### 【意味】

装置全体に対して設定されたISAKMP-SA/IKE SA、またはIPSEC-SA/CHILD SA、またはVPNピア数の上 限しきい値を超過しました。

【パラメタの意味】

%1=IKE-SA:ISAKMP-SA/IKE SA

IPsec-SA:IPSEC-SA/CHILD SA

session:VPNピア

- %2=装置全体に対して設定されたしきい値
- %3=現在時点での有効なISAKMP-SA/IKE SA、またはIPSEC-SA/CHILD SA、またはVPNピアのピーク ホールド値

#### 【メッセージ】

#### Global : # of %1 restored Low-water (%2), Peak: %3

【プライオリティ】 LOG\_WARNING

【ファシリティ】

LOG\_AUTH

#### 【意味】

装置全体に対して設定されたISAKMP-SA/IKE SA、またはIPSEC-SA/CHILD SA、またはVPNピア数の下 限しきい値に達しました。

【パラメタの意味】

%1=IKE-SA:ISAKMP-SA/IKE SA

#### IPsec-SA:IPSEC-SA/CHILD SA

- %2=装置全体に対して設定されたしきい値
- %3=現在時点での有効なISAKMP-SA/IKE SA、またはIPSEC-SA/CHILD SA、またはVPNピアのピーク ホールド値

IPsec Tunnel %1(%2): # of %3 exceeded High-water (%4), Peak: %5

【プライオリティ】

LOG\_WARNING

【ファシリティ】

LOG\_AUTH

#### 【意味】

IPsec Tunnelに対して設定されたISAKMP-SA/IKE SA、またはIPSEC-SA/CHILD SA、またはVPNピア数 の上限しきい値を超過しました。

#### 【パラメタの意味】

%1=Tunnelオブジェクトに設定されたトンネル名(設定なしの場合は0長文字列)

%2=Tunnelオブジェクトに設定されたインデックス(設定なしの場合は0長文字列)

%3=IKE-SA:ISAKMP-SA/IKE SA

IPsec-SA:IPSEC-SA/CHILD SA

session:VPNピア

- %4=IPsec Tunnel オブジェクトに対して設定されたしきい値
- %5=現在時点での有効なISAKMP-SA/IKE SA、またはIPSEC-SA/CHILD SA、またはVPNピア数のピー クホールド値

#### 【メッセージ】

IPsec Tunnel %1(%2): # of %3 restored Low-water (%4), Peak: %5

【プライオリティ】

LOG\_WARNING

【ファシリティ】

LOG\_AUTH

#### 【意味】

IPsec Tunnelに対して設定されたISAKMP-SA/IKE SA、またはIPSEC-SA/CHILD SA、またはVPNピア数 の下限しきい値に達しました。

【パラメタの意味】

%1=Tunnelオブジェクトに設定されたトンネル名(設定なしの場合は0長文字列)

%2=Tunnelオブジェクトに設定されたインデックス(設定なしの場合は0長文字列)

#### %3=IKE-SA:ISAKMP-SA/IKE SA

#### IPsec-SA:IPSEC-SA/CHILD SA

session:VPNピア

%4=IPsec Tunnel オブジェクトに対して設定されたしきい値 %5=現在時点での有効なISAKMP-SA/IKE SA、またはIPSEC-SA/CHILD SA、またはVPNピアのピーク ホールド値

# 【メッセージ】

reboot isakmpd because detected disconnection to SP

【プライオリティ】 LOG\_WARNING

【ファシリティ】

LOG\_AUTH

## 【意味】

SPとのコネクションが切れたため、isakmpdを再起動させました。

【パラメタの意味】

パラメタなし

# 【メッセージ】

#### The maximum number of active P1 SAs reached

【プライオリティ】 LOG\_WARNING

【ファシリティ】

LOG\_AUTH

# 【意味】

ISAKMP-SA/IKE SA数が最大に達したため、領域確保できませんでした。

【パラメタの意味】

パラメタなし

# 【メッセージ】

Sequence Number OverFlow outspi:%1 inspi:%2 Src:%3

【プライオリティ】 LOG\_WARNING

【ファシリティ】 LOG\_AUTH

#### 【意味】

Sequence number over flowによってSAを削除します。

# 【パラメタの意味】

%1=outbound SAのspi値 %2=inbound SAのspi 値 %3=ピアアドレス

# 【メッセージ】

The maximum number of active P1 rekeys reached

【プライオリティ】 LOG\_WARNING

【ファシリティ】

LOG\_AUTH

# 【意味】

リキー時にISAKMP-SA/IKE SA数が最大に達したため、領域確保できませんでした。

【パラメタの意味】

パラメタなし

# 【メッセージ】

The maximum number of active IKE info negotiations reached

【プライオリティ】

LOG\_WARNING

【ファシリティ】

LOG\_AUTH

# 【意味】

INFORMATIONALのためのネゴシエーション領域が確保できませんでした。

# 【パラメタの意味】

パラメタなし

The maximum number of active P1 negotiations reached

【プライオリティ】 LOG\_WARNING

【ファシリティ】

LOG\_AUTH

# 【意味】

ISAKMP-SA/IKE SAのためのネゴシエーション領域が確保できませんでした。

【パラメタの意味】

パラメタなし

【メッセージ】

The maximum number of active P2 negotiations reached

【プライオリティ】

LOG\_WARNING

【ファシリティ】

LOG\_AUTH

# 【意味】

IPSEC-SA/CHILD SAのためのネゴシエーション領域が確保できませんでした。

【パラメタの意味】

パラメタなし

# 【メッセージ】

link MTU on tunnel%1 (%2) is too small for IPv6 which needs 1280

【プライオリティ】 LOG\_NOTICE

【ファシリティ】

LOG\_DAEMON

# 【意味】

IPv6が有効なトンネルインタフェースのMTUに1280未満の値が設定されました。

%1=インタフェース番号 %2=設定したMTU

# 【メッセージ】

#### new link MTU on tunnel%1 (%2) is too small for IPv6 which needs 1280

【プライオリティ】

LOG\_NOTICE

【ファシリティ】

LOG\_DAEMON

## 【意味】

IPv6が有効なトンネルインタフェースのMTUに1280未満の値が設定されました。

## 【パラメタの意味】

%1=インタフェース番号 %2=設定したMTU

## 【メッセージ】

#### %1(R) %2:%3 S:%4/%5 %6 R: %7

【プライオリティ】 LOG\_INFO

【ファシリティ】

LOG\_AUTH

#### 【意味】

ドメイン名が解決できないため、IKEネゴシエーション(レスポンダー)の開始に失敗しました。crypto isakmp log negotiation-failコマンドを設定している場合にのみ出力されます。

#### 【パラメタの意味】

%1=IP\_F:Identity Protection

AG\_F:Aggressive

%2=remote address

%3=remote port

%4=Responder

Initiator

%5=SPI値

%6=failed standard query 正引き

failed inverse query 逆引き

%7=解決に失敗した理由

max-initiate reached

最大クエリ開始数に達している

max-pending reached

最大同時クエリ数に達している

timeout

DNSサーバへの問い合わせがタイムアウトした

no entry from DNS server

DNSサーバからエントリなしが返ってきた

no policy for recv domain name

受信したdomain名がset peer domainの設定と一致しない場合

invalid ip address

逆引き後の正引きでサーバーから通知されたIPアドレスが、受信したISAKMPパケットの srcアドレスと一致しない場合

can't resolved domain name from refresh

設定変更により問い合わせを中止した場合

# 【メッセージ】

%1(%2/%3/%4/%5) %6:%7/%8:%9 %10/%11 M:%12 S:%13/%14

【プライオリティ】 LOG\_INFO

【ファシリティ】

LOG\_AUTH

#### 【意味】

ISAKMP-SA/IKE SAまたはIPSEC-SA/CHILD SAを確立/削除しました。 crypto isakmp log saコマンドを設定している場合にのみ出力されます。

#### 【パラメタの意味】

%1=P1:ISAKMP-SA/IKE SA P2:IPSEC-SA/CHILD SA  $\frac{9}{62}$ =1:IKEv1 2:IKEv2 %3=A:確立 D:削除 s:IKEv2においてリキーの衝突時にloserとなったSA %4=I:Initiatorとして確立したSA R:Responderとして確立したSA %5=N:新規

R:リキー

%6=remote address

vrfを使用している場合はremote address!VRF番号と表示されます。

%7=remote port

%8=local address (crypto isakmp sa detail設定時のみ表示)

vrfを使用している場合はlocal address!VRF番号と表示されます。

%9=local port (crypto isakmp sa detail設定時のみ表示)

%10=remote ID (crypto isakmp sa detail設定時のみ表示)

%11=local ID (crypto isakmp sa detail設定時のみ表示)

%12=crypto map名

%13/%14=SPI値

IKE\_SAの場合:Responder/Initiator SPI値

CHILD\_SAの場合:INBOUND/OUTBOUND SPI値

#### 【メッセージ】

#### Se(%1/%2/%3/-) %4:%5/%6:%7 %8/%9 M:%10 R: %11

【プライオリティ】 LOG\_INFO

【ファシリティ】

LOG\_AUTH

#### 【意味】

IPsecセッションを確立/削除しました。

crypto isakmp log sessionコマンドを設定している場合にのみ出力されます。

#### 【パラメタの意味】

 $\frac{0}{0}$ 1=1.IK F<sub>v</sub>1

2:IKEv2

%2=A:確立

D:削除

%3=I:Initiatorとして確立したセッション

R:Responderとして確立したセッション

%4=remote address

vrfを使用している場合はremote address!VRF番号と表示されます。

%5=remote port

%6=local address (crypto isakmp session detail設定時のみ表示)

vrfを使用している場合はlocal address!VRF番号と表示されます。

%7=local port (crypto isakmp session detail 設定時のみ表示)

%8=remote ID (crypto isakmp session detail設定時のみ表示)

%9=local ID (crypto isakmp session detail設定時のみ表示)

%10=crypto map 名 %11=セッション解放となった理由 Expired session-timeout session-timeoutによる解放 Expired idle-timeout idleタイマエクスパイアによる解放 Expired dpd-timeout DPDタイマエクスパイアによる解放 Expired icmp-timeout ICMPタイマエクスパイアによる解放 Expired info-timeout INFROMATIONAL交換タイムアウトによる解放 Expired ipsec-lost-time CHILD SA確立待ちタイマエクスパイアによる解放 Expired IKE SA lifetime IKE SA lifetime満了によりセッション解放 Expired IPsec SA lifetime IPsec SA lifetime満了によりセッション解放 Exec clear command clearコマンドによる解放 Expired acct-start-timeout Radiusアカウンティングのタイムアウトによる解放 Exec refresh command refreshコマンドによる解放 Negotiation failed ネゴシエーション失敗による解放 Received delete packet ピアからのDeleteペイロード受信による解放 Rekey(IKE) timeout CREATE CHILD SA(IKE)交換タイムアウトによる解放 Rekey(CHILD) timeout CREATE CHILD SA(CHILD)交換タイムアウトによる解放 Old session delete リコネクトによる旧セッションの解放 Destroyed Tunnel IF interface tunnel設定削除による解放 Phase1 failed by dpd trigger DPD契機のPhase1ネゴシエーション失敗による解放 P1/P2 failed by dpd trigger DPD契機のPhase1またはPhase2ネゴシエーション失敗による解放 Phase1 failed by P1 softlimit ISAKMP-SA/IKE SAのソフトライフタイム満了契機のPhase1ネゴシエーション失敗による 解放

P1/P2 failed by P1 softlimit IISAKMP-SA/IKE SAのソフトライフタイム満了契機のPhase1またはPhase2ネゴシエー ション失敗による解放 Sequence number over flow Sequence number over flowによるセッション解放 Received notify packet ピアからのNotifyペイロード受信による解放 Exec reset command resetコマンドによる解放 Old session delete for ip/port change リコネクトによりアドレス/ポート変更となったために旧セッションを解放 Route update failed 経路登録失敗による解放 Expired isakmp-lost-time ISAKMP SA確立待ちタイマエクスパイアによる解放 Policy-map was deleted policy-mapが正しく適用できないことによる解放 tunnel if is shutdown Tunnel IF が shutdown 状態 Destroyed IKE IF IKEネゴシエーションパケットの送受信IF削除によるセッション解放 Destroyed IKE address IKEネゴシエーションパケットの受信アドレス削除によるセッション解放 Expired IKE SA lifetime(KB) IKE SA lifetime (データ量)満了によりセッション解放 clear l2tp session

関連したl2tpセッションの削除による解放

## 【メッセージ】

%1(%2) %3:%4/%5:%6 %7/%8 %9 M:%10 S:%11/%12 R: %13 %14 (%15)

【プライオリティ】 LOG\_INFO

```
【ファシリティ】
```
LOG\_AUTH

#### 【意味】

IKEネゴシエーションに失敗しました。 crypto isakmp log negotiation-fail コマンドを設定している場合にのみ出力されます。 表示ができない場合、(null)と表示されます。

%1=IP F:Identity Protection

AG\_F:Aggressive

XA\_F:Configuration mode(Xauth)

MC F:Configuration mode(Mode-cfg)

QM\_F:Quick Mode

IS\_F:IKE\_SA\_INIT

IA\_F:IKE\_AUTH

CC\_F:CREATE\_CHILD\_SA(CHILD)

CI\_F:CREATE\_CHILD\_SA(IKE)

ST\_F:ネゴシエーション開始時

\_F:ネゴシエーションの失敗

D:ISAKMPパケットのディスカード

%2=I:Initiator

#### R:Responder

%3=remote address

vrfを使用している場合はremote address!VRF番号と表示されます。

%4=remote port

%5=local address (crypto isakmp log negotiation-fail detail設定時のみ表示) vrfを使用している場合はlocal address!VRF番号と表示されます。

%6=local port (crypto isakmp log negotiation-fail detail設定時のみ表示)

%7=remote ID (crypto isakmp log negotiation-fail detail設定時のみ表示)

%8=local ID (crypto isakmp log negotiation-fail detail設定時のみ表示)

%9=拡張認証 ID (crypto isakmp log negotiation-fail detail設定時のみ表示)

%10=crypto map 名 (crypto isakmp log negotiation-fail detail設定時のみ表示)

```
%11/%12=Responder/Initiator SPI値
```
%13=ネゴシエーションが失敗した理由(以下参照)

Invalid syntax

シンタックスエラーが発生した

No proposal chosen

```
プロポーザルが不一致
```
Invalid KE payload

鍵交換のペイロードが不正

Internal address failure

払い出せるアドレスがない。もしくはsa-up routeの経路登録失敗

Encryption algorithm mismatch

encryptionアルゴリズムが設定と不一致

PRF algorithm mismatch

PRFアルゴリズムが設定と不一致

Integrity algorithm mismatch

Integrityアルゴリズムが設定と不一致

```
DH group mismatch
     DHグループが設定と不一致
Ex Sequence Number mismatch
     ESNが設定と不一致
IKE transform attr mismatch
     Transform Substructure中のTransform Attributesが設定と不一致
ESP NULL-NULL proposed
     encryptionアルゴリズムとIntegrityアルゴリズムがNULL 指定
Remote psk not found
     リモートのpre-shared keyが見つからない
No IPsec rules configured
     適用するcrypto mapが見つからない
Peer IP address mismatch
     Peerのアドレスが設定と不一致
Local IP address mismatch
     ローカルIPアドレスが設定と不一致
Local TS mismatch
     ローカルTraffic selectorが設定と不一致
Remote TS mismatch
     リモートTraffic selectorが設定と不一致
Local ID mismatch
     ローカルIDが設定と不一致
Remote ID mismatch
     リモートIDが設定と不一致
Lost on simultaneous SA rekey
     CHILD SAのリキーが競合して失敗
IKE version mismatch
     IKE versionが設定と不一致
Unsupported algorithm
     サポートしていないアルゴリズム
Auth method mismatch
     認証方式が設定と不一致
Authentication failed
     IKEの認証失敗
TS unacceptable
     トラフィックセレクタ不一致
Unsupported auth method
     サポートしていない認証方式
Encapsulation mode mismatch
     Encapsulationモードが設定と不一致
Exchange type mismatch
     交換タイプが設定と不一致
```

```
Out of memory
     メモリ確保失敗
Received notify
     Notifyペイロードを受信した
Pool exceeded
     プール枯渇
Pool is not configured
     Local poolが参照不可
Extended authentication mismatch
     拡張認証方式が設定と不一致
P1 limit exceeded
     ISAKMP-SA/IKESAのlimitに達した
P2 limit exceeded
     IPSEC-SA/CHILD SAのlimitに達した
Session limit exceeded
     VPNピア数のlimitに達した
Discard command
     crypto isakmp discard コマンドにより失敗
Negotiation timeout
     ネゴシエーションのタイムアウトが発生
Local auth failed
     Local認証に失敗
Radius auth failed
     Radius認証に失敗
Radius timeout
     Radiusとの通信タイムアウト
Radius attribute error
     Radiusから受信したattributeが不正
Auth group not found
     拡張認証のためのグループが参照不可
CP Payload mismatch
     Configuration Payloadが設定と不一致
EAP Payload mismatch
     EAP Payloadが設定と不一致
Certificate is not found
     証明書が参照不可
Public key is not found
     公開鍵が参照不可
old session is deleting
     旧セッションの削除中
rekey ts unacceptable
     リキー時のトラフィックセレクタ不一致
can't attach child info
```

```
CHILD_SA情報の参照失敗
can't allocation blkid
     block_idの取得失敗
old out spi not found
     旧OUTBOUNDのSPIが見つからない
can't create child info
     CHILD_SA情報の作成失敗
can't create peer info
     セッション情報の作成失敗
Error blk struct to lp
     LPに対するSA情報登録失敗
Error inbound sa to sp
     SPに対するINBOUND SA情報登録失敗
Error outbound sa to sp
     SPに対するOUTBOUND SA情報登録失敗
Error ipsec sa to sp
     SPに対するSA情報登録失敗
can't get nexthop id
     nexthopアドレスに対する情報取得失敗
Error tnl struct to lp
     LPに対するSA情報登録失敗
peer is not found(ifup)
     セッション情報の参照不可
can't update child info
     CHILD SA情報の更新失敗
can't add tunnel if
     tunnelインタフェースの作成失敗
Error wait if num
     IF情報の取得失敗
Failed add route
     経路登録失敗
peer is not found(end)
     セッション情報の参照不可
reject-duplicated-request
     reject-duplicated-requestによるパケット破棄
protected-rekey-interval
     protected-rekey-intervalによるパケット破棄
Invalid argument
     引数の不正
Crypto operation failed
     暗号/復号処理の失敗
Use IKEv1
     IKE versionの不一致
```
Server going down サーバダウン SA unusable

IKE SAの使用不可(削除中など)

NAT mode mismatch

NAT-Traversal設定のミスマッチ

Temporary failure

IKE SAが見つからない、またはネゴシエーションの衝突による失敗

Child SA not found

対象となるCHILD SAが見つからない

tunnel if is inactive

Tunnel IFが無効

CP Payload has no internal address

INTERNAL\_IP4\_ADDRESSまたはINTERNAL\_IP6\_ADDRESSが1つもない場合

P1 is deleted by peer

ISAKMP SAの削除通知受信

P1 is deleted

自局からのISAKMP SAの削除

Acct-on is incomplete yet

radiusサーバからAcct-onに対するAcct-respを受信していない、またはタイムアウトが発生 していない状態で、VPNピアから新規接続(IKEv1であればPhase1-1st、IKEv2であれば IKE SA\_INIT-req は受け付けてIKE\_AUTH-1st-req) を受信した場合

Reset command

resetコマンドにより失敗

can't create interface tunnel

interface tunnel生成の上限に達した

peer/local address version mismatch

宛先/送信元アドレスバージョン不一致の場合

Invalid payload type

ペイロードタイプの不正

Payload malformed

ペイロード異常

Payload lengths do not match

ペイロード長が不一致

peer address is assigned to local interface ip

Peerのアドレスが自局アドレスと一致

fixed-tunnel-check failed

isakmp authorization fixed-tunnel-checkの設定があって、Tunnel IF番号が指定されていない 場合

specified tunnel interface is already in use

指定された番号に対するTunnel IFがすでに他のセッションで使用されている場合

session reject-duplicated-request

session reject-duplicated-requestによるパケット破棄

```
NAT-T draft is not supported for transport mode
          NAT-T draft でtransport モードを提案してきた場合
     tunnel if is shutdown
          Tunnel IF が shutdown 状態
     can't get interface tunnel information
          interface tunnel情報を取得できなかった場合
     IPsec rules deleted
          セレクタの設定が削除された
     UDP port mismatch
          受信したISAKMPパケットの送信先ポートが不正
     Radius authorization failed
          Radius (情報取得機能)認証に失敗
     Radius authorization timeout
          Radius(情報取得機能)との通信タイムアウト
     Tunnel-Password length is invalid
          Radius (情報取得機能)から受信した pre-shared key が不正
     can't allocation inbound blkid
          inbound block_idの取得失敗
     tunnel-route has already been registered
          すでに同一経路、かつ、別nexthop(or if)のtunnel-routeが登録されていた
     next if of tunnel-route is down
          インタフェースがPPPoE, modem, IPinIP指定でIFがupしていない
     tunnel-route can't get dhcp address
          インタフェースがDHCP指定でnexthopアドレスが取得できていない
     Failed add tunnel-route
          経路の登録が失敗した
     Exec refresh command
          引き直したtunnel設定のtunnel-route設定状況とtunnel-route登録状況が異なる
     Delete half-sa in negotiation
          同一ピアから新しいPhase1ネゴシエーションを受信したため、ネゴシエーションが中止さ
          れた
%14=内部エラー番号(表示されないこともあります)
%15=エラー番号
```
#### CRL request get %1 : %2

```
【プライオリティ】
   LOG_INFO
```
【ファシリティ】 LOG\_AUTH

#### 【意味】

crypto pki crl requestコマンドを実行しました。

#### 【パラメタの意味】

%1=success/failed

%2=%1がfailedの場合の失敗原因(以下参照)

No certificate

指定した証明書がありません。

Distribution Point not found

証明書にCRL Distribution Pointがありません。

can't get same CRL in 60 sec

CRL取得処理を行って60秒経過していません。

60秒経過後に再度取得してください。

#### negotiation

IKEネゴシエーション中に取得失敗が発生しています。

# 【メッセージ】

# GSA payload duplicated. remote %1 type:%2

【プライオリティ】 LOG\_INFO

【ファシリティ】

LOG\_AUTH

# 【意味】

マルチポイントSAメッセージペイロードが重複しました。crypto isakmp log gsaコマンドを設定している 場合にのみ出力されます。

【パラメタの意味】

%1=対向サーバのアドレス %2=マルチポイントSAメッセージペイロードタイプ値

# 【メッセージ】

# IKE Tasktrace disable %1 R: %2

【プライオリティ】 LOG\_INFO

【ファシリティ】 LOG\_AUTH

#### 【意味】

IKE Tasktraceのフィルタ機能が無効になりました。

### 【パラメタの意味】

%1=リモートピア情報 %2=disableに遷移した理由(以下参照) Exec no command noコマンド実行による無効 Expired specified period of time 規定時間経過による無効 Reached the prescribed number 規定回数フィルタにヒットしたことによる無効 Clear VRF

VRFが削除されたことによる無効

# 【メッセージ】

### IKE Tasktrace enable %1

【プライオリティ】 LOG\_INFO

【ファシリティ】

LOG\_AUTH

#### 【意味】

IKE Tasktraceのフィルタ機能が有効になりました。

## 【パラメタの意味】

%1=リモートピア情報

# 【メッセージ】

Invalid GSA payload. remote %1 type:%2 len:%3 [%4]

【プライオリティ】 LOG\_INFO

【ファシリティ】

LOG\_AUTH

#### 【意味】

不正なマルチポイントSAメッセージペイロードを検知しました。crypto isakmp log gsaコマンドを設定し ている場合にのみ出力されます。

【パラメタの意味】

%1=対向サーバのアドレス %2=マルチポイントSAメッセージペイロードタイプ値 %3=マルチポイントSAメッセージペイロード長 %4=マルチポイントSAメッセージペイロード内容

【メッセージ】

l2tpv2 operation is not ready.

【プライオリティ】 LOG\_INFO

【ファシリティ】

LOG\_USER

#### 【意味】

L2TPv2確立に必要な設定が不足しています。

【パラメタの意味】

パラメタなし

```
【メッセージ】
```
## L2TP %1(%2/%3) %4 IPsec:%5 ID:%6/%7 R: %8

【プライオリティ】 LOG\_INFO

【ファシリティ】

LOG\_DAEMON

# 【意味】

L2TPv3 Control connection/セッションのネゴシエーションが失敗しました。

【パラメタの意味】

%1=CC\_F:Control connectionの失敗

Se\_F:セッションの失敗

%2=3:L2TPv3

%3=I:Initiator

R:Responder

%4=remote address:IPモード

remote address (remote UDP port番号): UDPモード

```
%5=IPsec tunnel番号: L2TPv3 over IPsec で使用する IPsec Tunnel 番号
              ---:L2TPv3単体
%6/%7=ID值
   Control connectionの場合: Responder/Initiator Control connection ID値
   sessionの場合:Responder/Initiator session ID値
%8=ネゴシエーションが失敗した理由
     Exec clear command
          clearコマンドによりネゴシエーション終了
     Received StopCCN packet
          ピアからのStopCCN受信によりネゴシエーション終了
     Negotiation timeout
          再送タイムアウトが発生
     Not found Configuration
          ピアの設定がない
     Tie Breaker
          Tie Breakerによりネゴシエーション終了
     Exec refresh command
          refreshコマンドによりネゴシエーション終了
     Received CDN packet
          ピアからのCDN受信によりネゴシエーション終了
     No Session
          セッションがなくなったためネゴシエーション終了
     Old cc delete
          Control connectionのreconnectによりネゴシエーション終了
     Not found Message Digest AVP
          Message Digest AVPがない
     Digest error
          ダイジェスト不一致
     Remote host name mismatch
          Remoteホスト名不一致
     Remote router id mismatch
          Remote ルータID不一致
     Sequencing mismatch
          sequencing不一致
     pw-type mismatch
          pw-type不一致
     Unsupported pw-type
          未サポートのpw-type受信
     Unsupported message type
          未サポートのメッセージタイプ受信
     Received unexpected packet
          期待しないメッセージタイプ受信
```

```
Decode error [xxxxxxx]
```
デコード失敗 ([]内は詳細エラーコード)

Not found Tie Breaker AVP

Tie Breaker AVPがない

Tie Breaker in start

SCCRQ/ICRQ送信前に対向からSCCRQ/ICRQを受信したためinitiatorネゴシエーション終 了

Expired negotiation timer

ネゴシエーションのタイムアウトが発生

tunnel if is shutdown

Tunnel IF が shutdown 状態

Delete local address

自局アドレスが削除されたことによる解放

Detected disconnection to NP

NPとのコネクションが切れたため

#### Other reason

その他の理由

## 【メッセージ】

L2TP CC(%1/%2/%3) %4 P:%5 IPsec:%6 ID:%7/%8 %9

【プライオリティ】

LOG\_INFO

【ファシリティ】

LOG\_DAEMON

## 【意味】

L2TPv3 Control connectionを確立/削除しました。

【パラメタの意味】

```
%1=3:L2TPv3
```
%2=A:確立

D:削除

%3=I:Initiatorとして確立した connection

R:Responderとして確立したconnection

%4=remote address:IPモード

remote address (remote UDP port 番号): UDPモード

%5=tunnel-profile名

%6=IPsec tunnel 番号: L2TPv3 over IPsec で使用する IPsec Tunnel 番号

---:L2TPv3単体

%7/%8=ID値

```
Responder/Initiator Control connection ID値
%9= :Control connection 確立時 (表示なし)
   R:%10:Control connection削除時
%10=Control connection 解放となった理由
     Exec clear command
          clearコマンドによる解放
     Received StopCCN packet
          ピアからのStopCCN受信による解放
     Send timeout
          再送タイムアウトが発生
     Error l2tpv3 in/out data to np
          NPとのデータ通信失敗による解放
     can't get if id data
          if id data 取得失敗による解放
     Error tunnel if up
          tunnel if up失敗による解放
     Exec refresh command
          refreshコマンドによる解放
     Received CDN packet
          ピアからのCDN受信による解放
     No Session
          セッションがなくなったためControl connection解放
     Old cc delete
          Control connectionのreconnectによる解放
     Unsupported message type
          未サポートのメッセージタイプ受信
     Received unexpected packet
          期待しないメッセージタイプ受信
     Decode error [xxxxxxxx]
          デコード失敗 ([]内は詳細エラーコード)
     Expired negotiation timer
          ネゴシエーションのタイムアウトが発生
     Delete local address
          自局アドレスが削除されたことによる解放
     Detected disconnection to NP
          NPとのコネクションが切れたため
     Other reason
          その他の理由
```
L2TP Se(%1/%2/%3/%4) %5 P:%6 IPsec:%7 ID:%8/%9 %10

【プライオリティ】 LOG\_INFO

【ファシリティ】

LOG\_DAEMON

#### 【意味】

L2TPv3 Control connection/sessionを確立/削除しました。

```
【パラメタの意味】
```
%1=3:L2TPv3

```
%2=A:確立
```

```
 D:削除
```

```
 C:ステータス変化
```
%3=I:Initiatorとして確立した session

R:Responderとして確立したsession

```
%4=Act: セッションステータスが Active な session
```
Inact: セッションステータスが Inactive な session

%5=remote address:IPモード

```
remote address (remote UDP port番号): UDPモード
```
%6=pseudowire 名

%7=IPsec tunnel 番号: L2TPv3 over IPsec で使用する IPsec Tunnel 番号

---:L2TPv3単体

```
%8/%9=ID值
```
Responder/Initiator session ID値

```
%10= :セッション確立時(表示なし)
```
R:%11:セッション削除、セッションステータス変化時

%11=セッション解放またはセッションステータス変化となった理由

以下、セッション解放となった理由

## Exec clear command

clearコマンドによる解放

#### Received StopCCN packet

ピアからのStopCCN 受信による解放

Send timeout

再送タイムアウトが発生

```
Error l2tpv3 in/out data to np
```
NPとのデータ通信失敗による解放

```
can't get if id data
```
if id data 取得失敗による解放

```
Error tunnel if up
```

```
tunnel if up失敗による解放
     Exec refresh command
          refreshコマンドによる解放
     Received CDN packet
          ピアからのCDN受信による解放
     No Session
          セッションがなくなったためControl connection解放
     Old cc delete
          Control connectionのreconnectによる解放
     Old session delete
          セッションのreconnectによる解放
     Unsupported message type
          未サポートのメッセージタイプ受信
     Received unexpected packet
          期待しないメッセージタイプ受信
     Decode error [xxxxxxxx]
          デコード失敗 ([]内は詳細エラーコード)
     Expired negotiation timer
          ネゴシエーションのタイムアウトが発生
     Destroyed Tunnel IF
          interface tunnel設定削除による解放
     tunnel if is shutdown
          Tunnel IF が shutdown されたことによる解放
     Delete local address
          自局アドレスが削除されたことによる解放
     Session limit exceeded
          Session数のlimitに達した
     Detected disconnection to NP
          NPとのコネクションが切れたため
     Other reason
          その他の理由
以下、セッションステータス変化となった理由
     Received Circuit Status AVP
          Circuit Status AVP通知による変化
     Surveilled Interface was down
          監視インタフェースダウンによる変化
     Surveilled Interface was up
          監視インタフェースアップによる変化
     Exec set command-status command
          Command Status変更コマンドによる変化
     Other reason
          その他の理由
```
L2TPv3 Session ID exceeded

【プライオリティ】 LOG\_INFO

【ファシリティ】

LOG\_DAEMON

# 【意味】

L2TPv3 SessionのIDが枯渇しました。

【パラメタの意味】

パラメタなし

【メッセージ】

Missing mandatory GSA payload. remote %1 type:%2

【プライオリティ】 LOG\_INFO

【ファシリティ】

LOG\_AUTH

# 【意味】

マルチポイントSAメッセージの必須ペイロードが付与されていません。crypto isakmp log gsaコマンドを 設定している場合にのみ出力されます。

【パラメタの意味】

%1=対向サーバのアドレス %2=マルチポイントSAメッセージペイロードタイプ値

# 【メッセージ】

ST\_F(I) %1/%2 failed standard query R: %3

【プライオリティ】 LOG\_INFO

【ファシリティ】 LOG\_AUTH

ドメイン名が解決できないため、KEネゴシエーション(イニシエーター)の開始に失敗しました。crypto isakmp log negotiation-failコマンドを設定している場合にのみ出力されます。

```
【パラメタの意味】
```
%1=ピアのdomain名

%2=ローカルIPアドレス。表示されない場合があります。

%3=解決に失敗した理由

max-initiate reached

最大クエリ開始数に達している

max-pending reached

最大同時クエリ数に達している

timeout

DNSサーバへの問い合わせがタイムアウトした

no entry from DNS server

DNSサーバからエントリなしが返ってきた

can't resolved domain name from refresh

設定変更により問い合わせを中止した場合

# 【メッセージ】

#### Unknown GSA policy name. remote %1 [%2]

【プライオリティ】 LOG\_INFO

【ファシリティ】

LOG\_AUTH

# 【意味】

設定にないマルチポイントSAポリシー名ペイロードを受信しました。crypto isakmp log gsaコマンドを設 定している場合にのみ出力されます。

【パラメタの意味】

%1=対向サーバのアドレス

%2=マルチポイントSAポリシー名ペイロードの内容

# 【メッセージ】

L2TP CC(%1/%2/%3) %4 P:%5 ID:%6/%7 %8

【プライオリティ】

LOG\_INFO

```
【ファシリティ】
     LOG_DAEMON
【意味】
     L2TPv2 Control connectionを確立もしくは削除しました。
【パラメタの意味】
     %1=2: L2TPv2
     %2=A: 確立
          D:削除
     %3=I: Initiator として確立した connection
          R:Responder として確立したconnection
     %4=remote address(remote UDP port 番号)
     %5=tunnel-profile名
     %6/%7= ID 値
          Responder/Initiator Control connection ID 値
     %8=Control connection 確立時(表示なし)
          R: %9 : Control connection削除時
     %9=Control connection 解放となった理由
          Exec clear command
               clear コマンドによる解放
          Received StopCCN packet
                ピアからのStopCCN 受信による解放
          Send timeout
               再送タイムアウトが発生
          Exec refresh command
               refresh コマンドによる解放
          No Session
               セッションが無くなった為Control connection解放
          Unsupported message type
                未サポートのメッセージタイプ受信
          Received unexpected packet
               期待しないメッセージタイプ受信
          Decode error [xxxxxxxx]
               デコード失敗([]内は詳細エラーコード)
          Expired negotiation timer
                ネゴシエーションのタイムアウトが発生
          clear ipsec sa
               関連したIPsec SAの削除による解放
          Other reason
               その他の理由のため
```
L2TP Se(%1/%2/%3) %4 P:%5 ID:%6/%7 %8

```
【プライオリティ】
   LOG_INFO
```

```
【ファシリティ】
```
LOG\_DAEMON

#### 【意味】

```
L2TPv2セッションを確立もしくは削除しました。
```

```
【パラメタの意味】
```

```
%1=2: L2TPv2
```

```
%2=A:確立
```
- D:削除
- %3=I: Initiator として確立した session

R:Responder として確立したsession

%4=remote address(remote UDP port 番号)

%5=tunnel-profile名

```
%6/%7= ID 値
```
Responder/Initiator session ID 値

```
%8=セッション確立時(表示なし)
```

```
R: %9 : セッション削除時
```

```
%9=セッション解放となった理由
```
#### Exec clear command

clear コマンドによる解放

#### Received StopCCN packet

ピアからのStopCCN 受信による解放

## Send timeout

再送タイムアウトが発生

#### Exec refresh command

refresh コマンドによる解放

#### Received CDN packet

ピアからのCDN 受信による解放

#### Unsupported message type

未サポートのメッセージタイプ受信

#### Received unexpected packet

期待しないメッセージタイプ受信

## Decode error [xxxxxxxx]

```
デコード失敗([]内は詳細エラーコード)
```
#### Expired negotiation timer

ネゴシエーションのタイムアウトが発生

```
Not found Proxy Authen Challenge AVP
     Proxy Authen Type(CHAP)に対して、Proxy Authen Challenge AVPがない
Proxy Authen Type mismatch
     Proxy Authen Type(CHAP/PAP)に対して、chap/pap設定されていない
Unsupported Proxy Authen Type 
     未サポートのProxy Authen Type
PPP username not found
     PPPのusernameが存在しない
PPP auth failed
     PPP認証に失敗した
PPP ipcp failed
     IPCPネゴシエーションに失敗した
PPP terminated
     PPPセッションが切断された
PPP failed to configure IP address for the user
     ユーザアドレスを払い出せなかった
PPP add route failed
     PPP経路の登録に失敗した
PPP address duplicated
     PPP払い出しアドレスが他のセッションと重複している
Can't add tunnel if 
     Tunnel IFの作成失敗
Can't add session info to np
     セッション情報のNPへの登録に失敗した
Error tunnel if up
     Tunnel IF の up 失敗
Acct-Session-Id exceeded
     Acct-Session-Idを払い出せなかった
Expired idle-timeout
     idle-timeout による解放
Expired session-timeout
     session-timeout による解放
Acct-start failed
     Accounting-Request(Start)に失敗した
Old session delete
     セッションのreconnectによる解放
clear ipsec sa
     関連したIPsec SAの削除による解放
Destroyed Tunnel IF
     interface tunnel設定削除による解放
tunnel if is shutdown
     Tunnel IF が shutdown されたことによる解放
```
Radius attribute error

radiusサーバーから異常なアトリビュートを受信した場合

Other reason

その他の理由のため

【メッセージ】

L2TP %1(%2/%3) %4 ID:%5/%6 R: %7

【プライオリティ】 LOG\_INFO

【ファシリティ】

LOG\_DAEMON

#### 【意味】

L2TPv2 Control connection/セッションのネゴシエーションが失敗しました。

#### 【パラメタの意味】

%1=CC F: Control connectionの失敗

Se\_F:セッションの失敗

%2=2: L2TPv2

%3=I: Initiator として確立した session

R:Responder として確立したsession

%4=remote address(remote UDP port 番号)

%5/%6= ID 值

Control connectionの場合: Responder/Initiator Control connection ID 値

session の場合:Responder/Initiator session ID 値

%7=ネゴシエーションが失敗した理由

Exec clear command

clear コマンドによりネゴ終了

#### Received StopCCN packet

ピアからのStopCCN 受信によりネゴ終了

Negotiation timeout

再送タイムアウトが発生

#### Limit exceeded

PPPのセッション上限に達した

Invalid host name

remote host nameが不正

Can't bind with ipsec

IPsec SAとの関連付けに失敗した

```
Not found Configuration
```
ピアの設定がない Can't get host name host nameの取得に失敗した Exec refresh command refresh コマンドによりネゴ終了 Received CDN packet ピアからのCDN 受信によりネゴ終了 No Session セッションが無くなった為ネゴ終了 Not found Challenge Response AVP Challenge Response AVPがない Challenge error Challenge不一致 Unsupported message type 未サポートのメッセージタイプ受信 Received unexpected packet 期待しないメッセージタイプ受信 Decode error [xxxxxxxx] デコード失敗([]内は詳細エラーコード) Expired negotiation timer ネゴシエーションのタイムアウトが発生 clear ipsec sa 関連したIPsec SAの削除によりネゴ終了 Destroyed Tunnel IF interface tunnel 設定削除によるネゴ終了 tunnel if is shutdown Tunnel IF が shutdown されたことによるネゴ終了 Other reason その他の理由のため

## 【メッセージ】

## L2TP/PPP UP %01 I:%02/%03 U:%04

【プライオリティ】 LOG\_INFO

```
【ファシリティ】
```
LOG\_DAEMON

#### 【意味】

IPCPが成功しました。

【パラメタの意味】

%1=IPCPで払い出したアドレス %2=interface tunnel 番号 %3=interface ipsec tunnel IF 番号 %4=PPP user名

# 【メッセージ】

Peer %01:%02 is locked out

【プライオリティ】

LOG\_WARNING

【ファシリティ】

LOG\_AUTH

#### 【意味】

VRFピアがロックアウト状態に入りました。

【パラメタの意味】

%1=remote address %2=remote port

## 【メッセージ】

#### The maximum number of active lockout entry reached %01:%02

【プライオリティ】

LOG\_WARNING

【ファシリティ】

LOG\_AUTH

# 【意味】

ネゴシエーションロックアウト機能による状態監視が最大数に達しました。

【パラメタの意味】

%1=remote address

%2=remote port

# 第56章 IPsec機能関連(secd)

この章では、IPsec機能(secd)に関するメッセージについて説明します。

%1 %2 pktmbuf prepend error

【プライオリティ】 LOG\_ERR

【ファシリティ】

LOG\_DAEMON

## 【意味】

SPでmbufのprepend処理にエラーしました。

【パラメタの意味】

%1=行数

%2=関数名

【メッセージ】

%1 DB locked. force write. (%2(0):%3)

【プライオリティ】 LOG\_ERR

【ファシリティ】

LOG\_DAEMON

## 【意味】

SPのDBのlockが解除されないので強制的にDBを書き込みました。

【パラメタの意味】 %1=関数名 %2=パラメータ1 %3=パラメータ2

【メッセージ】

%1 ERROR. db\_p db:%2

【プライオリティ】 LOG\_ERR

【ファシリティ】

LOG\_DAEMON

#### 【意味】

SPのコマンドのDBが正しくsetされませんでした。

【パラメタの意味】

パラメタなし

## 【メッセージ】

%1 ERROR. sectIdev fd fd:%2

【プライオリティ】 LOG\_ERR

【ファシリティ】

LOG\_DAEMON

#### 【意味】

SPのドライバが正しくopenできませんでした。

【パラメタの意味】

パラメタなし

# 【メッセージ】

# %1 [%2] rte\_crypto\_op\_bulk\_alloc error

【プライオリティ】 LOG\_ERR

【ファシリティ】

LOG\_DAEMON

## 【意味】

cryptodevのoperationをallocできませんでした。

【パラメタの意味】

%1=行数 %2=関数名

【メッセージ】

ERROR: espse\_valid\_switch is blockid range(VALID\_CHNG)! ERROR: espse\_valid\_switch is address point of NULL(VALID\_CHNG)!

【プライオリティ】 LOG\_ERR

【ファシリティ】

LOG\_DAEMON

# 【意味】

outbound saのvalid switchの最中に異常が発生しました。

# 【パラメタの意味】

パラメタなし

# 【メッセージ】

# Lib: Espse global counter error(counter\_p error)

【プライオリティ】 LOG\_ERR

【ファシリティ】

LOG\_DAEMON

# 【意味】

espseのグローバルカウンタ取得時のポインタが不正です。

【パラメタの意味】

パラメタなし

【メッセージ】

# Lib: Espse global counter error(FD error)

【プライオリティ】 LOG\_ERR

【ファシリティ】

LOG\_DAEMON

# 【意味】

espseのグローバルカウンタ取得時にFDが異常でした。

# 【パラメタの意味】

パラメタなし

# Lib: Espse global counter error(ioctl error)

【プライオリティ】 LOG\_ERR

【ファシリティ】

LOG\_DAEMON

# 【意味】

espseのグローバルカウンタ取得時にioctlがエラーになりました。

【パラメタの意味】

パラメタなし

# 【メッセージ】

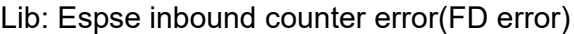

【プライオリティ】 LOG\_ERR

## 【ファシリティ】

LOG\_DAEMON

## 【意味】

espseのinbound SADBカウンタ取得時にFDが異常でした。

#### 【パラメタの意味】

パラメタなし

# 【メッセージ】

# Lib: Espse inbound counter error(ioctl error)

【プライオリティ】 LOG\_ERR

【ファシリティ】

LOG\_DAEMON

#### 【意味】

espseのinbound SADBカウンタ取得時にioctlがエラーになりました。

【パラメタの意味】

パラメタなし

# Lib: Espse inbound counter error(blockid error blockid=%1,block\_num=%2)

【プライオリティ】 LOG\_ERR

【ファシリティ】

LOG\_DAEMON

# 【意味】

espse のinbound SADBカウンタ取得時にblockidが不正値でした。

【パラメタの意味】

%1=blockid

%2=block\_num

# 【メッセージ】

Lib: Espse inbound counter error(block\_num error block\_num=%1)

【プライオリティ】 LOG\_ERR

```
【ファシリティ】
```
LOG\_DAEMON

# 【意味】

espseのinbound SADBカウンタ取得時にblock\_numが不正値でした。

## 【パラメタの意味】

%1=block\_num

# 【メッセージ】

Lib: Espse inbound del error(db p error)

【プライオリティ】

LOG\_ERR

【ファシリティ】

LOG\_DAEMON

## 【意味】

espse のinbound SADB削除時のポインタが不正でした。

【パラメタの意味】

パラメタなし

# 【メッセージ】

## Lib: Espse inbound del error(FD error)

【プライオリティ】

LOG\_ERR

【ファシリティ】

LOG\_DAEMON

# 【意味】

espseのinbound SADB削除時にFDが異常でした。

【パラメタの意味】

パラメタなし

# 【メッセージ】

Lib: Espse inbound del error(hash error spi=%1,blockid=%2)

【プライオリティ】 LOG\_ERR

【ファシリティ】

LOG\_DAEMON

# 【意味】

espseのinbound SADB削除時にhashエラーになりました。

【パラメタの意味】

 $%1=spi$ %2=blockid

【メッセージ】

Lib: Espse inbound del error(ioctl error)

【プライオリティ】 LOG\_ERR

【ファシリティ】 LOG\_DAEMON

#### 【意味】

espseのinbound SADB削除時にioctlがエラーになりました。

【パラメタの意味】

パラメタなし

# 【メッセージ】

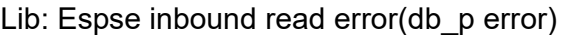

【プライオリティ】 LOG\_ERR

【ファシリティ】

LOG\_DAEMON

## 【意味】

espseのinbound SADBリード時のポインタが不正でした。

【パラメタの意味】

パラメタなし

# 【メッセージ】

## Lib: Espse inbound read error(FD error)

【プライオリティ】 LOG\_ERR

【ファシリティ】

LOG\_DAEMON

## 【意味】

espseのinbound SADBリード時にFDが異常でした。

【パラメタの意味】

パラメタなし

# 【メッセージ】

Lib: Espse inbound read error(ioctl error)

【プライオリティ】 LOG\_ERR

【ファシリティ】

LOG\_DAEMON

# 【意味】

espseのinbound SADBリード時にioctlがエラーになりました。

【パラメタの意味】

パラメタなし

# 【メッセージ】

Lib: Espse inbound realtime counter get is invalid sadb(blockid=%1)

【プライオリティ】 LOG\_ERR

【ファシリティ】

LOG\_DAEMON

# 【意味】

リアルタイムカウンタ取得対象のinbound SADBがinvalid SADBでした。

【パラメタの意味】

%1=blockid

【メッセージ】

Lib: Espse inbound write error(auth error=%1)

【プライオリティ】

LOG\_ERR

【ファシリティ】

LOG\_DAEMON

# 【意味】

espseのinbound SADBライト時にauthエラーになりました。

【パラメタの意味】

%1=内部情報

Lib: Espse inbound write error(auth len error=%1)

【プライオリティ】 LOG\_ERR

【ファシリティ】

LOG\_DAEMON

# 【意味】

espseのinbound SADBライト時にauth lenエラーになりました。

【パラメタの意味】

%1=内部情報

```
【メッセージ】
```
Lib: Espse inbound write error(auth make key error=%1)

【プライオリティ】 LOG\_ERR

【ファシリティ】

LOG\_DAEMON

## 【意味】

espseのinbound SADBライト時にauth make keyエラーになりました。

【パラメタの意味】

%1=内部情報

# 【メッセージ】

Lib: Espse inbound write error(blockid error spi=%1,blockid=%2)

【プライオリティ】 LOG\_ERR

【ファシリティ】

LOG\_DAEMON

#### 【意味】

espseのinbound SADBライト時にblockidが不正値でした。

【パラメタの意味】

%1=spi

%2=blockid

# 【メッセージ】

# Lib: Espse inbound write error(db\_p error)

【プライオリティ】 LOG\_ERR

【ファシリティ】

LOG\_DAEMON

#### 【意味】

espseのinbound SADBライト時のポインタが不正でした。

#### 【パラメタの意味】

パラメタなし

## 【メッセージ】

# Lib: Espse inbound write error(FD error)

【プライオリティ】 LOG\_ERR

【ファシリティ】

LOG\_DAEMON

# 【意味】

espseのinbound SADBライト時にFDが異常でした。

【パラメタの意味】

パラメタなし

# 【メッセージ】

# Lib: Espse inbound write error(FD error)

【プライオリティ】 LOG\_ERR

【ファシリティ】

LOG\_DAEMON

## 【意味】

espseのinbound SADBライト時にFDが異常でした。

【パラメタの意味】

パラメタなし

# 【メッセージ】

Lib: Espse inbound write error(hash error spi=%1,blockid=%2)

【プライオリティ】

LOG\_ERR

【ファシリティ】

LOG\_DAEMON

# 【意味】

espseのinbound SADBライト時にhashエラーになりました。

【パラメタの意味】

%1=spi

%2=blockid

# 【メッセージ】

# Lib: Espse inbound write error(ioctl error)

【プライオリティ】 LOG\_ERR

【ファシリティ】

LOG\_DAEMON

# 【意味】

espseのinbound SADBライト時にioctlがエラーになりました。

【パラメタの意味】

パラメタなし

【メッセージ】

# Lib: Espse open error(errno=%1)

【プライオリティ】 LOG\_ERR

【ファシリティ】 LOG\_DAEMON 【意味】

espseのopenに失敗しました。

【パラメタの意味】 %1=エラー番号

【メッセージ】

Lib: Espse outbound counter error(blockid error blockid=%1,block\_num=%2)

【プライオリティ】 LOG\_ERR

【ファシリティ】

LOG\_DAEMON

# 【意味】

espseのoutbound SADBカウンタ取得時にblockidが不正値でした。

【パラメタの意味】 %1=内部情報

%2=内部情報

【メッセージ】

Lib: Espse outbound counter error(block\_num error block\_num=%1)

【プライオリティ】 LOG\_ERR

【ファシリティ】

LOG\_DAEMON

## 【意味】

espseのoutbound SADBカウンタ取得時にblock\_numが不正値でした。

【パラメタの意味】

%1=内部情報

【メッセージ】

Lib: Espse outbound counter error(FD error)

【プライオリティ】 LOG\_ERR

【ファシリティ】

LOG\_DAEMON

# 【意味】

espseのoutbound SADBカウンタ取得時にFDが異常でした。

【パラメタの意味】

パラメタなし

# 【メッセージ】

# Lib: Espse outbound counter error(ioctl error)

【プライオリティ】 LOG\_ERR

【ファシリティ】

LOG\_DAEMON

# 【意味】

espseのoutbound SADBカウンタ取得時にioctlがエラーになりました。

【パラメタの意味】

パラメタなし

【メッセージ】

# Lib: Espse outbound del error(db\_p error)

【プライオリティ】 LOG\_ERR

【ファシリティ】

LOG\_DAEMON

# 【意味】

espseのoutbound SADB削除時のポインタが不正でした。

【パラメタの意味】

パラメタなし

# Lib: Espse outbound del error(FD error)

【プライオリティ】 LOG\_ERR

【ファシリティ】

LOG\_DAEMON

## 【意味】

espseのoutbound SADB削除時にFDが異常でした。

【パラメタの意味】

パラメタなし

# 【メッセージ】

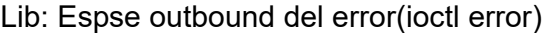

【プライオリティ】 LOG\_ERR

## 【ファシリティ】

LOG\_DAEMON

#### 【意味】

espse の outbound SADB 削除時に ioctl がエラーになりました。

#### 【パラメタの意味】

パラメタなし

# 【メッセージ】

# Lib: Espse outbound read error(db\_p error)

【プライオリティ】 LOG\_ERR

【ファシリティ】

LOG\_DAEMON

#### 【意味】

espseのoutbound SADBリード時のポインタが不正でした。

【パラメタの意味】

パラメタなし

# Lib: Espse outbound read error(FD error)

【プライオリティ】 LOG\_ERR

【ファシリティ】

LOG\_DAEMON

# 【意味】

espseのoutbound SADBリード時にFDが異常でした。

【パラメタの意味】

パラメタなし

```
【メッセージ】
```
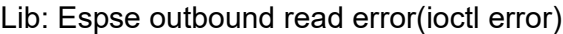

【プライオリティ】 LOG\_ERR

【ファシリティ】

LOG\_DAEMON

## 【意味】

espse の outbound SADB リード時に ioctl がエラーになりました。

【パラメタの意味】

パラメタなし

【メッセージ】

Lib: Espse outbound realtime counter get is invalid sadb(blockid=%1)

【プライオリティ】 LOG\_ERR

【ファシリティ】

LOG\_DAEMON

## 【意味】

リアルタイムカウンタ取得対象のoutbound SADBがinvalid SADBでした。

【パラメタの意味】

%1=内部情報

Lib: Espse outbound update error(db p error)

【プライオリティ】 LOG\_ERR

【ファシリティ】

LOG\_DAEMON

#### 【意味】

espseのoutbound SADB 更新時のポインタが不正でした。

【パラメタの意味】

パラメタなし

#### 【メッセージ】

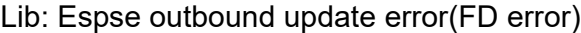

【プライオリティ】 LOG\_ERR

【ファシリティ】

LOG\_DAEMON

#### 【意味】

espseのoutbound SADB 更新時にFDが異常でした。

```
【パラメタの意味】
```
パラメタなし

# 【メッセージ】

Lib: Espse outbound update error(ioctl error)

【プライオリティ】 LOG\_ERR

【ファシリティ】

LOG\_DAEMON

#### 【意味】

espse の outbound SADB 更新時に ioctl がエラーになりました。

【パラメタの意味】 パラメタなし

Lib: Espse outbound write error(auth error=%1)

【プライオリティ】 LOG\_ERR

【ファシリティ】

LOG\_DAEMON

## 【意味】

espse の outbound SADB ライト時に authエラーになりました。

【パラメタの意味】

%1=内部情報

```
【メッセージ】
```
Lib: Espse outbound write error(auth len error=%1)

【プライオリティ】 LOG\_ERR

【ファシリティ】

LOG\_DAEMON

## 【意味】

espseのoutbound SADBライト時にauth lenエラーになりました。

```
【パラメタの意味】
```
%1=内部情報

# 【メッセージ】

Lib: Espse outbound write error(auth make key error=%1)

【プライオリティ】 LOG\_ERR

【ファシリティ】

LOG\_DAEMON

#### 【意味】

espseのoutbound SADBライト時にauth make keyエラーになりました。

【パラメタの意味】

%1=内部情報
Lib: Espse outbound write error(crypto error=%1)

【プライオリティ】 LOG\_ERR

【ファシリティ】

LOG\_DAEMON

#### 【意味】

espse の outbound SADB ライト時に crypto エラーになりました。

【パラメタの意味】

%1=内部情報

【メッセージ】

Lib: Espse outbound write error(db p error)

【プライオリティ】 LOG\_ERR

【ファシリティ】

LOG\_DAEMON

#### 【意味】

espseのoutbound SADBライト時のポインタが不正でした。

【パラメタの意味】

パラメタなし

【メッセージ】

Lib: Espse outbound write error(esp pad error=%1)

【プライオリティ】 LOG\_ERR

【ファシリティ】

LOG\_DAEMON

#### 【意味】

espseのoutbound SADBライト時にesp paddingエラーになりました。

【パラメタの意味】

%1=内部情報

## Lib: Espse outbound write error(FD error)

【プライオリティ】 LOG\_ERR

【ファシリティ】

LOG\_DAEMON

#### 【意味】

espseのoutbound SADBライト時にFDが異常でした。

【パラメタの意味】

パラメタなし

## 【メッセージ】

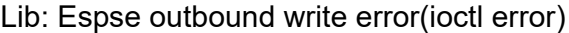

【プライオリティ】 LOG\_ERR

#### 【ファシリティ】

LOG\_DAEMON

#### 【意味】

espse の outbound SADB ライト時に ioctl がエラーになりました。

【パラメタの意味】

パラメタなし

## 【メッセージ】

## Lib: Espse sadb all del error(FD error)

【プライオリティ】 LOG\_ERR

【ファシリティ】

LOG\_DAEMON

#### 【意味】

espseの全SADB削除時にFDが異常でした。

【パラメタの意味】

パラメタなし

Lib: Espse sadb all del error(ioctl error)

【プライオリティ】 LOG\_ERR

【ファシリティ】

LOG\_DAEMON

#### 【意味】

espseの全SADB削除時にioctlがエラーになりました。

【パラメタの意味】

パラメタなし

```
【メッセージ】
```
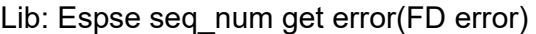

【プライオリティ】 LOG\_ERR

【ファシリティ】

LOG\_DAEMON

#### 【意味】

espse の sequence number 取得時に FD が異常でした。

```
【パラメタの意味】
```
パラメタなし

## 【メッセージ】

Lib: Espse seq num get error(invalid error spi=%1,blockid=%2,type=%3)

【プライオリティ】 LOG\_ERR

【ファシリティ】

LOG\_DAEMON

#### 【意味】

espseのsequence number取得時にspi又はblockidで指定したSADBがinvalidでした。

【パラメタの意味】

%1=spi

%2=内部情報 %3=type

## 【メッセージ】

Lib: Espse seq\_num get error(spi blkid error spi=%1,blockid=%2,type=%3)

【プライオリティ】 LOG\_ERR

【ファシリティ】

LOG\_DAEMON

#### 【意味】

espse のsequence number 取得時にspi 又はblockidが異常値でした。

【パラメタの意味】

 $%1=spi$ %2=内部情報  $\%3$ =type

## 【メッセージ】

## Lib: Espse seq num write error(FD error)

【プライオリティ】 LOG\_ERR

【ファシリティ】

LOG\_DAEMON

#### 【意味】

espseのsequence numberライト時にFDが異常でした。

【パラメタの意味】

パラメタなし

【メッセージ】

Lib: Espse seq num write error(invalid error spi=%1,blockid=%2,type=%3)

【プライオリティ】 LOG\_ERR

【ファシリティ】 LOG\_DAEMON

#### 【意味】

espseのsequence numberライト時にspi又はblockidで指定したSADBがinvalidでした。

【パラメタの意味】 %1=spi %2=内部情報 %3=type

【メッセージ】

Lib: Espse seq\_num write error(ioctl error spi=%1,blockid=%2,type=%3)

【プライオリティ】 LOG\_ERR

【ファシリティ】

LOG\_DAEMON

#### 【意味】

espse の sequence number ライト時に ioctl がエラーになりました。

【パラメタの意味】 %1=spi

> %2=内部情報 %3=type

【メッセージ】

Lib: Espse seq num write error(spi blkid error spi=%1,blockid=%2,type=%3)

【プライオリティ】 LOG\_ERR

【ファシリティ】

LOG\_DAEMON

## 【意味】

espseのsequence numberライト時にspi又はblockidが異常値でした。

```
【パラメタの意味】
```
 $%1=spi$ %2=内部情報 %3=type

Lib: Espse t2b sectldev\_fd error

Lib: Espse t2b read pointer error

Lib: Espse t2b read db error

Lib: Espse setting sectIdev fd error

Lib: Espse setting pointer error

Lib: Espse setting data read error

Lib: Espse setting data write error

【プライオリティ】 LOG\_ERR

【ファシリティ】

LOG\_DAEMON

## 【意味】

SP関連のツールが正しく利用できていません。

【パラメタの意味】

パラメタなし

【メッセージ】

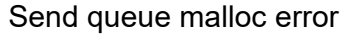

【プライオリティ】 LOG\_ERR

【ファシリティ】

LOG\_DAEMON

【意味】

TIPC sendキューエントリのメモリ確保に失敗しました。

【パラメタの意味】

パラメタなし

## 【メッセージ】

SPD: ACK Send msgall\_len 64k over(cor=%1)

【プライオリティ】 LOG\_ERR

【ファシリティ】

LOG\_DAEMON

## 【意味】

ACKデータがtipc規格64K以上になりました。

【パラメタの意味】

 $\%$ 1=cor

## 【メッセージ】

## SPD: all SADB del error(espse\_db\_alldel return=%1)

【プライオリティ】 LOG\_ERR

【ファシリティ】

LOG\_DAEMON

## 【意味】

全てのSADB削除時ライブラリ(espse\_db\_alldel)がエラーを返しました。

【パラメタの意味】

%1=内部情報

```
【メッセージ】
```
## SPD: Command length error(command-%1,len-%2)

【プライオリティ】 LOG\_ERR

【ファシリティ】

LOG\_DAEMON

## 【意味】

対象コマンドのレングスが不正でした。

【パラメタの意味】

%1=command %2=len

## SPD: DF check error1(SAWORD(HIGH)=%1,SAWORD(LOW)=%2,FRAG\_OFF=%3)

【プライオリティ】 LOG\_ERR

【ファシリティ】

LOG\_DAEMON

#### 【意味】

DFのチェックを行ったが不当な組み合わせだったためエラーしました。

【パラメタの意味】

%1=SAWORD(HIGH) %2=SAWORD(LOW) %3=FRAG\_OFF

#### 【メッセージ】

#### SPD: DF check error2(SAWORD(HIGH)=%1,SAWORD(LOW)=%2)

【プライオリティ】 LOG\_ERR

【ファシリティ】

LOG\_DAEMON

#### 【意味】

DFのチェックを行ったが不当な組み合わせだったためエラーしました。

【パラメタの意味】

%1=SAWORD(HIGH) %2=SAWORD(LOW)

```
【メッセージ】
```
## SPD: DF check error3(SAWORD(HIGH)=%1,SAWORD(LOW)=%2)

【プライオリティ】 LOG\_ERR

【ファシリティ】

LOG\_DAEMON

#### 【意味】

DFのチェックを行ったが不当な組み合わせだったためエラーしました。

【パラメタの意味】 %1=SAWORD(HIGH) %2=SAWORD(LOW)

## 【メッセージ】

SPD: Global counter acquisition error(espse\_global\_cntr return=%1)

【プライオリティ】 LOG\_ERR

【ファシリティ】

LOG\_DAEMON

#### 【意味】

global counter 取得時ライブラリ (espse\_global\_cntr) がエラーしました。

#### 【パラメタの意味】

%1=内部情報

## 【メッセージ】

#### SPD: Global counter acquisition error(There is no ACK demand)

【プライオリティ】 LOG\_ERR

【ファシリティ】

LOG\_DAEMON

## 【意味】

global counter 取得時 ACK 無しで要求がきました。

【パラメタの意味】

パラメタなし

## 【メッセージ】

SPD: Inbound counter acquisition error(espse\_inbound\_cntr\_r return=%1)

【プライオリティ】 LOG\_ERR

【ファシリティ】 LOG\_DAEMON

#### 【意味】

inboundカウンタ取得時ライブラリ(espse\_inbound\_cntr\_r)がエラーを返してきました。

【パラメタの意味】

%1=内部情報

【メッセージ】

SPD: Inbound counter acquisition error(There is no ACK demand)

【プライオリティ】 LOG\_ERR

【ファシリティ】

LOG\_DAEMON

#### 【意味】

inboundカウンタ取得時ACK無しで要求がきました。

【パラメタの意味】

パラメタなし

## 【メッセージ】

SPD: Inbound SADB del error(espse\_inbound\_del return=%1)

【プライオリティ】 LOG\_ERR

【ファシリティ】

LOG\_DAEMON

#### 【意味】

inbound SADB削除時ライブラリ (espse\_inbound\_del)がエラーを返しました。

【パラメタの意味】

%1=内部情報

## 【メッセージ】

SPD: Inbound SADB in need of selector data(command-%1,selector-%2)

【プライオリティ】 LOG\_ERR

【ファシリティ】

LOG\_DAEMON

#### 【意味】

inbound SADB ライト(selector有)時selectorデータが必要です。

【パラメタの意味】

%1=command

%2=sa\_word.sel\_chk1

## 【メッセージ】

SPD: Inbound SADB sequence number get error(espse\_seq\_num\_get spi=%1,blockid=%2, return=%3)

【プライオリティ】 LOG\_ERR

【ファシリティ】

LOG\_DAEMON

#### 【意味】

inbound SADB sequecne numberリード時ライブラリ(espse\_seq\_num\_get)がエラーを返しました。

【パラメタの意味】

%1=spi %2=内部情報 %3=type

【メッセージ】

SPD: Inbound SADB sequence number write error(espse\_seq\_num\_wr spi=%x,blockid=%x, return=%d)

【プライオリティ】

LOG\_ERR

【ファシリティ】

LOG\_DAEMON

#### 【意味】

inbound SADB sequecne numberライト時ライブラリ(espse\_seq\_num\_wr)がエラーを返しました。

【パラメタの意味】

%1=spi %2=内部情報 %3=return

## 【メッセージ】

SPD: Inbound SADB write error(espse\_inbound\_write return=%1)

【プライオリティ】 LOG\_ERR

【ファシリティ】

LOG\_DAEMON

#### 【意味】

inbound SADB ライト時ライブラリ(espse\_inbound\_write)がエラーを返しました。

【パラメタの意味】

%1=内部情報

【メッセージ】

SPD: Inbound SADB write2 error(espse\_inbound\_write return=%1)

【プライオリティ】 LOG\_ERR

【ファシリティ】

LOG\_DAEMON

#### 【意味】

inbound SADB selectorライト時ライブラリ(espse\_inbound\_write)がエラーを返しました。

【パラメタの意味】

%1=内部情報

【メッセージ】

SPD: Modexp acquisition error(Boundary error of length)

【プライオリティ】 LOG\_ERR

【ファシリティ】

LOG\_DAEMON

#### 【意味】

modexp計算要求時レングス(基数、指数、法)のバウンダリが不正です。

【パラメタの意味】

パラメタなし

## 【メッセージ】

SPD: Modexp acquisition error(Command length error)

【プライオリティ】

LOG\_ERR

【ファシリティ】

LOG\_DAEMON

## 【意味】

modexp計算要求時のコマンドレングスが不正です。

【パラメタの意味】

パラメタなし

## 【メッセージ】

SPD: Modexp acquisition error(Length error m\_len=%1,e\_len=%2,g\_len=%3)

【プライオリティ】 LOG\_ERR

【ファシリティ】

LOG\_DAEMON

## 【意味】

modexp計算要求時基数長、指数法、法長が不正です。

【パラメタの意味】

パラメタなし

## 【メッセージ】

SPD: Modexp acquisition error(Length maximum value error)

【プライオリティ】 LOG\_ERR

【ファシリティ】 LOG\_DAEMON

#### 【意味】

modexp計算要求時レングス最大値が不正です。

【パラメタの意味】

パラメタなし

【メッセージ】

SPD: Modexp acquisition error(sp\_mod\_exp return=%1)

【プライオリティ】 LOG\_ERR

【ファシリティ】

LOG\_DAEMON

#### 【意味】

modexp計算要求時ライブラリ(sp\_mod\_exp)がエラーを返しました。

【パラメタの意味】

%1=内部情報

## 【メッセージ】

SPD: Modexp acquisition error(There is no ACK demand)

【プライオリティ】 LOG\_ERR

```
【ファシリティ】
```
LOG\_DAEMON

#### 【意味】

modexp計算要求時ACK無しで要求がきました。

【パラメタの意味】

パラメタなし

## 【メッセージ】

SPD: MTU size error(MTU=%1,command-%2)

【プライオリティ】 LOG\_ERR

【ファシリティ】

LOG\_DAEMON

## 【意味】

out bound sadb登録、更新の際、MTUのサイズが範囲外の為、エラーしました。

【パラメタの意味】

%1=MTU %2=command

## 【メッセージ】

SPD: Outbound counter acquisition error(espse\_outbound\_cntr\_r return=%1,type=%2)

【プライオリティ】 LOG\_ERR

【ファシリティ】

LOG\_DAEMON

## 【意味】

outboundカウンタ取得時ライブラリ(espse\_outbound\_cntr\_r)がエラーを返しました。

【パラメタの意味】

%1=内部情報 %2=type

## 【メッセージ】

SPD: Outbound counter acquisition error(There is no ACK demand type=%1)

【プライオリティ】 LOG\_ERR

【ファシリティ】

LOG\_DAEMON

## 【意味】

outboundカウンタ取得時ACK無しで要求がきました。

【パラメタの意味】

%1=type

## SPD: Outbound counter error(Valid switch error num=%1)

【プライオリティ】 LOG\_ERR

【ファシリティ】

LOG\_DAEMON

#### 【意味】

Outbound counter 取得時の valid switchの設定値が不正です。

【パラメタの意味】

%1=num

```
【メッセージ】
```
SPD: Outbound SADB del error(espse\_outbound\_del return=%1)

【プライオリティ】 LOG\_ERR

【ファシリティ】

LOG\_DAEMON

#### 【意味】

outbound SADB削除時ライブラリ(espse\_outbound\_del)がエラーを返しました。

【パラメタの意味】

%1=内部情報

【メッセージ】

SPD: Outbound SADB sequence number write error(espse\_seq\_num\_wr spi=%1,blockid=%2, return=%3)

【プライオリティ】

LOG\_ERR

```
【ファシリティ】
```
LOG\_DAEMON

#### 【意味】

outbound SADB sequence numberライト時ライブラリ(espse\_seq\_num\_wr)がエラーを返しました。

【パラメタの意味】

 $%1=spi$ %2=内部情報 %3=return

【メッセージ】

SPD: Outbound SADB update DF error(SAWORD(HIGH)=%1,SAWORD(LOW)=%2, FRAG\_OFF=%3)

【プライオリティ】

LOG\_ERR

【ファシリティ】

LOG\_DAEMON

## 【意味】

outbound SADB更新時DFの組み合わせが不当の為、エラーしました。

【パラメタの意味】

%1=SAWORD(HIGH) %2=SAWORD(LOW) %3=FRAG\_OFF

【メッセージ】

SPD: Outbound SADB update error(espse\_outbound\_update return=%1)

【プライオリティ】 LOG\_ERR

【ファシリティ】

LOG\_DAEMON

## 【意味】

outbound SADB更新時ライブラリ(espse\_outbound\_update)がエラーを返しました。

【パラメタの意味】

%1=内部情報

【メッセージ】

SPD: Outbound SADB write error(espse\_outbound\_write return=%1)

【プライオリティ】 LOG\_ERR

【ファシリティ】

LOG\_DAEMON

## 【意味】

outbound SADB ライト時ライブラリ(espse\_outbound\_write)がエラーを返しました。

【パラメタの意味】

%1=内部情報

## 【メッセージ】

SPD: Outbound SADB write tunnel id error(vrf id=%1)

【プライオリティ】 LOG\_ERR

【ファシリティ】

LOG\_DAEMON

## 【意味】

outbound SADBライト時tunnel idが異常値の為、エラーしました。

【パラメタの意味】

%1=内部情報

【メッセージ】

## SPD: Recv error(ike\_tipc\_wait\_for\_server errno=%1)

【プライオリティ】 LOG\_ERR

【ファシリティ】

LOG\_DAEMON

## 【意味】

ike tipc wait for server関数でrecvエラーが発生しました。

【パラメタの意味】 %1=内部情報

## SPD: SADB sequence number type error(sp\_seq\_num type=%1)

【プライオリティ】 LOG\_ERR

【ファシリティ】

LOG\_DAEMON

#### 【意味】

SADB sequecne number typeが異常値の為、エラーしました。

【パラメタの意味】

%1=type

```
【メッセージ】
```
#### SPD: SADB valid change error(spi=%1,blockid=%2,my\_blockid=%3)

【プライオリティ】 LOG\_ERR

【ファシリティ】

LOG\_DAEMON

#### 【意味】

inbound sadbから要求があったvalid切り替えが失敗しました。

【パラメタの意味】

 $\%$ 1=spi %2=内部情報

%3=my\_blockid

## 【メッセージ】

## SPD: selector data error(command-%1)

【プライオリティ】 LOG\_ERR

【ファシリティ】

LOG\_DAEMON

#### 【意味】

selectorデータソート処理でエラーが発生しました。

【パラメタの意味】

%1=commandi

## 【メッセージ】

SPD: Send error(ike\_tipc\_wait\_for\_server errno=%1)

【プライオリティ】 LOG\_ERR

【ファシリティ】

LOG\_DAEMON

## 【意味】

ike\_tipc\_wait\_for\_server関数でsendエラーが発生しました。

## 【パラメタの意味】

%1=内部情報

## 【メッセージ】

SPD: Unsupport command acceptance(command-%1)

【プライオリティ】 LOG\_ERR

【ファシリティ】

LOG\_DAEMON

## 【意味】

未サポートコマンドを受領しました。

【パラメタの意味】

%1=command

## 【メッセージ】

The maximum number of queues over (%1).

【プライオリティ】 LOG\_ERR

【ファシリティ】 LOG\_DAEMON

#### 【意味】

TIPC sendキューエントリをオーバーしました。

# 【パラメタの意味】

%1=キューエントリ数

## 【メッセージ】

#### %1 n2h check error

【プライオリティ】 LOG\_INFO

## 【ファシリティ】

LOG\_DAEMON

#### 【意味】

内部通信用ヘッダのチェックに失敗しました。

#### 【パラメタの意味】

%1=エラーコード

## 【メッセージ】

OCT\_PHASE\_POSF\_IPSEC ERR:%1 = mpsa\_dstip\_make()

【プライオリティ】 LOG\_INFO

#### 【ファシリティ】

LOG\_DAEMON

#### 【意味】

ポストフラグメント暗号化エラーが発生しました。

【パラメタの意味】

%1=エラー番号

## 【メッセージ】

OCT\_PHASE\_POSF\_IPSEC ERR:%1 = sa->s.com.func()

【プライオリティ】 LOG\_INFO

【ファシリティ】

LOG\_DAEMON

## 【意味】

ポストフラグメント暗号化エラーが発生しました。

【パラメタの意味】

%1=エラー番号

## 【メッセージ】

#### phase error packet:%1

【プライオリティ】 LOG\_INFO

【ファシリティ】

LOG\_DAEMON

## 【意味】

パケット受信処理が異常フェーズの為、処理を終了します。

【パラメタの意味】

%1=フェーズ番号

【メッセージ】

#### SPD: all SADB del end

【プライオリティ】 LOG\_INFO

【ファシリティ】

LOG\_DAEMON

## 【意味】

全てのSADBの削除が終了しました。

【パラメタの意味】

パラメタなし

SPD: all SADB del start

【プライオリティ】 LOG\_INFO

【ファシリティ】

LOG\_DAEMON

## 【意味】

全てのSADBの削除を開始しました。

【パラメタの意味】

パラメタなし

【メッセージ】

The transmission of the queue ended.

【プライオリティ】 LOG\_INFO

【ファシリティ】

LOG\_DAEMON

## 【意味】

TIPC socket送信バッファが利用可能状態となり、キューイングされたsendメッセージの送信が完了しま した。

【パラメタの意味】

パラメタなし

## 【メッセージ】

## Transmission buffer full. It saves it in the queue.

【プライオリティ】 LOG\_INFO

【ファシリティ】

LOG\_DAEMON

## 【意味】

```
TIPC socket送信バッファが利用不可状態のため、sendメッセージをキューに退避しました。
```
【パラメタの意味】

パラメタなし

【メッセージ】

Unknown RSLT n2h code : %1

【プライオリティ】

LOG\_ERR

【ファシリティ】

LOG\_DAEMON

【意味】

リクエストヘッダのコードが未定義です。

【パラメタの意味】

%1=エラーコード

## 【メッセージ】

WRN:application\_main: Illegal phase no(%1) exist.

【プライオリティ】 LOG\_INFO

【ファシリティ】

LOG\_DAEMON

## 【意味】

パケット暗号化復号化処理が異常フェーズの為、処理を終了します。

【パラメタの意味】

%1=フェーズ番号

# 第57章 データコネクト機能

この章では、データコネクト機能に関するメッセージについて説明します。

## malloc error %1

【プライオリティ】 LOG\_ERR

【ファシリティ】

LOG\_USER

#### 【意味】

データコネクト機能に関連するプロセスに異常が発生しました。

【パラメタの意味】

%1=エラーが発生した処理情報(出力されない場合もあります)

#### 【メッセージ】

#### socket error %1

【プライオリティ】 LOG\_ERR

【ファシリティ】

LOG\_USER

#### 【意味】

データコネクト機能に関連するプロセスに異常が発生しました。

【パラメタの意味】

%1=エラーが発生した処理情報(出力されない場合もあります)

【メッセージ】

#### listen error %1

【プライオリティ】 LOG\_ERR 【ファシリティ】

LOG\_USER

#### 【意味】

データコネクト機能に関連するプロセスに異常が発生しました。

#### 【パラメタの意味】

%1=エラーが発生した処理情報(出力されない場合もあります)

【メッセージ】

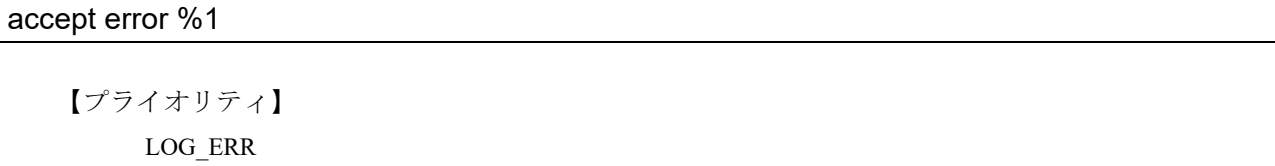

【ファシリティ】

LOG\_USER

#### 【意味】

データコネクト機能に関連するプロセスに異常が発生しました。

#### 【パラメタの意味】

%1=エラーが発生した処理情報(出力されない場合もあります)

#### 【メッセージ】

#### bind error %1

【プライオリティ】 LOG\_ERR

【ファシリティ】

LOG\_USER

## 【意味】

データコネクト機能に関連するプロセスに異常が発生しました。

【パラメタの意味】

%1=エラーが発生した処理情報(出力されない場合もあります)

#### 【メッセージ】

#### connect error %1

【プライオリティ】 LOG\_ERR 【ファシリティ】

LOG\_USER

#### 【意味】

データコネクト機能に関連するプロセスに異常が発生しました。

#### 【パラメタの意味】

%1=エラーが発生した処理情報(出力されない場合もあります)

#### 【メッセージ】

#### epoll\_ctl error %1

【プライオリティ】 LOG\_ERR

#### 【ファシリティ】

LOG\_USER

#### 【意味】

データコネクト機能に関連するプロセスに異常が発生しました。

#### 【パラメタの意味】

%1=エラーが発生した処理情報(出力されない場合もあります)

#### 【メッセージ】

#### epoll\_createl error %1

【プライオリティ】

LOG\_ERR

【ファシリティ】

LOG\_USER

## 【意味】

データコネクト機能に関連するプロセスに異常が発生しました。

#### 【パラメタの意味】

%1=エラーが発生した処理情報(出力されない場合もあります)

## 【メッセージ】

#### epoll\_wait error %1

【プライオリティ】 LOG\_ERR

【ファシリティ】

LOG\_USER

#### 【意味】

データコネクト機能に関連するプロセスに異常が発生しました。

【パラメタの意味】

%1=エラーが発生した処理情報(出力されない場合もあります)

【メッセージ】

calloc error %1

【プライオリティ】

LOG\_ERR

【ファシリティ】

LOG\_USER

#### 【意味】

データコネクト機能に関連するプロセスに異常が発生しました。

【パラメタの意味】

%1=エラーが発生した処理情報(出力されない場合もあります)

【メッセージ】

## send error %1

【プライオリティ】 LOG\_ERR

【ファシリティ】

LOG\_USER

#### 【意味】

データコネクト機能に関連するプロセスに異常が発生しました。

#### 【パラメタの意味】

%1=エラーが発生した処理情報(出力されない場合もあります)

uwdt init error %1

【プライオリティ】 LOG\_ERR

【ファシリティ】

LOG\_USER

#### 【意味】

データコネクト機能に関連するプロセスに異常が発生しました。

【パラメタの意味】

%1=エラーが発生した処理情報(出力されない場合もあります)

#### 【メッセージ】

#### uwdt start error %1

【プライオリティ】 LOG\_ERR

【ファシリティ】

LOG\_USER

#### 【意味】

データコネクト機能に関連するプロセスに異常が発生しました。

【パラメタの意味】

%1=エラーが発生した処理情報(出力されない場合もあります)

【メッセージ】

#### uwdt send error %1

【プライオリティ】 LOG\_ERR

【ファシリティ】 LOG\_USER

【意味】

データコネクト機能に関連するプロセスに異常が発生しました。

【パラメタの意味】

%1=エラーが発生した処理情報(出力されない場合もあります)

## 【メッセージ】

#### uwdt continue error %1

【プライオリティ】

LOG\_ERR

【ファシリティ】

LOG\_USER

#### 【意味】

データコネクト機能に関連するプロセスに異常が発生しました。

#### 【パラメタの意味】

%1=エラーが発生した処理情報(出力されない場合もあります)

#### 【メッセージ】

#### lpmd connection closed

【プライオリティ】 LOG\_ERR

## 【ファシリティ】

LOG\_USER

## 【意味】

データコネクト機能に関連するプロセスに異常が発生しました。

【パラメタの意味】

パラメタなし

#### 【メッセージ】

QoS interface not found

【プライオリティ】 LOG\_ERR

【プライオリティ】 LOG\_USER

#### 【意味】

データコネクトパケットを送信するインタフェース情報が参照できませんでした。

【パラメタの意味】

パラメタなし

【メッセージ】

unexpected add response id=%1

【プライオリティ】 LOG\_ERR

【ファシリティ】

LOG\_USER

#### 【意味】

登録済み、削除済みのSIPセッションについて、確立、削除イベントが発生しました。

【パラメタの意味】

%1=SIPセッションID

## 【メッセージ】

## NGN connect limit over SIP profile %1 [charge=%2yen][time=%3]

【プライオリティ】 LOG\_WARNING

【ファシリティ】

LOG\_USER

#### 【意味】

通信料金制限によって、発信をキャンセルしました。

```
【パラメタの意味】
```

```
%1=SIPプロファイル名
```
%2=現在の通信料金(円)

%3=現在の発信による累計接続時間(dddd.hh.mm.ss)

- dddd :日数 hh :時間 mm :分
- ss :秒

NGN connect limit over SIP user agent %1 [charge=%2yen][time=%3]

【プライオリティ】

LOG\_WARNING

【ファシリティ】

LOG\_USER

## 【意味】

通信料金制限によって、発信をキャンセルしました。

【パラメタの意味】

%1=SIP user agent番号(回線番号)

```
%2=現在の通信料金 (円)
```
%3=現在の発信による累計接続時間(dddd.hh.mm.ss)

- dddd :日数
- hh :時間
- mm :分
- ss :秒

## 【メッセージ】

%1 deleted from %2 [SIP user agent %3]

【プライオリティ】 LOG\_INFO

【ファシリティ】 LOG\_USER

## 【意味】

SIPサーバから、データコネクトで用いる自局電話番号を削除しました。

## 【パラメタの意味】

%1=削除した自装置電話番号 %2=削除したSIPサーバアドレス %3=SIP user agent 番号 (回線番号)

%1 registered to %2 [SIP user agent %3]

【プライオリティ】 LOG\_INFO

【ファシリティ】

LOG\_USER

#### 【意味】

SIPサーバに対し、データコネクトで用いる自装置電話番号を登録しました。

【パラメタの意味】

%1=登録した自装置電話番号

%2=登録したSIPサーバアドレス

%3=SIP user agent 番号 (回線番号)

#### 【メッセージ】

aborted connect with %1 by peer:%2 [SIP user agent %3]

【プライオリティ】 LOG\_INFO

【ファシリティ】

LOG\_USER

#### 【意味】

SIPセッションが確立前に失敗しました。

【パラメタの意味】

%1=相手電話番号 %2=切断理由コード %3=SIP user agent 番号 (回線番号)

## 【メッセージ】

aborted connect with %1 by self:%2 [SIP user agent %3]

【プライオリティ】 LOG\_INFO

【ファシリティ】 LOG\_USER

#### 【意味】

SIPセッションが確立前に失敗しました。

【パラメタの意味】 %1=相手電話番号 %2=切断理由コード %3=SIP user agent 番号 (回線番号)

【メッセージ】

#### Calling timeout before 100Trying response

【プライオリティ】 LOG\_INFO

【ファシリティ】

LOG\_USER

#### 【意味】

SIP発信が100Trying応答前にタイムアウトしました。

【パラメタの意味】

パラメタなし

```
【メッセージ】
```
connect established with %1(%2:%3) bandwidth= %4bps id=%5 [SIP user agent %6]

【プライオリティ】 LOG\_INFO

【ファシリティ】

LOG\_USER

#### 【意味】

SIPセッションが確立しました。

【パラメタの意味】

```
%1=相手電話番号
%2=相手装置のIPsecで使用するIPアドレス
%3=相手装置のIPsecで使用するUDPポート番号
%4=利用帯域
%5=セッションID
%6=SIP user agent 番号(回線番号)
```
Connection to %1 was failed by the one minute call restriction

【プライオリティ】 LOG\_INFO

【ファシリティ】

LOG\_USER

## 【意味】

前回発信失敗から1分以内での発信をキャンセルしました。

【パラメタの意味】

%1=相手電話番号

【メッセージ】

dhcp connection established.

【プライオリティ】 LOG\_INFO

【ファシリティ】

LOG\_USER

## 【意味】

データコネクト機能に関連するプロセスの起動が完了しました。

【パラメタの意味】

パラメタなし

## 【メッセージ】

disconnected %1. %2 -> %3 time=%4 charge=%5yen: %6 [SIP user agent %7]

【プライオリティ】 LOG\_INFO 【ファシリティ】

LOG\_USER

【意味】

SIPセッションが切断しました。
【パラメタの意味】 %1=セッションID %2=切断元電話番号 %3=切断先電話番号 %4=接続時間 %5=切断したセッションの通信料金 %6=切断理由 %7=SIP user agent 番号(回線番号)

# 【メッセージ】

### Duplicate call: Incoming call has priority

【プライオリティ】 LOG\_INFO

【ファシリティ】

LOG\_USER

### 【意味】

同じ相手に対する着信と発信が競合したため、着信を優先したことを通知しました。

【パラメタの意味】

パラメタなし

【メッセージ】

### Duplicate call: New incoming call has been deleted

【プライオリティ】 LOG\_INFO

【ファシリティ】

LOG\_USER

### 【意味】

着信相手からの着信が二重着信であり、新しい方の着信をキャンセルしたことを通知しました。

【パラメタの意味】

パラメタなし

Duplicate call: Old incoming call has been deleted

【プライオリティ】 LOG\_INFO

【ファシリティ】

LOG\_USER

### 【意味】

着信相手からの着信が二重着信であり、古い方の着信をキャンセルしたことを通知しました。

【パラメタの意味】

パラメタなし

【メッセージ】

Duplicate call: Outgoing call has priority

【プライオリティ】 LOG\_INFO

【ファシリティ】

LOG\_USER

### 【意味】

同じ相手に対する着信と発信が競合し、発信を優先したことを通知しました。

【パラメタの意味】

パラメタなし

# 【メッセージ】

Duplicate call: Session already exists

【プライオリティ】 LOG\_INFO

【ファシリティ】 LOG\_USER

【意味】

着信相手に対する確立済み、または切断中のSIPセッションがすでに存在します。

【パラメタの意味】

パラメタなし

# 【メッセージ】

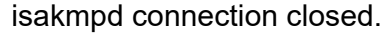

【プライオリティ】 LOG\_ERR

【ファシリティ】

LOG\_USER

【意味】

データコネクト機能に関連するプロセスに異常が発生しました。

【パラメタの意味】

パラメタなし

# 【メッセージ】

### isakmpd connection established.

【プライオリティ】 LOG\_INFO

【ファシリティ】

LOG\_USER

## 【意味】

データコネクト機能に関連するプロセスの起動が完了しました。

【パラメタの意味】

パラメタなし

【メッセージ】

lpmd connection established.

【プライオリティ】 LOG\_INFO

【ファシリティ】 LOG\_USER

### 【意味】

データコネクト機能に関連するプロセスの起動が完了しました。

【パラメタの意味】

パラメタなし

【メッセージ】

NGN charge information is cleared. SIP profile %1 totalcharge=%2yen totaltime=%3

【プライオリティ】 LOG\_INFO

【ファシリティ】

LOG\_USER

### 【意味】

課金情報、累計接続時間をクリアしました。

【パラメタの意味】

```
%1=SIPプロファイル名
```
%2=クリア時の通信料金(円)

%3=クリア時の発信累計接続時間(dddd.hh.mm.ss)

dddd :日数 hh :時間 mm :分 ss :秒

【メッセージ】

NGN charge information is cleared. SIP user agent %1 totalcharge=%2yen totaltime=%3

【プライオリティ】 LOG\_INFO

【ファシリティ】

LOG\_USER

### 【意味】

課金情報、累計接続時間をクリアしました。

【パラメタの意味】

%1=SIP user agent番号(回線番号)

```
%2=クリア時の通信料金(円)
```
%3=クリア時の発信累計接続時間(dddd.hh.mm.ss)

dddd :日数 hh :時間 mm :分 ss :秒

NGN charge exceeded warning threshold. SIP user agent %1 totalcharge=%2yen totaltime=%3

【プライオリティ】

LOG\_INFO

【ファシリティ】

LOG\_USER

# 【意味】

指定した通信料金または通信時間の80%に到達しました。

【パラメタの意味】

```
%1=SIP user agent番号(回線番号)
```
%2=通信料金(円)

%3=発信累計接続時間(dddd.hh.mm.ss)

dddd :日数 hh :時間 mm :分 ss :秒

【メッセージ】

NGN charge exceeded warning threshold. SIP profile %1 totalcharge=%2yen totaltime=%3

【プライオリティ】 LOG\_INFO

【ファシリティ】

LOG\_USER

## 【意味】

指定した通信料金または通信時間の80%に到達しました。

```
【パラメタの意味】
```

```
%1=SIPプロファイル名
```
%2=通信料金(円)

%3=発信累計接続時間(dddd.hh.mm.ss)

dddd :日数

hh :時間

mm :分

ss :秒

NGN charge exceeded limit. SIP user agent %1 totalcharge=%2yen totaltime=%3

【プライオリティ】 LOG\_INFO

【ファシリティ】

LOG\_USER

### 【意味】

指定した通信料金または通信時間に到達しました。

【パラメタの意味】

%1=SIP user agent番号(回線番号)

%2=通信料金(円)

%3=発信累計接続時間(dddd.hh.mm.ss)

dddd :日数

hh :時間

mm :分 ss :秒

# 【メッセージ】

### NGN charge exceeded limit. SIP profile %1 totalcharge=%2yen totaltime=%3

【プライオリティ】 LOG\_INFO

【ファシリティ】 LOG\_USER

### 【意味】

指定した通信料金または通信時間に到達しました。

```
【パラメタの意味】
```
%1=SIPプロファイル名

%2=通信料金(円)

%3=発信累計接続時間(dddd.hh.mm.ss)

dddd :日数

hh :時間

mm :分

ss :秒

ngn sip use disable

【プライオリティ】 LOG\_INFO

【ファシリティ】

LOG\_USER

### 【意味】

データコネクト機能が無効になりました。

【パラメタの意味】

パラメタなし

【メッセージ】

## ngn sip use enable

【プライオリティ】 LOG\_INFO

【ファシリティ】

LOG\_USER

### 【意味】

データコネクト機能が有効になりました。

【パラメタの意味】

パラメタなし

## 【メッセージ】

### Not found ngn sip profile

【プライオリティ】 LOG\_INFO

【ファシリティ】 LOG\_USER

【意味】

着信相手に対するngn sip profile設定が存在しません。

【パラメタの意味】

パラメタなし

# 【メッセージ】

### Radius accounting failed %1 R:Timeout

【プライオリティ】 LOG\_INFO

【ファシリティ】

LOG\_USER

【意味】

Radiusアカウンティング機能でAccounting startの送信が失敗しました。

### 【パラメタの意味】

%1=切断元電話番号

### 【メッセージ】

### Radius authentication failed %1 R:%2

【プライオリティ】 LOG\_INFO

# 【ファシリティ】

LOG\_USER

### 【意味】

Radius認証失敗によって、SIPセッションの確立が失敗しました。

### 【パラメタの意味】

%1=切断元電話番号

%2=失敗理由

Auth failed

Radius認証に失敗

### Timeout

Radiusサーバとの通信タイムアウト

Attribute error

Radiusサーバから受信したattributeが不正

### Tunnel-Password format error

Radiusサーバから受信したTunnel-Passwordのフォーマットが不正

Framed-Route format error

Radiusサーバから受信したFramed-Routeのフォーマットが不正

# 【メッセージ】

# Radius authentication succeeded %1

【プライオリティ】 LOG\_INFO

【ファシリティ】

LOG\_USER

## 【意味】

Radius認証機能を用いて SIP セッションが確立しました。

# 【パラメタの意味】

%1=相手電話番号

# 【メッセージ】

# received connect from %1(%2:%3) [SIP user agent %4]

【プライオリティ】 LOG\_INFO

【ファシリティ】 LOG\_USER

## 【意味】

SIP着信しました。

【パラメタの意味】

%1=相手電話番号 %2=相手装置のIPsecで使用するIPアドレス %3=相手装置のIPsecで使用するUDPポート番号 %4=SIP user agent 番号 (回線番号)

【メッセージ】

register could not be started R: %1 [SIP user agent %2]

【プライオリティ】 LOG\_INFO

【ファシリティ】 LOG\_USER

### 【意味】

情報不足でREGISTERが開始できませんでした。

### 【パラメタの意味】

%1=REGISTERが開始できなかった理由 Required information is missing "IP address" IPアドレス未設定 Required information is missing "Tel number" 電話番号未設定 Required information is missing "SIP domain" ドメイン名未設定 Required information is missing "SIP server address"

SIPサーバー未設定

%2=SIP user agent 番号 (回線番号)

# 【メッセージ】

### SIP ipv4 is not supported

【プライオリティ】 LOG\_INFO

【ファシリティ】

LOG\_USER

### 【意味】

IPv4でのSIP着信を拒否しました。

【パラメタの意味】

パラメタなし

# 【メッセージ】

### SIP profile %1 is incoming-call disable

【プライオリティ】 LOG\_INFO

【ファシリティ】 LOG\_USER

### 【意味】

着信抑制機能によって、着信を拒絶しました。

【パラメタの意味】

%1=SIPプロファイル名

【メッセージ】

SIP profile %1 is outgoing-call disable

【プライオリティ】 LOG\_DEBUG

【ファシリティ】

LOG\_USER

## 【意味】

発信抑制機能によって、発信を拒絶しました。

【パラメタの意味】

%1=SIPプロファイル名

# 【メッセージ】

### start connect to %1 [SIP user agent %2]

【プライオリティ】 LOG\_INFO

【ファシリティ】 LOG\_USER

### 【意味】

SIP発信しました。

【パラメタの意味】

%1=相手電話番号

%2=SIP user agent 番号(回線番号)

udp port %1 opened. retry

【プライオリティ】 LOG\_INFO

# 【ファシリティ】

LOG\_USER

## 【意味】

他プロセスがソケットをクローズするのを待っています。

# 【パラメタの意味】

%1=SIPポート番号

# 第58章 データコネクト機能の設定反 映

この章では、データコネクト機能の設定反映に関するメッセージについて説明します。

aaa accounting ngn-sip is invalid M: %1 R: %2

【プライオリティ】 LOG\_ERR

【ファシリティ】

LOG\_USER

### 【意味】

設定エラーでaaa accounting ngn-sip設定が無効になりました。

【パラメタの意味】

%1=設定エラーとなったモード名

%2=設定エラーとなった理由

### server-group name is invalid

指定した認証グループ名が存在しない場合

# 【メッセージ】

### aaa authentication ngn-sip is invalid M: %1 R: %2

【プライオリティ】 LOG\_ERR

【ファシリティ】

LOG\_USER

### 【意味】

設定エラーでaaa authentication ngn-sip設定が無効になりました。

【パラメタの意味】

%1=設定エラーとなったモード名 %2=設定エラーとなった理由

### server-group name is invalid

指定した認証グループ名が存在しない場合

【メッセージ】

aaa group server radius %1 R: %2

【プライオリティ】 LOG\_ERR

【ファシリティ】

LOG\_USER

### 【意味】

設定エラーでaaa group server radius設定が無効になりました。

### 【パラメタの意味】

%1=無効となった認証グループ名

%2=設定エラーとなった理由

The server-private ip type is not matched with primary

サーバアドレスにIPv4アドレスとIPv6アドレスの両方を指定している場合

The server-private is invalid

radiusサーバの設定がない場合

link-local cannot be used as server-private

サーバアドレスにipv6リンクローカルアドレスを指定した場合

link-local cannot be used as source-address

ソースアドレスにipv6リンクローカルアドレスを指定した場合

The source-address ip type is not matched

ソースアドレスとサーバアドレスのバージョンが一致しない場合

# 【メッセージ】

ngn sip agent %1 "user, proxy, registrar" is invalid M: global R: ngn sip agent %2 is not manually

【プライオリティ】 LOG\_ERR

【ファシリティ】 LOG\_USER

【意味】

設定エラーでngn sip agent関連設定が無効となりました。

【パラメタの意味】

%1=無効となった設定が書かれたngn sip agent番号 %2=無効となった設定が書かれたngn sip agent 番号

# 【メッセージ】

## ngn sip agent %1 is invalid M: %2 R: %3

【プライオリティ】 LOG\_ERR

【ファシリティ】

LOG\_USER

### 【意味】

設定エラーでngn sip agentが無効になりました。

### 【パラメタの意味】

%1=無効となったngn sip agent番号

%2=設定エラーとなったモード名

%3=設定エラーとなった理由

there is not ipv4 setting

manualオプション指定時、IPv4に関する必要設定が足りていない場合

there is not ipv6 setting

manualオプション指定時、IPv6に関する必要設定が足りていない場合

ipv6 user is invalid

manualオプション指定時、IPv4とIPv6の電話番号が異なる場合

ipv6 domain is invalid

manualオプション指定時、IPv4とIPv6のSIPドメインが異なる場合

local-key ngn-sip is invalid

local-key ngn-sip tunnel-passwordが設定されていて、かつset peer設定でsip-profile かsipradiusが設定されていなかった場合

【メッセージ】

### ngn sip agent %1 is invalid M: %2 R: ngn sip agent %3 bind port-channel is invalid

【プライオリティ】 LOG\_ERR

【ファシリティ】

LOG\_USER

### 【意味】

ngn sip agent設定でbind port-channel設定がないため、設定エラーでngn sip agentが無効になりました。

【パラメタの意味】

%1=無効となったngn sip agent番号

%2=設定エラーとなったモード名

%3=無効となったngn sip agent番号

ngn sip profile %1 is invalid M: %1 R: %2

【プライオリティ】 LOG\_ERR

【ファシリティ】

LOG\_USER

### 【意味】

設定エラーでngn sip profileが無効になりました。起動時の証明書・鍵ペアインポート処理に失敗しまし た。

### 【パラメタの意味】

%1=無効となったngn sip profile名

%2=設定エラーとなったモード名

%3=設定エラーとなった理由

remote telephone number is duplicated

指定した電話番号が他のngn sip profile設定モードで指定されていた場合

#### remote telephone number is invalid

ngn sip profile設定モードで相手電話番号設定がない場合

【メッセージ】

### ngn sip profile-radius is invalid M: %1 R: %2

【プライオリティ】 LOG\_ERR

【ファシリティ】

LOG\_USER

### 【意味】

設定エラーでngn sip profile-radiusが無効になりました。

【パラメタの意味】

%1=設定エラーとなったモード名

%2=設定エラーとなった理由

password is invalid

ngn sip radius-profile設定モードでpasswordが設定されていない場合

ngn sip radius acct is invalid

RADIUSアカウンティング設定が無効な状態でaccounting設定を行った場合 aaa authentication ngn-sip is invalid

ngn sip profile-radius設定があり、aaa authentication ngn-sip設定がない場合

ngn sip radius acct is invalid M: %1 R: %2

【プライオリティ】 LOG\_ERR

【ファシリティ】

LOG\_USER

### 【意味】

設定エラーでRADIUSアカウンティング設定が無効になりました。

【パラメタの意味】

%1=設定エラーとなったモード名

%2=設定エラーとなった理由

aaa accounting ngn-sip is invalid

指定したアカウンティング方式名がaaa accounting ngn-sip設定で指定されたアカウント方式 名と異なる場合

ngn sip radius acct is invalid

aaa accounting ngn-sip設定がされており、ngn sip radius acct設定がない場合

# 【メッセージ】

### ngn sip radius auth is invalid M: %1 R: %2

【プライオリティ】 LOG\_ERR

【ファシリティ】 LOG\_USER

### 【意味】

設定エラーでRADIUS認証設定が無効になりました。

### 【パラメタの意味】

%1=設定エラーとなったモード名

%2=設定エラーとなった理由

aaa authentication ngn-sip is invalid

指定した認証方式名がaaa authentication ngn-sip設定で指定された拡張方式名と異なる場合 ngn sip radius auth is invalid

aaa authentication ngn-sip設定がされており、ngn sip radius auth設定がない場合

server-private %1 is invalid M: aaa group server radius %2 R: servers reached the maximum

【プライオリティ】 LOG\_ERR

【ファシリティ】

LOG\_USER

### 【意味】

radiusサーバの設定が3つ以上あります。

【パラメタの意味】

%1=無効となったRADIUSサーバのアドレス %2=無効となったRADIUSサーバを設定した認証グループ名

# 第59章 report-all取得

この章では、report-all取得に関するメッセージについて説明します。

# %1:Error.

【プライオリティ】 LOG\_ERR

【ファシリティ】

LOG\_USER

### 【意味】

コマンド実行に失敗しました。

【パラメタの意味】

%1=エラー発生コマンド

## 【メッセージ】

%1:file open error=%2.

【プライオリティ】 LOG\_ERR

【ファシリティ】

LOG\_USER

### 【意味】

一時ファイルオープンエラーが発生しました。

【パラメタの意味】

%1=ファイル名 %2=オープンエラー原因

【メッセージ】

## %1:no requires file.

【プライオリティ】 LOG\_ERR 【ファシリティ】 LOG\_USER

### 【意味】

一時ファイル作成エラーが発生しました。

【パラメタの意味】

%1=ファイル名

【メッセージ】

# [%1]L.[%2]:format\_error.

【プライオリティ】 LOG\_ERR

【ファシリティ】

LOG\_USER

## 【意味】

etc/repall.repのフォーマットエラーが発生しました。

### 【パラメタの意味】

%1=ファイル名 %2=フォーマットエラー発生ライン数

### 【メッセージ】

### command error.

【プライオリティ】 LOG\_ERR

【ファシリティ】

LOG\_USER

### 【意味】

report-allの起動に失敗しました。

### 【パラメタの意味】

パラメタなし

# 【メッセージ】

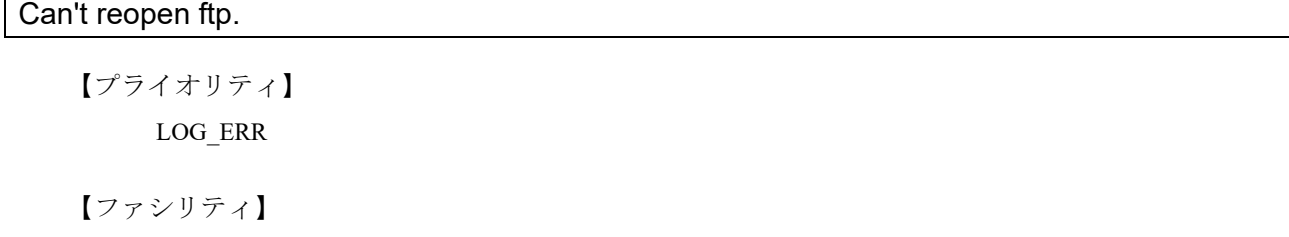

LOG\_USER

### 【意味】

FTP転送エラーが発生しました。

【パラメタの意味】

パラメタなし

## 【メッセージ】

Can't transfer(put) ftp.

【プライオリティ】 LOG\_ERR

【ファシリティ】

LOG\_USER

### 【意味】

FTP転送エラーが発生しました。

【パラメタの意味】

パラメタなし

# 【メッセージ】

execl gzip error=%1

【プライオリティ】 LOG\_ERR

【ファシリティ】

LOG\_USER

### 【意味】

execl gzipエラーが発生しました。

【パラメタの意味】

%1=execlエラー原因

## 【メッセージ】

execv failed [%1] error=%2.

【プライオリティ】 LOG\_ERR

【ファシリティ】

LOG\_USER

### 【意味】

execvエラーが発生しました。

# 【パラメタの意味】

%1=エラー発生コマンド %2=execvエラー原因

# 【メッセージ】

# file pass nothing.

【プライオリティ】 LOG\_ERR

【ファシリティ】

LOG\_USER

### 【意味】

保存ファイル取得エラーが発生しました。

【パラメタの意味】

パラメタなし

## 【メッセージ】

### fork error=%1

【プライオリティ】 LOG\_ERR

【ファシリティ】

LOG\_USER

### 【意味】

forkエラーが発生しました。

### 【パラメタの意味】

%1=forkエラー原因

header file nothing=%1

【プライオリティ】 LOG\_ERR

【ファシリティ】

LOG\_USER

### 【意味】

headerファイル作成エラーが発生しました。

【パラメタの意味】

%1=内部情報

## 【メッセージ】

### pipe error=%1

【プライオリティ】 LOG\_ERR

【ファシリティ】 LOG\_USER

# 【意味】

pipeエラーが発生しました。

### 【パラメタの意味】

%1=pipeエラー原因

# 【メッセージ】

report-all tar file make error

【プライオリティ】 LOG\_ERR 【ファシリティ】 LOG\_USER

# 【意味】

tarファイル作成エラーが発生しました。

【パラメタの意味】

パラメタなし

tar directory make error=%1.

【プライオリティ】 LOG\_ERR

【ファシリティ】 LOG\_USER

### 【意味】

tarファイル作成用ディレクトリの作成エラーが発生しました。

【パラメタの意味】

%1=内部情報

【メッセージ】

The request to %1 has been time out.

【プライオリティ】 LOG\_ERR

【ファシリティ】 LOG\_USER

### 【意味】

他モジュール情報の取得に失敗しました。

【パラメタの意味】

%1=モジュール名

# 【メッセージ】

waitpid error=%1

【プライオリティ】 LOG\_ERR 【ファシリティ】

LOG\_USER

### 【意味】

waitpidエラーが発生しました。

【パラメタの意味】

%1=waitpidエラー原因

# 第60章 DNSの設定反映

この章では、DNSの設定反映に関するメッセージについて説明します。

ip name-server' exceeds max configurations (3) - ignored: 'ip name-server %1

【プライオリティ】 LOG\_ERR

【ファシリティ】

LOG\_USER

### 【意味】

name-serverのエントリ数が最大数(3)を超えました。

【パラメタの意味】

%1=無効となったname-serverのアドレス

【メッセージ】

ip name-server' VRF interface is not supported - ignored: 'source-interface %s

【プライオリティ】 LOG\_ERR

【ファシリティ】 LOG\_USER

### 【意味】

resolverでは未サポートのVRF interfaceをsource-interfaceに指定しました。

【パラメタの意味】

%1=無効となったsource-interface名

# 第61章 Router Advertisement

この章では、Router Advertisementに関するメッセージについて説明します。

%1 overlaps with %2 (IPv6 RA configuration)

【プライオリティ】

LOG\_ERR

【ファシリティ】

LOG\_USER

### 【意味】

設定されたインタフェースアドレスと競合するため、RAによるインタフェースアドレスを無効にしまし た。

【パラメタの意味】

%1=RAでアドレスを設定していたインタフェース名 %2=アドレス情報

# 【メッセージ】

### Can't load shared library. Process exited

【プライオリティ】 LOG\_ERR

【ファシリティ】

LOG\_USER

### 【意味】

共有ライブラリの読み込みに失敗したため、プロセスを終了しました。

【パラメタの意味】

パラメタなし

### 【メッセージ】

### cannot set IPv6 address (IPv6 RA configuration) %1

【プライオリティ】 LOG\_ERR

【ファシリティ】

LOG\_USER

### 【意味】

RAから生成したアドレスをインタフェースに設定できませんでした。

【パラメタの意味】

%1=インタフェース名

【メッセージ】

function time error

【プライオリティ】 LOG\_ERR

【ファシリティ】

LOG\_USER

## 【意味】

現在時刻の取得に失敗しました。

## 【パラメタの意味】

パラメタなし

# 【メッセージ】

Illegal configuration (IPv6 RA configuration ns-interval) %1

【プライオリティ】 LOG\_ERR

【ファシリティ】

LOG\_USER

## 【意味】

ipv6 nd send-raとipv6 nd receive-raを同時に設定しました。

【パラメタの意味】

%1=インタフェース名

# 【メッセージ】

Illegal configuration (IPv6 RA configuration reachable-time) %1

【プライオリティ】 LOG\_ERR 【ファシリティ】

LOG\_USER

### 【意味】

ipv6 reachable-time-receive-enableとipv6 nd reachable-timeを同時に設定しました。

【パラメタの意味】 %1=インタフェース名

【メッセージ】

Illegal configuration (IPv6 RA configuration) %1

【プライオリティ】 LOG\_ERR

【ファシリティ】

LOG\_USER

### 【意味】

ipv6 nd send-raとipv6 nd receive-raを同時に設定しました。

【パラメタの意味】

%1=インタフェース名

【メッセージ】

RA cooperated with VRRP is supported on the interface without IPv6 global virtual address

【プライオリティ】 LOG\_ERR

【ファシリティ】 LOG\_USER

### 【意味】

VRRPと連携したRAは、IPv6グローバル仮想アドレスなしのインタフェース上でのみサポートされます。

【パラメタの意味】

パラメタなし

【メッセージ】

### Receive ifd message retry over

【プライオリティ】 LOG\_ERR

【ファシリティ】

LOG\_USER

## 【意味】

ifdからのメッセージ受信がリトライ回数を超えました。

【パラメタの意味】

パラメタなし

# 【メッセージ】

The maximum number of active prefixes reached %1 %2 (IPv6 RA configuration)

【プライオリティ】 LOG\_ERR

【ファシリティ】

LOG\_USER

## 【意味】

RAのprefixオプション数が最大エントリ数を超えています。

【パラメタの意味】

%1=RAを受信したインタフェース名 %2=RAを送信したルータのアドレス情報

# 【メッセージ】

The maximum number of active routers reached (IPv6 RA configuration)

【プライオリティ】 LOG\_ERR

【ファシリティ】 LOG\_USER

## 【意味】

RAの最大エントリ数以上のルータからRAを受信しました。

【パラメタの意味】

パラメタなし

ValidLifetime must be greater than PreferredLifetime %1

【プライオリティ】 LOG\_ERR

【ファシリティ】 LOG\_USER

### 【意味】

ipv6 nd prefix-advertisement設定で、Valid lifetimeをPreferred lifetimeよりも長く設定しました。

【パラメタの意味】 %1=インタフェース名

【メッセージ】

Router %1 disappeared on %2

【プライオリティ】 LOG\_ERR

【ファシリティ】

LOG\_USER

### 【意味】

RAを送信したルータへの到達性が無くなりました。

【パラメタの意味】

%1=RAを送信したルータのアドレス情報 %2=RAを受信したインターフェース名

# 第62章 ソフトウェアネットワークス タック

この章では、ソフトウェアネットワークスタックに関するメッセージについて説明します。
%1: arp: link address is broadcast for IP address %2!

【プライオリティ】 LOG\_ERR

【ファシリティ】

LOG\_KERN

#### 【意味】

arpパケット受信処理で、送信元アドレスが装置内インタフェースのブロードキャストアドレスでした。

【パラメタの意味】

%1=インタフェース名 %2=IPアドレス

【メッセージ】

%1: DAD complete for %2 - duplicate found

【プライオリティ】 LOG\_ERR

【ファシリティ】 LOG\_KERN

#### 【意味】

DAD処理で、重複が検出され、処理が完了しました。

【パラメタの意味】

%1=インタフェース名 %2=重複したアドレス情報

## 【メッセージ】

%1: DAD detected duplicate IPv6 address %2

【プライオリティ】 LOG\_ERR

【ファシリティ】

LOG\_KERN

#### 【意味】

DAD処理で、重複が検出されました。

【パラメタの意味】

%1=インタフェース名

%2=重複したアドレス情報

【メッセージ】

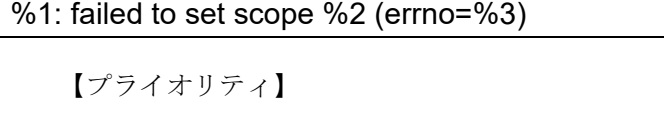

LOG\_ERR

【ファシリティ】

LOG\_KERN

【意味】

neighbor情報の更新処理で、スコープの設定に失敗しました。

【パラメタの意味】

%1=関数名 %2=インタフェース名 %3=エラーコード

#### 【メッセージ】

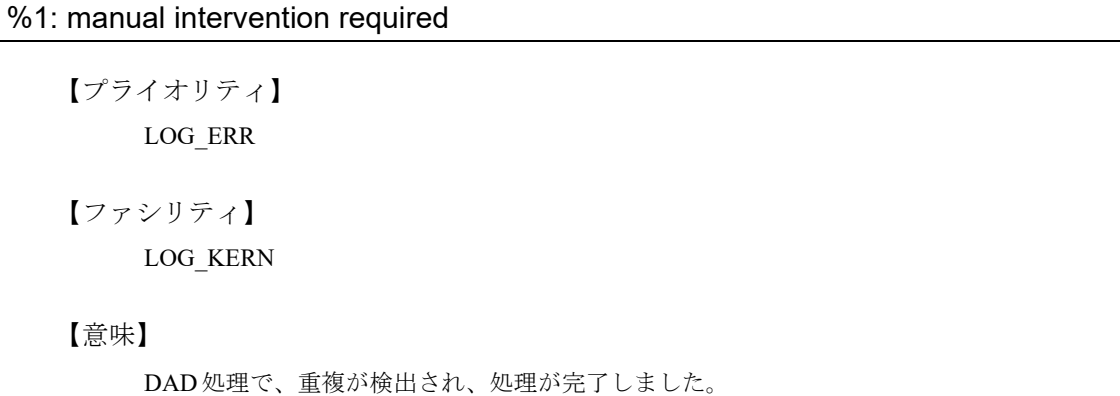

【パラメタの意味】

%1=インタフェース名

## 【メッセージ】

%1: possible hardware address duplication detected, disable IPv6

【プライオリティ】 LOG\_ERR

【ファシリティ】

LOG\_KERN

#### 【意味】

DAD処理で、linklocalアドレスの重複が検出されました。しかし、該当インタフェースでは、IPv6が無効 でした。

【パラメタの意味】

%1=インタフェース名

## 【メッセージ】

#### defrouter select: more than one router is installed

【プライオリティ】 LOG\_ERR

【ファシリティ】

LOG\_KERN

## 【意味】

default route list登録処理で、すでに登録されていました。

【パラメタの意味】

パラメタなし

## 【メッセージ】

duplicate IP address %1 sent from link address %2

【プライオリティ】 LOG\_ERR

【ファシリティ】 LOG\_KERN

## 【意味】

arpパケット受信処理で、送信元アドレスが自装置のアドレスと重複しています。

【パラメタの意味】

%1=IPアドレス %2=MACアドレス

ICMP: redirect failed to register timeout for route to %1, code %2

【プライオリティ】 LOG\_ERR

【ファシリティ】

LOG\_KERN

#### 【意味】

学習したリダイレクト経路のtimer登録に失敗しました。

【パラメタの意味】

%1=IPアドレス %2=エラーコード

【メッセージ】

in6\_addprefix: %1/%2 is already on-link

【プライオリティ】 LOG\_ERR

【ファシリティ】 LOG\_KERN

#### 【意味】

prefix listの登録処理で、すでに登録されていました。

【パラメタの意味】

%1=アドレス情報 %2=prefix長

```
【メッセージ】
```
in6 are prefix equal: invalid prefix length(%1)

【プライオリティ】 LOG\_ERR

【ファシリティ】

LOG\_KERN

#### 【意味】

prefix登録処理で、パラメタ異常が発生しました。

【パラメタの意味】

%1=長さ情報

# 【メッセージ】

in6 cloning init: addmulti failed for %1 on %2 (errno=%3)

【プライオリティ】 LOG\_ERR

【ファシリティ】

LOG\_KERN

#### 【意味】

アドレス情報登録処理で、マルチキャストアドレスの登録に失敗しました。

#### 【パラメタの意味】

%1=マルチキャストアドレス %2=インタフェース名 %3=エラー番号

## 【メッセージ】

in6 ifloop request: %1 operation failed for %2 (errno=%3)

【プライオリティ】 LOG\_ERR

【ファシリティ】 LOG\_KERN

#### 【意味】

インタフェースの登録・削除処理に失敗しました。

【パラメタの意味】

%1=オペレーション名 %2=アドレス情報 %3=エラーコード

# 【メッセージ】

in6\_prefixlen2mask: invalid prefix length(%1)

【プライオリティ】 LOG\_ERR

【ファシリティ】

LOG\_KERN

## 【意味】

prefix登録処理で、パラメタ異常が発生しました。

【パラメタの意味】

%1=長さ情報

# 【メッセージ】

in6\_prelist\_add: nd6\_prelist\_add succeeded but no prefix

【プライオリティ】 LOG\_ERR

【ファシリティ】

LOG\_KERN

## 【意味】

prefix listの登録に失敗しました。

【パラメタの意味】

パラメタなし

【メッセージ】

#### in6 purgeaddr: failed to remove a route to the p2p destination: %1 on %2, errno=%3

【プライオリティ】 LOG\_ERR

【ファシリティ】

LOG\_KERN

## 【意味】

インタフェースのアドレス情報の登録に失敗しました。

【パラメタの意味】

%1=アドレス情報 %2=インタフェース名 %3=エラーコード

in6\_update\_ifa: in6\_setscope failed

【プライオリティ】 LOG\_ERR

【ファシリティ】

LOG\_KERN

## 【意味】

インタフェースのアドレス情報の登録に失敗しました。

【パラメタの意味】

パラメタなし

```
【メッセージ】
```
ipvpn6 cloning init: addmulti failed for %1 on %2 (errno=%3)

【プライオリティ】 LOG\_ERR

【ファシリティ】

LOG\_KERN

#### 【意味】

アドレス情報登録処理で、scopeの情報登録に失敗しました。

【パラメタの意味】

%1=アドレス情報 %2=インタフェース名 %3=エラーコード

【メッセージ】

ipvpn6 ifloop request: %1 operation failed for %2 vrfid %3 (errno=%4)

【プライオリティ】 LOG\_ERR 【ファシリティ】

LOG\_KERN

【意味】

インタフェースの登録・削除処理に失敗しました。

```
【パラメタの意味】
```

```
%1=オペレーション名
%2=アドレス情報
%3=VRFID
%4=エラーコード
```
ipvpn6\_prelist\_add: nd6\_prelist\_add succeeded but no prefix

【プライオリティ】 LOG\_ERR

【ファシリティ】

LOG\_KERN

## 【意味】

prefix listの登録に失敗しました。

【パラメタの意味】

パラメタなし

## 【メッセージ】

ipvpn6\_purgeaddr: failed to remove a route to the p2p destination: %1 on %2, errno=%3

【プライオリティ】 LOG\_ERR

【ファシリティ】 LOG\_KERN

#### 【意味】

インタフェースのアドレス情報の登録に失敗しました。

【パラメタの意味】

%1=アドレス情報 %2=インタフェース名 %3=エラーコード

ipvpn6\_update\_ifa: in6\_setscope failed

【プライオリティ】 LOG\_ERR

【ファシリティ】

LOG\_KERN

#### 【意味】

インタフェースのアドレス情報の登録に失敗しました。

【パラメタの意味】

パラメタなし

## 【メッセージ】

Mask for route not entered

【プライオリティ】 LOG\_ERR

# 【ファシリティ】

LOG\_KERN

# 【意味】

経路のマスク情報が登録できませんでした。

#### 【パラメタの意味】

パラメタなし

# 【メッセージ】

## nd6\_dad\_duplicated: DAD structure not found

【プライオリティ】 LOG\_ERR

【ファシリティ】

LOG\_KERN

## 【意味】

DAD処理で、重複が検出されましたが、チェック処理に失敗しました。

【パラメタの意味】

パラメタなし

nd6 dad start: memory allocation failed for %1(%2)

【プライオリティ】 LOG\_ERR

【ファシリティ】

LOG\_KERN

#### 【意味】

DAD処理で、メモリの確保に失敗しました。

【パラメタの意味】

%1=アドレス情報 %2=インタフェース名

## 【メッセージ】

nd6 dad timer: called with duplicate address %1(%2)

【プライオリティ】 LOG\_ERR

【ファシリティ】 LOG\_KERN

#### 【意味】

DAD処理で、重複したアドレスが呼び出されました。

【パラメタの意味】

%1=アドレス情報 %2=インタフェース名

## 【メッセージ】

nd6 dad timer: called with non-tentative address %1(%2)

【プライオリティ】 LOG\_ERR

【ファシリティ】

LOG\_KERN

#### 【意味】

DAD処理で、仮アドレスではないアドレスが呼び出されました。

【パラメタの意味】

%1=アドレス情報

%2=インタフェース名

## 【メッセージ】

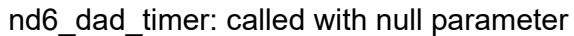

【プライオリティ】 LOG\_ERR

【ファシリティ】

LOG\_KERN

#### 【意味】

DADのタイマ処理で、不正なパラメタ処理が発生しました。

#### 【パラメタの意味】

パラメタなし

# 【メッセージ】

#### nd6 na input: duplicate IP6 address %1

【プライオリティ】 LOG\_ERR

【ファシリティ】

LOG\_KERN

## 【意味】

NAの受信処理で、自装置で持っているアドレスと同じアドレスが通知されました。

【パラメタの意味】

%1=アドレス情報

## 【メッセージ】

#### netlink:control table add fail

【プライオリティ】 LOG\_ERR

【ファシリティ】 LOG\_KERN

#### 【意味】

netlink socketの作成で、管理テーブルの追加に失敗しました。

【パラメタの意味】

パラメタなし

【メッセージ】

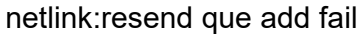

【プライオリティ】 LOG\_ERR

【ファシリティ】

LOG\_KERN

## 【意味】

netlink socketの送信処理で、再送キューへの登録に失敗しました。

【パラメタの意味】

パラメタなし

# 【メッセージ】

#### Non-unique normal route, mask not entered

【プライオリティ】 LOG\_ERR

```
【ファシリティ】
```
LOG\_KERN

【意味】

経路の登録ができませんでした。

【パラメタの意味】

パラメタなし

# 【メッセージ】

## prelist\_update: IFID undefined (%1)

【プライオリティ】 LOG\_ERR

【ファシリティ】

LOG\_KERN

#### 【意味】

prefix listの更新処理で、IFIDが不正でした。

#### 【パラメタの意味】

%1=インタフェース名

## 【メッセージ】

#### rn\_addmask: mask impossibly already in tree

【プライオリティ】 LOG\_ERR

【ファシリティ】

LOG\_KERN

#### 【意味】

経路登録処理で、同一マスクのエントリがすでに存在していたため、登録に失敗しました。

【パラメタの意味】

パラメタなし

【メッセージ】

#### rn\_delete: couldn't find our annotation

【プライオリティ】 LOG\_ERR

【ファシリティ】

LOG\_KERN

#### 【意味】

経路の削除処理で、経路情報のパラメタが正しくありませんでした。

【パラメタの意味】

パラメタなし

rn\_delete: couldn't find us

【プライオリティ】 LOG\_ERR

【ファシリティ】

LOG\_KERN

## 【意味】

経路の削除処理で、対象経路の特定に失敗しました。

【パラメタの意味】

パラメタなし

## 【メッセージ】

rn\_delete: inconsistent annotation(rm\_refs)

【プライオリティ】 LOG\_ERR

【ファシリティ】

LOG\_KERN

## 【意味】

経路の登録ができませんでした。

#### 【パラメタの意味】

パラメタなし

【メッセージ】

#### rn\_delete: inconsistent annotation

【プライオリティ】 LOG\_ERR

【ファシリティ】 LOG\_KERN

【意味】

経路の登録ができませんでした。

【パラメタの意味】

パラメタなし

rn\_init: radix functions require max\_keylen be set

【プライオリティ】 LOG\_ERR

【ファシリティ】

LOG\_KERN

#### 【意味】

経路検索用キー最大長がセットされていないため、初期化に失敗しました。

【パラメタの意味】

パラメタなし

# 【メッセージ】

rtpref: impossible RA flag %1

【プライオリティ】 LOG\_ERR

【ファシリティ】

LOG\_KERN

#### 【意味】

サポート外のRAフラグ情報を受信しました。

#### 【パラメタの意味】

%1=インタフェース名

# 【メッセージ】

scope error in prefix list (%1)

【プライオリティ】 LOG\_ERR

```
【ファシリティ】
   LOG_KERN
```
#### 【意味】

sysctlによるprefix list追加処理で、scopeの設定に失敗しました。

【パラメタの意味】

%1=アドレス情報

scope error in router list (%1)

【プライオリティ】 LOG\_ERR

【ファシリティ】

LOG\_KERN

## 【意味】

sysctlによるdefault router追加処理で、scopeの設定に失敗しました。

【パラメタの意味】

%1=アドレス情報

```
【メッセージ】
```
TCP: Invalid MD5 digest from %1(%2) to %3(%4) vrfid %5

【プライオリティ】 LOG\_ERR

【ファシリティ】

LOG\_KERN

## 【意味】

受信したTCPパケットのMD5認証に失敗しました。

【パラメタの意味】

%1=送信元アドレス %2=送信元ポート番号 %3=宛先アドレス %4=宛先ポート番号 %5=VRF ID

【メッセージ】

TCP: Invalid MD5 digest from %1(%2) to %3(%4)

【プライオリティ】 LOG\_ERR 【ファシリティ】

LOG\_KERN

#### 【意味】

受信したTCPパケットのMD5認証に失敗しました。

【パラメタの意味】

%1=送信元アドレス %2=送信元ポート番号 %3=宛先アドレス %4=宛先ポート番号

## 【メッセージ】

#### TCP: invalid wscale %1 from %2, assuming %3

【プライオリティ】 LOG\_ERR

【ファシリティ】

LOG\_KERN

#### 【意味】

TCPパケットのオプション処理で、不正なウィンドウサイズが指定されました。

【パラメタの意味】

%1=要求されたウィンドウサイズ %2=送信元アドレス %3=受け入れ可能なウィンドウサイズ

## 【メッセージ】

TCP: No MD5 digest from %1(%2) to %3(%4) vrfid %5

【プライオリティ】 LOG\_ERR

【ファシリティ】

LOG\_KERN

## 【意味】

受信したTCPパケットにMD5のオプションが付加されていないか、受信ソケットにMD5オプションの設 定がされていません。

【パラメタの意味】

%1=送信元アドレス %2=送信元ポート番号 %3=宛先アドレス

```
%4=宛先ポート番号
%5=VRF ID
```
TCP: No MD5 digest from %1(%2) to %3(%4)

【プライオリティ】 LOG\_ERR

【ファシリティ】

LOG\_KERN

#### 【意味】

受信したTCPパケットにMD5のオプションが付加されていないか、受信ソケットにMD5オプションの設 定がされていません。

【パラメタの意味】

```
%1=送信元アドレス
%2=送信元ポート番号
%3=宛先アドレス
%4=宛先ポート番号
```
【メッセージ】

The number of system calls that were called simultaneously exceeded the threshold.

【プライオリティ】 LOG\_ERR

【ファシリティ】

LOG\_DAEMON

#### 【意味】

同時に実行されるシステムコールの数がしきい値を超えました。多数のシステムコールが実行され、装置 が応答しにくくなっている可能性があります。

【パラメタの意味】

パラメタなし

【メッセージ】

arp from %1: addr len: new %2, i/f %3 (ignored)

【プライオリティ】

LOG\_WARNING

【ファシリティ】

LOG\_KERN

## 【意味】

IFのアドレス長とリンクアドレス長が一致しません。

#### 【パラメタの意味】

%1=IPアドレス %2=リンクアドレス長 %3=インタフェースのアドレス長

## 【メッセージ】

## arp from %1: new addr len %2, was %3

【プライオリティ】 LOG\_WARNING

【ファシリティ】

LOG\_KERN

#### 【意味】

リンクアドレス長が変化しました。

【パラメタの意味】

%1=IPアドレス %2=新リンクアドレス長 %3=旧リンクアドレス長

# 【メッセージ】

# defrtrlist\_del: negative count on %1

【プライオリティ】 LOG\_WARNING

【ファシリティ】

LOG\_KERN

#### 【意味】

default route listの解放処理で、リファレンスカウントが不正です。

【パラメタの意味】

%1=インタフェース名

in6 update ifa: addmulti failed for %1 on %2 (errno=%3)

【プライオリティ】 LOG\_WARNING

【ファシリティ】

LOG\_KERN

#### 【意味】

インタフェースアドレスのmulticast joinに失敗しました。

【パラメタの意味】

%1=アドレス情報 %2=インタフェース名 %3=エラーコード

【メッセージ】

ipvpn6 update ifa: addmulti failed for %1 on %2 (errno=%3)

【プライオリティ】 LOG\_WARNING

【ファシリティ】 LOG\_KERN

【意味】

インタフェースアドレスのmulticast joinに失敗しました。

【パラメタの意味】

%1=アドレス情報 %2=インタフェース名 %3=エラーコード

【メッセージ】

prelist remove: negative count on %1

【プライオリティ】 LOG\_WARNING

【ファシリティ】 LOG\_KERN

#### 【意味】

prefix listの解放処理で、リファレンスカウントが不正です。

【パラメタの意味】

%1=インタフェース名

【メッセージ】

Warning: too many(>1024) ip address on %1

【プライオリティ】 LOG\_WARNING

【ファシリティ】

LOG\_KERN

## 【意味】

1つのインタフェースで設定されたアドレス数が1024を超えています。

【パラメタの意味】

%1=インタフェース名

# 【メッセージ】

## nd6\_init called more than once(ignored)

【プライオリティ】 LOG\_NOTICE

【ファシリティ】

LOG\_KERN

【意味】

nd6の初期化処理が複数回呼び出されました。

【パラメタの意味】

パラメタなし

# 【メッセージ】

nd6 setmtu0: new link MTU on %1 (%2) is too small for IPv6 which needs %3

【プライオリティ】 LOG\_NOTICE 【ファシリティ】 LOG\_KERN

## 【意味】

MTUの設定で、設定値が異常でした。

```
【パラメタの意味】
```

```
%1=インタフェース名
%2=設定されるmtu値
%3=IPv6の最少mtu値
```
# 【メッセージ】

ppp\_l2tpv3\_output: recursively called too many times(%1)

【プライオリティ】 LOG\_NOTICE

【ファシリティ】

LOG\_KERN

## 【意味】

パケット送信で、L2TPv3のカプセル化処理を2回以上要求されました。

#### 【パラメタの意味】

%1=要求回数

【メッセージ】

## prefix ioctls are now invalidated. please use ifconfig.

【プライオリティ】 LOG\_NOTICE

【ファシリティ】

LOG\_KERN

## 【意味】

インタフェースのprefixの操作に失敗しました。

【パラメタの意味】

パラメタなし

%1 on %2 tried to overwrite arp info for %3 on %4

【プライオリティ】 LOG\_INFO

【ファシリティ】

LOG\_KERN

#### 【意味】

arpパケット受信処理で、不正なインタフェースからパケットを受信しました。

【パラメタの意味】

%1=MACアドレス %2=インタフェース名 %3=IPアドレス %4=元インタフェース名

## 【メッセージ】

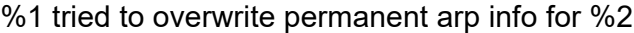

【プライオリティ】 LOG\_INFO

【ファシリティ】

LOG\_KERN

## 【意味】

スタティックARPの上書きが試みられました。

【パラメタの意味】

%1=MACアドレス %2=IPアドレス

## 【メッセージ】

arp info overwritten for %1 by %2

【プライオリティ】 LOG\_INFO 【ファシリティ】

LOG\_KERN

#### 【意味】

ARPの上書きが発生しました。

【パラメタの意味】 %1=MACアドレス %2=IPアドレス

【メッセージ】

Connection attempt to TCP %1:%2 from %3:%4

【プライオリティ】 LOG\_INFO

【ファシリティ】

LOG\_KERN

## 【意味】

不正なTCP接続がありました。

【パラメタの意味】

%1= 宛先IPアドレス %2=宛先ポート番号 %3=送信元IPアドレス %4=送信元ポート番号

【メッセージ】

Connection attempt to TCP [%1]:%2 from [%3]:%4

【プライオリティ】 LOG\_INFO

【ファシリティ】

LOG\_KERN

#### 【意味】

不正なTCP接続がありました。

【パラメタの意味】

%1=宛先IPv6アドレス %2=宛先ポート番号 %3=送信元IPv6アドレス %4=送信元ポート番号

in6 ifadd: %1 is already configured

【プライオリティ】 LOG\_INFO

【ファシリティ】

LOG\_KERN

#### 【意味】

アドレス登録処理で、アドレスが重複しました。

【パラメタの意味】

%1=アドレス情報

【メッセージ】

mclpool crossed hard limit continually

【プライオリティ】 LOG\_INFO

【ファシリティ】

LOG\_KERN

#### 【意味】

内部リソースが枯渇した状態が継続しました。

#### 【パラメタの意味】

パラメタなし

## 【メッセージ】

#### udp6\_output: IPV6\_V6ONLY option was set for a connected socket

【プライオリティ】 LOG\_INFO

【ファシリティ】

LOG\_KERN

#### 【意味】

UDPパケット送信処理で、IPv6限定ソケットにもかかわらず、MAPDV4アドレスが使われました。

【パラメタの意味】

パラメタなし

WARNING: mclpool limit reached

【プライオリティ】 LOG\_INFO

【ファシリティ】

LOG\_KERN

#### 【意味】

内部リソースが枯渇しました。

【パラメタの意味】

パラメタなし

```
【メッセージ】
```
## WARNING: mclpool limit reached; increase NMBCLUSTERS

【プライオリティ】 LOG\_INFO

【ファシリティ】

LOG\_KERN

## 【意味】

内部リソースが枯渇しました。

#### 【パラメタの意味】

パラメタなし

【メッセージ】

## Watchdog Timer counter exceeded the threshold. (%1)

【プライオリティ】 LOG\_ERR

【ファシリティ】

LOG\_DAEMON

#### 【意味】

ウォッチドッグタイマカウンタが閾値を超えました。

【パラメタの意味】

%1=ウォッチドッグカウンタ

rumpuser\_sp: fork error %1

【プライオリティ】 LOG\_ERR

【ファシリティ】

LOG\_DAEMON

# 【意味】

forkに失敗しました。

【パラメタの意味】

%1=プロセス名

# 第63章 ソフトウェアネットワークス タックAPI

この章では、ソフトウェアネットワークスタックAPIに関するメッセージについて説明します。

# %1: malloc fail

【プライオリティ】 LOG\_ERR

【ファシリティ】

LOG\_USER

#### 【意味】

メモリ取得に失敗しました。

【パラメタの意味】

%1=エラー箇所

## 【メッセージ】

%1: socket open error:%2

【プライオリティ】 LOG\_ERR

# 【ファシリティ】

LOG\_USER

#### 【意味】

ソケット生成に失敗しました。

#### 【パラメタの意味】

%1=エラー箇所 %2=エラー番号

# 【メッセージ】

#### %1: send error %2

【プライオリティ】 LOG\_ERR 【ファシリティ】 LOG\_USER

#### 【意味】

送信に失敗しました。

【パラメタの意味】 %1=エラー箇所 %2=エラー番号

【メッセージ】

## %1: select timeout

【プライオリティ】 LOG\_ERR

【ファシリティ】

LOG\_USER

#### 【意味】

通知応答待機がタイムアウトしました。

【パラメタの意味】

%1=エラー箇所

# 【メッセージ】

#### %1: select error(%2)

【プライオリティ】 LOG\_ERR

【ファシリティ】

LOG\_USER

## 【意味】

通知応答待機がエラー終了しました。

【パラメタの意味】

%1=エラー箇所 %2=エラー種別

# 【メッセージ】

%1: recv invalid nld massage(kind:%2, type:%3)

【プライオリティ】 LOG\_ERR

【ファシリティ】 LOG\_USER

#### 【意味】

受信メッセージの異常を検出しました。

【パラメタの意味】 %1=エラー箇所 %2=通知種別 %3=通知タイプ

【メッセージ】

## %1: Couldn't get vpidNum(%2) %3

【プライオリティ】 LOG\_ERR

【ファシリティ】

LOG\_USER

#### 【意味】

リソース(vpid数)を取得できませんでした。

【パラメタの意味】

%1=エラー箇所 %2=エラー種別 %3=エラーステータス(出力されない場合もあります)

【メッセージ】

%1: Couldn't get vpid(%2) %3

【プライオリティ】 LOG\_ERR

【ファシリティ】

LOG\_USER

#### 【意味】

リソース(vpid)を取得できませんでした。

【パラメタの意味】

%1=エラー箇所 %2=エラー種別 %3=エラーステータス(出力されない場合もあります)

%1: internal error: socket open fail(nld)

【プライオリティ】 LOG\_ERR

【ファシリティ】

LOG\_USER

#### 【意味】

ソケット生成に失敗しました。

【パラメタの意味】

%1=エラー箇所

## 【メッセージ】

%1: internal error: connect fail(nld)

【プライオリティ】 LOG\_ERR

# 【ファシリティ】

LOG\_USER

#### 【意味】

内部エラーが発生しました (nld接続に失敗)。

【パラメタの意味】

%1=エラー箇所

# 【メッセージ】

## %1: getsockopt

【プライオリティ】 LOG\_ERR 【ファシリティ】

LOG\_USER

#### 【意味】

ソケット設定処理でエラーしました。

【パラメタの意味】

%1=エラー箇所

select failed (%1)

【プライオリティ】 LOG\_ERR

【ファシリティ】

LOG\_USER

#### 【意味】

受送信処理待機がエラー終了しました。

【パラメタの意味】

%1=エラー番号

## 【メッセージ】

nld: socket bind error:%1

【プライオリティ】 LOG\_ERR

【ファシリティ】

LOG\_USER

#### 【意味】

バインドに失敗しました。

#### 【パラメタの意味】

%1=エラー番号

# 【メッセージ】

%1: netlink\_read: error msg recv %2 %3

【プライオリティ】 LOG\_ERR 【ファシリティ】 LOG\_USER

#### 【意味】

リンクメッセージの受信処理でエラーしました。

【パラメタの意味】 %1=エラー箇所 %2=エラー種別 %3=メッセージタイプ

#### 【メッセージ】

# strtoul(%1) error %2

【プライオリティ】 LOG\_ERR

【ファシリティ】 LOG\_USER

## 【意味】

数値への変換 (strtoul) でエラーしました。

#### 【パラメタの意味】

%1=エラー種別 %2=エラーステータス(表示されない場合があります)

## 【メッセージ】

# Attached Shared Memory failed

【プライオリティ】 LOG\_ERR

【ファシリティ】 LOG\_USER

#### 【意味】

共有メモリの接続に失敗しました。

#### 【パラメタの意味】

パラメタなし

%1: recv invalid message kind(%2)

【プライオリティ】 LOG\_ERR

【ファシリティ】 LOG\_USER

【意味】

通知の内容に異常を検出しました。

【パラメタの意味】

%1=エラー箇所

%2=通知種別

【メッセージ】

%1: recv invalid type(%2)

【プライオリティ】 LOG\_ERR

【ファシリティ】 LOG\_USER

## 【意味】

通知の内容に異常を検出しました。

【パラメタの意味】

%1=エラー箇所 %2=通知タイプ

【メッセージ】

## NAT ARP: already exist.

【プライオリティ】 LOG\_WARNING

【ファシリティ】

LOG\_USER

#### 【意味】

NAT ARP連携機能でARP応答するNAT設定の変換前アドレスが重複しています。 ip nat inside destination設定を見直し、いったんコンフィグをクリアして再度設定を行ってください。

【パラメタの意味】 パラメタなし

【メッセージ】

%1: malloc fail

【プライオリティ】 LOG\_ERR

【ファシリティ】

LOG\_USER

## 【意味】

メモリ取得に失敗しました。

【パラメタの意味】

%1=エラー箇所

# 【メッセージ】

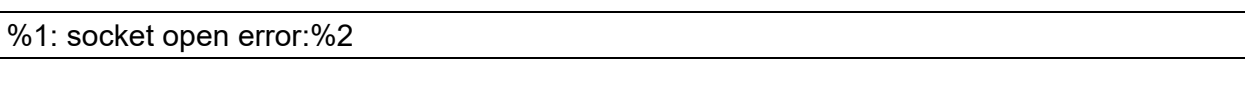

【プライオリティ】 LOG\_ERR

【ファシリティ】

LOG\_USER

#### 【意味】

ソケット生成に失敗しました。

【パラメタの意味】

%1=エラー箇所 %2=エラー番号
%1: send error %2

【プライオリティ】 LOG\_ERR

【ファシリティ】

LOG\_USER

## 【意味】

バインドに失敗しました。

【パラメタの意味】

%1=エラー箇所 %2=エラー番号

【メッセージ】

# %1: select timeout

【プライオリティ】 LOG\_ERR

【ファシリティ】

LOG\_USER

# 【意味】

通知応答待機がタイムアウトしました。

【パラメタの意味】

%1=エラー箇所

## 【メッセージ】

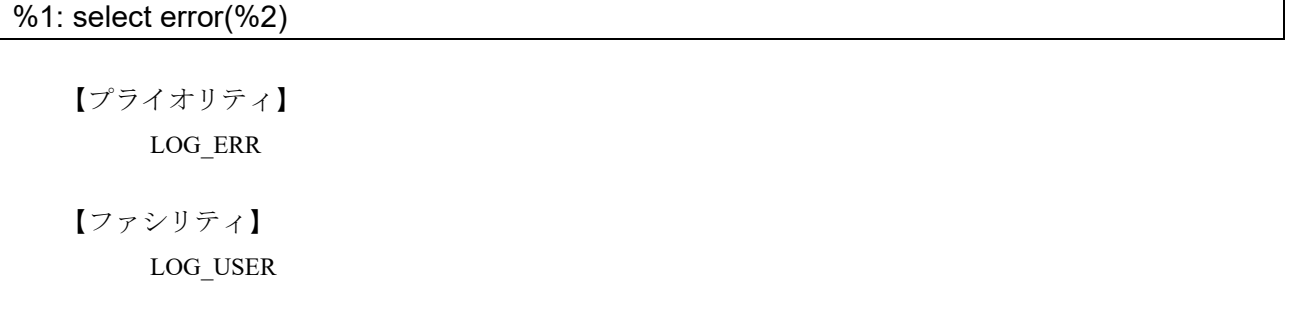

#### 【意味】

通知応答待機がエラー終了しました。

【パラメタの意味】 %1=エラー箇所 %2=エラー種別

【メッセージ】

%1: recv invalid nld massage(kind:%2, type:%3)

【プライオリティ】 LOG\_ERR

【ファシリティ】

LOG\_USER

#### 【意味】

不正なnld通知を受信しました。

【パラメタの意味】

%1=エラー箇所 %2=通知種別 %3=通知タイプ

【メッセージ】

%1: Couldn't get vpidNum(%2) %3

【プライオリティ】 LOG\_ERR

【ファシリティ】

LOG\_USER

## 【意味】

vpid数が取得できませんでした。

【パラメタの意味】

%1=エラー箇所 %2=エラー種別 %3=エラーステータス(出力されない場合もあります)

%1: Couldn't get vpid(%2) %3

【プライオリティ】 LOG\_ERR

【ファシリティ】

LOG\_USER

#### 【意味】

vpid数が取得できませんでした。

【パラメタの意味】

%1=エラー箇所 %2=エラー種別 %3=エラーステータス(出力されない場合もあります)

# 【メッセージ】

## %1: internal error: socket open fail(nld)

【プライオリティ】 LOG\_ERR

【ファシリティ】 LOG\_USER

# 【意味】

ソケット生成に失敗しました。

【パラメタの意味】

%1=エラー箇所

【メッセージ】

%1: internal error: connect fail(nld)

【プライオリティ】 LOG\_ERR 【ファシリティ】

LOG\_USER

#### 【意味】

nld接続に失敗しました。

【パラメタの意味】

%1=エラー箇所

【メッセージ】

# %1: getsockopt

【プライオリティ】 LOG\_ERR

【ファシリティ】

LOG\_USER

#### 【意味】

ソケット設定に失敗しました。

【パラメタの意味】

%1=エラー箇所

## 【メッセージ】

# select failed (%1)

【プライオリティ】 LOG\_ERR

【ファシリティ】

LOG\_USER

# 【意味】

受送信処理待機がエラー終了しました。

#### 【パラメタの意味】

%1=エラー番号

【メッセージ】

nld: socket bind error:%1

【プライオリティ】 LOG\_ERR

【ファシリティ】

LOG\_USER

#### 【意味】

バインドに失敗しました。

【パラメタの意味】

%1=エラー番号

# 【メッセージ】

#### %1: netlink read: error msg recv %2 %3

【プライオリティ】

LOG\_ERR

【ファシリティ】

LOG\_USER

# 【意味】

エラーリンクメッセージを受信しました。

【パラメタの意味】

%1=エラー箇所 %2=エラー種別 %3=メッセージタイプ

# 【メッセージ】

strtoul(%1) error %2

【プライオリティ】 LOG\_ERR

【ファシリティ】

LOG\_USER

# 【意味】

strtoulがエラーとなりました。

【パラメタの意味】

%1=エラー種別 %2=エラーステータス(表示されない場合があります)

Attached Shared Memory failed

【プライオリティ】 LOG\_ERR

【ファシリティ】

LOG\_USER

# 【意味】

共有メモリのアタッチに失敗しました。

【パラメタの意味】

パラメタなし

【メッセージ】

%1: recv invalid message kind(%2)

【プライオリティ】 LOG\_ERR

【ファシリティ】

LOG\_USER

# 【意味】

不正なnld通知種別を受信しました。

【パラメタの意味】

%1=エラー箇所 %2=通知種別

# 【メッセージ】

%1: recv invalid type(%2)

【プライオリティ】 LOG\_ERR

【ファシリティ】 LOG\_USER

#### 【意味】

不正なnld通知タイプを受信しました。

【パラメタの意味】 %1=エラー箇所

%2=通知タイプ

【メッセージ】

# uwdt init error

【プライオリティ】 LOG\_ERR

【ファシリティ】 LOG\_USER

## 【意味】

uwdtの初期化に失敗しました。

【パラメタの意味】

パラメタなし

# 【メッセージ】

# uwdt start error

【プライオリティ】 LOG\_ERR

【ファシリティ】

LOG\_USER

#### 【意味】

uwdtの開始に失敗しました。

#### 【パラメタの意味】

uwdt suspend error

【プライオリティ】 LOG\_ERR

【ファシリティ】

LOG\_USER

# 【意味】

uwdtの一時停止に失敗しました。

【パラメタの意味】

パラメタなし

# 【メッセージ】

NAT ARP: already exist.

【プライオリティ】

LOG\_WARNING

【ファシリティ】

LOG\_USER

# 【意味】

NAT ARP連携機能でARP応答するNAT設定の変換前アドレス設定が重複しました。

【パラメタの意味】

# 第64章 アクセスリストログ

この章では、アクセスリストログに関するメッセージについて説明します。

%1 %2 acl %3 %4: %5 %6 %7 -> %8 %9

【プライオリティ】 LOG\_INFO

【ファシリティ】

LOG\_USER

#### 【意味】

TCP/UDP/ICMP以外のパケットが permit-log または deny-log を指定したIP/IPv6フィルタにマッチしまし た。

# 【パラメタの意味】

%1=パケットを受信または送信したインタフェース名 %2=パケットのL3プロトコル("ip"または"ipv6") %3=マッチしたアクセスリストの番号 %4=方向 (受信時は"in"、送信時は"out") %5=マッチしたパケットの扱い(透過は"permit"、廃棄は"deny") %6=プロトコル番号 %7=パケットの送信元アドレス %8=パケットの送信先アドレス %9=ログがN回連続する場合"N times"、1回だけの場合は表示されない

【メッセージ】

# %1 %2 acl %3 %4: %5 %6 %7(%8) -> %9(%10) %11

【プライオリティ】 LOG\_INFO

【ファシリティ】

LOG\_USER

#### 【意味】

TCPまたはUDPのパケットが permit-log または deny-log を指定したIP/IPv6フィルタにマッチしました。

# 【パラメタの意味】

%1=パケットを受信または送信したインタフェース名 %2=パケットのL3プロトコル("ip"または"ipv6") %3=マッチしたアクセスリストの番号 %4=方向 (受信時は"in"、送信時は"out") %5 = マッチしたパケットの扱い (透過は"permit"、廃棄は"deny") %6=L4プロトコル名 ("TCP"または "UDP") %7=パケットの送信元アドレス %8=パケットの送信元ポート番号 %9=パケットの送信先アドレス %10=パケットの送信先ポート番号 %11=ログがN回連続する場合"N times"、1回だけの場合は表示されない

#### 【メッセージ】

#### %1 %2 acl %3 %4: %5 %6 %7 -> %8 %9 %10 %11

【プライオリティ】 LOG\_INFO

【ファシリティ】

LOG\_USER

# 【意味】

ICMPパケットが permit-log または deny-log を指定したIP/IPv6フィルタにマッチしました。

#### 【パラメタの意味】

%1=パケットを受信または送信したインタフェース名 %2=パケットのL3プロトコル("ip"または"ipv6") %3=マッチしたアクセスリストの番号 %4=方向 (受信時は"in"、送信時は"out") %5=マッチしたパケットの扱い(透過は"permit"、廃棄は"deny") %6=L4プロトコル名 ("ICMP") %7=パケットの送信元アドレス %8=パケットの送信先アドレス %9=ICMP タイプ  $\%10=ICMP\ \square -\ \mathbb{F}$ %11=ログがN回連続する場合"N times"、1回だけの場合は表示されない

%1 %2 acl %3 %4: %5 %6 %7 -> %8 (%9) %10

【プライオリティ】 LOG\_INFO

【ファシリティ】

LOG\_USER

#### 【意味】

次のどちらかが発生したことを示します。

(1)パケットが permit-log または deny-log を指定したIP/IPv6フィルタにマッチしましたが、L4ヘッダの解 析ができませんでした。

(2)パケットが permit-log または deny-log を指定したIP/IPv6フィルタにマッチしましたが、IPフラグメン トキャッシュ機能が無効かつ先頭以外のフラグメントパケットのため、解析できませんでした。

#### 【パラメタの意味】

%1=パケットを受信または送信したインタフェース名 %2=パケットのL3プロトコル("ip"または"ipv6") %3=マッチしたアクセスリストの番号 %4=方向 (受信時は"in"、送信時は"out") %5=マッチしたパケットの扱い(透過は"permit"、廃棄は"deny") %6=L4プロトコル番号またはプロトコル名("TCP"または"UDP"または"ICMP") %7=パケットの送信元アドレス %8=パケットの送信先アドレス %9=L4ヘッダの解析ができなかった場合は"L4 error"、先頭以外のフラグメントパケットの場合は "fragment"

%10=ログがN回連続する場合"N times"、1回だけの場合は表示されない

【メッセージ】

%1 %2 acl %3 %4: %5 %6 %7 -> %8 %9

【プライオリティ】 LOG\_INFO

【ファシリティ】

LOG\_USER

#### 【意味】

パケットがLANの送信側以外に設定されて permit-log または deny-log を指定したMACフィルタにマッチ しました。

【パラメタの意味】

%1=パケットを受信または送信したインタフェース名

%2=mac %3=マッチしたアクセスリストの番号 %4=方向 (受信時は"in"、送信時は"out") %5=マッチしたパケットの扱い (透過は"permit"、廃棄は"deny") %6=イーサタイプ %7=パケットの送信元MACアドレス %8=パケットの送信先MACアドレス %9=ログがN回連続する場合"N times"、1回だけの場合は表示されない

【メッセージ】

LAN vlan-id %1 %2 acl %3 %4: %5 %6 %7 -> %8 %9

【プライオリティ】 LOG\_INFO

【ファシリティ】

LOG\_USER

#### 【意味】

パケットがLANの送信側に設定されて permit-log または deny-log を指定したMACフィルタにマッチしま した。

【パラメタの意味】

%1=パケットを送信したVLAN-IDまたは"any"

%2=mac

%3=マッチしたアクセスリストの番号

%4=方向 (送信時なので"out")

%5=マッチしたパケットの扱い (透過は"permit"、廃棄は"deny")

%6=イーサタイプ

%7=パケットの送信元MACアドレス

%8=パケットの送信先MACアドレス

%9=ログがN回連続する場合"N times"、1回だけの場合は表示されない

# 第65章 アクセスリスト表示

この章では、アクセスリスト表示に関するメッセージについて説明します。

Assertion error (%1)

【プライオリティ】 LOG\_ERR

【ファシリティ】

LOG\_USER

#### 【意味】

プロセスが不正な状態になったことを検知しました。

【パラメタの意味】

%1=メッセージを出力しているソースコードファイル中の位置の識別子

# 【メッセージ】

Assertion error  $%1 > %2$  (%3)

【プライオリティ】 LOG\_ERR

【ファシリティ】

LOG\_USER

#### 【意味】

プロセスが不正な状態になったことを検知しました。

【パラメタの意味】

%1=必要なバッファサイズ %2=残りのバッファサイズ %3=メッセージを出力しているソースコードファイル中の位置の識別子

## 【メッセージ】

Compression is failed %1 (%2)

【プライオリティ】 LOG\_ERR

【ファシリティ】

LOG\_USER

#### 【意味】

showで表示するデータの圧縮処理中にエラーが発生しました。

【パラメタの意味】

%1=不正な状態を示している内部パラメタ

%2=メッセージを出力しているソースコードファイル中の位置の識別子

【メッセージ】

# Decompression is failed %1 (%2)

【プライオリティ】 LOG\_ERR

【ファシリティ】

LOG\_USER

【意味】

showで表示するデータの伸長処理中にエラーが発生しました。

【パラメタの意味】

%1=不正な状態を示している内部パラメタ

%2=メッセージを出力しているソースコードファイル中の位置の識別子

# 第66章 SNMP機能の設定反映

この章では、SNMP機能の設定反映に関するメッセージについて説明します。

# %1 open error.

【プライオリティ】 LOG\_ERR

【ファシリティ】

LOG\_USER

#### 【意味】

ファイルのオープンに失敗しました。

【パラメタの意味】

%1=ファイル名

# 【メッセージ】

auth passphrase chosen is below the length requiremnts of the USM.

【プライオリティ】 LOG\_ERR

【ファシリティ】

LOG\_USER

#### 【意味】

必須文字数に満たない認証パスワードによる問い合わせがありました。

#### 【パラメタの意味】

パラメタなし

# 【メッセージ】

## couldn't get {included|excluded}

【プライオリティ】 LOG\_ERR

【ファシリティ】

LOG\_USER

#### 【意味】

アクセス情報の取得に失敗しました。

【パラメタの意味】

couldn't get Access-List

【プライオリティ】 LOG\_ERR

【ファシリティ】

LOG\_USER

# 【意味】

アクセスリストの取得に失敗しました。

【パラメタの意味】

パラメタなし

# 【メッセージ】

couldn't get Auth-protocol

【プライオリティ】 LOG\_ERR

# 【ファシリティ】

LOG\_USER

# 【意味】

認証方式の取得に失敗しました。

#### 【パラメタの意味】

パラメタなし

【メッセージ】

# couldn't get Auth-PWD

【プライオリティ】 LOG\_ERR

【ファシリティ】

LOG\_USER

## 【意味】

認証パスワードの取得に失敗しました。

【パラメタの意味】

# couldn't get EngineID

【プライオリティ】 LOG\_ERR

【ファシリティ】

LOG\_USER

#### 【意味】

エンジンIDの取得に失敗しました。

【パラメタの意味】

パラメタなし

# 【メッセージ】

couldn't get Group-name

【プライオリティ】 LOG\_ERR

# 【ファシリティ】

LOG\_USER

#### 【意味】

グループ名の取得に失敗しました。

#### 【パラメタの意味】

パラメタなし

# 【メッセージ】

## couldn't get IP-Address or HostName

【プライオリティ】 LOG\_ERR

【ファシリティ】

LOG\_USER

## 【意味】

IPアドレスまたはホスト名の取得に失敗しました。

【パラメタの意味】

# couldn't get OID

【プライオリティ】 LOG\_ERR

【ファシリティ】

LOG\_USER

## 【意味】

OIDの取得に失敗しました。

【パラメタの意味】

パラメタなし

# 【メッセージ】

## couldn't get Priv-PWD

【プライオリティ】 LOG\_ERR

# 【ファシリティ】

LOG\_USER

#### 【意味】

暗号化パスワードの取得に失敗しました。

#### 【パラメタの意味】

パラメタなし

# 【メッセージ】

#### couldn't get Read View-name

【プライオリティ】 LOG\_ERR

【ファシリティ】

LOG\_USER

## 【意味】

読み取り可能ビューの取得に失敗しました。

【パラメタの意味】

couldn't get SecurityLevel

【プライオリティ】 LOG\_ERR

【ファシリティ】

LOG\_USER

# 【意味】

セキュリティレベルの取得に失敗しました。

【パラメタの意味】

パラメタなし

# 【メッセージ】

# couldn't get User-name

【プライオリティ】 LOG\_ERR

# 【ファシリティ】

LOG\_USER

# 【意味】

ユーザ名の取得に失敗しました。

# 【パラメタの意味】

パラメタなし

【メッセージ】

# execv failed(%1)

【プライオリティ】 LOG\_ERR 【ファシリティ】 LOG\_USER

#### 【意味】

処理の起動に失敗しました。

【パラメタの意味】

%1=エラー番号

# FORK ERROR

【プライオリティ】 LOG\_ERR

【ファシリティ】

LOG\_USER

#### 【意味】

フォーク処理に失敗しました。

【パラメタの意味】

パラメタなし

【メッセージ】

## priv passphrase chosen is below the length requiremnts of the USM.

【プライオリティ】 LOG\_ERR

【ファシリティ】

LOG\_USER

# 【意味】

必須文字数に満たない暗号化パスワードによる問い合わせがありました。

#### 【パラメタの意味】

パラメタなし

【メッセージ】

#### rename failed(%1)

【プライオリティ】 LOG\_ERR 【ファシリティ】

LOG\_USER

#### 【意味】

リネーム処理に失敗しました。

【パラメタの意味】

%1=エラー番号

snmp-server host' configurations are not allowed - ignored: 'snmp-server %1 host %2 username %3

【プライオリティ】

LOG\_ERR

【ファシリティ】

LOG\_USER

# 【意味】

snmp-server hostコマンドの設定不整合を検出しました。

【パラメタの意味】

%1=vrf<VRF名> (vrfを指定している場合に表示されます) %2=IPアドレスまたはホスト名 %3=ユーザ名

# 【メッセージ】

#### snmp\_ap:%1 open error

【プライオリティ】 LOG\_ERR

【ファシリティ】 LOG\_USER

# 【意味】

設定ファイルのオープンに失敗しました。

【パラメタの意味】

%1=ファイル名

```
【メッセージ】
```
#### snmp\_file\_open error.

【プライオリティ】 LOG\_ERR

【ファシリティ】

LOG\_USER

# 【意味】

ファイルのオープンに失敗しました。

【パラメタの意味】

パラメタなし

【メッセージ】

# undefined Auth Protocol %1

【プライオリティ】 LOG\_ERR

【ファシリティ】

LOG\_USER

## 【意味】

未定義の認証方式による問い合わせがありました。

【パラメタの意味】

%1=認証方式名

# 【メッセージ】

Invalid vrf name - ignored: 'snmp-server vrf %1 source-interface %2/%3'

【プライオリティ】 LOG\_ERR

【ファシリティ】

LOG\_USER

## 【意味】

指定したインタフェースと異なるVRF名が設定されています。

【パラメタの意味】

%1=VRF名 %2=インタフェース名 %3=インタフェース番号

# 第67章 SNMPエージェント

この章では、SNMPエージェントに関するメッセージについて説明します。

Can't find %1 in %2's children

【プライオリティ】

LOG\_EMERG

【ファシリティ】

LOG\_DAEMON

#### 【意味】

tbucketsのフリー処理に失敗しました。

【パラメタの意味】 %1=内部情報 %2=エラーメッセージ

【メッセージ】

Can't find %1 in tbuckets

【プライオリティ】 LOG\_EMERG

```
【ファシリティ】
```
LOG\_DAEMON

#### 【意味】

tbucketsの検索に失敗しました。

```
【パラメタの意味】
```
%1=内部情報

# 【メッセージ】

ds\_handle\_config \*\*\* no registration for %1

【プライオリティ】 LOG\_CRIT

【ファシリティ】

LOG\_DAEMON

#### 【意味】

ds\_handle\_configでtypeが不正です。

【パラメタの意味】

%1=内部情報

# 【メッセージ】

# ds handle config \*\*\* unknown type %1

【プライオリティ】 LOG\_CRIT

【ファシリティ】

LOG\_DAEMON

# 【意味】

ds\_handle\_configでtypeが不正です。

【パラメタの意味】

%1=type

# 【メッセージ】

'snmp-server host' exceeds max configurations (%1) - ignored: 'snmp-server host %2

【プライオリティ】 LOG\_ERR

【ファシリティ】

LOG\_DAEMON

# 【意味】

snmp-server hostのエントリ数が最大数を超えました。

【パラメタの意味】

%1=最大エントリ数

%2=無効となった snmp-server名

# 【メッセージ】

#### %1 (%2): At line %3 in %4

【プライオリティ】 LOG\_ERR

【ファシリティ】 LOG\_DAEMON

#### 【意味】

内部で生成した設定情報が不正です。

【パラメタの意味】

%1=内部情報

%2=内部情報

%3=内部情報

%4=内部情報

# 【メッセージ】

## %1 (EOF): At line %2 in %3

【プライオリティ】

LOG\_ERR

## 【ファシリティ】

LOG\_DAEMON

# 【意味】

内部で生成した設定情報が不正です。

【パラメタの意味】

%1=内部情報 %2=内部情報 %3=内部情報

## 【メッセージ】

%1: At line %2 in %3

【プライオリティ】 LOG\_ERR

【ファシリティ】

LOG\_DAEMON

# 【意味】

内部で生成した設定情報が不正です。

【パラメタの意味】

%1=内部情報

%2=内部情報

%3=内部情報

%1: line %2: Error: %3

【プライオリティ】 LOG\_ERR

【ファシリティ】

LOG\_DAEMON

#### 【意味】

内部で生成した設定情報が不正です。

【パラメタの意味】

%1=内部情報

%2=内部情報

%3=内部情報

【メッセージ】

#### %1:%2: sess open do not have get host by name - cannot resolve %3

【プライオリティ】 LOG\_ERR

【ファシリティ】

LOG\_DAEMON

#### 【意味】

内部通信のopenに失敗しました。

【パラメタの意味】

%1=内部情報 %2=内部情報 %3=内部情報

【メッセージ】

%1:%2: sess\_open invalid session name %3- unix sockets not supported

【プライオリティ】 LOG\_ERR

【ファシリティ】 LOG\_DAEMON

#### 【意味】

内部通信のopenに失敗しました。

【パラメタの意味】 %1=内部情報 %2=内部情報

%3=内部情報

【メッセージ】

# /dev/mem

【プライオリティ】 LOG\_ERR

【ファシリティ】

LOG\_DAEMON

#### 【意味】

kmemの参照に失敗しました。

【パラメタの意味】

パラメタなし

```
【メッセージ】
```
[get\_fe1macaddress(): covert fail("%1")]

【プライオリティ】 LOG\_ERR

【ファシリティ】

LOG\_DAEMON

# 【意味】

ipv6AddrType値の取得に失敗しました。

【パラメタの意味】

%1=変換に失敗した文字列

【メッセージ】

[init\_smux] bind failed

【プライオリティ】 LOG\_ERR

【ファシリティ】

LOG\_DAEMON

## 【意味】

smux用ソケットの作成に失敗しました。

【パラメタの意味】

パラメタなし

# 【メッセージ】

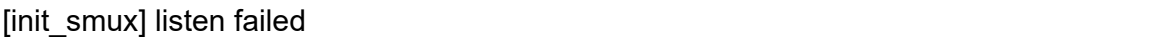

【プライオリティ】 LOG\_ERR

【ファシリティ】

LOG\_DAEMON

## 【意味】

smux用ソケットの作成に失敗しました。

【パラメタの意味】

パラメタなし

```
【メッセージ】
```
[init\_smux] setsockopt(SO\_KEEPALIVE) failed

【プライオリティ】 LOG\_ERR

【ファシリティ】

LOG\_DAEMON

#### 【意味】

smux用ソケットの作成に失敗しました。

【パラメタの意味】

# [init\_smux] setsockopt(SO\_REUSEADDR) failed

【プライオリティ】 LOG\_ERR

【ファシリティ】

LOG\_DAEMON

#### 【意味】

smux用ソケットの作成に失敗しました。

【パラメタの意味】

パラメタなし

#### 【メッセージ】

[init\_smux] socket failed

【プライオリティ】 LOG\_ERR

#### 【ファシリティ】

LOG\_DAEMON

#### 【意味】

smux用ソケットの作成に失敗しました。

#### 【パラメタの意味】

パラメタなし

# 【メッセージ】

# [smux\_accept] accept failed

【プライオリティ】 LOG\_ERR

【ファシリティ】

LOG\_DAEMON

#### 【意味】

smux用ソケットの作成に失敗しました。

【パラメタの意味】

# [smux\_accept] denied peer on fd %1, limit %2 reached

【プライオリティ】 LOG\_ERR

【ファシリティ】

LOG\_DAEMON

## 【意味】

smux用ソケットの作成に失敗しました。

【パラメタの意味】

%1=内部情報

%2=内部情報

【メッセージ】

[smux\_process] malloc

【プライオリティ】 LOG\_ERR

#### 【ファシリティ】

LOG\_DAEMON

#### 【意味】

smux処理でメモリ不足が発生しました。

## 【パラメタの意味】

パラメタなし

# 【メッセージ】

[smux\_rreq\_process] malloc

【プライオリティ】 LOG\_ERR

【ファシリティ】

LOG\_DAEMON

#### 【意味】

smux処理でメモリ不足が発生しました。

【パラメタの意味】

パラメタなし

【メッセージ】

#### [smux\_snmp\_process] peek failed

【プライオリティ】

LOG\_ERR

【ファシリティ】

LOG\_DAEMON

【意味】

smuxの受信処理でエラーが発生しました。

【パラメタの意味】

パラメタなし

# 【メッセージ】

## [smux\_snmp\_process] recv failed

【プライオリティ】 LOG\_ERR

【ファシリティ】

LOG\_DAEMON

# 【意味】

smuxの受信処理でエラーが発生しました。

【パラメタの意味】

パラメタなし

# 【メッセージ】

[smux\_snmp\_process] send failed

【プライオリティ】 LOG\_ERR

【ファシリティ】 LOG\_DAEMON

#### 【意味】

smuxの送信に失敗しました。

【パラメタの意味】

パラメタなし

【メッセージ】

[smux\_snmp\_close] send failed

【プライオリティ】 LOG\_ERR

【ファシリティ】

LOG\_DAEMON

#### 【意味】

smuxのclose処理に失敗しました。

【パラメタの意味】

パラメタなし

【メッセージ】

#### [smux\_snmp\_process]: smux\_build failed

【プライオリティ】 LOG\_ERR

【ファシリティ】

LOG\_DAEMON

#### 【意味】

smuxデータの作成に失敗しました。

【パラメタの意味】

パラメタなし

# 【メッセージ】

<%1> setrlimit error %2.

【プライオリティ】 LOG\_ERR
【ファシリティ】

LOG\_DAEMON

### 【意味】

プロセスのリソースリミットの制御に失敗しました。

【パラメタの意味】

%1=使用関数名 %2=エラー内容

## 【メッセージ】

### auto nlist failed on %1 at location %2

【プライオリティ】 LOG\_ERR

【ファシリティ】

LOG\_DAEMON

## 【意味】

nlist作成で値が不正です。

【パラメタの意味】

%1=値

%2=autonlist\_value()の戻り値

## 【メッセージ】

### Accessing non-nlisted variable: %1

【プライオリティ】 LOG\_ERR

【ファシリティ】

LOG\_DAEMON

## 【意味】

nlist作成で値が不正です。

【パラメタの意味】

%1=値

# bad mask

【プライオリティ】 LOG\_ERR

【ファシリティ】

LOG\_DAEMON

### 【意味】

不正なマスクが指定されました。

【パラメタの意味】

パラメタなし

# 【メッセージ】

## bad mask length

【プライオリティ】 LOG\_ERR

## 【ファシリティ】

LOG\_DAEMON

## 【意味】

不正なサイズのマスクが指定されました。

### 【パラメタの意味】

パラメタなし

## 【メッセージ】

### bad msg type in vacm\_in\_view: %1

【プライオリティ】 LOG\_ERR

【ファシリティ】

LOG\_DAEMON

### 【意味】

snmpでの要求タイプが異常です。

【パラメタの意味】

%1=タイプ

## bad prefix match parameter "0", should be: exact or prefix - installing anyway

【プライオリティ】 LOG\_ERR

【ファシリティ】

LOG\_DAEMON

## 【意味】

不正なプレフィックスが指定されました。

【パラメタの意味】

パラメタなし

## 【メッセージ】

### bad prefix match parameter, should be: exact or prefix

【プライオリティ】 LOG\_ERR

## 【ファシリティ】

LOG\_DAEMON

## 【意味】

不正なプレフィックスが指定されました。

### 【パラメタの意味】

パラメタなし

## 【メッセージ】

## bad security level (noauthnopriv, authnopriv, authpriv)

【プライオリティ】 LOG\_ERR

【ファシリティ】

LOG\_DAEMON

### 【意味】

不正なセキュリティレベルが指定されました。

【パラメタの意味】

## bad security model "any" should be: v1, v2c or usm - installing anyway

【プライオリティ】 LOG\_ERR

【ファシリティ】

LOG\_DAEMON

### 【意味】

不正なセキュリティモデル"any"が指定されました。

【パラメタの意味】

パラメタなし

## 【メッセージ】

bad security model (any, v1, v2c, usm)

【プライオリティ】 LOG\_ERR

### 【ファシリティ】

LOG\_DAEMON

### 【意味】

不正なセキュリティモデルが指定されました。

### 【パラメタの意味】

パラメタなし

## 【メッセージ】

### bad security model, should be: v1, v2c or usm

【プライオリティ】 LOG\_ERR

【ファシリティ】

LOG\_DAEMON

### 【意味】

セキュリティモデルが不正です。

【パラメタの意味】

## bad source address

【プライオリティ】 LOG\_ERR

【ファシリティ】

LOG\_DAEMON

### 【意味】

不正な送信元アドレスが指定されました。

【パラメタの意味】

パラメタなし

## 【メッセージ】

### bad SUBTREE object id

【プライオリティ】 LOG\_ERR

### 【ファシリティ】

LOG\_DAEMON

## 【意味】

サブツリーのオブジェクトIDが不正です。

### 【パラメタの意味】

パラメタなし

## 【メッセージ】

### bad type returned (%1)

【プライオリティ】 LOG\_ERR

【ファシリティ】

LOG\_DAEMON

### 【意味】

smuxの解釈で不正なtypeを受信しました。

【パラメタの意味】

%1=type値

Bad source interface specified(%1)

【プライオリティ】

LOG\_ERR

【ファシリティ】

LOG\_DAEMON

#### 【意味】

送信元インタフェースに不正なインタフェースを設定しました。

【パラメタの意味】

%1=インタフェース名

## 【メッセージ】

community name too long

【プライオリティ】 LOG\_ERR

【ファシリティ】

LOG\_DAEMON

#### 【意味】

コミュニティ名の文字数が最大値を超えています。

#### 【パラメタの意味】

パラメタなし

## 【メッセージ】

#### Error generating auth key from pass phrase.

【プライオリティ】 LOG\_ERR

【ファシリティ】

LOG\_DAEMON

#### 【意味】

パスワードからの認証キー生成でエラーが発生しました。

【パラメタの意味】

Error generating localized auth key (Kul) from Ku.

【プライオリティ】 LOG\_ERR

【ファシリティ】

LOG\_DAEMON

### 【意味】

Kuからのローカル認証キー生成でエラーが発生しました。

【パラメタの意味】

パラメタなし

### 【メッセージ】

Error generating localized priv key (Kul) from Ku.

【プライオリティ】 LOG\_ERR

### 【ファシリティ】

LOG\_DAEMON

### 【意味】

Kuからのローカル暗号化キー生成でエラーが発生しました。

### 【パラメタの意味】

パラメタなし

## 【メッセージ】

## Error generating priv key from pass phrase.

【プライオリティ】 LOG\_ERR

【ファシリティ】

LOG\_DAEMON

### 【意味】

パスワードからの暗号化キー生成でエラーが発生しました。

【パラメタの意味】

Error getting proper key length for priv algorithm.

【プライオリティ】 LOG\_ERR

【ファシリティ】

LOG\_DAEMON

## 【意味】

暗号化アルゴリズムによる適正なキー長の取得でエラーが発生しました。

【パラメタの意味】

パラメタなし

## 【メッセージ】

Error in add ipv6addr entry with ifIndex:%1<%2>

【プライオリティ】 LOG\_ERR

### 【ファシリティ】

LOG\_DAEMON

### 【意味】

取得したIPv6アドレスのTable格納に失敗しました。

### 【パラメタの意味】

%1=失敗したときのifIndex %2=失敗したときのifDescr

## 【メッセージ】

# Example config COMMUNITY not properly configured

【プライオリティ】 LOG\_ERR

【ファシリティ】

LOG\_DAEMON

### 【意味】

COMMUNITY設定が適正ではありません。

【パラメタの意味】

パラメタなし

## 【メッセージ】

Example config NETWORK not properly configured

【プライオリティ】

LOG\_ERR

【ファシリティ】

LOG\_DAEMON

## 【意味】

NETWORK設定が適正ではありません。

【パラメタの意味】

パラメタなし

# 【メッセージ】

failed to create access entry

【プライオリティ】 LOG\_ERR

【ファシリティ】

LOG\_DAEMON

## 【意味】

アクセスエントリの生成に失敗しました。

【パラメタの意味】

パラメタなし

## 【メッセージ】

failed to create group entry

【プライオリティ】 LOG\_ERR

【ファシリティ】

LOG\_DAEMON

#### 【意味】

グループエントリの生成に失敗しました。

【パラメタの意味】

パラメタなし

## 【メッセージ】

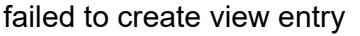

【プライオリティ】 LOG\_ERR

【ファシリティ】

LOG\_DAEMON

### 【意味】

ビューエントリの生成に失敗しました。

### 【パラメタの意味】

パラメタなし

【メッセージ】

#### fopen

【プライオリティ】 LOG\_ERR

【ファシリティ】

LOG\_DAEMON

### 【意味】

PIDファイルのopenに失敗しました。

### 【パラメタの意味】

パラメタなし

## 【メッセージ】

Failed to create the persistent directory for %1

【プライオリティ】 LOG\_ERR

【ファシリティ】

LOG\_DAEMON

### 【意味】

内部で生成した設定情報の再構築に失敗しました。

【パラメタの意味】

%1=ファイル名

## 【メッセージ】

### Failure in if\_id\_data\_lookup: (%1)

【プライオリティ】 LOG\_ERR

【ファシリティ】

LOG\_DAEMON

### 【意味】

送信元インタフェース情報の検索処理に失敗しました。

【パラメタの意味】

%1=インタフェース名

【メッセージ】

get fail ipv6Addr with ifindex:%1<%2>

【プライオリティ】 LOG\_ERR

【ファシリティ】

LOG\_DAEMON

### 【意味】

IPv6アドレスの取得に失敗しました。

【パラメタの意味】

%1=取得に失敗したifIndex

%2=取得に失敗したifDescr

getifaddrs errno=%1

【プライオリティ】 LOG\_ERR

【ファシリティ】

LOG\_DAEMON

#### 【意味】

内部処理が異常終了しました (getifaddrs関数)。

【パラメタの意味】

%1=エラー番号

【メッセージ】

if\_getifnet err IPV6ADDRSTATUS

【プライオリティ】 LOG\_ERR

【ファシリティ】

LOG\_DAEMON

### 【意味】

ifnet取得エラーが発生しました。

【パラメタの意味】

パラメタなし

## 【メッセージ】

## ifam\_addr: not RTM\_NEWADDR

【プライオリティ】 LOG\_ERR

【ファシリティ】

LOG\_DAEMON

#### 【意味】

IPv6アドレス取得エラーが発生しました。

【パラメタの意味】

ifam\_addr: rt\_xaddrs err

【プライオリティ】 LOG\_ERR

【ファシリティ】

LOG\_DAEMON

#### 【意味】

IPv6アドレス取得エラーが発生しました。

【パラメタの意味】

パラメタなし

# 【メッセージ】

ifam\_netmask: not RTM\_NEWADDR

【プライオリティ】 LOG\_ERR

【ファシリティ】

LOG\_DAEMON

#### 【意味】

IPv6ネットマスク取得エラーが発生しました。

#### 【パラメタの意味】

パラメタなし

### 【メッセージ】

## ifam\_netmask:rt\_xaddrs err

【プライオリティ】 LOG\_ERR

【ファシリティ】

LOG\_DAEMON

#### 【意味】

IPv6ネットマスク取得エラーが発生しました。

【パラメタの意味】

init\_kmem: kvm\_open failed: %1

【プライオリティ】 LOG\_ERR

【ファシリティ】

LOG\_DAEMON

### 【意味】

kmemのopenに失敗しました。

\n
$$
\left[ \n\begin{array}{c}\n\sqrt[3]{7} \\
\sqrt[3]{7} \\
\sqrt[3]{7} \\
\sqrt[3]{7} \\
\sqrt[3]{7} \\
\sqrt[3]{7} \\
\sqrt[3]{7} \\
\sqrt[3]{7} \\
\sqrt[3]{7} \\
\sqrt[3]{7} \\
\sqrt[3]{7} \\
\sqrt[3]{7} \\
\sqrt[3]{7} \\
\sqrt[3]{7} \\
\sqrt[3]{7} \\
\sqrt[3]{7} \\
\sqrt[3]{7} \\
\sqrt[3]{7} \\
\sqrt[3]{7} \\
\sqrt[3]{7} \\
\sqrt[3]{7} \\
\sqrt[3]{7} \\
\sqrt[3]{7} \\
\sqrt[3]{7} \\
\sqrt[3]{7} \\
\sqrt[3]{7} \\
\sqrt[3]{7} \\
\sqrt[3]{7} \\
\sqrt[3]{7} \\
\sqrt[3]{7} \\
\sqrt[3]{7} \\
\sqrt[3]{7} \\
\sqrt[3]{7} \\
\sqrt[3]{7} \\
\sqrt[3]{7} \\
\sqrt[3]{7} \\
\sqrt[3]{7} \\
\sqrt[3]{7} \\
\sqrt[3]{7} \\
\sqrt[3]{7} \\
\sqrt[3]{7} \\
\sqrt[3]{7} \\
\sqrt[3]{7} \\
\sqrt[3]{7} \\
\sqrt[3]{7} \\
\sqrt[3]{7} \\
\sqrt[3]{7} \\
\sqrt[3]{7} \\
\sqrt[3]{7} \\
\sqrt[3]{7} \\
\sqrt[3]{7} \\
\sqrt[3]{7} \\
\sqrt[3]{7} \\
\sqrt[3]{7} \\
\sqrt[3]{7} \\
\sqrt[3]{7} \\
\sqrt[3]{7} \\
\sqrt[3]{7} \\
\sqrt[3]{7} \\
\sqrt[3]{7} \\
\sqrt[3]{7} \\
\sqrt[3]{7} \\
\sqrt[3]{7} \\
\sqrt[3]{7} \\
\sqrt[3]{7} \\
\sqrt[3]{7} \\
\sqrt[3]{7} \\
\sqrt[3]{7} \\
\sqrt[3]{7} \\
\sqrt[3]{7} \\
\sqrt[3]{7} \\
\sqrt[3]{7} \\
\sqrt[3]{7} \\
\sqrt[3]{7} \\
\sqrt[3]{7} \\
\sqrt[3]{7} \\
\sqrt[3]{7} \\
\sqrt[3]{7} \\
\sqrt[3]{7} \\
\sqrt[3]{7} \\
\sqrt[3]{7} \\
\sqrt[3]{7} \\
\sqrt[3]{7} \\
\sqrt[3]{7} \\
\sqrt[3]{7} \\
\sqrt[3]{7} \\
\sqrt[3]{7} \\
\sqrt[3]{7} \\
\sqrt[3]{7} \\
\sqrt[3]{7} \\
\sqrt[3]{7} \\
\sqrt[3]{7} \\
\sqrt[3]{7} \\
\sqrt
$$

【メッセージ】

init\_kmem: kvm\_openfiles failed: %1

【プライオリティ】 LOG\_ERR

【ファシリティ】

LOG\_DAEMON

### 【意味】

kmemのopenに失敗しました。

【パラメタの意味】

%1=エラーコード

# 【メッセージ】

init\_master\_agent: %1(%2)

【プライオリティ】 LOG\_ERR

【ファシリティ】

LOG\_DAEMON

### 【意味】

SNMPエージェントの初期化処理に失敗しました。

【パラメタの意味】

%1=SNMPエラーメッセージ %2=システムエラーメッセージ

【メッセージ】

#### invalid EngineID argument to -e

【プライオリティ】 LOG\_ERR

【ファシリティ】

LOG\_DAEMON

#### 【意味】

無効なエンジンIDが-eオプションで指定されました。

【パラメタの意味】

パラメタなし

## 【メッセージ】

### invalid engineID specifier

【プライオリティ】 LOG\_ERR

【ファシリティ】

LOG\_DAEMON

### 【意味】

無効なエンジンIDが指定されました。

#### 【パラメタの意味】

パラメタなし

### 【メッセージ】

#### invalid localized user key

【プライオリティ】 LOG\_ERR

【ファシリティ】 LOG\_DAEMON

#### 【意味】

無効なローカルユーザキーが指定されました。

【パラメタの意味】

パラメタなし

# 【メッセージ】

## invalid MASK

【プライオリティ】 LOG\_ERR

### 【ファシリティ】

LOG\_DAEMON

### 【意味】

MASKが不正です。

#### 【パラメタの意味】

パラメタなし

### 【メッセージ】

### invalid name specifier

【プライオリティ】 LOG\_ERR

### 【ファシリティ】

LOG\_DAEMON

### 【意味】

無効な名称が指定されました。

#### 【パラメタの意味】

パラメタなし

## 【メッセージ】

### invalid user key

【プライオリティ】 LOG\_ERR

【ファシリティ】

LOG\_DAEMON

### 【意味】

無効なユーザキーが指定されました。

【パラメタの意味】

パラメタなし

## 【メッセージ】

## ioctl err SIOCGIFAFLAG\_IN6: %1

【プライオリティ】 LOG\_ERR

## 【ファシリティ】

LOG\_DAEMON

### 【意味】

ioctlエラーが発生しました。

【パラメタの意味】

%1=エラーメッセージ

```
【メッセージ】
```
## ioctl nbi err: %1

【プライオリティ】 LOG\_ERR

【ファシリティ】

LOG\_DAEMON

### 【意味】

ioctlデータ取得エラーが発生しました。

### 【パラメタの意味】

%1=エラーメッセージ

# klookup

【プライオリティ】 LOG\_ERR

【ファシリティ】

LOG\_DAEMON

### 【意味】

kmemの参照に失敗しました。

【パラメタの意味】

パラメタなし

```
【メッセージ】
```
klookup(%1, %2, %3):

【プライオリティ】 LOG\_ERR

【ファシリティ】

LOG\_DAEMON

### 【意味】

kmemのreadに失敗しました。

【パラメタの意味】 %1=内部情報

> %2=内部情報 %3=内部情報

【メッセージ】

### klread

【プライオリティ】 LOG\_ERR

【ファシリティ】

LOG\_DAEMON

### 【意味】

kmemの参照に失敗しました。

【パラメタの意味】

パラメタなし

【メッセージ】

## klseek

【プライオリティ】 LOG\_ERR

【ファシリティ】

LOG\_DAEMON

### 【意味】

kmemの参照に失敗しました。

#### 【パラメタの意味】

パラメタなし

## 【メッセージ】

### kvm\_close:%1

【プライオリティ】 LOG\_ERR

【ファシリティ】

LOG\_DAEMON

### 【意味】

ifIndex処理時(next\_if\_index)のデータベースcloseに失敗しました。

【パラメタの意味】

%1=エラーメッセージ

# 【メッセージ】

kvm\_openfiles error:%1 :%2

【プライオリティ】 LOG\_ERR

【ファシリティ】

LOG\_DAEMON

### 【意味】

ifIndex処理時(next\_if\_index)のメモリアクセス初期化に失敗しました。

【パラメタの意味】 %1=エラーメッセージ %2=エラーメッセージ

【メッセージ】

kvm\_read(\*, %1, %2, %3) = %4: %5"

【プライオリティ】 LOG\_ERR

【ファシリティ】

LOG\_DAEMON

### 【意味】

kmemのreadに失敗しました。

【パラメタの意味】 %1=内部情報 %2=内部情報 %3=内部情報 %4=内部情報 %5=エラーメッセージ

【メッセージ】

kvm\_read1: %1

【プライオリティ】 LOG\_ERR

【ファシリティ】

LOG\_DAEMON

## 【意味】

ifIndex処理時(next\_if\_index)のポインタ取得に失敗しました。

#### 【パラメタの意味】

%1=エラーメッセージ

# kvm\_read3:%1

【プライオリティ】 LOG\_ERR

【ファシリティ】

LOG\_DAEMON

#### 【意味】

ifIndex処理時(next\_if\_index)のポインタ取得に失敗しました。

【パラメタの意味】

%1=エラーメッセージ

【メッセージ】

### kvm\_read4:%1

【プライオリティ】 LOG\_ERR

【ファシリティ】

LOG\_DAEMON

### 【意味】

ifIndex処理時(next if index)のifindex2ifnet値の取得に失敗しました。

```
【パラメタの意味】
```
%1=エラーメッセージ

【メッセージ】

## length error

【プライオリティ】 LOG\_ERR

【ファシリティ】

LOG\_DAEMON

#### 【意味】

OID長が不正です。

【パラメタの意味】

malloc to store ifindex2ifnet[]:%1

【プライオリティ】 LOG\_ERR

【ファシリティ】

LOG\_DAEMON

#### 【意味】

mallocに失敗しました。

【パラメタの意味】

%1=エラーメッセージ

【メッセージ】

#### memory error

【プライオリティ】 LOG\_ERR

【ファシリティ】

LOG\_DAEMON

### 【意味】

メモリ操作でエラーが発生しました。

#### 【パラメタの意味】

パラメタなし

### 【メッセージ】

### missing COMMUNITY parameter

【プライオリティ】 LOG\_ERR

【ファシリティ】

LOG\_DAEMON

#### 【意味】

パラメタに指定されたコミュニティ名にアクセスできません。

【パラメタの意味】

### missing CONTEXT parameter

【プライオリティ】 LOG\_ERR

【ファシリティ】

LOG\_DAEMON

## 【意味】

アクセスできないコンテキスト名が指定されました。

【パラメタの意味】

パラメタなし

## 【メッセージ】

missing GROUP parameter

【プライオリティ】 LOG\_ERR

### 【ファシリティ】

LOG\_DAEMON

## 【意味】

アクセスできないグループ名が指定されました。

### 【パラメタの意味】

パラメタなし

## 【メッセージ】

## missing LEVEL parameter

【プライオリティ】 LOG\_ERR

【ファシリティ】

LOG\_DAEMON

### 【意味】

アクセスできないレベルが指定されました。

【パラメタの意味】

missing MODEL parameter

【プライオリティ】 LOG\_ERR

【ファシリティ】

LOG\_DAEMON

## 【意味】

アクセスできないモデル名が指定されました。

【パラメタの意味】

パラメタなし

# 【メッセージ】

missing notifyView parameter

【プライオリティ】 LOG\_ERR

## 【ファシリティ】

LOG\_DAEMON

## 【意味】

アクセスできないnotifyViewが指定されました。

### 【パラメタの意味】

パラメタなし

## 【メッセージ】

## missing NAME parameter

【プライオリティ】 LOG\_ERR

【ファシリティ】

LOG\_DAEMON

## 【意味】

セキュリティ名の取得に失敗しました。

【パラメタの意味】

missing PREFIX parameter

【プライオリティ】 LOG\_ERR

【ファシリティ】

LOG\_DAEMON

## 【意味】

アクセスできないプレフィックスが指定されました。

【パラメタの意味】

パラメタなし

## 【メッセージ】

missing readView parameter

【プライオリティ】 LOG\_ERR

## 【ファシリティ】

LOG\_DAEMON

## 【意味】

アクセスできないreadViewが指定されました。

### 【パラメタの意味】

パラメタなし

## 【メッセージ】

## missing SECURITY parameter

【プライオリティ】 LOG\_ERR

【ファシリティ】

LOG\_DAEMON

### 【意味】

アクセスできないセキュリティ名が指定されました。

【パラメタの意味】

missing SOURCE parameter

【プライオリティ】 LOG\_ERR

【ファシリティ】

LOG\_DAEMON

### 【意味】

SOURCEパラメタの取得に失敗しました。

【パラメタの意味】

パラメタなし

## 【メッセージ】

missing SUBTREE parameter

【プライオリティ】 LOG\_ERR

【ファシリティ】

LOG\_DAEMON

### 【意味】

アクセスできないSUBTREEが指定されました。

### 【パラメタの意味】

パラメタなし

## 【メッセージ】

## missing TYPE parameter

【プライオリティ】 LOG\_ERR

【ファシリティ】

LOG\_DAEMON

### 【意味】

アクセスできないTYPEが指定されました。

【パラメタの意味】

missing writeView parameter

【プライオリティ】 LOG\_ERR

【ファシリティ】

LOG\_DAEMON

## 【意味】

アクセスできないwriteViewが指定されました。

【パラメタの意味】

パラメタなし

## 【メッセージ】

Malloc failed - out of memory?

【プライオリティ】 LOG\_ERR

【ファシリティ】

LOG\_DAEMON

## 【意味】

メモリの取得に失敗しました。

## 【パラメタの意味】

パラメタなし

## 【メッセージ】

## Maximum packet size exceeded in a request.

【プライオリティ】 LOG\_ERR

【ファシリティ】

LOG\_DAEMON

### 【意味】

PDUの構文解析で最大パケットサイズを超えました。

【パラメタの意味】

Maximum saved packet size exceeded.

【プライオリティ】 LOG\_ERR

【ファシリティ】

LOG\_DAEMON

## 【意味】

PDUの構文解析で最大パケットサイズを超えました。

【パラメタの意味】

パラメタなし

## 【メッセージ】

## MASK too long

【プライオリティ】 LOG\_ERR

【ファシリティ】

LOG\_DAEMON

### 【意味】

MASK長が最大値を超えています。

【パラメタの意味】

パラメタなし

【メッセージ】

### nlist

【プライオリティ】 LOG\_ERR

【ファシリティ】

LOG\_DAEMON

### 【意味】

nlist作成で値が不正です。

【パラメタの意味】

nlist err: neither %1 nor \_%2 found.

【プライオリティ】

LOG\_ERR

【ファシリティ】

LOG\_DAEMON

#### 【意味】

nlist作成で値が不正です。

【パラメタの意味】

%1=内部情報

%2=内部情報

【メッセージ】

no authentication pass phrase

【プライオリティ】 LOG\_ERR

【ファシリティ】

LOG\_DAEMON

#### 【意味】

設定ファイルの読み込みで、認証パスワードのパラメタ解析に失敗しました。

【パラメタの意味】

パラメタなし

【メッセージ】

### no namelist

【プライオリティ】 LOG\_ERR

【ファシリティ】

LOG\_DAEMON

### 【意味】

ifIndex処理時(next if index)のデータベースアクセスに失敗しました。

【パラメタの意味】

パラメタなし

【メッセージ】

### not a valid user/engineID pair

【プライオリティ】

LOG\_ERR

【ファシリティ】

LOG\_DAEMON

### 【意味】

無効なユーザ名とエンジンIDの組合せが指定されました。

【パラメタの意味】

パラメタなし

## 【メッセージ】

## notifyView too long

【プライオリティ】 LOG\_ERR

【ファシリティ】

LOG\_DAEMON

## 【意味】

通知ビューの文字数が最大値を超えています。

【パラメタの意味】

パラメタなし

## 【メッセージ】

out of memory allocating ifnet with ifIndex:%1<%2>

【プライオリティ】 LOG\_ERR

【ファシリティ】

LOG\_DAEMON

#### 【意味】

IPv4アドレス格納用のmalloc処理に失敗しました。

# 【パラメタの意味】

%1=失敗したときのifIndex %2=失敗したときのifDescr

## 【メッセージ】

out of memory allocating in ifaddr with ifIndex:%1<%2>

【プライオリティ】 LOG\_ERR

```
【ファシリティ】
```
LOG\_DAEMON

### 【意味】

IPv4アドレス格納用のmalloc処理に失敗しました。

【パラメタの意味】

%1=失敗したときのifIndex %2=失敗したときのifDescr

【メッセージ】

out of memory allocating interface information<ipv6\_addr>: %1

【プライオリティ】 LOG\_ERR

【ファシリティ】

LOG\_DAEMON

### 【意味】

mallocエラーが発生しました。

#### 【パラメタの意味】

%1=エラーメッセージ

### out of memory allocating ipAddrTable

【プライオリティ】 LOG\_ERR

【ファシリティ】

LOG\_DAEMON

## 【意味】

IPv4 AddrTableの領域確保に失敗しました。

【パラメタの意味】

パラメタなし

```
【メッセージ】
```
out of memory allocating ipv6AddrTable

【プライオリティ】 LOG\_ERR

【ファシリティ】

LOG\_DAEMON

## 【意味】

IPv6 AddrTableの領域確保に失敗しました。

### 【パラメタの意味】

パラメタなし

## 【メッセージ】

## out of memory allocating route table

【プライオリティ】 LOG\_ERR

【ファシリティ】

LOG\_DAEMON

### 【意味】

メモリの取得に失敗しました。

【パラメタの意味】

### out of memory allocating sockaddr\_in6 with ifIndex:%1<%2>

【プライオリティ】 LOG\_ERR

【ファシリティ】

LOG\_DAEMON

### 【意味】

IPv6アドレス格納用のmalloc処理に失敗しました。

【パラメタの意味】

%1=失敗したときのifIndex

%2=失敗したときのifDescr

【メッセージ】

### readView too long

【プライオリティ】 LOG\_ERR

```
【ファシリティ】
```
LOG\_DAEMON

### 【意味】

読み取りビューの文字数が最大値を超えています。

【パラメタの意味】

パラメタなし

## 【メッセージ】

Response Message(reqid %1, errstat %2, erridx %3) is too big(%4 octets)

【プライオリティ】 LOG\_ERR

【ファシリティ】

LOG\_DAEMON

### 【意味】

応答メッセージのサイズが大きすぎて送信できませんでした。

【パラメタの意味】

%1=応答メッセージのrequest-id %2=応答メッセージの error-status %3=応答メッセージのerror-index %4=応答メッセージの長さ

【メッセージ】

## RTAX\_IFA: N/A

【プライオリティ】 LOG\_ERR

【ファシリティ】

LOG\_DAEMON

### 【意味】

IPv6アドレス取得エラーが発生しました。

【パラメタの意味】

パラメタなし

### 【メッセージ】

## RTAX\_NETMASK: N/A

【プライオリティ】 LOG\_ERR

【ファシリティ】

LOG\_DAEMON

### 【意味】

IPv6ネットマスク取得エラーが発生しました。

【パラメタの意味】

パラメタなし

## 【メッセージ】

sa\_family: N/A

【プライオリティ】 LOG\_ERR

【ファシリティ】

LOG\_DAEMON

### 【意味】

IPv6ネットマスク取得エラーが発生しました。

【パラメタの意味】

パラメタなし

## 【メッセージ】

#### security name too long

【プライオリティ】 LOG\_ERR

【ファシリティ】

LOG\_DAEMON

### 【意味】

セキュリティ名の文字数が最大値を超えています。

【パラメタの意味】

パラメタなし

## 【メッセージ】

### select

【プライオリティ】 LOG\_ERR

### 【ファシリティ】

LOG\_DAEMON

### 【意味】

select処理でエラーが発生しました。

【パラメタの意味】

## select returned %1

【プライオリティ】 LOG\_ERR

【ファシリティ】

LOG\_DAEMON

### 【意味】

select処理でエラーが発生しました。

【パラメタの意味】

%1=selectの戻り値

## 【メッセージ】

setting key failed (in sc\_genKu())

【プライオリティ】 LOG\_ERR

【ファシリティ】

LOG\_DAEMON

### 【意味】

キーの設定に失敗しました。

#### 【パラメタの意味】

パラメタなし

## 【メッセージ】

setup\_engineID malloc

【プライオリティ】 LOG\_ERR

【ファシリティ】

LOG\_DAEMON

### 【意味】

エンジンID設定時のメモリ取得に失敗しました。

【パラメタの意味】
# smux\_accept: setsockopt SO\_RCVTIMEO

【プライオリティ】 LOG\_ERR

【ファシリティ】

LOG\_DAEMON

## 【意味】

smux用ソケットの作成に失敗しました。

【パラメタの意味】

パラメタなし

# 【メッセージ】

smux\_parse\_peer\_auth: malloc

【プライオリティ】 LOG\_ERR

## 【ファシリティ】

LOG\_DAEMON

#### 【意味】

smux解釈時のメモリ取得に失敗しました。

## 【パラメタの意味】

パラメタなし

# 【メッセージ】

# snmp\_copy\_varbind error: %1(%2)

【プライオリティ】 LOG\_ERR

【ファシリティ】

LOG\_DAEMON

#### 【意味】

VarBindのコピー処理に失敗しました。

【パラメタの意味】

%1=SNMPエラーメッセージ %2=システムエラーメッセージ

【メッセージ】

## snmp\_save\_varbase failed

【プライオリティ】 LOG\_ERR

【ファシリティ】

LOG\_DAEMON

#### 【意味】

設定ファイルの保存に失敗しました。

【パラメタの意味】

パラメタなし

# 【メッセージ】

snmpd: create\_trap\_session: %1(%2)

【プライオリティ】 LOG\_ERR

【ファシリティ】

LOG\_DAEMON

#### 【意味】

Trap送信用セッションの生成に失敗しました。

【パラメタの意味】

%1=SNMPエラーメッセージ %2=システムエラーメッセージ

【メッセージ】

snmpd: failed to parse this line or the remote trap receiver is down. Plausible cause:

【プライオリティ】 LOG\_ERR

【ファシリティ】

LOG\_DAEMON

#### 【意味】

snmpdがコマンド文字列の解析に失敗しました、またはTRAP送出先のTRAPレシーバープロセスが異常 です。

【パラメタの意味】 パラメタなし

【メッセージ】

socket open error: %1

【プライオリティ】 LOG\_ERR

【ファシリティ】

LOG\_DAEMON

#### 【意味】

ソケット openエラーが発生しました。

【パラメタの意味】

%1=エラーメッセージ

## 【メッセージ】

something seriously wrong, packet size calculations are negative.

【プライオリティ】 LOG\_ERR

【ファシリティ】

LOG\_DAEMON

## 【意味】

PDUの構文解析で長さが不正です。

【パラメタの意味】

パラメタなし

【メッセージ】

#### source/mask mismatch

【プライオリティ】 LOG\_ERR

【ファシリティ】

LOG\_DAEMON

# 【意味】

送信元とマスクの組合せが適切ではありません。

【パラメタの意味】

パラメタなし

# 【メッセージ】

### sysctl buf err: %1

【プライオリティ】 LOG\_ERR

【ファシリティ】

LOG\_DAEMON

#### 【意味】

sysctlデータ取得エラーが発生しました。

【パラメタの意味】

%1=エラーメッセージ

```
【メッセージ】
```
#### sysctl get fail

【プライオリティ】 LOG\_ERR

【ファシリティ】

LOG\_DAEMON

#### 【意味】

sysctlエラーが発生しました。

【パラメタの意味】

パラメタなし

sysctl get fail<ipv6 addr>: %1

【プライオリティ】 LOG\_ERR

【ファシリティ】

LOG\_DAEMON

#### 【意味】

sysctlエラーが発生しました。

【パラメタの意味】

%1=エラーメッセージ

【メッセージ】

sysctl len err<ipv6 media>: %1

【プライオリティ】 LOG\_ERR

【ファシリティ】

LOG\_DAEMON

## 【意味】

sysctlエラーが発生しました。

#### 【パラメタの意味】

%1=エラーメッセージ

# 【メッセージ】

sysctl malloc err<ipv6 media>: %1

【プライオリティ】 LOG\_ERR

【ファシリティ】

LOG\_DAEMON

#### 【意味】

mallocエラーが発生しました。

【パラメタの意味】

%1=エラーメッセージ

socket open err: %1

【プライオリティ】 LOG\_ERR

【ファシリティ】

LOG\_DAEMON

## 【意味】

ソケットopenエラーが発生しました。

【パラメタの意味】

%1=エラーメッセージ

【メッセージ】

## sysctl size fail

【プライオリティ】 LOG\_ERR

【ファシリティ】

LOG\_DAEMON

## 【意味】

sysctlエラーが発生しました。

【パラメタの意味】

パラメタなし

# 【メッセージ】

sysctl size fail<ipv6\_addr>: %1

【プライオリティ】 LOG\_ERR

【ファシリティ】

LOG\_DAEMON

#### 【意味】

sysctlエラーが発生しました。

【パラメタの意味】

%1=エラーメッセージ

Server Exiting with code %1

【プライオリティ】 LOG\_ERR

【ファシリティ】

LOG\_DAEMON

#### 【意味】

snmpdが終了しました。

【パラメタの意味】

%1=エラーコード

【メッセージ】

SourceAddress bind error

【プライオリティ】 LOG\_ERR

【ファシリティ】

LOG\_DAEMON

## 【意味】

TRAPの送信元IPアドレスの設定に失敗しました。

#### 【パラメタの意味】

パラメタなし

# 【メッセージ】

TCP\_Count\_Connections - inpcb

【プライオリティ】 LOG\_ERR

【ファシリティ】

LOG\_DAEMON

## 【意味】

inpcbの参照に失敗しました。

【パラメタの意味】

パラメタなし

# TCP\_Count\_Connections - tcpcb

【プライオリティ】 LOG\_ERR

【ファシリティ】

LOG\_DAEMON

#### 【意味】

tcpcbの参照に失敗しました。

【パラメタの意味】

パラメタなし

## 【メッセージ】

TYPE must be included/excluded?

【プライオリティ】 LOG\_ERR

【ファシリティ】

LOG\_DAEMON

#### 【意味】

TYPEが"included"または"excluded"以外です。

#### 【パラメタの意味】

パラメタなし

# 【メッセージ】

# ucd-snmp: %1 error(s) in config file(s)

【プライオリティ】 LOG\_ERR

【ファシリティ】

LOG\_DAEMON

#### 【意味】

内部で生成した設定情報が不正です。

【パラメタの意味】

%1=エラー数

uwdt\_heartbeat error: %1

【プライオリティ】 LOG\_ERR

【ファシリティ】

LOG\_DAEMON

#### 【意味】

uwdtとの通信に失敗しました。

【パラメタの意味】

%1=エラーコード

【メッセージ】

uwdt\_init error: %1

【プライオリティ】 LOG\_ERR

【ファシリティ】

LOG\_DAEMON

## 【意味】

uwdtの初期化に失敗しました。

#### 【パラメタの意味】

%1=エラーコード

【メッセージ】

uwdt\_start error: %1

【プライオリティ】 LOG\_ERR

【ファシリティ】

LOG\_DAEMON

#### 【意味】

uwdtの初期化に失敗しました。

【パラメタの意味】

%1=エラーコード

Unexpected index type: %1 %2 %3

【プライオリティ】 LOG\_ERR

【ファシリティ】

LOG\_DAEMON

## 【意味】

OIDの型が不正です。

【パラメタの意味】

%1=内部情報

%2=内部情報

%3=内部情報

【メッセージ】

Unknown authentication protocol

【プライオリティ】 LOG\_ERR

【ファシリティ】

LOG\_DAEMON

## 【意味】

未定義の認証方式での問い合わせがありました。

【パラメタの意味】

パラメタなし

# 【メッセージ】

Unknown authentication type

【プライオリティ】 LOG\_ERR

【ファシリティ】

LOG\_DAEMON

#### 【意味】

未定義の認証方式が指定されました。

【パラメタの意味】

パラメタなし

# 【メッセージ】

Unknown EngineID type requested for setup (%1). Using IPv4

【プライオリティ】

LOG\_ERR

【ファシリティ】

LOG\_DAEMON

## 【意味】

未定義のエンジンIDタイプが指定されました。

【パラメタの意味】

%1=エンジンIDタイプ

# 【メッセージ】

## Unknown privacy protocol

【プライオリティ】 LOG\_ERR

【ファシリティ】

LOG\_DAEMON

## 【意味】

設定ファイルの読み込みで、未定義の暗号化方式が指定されました。

【パラメタの意味】

パラメタなし

【メッセージ】

## Unknown privacy type

【プライオリティ】 LOG\_ERR

【ファシリティ】

LOG\_DAEMON

#### 【意味】

未定義の暗号化方式が指定されました。

【パラメタの意味】

パラメタなし

# 【メッセージ】

Unknown security level: %1

【プライオリティ】 LOG\_ERR

【ファシリティ】

LOG\_DAEMON

## 【意味】

未定義のセキュリティレベルが指定されました。

## 【パラメタの意味】

%1=セキュリティレベル

## 【メッセージ】

## Unknown version specification

【プライオリティ】 LOG\_ERR

【ファシリティ】

LOG\_DAEMON

## 【意味】

未定義のバージョン指定がありました。

#### 【パラメタの意味】

パラメタなし

# 【メッセージ】

# Unsupported enginedIDType, forcing IPv4

【プライオリティ】 LOG\_ERR

【ファシリティ】

LOG\_DAEMON

## 【意味】

設定ファイルの読み込みで、未定義のエンジンIDタイプが指定されました。

【パラメタの意味】

パラメタなし

# 【メッセージ】

## writeView too long

【プライオリティ】 LOG\_ERR

【ファシリティ】

LOG\_DAEMON

#### 【意味】

書き込みビューの文字数が最大値を超えています。

【パラメタの意味】

パラメタなし

## 【メッセージ】

#### %1 get stat error :%2

【プライオリティ】

LOG\_WARNING

【ファシリティ】

LOG\_DAEMON

## 【意味】

アドレス情報ファイルのステータス取得に失敗しました。

## 【パラメタの意味】

%1=アドレス情報ファイル名 %2=エラーメッセージ

ipaddr table reload fail

【プライオリティ】

LOG\_WARNING

【ファシリティ】

LOG\_DAEMON

## 【意味】

キャッシュしたIPv4アドレステーブルのロードに失敗しました。

【パラメタの意味】

パラメタなし

## 【メッセージ】

ipv6addr table reload fail

【プライオリティ】

LOG\_WARNING

【ファシリティ】

LOG\_DAEMON

#### 【意味】

キャッシュしたIPv6アドレステーブルのロードに失敗しました。

【パラメタの意味】

パラメタなし

## 【メッセージ】

Warning: passphrase chosen is below the length requiremnts of the USM.

【プライオリティ】 LOG\_WARNING

【ファシリティ】

LOG\_DAEMON

## 【意味】

必須文字数に満たない文字数のパスワードで問い合わせを受けました。

【パラメタの意味】

パラメタなし

connection refuse because accesslist check error

【プライオリティ】

LOG\_NOTICE

【ファシリティ】

LOG\_DAEMON

# 【意味】

アクセスリストチェックエラーにより接続が拒否されました。

【パラメタの意味】

パラメタなし

# 【メッセージ】

# SNMPD-ACCESSLOGP: list %1 denied %2 from %3

【プライオリティ】 LOG\_NOTICE

## 【ファシリティ】

LOG\_DAEMON

## 【意味】

アクセスリストチェックエラーにより接続が拒否されました。

## 【パラメタの意味】

%1=アクセスリスト番号 %2=プロトコル番号

%3=問い合わせ送信元アドレス

## 【メッセージ】

## Bad community specified (%1)

```
【プライオリティ】
LOG_INFO
```
【ファシリティ】

LOG\_DAEMON

## 【意味】

設定されているコミュニティ名と異なった値で問い合わせを受けました。

【パラメタの意味】

%1=要求元のアドレス

【メッセージ】

Denied in ACL (%1)

【プライオリティ】 LOG\_INFO

【ファシリティ】

LOG\_DAEMON

## 【意味】

該当アクセスリストの設定に従って要求を拒否しました。

#### 【パラメタの意味】

%1=要求元のアドレス

# 【メッセージ】

## Failure in ACL check (%1)

【プライオリティ】 LOG\_INFO

#### 【ファシリティ】

LOG\_DAEMON

## 【意味】

該当アクセスリストの確認に失敗しました。

【パラメタの意味】

%1=要求元のアドレス

# 【メッセージ】

# Generic error (%1)

【プライオリティ】 LOG\_INFO

【ファシリティ】

LOG\_DAEMON

#### 【意味】

設定不足などによって、正しく値を返せない状態で問い合わせを受けました。

#### 【パラメタの意味】

%1=要求元のアドレス

## 【メッセージ】

Interface is duplicated

【プライオリティ】 LOG\_INFO

【ファシリティ】

LOG\_DAEMON

#### 【意味】

インタフェース情報を登録しようとしたが、インタフェース情報がすでに登録されていました。

#### 【パラメタの意味】

パラメタなし

【メッセージ】

## Interface is not match

【プライオリティ】 LOG\_INFO

【ファシリティ】

LOG\_DAEMON

#### 【意味】

インタフェース情報を削除しようとしましたが、一致するインタフェース情報がありません。

【パラメタの意味】

パラメタなし

【メッセージ】

#### Interface is not registered

【プライオリティ】 LOG\_INFO

【ファシリティ】

LOG\_DAEMON

## 【意味】

インタフェース情報を削除しようとしましたが、インタフェース情報がありません。

【パラメタの意味】

パラメタなし

## 【メッセージ】

#### Missing view (%1)

【プライオリティ】 LOG\_INFO

## 【ファシリティ】

LOG\_DAEMON

## 【意味】

アクセス権のないオペレーションの要求を受けました。

#### 【パラメタの意味】

%1=要求元のアドレス

## 【メッセージ】

#### Not in ACL (%1)

【プライオリティ】 LOG\_INFO

## 【ファシリティ】

LOG\_DAEMON

# 【意味】

該当アクセスリストに設定されていない要求を受信しました。

## 【パラメタの意味】

%1=要求元のアドレス

# 第68章 Simple Network Time Protocol(SNTP) 処理

この章では、Simple Network Time Protocol(SNTP)処理に関するメッセージについて説明します。

the time was updated

【プライオリティ】 LOG\_INFO

【ファシリティ】

LOG\_DAEMON

## 【意味】

時刻のアップデートを行いました。

【パラメタの意味】

パラメタなし

# 【メッセージ】

failure in name resolution

【プライオリティ】 LOG\_INFO

【ファシリティ】

LOG\_DAEMON

## 【意味】

名前解決に失敗しました。

#### 【パラメタの意味】

パラメタなし

# 【メッセージ】

## linklocal-interface is not configured

【プライオリティ】 LOG\_INFO

【ファシリティ】

LOG\_DAEMON

#### 【意味】

SSHサーバ設定ファイル読み込み時、不正なアドレスが指定されています。

【パラメタの意味】

パラメタなし

the time was updated

【プライオリティ】 LOG\_INFO

【ファシリティ】

LOG\_DAEMON

# 【意味】

時刻のアップデートを行いました。

【パラメタの意味】

パラメタなし

# 【メッセージ】

failure in name resolution

【プライオリティ】 LOG\_INFO

【ファシリティ】

LOG\_DAEMON

## 【意味】

名前解決に失敗しました。

## 【パラメタの意味】

パラメタなし

# 【メッセージ】

## linklocal-interface is not configured

【プライオリティ】 LOG\_INFO

【ファシリティ】

LOG\_DAEMON

#### 【意味】

linklocal addressの送信interfaceが設定されていません。

【パラメタの意味】

パラメタなし

# 第69章 SSH

この章では、SSHに関するメッセージについて説明します。

%1 data length incorrect: %2

【プライオリティ】 LOG\_ERR

【ファシリティ】

LOG\_DAEMON

## 【意味】

不正なデータレングスが指定されました。

【パラメタの意味】

%1=内部情報

%2=データレングス

# 【メッセージ】

%1 host key for %.2 has changed and you have

【プライオリティ】 LOG\_ERR

```
【ファシリティ】
```
LOG\_DAEMON

#### 【意味】

SSHセッション接続時、ホスト鍵が変更になりました。

【パラメタの意味】 %1=鍵種別 %2=ホスト鍵情報

## 【メッセージ】

%1 line %2: bad inet addr usage.

【プライオリティ】 LOG\_ERR

【ファシリティ】

LOG\_DAEMON

## 【意味】

SSHサーバ設定ファイル読み込み時、不正なアドレスが指定されています。

【パラメタの意味】 %1=ファイル名 %2=ライン番号

【メッセージ】

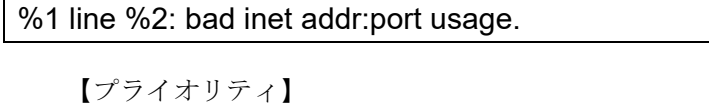

LOG\_ERR

【ファシリティ】

LOG\_DAEMON

#### 【意味】

SSHサーバ設定ファイル読み込み時、不正なポートアドレスが指定されています。

【パラメタの意味】

%1=ファイル名 %2=ライン番号

【メッセージ】

%1 line %2: bad ipv6 inet addr usage.

【プライオリティ】 LOG\_ERR

【ファシリティ】

LOG\_DAEMON

#### 【意味】

SSHサーバ設定ファイル読み込み時、不正なIPv6アドレスが指定されています。

【パラメタの意味】

%1=ファイル名 %2=ライン番号

【メッセージ】

%1 line %2: bad port number.

【プライオリティ】 LOG\_ERR

【ファシリティ】

LOG\_DAEMON

#### 【意味】

SSHサーバ設定ファイル読み込み時、不正なポート番号が指定されています。

【パラメタの意味】

%1=ファイル名 %2=ライン番号

# 【メッセージ】

%1 line %2: Bad cipher '%3'.

【プライオリティ】 LOG\_ERR

【ファシリティ】

LOG\_DAEMON

# 【意味】

SSHクライアント設定ファイル読み込み時、不正な暗号アルゴリズムが指定されました。

【パラメタの意味】

%1=ファイル名 %2=ライン番号 %3=暗号化種別

## 【メッセージ】

## %1 line %2: Bad listen port.

【プライオリティ】 LOG\_ERR

【ファシリティ】

LOG\_DAEMON

## 【意味】

SSHクライアント設定ファイル読み込み時、ポート番号が間違えて指定されています。

【パラメタの意味】

%1=ファイル名 %2=ライン番号

%1 line %2: Bad number.

【プライオリティ】 LOG\_ERR

【ファシリティ】

LOG\_DAEMON

## 【意味】

SSHクライアント設定ファイル読み込み時、不正な番号が指定されました。

【パラメタの意味】

%1=ファイル名 %2=ライン番号

【メッセージ】

%1 line %2: Bad protocol 2 host key algorithms '%3'.

【プライオリティ】 LOG\_ERR

【ファシリティ】

LOG\_DAEMON

#### 【意味】

SSHクライアント設定ファイル読み込み時、不正なホストキーアルゴリズムが指定されました。

【パラメタの意味】

%1=ファイル名 %2=ライン番号 %3=ホストキーアルゴリズム

【メッセージ】

%1 line %2: Bad protocol spec '%3'.

【プライオリティ】 LOG\_ERR

【ファシリティ】 LOG\_DAEMON

#### 【意味】

SSH設定ファイル読み込み時、不正なプロトコルスペックが指定されました。

【パラメタの意味】 %1=ファイル名 %2=ライン番号

%3=プロトコルスペック

【メッセージ】

%1 line %2: Bad SSH2 cipher spec '%3'.

【プライオリティ】 LOG\_ERR

【ファシリティ】

LOG\_DAEMON

#### 【意味】

SSH設定ファイル読み込み時、不正な暗号化アルゴリズムが指定されました。

【パラメタの意味】

%1=ファイル名 %2=ライン番号 %3=暗号化アルゴリズム

【メッセージ】

%1 line %2: Bad SSH2 mac spec '%3'.

【プライオリティ】 LOG\_ERR

【ファシリティ】

LOG\_DAEMON

#### 【意味】

SSHサーバ設定ファイル読み込み時、不正なMACアルゴリズムが指定されました。

【パラメタの意味】

%1=ファイル名 %2=ライン番号 %3=指定内容

%1 line %2: Bad SSH2 Mac spec '%3'.

【プライオリティ】 LOG\_ERR

【ファシリティ】

LOG\_DAEMON

#### 【意味】

SSHクライアント設定ファイル読み込み時、不正なMACアルゴリズムが指定されました。

【パラメタの意味】

%1=ファイル名 %2=ライン番号 %3=MACアルゴリズム

【メッセージ】

%1 line %2: Bad yes/no argument.

【プライオリティ】 LOG\_ERR

【ファシリティ】

LOG\_DAEMON

#### 【意味】

SSHクライアント設定ファイル読み込み時、不正なargumentが指定されました。

【パラメタの意味】

%1=ファイル名 %2=ライン番号

【メッセージ】

%1 line %2: Bad yes/no argument: %3

【プライオリティ】 LOG\_ERR

【ファシリティ】 LOG\_DAEMON

#### 【意味】

SSHサーバ設定ファイル読み込み時、不正にyes/noの指定がされています。

【パラメタの意味】 %1=ファイル名 %2=ライン番号 %3=指定内容

【メッセージ】

%1 line %2: Bad yes/no/ask argument.

【プライオリティ】 LOG\_ERR

【ファシリティ】

LOG\_DAEMON

#### 【意味】

SSHクライアント設定ファイル読み込み時、不正なargumentが指定されました。

【パラメタの意味】

%1=ファイル名 %2=ライン番号

【メッセージ】

%1 line %2: Bad yes/without-password/forced-commands-only/no argument.

【プライオリティ】 LOG\_ERR

【ファシリティ】

LOG\_DAEMON

#### 【意味】

SSHサーバ設定ファイル読み込み時、不正な指定がされています。

【パラメタの意味】

%1=ファイル名 %2=ライン番号

%1 line %2: Badly formatted port number.

【プライオリティ】 LOG\_ERR

【ファシリティ】

LOG\_DAEMON

## 【意味】

SSH設定ファイル読み込み時、ポートの指定が不正です。

【パラメタの意味】

%1=ファイル名 %2=ライン番号

【メッセージ】

%1 line %2: garbage at end of line; %3

【プライオリティ】 LOG\_ERR

【ファシリティ】

LOG\_DAEMON

#### 【意味】

SSH設定ファイル読み込み時、ラインの終わりに不正な指定があります。

【パラメタの意味】

%1=ファイル名 %2=ライン番号 %3=指定内容

【メッセージ】

%1 line %2: Illegal MaxStartups spec.

【プライオリティ】 LOG\_ERR

【ファシリティ】 LOG\_DAEMON

#### 【意味】

SSHサーバ設定ファイル読み込み時、不正なMaxStartupsが指定されました。

【パラメタの意味】 %1=ファイル名 %2=ライン番号

【メッセージ】

%1 line %2: missing file name.

【プライオリティ】 LOG\_ERR

【ファシリティ】

LOG\_DAEMON

## 【意味】

SSHサーバ設定ファイル読み込み時、ファイル名称が不正に指定されています。

【パラメタの意味】

%1=ファイル名 %2=ライン番号

【メッセージ】

%1 line %2: missing inet addr.

【プライオリティ】 LOG\_ERR

【ファシリティ】

LOG\_DAEMON

## 【意味】

SSHサーバ設定ファイル読み込み時、不正なアドレスが指定されています。

【パラメタの意味】

%1=ファイル名 %2=ライン番号

%1 line %2: missing integer value.

【プライオリティ】

LOG\_ERR

【ファシリティ】

LOG\_DAEMON

#### 【意味】

SSHサーバ設定ファイル読み込み時、不正な値が指定されています。

【パラメタの意味】

%1=ファイル名 %2=ライン番号

【メッセージ】

%1 line %2: missing port number.

【プライオリティ】 LOG\_ERR

【ファシリティ】

LOG\_DAEMON

#### 【意味】

SSHサーバ設定ファイル読み込み時、ポートが誤って指定されています。

【パラメタの意味】

%1=ファイル名 %2=ライン番号

## 【メッセージ】

%1 line %2: missing time value.

【プライオリティ】 LOG\_ERR

【ファシリティ】

LOG\_DAEMON

#### 【意味】

SSHサーバ設定ファイル読み込み時、不正な値が指定されています。

【パラメタの意味】 %1=ファイル名 %2=ライン番号

【メッセージ】

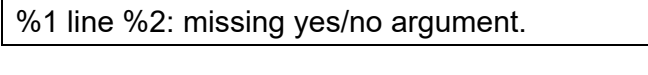

【プライオリティ】 LOG\_ERR

【ファシリティ】

LOG\_DAEMON

#### 【意味】

SSHサーバ設定ファイル読み込み時、yes/noが不正に指定されています。

【パラメタの意味】

%1=ファイル名 %2=ライン番号

【メッセージ】

%1 line %2: missing yes/without-password/forced-commands-only/no argument.

【プライオリティ】 LOG\_ERR

【ファシリティ】

LOG\_DAEMON

## 【意味】

SSHサーバ設定ファイル読み込み時、不正な指定がされています。

【パラメタの意味】

%1=ファイル名 %2=ライン番号

【メッセージ】

%1 line %2: Missing argument.

【プライオリティ】 LOG\_ERR

【ファシリティ】

LOG\_DAEMON

## 【意味】

SSH設定ファイル読み込み時、不正なargumentが指定されました。

【パラメタの意味】

%1=ファイル名 %2=ライン番号

# 【メッセージ】

%1 line %2: Missing handler for opcode %3 (%4)

【プライオリティ】 LOG\_ERR

【ファシリティ】

LOG\_DAEMON

#### 【意味】

SSHサーバ設定ファイル読み込み時、不正なオプションコードが指定されました。

【パラメタの意味】

%1=ファイル名 %2=ライン番号 %3=指定内容 %4=オプションコード

【メッセージ】

#### %1 line %2: Missing MaxStartups spec.

【プライオリティ】 LOG\_ERR

【ファシリティ】

LOG\_DAEMON

#### 【意味】

SSHサーバ設定ファイル読み込み時、誤ったMaxStartupsが指定されました。

【パラメタの意味】

%1=ファイル名 %2=ライン番号

%1 line %2: Missing port argument.

【プライオリティ】

LOG\_ERR

【ファシリティ】

LOG\_DAEMON

#### 【意味】

SSHクライアント設定ファイル読み込み時、ポート番号に間違いがあります。

【パラメタの意味】

%1=ファイル名 %2=ライン番号

【メッセージ】

%1 line %2: Missing second argument.

【プライオリティ】 LOG\_ERR

【ファシリティ】

LOG\_DAEMON

#### 【意味】

SSHクライアント設定ファイル読み込み時、2番目のargumentに間違いがあります。

【パラメタの意味】

%1=ファイル名 %2=ライン番号

【メッセージ】

%1 line %2: Missing subsystem command.

【プライオリティ】 LOG\_ERR

【ファシリティ】

LOG\_DAEMON

#### 【意味】

SSHサーバ設定ファイル読み込み時、誤ったサブシステムコマンドが指定されました。

【パラメタの意味】 %1=ファイル名 %2=ライン番号

【メッセージ】

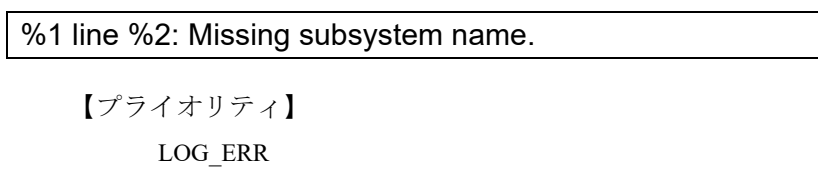

【ファシリティ】

LOG\_DAEMON

#### 【意味】

SSHサーバ設定ファイル読み込み時、誤ったサブシステムが指定されました。

【パラメタの意味】

%1=ファイル名 %2=ライン番号

【メッセージ】

## %1 line %2: Missing yes/no argument.

【プライオリティ】 LOG\_ERR

【ファシリティ】

LOG\_DAEMON

# 【意味】

SSHクライアント設定ファイル読み込み時、指定可能なargument以外が指定されました。

【パラメタの意味】

%1=ファイル名 %2=ライン番号

【メッセージ】

%1 line %2: Missing yes/no/ask argument.

【プライオリティ】 LOG\_ERR
LOG\_DAEMON

## 【意味】

SSHクライアント設定ファイル読み込み時、指定可能なargument以外が指定されました。

【パラメタの意味】 %1=ファイル名

%2=ライン番号

# 【メッセージ】

%1 line %2: ports must be specified before ListenAddress.

【プライオリティ】 LOG\_ERR

【ファシリティ】

LOG\_DAEMON

#### 【意味】

SSHサーバ設定ファイル読み込み時、ListenAddressの指定位置が不正です。

【パラメタの意味】

%1=ファイル名 %2=ライン番号

【メッセージ】

# %1 line %2: Subsystem '%3' already defined.

【プライオリティ】 LOG\_ERR

【ファシリティ】

LOG\_DAEMON

#### 【意味】

SSHサーバ設定ファイル読み込み時、すでに定義されたサブシステムが指定されました。

【パラメタの意味】

%1=ファイル名 %2=ライン番号 %3=指定内容

%1 line %2: too many allow groups.

【プライオリティ】 LOG\_ERR

【ファシリティ】

LOG\_DAEMON

#### 【意味】

SSHサーバ設定ファイル読み込み時、複数のグループ許可が指定されました。

【パラメタの意味】

%1=ファイル名 %2=ライン番号

【メッセージ】

%1 line %2: too many allow users.

【プライオリティ】 LOG\_ERR

【ファシリティ】

LOG\_DAEMON

#### 【意味】

SSHサーバ設定ファイル読み込み時、複数のユーザ許可が指定されました。

【パラメタの意味】

%1=ファイル名 %2=ライン番号

# 【メッセージ】

%1 line %2: too many deny groups.

【プライオリティ】 LOG\_ERR

【ファシリティ】

LOG\_DAEMON

#### 【意味】

SSHサーバ設定ファイル読み込み時、複数のグループ許可が拒否されました。

【パラメタの意味】 %1=ファイル名 %2=ライン番号

%1 line %2: too many deny users.

【メッセージ】

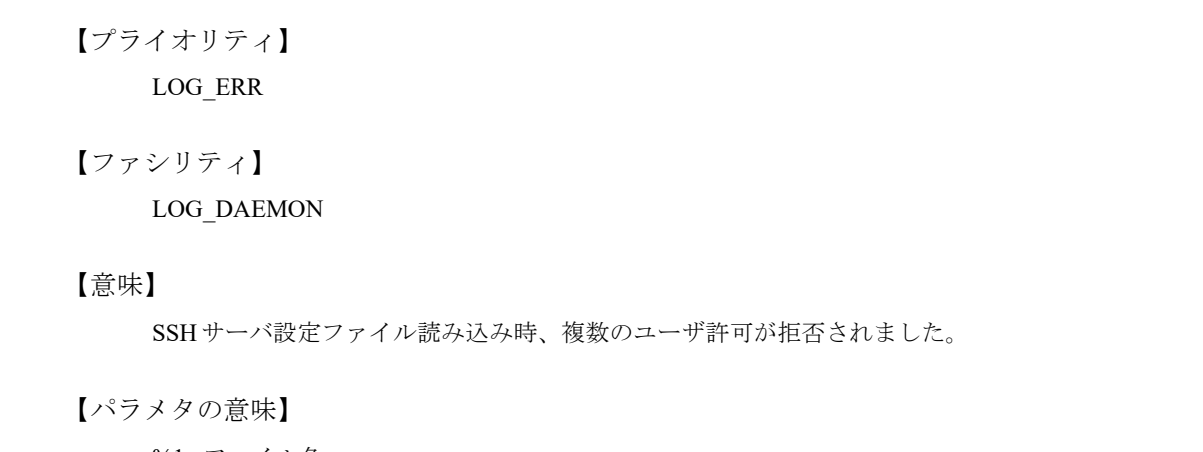

%1=ファイル名 %2=ライン番号

# 【メッセージ】

%1 line %2: too many host keys specified (max %3).

【プライオリティ】 LOG\_ERR

【ファシリティ】

LOG\_DAEMON

# 【意味】

SSHサーバ設定ファイル読み込み時、複数のホスト鍵が指定されています。

【パラメタの意味】

%1=ファイル名 %2=ライン番号 %3=最大値

【メッセージ】

%1 line %2: too many ports.

【プライオリティ】

LOG\_ERR

LOG\_DAEMON

### 【意味】

SSHサーバ設定ファイル読み込み時、ポートの指定が複数指定されています。

【パラメタの意味】

%1=ファイル名 %2=ライン番号

# 【メッセージ】

#### %1 line %2: too many subsystems defined.

【プライオリティ】 LOG\_ERR

【ファシリティ】

LOG\_DAEMON

### 【意味】

SSHサーバ設定ファイル読み込み時、複数のサブシステムが指定されました。

【パラメタの意味】

%1=ファイル名 %2=ライン番号

【メッセージ】

## %1 line %2: Too many identity files specified (max %3).

【プライオリティ】 LOG\_ERR

【ファシリティ】

LOG\_DAEMON

#### 【意味】

SSHクライアント設定ファイル読み込み時、最大値を超えた値が指定されました。

【パラメタの意味】

%1=ファイル名 %2=ライン番号 %3=最大値

%1 line %2: unsupported log facility '%3

【プライオリティ】 LOG\_ERR

【ファシリティ】

LOG\_DAEMON

### 【意味】

SSHサーバ設定ファイル読み込み時に、サポートしていないlog facilityが指定されました。

【パラメタの意味】

%1=ファイル名 %2=ライン番号 %3=指定内容

【メッセージ】

%1 line %2: unsupported log level '%3

【プライオリティ】 LOG\_ERR

【ファシリティ】

LOG\_DAEMON

### 【意味】

SSH設定ファイル読み込み時、サポートしていないログレベルが指定されました。

【パラメタの意味】

%1=ファイル名 %2=ライン番号 %3=ログレベル

【メッセージ】

%1: %2

【プライオリティ】 LOG\_ERR

【ファシリティ】 LOG\_DAEMON

## 【意味】

ファイルのオープンに失敗しました。

【パラメタの意味】 %1=ファイル名 %2=エラーコード

【メッセージ】

%1: authctxt not valid

【プライオリティ】 LOG\_ERR

【ファシリティ】

LOG\_DAEMON

# 【意味】

認証に失敗しました。

【パラメタの意味】

%1=内部情報

# 【メッセージ】

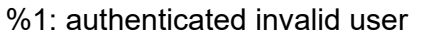

【プライオリティ】 LOG\_ERR

【ファシリティ】

LOG\_DAEMON

## 【意味】

認証処理に失敗しました。

【パラメタの意味】

%1=内部情報

【メッセージ】

# %1: bad key, not previously allowed

【プライオリティ】 LOG\_ERR

LOG\_DAEMON

## 【意味】

不正な鍵のタイプが指定されました。

【パラメタの意味】

%1=内部情報

# 【メッセージ】

# %1: bad parameters: %2 %3 %4

【プライオリティ】 LOG\_ERR

【ファシリティ】

LOG\_DAEMON

# 【意味】

不正なパラメタが指定されました。

【パラメタの意味】

%1=内部情報 %2=最小値 %3=値 %4=最大値

# 【メッセージ】

## %1: bad public key blob

【プライオリティ】 LOG\_ERR

【ファシリティ】

LOG\_DAEMON

# 【意味】

不正な公開鍵が指定されました。

【パラメタの意味】

%1=内部情報

# %1: bad request size

【プライオリティ】 LOG\_ERR

【ファシリティ】

LOG\_DAEMON

### 【意味】

不正なリクエストサイズを検知しました。

【パラメタの意味】

%1=内部情報

# 【メッセージ】

%1: bad signature data blob

【プライオリティ】 LOG\_ERR

【ファシリティ】

LOG\_DAEMON

### 【意味】

不正な公開鍵が指定されました。

#### 【パラメタの意味】

%1=内部情報

# 【メッセージ】

%1: bad ssh1 session id

【プライオリティ】 LOG\_ERR

【ファシリティ】

LOG\_DAEMON

### 【意味】

セッションIDが不正です。

【パラメタの意味】

%1=内部情報

# %1: BN\_new

【プライオリティ】 LOG\_ERR

【ファシリティ】

LOG\_DAEMON

### 【意味】

認証に失敗しました。

【パラメタの意味】

%1=内部情報

# 【メッセージ】

# %1: dup2

【プライオリティ】 LOG\_ERR

# 【ファシリティ】

LOG\_DAEMON

### 【意味】

ファイル・ディスクリプタの複製に失敗しました。

#### 【パラメタの意味】

%1=内部情報

# 【メッセージ】

%1: expected type %2 got %3

【プライオリティ】 LOG\_ERR

【ファシリティ】

LOG\_DAEMON

## 【意味】

メッセージ受信に失敗しました。

【パラメタの意味】 %1=内部情報 %2=メッセージタイプ %3=メッセージタイプ

【メッセージ】

%1:  $f$ d0 %2 != 0

【プライオリティ】 LOG\_ERR

【ファシリティ】

LOG\_DAEMON

#### 【意味】

SSHセッション確立時、標準入力からの読み込みを禁止しました。

【パラメタの意味】

%1=モジュール名称 %2=ファイル・ディスクリプタ

### 【メッセージ】

### %1: key type and protocol mismatch

【プライオリティ】 LOG\_ERR

【ファシリティ】

LOG\_DAEMON

#### 【意味】

認証時、鍵のタイプがプロトコルと一致しません。

【パラメタの意味】

%1=内部情報

# 【メッセージ】

### %1: key type mismatch

【プライオリティ】 LOG\_ERR

LOG\_DAEMON

## 【意味】

鍵情報が不一致です。

# 【パラメタの意味】

%1=内部情報

# 【メッセージ】

## %1: key type mismatch: %2

【プライオリティ】 LOG\_ERR

# 【ファシリティ】

LOG\_DAEMON

## 【意味】

認証が不正です。

【パラメタの意味】 %1=内部情報 %2=鍵タイプ

【メッセージ】

# %1: key\_sign failed

【プライオリティ】 LOG\_ERR

【ファシリティ】

LOG\_DAEMON

# 【意味】

鍵の照合に失敗しました。

【パラメタの意味】

%1=内部情報

%1: key\_to\_blob failed

【プライオリティ】 LOG\_ERR

【ファシリティ】

LOG\_DAEMON

## 【意味】

認証に失敗しました。

【パラメタの意味】

%1=内部情報

```
【メッセージ】
```
%1: line %2: Bad configuration option: %3

【プライオリティ】 LOG\_ERR

【ファシリティ】

LOG\_DAEMON

### 【意味】

設定情報ファイル読み込み時、オプション名が不正です。

【パラメタの意味】

%1=ファイル名 %2=ライン番号 %3=オプション名

【メッセージ】

%1: mm\_malloc(%2)

【プライオリティ】 LOG\_ERR

【ファシリティ】

LOG\_DAEMON

### 【意味】

メモリの確保に失敗しました。

【パラメタの意味】 %1=内部情報 %2=サイズ

%1: mm\_zalloc(%2, %3)

# 【メッセージ】

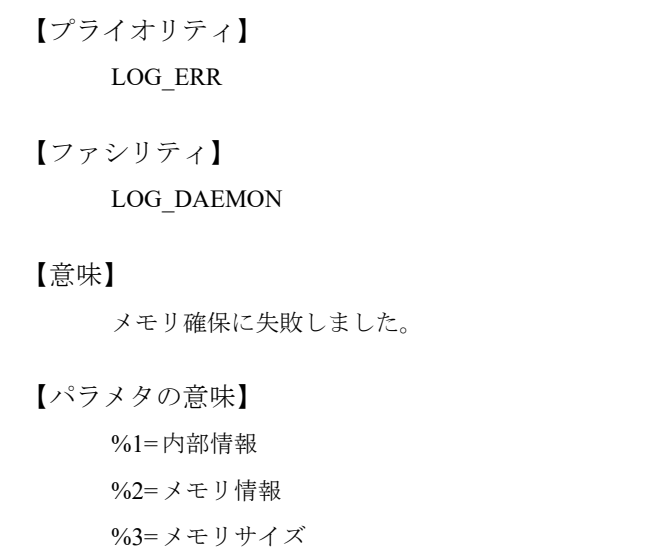

# 【メッセージ】

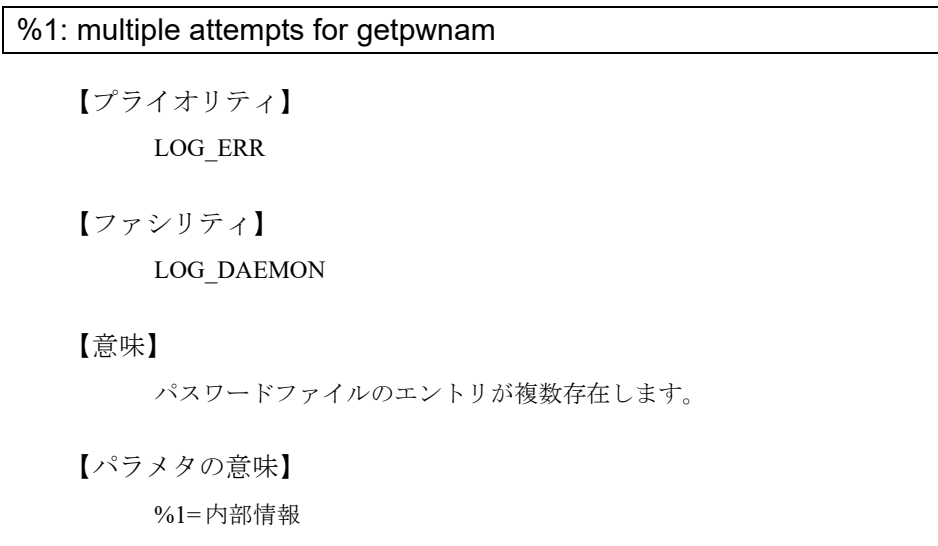

# 【メッセージ】

# %1: newkey == NULL

【プライオリティ】 LOG\_ERR

LOG\_DAEMON

# 【意味】

認証用鍵情報がありません。

### 【パラメタの意味】

%1=モジュール名称

# 【メッセージ】

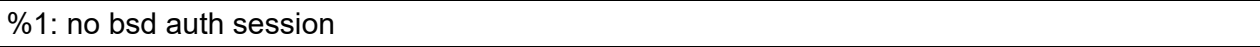

【プライオリティ】 LOG\_ERR

【ファシリティ】

LOG\_DAEMON

# 【意味】

認証用セッションが存在しません。

【パラメタの意味】

%1=内部情報

【メッセージ】

%1: no hostkey from index %2

【プライオリティ】 LOG\_ERR

【ファシリティ】

LOG\_DAEMON

# 【意味】

不正なホスト鍵が指定されました。

【パラメタの意味】

%1=内部情報 %2=データレングス

%1: no ssh1\_challenge

【プライオリティ】 LOG\_ERR

【ファシリティ】

LOG\_DAEMON

# 【意味】

認証が不正です。

【パラメタの意味】

%1=内部情報

# 【メッセージ】

%1: open(/dev/null): %2

【プライオリティ】 LOG\_ERR

【ファシリティ】

LOG\_DAEMON

### 【意味】

ファイルのオープンに失敗しました。

# 【パラメタの意味】

%1=内部情報 %2=エラーコード

【メッセージ】

## %1: received bad key

【プライオリティ】 LOG\_ERR

【ファシリティ】

LOG\_DAEMON

### 【意味】

不正な鍵情報を受信しました。

【パラメタの意味】

%1=内部情報

# 【メッセージ】

# %1: received bad response to challenge

【プライオリティ】 LOG\_ERR

【ファシリティ】

LOG\_DAEMON

### 【意味】

不正な応答を受信しました。

### 【パラメタの意味】

%1=内部情報

# 【メッセージ】

# %1: recvmsg: %2

【プライオリティ】 LOG\_ERR

【ファシリティ】

LOG\_DAEMON

# 【意味】

メッセージ受信に失敗しました。

【パラメタの意味】

%1=内部情報 %2=エラーコード

# 【メッセージ】

# %1: recvmsg: expected received 1 got %2

【プライオリティ】 LOG\_ERR

【ファシリティ】 LOG\_DAEMON

## 【意味】

メッセージ受信に失敗しました。

【パラメタの意味】 %1=内部情報 %2=受信ID

【メッセージ】

%1: sendmsg(%2): %3

【プライオリティ】 LOG\_ERR

【ファシリティ】

LOG\_DAEMON

# 【意味】

メッセージ送信に失敗しました。

【パラメタの意味】 %1=内部情報 %2=ファイルディスクリプタ

%3=エラーコード

【メッセージ】

# %1: sendmsg: expected sent 1 got %2

【プライオリティ】 LOG\_ERR

【ファシリティ】

LOG\_DAEMON

## 【意味】

メッセージ送信に失敗しました。

【パラメタの意味】

%1=内部情報 %2=送信ID

# %1: socketpair

【プライオリティ】 LOG\_ERR

【ファシリティ】

LOG\_DAEMON

## 【意味】

接続されたソケットのペア作成に失敗しました。

【パラメタの意味】

%1=内部情報

# 【メッセージ】

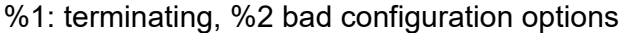

【プライオリティ】 LOG\_ERR

### 【ファシリティ】

LOG\_DAEMON

### 【意味】

SSH設定ファイル読み込み時、不正なオプションコードが指定されました。

【パラメタの意味】

%1=ファイル名 %2=オプションコード

## 【メッセージ】

%1: unexpected authentication from %2

【プライオリティ】 LOG\_ERR

【ファシリティ】

LOG\_DAEMON

#### 【意味】

不正な認証タイプを受信しました。

【パラメタの意味】 %1=内部情報 %2=認証タイプ

【メッセージ】

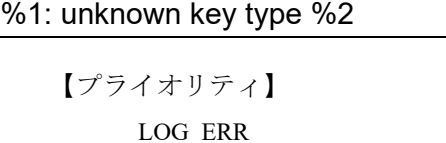

【ファシリティ】

LOG\_DAEMON

# 【意味】

認識できない鍵のタイプが指定されました。

【パラメタの意味】

%1=内部情報 %2=鍵タイプ

# 【メッセージ】

%1: unpermitted request %2

【プライオリティ】 LOG\_ERR

【ファシリティ】

LOG\_DAEMON

【意味】

認証処理に失敗しました。

【パラメタの意味】

%1=内部情報 %2=認証タイプ

【メッセージ】

%1: unsupported request: %2

【プライオリティ】 LOG\_ERR

LOG\_DAEMON

【意味】

サポートしていない認証方式が要求されました。

【パラメタの意味】

%1=内部情報

%2=認証タイプ

【メッセージ】

@@@@@@@@@@@@@@@@@@@@@@@@@@@@@@@@@@@@@@@@ @ WARNING: POSSIBLE DNS SPOOFING DETECTED! @ @@@@@@@@@@@@@@@@@@@@@@@@@@@@@@@@@@@@@@@@ The %1 host key for %2 has changed and the key for the according IP address %3 %4. This could either mean that DNS SPOOFING is happening or the IP address for the host and its host key have changed at the same time.

【プライオリティ】 LOG\_ERR

【ファシリティ】 LOG\_DAEMON

# 【意味】

SSHセッション接続時、IPアドレスがDNSのホストのアドレスと一致しました。

【パラメタの意味】

%1=鍵種別 %2=ホスト情報 %3=IPアドレス vrfを使用している場合はIPアドレス!VRF番号と表示されます。 %4=メッセージ内容

@@@@@@@@@@@@@@@@@@@@@@@@@@@@@@@@@@@@@@@@ @ WARNING: REMOTE HOST IDENTIFICATION HAS CHANGED! @

@@@@@@@@@@@@@@@@@@@@@@@@@@@@@@@@@@@@@@@@ IT IS POSSIBLE THAT SOMEONE IS DOING SOMETHING NASTY!

Someone could be eavesdropping on you right now (man-in-the-middle attack)!

It is also possible that the %1 host key has just been changed.

The fingerprint for the %2 key sent by the remote host is %3.

Please contact your system administrator.

Add correct host key by using the clear known-hosts-pubkey command to get rid of this message.

Using the show ip known-hosts-pubkey command can check the offending key in SSH host key database.

【プライオリティ】 LOG\_ERR

```
【ファシリティ】
```
LOG\_DAEMON

【意味】

SSHセッション接続時、不正にホストキーが変更となりました。

【パラメタの意味】

%1=鍵種別 %2=鍵種別 %3=ファイルポインタ

【メッセージ】

@@@@@@@@@@@@@@@@@@@@@@@@@@@@@@@@@@@@@@@@ @ WARNING: UNPROTECTED PRIVATE KEY FILE! @ @@@@@@@@@@@@@@@@@@@@@@@@@@@@@@@@@@@@@@@@ Permissions %1 for '%2' are too open.

It is recommended that your private key files are NOT accessible by others.

This private key will be ignored.

【プライオリティ】 LOG\_ERR 【ファシリティ】 LOG\_DAEMON

### 【意味】

認証時のプライベートファイルが異なるユーザによって所有されました。

【パラメタの意味】 %1=ファイルモード(パーミッション) %2=ファイル名

【メッセージ】

\_getpty: %1

【プライオリティ】 LOG\_ERR

【ファシリティ】

LOG\_DAEMON

## 【意味】

\_getptyに失敗しました。

【パラメタの意味】

%1=エラーコード

### 【メッセージ】

# accept: %1

【プライオリティ】 LOG\_ERR

【ファシリティ】

LOG\_DAEMON

#### 【意味】

acceptに失敗しました。

【パラメタの意味】

%1=エラーコード

【メッセージ】

auth\_rsa\_verify\_response: RSA modulus too small: %1 < minimum %2 bits

【プライオリティ】 LOG\_ERR

LOG\_DAEMON

# 【意味】

RSA認証時のビットサイズが不正です。

## 【パラメタの意味】

%1=入力ビットサイズ %2=ビットサイズ

# 【メッセージ】

# authentication forwarding requested twice.

【プライオリティ】 LOG\_ERR

【ファシリティ】

LOG\_DAEMON

## 【意味】

認証のフォワーディングが2度要求されました。

【パラメタの意味】

パラメタなし

# 【メッセージ】

Agent forwarding is disabled to avoid man-in-the-middle attacks.

【プライオリティ】 LOG\_ERR

【ファシリティ】

LOG\_DAEMON

### 【意味】

man-in-the-middle攻撃の回避のため、フォワーディングを無効にしました。

【パラメタの意味】

bad addr or host: %1 (%2)

【プライオリティ】 LOG\_ERR

【ファシリティ】

LOG\_DAEMON

## 【意味】

SSHサーバ設定ファイル読み込み時、不正なホストアドレスが指定されました。

【パラメタの意味】 %1=アドレス %2=アドレス

【メッセージ】

bad permissions: ignore key: %1

【プライオリティ】 LOG\_ERR

【ファシリティ】

LOG\_DAEMON

### 【意味】

認証用鍵ファイルのパーミッションが不正です。

【パラメタの意味】

%1=ファイル名称

【メッセージ】

bind: %1: %2

【プライオリティ】 LOG\_ERR

【ファシリティ】

LOG\_DAEMON

### 【意味】

SSHセッション接続時、バインドに失敗しました。

```
【パラメタの意味】
%1=アドレス
     vrfを使用している場合はアドレス!VRF番号と表示されます。
%2=エラーコード
```
#### bsdauth\_respond: no bsd auth session

【プライオリティ】 LOG\_ERR

【ファシリティ】

LOG\_DAEMON

### 【意味】

認証用セッションがありません。

【パラメタの意味】

パラメタなし

【メッセージ】

### Bad authentication reply message type: %1

【プライオリティ】 LOG\_ERR

【ファシリティ】

LOG\_DAEMON

### 【意味】

認証時、不正な認証返答メッセージタイプを受信しました。

【パラメタの意味】

%1=認証種別

【メッセージ】

Bad authentication response: %1

【プライオリティ】 LOG\_ERR

【ファシリティ】 LOG\_DAEMON

## 【意味】

認証時、不正な認証種別がある返答メッセージを受信しました。

【パラメタの意味】

%1=認証種別

# 【メッセージ】

Bad owner or mode for %1

【プライオリティ】 LOG\_ERR

【ファシリティ】

LOG\_DAEMON

#### 【意味】

SSHセッション接続時、所有者、あるいは、モードが不正です。

【パラメタの意味】

%1=ディレクトリ情報

## 【メッセージ】

### Bad passphrase.

【プライオリティ】 LOG\_ERR

【ファシリティ】

LOG\_DAEMON

### 【意味】

SSHセッション接続時、passphraseが不正です。

【パラメタの意味】

パラメタなし

# 【メッセージ】

Bad remote protocol version identification: '%1

【プライオリティ】 LOG\_ERR

LOG\_DAEMON

## 【意味】

SSHセッション確立時、リモートホストのプロトコルバージョンが不正です。

【パラメタの意味】

%1=入力情報

# 【メッセージ】

### Bind to port %1 on %2 failed: %3.

【プライオリティ】

LOG\_ERR

【ファシリティ】

LOG\_DAEMON

#### 【意味】

バインドに失敗しました。

【パラメタの意味】

%1=ポート番号 %2=ポート番号 %3=エラーコード

# 【メッセージ】

## Bugs in auth-options.c option processing.

【プライオリティ】 LOG\_ERR

【ファシリティ】

LOG\_DAEMON

# 【意味】

認証時、オプションが不正です。

【パラメタの意味】

cannot happen: OUT\_DRAIN

【プライオリティ】 LOG\_ERR

【ファシリティ】

LOG\_DAEMON

## 【意味】

SSHセッション確立後、通信時のソケット種別のエラーが発生しました。

【パラメタの意味】

パラメタなし

### 【メッセージ】

cannot happen: SSH\_CHANNEL\_LARVAL

【プライオリティ】 LOG\_ERR

【ファシリティ】

LOG\_DAEMON

### 【意味】

SSHセッション確立後、通信時のソケット種別のエラーが発生しました。

【パラメタの意味】

パラメタなし

【メッセージ】

cannot move known hosts pubkey file.

【プライオリティ】 LOG\_ERR

【ファシリティ】

LOG\_DAEMON

#### 【意味】

SSHホスト鍵の削除に失敗しました。

【パラメタの意味】

cannot open sshd\_config file.

【プライオリティ】 LOG\_ERR

【ファシリティ】

LOG\_DAEMON

# 【意味】

テンポラリファイルのオープンに失敗しました。

【パラメタの意味】

パラメタなし

# 【メッセージ】

cannot open temporary file.

【プライオリティ】 LOG\_ERR

# 【ファシリティ】

LOG\_DAEMON

# 【意味】

テンポラリファイルのオープンに失敗しました。

### 【パラメタの意味】

パラメタなし

# 【メッセージ】

## cannot reflect changes to the sshd\_config file.

【プライオリティ】 LOG\_ERR

【ファシリティ】

LOG\_DAEMON

### 【意味】

テンポラリファイルの変更に失敗しました。

【パラメタの意味】

channel activate for non-larval channel %1.

【プライオリティ】 LOG\_ERR

【ファシリティ】

LOG\_DAEMON

### 【意味】

通信時のチャネル取得でエラーが発生しました。

```
【パラメタの意味】
```
%1=チャネルID

```
【メッセージ】
```
channel\_find\_open: bad channel type %1

【プライオリティ】 LOG\_ERR

```
【ファシリティ】
```
LOG\_DAEMON

### 【意味】

通信時のチャネル種別が不正です。

### 【パラメタの意味】

%1=チャネル種別

# 【メッセージ】

channel\_new: internal error: channels\_alloc %1 too big.

【プライオリティ】 LOG\_ERR

```
【ファシリティ】
```
LOG\_DAEMON

## 【意味】

SSHセッション確立後、通信時のメモリ確保に失敗しました。

【パラメタの意味】

%1=エリアサイズ

channel still open: bad channel type %1

【プライオリティ】 LOG\_ERR

【ファシリティ】

LOG\_DAEMON

#### 【意味】

SSHセッション確立後、通信時のチャネル種別のエラーが発生しました。

【パラメタの意味】

%1=チャネル種別

【メッセージ】

check\_host\_key: getnameinfo failed

【プライオリティ】 LOG\_ERR

【ファシリティ】

LOG\_DAEMON

## 【意味】

SSHセッション確立時、アドレスから名前への変換に失敗しました。

【パラメタの意味】

パラメタなし

【メッセージ】

child set env: too many env vars, skipping: %1

【プライオリティ】 LOG\_ERR

【ファシリティ】

LOG\_DAEMON

#### 【意味】

SSHセッション確立時、複数のenv varsが存在します。

【パラメタの意味】

%1=変数名

chmod(%1, %2) failed: %3

【プライオリティ】 LOG\_ERR

【ファシリティ】

LOG\_DAEMON

## 【意味】

ファイルアクセス権の変更に失敗しました。

【パラメタの意味】 %1=ttyname %2=モード %3=エラーコード

【メッセージ】

chown(%1, %2, %3) failed: %4

【プライオリティ】 LOG\_ERR

【ファシリティ】

LOG\_DAEMON

# 【意味】

ファイル状態の設定に失敗しました。

【パラメタの意味】

%1=ttyname %2=UID %3=GID %4=エラーコード

```
【メッセージ】
```
chroot("%1"): %2

【プライオリティ】 LOG\_ERR

【ファシリティ】 LOG\_DAEMON

#### 【意味】

SSHセッション接続時、ルートディレクトリを指定したコマンドの実行に失敗しました。

【パラメタの意味】 %1=ディレクトリ情報 %2=エラーコード

【メッセージ】

client channel closed: id %1 != session ident %2

【プライオリティ】 LOG\_ERR

```
【ファシリティ】
```
LOG\_DAEMON

## 【意味】

SSHセッションクローズ時、セッションIDが不正です。

```
【パラメタの意味】
```
%1=セッションID %2=セッション情報

```
【メッセージ】
```
client\_input\_channel\_req: channel %1: unknown channel

【プライオリティ】 LOG\_ERR

【ファシリティ】

LOG\_DAEMON

# 【意味】

SSHセッション通信時、チャネルIDが認識できません。

【パラメタの意味】

%1=チャネルID

client input channel req: channel %1: wrong channel: %2

【プライオリティ】 LOG\_ERR

【ファシリティ】

LOG\_DAEMON

### 【意味】

SSHセッション通信時、チャネルIDが誤っています。

【パラメタの意味】

%1=セッションID %2=チャネルID

【メッセージ】

client\_input\_channel\_req: no channel %1

【プライオリティ】 LOG\_ERR

```
【ファシリティ】
```
LOG\_DAEMON

#### 【意味】

SSHセッション通信時、チャネルが存在しません。

【パラメタの意味】

%1=セッションID

# 【メッセージ】

close(s->ptymaster): %1

【プライオリティ】 LOG\_ERR

【ファシリティ】

LOG\_DAEMON

#### 【意味】

セッション情報ファイルのクローズに失敗しました。

【パラメタの意味】

%1=エラーコード

【メッセージ】

close(s->ptymaster/%1): %2

【プライオリティ】 LOG\_ERR

【ファシリティ】

LOG\_DAEMON

### 【意味】

セッションのクローズに失敗しました。

#### 【パラメタの意味】

%1=セッション情報 %2=エラーコード

# 【メッセージ】

### connection refuse because accesslist check error.

【プライオリティ】 LOG\_ERR

【ファシリティ】

LOG\_DAEMON

# 【意味】

アクセスリストによりコネクトしてきたクライアントを拒否しました。

【パラメタの意味】

パラメタなし

## 【メッセージ】

Can't open user config file %1:%2

【プライオリティ】 LOG\_ERR

【ファシリティ】 LOG\_DAEMON

#### 【意味】

SSHクライアント起動時、config fileのオープンに失敗しました。

【パラメタの意味】 %1=configファイル名 %2=エラーコード

【メッセージ】

Cannot bind any address.

【プライオリティ】 LOG\_ERR

【ファシリティ】

LOG\_DAEMON

## 【意味】

バインドに失敗しました。

【パラメタの意味】

パラメタなし

# 【メッセージ】

Cannot fork into background without a command to execute.

【プライオリティ】

LOG\_ERR

【ファシリティ】

LOG\_DAEMON

# 【意味】

SSHクライアント起動時、実行不可能なコマンドが指定されました。

【パラメタの意味】

パラメタなし

【メッセージ】

Compression level must be from 1 (fast) to 9 (slow, best).

【プライオリティ】 LOG\_ERR
LOG\_DAEMON

## 【意味】

SSHクライアント起動時、圧縮レベルが範囲内にありません。

【パラメタの意味】

パラメタなし

# 【メッセージ】

#### Could not create directory '%1

【プライオリティ】 LOG\_ERR

【ファシリティ】

LOG\_DAEMON

#### 【意味】

SSHセッション接続時、ディレクトリの作成に失敗しました。

【パラメタの意味】

%1=ディレクトリ情報

【メッセージ】

Could not create pipes to communicate with the proxy: %1

【プライオリティ】 LOG\_ERR

【ファシリティ】

LOG\_DAEMON

## 【意味】

SSHセッション確立時、通信用のパイプの生成に失敗しました。

#### 【パラメタの意味】

%1=エラーコード

Could not load host key: %1

【プライオリティ】 LOG\_ERR

【ファシリティ】

LOG\_DAEMON

## 【意味】

鍵情報のロードに失敗しました。

【パラメタの意味】

%1=鍵情報

# 【メッセージ】

Could not request local forwarding.

【プライオリティ】 LOG\_ERR

【ファシリティ】

LOG\_DAEMON

## 【意味】

SSHセッション接続時、フォワーディング要求に失敗しました。

【パラメタの意味】

パラメタなし

【メッセージ】

## daemon() failed: %1

【プライオリティ】 LOG\_ERR

【ファシリティ】

LOG\_DAEMON

## 【意味】

バックグラウンドでの起動に失敗しました。

【パラメタの意味】

%1=エラーコード

# denied SSH2\_MSG\_SERVICE\_ACCEPT: %1

【プライオリティ】 LOG\_ERR

【ファシリティ】

LOG\_DAEMON

## 【意味】

認証時、認証に失敗しました。

【パラメタの意味】

%1=種別

【メッセージ】

do\_authloop: BN\_new failed

【プライオリティ】 LOG\_ERR

【ファシリティ】

LOG\_DAEMON

#### 【意味】

認証処理が失敗しました。

#### 【パラメタの意味】

パラメタなし

【メッセージ】

# do\_connection: %1: host\_key %2 < server\_key %3 + SSH\_KEY\_BITS\_RESERVED %4

【プライオリティ】 LOG\_ERR

【ファシリティ】

LOG\_DAEMON

#### 【意味】

SSHセッション接続時、SSH鍵のビット情報が不正です。

【パラメタの意味】

%1=リモートIPアドレス

```
  vrfを使用している場合はIPアドレス!VRF番号と表示されます。
%2=ホスト鍵ビット
%3=サーバ鍵ビット
%4=鍵ビット
```
do\_connection: %1: server\_key %2 < host\_key %3 + SSH\_KEY\_BITS\_RESERVED %4

【プライオリティ】 LOG\_ERR

【ファシリティ】

LOG\_DAEMON

#### 【意味】

SSHセッション接続時、SSH鍵のビット情報が不正です。

【パラメタの意味】

%1=リモートIPアドレス vrfを使用している場合はIPアドレス!VRF番号と表示されます。 %2=サーバ鍵ビット %3=ホスト鍵ビット %4=鍵ビット

```
【メッセージ】
```
do connection: bad session key len from %1:session key int %2 > sizeof(session key) %3

【プライオリティ】 LOG\_ERR

【ファシリティ】

LOG\_DAEMON

# 【意味】

SSH1鍵交換で、キー長が不正な鍵を受け取りました。

【パラメタの意味】

%1=IPアドレス

vrfを使用している場合はIPアドレス!VRF番号と表示されます。

%2=レングス

%3=セッションキー長

do\_exec\_no\_pty: no session

【プライオリティ】 LOG\_ERR

【ファシリティ】

LOG\_DAEMON

## 【意味】

不正なユーザがらのリクエストを受信しました。

【パラメタの意味】

パラメタなし

# 【メッセージ】

do\_exec\_pty: no session

【プライオリティ】 LOG\_ERR

## 【ファシリティ】

LOG\_DAEMON

# 【意味】

不正なユーザがらのリクエストを受信しました。

## 【パラメタの意味】

パラメタなし

# 【メッセージ】

## do\_ssh1\_kex: BN\_new failed

【プライオリティ】 LOG\_ERR

【ファシリティ】

LOG\_DAEMON

## 【意味】

認証が失敗しました。

【パラメタの意味】

パラメタなし

dup() in/out/err failed

【プライオリティ】 LOG\_ERR

【ファシリティ】

LOG\_DAEMON

## 【意味】

SSHクライアント起動時、セッションのオープンに失敗しました。

【パラメタの意味】

パラメタなし

# 【メッセージ】

# dup2 stderr: %1

【プライオリティ】 LOG\_ERR

【ファシリティ】

LOG\_DAEMON

## 【意味】

ファイル・ディスクリプタの複製に失敗しました。

#### 【パラメタの意味】

%1=エラーコード

# 【メッセージ】

## dup2 stdin: %1

【プライオリティ】 LOG\_ERR

【ファシリティ】

LOG\_DAEMON

## 【意味】

ファイル・ディスクリプタの複製に失敗しました。

【パラメタの意味】

%1=エラーコード

# dup2 stdout: %1

【プライオリティ】 LOG\_ERR

【ファシリティ】

LOG\_DAEMON

## 【意味】

ファイル・ディスクリプタの複製に失敗しました。

【パラメタの意味】

%1=エラーコード

```
【メッセージ】
```
Disabling SSH protocol version %1, Could not load host key

【プライオリティ】 LOG\_ERR

【ファシリティ】

LOG\_DAEMON

## 【意味】

特定のバージョンのSSHが無効となりました。

【パラメタの意味】

%1=プロトコルバージョン情報

# 【メッセージ】

expanded, len, "%1%2%3"

【プライオリティ】 LOG\_ERR

【ファシリティ】

LOG\_DAEMON

#### 【意味】

SSHセッション接続時、ディレクトリ情報が不正です。

【パラメタの意味】

%1=ディレクトリ情報

%2=ディレクトリ情報 %3=ディレクトリ情報

# 【メッセージ】

Error reading response from authentication socket.

【プライオリティ】 LOG\_ERR

【ファシリティ】

LOG\_DAEMON

## 【意味】

認証用ソケットのリードでエラーが発生しました。

【パラメタの意味】

パラメタなし

# 【メッセージ】

Error reading response length from authentication socket.

【プライオリティ】 LOG\_ERR

【ファシリティ】

LOG\_DAEMON

# 【意味】

認証用ソケットにリードでエラーが発生しました。

【パラメタの意味】

パラメタなし

【メッセージ】

Error writing to authentication socket.

【プライオリティ】 LOG\_ERR

【ファシリティ】 LOG\_DAEMON

## 【意味】

認証用ソケットのライトでエラーが発生しました。

【パラメタの意味】

パラメタなし

# 【メッセージ】

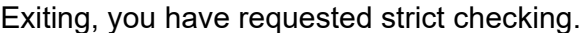

【プライオリティ】 LOG\_ERR

【ファシリティ】

LOG\_DAEMON

# 【意味】

SSHセッション接続時、接続を拒否し、チェックを要求されました。

【パラメタの意味】

パラメタなし

【メッセージ】

## failed to release authenticator

【プライオリティ】 LOG\_ERR

【ファシリティ】

LOG\_DAEMON

## 【意味】

認証時、認証に失敗しました。

### 【パラメタの意味】

パラメタなし

# 【メッセージ】

fatal: no matching cipher found: client %1 server %2

【プライオリティ】 LOG\_ERR

LOG\_DAEMON

## 【意味】

一致する暗号化方式が見つかりません。

#### 【パラメタの意味】

%1=クライアント側の暗号化方式 %2=サーバ側の暗号化方式 パラメタなし

# 【メッセージ】

## fatal: no matching mac found: client %1 server %2

【プライオリティ】 LOG\_ERR

# 【ファシリティ】

LOG\_DAEMON

## 【意味】

一致するメッセージ認証コードが見つかりません。

#### 【パラメタの意味】

%1=クライアント側のメッセージ認証コード %2=サーバ側のメッセージ認証コード

# 【メッセージ】

## fcntl(%1, F\_SETFD)

【プライオリティ】

LOG\_ERR

# 【ファシリティ】

LOG\_DAEMON

## 【意味】

ファイル・ディスクリプタ操作に失敗しました。

【パラメタの意味】

%1=内部情報

# fcntl(notify\_pipe, F\_SETFD) failed %1

【プライオリティ】 LOG\_ERR

【ファシリティ】

LOG\_DAEMON

# 【意味】

ディスクリプタのフラグの設定に失敗しました。

【パラメタの意味】

%1=エラーコード

# 【メッセージ】

fdopen %1 failed: %2.

【プライオリティ】 LOG\_ERR

【ファシリティ】

LOG\_DAEMON

## 【意味】

fdopenに失敗しました。

【パラメタの意味】

%1=ファイル名称 %2=エラーコード

【メッセージ】

# fdopen failed: %1

【プライオリティ】 LOG\_ERR

【ファシリティ】

LOG\_DAEMON

## 【意味】

鍵ファイルのオープンに失敗しました。

【パラメタの意味】

%1=エラーコード

【メッセージ】

fork: %1

【プライオリティ】 LOG\_ERR

【ファシリティ】

LOG\_DAEMON

## 【意味】

プロセスの生成に失敗しました。

【パラメタの意味】

%1=エラーコード

# 【メッセージ】

# fork failed: %1

【プライオリティ】 LOG\_ERR

【ファシリティ】

LOG\_DAEMON

# 【意味】

SSHセッション確立時、プロセスの生成に失敗しました。

【パラメタの意味】

%1=エラーコード

# 【メッセージ】

fork of unprivileged child failed

【プライオリティ】 LOG\_ERR

【ファシリティ】 LOG\_DAEMON

## 【意味】

プロセスの生成に失敗しました。

【パラメタの意味】

パラメタなし

【メッセージ】

Failed to disconnect from controlling tty.

【プライオリティ】 LOG\_ERR

【ファシリティ】

LOG\_DAEMON

# 【意味】

SSHセッション接続時、ttyの分離に失敗しました。

【パラメタの意味】

パラメタなし

【メッセージ】

Failed to set uids to %1.

【プライオリティ】 LOG\_ERR

【ファシリティ】

LOG\_DAEMON

## 【意味】

SSHセッション確立時、UIDの設定に失敗しました。

【パラメタの意味】

%1=UID

# 【メッセージ】

# get socket ipaddr: getnameinfo %1 failed

【プライオリティ】 LOG\_ERR

LOG\_DAEMON

## 【意味】

認証時のソケットアドレス情報取得に失敗しました。

【パラメタの意味】

%1=アドレス情報

# 【メッセージ】

#### getaddrinfo: %1: %2

【プライオリティ】 LOG\_ERR

【ファシリティ】

LOG\_DAEMON

#### 【意味】

SSHセッション接続時、接続アドレスの取得に失敗しました。

【パラメタの意味】

%1=アドレス

 vrfを使用している場合はアドレス!VRF番号と表示されます。 %2=エラーコード

# 【メッセージ】

# getgroups: %1

【プライオリティ】 LOG\_ERR

【ファシリティ】

LOG\_DAEMON

# 【意味】

SSHセッション接続時、グループIDのリストの取得に失敗しました。

#### 【パラメタの意味】

%1=エラーコード

# gethostname: %1

【プライオリティ】 LOG\_ERR

【ファシリティ】

LOG\_DAEMON

## 【意味】

ホスト名の取得に失敗しました。

【パラメタの意味】

%1=エラーコード

## 【メッセージ】

#### getnameinfo failed

【プライオリティ】 LOG\_ERR

## 【ファシリティ】

LOG\_DAEMON

## 【意味】

アドレスから名前への変換に失敗しました。

#### 【パラメタの意味】

パラメタなし

# 【メッセージ】

### getsockname failed: %1

【プライオリティ】 LOG\_ERR

【ファシリティ】

LOG\_DAEMON

## 【意味】

認証用ソケットの情報取得に失敗しました。

【パラメタの意味】

%1=エラーコード

Host key verification failed.

【プライオリティ】 LOG\_ERR

【ファシリティ】

LOG\_DAEMON

## 【意味】

認証時、ホスト鍵の照合に失敗しました。

【パラメタの意味】

パラメタなし

# 【メッセージ】

ioctl(TIOCSCTTY): %1

【プライオリティ】 LOG\_ERR

【ファシリティ】

LOG\_DAEMON

# 【意味】

ioctlに失敗しました。

## 【パラメタの意味】

%1=エラーコード

# 【メッセージ】

initgroups: %1: %2

【プライオリティ】 LOG\_ERR

【ファシリティ】

LOG\_DAEMON

### 【意味】

SSHセッション接続時、グループアクセスリストの初期化に失敗しました。

【パラメタの意味】

%1=内部情報

%2=エラーコード

# 【メッセージ】

### input\_service\_request: no authctxt

【プライオリティ】 LOG\_ERR

【ファシリティ】

LOG\_DAEMON

#### 【意味】

認証時、入力された応答の認証情報が存在しません。

【パラメタの意味】

パラメタなし

## 【メッセージ】

input userauth error: bad message during authentication:type %1

【プライオリティ】 LOG\_ERR

【ファシリティ】

LOG\_DAEMON

## 【意味】

認証中に不正なメッセージを受信しました。

【パラメタの意味】

%1=認証種別

```
【メッセージ】
```
input userauth failure: no authentication context

【プライオリティ】 LOG\_ERR

【ファシリティ】

LOG\_DAEMON

### 【意味】

認証時、認証情報のコンテキストが存在しません。

【パラメタの意味】

パラメタなし

# 【メッセージ】

input\_userauth\_info\_req: no authentication context

【プライオリティ】 LOG\_ERR

【ファシリティ】

LOG\_DAEMON

## 【意味】

認証時、認証情報のコンテキストが存在しません。

【パラメタの意味】

パラメタなし

# 【メッセージ】

## input\_userauth\_info\_response: no authctxt

【プライオリティ】 LOG\_ERR

【ファシリティ】

LOG\_DAEMON

# 【意味】

認証時、入力された応答の情報が認証情報に存在しません。

【パラメタの意味】

パラメタなし

【メッセージ】

input userauth info response: no device

【プライオリティ】 LOG\_ERR

【ファシリティ】 LOG\_DAEMON

### 【意味】

認証時、入力された応答の情報が装置に存在しません。

【パラメタの意味】

パラメタなし

# 【メッセージ】

## input userauth info response: no kbdintctxt

【プライオリティ】 LOG\_ERR

【ファシリティ】

LOG\_DAEMON

# 【意味】

認証時、入力された応答の情報が認証情報に存在しません。

#### 【パラメタの意味】

パラメタなし

### 【メッセージ】

#### input\_userauth\_info\_response: too many replies

【プライオリティ】 LOG\_ERR

## 【ファシリティ】

LOG\_DAEMON

## 【意味】

認証時、入力された応答情報が多いです。

#### 【パラメタの意味】

パラメタなし

# 【メッセージ】

input userauth info response: wrong number of replies

【プライオリティ】 LOG\_ERR

LOG\_DAEMON

## 【意味】

認証時、入力された応答情報のIDが不正です。

【パラメタの意味】

パラメタなし

# 【メッセージ】

input\_userauth\_passwd\_changereq: no authentication context

【プライオリティ】

LOG\_ERR

【ファシリティ】

LOG\_DAEMON

## 【意味】

認証時、認証情報のコンテキストが存在しません。

【パラメタの意味】

パラメタなし

```
【メッセージ】
```
input\_userauth\_pk\_ok: no authentication context

【プライオリティ】 LOG\_ERR

【ファシリティ】

LOG\_DAEMON

# 【意味】

認証時、認証情報のコンテキストが存在しません。

【パラメタの意味】

パラメタなし

input userauth pk ok: type mismatch for decoded key (received %1, expected %2)

【プライオリティ】 LOG\_ERR

【ファシリティ】

LOG\_DAEMON

## 【意味】

SSHセッション接続時、鍵の照合に失敗しました。

【パラメタの意味】

%1=鍵種別(受信) %2=鍵種別

【メッセージ】

input userauth request: no authctxt

【プライオリティ】 LOG\_ERR

【ファシリティ】

LOG\_DAEMON

## 【意味】

認証時、入力された応答の認証情報が存在しません。

【パラメタの意味】

パラメタなし

# 【メッセージ】

input userauth success: no authentication context

【プライオリティ】 LOG\_ERR

【ファシリティ】

LOG\_DAEMON

## 【意味】

認証時、認証情報中にコンテキストが存在しません。

【パラメタの意味】

パラメタなし

# 【メッセージ】

INTERNAL ERROR: authenticated invalid user %1

【プライオリティ】

LOG\_ERR

【ファシリティ】

LOG\_DAEMON

# 【意味】

認証処理が失敗しました。

【パラメタの意味】

%1=ユーザID

# 【メッセージ】

## key\_save\_private: cannot save key type %1

【プライオリティ】 LOG\_ERR

【ファシリティ】

LOG\_DAEMON

# 【意味】

認証用鍵ファイルのセーブに失敗しました。

【パラメタの意味】

%1=鍵ファイル種別

【メッセージ】

# key\_sign failed

【プライオリティ】 LOG\_ERR

【ファシリティ】

LOG\_DAEMON

### 【意味】

SSHセッション接続時、鍵の照合に失敗しました。

【パラメタの意味】

パラメタなし

# 【メッセージ】

Killed by signal %1.

【プライオリティ】 LOG\_ERR

【ファシリティ】

LOG\_DAEMON

#### 【意味】

SSHセッション確立後、killシグナルを受信しました。

【パラメタの意味】

%1=シグナルID

# 【メッセージ】

## Kerberos v4: Malformed response from server

【プライオリティ】 LOG\_ERR

## 【ファシリティ】

LOG\_DAEMON

## 【意味】

認証時、サーバからの不正な応答を受信しました。

【パラメタの意味】

パラメタなし

# 【メッセージ】

## libwrap refuse returns

【プライオリティ】 LOG\_ERR

LOG\_DAEMON

#### 【意味】

認証に失敗しました。

【パラメタの意味】

パラメタなし

# 【メッセージ】

# listen: %1

【プライオリティ】 LOG\_ERR

【ファシリティ】

LOG\_DAEMON

#### 【意味】

SSHセッション接続時、listenに失敗しました。

【パラメタの意味】

%1=エラーコード

【メッセージ】

listen\_sock O\_NONBLOCK: %1

【プライオリティ】 LOG\_ERR

【ファシリティ】

LOG\_DAEMON

## 【意味】

ファイル・ディスクリプタ設定に失敗しました。

#### 【パラメタの意味】

%1=エラーコード

mm\_free(%1): can not find %2

【プライオリティ】 LOG\_ERR

【ファシリティ】

LOG\_DAEMON

## 【意味】

メモリ解放時のサイズに0が設定されました。

【パラメタの意味】

%1=メモリ情報 %2=アドレス

【メッセージ】

mm\_free(%1): double address %2

【プライオリティ】 LOG\_ERR

```
【ファシリティ】
```
LOG\_DAEMON

## 【意味】

メモリの解放時に二重のアドレスが設定されました。

【パラメタの意味】

%1=メモリ情報 %2=アドレス

# 【メッセージ】

mm free: memory corruption:  $%1 < %2(%3)$ 

【プライオリティ】 LOG\_ERR

【ファシリティ】

LOG\_DAEMON

# 【意味】

メモリの解放時に不正なアドレスが設定されました。

```
【パラメタの意味】
   %1=アドレス
   %2=アドレス
   %3=サイズ
```
mm\_free: memory corruption: %1(%2) > %3

【プライオリティ】 LOG\_ERR

【ファシリティ】

LOG\_DAEMON

#### 【意味】

メモリの解放時に不正なアドレスが設定されました。

【パラメタの意味】 %1=アドレス %2=サイズ %3=アドレス

【メッセージ】

mm\_get\_get: internal error: bad session id

【プライオリティ】 LOG\_ERR

【ファシリティ】

LOG\_DAEMON

#### 【意味】

不正なセッションIDを取得しました。

```
【パラメタの意味】
```
パラメタなし

【メッセージ】

mm\_make\_entry(%1): double address %2->%3(%4)

【プライオリティ】 LOG\_ERR

LOG\_DAEMON

# 【意味】

アドレスが重複して指定されました。

```
【パラメタの意味】
   %1=内部情報
   %2=アドレス情報
   %3=アドレス
   %4=サイズ
```
# 【メッセージ】

## mm\_malloc: try to allocate 0 space

【プライオリティ】 LOG\_ERR

# 【ファシリティ】

LOG\_DAEMON

## 【意味】

メモリの確保時に、0が設定されました。

## 【パラメタの意味】

パラメタなし

# 【メッセージ】

## mm\_memvalid: address too large: %1

【プライオリティ】 LOG\_ERR

【ファシリティ】

LOG\_DAEMON

# 【意味】

アドレス指定が大きすぎます。

【パラメタの意味】

%1=アドレス

mm\_memvalid: address too small: %1

【プライオリティ】 LOG\_ERR

【ファシリティ】

LOG\_DAEMON

# 【意味】

メモリの確保時のアドレスが小さいです。

【パラメタの意味】

%1=アドレス

```
【メッセージ】
```
mm\_memvalid: end < address: %1 < %2

【プライオリティ】 LOG\_ERR

【ファシリティ】

LOG\_DAEMON

# 【意味】

アドレス指定が最終のアドレスを超えています。

【パラメタの意味】

%1=最終アドレス %2=アドレス

```
【メッセージ】
```
# mmap(%1): %2

【プライオリティ】 LOG\_ERR 【ファシリティ】 LOG\_DAEMON

【意味】

mmapに失敗しました。

【パラメタの意味】 %1=サイズ %2=エラーコード

## 【メッセージ】

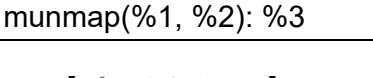

【プライオリティ】 LOG\_ERR

【ファシリティ】

LOG\_DAEMON

# 【意味】

認証時、munmapに失敗しました。

【パラメタの意味】

%1=アドレス %2=サイズ %3=エラーコード

# 【メッセージ】

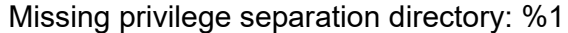

【プライオリティ】 LOG\_ERR

【ファシリティ】

LOG\_DAEMON

#### 【意味】

SSHセッション接続時、不正なディレクトリが指定されました。

## 【パラメタの意味】

%1=ディレクトリ情報

# 【メッセージ】

newkeys\_from\_blob: remaining bytes in blob %1

【プライオリティ】 LOG\_ERR

LOG\_DAEMON

# 【意味】

認証用鍵読み込みに失敗しました。

【パラメタの意味】

%1=鍵長

# 【メッセージ】

## newsock del O\_NONBLOCK: %1

【プライオリティ】 LOG\_ERR

【ファシリティ】

LOG\_DAEMON

# 【意味】

ファイル・ディスクリプタの設定に失敗しました。

【パラメタの意味】

%1=エラーコード

【メッセージ】

# no channel for session %1

【プライオリティ】 LOG\_ERR

【ファシリティ】

LOG\_DAEMON

# 【意味】

SSHセッション確立時、セッションのためのチャネルがありません。

## 【パラメタの意味】

%1=セッション情報

no host keys available -- exiting.

【プライオリティ】

LOG\_ERR

【ファシリティ】

LOG\_DAEMON

## 【意味】

ホストキーが存在しないため、SSHの起動ができません。

【パラメタの意味】

パラメタなし

# 【メッセージ】

## no more sessions

【プライオリティ】 LOG\_ERR

## 【ファシリティ】

LOG\_DAEMON

## 【意味】

セッションのオープンに失敗しました。

## 【パラメタの意味】

パラメータなし

# 【メッセージ】

## no user for session %1

【プライオリティ】 LOG\_ERR

【ファシリティ】

LOG\_DAEMON

## 【意味】

ユーザセッションが存在しません。

## 【パラメタの意味】

%1=セッション情報

No %1 host key is known for %2 and you have requested strict checking.

【プライオリティ】 LOG\_ERR

【ファシリティ】

LOG\_DAEMON

## 【意味】

SSHセッション接続時、ホスト鍵チェックに失敗しました。

【パラメタの意味】

%1=鍵種別

%2=ホスト鍵情報

【メッセージ】

open %1 failed: %2.

【プライオリティ】 LOG\_ERR

```
【ファシリティ】
```
LOG\_DAEMON

## 【意味】

認証用鍵ファイルのオープンに失敗しました。

【パラメタの意味】

%1=ファイル名称 %2=エラーコード

# 【メッセージ】

open /dev/tty failed - could not set controlling tty: %1

【プライオリティ】 LOG\_ERR

【ファシリティ】

LOG\_DAEMON

## 【意味】

open(/dev/tty)に失敗しました。

```
【パラメタの意味】
```
%1=エラーコード

【メッセージ】

## openpty: %1

【プライオリティ】 LOG\_ERR

【ファシリティ】

LOG\_DAEMON

### 【意味】

openptyに失敗しました。

## 【パラメタの意味】

%1=エラーコード

# 【メッセージ】

## Offending key for IP in %1:%2

【プライオリティ】 LOG\_ERR

【ファシリティ】

LOG\_DAEMON

## 【意味】

SSHセッション接続時、IPアドレスが不正です。

【パラメタの意味】

%1=IPアドレス情報(file) %2=IPアドレス情報(line)

# 【メッセージ】

Open of /dev/ptc returns device for which ttyname fails.

【プライオリティ】 LOG\_ERR

【ファシリティ】 LOG\_DAEMON

### 【意味】

ttynameに失敗しました。

【パラメタの意味】

パラメタなし

```
【メッセージ】
```
passphrase too short: have %1 bytes, need > 4

【プライオリティ】 LOG\_ERR

【ファシリティ】

LOG\_DAEMON

#### 【意味】

passphrase情報が不正です。

【パラメタの意味】

%1=レングス

# 【メッセージ】

permanently\_set\_uid: temporarily\_use\_uid effective

【プライオリティ】 LOG\_ERR

【ファシリティ】

LOG\_DAEMON

## 【意味】

SSHセッション接続時、不正なUIDを使用しました。

【パラメタの意味】

パラメタなし

# 【メッセージ】

pipe(notify\_pipe) failed %1

【プライオリティ】 LOG\_ERR

LOG\_DAEMON

## 【意味】

パイプの生成に失敗しました。

【パラメタの意味】

%1=エラーコード

# 【メッセージ】

# pipe: %1

【プライオリティ】 LOG\_ERR

【ファシリティ】

LOG\_DAEMON

## 【意味】

scp実行時、パイプの生成に失敗しました。

【パラメタの意味】

%1=エラーコード

【メッセージ】

process\_config\_line: Unimplemented opcode %1

【プライオリティ】 LOG\_ERR

【ファシリティ】

LOG\_DAEMON

# 【意味】

SSHクライアント設定ファイル読み込み時、インプリメントされていないオプションコードが指定されま した。

【パラメタの意味】

%1=オプションコード

Password authentication is disabled to avoid man-in-the-middle attacks.

【プライオリティ】 LOG\_ERR

【ファシリティ】

LOG\_DAEMON

# 【意味】

man-in-the-middle攻撃の回避のため、パスワード認証を無効にしました。

【パラメタの意味】

パラメタなし

# 【メッセージ】

Permission denied.

【プライオリティ】 LOG\_ERR

【ファシリティ】

LOG\_DAEMON

## 【意味】

認証時、許可が否定されました。

## 【パラメタの意味】

パラメタなし

# 【メッセージ】

## Permission denied (%1).

【プライオリティ】 LOG\_ERR

【ファシリティ】

LOG\_DAEMON

## 【意味】

認証に失敗しました。

【パラメタの意味】

%1=認証情報リスト
Permission denied, please try again.

【プライオリティ】 LOG\_ERR

【ファシリティ】

LOG\_DAEMON

### 【意味】

SSHセッション接続時、許可が拒否されました。

【パラメタの意味】

パラメタなし

## 【メッセージ】

PEM read PrivateKey: mismatch or unknown EVP\_PKEY save\_type %1

【プライオリティ】 LOG\_ERR

【ファシリティ】

LOG\_DAEMON

#### 【意味】

鍵ファイルのタイプが不正です。

#### 【パラメタの意味】

%1=セーブ種別

# 【メッセージ】

Port forwarding is disabled to avoid man-in-the-middle attacks.

【プライオリティ】 LOG\_ERR

【ファシリティ】

LOG\_DAEMON

#### 【意味】

man-in-the-middle攻撃の回避のため、ポート・フォワーディングを無効にしました。

【パラメタの意味】

Privilege separation user %1 does not exist

【プライオリティ】 LOG\_ERR

【ファシリティ】

LOG\_DAEMON

#### 【意味】

SSHセッション接続時、特権分離ユーザが存在しません。

```
【パラメタの意味】
```
%1=ユーザ情報

```
【メッセージ】
```
Protocol major versions differ: %1 vs. %2

【プライオリティ】 LOG\_ERR

```
【ファシリティ】
```
LOG\_DAEMON

## 【意味】

SSHセッション確立時、プロトコルバージョンが異なります。

【パラメタの意味】

```
%1=プロトコルバージョン
%2=プロトコルバージョン
```
# 【メッセージ】

## received TACACS Author response status=%1

```
【プライオリティ】
   LOG_INFO
```
【ファシリティ】

LOG\_AUTH

#### 【意味】

TACACSサーバへの認証が終了しました。

【パラメタの意味】

%1=認証結果

# 【メッセージ】

#### respond to rsa challenge: BN\_new failed

【プライオリティ】 LOG\_ERR

【ファシリティ】

LOG\_DAEMON

#### 【意味】

認証に失敗しました。

#### 【パラメタの意味】

パラメタなし

## 【メッセージ】

respond\_to\_rsa\_challenge: host\_key %1 < server\_key %2 +SSH\_KEY\_BITS\_RESERVED %3

【プライオリティ】 LOG\_ERR

# 【ファシリティ】

LOG\_DAEMON

## 【意味】

SSH鍵交換時、鍵のビットサイズが不正です。

【パラメタの意味】

%1=ホスト側鍵ビット %2=サーバ側鍵ビット %3=受信鍵ビット

【メッセージ】

respond to rsa challenge: server\_key %1 < host\_key %2 +SSH\_KEY\_BITS\_RESERVED %3

【プライオリティ】 LOG\_ERR

【ファシリティ】

LOG\_DAEMON

## 【意味】

SSH鍵交換時、鍵のビットサイズが不正です。

# 【パラメタの意味】

%1=ホスト側鍵ビット %2=サーバ側鍵ビット %3=受信鍵ビット

# 【メッセージ】

## restore\_uid: temporarily\_use\_uid not effective

【プライオリティ】 LOG\_ERR

# 【ファシリティ】

LOG\_DAEMON

# 【意味】

SSHセッション接続時、不正なUIDを使用しました。

# 【パラメタの意味】

パラメタなし

# 【メッセージ】

# rnd(4) is mandatory.

【プライオリティ】 LOG\_ERR

【ファシリティ】 LOG\_DAEMON

# 【意味】

認証に失敗しました。

# 【パラメタの意味】

rresvport: af=%1 %2

【プライオリティ】 LOG\_ERR

【ファシリティ】

LOG\_DAEMON

### 【意味】

SSHセッション接続時、ポート情報の取得に失敗しました。

【パラメタの意味】

%1=アドレス情報 %2=エラーコード

【メッセージ】

# rsa\_generate\_additional\_parameters: BN\_CTX\_new failed

【プライオリティ】 LOG\_ERR

```
【ファシリティ】
```
LOG\_DAEMON

#### 【意味】

RSA認証に失敗しました。

【パラメタの意味】

パラメタなし

## 【メッセージ】

rsa\_generate\_additional\_parameters: BN\_new failed

【プライオリティ】 LOG\_ERR

【ファシリティ】

LOG\_DAEMON

#### 【意味】

RSA認証に失敗しました。

【パラメタの意味】

パラメタなし

# 【メッセージ】

rsa\_public\_encrypt() exponent too small or not odd

【プライオリティ】

LOG\_ERR

【ファシリティ】

LOG\_DAEMON

## 【意味】

認証時、RSA認証鍵が小さいです。

【パラメタの意味】

パラメタなし

# 【メッセージ】

rsa\_public\_encrypt() failed

【プライオリティ】 LOG\_ERR

【ファシリティ】

LOG\_DAEMON

# 【意味】

RSA認証に失敗しました。

【パラメタの意味】

パラメタなし

【メッセージ】

Request for subsystem '%1' failed on channel %2

【プライオリティ】 LOG\_ERR

【ファシリティ】 LOG\_DAEMON

#### 【意味】

SSHクライアント起動時、サブシステムの要求に失敗しました。

【パラメタの意味】

%1=サブシステムID %2=チャネルID

【メッセージ】

Remote machine has too old SSH software version.

【プライオリティ】 LOG\_ERR

【ファシリティ】

LOG\_DAEMON

#### 【意味】

SSHセッション確立時、古いSSHソフトウェア・バージョンを使用しています。

【パラメタの意味】

パラメタなし

【メッセージ】

#### select: %1

【プライオリティ】 LOG\_ERR

【ファシリティ】

LOG\_DAEMON

#### 【意味】

通信(select)エラーが発生しました。

【パラメタの意味】

%1=エラーコード

# 【メッセージ】

#### server\_input\_global\_request: no user

【プライオリティ】 LOG\_ERR

【ファシリティ】

LOG\_DAEMON

## 【意味】

不正なユーザからのリクエストを受信しました。

【パラメタの意味】

パラメタなし

# 【メッセージ】

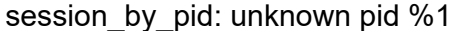

【プライオリティ】 LOG\_ERR

【ファシリティ】

LOG\_DAEMON

#### 【意味】

認証時、PIDの不正が発生しました。

【パラメタの意味】  $\%$ 1=PID

【メッセージ】

session\_exit\_message: session %1: no channel %2

【プライオリティ】 LOG\_ERR

【ファシリティ】

LOG\_DAEMON

# 【意味】

SSHセッション確立時、セッションのためのチャネルがありません。

# 【パラメタの意味】

%1=セッション情報 %2=チャネル情報

session pty cleanup: no session

【プライオリティ】 LOG\_ERR

【ファシリティ】

LOG\_DAEMON

#### 【意味】

SSHセッション切断時、セッション情報が不正です。

【パラメタの意味】

パラメタなし

```
【メッセージ】
```
session\_pty\_req: session %1 alloc failed

【プライオリティ】 LOG\_ERR

【ファシリティ】

LOG\_DAEMON

#### 【意味】

メモリ確保に失敗しました。

#### 【パラメタの意味】

%1=セッションID

【メッセージ】

session set fds: called for proto != 2.0

【プライオリティ】 LOG\_ERR

【ファシリティ】

LOG\_DAEMON

#### 【意味】

SSHセッション確立時、要求したプロトコルが2.0ではありません。

【パラメタの意味】

# setegid %1: %2

【プライオリティ】 LOG\_ERR

【ファシリティ】

LOG\_DAEMON

#### 【意味】

SSHセッション接続時、ユーザIDとグループIDの設定に失敗しました。

【パラメタの意味】  $%1 = GID$ %2=エラーコード

【メッセージ】

# seteuid %1: %2

【プライオリティ】 LOG\_ERR

【ファシリティ】

LOG\_DAEMON

#### 【意味】

SSHセッション接続時、ユーザIDとグループIDの設定に失敗しました。

【パラメタの意味】  $%1=UID$ %2=エラーコード

# 【メッセージ】

## setgid failed for %1

【プライオリティ】 LOG\_ERR

【ファシリティ】

LOG\_DAEMON

#### 【意味】

SSHセッション接続時、グループ識別の設定に失敗しました。

```
【パラメタの意味】
```
%1=エラーコード

# 【メッセージ】

## setgroups: %1

【プライオリティ】 LOG\_ERR

### 【ファシリティ】

LOG\_DAEMON

#### 【意味】

グループIDリストの設定に失敗しました。

#### 【パラメタの意味】

%1=エラーコード

# 【メッセージ】

#### setlogin failed: %1

【プライオリティ】 LOG\_ERR

【ファシリティ】

LOG\_DAEMON

#### 【意味】

ログイン名の設定に失敗しました。

【パラメタの意味】

%1=エラーコード

# 【メッセージ】

# setrlimit failed: %1

【プライオリティ】 LOG\_ERR

【ファシリティ】

LOG\_DAEMON

#### 【意味】

SSHクライアント起動時、resourceの取得に失敗しました。

【パラメタの意味】

%1=エラーコード

【メッセージ】

## setsid failed: %1

【プライオリティ】 LOG\_ERR

【ファシリティ】

LOG\_DAEMON

#### 【意味】

セッションの生成に失敗しました。

【パラメタの意味】

%1=エラーコード

## 【メッセージ】

## setsid: %1

【プライオリティ】 LOG\_ERR

【ファシリティ】

LOG\_DAEMON

#### 【意味】

新セッションでのプログラムの実行に失敗しました。

【パラメタの意味】

%1=エラーコード

# 【メッセージ】

setsockopt SO\_KEEPALIVE: %1

【プライオリティ】 LOG\_ERR

【ファシリティ】

LOG\_DAEMON

## 【意味】

ソケットのオプションの設定に失敗しました。

【パラメタの意味】

%1=エラーコード

# 【メッセージ】

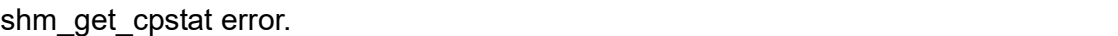

【プライオリティ】 LOG\_ERR

【ファシリティ】

LOG\_DAEMON

#### 【意味】

自系状態の収集に失敗しました。

【パラメタの意味】

パラメタなし

## 【メッセージ】

socket: %1

【プライオリティ】 LOG\_ERR

【ファシリティ】

LOG\_DAEMON

## 【意味】

ソケットの生成に失敗しました。

#### 【パラメタの意味】

%1=エラーコード

## sockaddr\_ntop: getnameinfo NI\_NUMERICHOST failed

【プライオリティ】 LOG\_ERR

【ファシリティ】

LOG\_DAEMON

#### 【意味】

SSHセッション確立時、ホスト名称取得に失敗しました。

【パラメタの意味】

パラメタなし

#### 【メッセージ】

#### ssh: %1: %2

【プライオリティ】 LOG\_ERR

#### 【ファシリティ】

LOG\_DAEMON

#### 【意味】

SSHセッション確立時、ネットワークのアドレスとサービスの変換に失敗しました。

【パラメタの意味】

%1=ホスト名 %2=エラーコード

## 【メッセージ】

ssh\_connect: getnameinfo failed

【プライオリティ】 LOG\_ERR

【ファシリティ】

LOG\_DAEMON

#### 【意味】

SSHセッション確立時、アドレスからの名前変換に失敗しました。

【パラメタの意味】

パラメタなし

# 【メッセージ】

ssh\_exchange\_identification: Connection closed by remote host

【プライオリティ】 LOG\_ERR

【ファシリティ】

LOG\_DAEMON

## 【意味】

SSHセッション確立時、リモートホストによってクローズされました。

【パラメタの意味】

パラメタなし

# 【メッセージ】

## ssh\_exchange\_identification: read: %1

【プライオリティ】 LOG\_ERR

【ファシリティ】

LOG\_DAEMON

#### 【意味】

SSHセッション確立時、リードに失敗しました。

【パラメタの意味】

%1=エラーコード

# 【メッセージ】

ssh keysign: bad version

【プライオリティ】 LOG\_ERR

【ファシリティ】

LOG\_DAEMON

#### 【意味】

SSHセッション確立時、プロトコルバージョンが不正です。

【パラメタの意味】

パラメタなし

#### 【メッセージ】

ssh\_keysign: dup2: %1

【プライオリティ】 LOG\_ERR

【ファシリティ】

LOG\_DAEMON

#### 【意味】

認証時、ファイル・ディスクリプタの複製に失敗しました。

【パラメタの意味】

%1=エラーコード

# 【メッセージ】

ssh\_keysign: exec(%1): %2

【プライオリティ】 LOG\_ERR

【ファシリティ】

LOG\_DAEMON

#### 【意味】

認証時、ファイルの実行に失敗しました。

【パラメタの意味】

%1=ファイル実行種別 %2=エラーコード

【メッセージ】

## ssh\_keysign: fflush: %1

【プライオリティ】 LOG\_ERR

【ファシリティ】

LOG\_DAEMON

## 【意味】

SSHセッション確立時、ファイル出力(fflush)に失敗しました。

【パラメタの意味】

%1=エラーコード

# 【メッセージ】

## ssh\_keysign: fork: %1

【プライオリティ】

LOG\_ERR

【ファシリティ】

LOG\_DAEMON

## 【意味】

SSHセッション確立時、プロセスの生成に失敗しました。

【パラメタの意味】

%1=エラーコード

【メッセージ】

ssh\_keysign: no installed: %1

【プライオリティ】 LOG\_ERR

【ファシリティ】

LOG\_DAEMON

#### 【意味】

SSHセッション確立時、ファイル状態の取得に失敗しました。

#### 【パラメタの意味】

%1=エラーコード

ssh\_keysign: no reply

【プライオリティ】 LOG\_ERR

【ファシリティ】

LOG\_DAEMON

#### 【意味】

SSHセッション確立時、鍵照合時の応答がありません。

【パラメタの意味】

パラメタなし

#### 【メッセージ】

ssh\_keysign: pipe: %1

【プライオリティ】 LOG\_ERR

【ファシリティ】

LOG\_DAEMON

#### 【意味】

SSHセッション確立時、パイプの生成に失敗しました。

#### 【パラメタの意味】

%1=エラーコード

# 【メッセージ】

ssh\_userauth1: server supports no auth methods

【プライオリティ】 LOG\_ERR

【ファシリティ】

LOG\_DAEMON

#### 【意味】

認証時、認証方式がサーバ側でサポートされていません。

【パラメタの意味】

#### ssh\_userauth2: internal error: cannot send userauth none request

【プライオリティ】 LOG\_ERR

【ファシリティ】

LOG\_DAEMON

# 【意味】

認証時に内部エラーが発生しました。

【パラメタの意味】

パラメタなし

# 【メッセージ】

stat(%1) failed: %2

【プライオリティ】 LOG\_ERR

# 【ファシリティ】

LOG\_DAEMON

# 【意味】

SSHセッション接続時、ファイルの状態の取得に失敗しました。

#### 【パラメタの意味】

%1=ttyname %2=エラーコード

# 【メッセージ】

subsystem: cannot stat %1: %2

【プライオリティ】 LOG\_ERR

【ファシリティ】

LOG\_DAEMON

## 【意味】

ファイル状態の取得に失敗しました。

【パラメタの意味】 %1=コマンド情報 %2=エラーコード

## 【メッセージ】

#### Selected cipher type %1 not supported by server.

【プライオリティ】 LOG\_ERR

【ファシリティ】

LOG\_DAEMON

#### 【意味】

認証時、暗号化アルゴリズムがサーバ側でサポートされていません。

#### 【パラメタの意味】

%1=暗号化アルゴリズム

## 【メッセージ】

#### Strange, wait returned pid %1, expected %2

【プライオリティ】 LOG\_ERR

【ファシリティ】

LOG\_DAEMON

## 【意味】

プロセスIDが不正です。

【パラメタの意味】  $%1=PID$ 

%2=PID

# 【メッセージ】

try\_agent\_authentication: BN\_new failed

【プライオリティ】 LOG\_ERR

【ファシリティ】

LOG\_DAEMON

#### 【意味】

認証時、認証処理に失敗しました。

【パラメタの意味】

パラメタなし

【メッセージ】

try\_rhosts\_rsa\_authentication: BN\_new failed

【プライオリティ】 LOG\_ERR

【ファシリティ】

LOG\_DAEMON

#### 【意味】

認証時、認証処理に失敗しました。

【パラメタの意味】

パラメタなし

【メッセージ】

#### try\_rsa\_authentication: BN\_new failed

【プライオリティ】 LOG\_ERR

【ファシリティ】

LOG\_DAEMON

【意味】

認証時、認証処理に失敗しました。

#### 【パラメタの意味】

パラメタなし

# 【メッセージ】

# Timeout before authentication for %1.

【プライオリティ】 LOG\_ERR

【ファシリティ】

LOG\_DAEMON

#### 【意味】

SSHセッション接続時、認証の前にタイムアウトが発生しました。

【パラメタの意味】

%1=リモートIPアドレス

## 【メッセージ】

# Too high debugging level.

【プライオリティ】

LOG\_ERR

【ファシリティ】

LOG\_DAEMON

#### 【意味】

SSHクライアント起動時、debugging levelの指定が複数指定されました。

【パラメタの意味】 パラメタなし

【メッセージ】

Too many identities in authentication reply: %1

【プライオリティ】 LOG\_ERR

【ファシリティ】

LOG\_DAEMON

#### 【意味】

認証時、同一の認証返答メッセージを複数受信しました。

【パラメタの意味】

%1=認証情報

Too many identity files specified(max %1)

【プライオリティ】 LOG\_ERR

【ファシリティ】

LOG\_DAEMON

#### 【意味】

SSHクライアント起動時、同一ファイルが複数指定されました。

【パラメタの意味】

%1=指定可能な最大値

【メッセージ】

Too many lines in environment file %1

【プライオリティ】 LOG\_ERR

【ファシリティ】

LOG\_DAEMON

## 【意味】

SSHセッション確立時、環境変数ファイルに複数のラインが存在します。

【パラメタの意味】

%1=ファイル名

# 【メッセージ】

Too many listen sockets. Enlarge MAX\_LISTEN\_SOCKS

【プライオリティ】 LOG\_ERR

【ファシリティ】

LOG\_DAEMON

## 【意味】

SSHセッション接続時、ソケット情報が不正です。

【パラメタの意味】

userauth\_hostbased: cannot decode key: %1

【プライオリティ】 LOG\_ERR

【ファシリティ】

LOG\_DAEMON

#### 【意味】

ユーザ認証時の鍵情報が不正です。

【パラメタの意味】

%1=鍵情報

```
【メッセージ】
```
userauth\_hostbased: cannot get local ipaddr/name

【プライオリティ】 LOG\_ERR

【ファシリティ】

LOG\_DAEMON

#### 【意味】

SSHセッション接続時、ローカルIPアドレスと名称が取得できません。

【パラメタの意味】

パラメタなし

## 【メッセージ】

userauth hostbased: type mismatch for decoded key (received %1, expected %2)

【プライオリティ】 LOG\_ERR

【ファシリティ】

LOG\_DAEMON

#### 【意味】

ユーザ認証時の鍵情報が不正です。

【パラメタの意味】

%1=受信鍵種別

%2=鍵種別

# 【メッセージ】

## userauth\_pubkey: cannot decode key: %1

【プライオリティ】 LOG\_ERR

【ファシリティ】

LOG\_DAEMON

#### 【意味】

ユーザ認証時の鍵情報が不正です。

【パラメタの意味】

%1=鍵情報

【メッセージ】

## userauth\_pubkey: internal error

【プライオリティ】 LOG\_ERR

【ファシリティ】

LOG\_DAEMON

#### 【意味】

認証中に内部エラーが発生しました。

【パラメタの意味】

パラメタなし

```
【メッセージ】
```
userauth\_pubkey: type mismatch for decoded key (received %1, expected %2)

【プライオリティ】 LOG\_ERR

【ファシリティ】

LOG\_DAEMON

【意味】

ユーザ認証時の鍵情報が不正です。

【パラメタの意味】 %1=受信鍵種別 %2=鍵種別

## 【メッセージ】

Unknown user %1

【プライオリティ】 LOG\_ERR

【ファシリティ】

LOG\_DAEMON

#### 【意味】

認識できないユーザIDが指定されました。

【パラメタの意味】

%1=ユーザID

# 【メッセージ】

#### User name after tilde too long.

【プライオリティ】 LOG\_ERR

【ファシリティ】 LOG\_DAEMON

## 【意味】

SSHセッション接続時、ユーザ名称の指定が長すぎます。

【パラメタの意味】

パラメタなし

# 【メッセージ】

# write to key file %1 failed: %2

【プライオリティ】 LOG\_ERR

【ファシリティ】 LOG\_DAEMON

#### 【意味】

ファイルの書き込みに失敗しました。

【パラメタの意味】 %1=ファイル名称

%2=エラーコード

【メッセージ】

# write: %1

【プライオリティ】 LOG\_ERR

## 【ファシリティ】

LOG\_DAEMON

## 【意味】

SSHセッション確立時、書き込みに失敗しました。

【パラメタの意味】

%1=エラーコード

#### 【メッセージ】

Warning: SSH server tried agent forwarding.

【プライオリティ】 LOG\_ERR

【ファシリティ】

LOG\_DAEMON

#### 【意味】

SSHセッション通信時、SSHサーバがフォワーディングしました。

【パラメタの意味】

パラメタなし

# 【メッセージ】

Warning: this is probably a break in attempt by a malicious server.

【プライオリティ】 LOG\_ERR

【ファシリティ】

LOG\_DAEMON

## 【意味】

SSHセッション通信時、サーバ動作異常が発生しました。

【パラメタの意味】

パラメタなし

# 【メッセージ】

WARNING: Server requests forwarding for unknown listen\_port %1

【プライオリティ】 LOG\_ERR

【ファシリティ】

LOG\_DAEMON

## 【意味】

SSHセッション確立後、ポート番号が不正です。

【パラメタの意味】

%1=tty名

【メッセージ】

Write failed flushing stdout buffer.

【プライオリティ】 LOG\_ERR

【ファシリティ】

LOG\_DAEMON

#### 【意味】

通信時、書き込み時stdoutバッファに失敗しました。

【パラメタの意味】

# xfree: NULL pointer given as argument

【プライオリティ】 LOG\_ERR

【ファシリティ】

LOG\_DAEMON

## 【意味】

メモリ解放時、サイズにNULLが指定されました。

【パラメタの意味】

パラメタなし

```
【メッセージ】
```
xmalloc: out of memory (allocating %1 bytes)

【プライオリティ】 LOG\_ERR

【ファシリティ】

LOG\_DAEMON

#### 【意味】

メモリ確保に失敗しました。

#### 【パラメタの意味】

%1=メモリサイズ

【メッセージ】

xmalloc: zero size

【プライオリティ】 LOG\_ERR

【ファシリティ】

LOG\_DAEMON

#### 【意味】

メモリ確保時、サイズに0が設定されました。

【パラメタの意味】

xrealloc: out of memory (new\_size %1 bytes)

【プライオリティ】 LOG\_ERR

【ファシリティ】

LOG\_DAEMON

#### 【意味】

メモリ確保に失敗しました。

【パラメタの意味】

%1=メモリサイズ

# 【メッセージ】

xrealloc: zero size

【プライオリティ】 LOG\_ERR

【ファシリティ】

LOG\_DAEMON

#### 【意味】

メモリ確保時、サイズに0が設定されました。

#### 【パラメタの意味】

パラメタなし

## 【メッセージ】

getnameinfo error so connection refuse.

【プライオリティ】 LOG\_NOTICE

【ファシリティ】

LOG\_DAEMON

#### 【意味】

SSHセッション確立時、アドレスから名前への変換に失敗しました。

【パラメタの意味】

Login failed; too many active sessions (%1 maximum)

【プライオリティ】 LOG\_NOTICE

【ファシリティ】

LOG\_AUTH

#### 【意味】

1ユーザ当たりの最大セッション数を超えました。

【パラメタの意味】

%1=1ユーザ当たりの最大セッション数

```
【メッセージ】
```
Login failed; too many active sessions (16 maximum)

【プライオリティ】 LOG\_NOTICE

【ファシリティ】

LOG\_AUTH

## 【意味】

装置の最大セッション数 (16セッション)を超えました。

【パラメタの意味】

パラメタなし

# 【メッセージ】

# LOGIN (%1) ON %2 FROM %3

【プライオリティ】 LOG\_NOTICE

```
【ファシリティ】
```
LOG\_AUTH

#### 【意味】

SSH接続により装置にログインされました。

【パラメタの意味】

%1=ユーザID

```
%2=tty名
%3=アクセス元リモートアドレス
```
#### SSHD-ACCESSLOGP: list %1 denied %2 from %3

【プライオリティ】 LOG\_NOTICE

【ファシリティ】

LOG\_DAEMON

#### 【意味】

SSHセッション確立時、アドレスから名前への変換に失敗しました。

#### 【パラメタの意味】

%1=アクセスリスト番号 %2=アクセスリスト情報 %3=入力情報

# 【メッセージ】

#### Accepted %1 for %2 from %3 port %4 %5

【プライオリティ】 LOG\_INFO

【ファシリティ】 LOG\_AUTH

#### 【意味】

SSHによる接続が行われました。

#### 【パラメタの意味】

%1=SSH接続時にpasswordが入力された場合は"password"

```
  SSH接続時に公開鍵による認証の場合"publickey"
```
passwordが省略された場合は"none"

%2=ユーザID

%3=アクセス元リモートアドレス

%4=アクセス元のポート番号

%5=SSH接続バージョン (SSHv2の場合のみ ssh2 と表示し、SSHv1の場合は何も表示しません)

Failed %1 for %2 from %3 port %4 %5

【プライオリティ】 LOG\_INFO

【ファシリティ】

LOG\_AUTH

#### 【意味】

SSHによる接続が失敗しました。

【パラメタの意味】

```
%1=SSH接続時にpasswordが入力された場合は"password"
    SSH接続時に公開鍵による認証の場合"publickey"
    passwordの入力が必要な場合は"keyboard-interactive"
%2=ユーザID
%3=アクセス元リモートアドレス
%4=アクセス元のポート番号
%5=SSH接続バージョン (SSHv2の場合のみ ssh2 と表示し、SSHv1の場合は何も表示しません)
```
# 【メッセージ】

#### Received disconnect from %1: %2: %3

【プライオリティ】 LOG\_INFO

```
【ファシリティ】
```
LOG\_AUTH

#### 【意味】

SSHのdisconnectメッセージを受信しました。

【パラメタの意味】

```
%1=アクセス元リモートアドレス
```
vrfを使用している場合はIPアドレス!VRF番号と表示されます。

%2=内部情報

%3=内部情報

Connection closed by %1

【プライオリティ】 LOG\_INFO

【ファシリティ】

LOG\_AUTH

## 【意味】

SSH接続がクローズされました。

【パラメタの意味】

%1=アクセス元リモートアドレス

vrfを使用している場合はIPアドレス!VRF番号と表示されます。

# 【メッセージ】

The server has exceeded the maximum number of allowed connections. repeated %1

【プライオリティ】 LOG\_ERR

【ファシリティ】

LOG\_DAEMON

#### 【意味】

最大接続数を超えて接続がありました。

【パラメタの意味】

%1=前回表示後からのメッセージ個数

# 【メッセージ】

userauth\_pubkey: unsupported public key algorithm: %1

【プライオリティ】 LOG\_INFO

【ファシリティ】

LOG\_DAEMON

#### 【意味】

未サポートの公開鍵による接続がありました。

# 【パラメタの意味】

%1=未サポート公開鍵のヘッダ部

# 第70章 SURVEY機能

この章では、SURVEY機能に関するメッセージについて説明します。
%1: not found vrf nsm\_id[%2]

【プライオリティ】

LOG\_ERR

【ファシリティ】

LOG\_USER

#### 【意味】

vrfidから該当のvrf情報が見つかりません。

【パラメタの意味】 %1=関数名 %2=vrfid

【メッセージ】

%1: not found vrf vrfid[%2]

【プライオリティ】 LOG\_ERR

【ファシリティ】 LOG\_USER

#### 【意味】

vrfidから該当のvrf情報が見つかりません。

【パラメタの意味】 %1=関数名 %2=vrfid

## 【メッセージ】

%SURVEILLANCE-LINE(%1) to %2(%3):Name(%4) is duplicated.

【プライオリティ】 LOG\_ERR

【ファシリティ】

LOG\_USER

#### 【意味】

nameで指定した文字列が他の監視対象に使われています。

【パラメタの意味】

%1=survey-map名 %2=IPアドレス %3=VRF名 %4=name

【メッセージ】

%SURVEILLANCE-LINE(%1) to %2(%3):Status changed to down.

【プライオリティ】 LOG\_ERR

【ファシリティ】

LOG\_USER

#### 【意味】

接続状態がdownに変化しました。

【パラメタの意味】

%1=survey-map名 %2=IPアドレス %3=VRF名

【メッセージ】

%SURVEILLANCE-LINE(%1) to %2(%3):Status changed to up.

【プライオリティ】 LOG\_ERR

【ファシリティ】

LOG\_USER

## 【意味】

接続状態がupに変化しました。

【パラメタの意味】

%1=survey-map名 %2=IPアドレス %3=VRF名

close socket by send error to ifd [%1]

【プライオリティ】 LOG\_ERR

【ファシリティ】

LOG\_USER

#### 【意味】

IF情報の取得エラーによりソケットをcloseしました。

【パラメタの意味】

%1=エラーコード

【メッセージ】

fail to set ifd-message

【プライオリティ】 LOG\_ERR

【ファシリティ】

LOG\_USER

## 【意味】

IF情報メッセージの通信に失敗しました。

#### 【パラメタの意味】

パラメタなし

## 【メッセージ】

## if id data lookup by ifindex ifindex[%1] error[%2]

【プライオリティ】 LOG\_ERR

【ファシリティ】

LOG\_USER

#### 【意味】

インタフェース名の取得に失敗しました。

```
【パラメタの意味】
 %1=ifindex
 %2=エラー番号
```
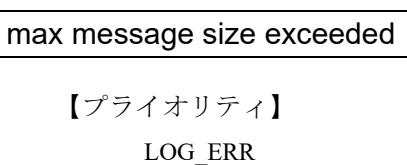

【ファシリティ】 LOG\_USER

【意味】

メッセージサイズを超過しました。

【パラメタの意味】

パラメタなし

## 【メッセージ】

#### not allocate memory, %1

【プライオリティ】 LOG\_ERR

【ファシリティ】

LOG\_USER

## 【意味】

メモリの確保に失敗しました。

【パラメタの意味】

%1=確保対象

```
【メッセージ】
```
recv error from ifd [%1]

【プライオリティ】 LOG\_ERR

【ファシリティ】 LOG\_USER

#### 【意味】

IF情報の取得エラーが発生しました。

【パラメタの意味】 %1=エラーコード

【メッセージ】

set non-blocking error [%1], %2

【プライオリティ】 LOG\_ERR

【ファシリティ】

LOG\_USER

#### 【意味】

non-blocking設定エラーが発生しました。

【パラメタの意味】

%1=エラーコード %2=監視アドレス

#### 【メッセージ】

set non-blocking error [%1]

【プライオリティ】 LOG\_ERR

【ファシリティ】

LOG\_USER

#### 【意味】

non-blocking設定エラーが発生しました。

【パラメタの意味】

%1=エラーコード

【メッセージ】

set recv buffer error [%1]

【プライオリティ】 LOG\_ERR

【ファシリティ】

LOG\_USER

#### 【意味】

ソケットオプション(SO\_RCVBUF)設定エラーが発生しました。

【パラメタの意味】

%1=エラーコード

## 【メッセージ】

#### set send buffer error [%1]

【プライオリティ】

LOG\_ERR

【ファシリティ】

LOG\_USER

#### 【意味】

ソケットオプション(SO\_SNDBUF)設定エラーが発生しました。

【パラメタの意味】

%1=エラーコード

【メッセージ】

#### socket write error %1

【プライオリティ】 LOG\_ERR

【ファシリティ】

LOG\_USER

#### 【意味】

ソケットへの書き込みエラーが発生しました。

#### 【パラメタの意味】

%1=エラーコード

Surveillance stopped due to unspecified source interface with link local address.

【プライオリティ】 LOG\_ERR

【ファシリティ】 LOG\_USER

#### 【意味】

送信元インタフェースが特定できないため、接続監視を終了しました。

【パラメタの意味】

パラメタなし

## 【メッセージ】

tipc accept error [%1]

【プライオリティ】 LOG\_ERR

【ファシリティ】

LOG\_USER

## 【意味】

TIPC acceptエラーが発生しました。

#### 【パラメタの意味】

%1=エラーコード

## 【メッセージ】

#### tipc bind error [%1]

【プライオリティ】 LOG\_ERR 【ファシリティ】 LOG\_USER 【意味】 TIPC bindエラーが発生しました。

【パラメタの意味】

%1=エラーコード

tipc inst[%1] send error[%2]

【プライオリティ】 LOG\_ERR

【ファシリティ】

LOG\_USER

#### 【意味】

TIPC送信エラーが発生しました。

【パラメタの意味】 %1=インスタンス番号 %2=エラーコード

【メッセージ】

tipc listen error [%1]

【プライオリティ】 LOG\_ERR

【ファシリティ】

LOG\_USER

#### 【意味】

TIPC listenエラーが発生しました。

【パラメタの意味】

%1=エラーコード

## 【メッセージ】

tipc recv error [%1]

【プライオリティ】 LOG\_ERR 【ファシリティ】

LOG\_USER

#### 【意味】

TIPC受信エラーが発生しました。

【パラメタの意味】

%1=エラーコード

【メッセージ】

tipc topserv connect error [%1]

【プライオリティ】 LOG\_ERR

【ファシリティ】

LOG\_USER

#### 【意味】

トポロジーサービスのconnectエラーが発生しました。

【パラメタの意味】

%1=エラーコード

## 【メッセージ】

#### tipc topserv recv error [%1]

【プライオリティ】 LOG\_ERR

【ファシリティ】

LOG\_USER

#### 【意味】

トポロジーサービスの受信エラーが発生しました。

【パラメタの意味】

%1=エラーコード

## 【メッセージ】

## tipc topserv send error [%1]

【プライオリティ】 LOG\_ERR

【ファシリティ】 LOG\_USER

#### 【意味】

トポロジーサービスの送信エラーが発生しました。

【パラメタの意味】

%1=エラーコード

【メッセージ】

%SURVEILLANCE-LINE(%1) to %2(%3):Status surveillance completed.

【プライオリティ】 LOG\_NOTICE

【ファシリティ】

LOG\_USER

#### 【意味】

接続監視を終了します。

【パラメタの意味】

%1=survey-map名 %2=IPアドレス %3=VRF名

```
【メッセージ】
```
## %SURVEILLANCE-LINE(%1) to %2(%3):Status surveillance started.

```
【プライオリティ】
LOG_NOTICE
```
【ファシリティ】

LOG\_USER

#### 【意味】

接続監視を開始します。

【パラメタの意味】

%1=survey-map名 %2=IPアドレス %3=VRF名

Can't load shared library. Process exited

【プライオリティ】 LOG\_INFO

【ファシリティ】

LOG\_USER

## 【意味】

共有ライブラリの読み込みに失敗しました。

【パラメタの意味】

パラメタなし

## 【メッセージ】

## close socket to ifd

【プライオリティ】 LOG\_INFO

## 【ファシリティ】

LOG\_USER

## 【意味】

ifdとの接続が切断しました。

## 【パラメタの意味】

パラメタなし

# 第71章 syslog処理

この章では、syslog処理に関するメッセージについて説明します。

## %1 %2

【プライオリティ】 LOG\_ERR

【ファシリティ】

LOG\_SYSLOG

#### 【意味】

sファイルへのlog書き込みに失敗しました。

【パラメタの意味】

%1=書き込みファイル名 %2=エラー情報。表示されない場合があります。

【メッセージ】

'%1' %2 - ignored:'%3

【プライオリティ】 LOG\_ERR

```
【ファシリティ】
```
LOG\_USER

#### 【意味】

syslog filterのmessage設定が正規表現のフォーマットに違反しているため、該当 syslog filterモードに関連 した設定を無効としました。

【パラメタの意味】

%1=無効対象となった message 設定 %2=エラーの理由

%3=無効となるsyslog filterモード

## 【メッセージ】

## '%1' over 254 characters - ignored:'%2

【プライオリティ】 LOG\_ERR

【ファシリティ】 LOG\_SYSLOG

#### 【意味】

syslog filterのmessage設定が254文字を超えているため、該当 syslog filterモードに関連した設定を無効に しました。

【パラメタの意味】 %1=無効対象となった message設定

%2=無効となるsyslog filterモード名

【メッセージ】

## bind() failed %1

【プライオリティ】 LOG\_ERR

【ファシリティ】

LOG\_SYSLOG

#### 【意味】

内部ソケットのbindに失敗しました。

【パラメタの意味】

%1=エラー情報。表示されない場合があります。

## 【メッセージ】

#### can't allocate fd table %1

【プライオリティ】 LOG\_ERR

【ファシリティ】

LOG\_SYSLOG

#### 【意味】

内部メモリの生成に失敗しました。

【パラメタの意味】

%1=エラー情報。表示されない場合があります。

【メッセージ】

#### cannot create %1 %2

【プライオリティ】 LOG\_ERR

【ファシリティ】

LOG\_SYSLOG

#### 【意味】

内部通信用ソケットの作成に失敗しました。

#### 【パラメタの意味】

%1=ファイルパス

%2=エラー情報。表示されない場合があります。

## 【メッセージ】

#### Can't open /rump/dev/klog: %1 %2

【プライオリティ】 LOG\_ERR

【ファシリティ】

LOG\_SYSLOG

## 【意味】

内部通信パスの作成に失敗しました。

【パラメタの意味】

%1=エラー情報 %2=エラー情報。表示されない場合があります。

## 【メッセージ】

#### Cannot access `%1' %2

【プライオリティ】 LOG\_ERR

【ファシリティ】

LOG\_SYSLOG

#### 【意味】

デバイスアクセスに失敗しました。

【パラメタの意味】

%1=デバイス名

%2=エラー情報。表示されない場合があります。

Cannot change recv bufsize %1

【プライオリティ】 LOG\_ERR

【ファシリティ】

LOG\_SYSLOG

#### 【意味】

内部ソケットのオプション設定に失敗しました。

【パラメタの意味】

%1=エラー情報。表示されない場合があります。

#### 【メッセージ】

close() failed %1

【プライオリティ】 LOG\_ERR

【ファシリティ】

LOG\_SYSLOG

#### 【意味】

内部ソケットのcloseに失敗しました。

#### 【パラメタの意味】

%1=エラー情報。表示されない場合があります。

## 【メッセージ】

#### Could not open socket file list `%1' %2

【プライオリティ】 LOG\_ERR

```
【ファシリティ】
```
LOG\_SYSLOG

#### 【意味】

fileの初期化に失敗しました。

【パラメタの意味】

%1=エラーメッセージ

%2=エラー情報。表示されない場合があります。

#### 【メッセージ】

#### Couldn't allocate line buffer %1

【プライオリティ】 LOG\_ERR

【ファシリティ】

LOG\_SYSLOG

#### 【意味】

内部メモリの生成に失敗しました。

【パラメタの意味】

%1=エラー情報。表示されない場合があります。

## 【メッセージ】

#### Couldn't allocate logpath %1

【プライオリティ】 LOG\_ERR

【ファシリティ】

LOG\_SYSLOG

#### 【意味】

内部メモリの生成に失敗しました。

【パラメタの意味】

%1=エラー情報。表示されない場合があります。

#### 【メッセージ】

Couldn't allocate memory for bind status %1

【プライオリティ】 LOG\_ERR

【ファシリティ】

LOG\_SYSLOG

#### 【意味】

内部メモリの生成に失敗しました。

【パラメタの意味】

%1=エラー情報。表示されない場合があります。

## 【メッセージ】

#### Couldn't allocate memory for sockets %1

【プライオリティ】 LOG\_ERR

#### 【ファシリティ】

LOG\_SYSLOG

#### 【意味】

内部メモリの生成に失敗しました。

#### 【パラメタの意味】

%1=エラー情報。表示されない場合があります。

#### 【メッセージ】

#### Error: `%1' log facility or log target missing %2

【プライオリティ】 LOG\_ERR

#### 【ファシリティ】

LOG\_SYSLOG

## 【意味】

内部設定のフォーマットエラーが発生しました。

#### 【パラメタの意味】

%1=エラーとなった内部設定 %2=エラー情報。表示されない場合があります。

#### 【メッセージ】

#### exiting on signal %1 %2

【プライオリティ】 LOG\_ERR

【ファシリティ】 LOG\_SYSLOG

#### 【意味】

syslogdのプロセスが終了しました。

【パラメタの意味】 %1=シグナル番号 %2=エラー情報。表示されない場合があります。

【メッセージ】

fail get semaphore %1

【プライオリティ】 LOG\_ERR

【ファシリティ】

LOG\_SYSLOG

#### 【意味】

共有メモリのセマフォ作成または初期化に失敗しました。

【パラメタの意味】

%1=エラー情報。表示されない場合があります。

#### 【メッセージ】

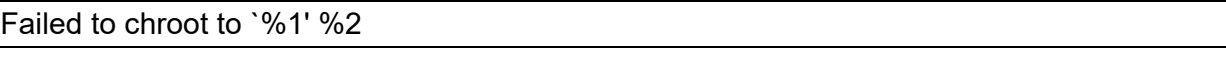

【プライオリティ】 LOG\_ERR

【ファシリティ】

LOG\_SYSLOG

#### 【意味】

デバイスアクセスに失敗しました。

【パラメタの意味】

%1=デバイス名 %2=エラー情報。表示されない場合があります。

【メッセージ】

Failed to open pidfile %1

【プライオリティ】 LOG\_ERR

【ファシリティ】

LOG\_SYSLOG

#### 【意味】

PIDファイルのオープンに失敗しました。

【パラメタの意味】

%1=エラー情報。表示されない場合があります。

#### 【メッセージ】

Failed to set gid to `%1' %2

【プライオリティ】

LOG\_ERR

【ファシリティ】

LOG\_SYSLOG

#### 【意味】

ID登録に失敗しました。

【パラメタの意味】

%1=ID番号

%2=エラー情報。表示されない場合があります。

【メッセージ】

Failed to set uid to `%1' %2

【プライオリティ】 LOG\_ERR

【ファシリティ】

LOG\_SYSLOG

#### 【意味】

ID登録に失敗しました。

【パラメタの意味】

%1=ID番号

%2=エラー情報。表示されない場合があります。

getsockname() unix failed %1

【プライオリティ】 LOG\_ERR

【ファシリティ】

LOG\_SYSLOG

#### 【意味】

初期化処理に失敗しました。

【パラメタの意味】

%1=エラー情報。表示されない場合があります。

## 【メッセージ】

ioctl error %1:%2 %3

【プライオリティ】 LOG\_ERR

【ファシリティ】

LOG\_SYSLOG

#### 【意味】

タスクトレース設定に失敗しました。

【パラメタの意味】

%1=エラーメッセージ %2=エラーメッセージ %3=エラー情報。表示されない場合があります。

## 【メッセージ】

ipv4 bind() failed (socket %1) %2

```
【プライオリティ】
LOG_DEBUG
```
【ファシリティ】

LOG\_SYSLOG

#### 【意味】

内部ソケットのbindに失敗しました。

【パラメタの意味】

%1=ソケット番号 %2=エラー情報。表示されない場合があります。

【メッセージ】

## ipv6 bind() failed (socket %1) %2

【プライオリティ】 LOG\_DEBUG

【ファシリティ】

LOG\_SYSLOG

#### 【意味】

内部ソケットのbindに失敗しました。

【パラメタの意味】

%1=ソケット番号 %2=エラー情報。表示されない場合があります。

【メッセージ】

#### klog failed %1

【プライオリティ】 LOG\_ERR

【ファシリティ】

LOG\_SYSLOG

#### 【意味】

データ読み込みに失敗しました。

【パラメタの意味】

%1=エラー情報。表示されない場合があります。

## 【メッセージ】

'logging host' exceeds max configurations (20) - ignored: 'logging host %1

【プライオリティ】 LOG\_ERR

【ファシリティ】 LOG\_USER

#### 【意味】

logging hostのエントリ数が最大数20を超えました。

【パラメタの意味】

%1=無効となったlogging host設定

#### 【メッセージ】

panic: out of memory! %1

【プライオリティ】 LOG\_ERR

【ファシリティ】

LOG\_SYSLOG

#### 【意味】

内部メモリの生成に失敗しました。

【パラメタの意味】

%1=エラー情報。表示されない場合があります。

#### 【メッセージ】

#### poll %1

【プライオリティ】 LOG\_ERR

#### 【ファシリティ】

LOG\_SYSLOG

#### 【意味】

メッセージ受信処理でエラーが発生しました。

【パラメタの意味】

%1=エラー情報。表示されない場合があります。

## 【メッセージ】

#### poll err %1

【プライオリティ】 LOG\_ERR

【ファシリティ】

LOG\_SYSLOG

#### 【意味】

メッセージ受信処理でエラーが発生しました。

```
【パラメタの意味】
```
%1=エラー情報。表示されない場合があります。

## 【メッセージ】

poll nval %1

【プライオリティ】 LOG\_ERR

【ファシリティ】

LOG\_SYSLOG

#### 【意味】

メッセージ受信処理でエラーが発生しました。

【パラメタの意味】

%1=エラー情報。表示されない場合があります。

## 【メッセージ】

## poll hup %1

【プライオリティ】 LOG\_ERR

【ファシリティ】

LOG\_SYSLOG

#### 【意味】

メッセージ受信処理でエラーが発生しました。

#### 【パラメタの意味】

%1=エラー情報。表示されない場合があります。

## recvfrom inet %1

【プライオリティ】 LOG\_ERR

【ファシリティ】

LOG\_SYSLOG

#### 【意味】

データ読み込みに失敗しました。

【パラメタの意味】

%1=エラー情報。表示されない場合があります。

## 【メッセージ】

recvfrom() unix `%1' %2

【プライオリティ】 LOG\_ERR

【ファシリティ】

LOG\_SYSLOG

#### 【意味】

データ読み込みに失敗しました。

【パラメタの意味】

%1=使用ソケット名 %2=エラー情報。表示されない場合があります。

【メッセージ】

#### rump\_server log failed %1

【プライオリティ】 LOG\_ERR 【ファシリティ】 LOG\_SYSLOG

【意味】

データ読み込みに失敗しました。

【パラメタの意味】

%1=エラー情報。表示されない場合があります。

【メッセージ】

## setsockopt(IPV6\_V6ONLY) failed %1

【プライオリティ】 LOG\_ERR

【ファシリティ】

LOG\_SYSLOG

#### 【意味】

内部ソケットの設定に失敗しました。

#### 【パラメタの意味】

%1=エラー情報。表示されない場合があります。

#### 【メッセージ】

## shutdown() failed %1

【プライオリティ】 LOG\_ERR

#### 【ファシリティ】

LOG\_SYSLOG

#### 【意味】

内部ソケット通信の停止に失敗しました。

#### 【パラメタの意味】

%1=エラー情報。表示されない場合があります。

【メッセージ】

## socket() failed %1

【プライオリティ】 LOG\_ERR

【ファシリティ】 LOG\_SYSLOG

#### 【意味】

内部ソケットの生成に失敗しました。

【パラメタの意味】

%1=エラー情報。表示されない場合があります。

#### 【メッセージ】

UNIX socket name too long %1

【プライオリティ】 LOG\_ERR

【ファシリティ】

LOG\_SYSLOG

#### 【意味】

内部通信用ソケットの作成に失敗しました。

#### 【パラメタの意味】

%1=エラー情報。表示されない場合があります。

## 【メッセージ】

#### Unknown facility name `%1' %2

【プライオリティ】 LOG\_ERR

【ファシリティ】

LOG\_SYSLOG

#### 【意味】

不正なファシリティを指定しました。

【パラメタの意味】

%1=ファシリティ %2=エラー情報。表示されない場合があります。

## 【メッセージ】

## Unknown interface name `%1' %2

【プライオリティ】 LOG\_ERR

【ファシリティ】

LOG\_SYSLOG

#### 【意味】

不正なインタフェースを指定しました。

【パラメタの意味】

%1=インタフェース名

%2=エラー情報。表示されない場合があります。

## 【メッセージ】

#### Unknown priority name `%1' %2

【プライオリティ】 LOG\_ERR

【ファシリティ】

LOG\_SYSLOG

#### 【意味】

不正なプライオリティを指定しました。

【パラメタの意味】

%1=プライオリティ %2=エラー情報。表示されない場合があります。

## 【メッセージ】

#### Unknown protocol name `%1' %2

【プライオリティ】 LOG\_ERR

【ファシリティ】

LOG\_SYSLOG

#### 【意味】

不正なプロトコルを指定しました。

【パラメタの意味】

%1=プロトコル

%2=エラー情報。表示されない場合があります。

uwdt init error: `%1' %2

【プライオリティ】 LOG\_ERR

【ファシリティ】

LOG\_SYSLOG

#### 【意味】

uwdtの初期化に失敗しました。

```
【パラメタの意味】
%1=エラーコード
%2=エラー情報。表示されない場合があります。
```
## 【メッセージ】

uwdt\_start error: `%1' %2

【プライオリティ】 LOG\_ERR

```
【ファシリティ】
```
LOG\_SYSLOG

#### 【意味】

uwdt監視startに失敗しました。

【パラメタの意味】

%1=エラーコード

%2=エラー情報。表示されない場合があります。

## 【メッセージ】

Warning: `%1' space found where tab is expected %2

【プライオリティ】 LOG\_ERR

【ファシリティ】

LOG\_SYSLOG

#### 【意味】

内部設定のフォーマットエラーが発生しました。

【パラメタの意味】

%1=エラーとなった内部設定 %2=エラー情報。表示されない場合があります。

【メッセージ】

#### Warning: `%1' space or tab before the log facility %2

【プライオリティ】 LOG\_ERR

【ファシリティ】

LOG\_SYSLOG

#### 【意味】

内部設定のフォーマットエラーが発生しました。

#### 【パラメタの意味】

%1=エラーとなった内部設定 %2=エラー情報。表示されない場合があります。

## 【メッセージ】

#### %1 queue overflow, dropping message %2

【プライオリティ】 LOG\_WARNING

```
【ファシリティ】
```
LOG\_SYSLOG

#### 【意味】

再送キューのオーバーフローにより、外部ホストあてのメッセージを破棄しました。

【パラメタの意味】

%1=外部ホスト名

%2=エラー情報。表示されない場合があります。

## 【メッセージ】

#### %1 queue time out, dropping message %2

【プライオリティ】 LOG\_WARNING 【ファシリティ】

LOG\_SYSLOG

#### 【意味】

再送メッセージの保存期間が終了したため、外部ホストあてのメッセージを破棄しました。

- 【パラメタの意味】
	- %1=外部ホスト名

%2=エラー情報。表示されない場合があります。

#### 【メッセージ】

#### refresh %1

【プライオリティ】 LOG\_INFO

【ファシリティ】

LOG\_SYSLOG

## 【意味】

syslogdの再初期化処理を行いました。

【パラメタの意味】

%1=エラー情報(表示されない場合もあります)

## 【メッセージ】

#### pthread\_mutex\_lock send1\_thread failed : %1

【プライオリティ】 LOG\_ERR

【ファシリティ】

LOG\_SYSLOG

#### 【意味】

内部処理に失敗しました。

【パラメタの意味】

pthread\_mutex\_lock send2\_thread failed : %1

【プライオリティ】 LOG\_ERR

【ファシリティ】

LOG\_SYSLOG

#### 【意味】

内部処理に失敗しました。

【パラメタの意味】

%1=エラー情報(表示されない場合もあります)

#### 【メッセージ】

create r\_ pipe failed : %1

【プライオリティ】 LOG\_ERR

【ファシリティ】

LOG\_SYSLOG

#### 【意味】

内部処理に失敗しました。

【パラメタの意味】

%1=エラー情報(表示されない場合もあります)

【メッセージ】

#### create s1\_ pipe failed : %1

【プライオリティ】 LOG\_ERR

【ファシリティ】

LOG\_SYSLOG

#### 【意味】

内部処理に失敗しました。

【パラメタの意味】

create s2\_ pipe failed : %1

【プライオリティ】 LOG\_ERR

【ファシリティ】

LOG\_SYSLOG

#### 【意味】

内部処理に失敗しました。

【パラメタの意味】

%1=エラー情報(表示されない場合もあります)

#### 【メッセージ】

stop recv\_thread failed : %1

【プライオリティ】 LOG\_ERR

```
【ファシリティ】
```
LOG\_SYSLOG

#### 【意味】

内部処理に失敗しました。

【パラメタの意味】

%1=エラー情報(表示されない場合もあります)

【メッセージ】

## stop send1\_thread failed : %1

【プライオリティ】 LOG\_ERR

【ファシリティ】

LOG\_SYSLOG

#### 【意味】

内部処理に失敗しました。

【パラメタの意味】

stop send2 thread failed : %1

【プライオリティ】 LOG\_ERR

【ファシリティ】

LOG\_SYSLOG

#### 【意味】

内部処理に失敗しました。

【パラメタの意味】

%1=エラー情報(表示されない場合もあります)

#### 【メッセージ】

create recv\_thread failed : %1

【プライオリティ】 LOG\_ERR

【ファシリティ】

LOG\_SYSLOG

#### 【意味】

内部処理に失敗しました。

【パラメタの意味】

%1=エラー情報(表示されない場合もあります)

【メッセージ】

## create send1\_thread failed : %1

【プライオリティ】 LOG\_ERR

```
【ファシリティ】
```
LOG\_SYSLOG

#### 【意味】

内部処理に失敗しました。

【パラメタの意味】

create send2\_thread failed : %1

【プライオリティ】 LOG\_ERR

【ファシリティ】

LOG\_SYSLOG

#### 【意味】

内部処理に失敗しました。

【パラメタの意味】

%1=エラー情報(表示されない場合もあります)

#### 【メッセージ】

pthread\_mutex\_lock f\_lock failed : %1

【プライオリティ】 LOG\_ERR

【ファシリティ】

LOG\_SYSLOG

#### 【意味】

内部処理に失敗しました。

【パラメタの意味】

%1=エラー情報(表示されない場合もあります)

## 【メッセージ】

logging file write error: `%1' %2

【プライオリティ】 LOG\_ERR

```
【ファシリティ】
```
LOG\_SYSLOG

#### 【意味】

logging file機能によるファイル書き込みに失敗しました。

【パラメタの意味】

%1=エラー情報

%2=エラー情報(表示されない場合もあります)

## 【メッセージ】

#### 'logging file %01' is invalid file path - ignored'

【プライオリティ】 LOG\_ERR

【ファシリティ】

LOG\_USER

#### 【意味】

logging fileのファイルパスが不正です。

#### 【パラメタの意味】

%1=パスを含むファイル名

#### 【メッセージ】

# 'logging file %01' is invalid total file size - ignored'

【プライオリティ】 LOG\_ERR

【ファシリティ】 LOG\_USER

#### 【意味】

logging fileで指定したログの全書き込みサイズが1024Mbytesを超えています。

【パラメタの意味】

%1=パスを含むファイル名

## 【メッセージ】

Invalid vrf name - ignored: 'logging vrf %01 host ... linklocal-interface %02/%03'

【プライオリティ】 LOG\_ERR

【ファシリティ】

LOG\_USER

#### 【意味】

指定したインタフェースと異なるVRF名が設定されています。
```
【パラメタの意味】
   %1=VRF名
   %2=インタフェース名
   %3=インタフェース番号
```
# Invalid vrf name - ignored: 'logging vrf %01 source-interface %02/%03'

【プライオリティ】 LOG\_ERR

【ファシリティ】

LOG\_USER

# 【意味】

指定したインタフェースと異なるVRF名が設定されています。

【パラメタの意味】

%1=VRF名 %2=インタフェース名 %3=インタフェース番号

【メッセージ】

'logging source-interface' exceeds max configurations (20) - ignored: 'logging %01 sourceinterface %02/%03'

【プライオリティ】 LOG\_ERR

【ファシリティ】

LOG\_USER

## 【意味】

logging source-interfaceのエントリ数が最大数(20)を超えています。

【パラメタの意味】

%1=vrf <VRF名> (vrf指定の場合のみ) %2=インタフェース名 %3=インタフェース番号

# 第72章 TACACS+認証

この章では、TACACS+認証に関するメッセージについて説明します。

No TACACS+ servers specified

【プライオリティ】

LOG\_ERR

【ファシリティ】

LOG\_AUTH

## 【意味】

サーバ設定がありません。

【パラメタの意味】

パラメタなし

# 【メッセージ】

TACACS %1:%2: invalid `\\' escape

【プライオリティ】 LOG\_ERR

# 【ファシリティ】

LOG\_AUTH

# 【意味】

設定ファイルの読み込みに失敗しました。

#### 【パラメタの意味】

%1=設定ファイル名 %2=読み込みに失敗している行番号

# 【メッセージ】

# TACACS %1:%2: invalid option "%3"

【プライオリティ】 LOG\_ERR

【ファシリティ】 LOG\_AUTH

## 【意味】

設定ファイルの読み込みに失敗しました。

【パラメタの意味】

%1=設定ファイル名 %2=読み込みに失敗している行番号 %3=読み込んだオプション文字列

【メッセージ】

TACACS %1:%2: invalid port

【プライオリティ】 LOG\_ERR

【ファシリティ】

LOG\_AUTH

## 【意味】

設定ファイルの読み込みに失敗しました。

【パラメタの意味】

%1=設定ファイル名 %2=読み込みに失敗している行番号

【メッセージ】

# TACACS %1:%2: invalid timeout

【プライオリティ】 LOG\_ERR

【ファシリティ】 LOG\_AUTH

【意味】

設定ファイルの読み込みに失敗しました。

【パラメタの意味】

%1=設定ファイル名 %2=読み込みに失敗している行番号

# 【メッセージ】

TACACS %1:%2: line has too many fields

【プライオリティ】 LOG\_ERR

【ファシリティ】

LOG\_AUTH

## 【意味】

設定ファイルの読み込みに失敗しました。

#### 【パラメタの意味】

%1=設定ファイル名

%2=読み込みに失敗している行番号

# 【メッセージ】

## TACACS %1:%2: line too long

【プライオリティ】 LOG\_ERR

【ファシリティ】

LOG\_AUTH

# 【意味】

設定ファイルの読み込みに失敗しました。

【パラメタの意味】

%1=設定ファイル名 %2=読み込みに失敗している行番号

# 【メッセージ】

# TACACS %1:%2: missing newline

【プライオリティ】 LOG\_ERR

【ファシリティ】

LOG\_AUTH

## 【意味】

設定ファイルの読み込みに失敗しました。

# 【パラメタの意味】

%1=設定ファイル名 %2=読み込みに失敗している行番号

TACACS %1:%2: missing shared secret

【プライオリティ】 LOG\_ERR

【ファシリティ】

LOG\_AUTH

## 【意味】

設定ファイルの読み込みに失敗しました。

【パラメタの意味】

%1=設定ファイル名 %2=読み込みに失敗している行番号

【メッセージ】

# TACACS %1:%2: quoted string not followed by white space

【プライオリティ】 LOG\_ERR

【ファシリティ】 LOG\_AUTH

#### 【意味】

設定ファイルの読み込みに失敗しました。

【パラメタの意味】

%1=設定ファイル名

%2=読み込みに失敗している行番号

```
【メッセージ】
```
#### TACACS %1:%2: unterminated quoted string

```
【プライオリティ】
   LOG_ERR
```
【ファシリティ】

LOG\_AUTH

## 【意味】

設定ファイルの読み込みに失敗しました。

【パラメタの意味】

%1=設定ファイル名 %2=読み込みに失敗している行番号

【メッセージ】

## TACACS attempt to send message out of sequence

【プライオリティ】 LOG\_ERR

【ファシリティ】

LOG\_AUTH

## 【意味】

送信パケットデータの作成に失敗しました。 シーケンス番号を設定する際、シーケンス番号が偶数です。

【パラメタの意味】

パラメタなし

# 【メッセージ】

## TACACS attempt to set invalid privilege level

【プライオリティ】 LOG\_ERR

【ファシリティ】

LOG\_AUTH

## 【意味】

範囲外のenableレベルになろうとしました。

【パラメタの意味】

パラメタなし

# 【メッセージ】

TACACS ACCT:It failed in the accounting information file creation.

【プライオリティ】 LOG\_ERR

【ファシリティ】 LOG\_AUTH

## 【意味】

アカウンティング開始・終了の情報を更新できませんでした。

【パラメタの意味】

パラメタなし

# 【メッセージ】

TACACS bind: %1 %2

【プライオリティ】 LOG\_ERR

【ファシリティ】

LOG\_AUTH

# 【意味】

tacacs処理内でbindに失敗しました。

#### 【パラメタの意味】

%1=エラーメッセージ %2=bind対象アドレス

# 【メッセージ】

#### TACACS cannot create socket: %1

【プライオリティ】 LOG\_ERR

【ファシリティ】 LOG\_AUTH

## 【意味】

tacacs用ソケットの作成に失敗しました。

【パラメタの意味】

%1=エラーメッセージ

# 【メッセージ】

TACACS cannot open "%1": %2

【プライオリティ】 LOG\_ERR

【ファシリティ】 LOG\_AUTH

## 【意味】

tacacs処理内でfopenに失敗しました。

```
【パラメタの意味】
```

```
%1=設定ファイル名
%2=エラーメッセージ
```
# 【メッセージ】

# TACACS cannot set non-blocking mode on socket: %1

【プライオリティ】 LOG\_ERR

【ファシリティ】

LOG\_AUTH

# 【意味】

tacacs用ソケットのモード設定に失敗しました。

【パラメタの意味】

%1=エラーメッセージ

【メッセージ】

# TACACS connect: %1

【プライオリティ】 LOG\_ERR

【ファシリティ】

LOG\_AUTH

## 【意味】

tacacs処理内でconnectに失敗しました。

【パラメタの意味】

%1=エラーメッセージ

TACACS connect: timed out

【プライオリティ】 LOG\_ERR

【ファシリティ】

LOG\_AUTH

# 【意味】

サーバとのセッション確立に失敗しました。

【パラメタの意味】

パラメタなし

# 【メッセージ】

# TACACS field too long

【プライオリティ】 LOG\_ERR

# 【ファシリティ】

LOG\_AUTH

# 【意味】

送信パケットデータの作成に失敗しました。

## 【パラメタの意味】

パラメタなし

# 【メッセージ】

# TACACS get server address info failed

【プライオリティ】 LOG\_ERR

【ファシリティ】

LOG\_AUTH

# 【意味】

サーバアドレス情報の読み込みに失敗しました。

【パラメタの意味】

パラメタなし

TACACS get source address info failed

【プライオリティ】 LOG\_ERR

【ファシリティ】

LOG\_AUTH

## 【意味】

送信元インタフェース情報の読み込みに失敗しました。

【パラメタの意味】

パラメタなし

# 【メッセージ】

TACACS getpeername: %1

【プライオリティ】 LOG\_ERR

【ファシリティ】

LOG\_AUTH

# 【意味】

tacacs処理内でgetpeernameに失敗しました。

# 【パラメタの意味】

%1=エラーメッセージ

# 【メッセージ】

TACACS invalid length field in %1 response from server (%2 > %3)

【プライオリティ】 LOG\_ERR 【ファシリティ】

LOG\_AUTH

## 【意味】

サーバからのReplyパケット長が不正です。

【パラメタの意味】 %1=パラメタ種別 %2=パラメタ長 %3=パケットヘッダに設定されているレングス長

# 【メッセージ】

# TACACS invalid length field in response from server: end expected at %1, response length %2

【プライオリティ】 LOG\_ERR

【ファシリティ】 LOG\_AUTH

## 【意味】

サーバからのReplyパケット長が不正です。

#### 【パラメタの意味】

%1=パケットヘッダに設定されているレングス長 %2=実際のパケット長

## 【メッセージ】

## TACACS invalid sequence number in received message (got %1, expected %2)

【プライオリティ】 LOG\_ERR

【ファシリティ】 LOG\_AUTH

## 【意味】

サーバからのReplyパケットのシーケンス番号が不一致です。

#### 【パラメタの意味】

%1=Replyパケットのシーケンス番号

%2=クライアント側が期待するシーケンス番号

# 【メッセージ】

# TACACS invalid session ID in received message

【プライオリティ】 LOG\_ERR

【ファシリティ】

LOG\_AUTH

# 【意味】

サーバからのReplyパケットのセッションIDが不正です。

【パラメタの意味】

パラメタなし

# 【メッセージ】

TACACS invalid type in received message (got %1, expected %2)

【プライオリティ】 LOG\_ERR

【ファシリティ】

LOG\_AUTH

# 【意味】

サーバからのReplyパケットのタイプが不一致です。

【パラメタの意味】

%1=Replyパケットタイプ %2=クライアント側パケットタイプ

【メッセージ】

# TACACS message too long

【プライオリティ】 LOG\_ERR

【ファシリティ】

LOG\_AUTH

# 【意味】

送信パケットデータの作成に失敗しました。

【パラメタの意味】

パラメタなし

TACACS network read error: %1

【プライオリティ】 LOG\_ERR

【ファシリティ】

LOG\_AUTH

## 【意味】

tacacs処理内でreadに失敗しました。

【パラメタの意味】

%1=エラーメッセージ

【メッセージ】

TACACS network read timed out

【プライオリティ】 LOG\_ERR

【ファシリティ】 LOG\_AUTH

## 【意味】

tacacs処理内でreadに失敗しました。

【パラメタの意味】

パラメタなし

# 【メッセージ】

TACACS network write error: %1

【プライオリティ】 LOG\_ERR

【ファシリティ】

LOG\_AUTH

#### 【意味】

tacacs処理内でwriteに失敗しました。

【パラメタの意味】

%1=エラーメッセージ

TACACS network write timed out

【プライオリティ】 LOG\_ERR

【ファシリティ】

LOG\_AUTH

## 【意味】

tacacs処理内でwriteに失敗しました。

【パラメタの意味】

パラメタなし

# 【メッセージ】

TACACS nothing is written to the config file.

【プライオリティ】 LOG\_ERR

# 【ファシリティ】

LOG\_AUTH

## 【意味】

設定ファイルの読み込みに失敗しました。

## 【パラメタの意味】

パラメタなし

# 【メッセージ】

## TACACS out of memory

【プライオリティ】 LOG\_ERR

【ファシリティ】

LOG\_AUTH

# 【意味】

tacacs処理内でmallocに失敗しました。

【パラメタの意味】

パラメタなし

TACACS received message too large (%1 > %2)

【プライオリティ】 LOG\_ERR

【ファシリティ】

LOG\_AUTH

## 【意味】

サーバからのReplyパケット長が8192バイトを超えました。

【パラメタの意味】

%1=Replyパケット長 %2=受信可能パケット長(8192)

【メッセージ】

TACACS select: %1

【プライオリティ】 LOG\_ERR

【ファシリティ】

LOG\_AUTH

## 【意味】

tacacs処理内でselectに失敗しました。

【パラメタの意味】

%1=エラーメッセージ

# 【メッセージ】

## TACACS too many TACACS+ servers specified

【プライオリティ】 LOG\_ERR

【ファシリティ】

LOG\_AUTH

#### 【意味】

サーバの登録数が制限を超えました。

【パラメタの意味】

パラメタなし

# 【メッセージ】

# TACACS unexpected EOF from server

【プライオリティ】

LOG\_ERR

【ファシリティ】

LOG\_AUTH

# 【意味】

サーバからのReplyパケットが届きません。

【パラメタの意味】

パラメタなし

# 第73章 TELNETサーバ

この章では、TELNETサーバに関するメッセージについて説明します。

telnetd: panic state=%1

【プライオリティ】 LOG\_ERR

【ファシリティ】

LOG\_DAEMON

## 【意味】

telnetプロトコルで異常なデータを受信しました。

【パラメタの意味】

%1=ステート番号

【メッセージ】

connection refuse because accesslist check error

```
【プライオリティ】
   LOG_WARNING
```
【ファシリティ】

LOG\_DAEMON

## 【意味】

アクセスリストチェックエラーにより接続が拒否されました。

【パラメタの意味】

パラメタなし

【メッセージ】

setsockopt (IP\_TOS): %1

【プライオリティ】

LOG\_WARNING

【ファシリティ】

LOG\_DAEMON

## 【意味】

ログイン時に内部処理でエラーが発生しました。

【パラメタの意味】

%1=エラーメッセージ

# setsockopt (SO\_KEEPALIVE): %1

【プライオリティ】

LOG\_WARNING

【ファシリティ】

LOG\_DAEMON

# 【意味】

ログイン時に内部処理でエラーが発生しました。

【パラメタの意味】

%1=エラーメッセージ

【メッセージ】

getnameinfo error so connection refuse.

【プライオリティ】 LOG\_NOTICE

```
【ファシリティ】
```
LOG\_DAEMON

# 【意味】

内部処理エラーにより切断しました。

# 【パラメタの意味】

パラメタなし

# 【メッセージ】

# TELNETD-ACCESSLOGP: list %1 denied %2 from %3

【プライオリティ】 LOG\_NOTICE

【ファシリティ】

LOG\_DAEMON

# 【意味】

アクセスリストによりコネクトしてきたクライアントを拒否しました。

【パラメタの意味】

%1=アクセスリスト番号 %2=プロトコル番号 %3=コネクト元 vrfを使用している場合はIPアドレス!VRF番号と表示されます。

## 【メッセージ】

## ttloop: peer died: EOF

【プライオリティ】 LOG\_INFO

【ファシリティ】

LOG\_DAEMON

### 【意味】

クライアントからの接続中にクライアントとの通信が切れました。

【パラメタの意味】

パラメタなし

【メッセージ】

#### ttloop: read: %1

【プライオリティ】 LOG\_INFO

【ファシリティ】

LOG\_DAEMON

#### 【意味】

メッセージの読み取りに失敗しました。

【パラメタの意味】

%1=エラーメッセージ

# 【メッセージ】

# LOGIN FAILURE FROM %1, %2

【プライオリティ】 LOG\_NOTICE 【ファシリティ】 LOG\_AUTHPRIV

## 【意味】

TELNETでのログインに失敗しました。

【パラメタの意味】

%1=リモートホスト

vrfを使用している場合はremote address!VRF番号と表示されます。

%2=tty名

# 【メッセージ】

# LOGIN (%1) ON %2 FROM %3

【プライオリティ】 LOG\_NOTICE

【ファシリティ】

LOG\_DAEMON

## 【意味】

TELNETでのログインが行われました。

```
【パラメタの意味】
```

```
%1=ユーザ名
%2=tty名
%3=リモートホスト
    vrfを使用している場合はremote address!VRF番号と表示されます。
```
【メッセージ】

## couldn't get local hostname: %1

【プライオリティ】 LOG\_ERR

```
【ファシリティ】
   LOG_DAEMON
```
## 【意味】

ホスト名の取得に失敗しました。

【パラメタの意味】

%1=エラーコード

# Login failed; too many active sessions (%1 maximum)

【プライオリティ】

LOG\_NOTICE

【ファシリティ】

LOG\_DAEMON

## 【意味】

1ユーザ当たりの最大セッション数を超えました。

【パラメタの意味】

%1=1ユーザ当たりの最大セッション数

```
【メッセージ】
```
Login failed; too many active sessions (16 maximum)

【プライオリティ】 LOG\_NOTICE

【ファシリティ】

LOG\_DAEMON

## 【意味】

装置の最大セッション数 (16セッション)を超えました。

#### 【パラメタの意味】

パラメタなし

# 【メッセージ】

authentication attempts list overflow(%1).

【プライオリティ】 LOG\_NOTICE

```
【ファシリティ】
```
LOG\_AUTH

#### 【意味】

ログイン認証に失敗したユーザを記録するファイルが溢れました。 非登録ユーザに対してロックアウト機能が動作しない可能性があります。 【パラメタの意味】

%1=非登録ユーザのエントリ数の上限

# 【メッセージ】

# Account is locked out: %1 %2min

【プライオリティ】 LOG\_ERR

【ファシリティ】

LOG\_AUTH

# 【意味】

一定回数認証に失敗したため一定時間ロックアウトします。

【パラメタの意味】

%1=ユーザ名

%2=ロックアウト時間

# 第74章 内部通信

この章では、内部通信に関するメッセージについて説明します。

can't connect target address: %1

【プライオリティ】 LOG\_ERR

【ファシリティ】

LOG\_USER

## 【意味】

内部通信の接続に失敗しました。

【パラメタの意味】

%1=エラー原因

# 【メッセージ】

connect() error AF\_TIPC: %1

【プライオリティ】 LOG\_ERR

# 【ファシリティ】

LOG\_USER

## 【意味】

内部通信の接続に失敗しました。

## 【パラメタの意味】

%1=エラー原因

# 【メッセージ】

failed to connect to topology server

【プライオリティ】 LOG\_ERR 【ファシリティ】 LOG\_USER

## 【意味】

内部通信用ソケットの接続に失敗しました。

【パラメタの意味】

パラメタなし

failed to send subscription

【プライオリティ】 LOG\_ERR

【ファシリティ】

LOG\_USER

# 【意味】

内部通信用データの送信に失敗しました。

【パラメタの意味】

パラメタなし

# 【メッセージ】

Failed to receive event

【プライオリティ】 LOG\_ERR

# 【ファシリティ】

LOG\_USER

# 【意味】

内部通信用データの受信に失敗しました。

## 【パラメタの意味】

パラメタなし

# 【メッセージ】

# getaddrinfo() error: %1: %2

【プライオリティ】 LOG\_ERR

【ファシリティ】

LOG\_USER

## 【意味】

addrinfoの取得に失敗しました。

【パラメタの意味】 %1=エラー原因 %2=エラー原因

# 【メッセージ】

# poll() error: %1

【プライオリティ】 LOG\_ERR

【ファシリティ】

LOG\_USER

# 【意味】

内部通信用ソケットの監視に失敗しました。

【パラメタの意味】

%1=エラー原因

# 【メッセージ】

## read() error fd:%1: %2

【プライオリティ】 LOG\_ERR

【ファシリティ】

LOG\_USER

# 【意味】

内部通信用ソケットからの読み出しに失敗しました。

【パラメタの意味】

%1=内部情報

%2=エラー原因

【メッセージ】

socket() error: %1

【プライオリティ】 LOG\_ERR

【ファシリティ】

LOG\_USER

## 【意味】

内部通信用ソケットの作成に失敗しました。

【パラメタの意味】

%1=エラー原因

## 【メッセージ】

socket() error AF\_TIPC: %1

【プライオリティ】 LOG\_ERR

【ファシリティ】

LOG\_USER

## 【意味】

内部通信用ソケットの作成に失敗しました。

#### 【パラメタの意味】

%1=エラー原因

# 【メッセージ】

## Server %1,%2 not published within %3 [s]

【プライオリティ】 LOG\_ERR

【ファシリティ】

LOG\_USER

## 【意味】

内部通信がタイムアウトしました。

【パラメタの意味】

%1=宛先情報 %2=宛先情報 %3=タイムアウト時間

【メッセージ】

## write() error: %1

【プライオリティ】 LOG\_ERR

【ファシリティ】

LOG\_USER

# 【意味】

内部通信用ソケットへの書き込みに失敗しました。

【パラメタの意味】

%1=エラー原因

# 【メッセージ】

# write() error1 fd:%1: %2

【プライオリティ】 LOG\_ERR

# 【ファシリティ】

LOG\_USER

## 【意味】

内部通信用ソケットへの書き込みに失敗しました。

【パラメタの意味】

%1=内部情報 %2=エラー原因

# 第75章 ファームウェアアップデート

この章では、ファームウェアアップデートに関するメッセージについて説明します。

boot\_side\_set error.

【プライオリティ】 LOG\_ERR

【ファシリティ】

LOG\_USER

## 【意味】

Equipment.cfgに次回起動面が設定できなかった場合

【パラメタの意味】

パラメタなし

# 【メッセージ】

Equipment.cfg backup error.

【プライオリティ】 LOG\_ERR

# 【ファシリティ】

LOG\_USER

## 【意味】

Equipment.cfgのBackup作成に失敗しました。

【パラメタの意味】

パラメタなし

# 【メッセージ】

# Equipment.cfg restore error.

【プライオリティ】 LOG\_ERR

【ファシリティ】

LOG\_USER

## 【意味】

Equipment.cfgに次回起動面が設定できませんでした。

【パラメタの意味】 パラメタなし

set boot firmware other-side,however,firmware is not installed.

【プライオリティ】 LOG\_INFO

【ファシリティ】

LOG\_USER

# 【意味】

次回起動面を裏面に設定しましたが、指定された裏面にファームがインストールされていませんでした。 起動面指定は、無効になります。

【パラメタの意味】

パラメタなし

【メッセージ】

set boot firmware other-side.

【プライオリティ】 LOG\_INFO

【ファシリティ】

LOG\_USER

# 【意味】

次回起動面を裏面に設定しました。

【パラメタの意味】

パラメタなし

# 第76章 プロセス監視

この章では、プロセス監視に関するメッセージについて説明します。

%1 already exists

【プライオリティ】 LOG\_ERR

【ファシリティ】

LOG\_USER

## 【意味】

uwdtd.confにすでに登録されています。

【パラメタの意味】

%1=デーモン名

【メッセージ】

%1 is not valid number

【プライオリティ】 LOG\_ERR

【ファシリティ】 LOG\_USER

# 【意味】

uwdtd.confの記述が間違っています。

【パラメタの意味】

%1=読み込み中のトークン

【メッセージ】

%1 is unknown token

【プライオリティ】 LOG\_ERR

【ファシリティ】

LOG\_USER

# 【意味】

uwdtd.confの記述が間違っています。

【パラメタの意味】

%1=内部情報

add\_to\_configs malloc error1

【プライオリティ】 LOG\_ERR

【ファシリティ】

LOG\_USER

#### 【意味】

mallocに失敗しました。

【パラメタの意味】

パラメタなし

# 【メッセージ】

add\_to\_configs malloc error2

【プライオリティ】 LOG\_ERR

## 【ファシリティ】

LOG\_USER

#### 【意味】

mallocに失敗しました。

## 【パラメタの意味】

パラメタなし

# 【メッセージ】

## can't bind socket

【プライオリティ】 LOG\_ERR 【ファシリティ】 LOG\_USER

## 【意味】

uwdtdの起動に失敗しました。

【パラメタの意味】

パラメタなし
can't bind tcp socket

【プライオリティ】 LOG\_ERR

【ファシリティ】

LOG\_USER

#### 【意味】

uwdtdの起動に失敗しました。

【パラメタの意味】

パラメタなし

# 【メッセージ】

can't bind unix dgram socket

【プライオリティ】 LOG\_ERR

#### 【ファシリティ】

LOG\_USER

#### 【意味】

uwdtdの起動に失敗しました。

#### 【パラメタの意味】

パラメタなし

# 【メッセージ】

can't listen tcp socket

【プライオリティ】 LOG\_ERR

【ファシリティ】

LOG\_USER

#### 【意味】

uwdtdの起動に失敗しました。

【パラメタの意味】

can't listen unix stream socket

【プライオリティ】 LOG\_ERR

【ファシリティ】

LOG\_USER

#### 【意味】

uwdtdの起動に失敗しました。

【パラメタの意味】

パラメタなし

# 【メッセージ】

can't make unix dgram socket

【プライオリティ】 LOG\_ERR

#### 【ファシリティ】

LOG\_USER

#### 【意味】

uwdtdの起動に失敗しました。

#### 【パラメタの意味】

パラメタなし

# 【メッセージ】

#### can't parse config file

【プライオリティ】 LOG\_ERR

【ファシリティ】 LOG\_USER

# 【意味】

uwdtdの起動に失敗しました。

【パラメタの意味】

can't set close-on-exec

【プライオリティ】 LOG\_ERR

【ファシリティ】

LOG\_USER

#### 【意味】

uwdtdの起動に失敗しました。

【パラメタの意味】

パラメタなし

```
【メッセージ】
```
command line is duplicated. ignore this entry

【プライオリティ】 LOG\_ERR

【ファシリティ】

LOG\_USER

#### 【意味】

uwdtd.confの1つのエントリに対して、commandの記述が複数あります。

【パラメタの意味】

パラメタなし

【メッセージ】

cpm reboot start. name:%1 kill

【プライオリティ】 LOG\_ERR

【ファシリティ】

LOG\_USER

#### 【意味】

uwdtdによる装置の再起動が動作しました。

【パラメタの意味】

%1=デーモン名

exec command: name=%1 cmdline=%2

【プライオリティ】 LOG\_ERR

【ファシリティ】

LOG\_USER

#### 【意味】

uwdtdからデーモンを起動しました。

【パラメタの意味】 %1=デーモン名 %2=コマンド

【メッセージ】

Fail to get Shared Memory

【プライオリティ】 LOG\_ERR

【ファシリティ】

LOG\_USER

#### 【意味】

Shared Memoryの獲得に失敗しました。

【パラメタの意味】

パラメタなし

# 【メッセージ】

Fail to map Shared Memory

【プライオリティ】 LOG\_ERR

【ファシリティ】 LOG\_USER

【意味】

Shared Memoryのマッピングに失敗しました。

【パラメタの意味】

パラメタなし

【メッセージ】

info register eip:%1 info register esp:%2 info register ebp step:%3 %4 stack:%5

> 【プライオリティ】 LOG\_ERR

【ファシリティ】

LOG\_USER

# 【意味】

hearbeatがexpireしたためuwdtdから終了しました。

【パラメタの意味】

%1=内部情報 %2=内部情報 %3=内部情報 %4=内部情報 %5=内部情報

【メッセージ】

# kill command: name=%1 cmdline=%2

【プライオリティ】 LOG\_ERR

【ファシリティ】 LOG\_USER

# 【意味】

uwdtdからデーモンを終了しました。

【パラメタの意味】

%1=デーモン名 %2=コマンド

name doesn't exist

【プライオリティ】 LOG\_ERR

【ファシリティ】

LOG\_USER

#### 【意味】

uwdtd.confにnameの記述がありません。

【パラメタの意味】

パラメタなし

【メッセージ】

name's size is too big: %1

【プライオリティ】 LOG\_ERR

【ファシリティ】

LOG\_USER

#### 【意味】

/etc/uwdtd.confに書かれてあるデーモンの名前が長すぎます。

【パラメタの意味】

%1=デーモン名

# 【メッセージ】

# name\_bracket\_func:strdup

【プライオリティ】 LOG\_ERR

【ファシリティ】

LOG\_USER

# 【意味】

uwdtd.confのcommandの記述が間違っています。

【パラメタの意味】

# name\_func:strdup

【プライオリティ】 LOG\_ERR

【ファシリティ】

LOG\_USER

#### 【意味】

strdupに失敗しました。

【パラメタの意味】

パラメタなし

【メッセージ】

need to be {. not %1

【プライオリティ】 LOG\_ERR

【ファシリティ】

LOG\_USER

#### 【意味】

uwdtd.confの記述が間違っています。

【パラメタの意味】

%1="{"が必要な箇所に記載されている文字列

# 【メッセージ】

new connection accept error

【プライオリティ】 LOG\_ERR 【ファシリティ】 LOG\_USER

#### 【意味】

uwdtdの起動に失敗しました。

【パラメタの意味】

new userlands malloc error

【プライオリティ】 LOG\_ERR

【ファシリティ】

LOG\_USER

#### 【意味】

uwdtdの起動に失敗しました。

【パラメタの意味】

パラメタなし

# 【メッセージ】

#### none Shared Memory

【プライオリティ】 LOG\_ERR

#### 【ファシリティ】

LOG\_USER

#### 【意味】

uwdtdの起動に失敗しました。

#### 【パラメタの意味】

パラメタなし

# 【メッセージ】

path is too long: %1

【プライオリティ】 LOG\_ERR

【ファシリティ】

LOG\_USER

#### 【意味】

uwdtdの起動に失敗しました。

【パラメタの意味】

%1=uwdtdで監視されるデーモンへのpath

rc.d line is odd. ignore this entry

【プライオリティ】 LOG\_ERR

【ファシリティ】

LOG\_USER

#### 【意味】

uwdtd.confのrcの記述が間違っています。

【パラメタの意味】

パラメタなし

```
【メッセージ】
```
reboot wait %1 sec. rump\_server is down.

【プライオリティ】 LOG\_ERR

【ファシリティ】

LOG\_USER

#### 【意味】

rump\_serverが停止しました。

#### 【パラメタの意味】

%1=装置再起動を待つ時間

# 【メッセージ】

send SIGPWR name=%1

【プライオリティ】 LOG\_ERR

【ファシリティ】

LOG\_USER

#### 【意味】

hearbeatがexpireしてuwdtdからデーモンをkillしました。

【パラメタの意味】

%1=デーモン名

startstop\_command execve error

【プライオリティ】 LOG\_ERR

【ファシリティ】

LOG\_USER

#### 【意味】

uwdtdの起動に失敗しました。

【パラメタの意味】

パラメタなし

# 【メッセージ】

startstop\_command fork error

【プライオリティ】 LOG\_ERR

【ファシリティ】

LOG\_USER

#### 【意味】

uwdtdの起動に失敗しました。

#### 【パラメタの意味】

パラメタなし

# 【メッセージ】

there is no command line

【プライオリティ】 LOG\_ERR

【ファシリティ】

LOG\_USER

#### 【意味】

uwdtd.confに起動するコマンドの記述がありません。

【パラメタの意味】

unknown token: %1

【プライオリティ】 LOG\_ERR

【ファシリティ】

LOG\_USER

#### 【意味】

uwdtd.confの記述が間違っています。

【パラメタの意味】

%1=デーモン名

【メッセージ】

reboot program(no registration)

【プライオリティ】 LOG\_INFO

【ファシリティ】

LOG\_USER

# 【意味】

応答のないプログラムを再起動しました。

【パラメタの意味】

パラメタなし

# 【メッセージ】

send SIGKILL name=%1

【プライオリティ】 LOG\_INFO

【ファシリティ】 LOG\_USER

#### 【意味】

uwdtdからデーモンを終了しました。

【パラメタの意味】

%1=デーモン名

send SIGTERM name=%1

【プライオリティ】 LOG\_INFO

【ファシリティ】

LOG\_USER

# 【意味】

uwdtdからデーモンをkillしました。

【パラメタの意味】

%1=デーモン名

【メッセージ】

stop boot(too many trying)

【プライオリティ】 LOG\_INFO

【ファシリティ】

LOG\_USER

# 【意味】

デーモンの再起動に失敗しました。

【パラメタの意味】

# 第77章 Virtual Router Redundancy Protocol (VRRP)

この章では、Virtual Router Redundancy Protocol (VRRP)に関するメッセージについて説明します。

%1 connect failed %2

【プライオリティ】 LOG\_ERR

【ファシリティ】

LOG\_USER

#### 【意味】

connectに失敗しました。

【パラメタの意味】 %1=エラー箇所

%2=エラーコード

【メッセージ】

%1 recv failed (%2)

【プライオリティ】 LOG\_ERR

【ファシリティ】

LOG\_USER

#### 【意味】

受信に失敗しました。

【パラメタの意味】

%1=エラー箇所 %2=エラーコード

# 【メッセージ】

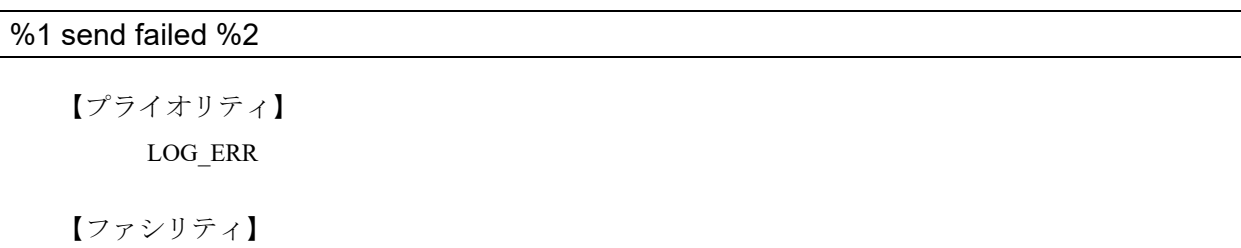

LOG\_USER

#### 【意味】

送信に失敗しました。

【パラメタの意味】 %1=エラー箇所 %2=エラーコード

#### 【メッセージ】

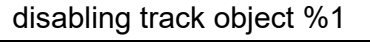

【プライオリティ】 LOG\_ERR

【ファシリティ】

LOG\_USER

#### 【意味】

track objectが無効です。

#### 【パラメタの意味】

%1=オブジェクトナンバー

#### 【メッセージ】

#### exec vrrpcli err

【プライオリティ】 LOG\_ERR

【ファシリティ】

LOG\_USER

# 【意味】

vrrpcliのexecに失敗しました。

#### 【パラメタの意味】

パラメタなし

# 【メッセージ】

# Error send gratuitous ARP ifname[%1] : %2

【プライオリティ】 LOG\_ERR

【ファシリティ】 LOG\_USER

#### 【意味】

GARPの送信に失敗しました。

【パラメタの意味】 %1=インタフェース名 %2=エラーコード

【メッセージ】

Error ioctl(SIOCSIFVADDR) %1

【プライオリティ】 LOG\_ERR

```
【ファシリティ】
```
LOG\_USER

# 【意味】

ioctl (SIOCSIFVADDR)に失敗しました。

```
【パラメタの意味】
```
%1=エラーコード

【メッセージ】

I/F info create getifaddrs: %1

【プライオリティ】 LOG\_ERR

【ファシリティ】

LOG\_USER

#### 【意味】

getifaddrsの取得に失敗しました。

【パラメタの意味】

%1=エラーコード

【メッセージ】

receive vrrp packet size error

【プライオリティ】 LOG\_ERR

【ファシリティ】

LOG\_USER

# 【意味】

受信したvrrpパケットのサイズが長さと違います。

【パラメタの意味】

パラメタなし

# 【メッセージ】

# send trap failed to insert VarBindList

【プライオリティ】 LOG\_ERR

【ファシリティ】

LOG\_USER

# 【意味】

trapのパケット生成に失敗しました。

【パラメタの意味】

パラメタなし

【メッセージ】

unknown track message type[%1]

【プライオリティ】 LOG\_ERR

【ファシリティ】

LOG\_USER

# 【意味】

内部エラーが発生しました。

【パラメタの意味】

%1=内部情報

uwdt continue error

【プライオリティ】 LOG\_ERR

【ファシリティ】

LOG\_USER

#### 【意味】

uwdtのinterval設定に失敗しました。

【パラメタの意味】

パラメタなし

# 【メッセージ】

#### uwdt init error

【プライオリティ】 LOG\_ERR

# 【ファシリティ】

LOG\_USER

#### 【意味】

uwdtの初期化に失敗しました。

#### 【パラメタの意味】

パラメタなし

# 【メッセージ】

#### uwdt restart error

【プライオリティ】 LOG\_ERR 【ファシリティ】 LOG\_USER 【意味】

restartに失敗しました。

【パラメタの意味】

uwdt send error %1

【プライオリティ】 LOG\_ERR

【ファシリティ】

LOG\_USER

#### 【意味】

heartbeat送信に失敗しました。

【パラメタの意味】

%1=rc

【メッセージ】

#### uwdt start error %1

【プライオリティ】 LOG\_ERR

【ファシリティ】

LOG\_USER

#### 【意味】

uwdtの開始に失敗しました。

【パラメタの意味】

%1=uwdt実施結果

# 【メッセージ】

#### uwdt stop error

【プライオリティ】 LOG\_ERR 【ファシリティ】 LOG\_USER 【意味】

stopに失敗しました。

【パラメタの意味】

uwdt suspended error

【プライオリティ】 LOG\_ERR

【ファシリティ】

LOG\_USER

# 【意味】

suspendに失敗しました。

【パラメタの意味】

パラメタなし

【メッセージ】

vrrp advertisement send error %1

【プライオリティ】 LOG\_ERR

【ファシリティ】

LOG\_USER

#### 【意味】

vrrp advertisementの送信に失敗しました。

【パラメタの意味】

%1=エラーコード

# 【メッセージ】

vrrp has detected abnormal timer delay %1 sec (%2)

【プライオリティ】 LOG\_ERR 【ファシリティ】 LOG\_USER

# 【意味】

VRRPがタイマ異常(advertise timer or masterdown timer)を検出しました。

【パラメタの意味】

%1=タイマ遅延時間

%2=タイマ種別 (advertise timer or master down timer)

# 【メッセージ】

# %1 %2 %3 %4 clear.... Done

【プライオリティ】 LOG\_NOTICE

【ファシリティ】

LOG\_USER

# 【意味】

clear vrrp status コマンドを実行しました。

#### 【パラメタの意味】

%1=Port-channel, Management %2=インタフェース番号 (all 指定の場合は all) %3=vrid (vrid 指定でコマンドを実行した場合のみ表示) %4=VRID値(vird指定でコマンドを実行したの場合のみ表示)

# 【メッセージ】

The advertisement interval in the received advertisement is different from the local advertisement interval.

【プライオリティ】 LOG\_NOTICE

【ファシリティ】

LOG\_USER

# 【意味】

受信したadvertisementパケットのintervalがlocal advertisement intervalと違います。

【パラメタの意味】 パラメタなし

The virtual address in the received advertisement is different from the local virtual address.

【プライオリティ】 LOG\_NOTICE

【ファシリティ】

LOG\_USER

# 【意味】

受信したadvertisementパケットの仮想アドレスがローカル仮想アドレスと違います。

【パラメタの意味】

パラメタなし

# 【メッセージ】

Transition to %1 on %2<%3> Vrid<%4> %5

【プライオリティ】 LOG\_NOTICE

```
【ファシリティ】
```
LOG\_USER

# 【意味】

Master、Backup、Initialize状態のどれかへ遷移しました。

【パラメタの意味】

%1=遷移後の状態(Master, Backup, Initialize) %2=インタフェース種別(Port, Management) %3=インタフェース番号 %4=VRID値 %5=遷移理由

# 【メッセージ】

# Error ioctl(SIOCDIFVADDR) %1

【プライオリティ】 LOG\_INFO

【ファシリティ】 LOG\_USER

#### 【意味】

ioctl(SIOCDIFVADDR)に失敗しました。

```
【パラメタの意味】
```
%1=エラーコード

【メッセージ】

IP\_%1\_MEMBERSHIP skipped: index[%2] vrfid[%3] %4

【プライオリティ】 LOG\_INFO

【ファシリティ】

LOG\_USER

#### 【意味】

MEMBERSHIPの追加または削除に失敗しました。

【パラメタの意味】

```
%1=ADD/DROP
%2=インデックス
%3=vrfid
%4=エラーコード
```
【メッセージ】

request track object %1 is not found

【プライオリティ】 LOG\_INFO

【ファシリティ】

LOG\_USER

# 【意味】

当該トラックオブジェクトのエントリが見つかりません。 設定方法によっては、設定反映時に記録される場合があります。

【パラメタの意味】

%1=オブジェクト番号

request track object %1 is not vhost

【プライオリティ】 LOG\_INFO

【ファシリティ】

LOG\_USER

#### 【意味】

当該トラックオブジェクトはvhost track設定ではありません。 設定方法によっては、設定反映時に記録される場合があります。

【パラメタの意味】

%1=オブジェクト番号

#### 【メッセージ】

request vhost %1 is not found

【プライオリティ】 LOG\_INFO

【ファシリティ】

LOG\_USER

#### 【意味】

当該オブジェクト番号の仮想アドレスが見つかりません。 設定方法によっては、設定反映時に記録される場合があります。

【パラメタの意味】

%1=オブジェクト番号

# 【メッセージ】

#### survey connection closed

【プライオリティ】 LOG\_INFO

【ファシリティ】

LOG\_USER

#### 【意味】

surveyとのコネクションが切断されました。

【パラメタの意味】

パラメタなし

【メッセージ】

timer delay warning %1 sec (%2)

【プライオリティ】 LOG\_INFO

【ファシリティ】

LOG\_USER

【意味】

VRRPがタイマ異常(advertise timer or masterdown timer)を検出しました。

#### 【パラメタの意味】

%1=タイマ遅延時間

%2=タイマ種別 (advertise timer or master down timer)

# 【メッセージ】

# track object %1 survey not found

【プライオリティ】 LOG\_INFO

【ファシリティ】

LOG\_USER

# 【意味】

track objectのsurvey監視登録に失敗しました。

【パラメタの意味】

%1=track番号

# 【メッセージ】

# track-group %1: track %2 is not found

【プライオリティ】 LOG\_INFO

【ファシリティ】 LOG\_USER

#### 【意味】

設定したtrack-group内のtrack番号が見つかりません。

# 【パラメタの意味】

%1=track-group名 %2=track番号

【メッセージ】

# request track-group %1 is not found

【プライオリティ】 LOG\_INFO

【ファシリティ】

LOG\_USER

#### 【意味】

要求したtrack-group名が存在しません。

【パラメタの意味】

%1=track-group名

# 【メッセージ】

# track-group %1: track %2 is not valid track

【プライオリティ】 LOG\_INFO

# 【ファシリティ】

LOG\_USER

# 【意味】

設定したtrack-group内のtrack番号が有効な番号ではありません。

【パラメタの意味】

%1=track-group名 %2=track番号

# 第78章 Virtual Router Redundancy Protocol (VRRP)for IPv6

この章では、Virtual Router Redundancy Protocol (VRRP) for IPv6に関するメッセージについて説明します。

%1 connect failed %2

【プライオリティ】 LOG\_ERR

【ファシリティ】

LOG\_USER

# 【意味】

内部エラーが発生しました。

【パラメタの意味】

%1=内部情報

%2=内部情報

【メッセージ】

%1 if id failed %2

【プライオリティ】 LOG\_ERR

【ファシリティ】 LOG\_USER

# 【意味】

内部エラーが発生しました。

【パラメタの意味】 %1=内部情報 %2=内部情報

```
【メッセージ】
```
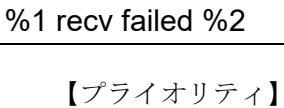

LOG\_ERR

【ファシリティ】

LOG\_USER

# 【意味】

内部エラーが発生しました。

【パラメタの意味】 %1=内部情報 %2=内部情報

【メッセージ】

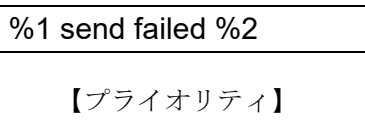

LOG\_ERR

【ファシリティ】 LOG\_USER

#### 【意味】

内部エラーが発生しました。

【パラメタの意味】

%1=内部情報 %2=内部情報

# 【メッセージ】

disabling track object %1

【プライオリティ】 LOG\_ERR

【ファシリティ】

LOG\_USER

#### 【意味】

track objectが無効です。trackの設定を見直してください。

【パラメタの意味】

%1=オブジェクト番号

# 【メッセージ】

#### Error ioctl(SIOCSIFVADDR\_IN6) %1

【プライオリティ】 LOG\_ERR

【ファシリティ】 LOG\_USER

#### 【意味】

内部エラーが発生しました。

【パラメタの意味】

%1=エラーコード

【メッセージ】

#### exec vrrpcli err

【プライオリティ】 LOG\_ERR

【ファシリティ】

LOG\_USER

# 【意味】

内部エラーが発生しました。

#### 【パラメタの意味】

パラメタなし

# 【メッセージ】

# I/F info create getifaddrs: %1

【プライオリティ】 LOG\_ERR

【ファシリティ】

LOG\_USER

# 【意味】

内部エラーが発生しました。

# 【パラメタの意味】

%1=エラーコード

# 【メッセージ】

# receive vrrp packet size error

【プライオリティ】 LOG\_ERR

【ファシリティ】

LOG\_USER

# 【意味】

異常なサイズのadvertiseパケットを受信しました。

# 【パラメタの意味】

パラメタなし

# 【メッセージ】

# send trap failed to insert VarBindList

【プライオリティ】 LOG\_ERR

【ファシリティ】

LOG\_USER

# 【意味】

内部エラーが発生しました。

【パラメタの意味】

パラメタなし

```
【メッセージ】
```
# udp send error %1

【プライオリティ】 LOG\_ERR

# 【ファシリティ】

LOG\_USER

# 【意味】

パケットの送信に失敗しました。

# 【パラメタの意味】

%1=エラーコード

unknown track message type[%1]

【プライオリティ】 LOG\_ERR

【ファシリティ】

LOG\_USER

#### 【意味】

未知のタイプのtrackメッセージを受信しました。

【パラメタの意味】

%1=メッセージタイプ

【メッセージ】

#### uwdt init error

【プライオリティ】 LOG\_ERR

【ファシリティ】

LOG\_USER

#### 【意味】

内部エラーが発生しました。

【パラメタの意味】

パラメタなし

【メッセージ】

uwdt start error %1

【プライオリティ】 LOG\_ERR 【ファシリティ】 LOG\_USER

# 【意味】

内部エラーが発生しました。

【パラメタの意味】

%1=エラーコード

uwdt send error %1

【プライオリティ】 LOG\_ERR

【ファシリティ】

LOG\_USER

#### 【意味】

内部エラーが発生しました。

【パラメタの意味】

%1=エラーコード

# 【メッセージ】

# uwdt continue error

【プライオリティ】 LOG\_ERR

# 【ファシリティ】

LOG\_USER

#### 【意味】

内部エラーが発生しました。

#### 【パラメタの意味】

パラメタなし

# 【メッセージ】

#### uwdt suspended error

【プライオリティ】 LOG\_ERR 【ファシリティ】 LOG\_USER 【意味】

内部エラーが発生しました。

【パラメタの意味】

# uwdt restart error

【プライオリティ】 LOG\_ERR

【ファシリティ】

LOG\_USER

# 【意味】

内部エラーが発生しました。

【パラメタの意味】

パラメタなし

# 【メッセージ】

#### uwdt stop error

【プライオリティ】 LOG\_ERR

# 【ファシリティ】

LOG\_USER

# 【意味】

内部エラーが発生しました。

#### 【パラメタの意味】

パラメタなし

# 【メッセージ】

#### vrrp advertisement send error %1

【プライオリティ】 LOG\_ERR

【ファシリティ】 LOG\_USER

#### 【意味】

vrrp advertisementパケットの送信に失敗しました。

【パラメタの意味】

%1=エラーコード

vrrp has detected abnormal timer delay %1 sec (%2)

【プライオリティ】 LOG\_ERR

【ファシリティ】 LOG\_USER

#### 【意味】

VRRPがタイマ異常(advertise timer or masterdown timer)を検出しました。

【パラメタの意味】 %1=タイマ遅延時間 %2=タイマ種別(advertise timer or master down timer)

# 【メッセージ】

%1 %2 %3 %4 clear.... Done

【プライオリティ】 LOG\_NOTICE

【ファシリティ】

LOG\_USER

#### 【意味】

clear ipv6 vrrp status コマンド実行しました。

【パラメタの意味】

%1=Port-channel, Management %2=インタフェース番号(all指定の場合は all) %3=vrid (vrid指定でコマンドを実行した場合のみ表示) %4=VRID値(vird指定でコマンドを実行したの場合のみ表示)

# 【メッセージ】

The advertisement interval in the received advertisement is different from the local advertisement interval.

【プライオリティ】 LOG\_NOTICE

【ファシリティ】 LOG\_USER

#### 【意味】

受信した advertisement パケットの interval が local advertisement interval と違います。 advertiseパケットとcli設定の広告送信間隔を確認してください。

【パラメタの意味】

パラメタなし

# 【メッセージ】

The virtual address in the received advertisement is different from the local virtual address.

【プライオリティ】 LOG\_NOTICE

【ファシリティ】

LOG\_USER

#### 【意味】

受信したadvertisementパケットの仮想アドレスがローカル仮想アドレスと違います。 仮想アドレス設定を見直してください。

【パラメタの意味】

パラメタなし

【メッセージ】

Transition to %1 on %2<%3> Vrid<%4> %5

【プライオリティ】 LOG\_NOTICE

【ファシリティ】

LOG\_USER

# 【意味】

Master,Backup,Initialize状態のどれかへ遷移

【パラメタの意味】

%1=Master, Backup, Initialize %2=Port, Management %3=インタフェース番号 %4=VRID値 %5=遷移理由
## Error ioctl(SIOCDIFVADDR\_IN6) %1

【プライオリティ】 LOG\_INFO

【ファシリティ】

LOG\_USER

#### 【意味】

内部エラーが発生しました。

【パラメタの意味】

%1=エラーコード

```
【メッセージ】
```
## IPV6\_%1\_GROUP skipped index[%2] vrfid[%3]: %4

【プライオリティ】 LOG\_INFO

【ファシリティ】

LOG\_USER

## 【意味】

マルチキャストグループの参加、または離脱に失敗しました。 IPv6 VRRPに関する設定を含むインタフェースを削除したときに記録される場合があります。

【パラメタの意味】

```
%1=JOIN, LEAVE
%2=インタフェース識別番号
%3=vrfid
%4=エラーコード
```
【メッセージ】

timer delay warning %1 sec (%2)

【プライオリティ】 LOG\_INFO 【ファシリティ】 LOG\_USER

#### 【意味】

VRRPがタイマ異常(advertise timer or masterdown timer)を検出しました。

【パラメタの意味】 %1=タイマ遅延時間 %2= タイマ種別 (advertise timer or master down timer)

## 【メッセージ】

request track object %1 is not found

【プライオリティ】 LOG\_INFO

【ファシリティ】 LOG\_USER

#### 【意味】

当該オブジェクトが見つかりませんでした。 設定方法によっては、設定反映時に記録される場合があります。

【パラメタの意味】

%1=オブジェクト番号

【メッセージ】

request track object %1 is not vhost

【プライオリティ】 LOG\_INFO

【ファシリティ】

LOG\_USER

#### 【意味】

当該トラックオブジェクトはvhost track設定ではありません。 設定方法によっては、設定反映時に記録される場合があります。

【パラメタの意味】

%1=オブジェクト番号

request vhost %1 is not found

【プライオリティ】 LOG\_INFO

【ファシリティ】

LOG\_USER

## 【意味】

当該オブジェクト番号の仮想アドレスが見つかりません。 設定方法によっては、設定反映時に記録される場合があります。

【パラメタの意味】

%1=オブジェクト番号

## 【メッセージ】

survey connection closed

【プライオリティ】 LOG\_INFO

【ファシリティ】

LOG\_USER

#### 【意味】

surveyとのコネクションが切断されました。

【パラメタの意味】

パラメタなし

## 【メッセージ】

track object %1 survey not found

【プライオリティ】 LOG\_INFO

【ファシリティ】

LOG\_USER

#### 【意味】

track objectのsurvey 監視登録に失敗しました。

継続して出ている場合はtrackの設定およびsurveyの設定を見直してください。

【パラメタの意味】

%1=オブジェクト番号

## 【メッセージ】

#### Delegation interface is not found

【プライオリティ】 LOG\_ERR

【ファシリティ】

LOG\_USER

【意味】

Delegationインタフェースが見つかりません。

#### 【パラメタの意味】

パラメタなし

## 【メッセージ】

## track-group %1: track %2 is not found

【プライオリティ】 LOG\_INFO

## 【ファシリティ】

LOG\_USER

## 【意味】

設定したtrack-group内のtrack番号が見つかりません。

【パラメタの意味】

%1=track-group名 %2=track番号

## 【メッセージ】

## request track-group %1 is not found

【プライオリティ】 LOG\_INFO

【ファシリティ】

LOG\_USER

## 【意味】

要求したtrack-group名が存在しません。

#### 【パラメタの意味】

%1=track-group名

## 【メッセージ】

## track-group %1: track %2 is not valid track

【プライオリティ】 LOG\_INFO

【ファシリティ】

LOG\_USER

## 【意味】

設定したtrack-group内のtrack番号が有効な番号ではありません。

## 【パラメタの意味】

%1=track-group名

%2=track番号

# 第79章 Virtual Router Redundancy Protocol (VRRP)設 定反映

この章では、Virtual Router Redundancy Protocol (VRRP)設定反映に関するメッセージについて説明します。

secondary virtual address %1 is invalid (%2)

【プライオリティ】 LOG\_INFO

【ファシリティ】

LOG\_USER

## 【意味】

セカンダリ仮想アドレスの設定が不正値です。

【パラメタの意味】

%1=無効となったセカンダリ仮想アドレス

%2=same as real address: 実アドレスと同じ

same as virtual address:プライマリ仮想アドレスと同じ

same as secondary virtual address:セカンダリ仮想アドレスと同じ

## 【メッセージ】

#### the number of secondary virtual addresses exceeded the maximum

【プライオリティ】 LOG\_INFO

【ファシリティ】 LOG\_USER

## 【意味】

セカンダリ仮想アドレスの設定が最大有効数を超えました。

【パラメタの意味】

パラメタなし

## 第80章 ルーティングプロトコル処理

この章では、ルーティングプロトコル処理に関するメッセージについて説明します。

%1 (%2): Label %3 conflict(%4 (%5))

【プライオリティ】

LOG\_ERR

【ファシリティ】

LOG\_USER

#### 【意味】

設定したlabelが他のピアのlabelと重複しています。

【パラメタの意味】

```
%1=ピアアドレス
%2=VRF名
%3=label値
%4=mpls labelに対応付けされ有効となっているピアアドレス
%5=mpls labelに対応付けされ有効となっているVRF
```
## 【メッセージ】

#### %1 (%2): Label %3 exceeded the label range[%4/%5]

【プライオリティ】 LOG\_ERR

```
【ファシリティ】
```
LOG\_USER

#### 【意味】

設定したlabelがstatic labelの範囲を超えています。

【パラメタの意味】

%1=ピアアドレス %2=VRF名 %3=label値 %4=static labelの最小値 %5=static labelの最大値

【メッセージ】

%1 exceeded alert rate. (%2%% used)

【プライオリティ】 LOG\_ERR

【ファシリティ】

LOG\_USER

#### 【意味】

装置内で使用されるIDリソースがalertしきい値 (default 99%)に達しました。

#### 【パラメタの意味】

%1=ID名(NHDN NHID,LINK NHID,LSP NHID,RT-EXP-ID,ILM Counter ID) %2=IDリソースの使用率

## 【メッセージ】

%LINEPROTO-UPDOWN: Line protocol on Interface %1, changed state to %2

【プライオリティ】 LOG\_ERR

【ファシリティ】

LOG\_USER

## 【意味】

インタフェース上のLine protocolがUP/Downしました。

#### 【パラメタの意味】

%1=インタフェース名 %2=up、またはdown

## 【メッセージ】

## Bfd\_Library\_Stop addr NULL error

【プライオリティ】 LOG\_ERR

【ファシリティ】

LOG\_DAEMON

## 【意味】

BFDライブラリの実行に失敗しました (アドレスエラー)。

【パラメタの意味】

パラメタなし

## Bfd\_Library\_Stop map NULL error

【プライオリティ】 LOG\_ERR

【ファシリティ】

LOG\_DAEMON

#### 【意味】

BFDライブラリの実行に失敗しました (map名エラー)。

【パラメタの意味】

パラメタなし

#### 【メッセージ】

create socket error[%1]

【プライオリティ】 LOG\_ERR

## 【ファシリティ】

LOG\_USER

#### 【意味】

vrrpd <=> nsmのソケット作成に失敗しました。

#### 【パラメタの意味】

%1=エラーメッセージ

## 【メッセージ】

## Cannot find VRF %1 in IFID

【プライオリティ】 LOG\_ERR

```
【ファシリティ】
```
LOG\_USER

#### 【意味】

IFID共有メモリに登録されていないVRFだったためnsmへのVRF登録に失敗しました。

【パラメタの意味】

%1=登録に失敗したVRF名

fail UNIX domain socket set recv buff

【プライオリティ】

LOG\_ERR

【ファシリティ】

LOG\_DAEMON

#### 【意味】

trackメッセージの受信バッファのサイズ変更に失敗しました。

【パラメタの意味】

パラメタなし

#### 【メッセージ】

fail UNIX domain socket set send buff

【プライオリティ】 LOG\_ERR

【ファシリティ】

LOG\_DAEMON

#### 【意味】

trackメッセージの送信バッファのサイズ変更に失敗しました。

【パラメタの意味】

パラメタなし

## 【メッセージ】

failed to assign %1 NHID due to reaching the limit.

【プライオリティ】 LOG\_ERR 【ファシリティ】 LOG\_USER

【意味】

NHIDリソースが枯渇しました。

【パラメタの意味】

%1=nhd\_type

failed to assign RT-EXP-ID due to reaching the limit.

【プライオリティ】 LOG\_ERR

【ファシリティ】

LOG\_USER

## 【意味】

RT-EXP-IDリソースが枯渇しました。

【パラメタの意味】

パラメタなし

```
【メッセージ】
```
## fcntl(%1, F\_SETFD, FD\_CLOEXEC)[%2] FAIL (%3:%4)

【プライオリティ】 LOG\_ERR

【ファシリティ】

LOG\_USER

## 【意味】

ディスクリプタのフラグの設定に失敗しました。

【パラメタの意味】

%1=ソケット番号 %2=エラーコード %3=エラー番号 %4=エラーメッセージ

【メッセージ】

ioctl(SIOCSRTNHID) error %1

【プライオリティ】 LOG\_ERR

【ファシリティ】

LOG\_USER

#### 【意味】

kernelへのnexthop IDのセットに失敗しました。

【パラメタの意味】 %1=エラー内容

【メッセージ】

ip route vrf %1 %2 %3: Label %4 conflict(%5)

【プライオリティ】 LOG\_ERR

【ファシリティ】

LOG\_USER

#### 【意味】

static route設定のlabelが重複しています。

【パラメタの意味】

%1=VRF名

%2=static route  $\oslash$  prefix

%3=static route  $\oslash$  nexthop

 $\%$ 4=label

%5=labelに対応付けされ有効となっているインタフェース名

```
【メッセージ】
```
ipv6 route vrf %1 %2 %3: Label %4 conflict(%5)

【プライオリティ】 LOG\_ERR

【ファシリティ】

LOG\_USER

#### 【意味】

static route設定のlabelが重複しています。

【パラメタの意味】

%1=VRF名 %2=static route  $\oslash$  prefix %3=static route  $\oslash$  nexthop %4=label %5=labelに対応付けされ有効となっているインタフェース名

Init\_BfdCom not connect bfdd

【プライオリティ】 LOG\_ERR

【ファシリティ】

LOG\_DAEMON

#### 【意味】

BFDデーモンとの通信に失敗しました。

【パラメタの意味】

パラメタなし

```
【メッセージ】
```
Label duplicate check mode disabel. Please reset.

【プライオリティ】 LOG\_ERR

【ファシリティ】

LOG\_USER

#### 【意味】

labelの重複チェックモードが無効になりました。装置を再起動してください。

【パラメタの意味】

パラメタなし

## 【メッセージ】

Label duplicate check mode enable. Please reset.

【プライオリティ】 LOG\_ERR

```
【ファシリティ】
```
LOG\_USER

#### 【意味】

labelの重複チェックモードが有効になりました。装置を再起動してください。

【パラメタの意味】

パラメタなし

MAXPFXEXCEED: No. of prefix received from %1 (afi %2): %3 exceed limit %4

【プライオリティ】 LOG\_ERR

【ファシリティ】

LOG\_USER

## 【意味】

prefix count がmax 値を超過しました。

【パラメタの意味】

%1=BGPピアのアドレス  $\%$ 2=afi %3=prefix count数 %4=max値

## 【メッセージ】

## memory-exhausted.(%1)

【プライオリティ】

LOG\_ERR

【ファシリティ】

LOG\_DAEMON

## 【意味】

プロセスがメモリを確保できませんでした。

【パラメタの意味】

%1=システムコール名

【メッセージ】

nexthop %1 (RD %2) status is updated over unexpected times

【プライオリティ】 LOG\_ERR

【ファシリティ】

LOG\_USER

#### 【意味】

nexthopの状態更新処理が、異常回数(5回以上)行われました。経路表の状態に不整合が生じている可能 性があります。

【パラメタの意味】

%1=nexthopアドレス

%2=nexthopの属するVRFのRD

【メッセージ】

#### no peer node

【プライオリティ】 LOG\_ERR

【ファシリティ】

LOG\_DAEMON

## 【意味】

BFDへ通知する際、ピアにノードがありません。

【パラメタの意味】

パラメタなし

【メッセージ】

#### not Bfd\_Library\_Init [%1]

【プライオリティ】 LOG\_ERR

【ファシリティ】

LOG\_DAEMON

#### 【意味】

BFDライブラリのロードに失敗しました。

【パラメタの意味】

%1=エラーコード

【メッセージ】

## not Bfd\_Library\_Read [%1]

【プライオリティ】 LOG\_ERR

【ファシリティ】

LOG\_DAEMON

## 【意味】

BFDライブラリのロードに失敗しました。

#### 【パラメタの意味】

%1=エラーコード

## 【メッセージ】

#### not Bfd\_Library\_Reconnect [%1]

【プライオリティ】

LOG\_ERR

【ファシリティ】

LOG\_DAEMON

#### 【意味】

BFDライブラリのロードに失敗しました。

【パラメタの意味】

%1=エラーコード

【メッセージ】

## not Bfd\_Library\_Start [%1]

【プライオリティ】 LOG\_ERR

## 【ファシリティ】

LOG\_DAEMON

#### 【意味】

BFDライブラリのロードに失敗しました。

## 【パラメタの意味】

%1=エラーコード

#### not Bfd\_Library\_Stop [%1]

【プライオリティ】 LOG\_ERR

【ファシリティ】

LOG\_DAEMON

#### 【意味】

BFDライブラリのロードに失敗しました。

【パラメタの意味】

%1=エラーコード

## 【メッセージ】

## not interwork bfd

【プライオリティ】 LOG\_ERR

#### 【ファシリティ】

LOG\_DAEMON

## 【意味】

LSP-ping BFD連携時において内部パラメータが不正です。

#### 【パラメタの意味】

パラメタなし

## 【メッセージ】

not load /usr/lib/libbfd\_com.so

【プライオリティ】 LOG\_ERR

【ファシリティ】

LOG\_DAEMON

#### 【意味】

BFDライブラリのオープンに失敗しました。

【パラメタの意味】

パラメタなし

nsm: Routing socket overflowed! cnt: %1

【プライオリティ】 LOG\_ERR

【ファシリティ】

LOG\_USER

#### 【意味】

モジュール間メッセージの送受信に使われるsocket bufferがoverflowしました。モジュール間でインタ フェースやconnected経路の状態に不整合が発生している可能性があります。

【パラメタの意味】

%1=overflowしたメッセージ数

【メッセージ】

#### null peer

【プライオリティ】 LOG\_ERR

【ファシリティ】

LOG\_DAEMON

#### 【意味】

BFDへ通知する際、ピアの情報がありません。

【パラメタの意味】 パラメタなし

【メッセージ】

null peer dest\_lsp\_id

【プライオリティ】 LOG\_ERR

【ファシリティ】

LOG\_DAEMON

#### 【意味】

LSP-ping BFD連携においてlspidが不明です。

【パラメタの意味】

パラメタなし

【メッセージ】

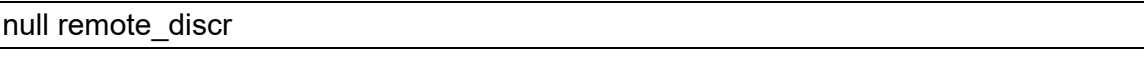

【プライオリティ】 LOG\_ERR

【ファシリティ】

LOG\_DAEMON

## 【意味】

LSP-ping BFD連携においてリモートdiscriminator情報が不明です。

【パラメタの意味】

パラメタなし

【メッセージ】

## null resp

【プライオリティ】 LOG\_ERR

【ファシリティ】

LOG\_DAEMON

## 【意味】

LSP-ping BFD連携においてrespの情報がありません。

【パラメタの意味】

パラメタなし

【メッセージ】

null resp dest\_lsp\_id

【プライオリティ】 LOG\_ERR

【ファシリティ】

LOG\_DAEMON

#### 【意味】

LSP-ping BFD連携においてlspidが不明です。

【パラメタの意味】

パラメタなし

【メッセージ】

prefix[%1/%2] kernel route add error[%3]

【プライオリティ】 LOG\_ERR

【ファシリティ】

LOG\_USER

#### 【意味】

kernelへの経路追加に失敗しました。

【パラメタの意味】

%1=失敗した経路のアドレス %2=失敗した経路のマスク長 %3=エラーコード

【メッセージ】

prefix[%1/%2] kernel route delete error[%3]

【プライオリティ】 LOG\_ERR

【ファシリティ】

LOG\_USER

## 【意味】

kernelからの経路削除に失敗しました。

【パラメタの意味】

%1=失敗した経路のアドレス %2=失敗した経路のマスク長 %3=エラーコード

recv illegal remote discriminator. old %1 / new %2

【プライオリティ】 LOG\_ERR

【ファシリティ】

LOG\_DAEMON

#### 【意味】

LSP-ping BFD連携時、ping replyで不正なリモートdiscriminatorを受信しました。

【パラメタの意味】

%1=受信を想定しているリモートdiscriminator値 %2=実際に受信したリモートdiscriminator 値

## 【メッセージ】

#### release session by BFD lsp\_id:%1

【プライオリティ】 LOG\_ERR

```
【ファシリティ】
```
LOG\_DAEMON

#### 【意味】

RSVP BFD連携においてBFDダウンによりLSPをreleaseしました。

【パラメタの意味】

%1=releaseしたLSPトンネルのlspid

## 【メッセージ】

#### start BFD session. (discriminator: local %1 / remote %2)

【プライオリティ】 LOG\_ERR

【ファシリティ】

LOG\_DAEMON

#### 【意味】

LSP-ping BFD連携時、正常にBFDセッションを開始しました。

【パラメタの意味】

%1=ローカル discriminator 値

%2=リモート discriminator 値

## 【メッセージ】

#### Static label range is not setting

【プライオリティ】 LOG\_ERR

【ファシリティ】

LOG\_DAEMON

#### 【意味】

mpls label range static設定がありません。

【パラメタの意味】

パラメタなし

## 【メッセージ】

#### unknown fec flag

【プライオリティ】 LOG\_ERR

【ファシリティ】

LOG\_DAEMON

## 【意味】

LSP-ping BFD連携において内部パラメータが不正です。

【パラメタの意味】

パラメタなし

## 【メッセージ】

## write error fd[%1] error[%2]

【プライオリティ】 LOG\_ERR

【ファシリティ】 LOG\_USER

#### 【意味】

vrrpdへのメッセージ送信に失敗しました。

【パラメタの意味】

%1=通信ソケットのファイルディスクリプタ %2=エラーメッセージ

【メッセージ】

COUNTER-CHANGED: %1 %2/3: %4 -> %5

【プライオリティ】

LOG\_WARNING

【ファシリティ】

LOG\_DAEMON

#### 【意味】

show ip bgpコマンドで経路表示にともない、経路数の数えなおしが動作し、数えなおし前後で経路数が変 化しました。

【パラメタの意味】

%1=host IP address %2/%3=経路種別ID %4=数えなおし前の値 %5=数えなおし後の値

## 【メッセージ】

#### COUNTER-CHANGED: %1 vrf %2 %3/%4: %5 -> %6

【プライオリティ】 LOG\_WARNING

【ファシリティ】

LOG\_DAEMON

#### 【意味】

show ip bgpコマンドで経路表示にともない、経路数の数えなおしが動作し、数えなおし前後で経路数が変 化しました。

【パラメタの意味】

%1=host IP address %2=VRF名 %3/%4=経路種別ID %5=数えなおし前の値 %6=数えなおし後の値

## 【メッセージ】

ifp ifindex is overwritten with msg ifindex (%1: %2 -> %3)

【プライオリティ】

LOG\_WARNING

【ファシリティ】

LOG\_DAEMON

#### 【意味】

インタフェースのifindexが上書きされました。

#### 【パラメタの意味】

```
%1=インタフェース名
\%2 = \Box if index
%3=\frac{2}{3}ifindex
```
## 【メッセージ】

Kernel add failed.(%1) : static ARP/NDP %2, vrfid(%3)

【プライオリティ】 LOG\_WARNING

【ファシリティ】 LOG\_USER

#### 【意味】

インタフェース設定変更時にstatic ARP(NDP)をカーネルへ登録しましたが、失敗しました。

【パラメタの意味】

%1=契機となったメッセージタイプ %2=失敗したエントリのプレフィックス %3= $\pm$ > | J  $\circ$  VRFID(system vrf id)

【メッセージ】

Kernel add failed. : static ARP/NDP %1, vrfid(%2)

【プライオリティ】 LOG\_WARNING 【ファシリティ】

LOG\_USER

#### 【意味】

static ARP(NDP)設定を読み込んだときにカーネルへ登録しましたが、失敗しました。

#### 【パラメタの意味】

%1=失敗したエントリのプレフィックス

 $\%2 = \pm \vee \vdash \cup \oslash \text{VRFID}(\text{system vrf id})$ 

## 【メッセージ】

Kernel nhid set failed. : static ARP/NDP %1, vrfid(%2), nhid(%3)

【プライオリティ】

LOG\_WARNING

【ファシリティ】

LOG\_USER

#### 【意味】

待機系側NSMで同期により受信したnexthop IDのカーネルへのセットに失敗しました。

#### 【パラメタの意味】

%1=失敗したエントリのprefix %2= $\pm$ ントリのVRFID(system vrf id) %3=セットしようとしたnexthop ID

## 【メッセージ】

MAXPFXEXCEED(WARNING): No. of prefix received from %1 (afi %2): %3 exceed limit %4

【プライオリティ】

LOG\_WARNING

【ファシリティ】

LOG\_USER

#### 【意味】

prefix count が warning 値を超過しました。

【パラメタの意味】

```
%1=BGPピアのアドレス
\frac{9}{2}=afi
%3=prefix count数
```
%4=warning 値

## 【メッセージ】

#### nsm\_client\_read\_msg: header decode error(%1)

【プライオリティ】

LOG\_WARNING

【ファシリティ】

LOG\_USER

#### 【意味】

NSMクライアントとの通信中に、ヘッダのデコードに失敗しました。

#### 【パラメタの意味】

%1=エラーコード

## 【メッセージ】

## nsm\_client\_read\_msg: read error(length=%1)(%2)(%3)

【プライオリティ】 LOG\_WARNING

【ファシリティ】

LOG\_USER

## 【意味】

NSMクライアントとの通信中に、メッセージの読み込みに失敗しました。

【パラメタの意味】

%1=メッセージ長 %2=読み込めたバイト数 %3=エラーメッセージ

## 【メッセージ】

## nsm\_parse\_route\_ipv4: decode error(%1)

【プライオリティ】 LOG\_WARNING

【ファシリティ】 LOG\_USER

#### 【意味】

経路データのデコードに失敗しました。

【パラメタの意味】

%1=エラーコード

【メッセージ】

%1 %2 [FSM] %3 (%4->%5)

【プライオリティ】 LOG\_INFO

【ファシリティ】

LOG\_USER

#### 【意味】

BGPのFSM状態遷移により、Establishedになりました。または、Establishedから他の状態に遷移しまし た。

【パラメタの意味】

```
%1=BGPピアのアドレス(動的に接続されたピアの先頭には"*"が付きます)
```
%2=VRF名

```
%3=イベントの種類(以下参照)
```
BGP\_Start

BGP\_Stop

TCP connection open

TCP\_connection\_closed

TCP\_connection\_open\_failed

TCP\_fatal\_error

ConnectRetry\_timer\_expired

Hold Timer expired

```
 KeepAlive_timer_expired
```

```
 Receive_OPEN_message
```
Receive KEEPALIVE message

Receive\_UPDATE\_message

```
Receive NOTIFICATION message
```
%4=BGPステート(以下のどれか)

Idle

Connect

Active

 OpenSent OpenConfirm

Established

```
%5=BGPステート(以下のどれか)
 Idle
 Connect
 Active
 OpenSent
 OpenConfirm
 Established
```
## %1 %2 NOTIFICATION %3/%4 (%5%6) %7 bytes"

【プライオリティ】 LOG\_INFO

【ファシリティ】

LOG\_USER

#### 【意味】

BGP NOTIFICATIONメッセージを送受信しました。

【パラメタの意味】

```
%1=BGPピアのアドレス
```
%2=sendingまたはreceived

```
%3=NOTIFICATION \Box - \nvdash
```

```
%4=NOTIFICATIONサブコード
```
%5=NOTIFICATION コードメッセージ (以下参照)

Message Header Error

OPEN Message Error

 UPDATE Message Error Hold Timer Expired

Finite State Machine Error

```
 Cease
```
Unrecognized Error Code

%6=NOTIFICATOINサブコードメッセージ (以下のどれか)

```
【メッセージヘッダエラーの場合】
```
Connection Not Synchronized.

Bad Message Length.

Bad Message Type.

【OPENメッセージエラーの場合】

Unsupported Version Number.

Bad Peer AS.

Bad BGP Identifier.

Unsupported Optional Parameter.

 Authentication Failure. Unacceptable Hold Time. Unsupported Capability. 【UPDATEメッセージエラーの場合】 Malformed Attribute List. Unrecognized Well-known Attribute. Missing Well-known Attribute. Attribute Flags Error. Attribute Length Error. Invalid ORIGIN Attribute. AS Routing Loop. Invalid NEXT\_HOP Attribute. Optional Attribute Error. Invalid Network Field. Malformed AS\_PATH. 【CEASEの場合】 Maximum Number of Prefixes Reached. Administratively Shutdown. Peer Unconfigured. Administratively Reset. Connection Rejected. Other Configuration Change. 【その他の場合】 Unrecognized Error Subcode %7=NOTIFICATIONの長さ(数字)

【メッセージ】

## %1 (%2) Attribute discard error %3(%4) : %5 (%6)

【プライオリティ】 LOG\_INFO

【ファシリティ】

LOG\_USER

#### 【意味】

Attribute discardを行うエラーを発見しました。

```
【パラメタの意味】
```

```
%1=BGPピアのアドレス
%2=VRF名またはINET
%3=エラーのあったアトリビュート名(以下のどれか)
 ORIGIN
```
 NEXT\_HOP MULTI\_EXIT\_DISC LOCAL\_PREF ATOMIC\_AGGREGATE AGGREGATOR **COMMUNITY**  ORIGINATOR\_ID CLUSTER\_LIST EXTENDED COMMUNITIES AS4\_PATH AS4\_AGGREGATOR REMOTE\_NEXT\_HOP UNKNOWN %4=エラーのあったアトリビュートタイプ(数字) %5=エラーの内容(以下のどれか) 【ORIGINの場合】 Same attribute appears twice in a message 【NEXT\_HOPの場合】 Same attribute appears twice in a message 【MULTI\_EXIT\_DISCの場合】 Same attribute appears twice in a message 【LOCAL\_PREFの場合】 Attribute is received from eBGP peer Same attribute appears twice in a message 【ATOMIC\_AGGREGATEの場合】 Attribute length is not zero Same attribute appears twice in a message 【AGGREGATORの場合】 Attribute length is not six Attribute length is not eight AS number is invalid Same attribute appears twice in a message 【COMMUNITYの場合】 Same attribute appears twice in a message 【ORIGINATOR\_IDの場合】 Attribute is received from eBGP peer Same attribute appears twice in a message 【CLUSTER\_LISTの場合】 Attribute is received from eBGP peer Same attribute appears twice in a message 【EXTENDED COMMUNITIESの場合】 Same attribute appears twice in a message

【AS4\_PATH】

 Attribute length is invalid Attribute is received from NBGP speaker Segment type is invalid Segment length is invalid AS number is invalid Same attribute appears twice in a message 【AS4\_AGGREGATOR】 Attribute length is not eight

Attribute is received from NBGP speaker

Aggregator attribute do not exist

AS number is invalid

Same attribute appears twice in a message

#### 【REMOTE\_NEXT\_HOPの場合】

Attribute flag value is invalid

Attribute length is invalid

TLV length is invalid

Tunnel address length is invalid

Same attribute appears twice in a message

#### 【UNKNOWNの場合】

Attribute flag value is invalid

Same attribute appears twice in a message

%6=エラーのあったパラメタの値(数字)

## 【メッセージ】

#### %1 (%2) BGP surveillance peer %3 %4

【プライオリティ】 LOG\_INFO

#### 【ファシリティ】

LOG\_USER

#### 【意味】

VRFのBGPピアが監視しているsurveyの状態がup/downしました。

```
【パラメタの意味】
```

```
%1=BGPピアのアドレス
%2=VRF名
%3=surveyピアのアドレス
%4=up/down
```
%1 (%2) BGP track-group %3 %4

【プライオリティ】 LOG\_INFO

【ファシリティ】

LOG\_USER

#### 【意味】

VRFのBGPピアが監視しているトラックの状態がup/downしました。

【パラメタの意味】

%1=BGPピアのアドレス %2=VRF名 %3=トラックグループ名 %4=up/down

## 【メッセージ】

%1 (%2) BGP track %3 %4

【プライオリティ】

LOG\_INFO

【ファシリティ】

LOG\_USER

## 【意味】

VRFのBGPピアが監視しているトラックの状態がup/downしました。

【パラメタの意味】

%1=BGPピアのアドレス %2=VRF名 %3=トラック番号 %4=up/down

## 【メッセージ】

## %1 (%2) Segment discard error AS4\_PATH(17) : Segment type is %3

【プライオリティ】 LOG\_INFO

【ファシリティ】

LOG\_USER

#### 【意味】

AS4\_PATHのsegment typeがAS\_CONFED\_SET、またはAS\_CONFED\_SEQUENCEで、そのsegmentを廃 棄しました。

【パラメタの意味】

%1=BGPピアのアドレス

%2=VRF名、またはINET

%3=segment type(AS\_CONFED\_SET、またはAS\_CONFED\_SEQUENCE)

## 【メッセージ】

#### %1 (%2) Treat-as-withdraw error %3(%4) : %5 (%6)

【プライオリティ】 LOG\_INFO

【ファシリティ】

LOG\_USER

#### 【意味】

Treat-as-withdrawを行うエラーを発見しました。

#### 【パラメタの意味】

%1=BGPピアのアドレス %2=VRF名またはINET %3=エラーのあったアトリビュート名(以下のどれか) ORIGIN AS\_PATH NEXT\_HOP MULTI\_EXIT\_DISC LOCAL\_PREF ATOMIC\_AGGREGATE AGGREGATOR **COMMUNITY**  ORIGINATOR\_ID CLUSTER\_LIST EXTENDED COMMUNITIES AS4\_PATH AS4\_AGGREGATOR REMOTE\_NEXT\_HOP UNKNOWN %4=エラーのあったアトリビュートタイプ(数字)

## %5=エラーの内容(以下のどれか) 【ORIGINの場合】 Attribute length exceed total attribute length Attribute flag value is invalid Attribute length is not one Missing well-known attribute Attribute value is invalid 【AS\_PATHの場合】 Attribute length exceed total attribute length 【NEXT\_HOPの場合】 Attribute length exceed total attribute length Attribute flag value is invalid Attribute length is not four Missing well-known attribute Attribute value is invalid 【MULTI\_EXIT\_DISCの場合】 Attribute length exceed total attribute length Attribute flag value is invalid Attribute length is not four 【LOCAL\_PREFの場合】 Attribute length exceed total attribute length Attribute flag value is invalid Attribute length is not four 【ATOMIC\_AGGREGATEの場合】 Attribute length exceed total attribute length Attribute flag value is invalid 【AGGREGATORの場合】 Attribute length exceed total attribute length Attribute flag value is invalid 【COMMUNITYの場合】 Attribute length exceed total attribute length Attribute flag value is invalid Attribute length is invalid 【ORIGINATOR\_IDの場合】 Attribute length exceed total attribute length Attribute flag value is invalid Attribute length is not four 【CLUSTER\_LISTの場合】 Attribute length exceed total attribute length Attribute flag value is invalid Attribute length is invalid 【EXTENDED COMMUNITIESの場合】

Attribute length exceed total attribute length
Attribute flag value is invalid

Attribute length is invalid

【AS4\_PATH】

Attribute length exceed total attribute length

Attribute flag value is invalid

#### 【AS4\_AGGREGATOR】

Attribute length exceed total attribute length

Attribute flag value is invalid

#### 【REMOTE\_NEXT\_HOPの場合】

Attribute length exceed total attribute length

【UNKNOWNの場合】

Attribute length exceed total attribute length

【アトリビュート名が表示されない】

Attribute length is smaller than min len

%6=エラーのあったパラメタの値(数字)

# 【メッセージ】

#### %1 BGP surveillance peer %2 %3

【プライオリティ】 LOG\_INFO

【ファシリティ】

LOG\_USER

#### 【意味】

INETのBGPピアが監視しているsurveyの状態がup/downしました。

【パラメタの意味】

```
%1=BGPピアのアドレス
%2=surveyピアのアドレス
%3=up/down
```
# 【メッセージ】

#### %1 BGP track-group %2 %3

【プライオリティ】 LOG\_INFO

【ファシリティ】 LOG\_USER

INETのBGPピアが監視しているトラックの状態がup/downしました。

【パラメタの意味】 %1=BGPピアのアドレス

%2=トラックグループ名 %3=up/down

【メッセージ】

%1 BGP track %2 %3

【プライオリティ】 LOG\_INFO

【ファシリティ】

LOG\_USER

#### 【意味】

INETのBGPピアが監視しているトラックの状態がup/downしました。

【パラメタの意味】

%1=BGPピアのアドレス %2=トラック番号 %3=up/down

【メッセージ】

%1 exceeded warning rate. (%2% used)

【プライオリティ】 LOG\_INFO

【ファシリティ】

LOG\_USER

#### 【意味】

装置内で使用されるIDリソースが warning 閾値 (default 90%)に達しました。

【パラメタの意味】

%1=ID名 %2=IDリソースの使用率

%1 Exceed max withdrawal message (%2)

【プライオリティ】 LOG\_INFO

【ファシリティ】

LOG\_USER

#### 【意味】

LDPで受信したwithdrawal messageが、一定時間内に一定数以上になりました。

【パラメタの意味】

%1=ピアアドレス %2=withdraw数

# 【メッセージ】

%1 max cost applied (ldp session is down)

【プライオリティ】 LOG\_INFO

【ファシリティ】 LOG\_USER

#### 【意味】

LDPセッション状態がdownへ遷移しました。

【パラメタの意味】

%1=インタフェース名

#### 【メッセージ】

#### %1 normal cost applied (ldp session is up)

【プライオリティ】 LOG\_INFO

【ファシリティ】

LOG\_USER

#### 【意味】

LDPセッション状態がupへ遷移しました。

【パラメタの意味】

%1=インタフェース名

【メッセージ】

# %1 OSPF track-group %2 %3

【プライオリティ】 LOG\_INFO

```
【ファシリティ】
```
LOG\_USER

#### 【意味】

監視しているトラックの状態がup/downしました。

#### 【パラメタの意味】

%1=インタフェース名 %2=トラックグループ名 %3=up/down

# 【メッセージ】

%1 OSPF track %2 %3

【プライオリティ】 LOG\_INFO

【ファシリティ】 LOG\_USER

#### 【意味】

監視しているトラックの状態がup/downしました。

【パラメタの意味】

%1=インタフェース名 %2=トラック番号 %3=up/down

【メッセージ】

%OSPF-AREA-CHANGE: from area %1 to area %2 ( %3/%4 )

【プライオリティ】 LOG\_INFO

【ファシリティ】

LOG\_USER

#### 【意味】

設定変更により、%3/%4に対するエリアが%1から%2に変更されました。

#### 【パラメタの意味】

%1=変更前のエリアID %2=変更後のエリアID

# 【メッセージ】

# (%1) %2 Local bind down <FEC: %3, label: %4>

【プライオリティ】 LOG\_INFO

【ファシリティ】

LOG\_USER

#### 【意味】

LDPのLocal bindがdownしました。

【パラメタの意味】

%1=インタフェース名 %2=ピアアドレス %3=FEC 名 %4=label名

# 【メッセージ】

#### (%1) %2 Local bind up <FEC: %3, label: %4>

【プライオリティ】 LOG\_INFO

【ファシリティ】 LOG\_USER

#### 【意味】

LDPのLocal bindがupしました。

【パラメタの意味】

%1=インタフェース名 %2=ピアアドレス

%3=FEC名 %4=label名

# 【メッセージ】

#### (%1) %2 Remote bind down <FEC: %3, label: %4>

【プライオリティ】 LOG\_INFO

```
【ファシリティ】
```
LOG\_USER

#### 【意味】

LDPのRemote bindがdownしました。

#### 【パラメタの意味】

```
%1=インタフェース名
%2=ピアアドレス
%3=FEC名
%4=label名
```
# 【メッセージ】

#### (%1) %2 Remote bind up <FEC: %3, label: %4>

【プライオリティ】 LOG\_INFO

【ファシリティ】 LOG\_USER

# 【意味】

LDPのRemote bindがupしました。

【パラメタの意味】

```
%1=インタフェース名
%2=ピアアドレス
%3=FEC名
%4=label名
```
(%1) : clear maximum FEC (%2)

【プライオリティ】 LOG\_INFO

【ファシリティ】

LOG\_USER

#### 【意味】

一度超過したFEC数がmax-fecで指定した値以下に減少しました。

【パラメタの意味】

%1=VRF名またはglobal

%2=FEC数

【メッセージ】

(%1) : Exceed maximum FEC (%2)

【プライオリティ】 LOG\_INFO

【ファシリティ】

LOG\_USER

#### 【意味】

FEC数がmax-fecで指定した値を超過しました。

【パラメタの意味】

%1=VRF名またはglobal %2=FEC数

```
【メッセージ】%3/%4=ネットワーク/マスク長
```
# (%1) [FSM] Session with %2 down [cause: %3]

【プライオリティ】 LOG\_INFO

【ファシリティ】

LOG\_USER

#### 【意味】

ネイバーのセッションがダウンしました。

【パラメタの意味】 %1=インタフェース名 %2=ピアアドレス %3=ダウンした理由(以下参照) Initialization message decode error Keepalive message decode error Address message decode error Address withdraw message decode error Label request message decode error Label mapping message decode error Label withdraw message decode error Label release message decode error Request abort message decode error Administratively shut down this neighbor none

# 【メッセージ】

#### (%1) [FSM] Session with %2 up

【プライオリティ】 LOG\_INFO

【ファシリティ】 LOG\_USER

#### 【意味】

ネイバーのセッションがアップしました。

【パラメタの意味】

%1=インタフェース名 %2=ピアアドレス

#### 【メッセージ】

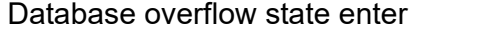

【プライオリティ】 LOG\_INFO

【ファシリティ】

LOG\_USER

#### 【意味】

External LSA overflow状態になりました。

【パラメタの意味】

パラメタなし

【メッセージ】

#### Database overflow state exit

【プライオリティ】 LOG\_INFO

【ファシリティ】

LOG\_USER

#### 【意味】

External LSA overflow状態から回復しました。

#### 【パラメタの意味】

パラメタなし

# 【メッセージ】

# External LSA database approaching overflow (%1/%2)

【プライオリティ】 LOG\_INFO

【ファシリティ】 LOG\_USER

## 【意味】

学習しているExternal LSAがoverflowする上限値の90%に達しました。

【パラメタの意味】

%1=学習しているExternal LSA数

%2=overflow database external で設定された上限値

#### 【メッセージ】

## function time error

【プライオリティ】 LOG\_INFO

【ファシリティ】 LOG\_USER

現在時刻の取得に失敗しました。

【パラメタの意味】

パラメタなし

【メッセージ】

Fail to bind static label <FEC:%1/%2>

【プライオリティ】 LOG\_INFO

【ファシリティ】

LOG\_USER

# 【意味】

static label bindingに失敗しました。

【パラメタの意味】  $%1=FEC$ %2=プリフィックス長

【メッセージ】

#### ldpd: [FSM] LDP\_FSM\_Message neighbor:%1 up

【プライオリティ】 LOG\_INFO

【ファシリティ】 LOG\_USER

#### 【意味】

LDPのセッションがUPしました。

【パラメタの意味】

%1=LDPネイバーのアドレス

【メッセージ】

ldpd: [FSM] LDP\_FSM\_Stop neighbor:%1 down

【プライオリティ】 LOG\_INFO

【ファシリティ】

LOG\_USER

#### 【意味】

LDPのセッションがDOWNしました。

#### 【パラメタの意味】

%1=LDPネイバーのアドレス

# 【メッセージ】

# ldpexd: [FSM] LDP\_FSM\_Message neighbor:%1 up

【プライオリティ】 LOG\_INFO

【ファシリティ】

LOG\_USER

#### 【意味】

LDP extendedのセッションがUPしました。

【パラメタの意味】

%1=LDP-extended ネイバーのアドレス

```
【メッセージ】
```
# ldpexd: [FSM] LDP\_FSM\_Stop neighbor:%m1 down

【プライオリティ】 LOG\_INFO

【ファシリティ】

LOG\_USER

#### 【意味】

LDP-extendedのセッションがDOWNしました。

#### 【パラメタの意味】

%1=LDP-extended ネイバーのアドレス

LAN-NFSM[%1]: Level %2 %3 (%4)

【プライオリティ】 LOG\_INFO

【ファシリティ】

LOG\_USER

#### 【意味】

Neighbor Finate State Machineが変化しました。

【パラメタの意味】

%1=ネイバー名

%2=IS-IS level

%3=Neighborの State

%4=変更契機となるイベント

# 【メッセージ】

#### LAN-NFSM[%1]: Level %2 hold timer expired

【プライオリティ】 LOG\_INFO

【ファシリティ】

LOG\_USER

# 【意味】

Hold timer が expire しました。

【パラメタの意味】

%1=ネイバー名 %2=IS-IS level

# 【メッセージ】

LAN-NFSM[%1]: Level %2 State change %3 -> %4

【プライオリティ】 LOG\_INFO

【ファシリティ】 LOG\_USER

Neighbor Finate State Machineが変化しました。

【パラメタの意味】 %1=ネイバー名 %2=IS-IS level %3=変更前のState %4=変更後のState

#### 【メッセージ】

#### NFSM[%1-%2]: %3 (%4)

【プライオリティ】

LOG\_INFO

# 【ファシリティ】

LOG\_USER

#### 【意味】

OSPFネイバーステートがFULLになりました。または、FULLから他の状態に遷移しました。

#### 【パラメタの意味】

%1=OSPFネイバーのアドレス %2=OSPFネイバーのインタフェースID %3=ネイバーステート(以下のどれか) Down Attempt Init 2-Way ExStart Exchange Loading Full %4=イベント(以下のどれか) HelloReceived Start 2-WayReceived NegotiationDone ExchangeDone BadLSReq LoadingDone AdjOK? SeqNumberMismatch

 1-WayReceived KillNbr InactivityTimer LLDown

# 【メッセージ】

NFSM[%1-%2]: Status change %3 -> %4

【プライオリティ】 LOG\_INFO

【ファシリティ】

LOG\_USER

#### 【意味】

OSPFネイバーステートがFULLになりました。または、FULLから他の状態に遷移しました。

【パラメタの意味】

%1=OSPFネイバーのアドレス %2=OSPFネイバーのインタフェースID %3=遷移前のネイバーステート(以下のどれか) Down Attempt Init 2-Way ExStart Exchange Loading Full %4=遷移後のネイバーステート(以下のどれか) Down Attempt Init 2-Way ExStart Exchange Loading Full

NFSM[%1%2]: Inactivity timer expire

【プライオリティ】 LOG\_INFO

【ファシリティ】

LOG\_USER

#### 【意味】

OSPFネイバーからのHello packetをhello dead intervalの間に受信しませんでした。

```
【パラメタの意味】
   %1=OSPFネイバーのアドレス
   %2=OSPFネイバーのインタフェースID
```
# 【メッセージ】

Process restart (AS changed: %1 -> %2)

【プライオリティ】 LOG\_INFO

【ファシリティ】 LOG\_USER

#### 【意味】

AS番号が変更された場合

【パラメタの意味】 %1=旧AS番号 %2=新AS番号

【メッセージ】

# Process Refresh

【プライオリティ】 LOG\_INFO

【ファシリティ】

LOG\_USER

#### 【意味】

no router {ospf|bgp}により、ルーティングデーモンの動作が無効化されました。

【パラメタの意味】

パラメタなし

# 【メッセージ】

Received invalid packet from %1: Authentication failed, %2.

【プライオリティ】 LOG\_INFO

【ファシリティ】

LOG\_USER

【意味】

ospfのauthenticationに失敗しました。

#### 【パラメタの意味】

%1=OSPFネイバーのアドレス %2=インタフェース名

【メッセージ】

#### Received invalid packet from %1: Bad Checksum, %2.

【プライオリティ】 LOG\_INFO

【ファシリティ】

LOG\_USER

# 【意味】

ospfのChecksumがエラーしました。

【パラメタの意味】

%1=OSPFネイバーのアドレス %2=インタフェース名

# 【メッセージ】

Received invalid packet from %1: md5 authentication failed, %2.

【プライオリティ】 LOG\_INFO

【ファシリティ】 LOG\_USER

ospfのMD5認証に失敗しました。

【パラメタの意味】 %1=OSPFネイバーのアドレス %2=インタフェース名

【メッセージ】

Received invalid packet from %1: mismatch area ID, %2.

【プライオリティ】 LOG\_INFO

【ファシリティ】

LOG\_USER

#### 【意味】

ospfのエリアIDが異なります。

【パラメタの意味】

%1=OSPFネイバーのアドレス %2=インタフェース名

【メッセージ】

Received invalid packet from %1: mismatch authentication type, %2.

【プライオリティ】 LOG\_INFO

【ファシリティ】

LOG\_USER

#### 【意味】

ospfのauthentication typeが異なります。

【パラメタの意味】

%1=OSPFネイバーのアドレス %2=インタフェース名

Remote %1 speaker, Local %2 speaker, %3 (%4) %5 error AS\_PATH(2) : %6(%7)

【プライオリティ】 LOG\_INFO

【ファシリティ】

LOG\_USER

#### 【意味】

Treat-as-withdrawまたはAttribute discardを行うエラーを発見しました。

```
【パラメタの意味】
```
%1=OBGPまたはNBGP

```
%2=BGPまたはNBGP
```
%3=BGPピアのアドレス

```
%4=VRF名、またはINET
```
%5=エラー処理(以下のどれか)

Treat-as-withdraw

Attribute discard

%6=エラーの内容(以下のどれか)

【Treat-as-withdrawの場合】

Attribute flag value is invalid

Attribute length is invalid

Missing well-known attribute

Segment type is invalid

Segment length is invalid

AS number is invalid

BGP confederation configuration error

【Attribute discardの場合】

Same attribute appears twice in a message

%7=エラーのあったパラメタの値(数字)

# 【メッセージ】

RECV[DD]: From %1 via %2: MTU size is too large (%3)

【プライオリティ】 LOG\_INFO

【ファシリティ】 LOG\_USER

受信したDatabase DescriptionメッセージのMTU値が自装置のMTU値より大きいです。

【パラメタの意味】 %1=ネイバーのアドレス %2=インタフェース名

%3=受信したMTU値

【メッセージ】

Too short, need long time more than hello-interval

【プライオリティ】 LOG\_INFO

【ファシリティ】

LOG\_USER

#### 【意味】

LDPのhold-timeの設定が、LDPインタフェースのhello-intervalよりも短く設定されました。

【パラメタの意味】

パラメタなし

【メッセージ】

Too short, need long time more than keepalive-interval

【プライオリティ】 LOG\_INFO

【ファシリティ】

LOG\_USER

# 【意味】

keepalive-timeoutの設定が、keepalive-intervalよりも短く設定されました。

【パラメタの意味】

パラメタなし

netlink sendmsg error: %1

【プライオリティ】 LOG\_ERR

【ファシリティ】

LOG\_USER

#### 【意味】

kernelへの経路登録に失敗しました。

【パラメタの意味】

%1=エラー要因

【メッセージ】

Spec FIB reached limit.

【プライオリティ】 LOG\_ERR

【ファシリティ】

LOG\_USER

# 【意味】

装置内で使用される FIB リソースが FIB ライセンス上限に達しました。

【パラメタの意味】

パラメタなし

# 【メッセージ】

failed to assign EVPN-TE-ID due to reaching the limit.

【プライオリティ】 LOG\_ERR 【ファシリティ】

LOG\_USER

#### 【意味】

EVPN-TE-IDリソースが枯渇しました。

【パラメタの意味】

パラメタなし

failed to assign EVPN-ES-ID due to reaching the limit.

【プライオリティ】 LOG\_ERR

【ファシリティ】

LOG\_USER

#### 【意味】

EVPN-ES-IDリソースが枯渇しました。

【パラメタの意味】

パラメタなし

#### 【メッセージ】

#### L2VPN-EVPN transport disabled by BGP peer down

【プライオリティ】 LOG\_ERR

# 【ファシリティ】

LOG\_USER

#### 【意味】

address-family l2vpn evpnでactivateされたすべてのBGPピアがsession downしました。

【パラメタの意味】 パラメタなし

#### 【メッセージ】

CONFIG error: %1 esi %2 overlaps with %3. skipped.

【プライオリティ】 LOG\_ERR

【ファシリティ】

LOG\_USER

#### 【意味】

インタフェースに設定されたESIがすでに他のインタフェースで使用されています。

【パラメタの意味】

%1=新規にESIを設定したインタフェース名

%2=ESI値

%3=そのESIが設定された既存のインタフェース名

# 【メッセージ】

#### CONFIG error: %1 rd %2 overlaps with %3. skipped.

【プライオリティ】

LOG\_ERR

【ファシリティ】

LOG\_USER

#### 【意味】

EVIに設定されたRDがすでに他のEVIで使用されています。

#### 【パラメタの意味】

%1=新規にRDを設定したEVI名

%2=RD値

%3=そのRDが設定された既存のEVI名

#### 【メッセージ】

Invalid ESI format %1.

【プライオリティ】 LOG\_ERR

【ファシリティ】

LOG\_USER

#### 【意味】

設定されたESIが不正な値です。

【パラメタの意味】

%1=設定されたESI

# 【メッセージ】

#### EVPN ESI %1 changed state from %2 to %3

【プライオリティ】 LOG\_INFO

【ファシリティ】 LOG\_USER

ESIにより識別されるESの状態が変化しました。

【パラメタの意味】

%1=ESI値

%2=ESの状態(upかdownかadmin-downが表示されます。) %3=ESの状態(upかdownかadmin-downが表示されます。)

【メッセージ】

Kernel add failed : evpn ARP/NDP %1, VRF (%2)

【プライオリティ】 LOG\_WARNING

【ファシリティ】

LOG\_USER

#### 【意味】

EVPN により同期された ARP(NDP) をカーネルへ登録しようとしたが失敗しました。

【パラメタの意味】

%1=失敗したエントリのプレフィックス %2=エントリのVRF名

【メッセージ】

Kernel delete failed : evpn ARP/NDP %1, VRF (%2)

【プライオリティ】 LOG\_WARNING

【ファシリティ】

LOG\_USER

#### 【意味】

EVPN により同期された ARP(NDP) をカーネルから削除しようとしたが失敗しました。

【パラメタの意味】

%1=失敗したエントリのプレフィックス %2=エントリのVRF名

# 第81章 モデム通信機能

この章では、モデム通信機能に関するメッセージについて説明します。

Fail to accept socket %1: %2

【プライオリティ】 LOG\_ERR

【ファシリティ】

LOG\_DAEMON

#### 【意味】

ソケットのacceptに失敗しました。

【パラメタの意味】

%1=内部情報

%2=内部情報

【メッセージ】

Fail to bind socket, %1

【プライオリティ】 LOG\_ERR

```
【ファシリティ】
```
LOG\_DAEMON

#### 【意味】

初期化処理に失敗しました。

【パラメタの意味】

%1=内部情報

# 【メッセージ】

Fail to create descriptor, epoll:%1

【プライオリティ】 LOG\_ERR

【ファシリティ】

LOG\_DAEMON

#### 【意味】

初期化処理に失敗しました。

【パラメタの意味】

%1=エラー要因

【メッセージ】

Fail to create socket, %1

【プライオリティ】 LOG\_ERR

【ファシリティ】

LOG\_DAEMON

#### 【意味】

初期化処理に失敗しました。

#### 【パラメタの意味】

%1=内部情報

# 【メッセージ】

#### Fail to listen socket, %1

【プライオリティ】 LOG\_ERR

【ファシリティ】

LOG\_DAEMON

# 【意味】

初期化処理に失敗しました。

【パラメタの意味】

%1=内部情報

# 【メッセージ】

# Fail to open %1, %2

【プライオリティ】 LOG\_ERR

【ファシリティ】

LOG\_DAEMON

ファイルのオープンに失敗しました。

【パラメタの意味】 %1=ファイル名 %2=エラー要因

【メッセージ】

Fail to register device, %1:%2

【プライオリティ】 LOG\_ERR

【ファシリティ】

LOG\_DAEMON

### 【意味】

初期化処理に失敗しました。

【パラメタの意味】 %1=内部情報

%2=内部情報

【メッセージ】

register device, %1:%2

【プライオリティ】 LOG\_DEBUG

【ファシリティ】

LOG\_DAEMON

#### 【意味】

初期化処理を実施しました。

【パラメタの意味】

%1=内部情報

%2=内部情報

Fail to set event (%1): %2

【プライオリティ】 LOG\_ERR

【ファシリティ】

LOG\_DAEMON

#### 【意味】

epollの設定に失敗しました。

【パラメタの意味】 %1=内部情報 %2=エラー要因

【メッセージ】

Invalid USB control command %1

【プライオリティ】 LOG\_ERR

```
【ファシリティ】
```
LOG\_DAEMON

#### 【意味】

内部通信で不正なコマンドを受信しました。

【パラメタの意味】

%1=内部情報

#### 【メッセージ】

Invalid USB port %1

【プライオリティ】 LOG\_ERR

【ファシリティ】

LOG\_DAEMON

#### 【意味】

内部通信で受信したUSBポート番号が不正です。

【パラメタの意味】

%1=USBポート番号

【メッセージ】

libusb: init error, %1

【プライオリティ】 LOG\_ERR

【ファシリティ】

LOG\_DAEMON

#### 【意味】

ライブラリの初期化に失敗しました。

【パラメタの意味】

%1=失敗要因

# 【メッセージ】

Receive error, %1 %2

【プライオリティ】 LOG\_ERR

【ファシリティ】

LOG\_DAEMON

# 【意味】

内部通信データの受信に失敗しました。

【パラメタの意味】

%1=エラー要因 %2=内部情報

#### 【メッセージ】

serial io error %1

【プライオリティ】 LOG\_ERR

【ファシリティ】 LOG\_DAEMON

モデムに対する初期化文字列の送信が失敗しました。

【パラメタの意味】

%1=内部情報

#### 【メッセージ】

unexpected session status %1

【プライオリティ】 LOG\_ERR

【ファシリティ】

LOG\_DAEMON

#### 【意味】

MIB取得時に内部情報が不正でした。

【パラメタの意味】

%1=内部情報

# 【メッセージ】

unknown epoll event %1

【プライオリティ】 LOG\_ERR

【ファシリティ】

LOG\_DAEMON

#### 【意味】

登録していないepollイベントが発生しました。

【パラメタの意味】

%1=内部情報

# 【メッセージ】

uwdt init error %1

【プライオリティ】 LOG\_ERR

【ファシリティ】

LOG\_DAEMON

#### 【意味】

初期化処理に失敗しました。

【パラメタの意味】

%1=内部情報

# 【メッセージ】

# uwdt restart error

【プライオリティ】 LOG\_ERR

【ファシリティ】

LOG\_DAEMON

# 【意味】

uwdtdとの通信に失敗しました。

【パラメタの意味】

パラメタなし

# 【メッセージ】

#### uwdt send error %1

【プライオリティ】 LOG\_ERR

【ファシリティ】

LOG\_DAEMON

# 【意味】

uwdtdとの通信に失敗しました。

【パラメタの意味】

%1=内部情報

# uwdt start error %1

【プライオリティ】 LOG\_ERR

【ファシリティ】

LOG\_DAEMON

#### 【意味】

初期化処理に失敗しました。

【パラメタの意味】

%1=内部情報

# 【メッセージ】

#### uwdt stop error

【プライオリティ】 LOG\_ERR

#### 【ファシリティ】

LOG\_DAEMON

#### 【意味】

uwdtdとの通信に失敗しました。

#### 【パラメタの意味】

パラメタなし

# 【メッセージ】

#### uwdt suspend error

【プライオリティ】 LOG\_ERR

【ファシリティ】

LOG\_DAEMON

#### 【意味】

uwdtdとの通信に失敗しました。

【パラメタの意味】

パラメタなし

#### USB reset already in progress

【プライオリティ】

LOG\_WARNING

【ファシリティ】

LOG\_DAEMON

# 【意味】

USBリセットが多重実行されました。

【パラメタの意味】

パラメタなし

# 【メッセージ】

CD-ROM ejected %1:%2

【プライオリティ】 LOG\_INFO

【ファシリティ】

LOG\_DAEMON

# 【意味】

USBドングルの初期化処理を実施しました。

【パラメタの意味】

%1=内部情報 %2=内部情報

# 【メッセージ】

Modem device found (%1:%2)

【プライオリティ】 LOG\_INFO

【ファシリティ】

LOG\_DAEMON

#### 【意味】

新しいUSBモデムを検出しました。

【パラメタの意味】 %1=内部情報 %2=内部情報

### 【メッセージ】

#### Modem device not found

【プライオリティ】 LOG\_DEBUG

【ファシリティ】

LOG\_DAEMON

#### 【意味】

USBモデムを検出できませんでした。

【パラメタの意味】

パラメタなし

# 【メッセージ】

#### modem profile cleared

【プライオリティ】 LOG\_INFO

【ファシリティ】

LOG\_DAEMON

## 【意味】

modemdが保持するプロファイル設定がクリアされました。

【パラメタの意味】

パラメタなし

#### 【メッセージ】

#### modem profile updated (%1)

【プライオリティ】 LOG\_INFO

【ファシリティ】 LOG\_DAEMON

modem profile設定に変更がありました。

【パラメタの意味】 %1=プロファイル名

【メッセージ】

signal condition initialized

【プライオリティ】 LOG\_INFO

【ファシリティ】

LOG\_DAEMON

#### 【意味】

電波監視のログ出力が有効で、電波監視機能が初期化されました。

【パラメタの意味】

パラメタなし

# 【メッセージ】

signal-quality confirm failed

【プライオリティ】 LOG\_INFO

【ファシリティ】

LOG\_DAEMON

#### 【意味】

電波監視のログ出力が有効で、定期監視と再監視で監視結果に差がありました。

【パラメタの意味】

パラメタなし

# 【メッセージ】

# signal-quality=%1, condition=%2%3

【プライオリティ】 LOG\_INFO

【ファシリティ】

LOG\_DAEMON

#### 【意味】

電波監視のログ出力が有効で、定期監視が実行されました。

【パラメタの意味】

%1=電波信号品質

%2=電波状態 (goodまたはbad)

%3=電波状態に変更がなかった場合は空文字、電波状態に変更があった場合は(changed)

#### 【メッセージ】

#### USB%1 attached

【プライオリティ】 LOG\_INFO

【ファシリティ】

LOG\_DAEMON

#### 【意味】

USB通信ドングルがアタッチされました。

#### 【パラメタの意味】

%1=USBポート番号

# 【メッセージ】

#### USB%1 detached

【プライオリティ】 LOG\_INFO

#### 【ファシリティ】

LOG\_DAEMON

## 【意味】

USB通信ドングルがデタッチされました。

#### 【パラメタの意味】

%1=USBポート番号
# USB%1 power-off

【プライオリティ】 LOG\_INFO

【ファシリティ】

LOG\_DAEMON

#### 【意味】

USB通信ドングルへの電源供給が停止されました。

【パラメタの意味】

%1=USBポート番号

【メッセージ】

## USB%1 power-on

【プライオリティ】 LOG\_INFO

【ファシリティ】

LOG\_DAEMON

#### 【意味】

USB通信ドングルへの電源供給が再開されました。

#### 【パラメタの意味】

%1=USBポート番号

# 【メッセージ】

usb\_modeswitch: %1

【プライオリティ】 LOG\_INFO

【ファシリティ】

LOG\_DAEMON

#### 【意味】

modemプロセスがusb\_modeswitchを実行しました。

【パラメタの意味】

%1=USBドングルのモード(モデムまたはイーサネット)

# cmdline: %1

【プライオリティ】 LOG\_DEBUG

【ファシリティ】

LOG\_DAEMON

#### 【意味】

modemプロセスがusb\_modeswitchを実行しました。

【パラメタの意味】

%1=内部情報

【メッセージ】

Retry cleanup device %1

【プライオリティ】 LOG\_DEBUG

【ファシリティ】

LOG\_DAEMON

## 【意味】

モデムの切断処理でリトライが発生しました。

#### 【パラメタの意味】

%1=リトライ回数

# 【メッセージ】

Fail to cleanup device, USB%1 will be reset

【プライオリティ】 LOG\_DEBUG

【ファシリティ】

LOG\_DAEMON

#### 【意味】

モデムの切断処理に失敗しました。

【パラメタの意味】

%1=USBポート番号

switch device %1:%2 on %3/%4

【プライオリティ】

LOG\_NOTICE

【ファシリティ】

LOG\_SYSLOG

#### 【意味】

USBモデムが装着され、デバイスモードの切り替えを行います。

【パラメタの意味】

%1=モード切り替え前のベンダー ID %2=モード切り替え前のプロダクトID %3=内部情報 %4=内部情報

## 【メッセージ】

usb\_modeswitch: switched to %1:%2 on %3/%4

【プライオリティ】 LOG\_NOTICE

【ファシリティ】

LOG\_SYSLOG

#### 【意味】

USBモデムが装着され、デバイスモードが切り替えられました。

【パラメタの意味】

%1=モード切り替え後のベンダー ID %2=モード切り替え後のプロダクトID %3=内部情報 %4=内部情報

## 【メッセージ】

Enable signal monitoring (interval:%1s level:%2)

【プライオリティ】 LOG\_INFO

【ファシリティ】 LOG\_DAEMON

#### 【意味】

電波監視が有効になりました。

## 【パラメタの意味】

%1=定期監視間隔(秒) %2=信号品質判定レベル (dBm)

# 【メッセージ】

## Disable signal monitoring

【プライオリティ】 LOG\_INFO

## 【ファシリティ】

LOG\_DAEMON

## 【意味】

電波監視が無効になりました。

【パラメタの意味】

パラメタなし

# 【メッセージ】

## profile changed flag %1

【プライオリティ】 LOG\_DEBUG

【ファシリティ】

LOG\_DAEMON

# 【意味】

modem profile設定に変更がありました。

【パラメタの意味】

# send init string %1

【プライオリティ】 LOG\_DEBUG

【ファシリティ】

LOG\_DAEMON

# 【意味】

モデムに初期化文字列を送信しました。

【パラメタの意味】

%1=内部情報

# 【メッセージ】

unset current device

【プライオリティ】

LOG\_DEBUG

# 【ファシリティ】

LOG\_DAEMON

# 【意味】

modemプロセスが保持するデバイス情報が削除されました。

## 【パラメタの意味】

パラメタなし

# 第82章 USB-EthernetおよびLTE 機能

この章では、USB-EthernetおよびLTE機能に関するメッセージについて説明します。

curl not initialized

【プライオリティ】 LOG\_ERR

【ファシリティ】

LOG\_DAEMON

## 【意味】

内部エラーが発生しました。

【パラメタの意味】

パラメタなし

# 【メッセージ】

Fail to accept socket %1: %2

【プライオリティ】 LOG\_ERR

【ファシリティ】

LOG\_DAEMON

## 【意味】

内部エラーが発生しました。

【パラメタの意味】

%1=内部情報 %2=内部情報

【メッセージ】

Fail to activate SIM slot, %1

【プライオリティ】 LOG\_ERR

【ファシリティ】

LOG\_DAEMON

## 【意味】

内部エラーが発生しました。

【パラメタの意味】

%1=内部情報

【メッセージ】

Fail to bind socket, %1

【プライオリティ】 LOG\_ERR

【ファシリティ】

LOG\_DAEMON

## 【意味】

内部エラーが発生しました。

## 【パラメタの意味】

%1=内部情報

# 【メッセージ】

## Fail to connect to SDK process, %1

【プライオリティ】 LOG\_ERR

【ファシリティ】

LOG\_DAEMON

# 【意味】

内部エラーが発生しました。

【パラメタの意味】

%1=内部情報

【メッセージ】

Fail to create descriptor, epoll:%1

【プライオリティ】 LOG\_ERR

【ファシリティ】 LOG\_DAEMON

#### 【意味】

内部エラーが発生しました。

【パラメタの意味】 %1=内部情報

【メッセージ】

Fail to create signalfd, %1

【プライオリティ】 LOG\_ERR

【ファシリティ】

LOG\_DAEMON

#### 【意味】

内部エラーが発生しました。

【パラメタの意味】

%1=内部情報

# 【メッセージ】

Fail to create sim-profile %1 on device, cause:%2 reason:%3

【プライオリティ】 LOG\_ERR

【ファシリティ】

LOG\_DAEMON

#### 【意味】

内部エラーが発生しました。

【パラメタの意味】

%1=内部情報 %2=内部情報 %3=内部情報

【メッセージ】

Fail to create socket, %1

【プライオリティ】 LOG\_ERR

【ファシリティ】

LOG\_DAEMON

## 【意味】

内部エラーが発生しました。

【パラメタの意味】

%1=内部情報

# 【メッセージ】

## Fail to create timer, %1

【プライオリティ】 LOG\_ERR

【ファシリティ】

LOG\_DAEMON

## 【意味】

内部エラーが発生しました。

【パラメタの意味】

%1=内部情報

```
【メッセージ】
```
Fail to delete sim-profile %1 from device, cause:%2 reason:%3

【プライオリティ】 LOG\_ERR

【ファシリティ】

LOG\_DAEMON

## 【意味】

内部エラーが発生しました。

【パラメタの意味】

%1=内部情報

%2=内部情報

%3=内部情報

Fail to get profile, invalid profile id %1

【プライオリティ】

LOG\_ERR

【ファシリティ】

LOG\_DAEMON

## 【意味】

内部エラーが発生しました。

【パラメタの意味】

%1=内部情報

## 【メッセージ】

Fail to get signal info, %1

【プライオリティ】 LOG\_ERR

#### 【ファシリティ】

LOG\_DAEMON

#### 【意味】

内部エラーが発生しました。

#### 【パラメタの意味】

%1=内部情報

# 【メッセージ】

Fail to get SIM slot status, %1

【プライオリティ】 LOG\_ERR

【ファシリティ】

LOG\_DAEMON

#### 【意味】

内部エラーが発生しました。

【パラメタの意味】

# Fail to init curl

【プライオリティ】 LOG\_ERR

【ファシリティ】

LOG\_DAEMON

## 【意味】

内部エラーが発生しました。

【パラメタの意味】

パラメタなし

# 【メッセージ】

Fail to ioctl(SIOCGIFFLAGS) for status, %1

【プライオリティ】 LOG\_ERR

## 【ファシリティ】

LOG\_DAEMON

## 【意味】

内部エラーが発生しました。

#### 【パラメタの意味】

%1=内部情報

## 【メッセージ】

## Fail to ioctl(SIOCGIFHWADDR) for macaddr, %1

【プライオリティ】 LOG\_ERR

【ファシリティ】

LOG\_DAEMON

## 【意味】

内部エラーが発生しました。

【パラメタの意味】

Fail to ioctl(SIOCGIFFLAGS) for shutdown, %1

【プライオリティ】 LOG\_ERR

【ファシリティ】

LOG\_DAEMON

#### 【意味】

内部エラーが発生しました。

【パラメタの意味】

%1=内部情報

## 【メッセージ】

Fail to ioctl(SIOCSIFFLAGS) for shutdown, %1

【プライオリティ】 LOG\_ERR

【ファシリティ】

LOG\_DAEMON

#### 【意味】

内部エラーが発生しました。

#### 【パラメタの意味】

%1=内部情報

# 【メッセージ】

Fail to kill SDK process, %1

【プライオリティ】 LOG\_ERR

【ファシリティ】

LOG\_DAEMON

#### 【意味】

内部エラーが発生しました。

【パラメタの意味】

Fail to listen socket, %1

【プライオリティ】 LOG\_ERR

【ファシリティ】

LOG\_DAEMON

## 【意味】

内部エラーが発生しました。

【パラメタの意味】

%1=内部情報

## 【メッセージ】

Fail to load configuration, %1

【プライオリティ】 LOG\_ERR

【ファシリティ】

LOG\_DAEMON

#### 【意味】

内部エラーが発生しました。

#### 【パラメタの意味】

%1=内部情報

# 【メッセージ】

Fail to open %1, %2

【プライオリティ】 LOG\_ERR

【ファシリティ】

LOG\_DAEMON

#### 【意味】

システムファイルアクセス異常が発生しました。

【パラメタの意味】

%1=ファイル名

%2=エラー要因

## 【メッセージ】

## Fail to read %1, %2

【プライオリティ】 LOG\_ERR

【ファシリティ】

LOG\_DAEMON

#### 【意味】

システムファイルアクセス異常が発生しました。

【パラメタの意味】

%1=ファイル名 %2=エラー要因

# 【メッセージ】

Fail to register device, %1:%2

【プライオリティ】 LOG\_ERR

【ファシリティ】

LOG\_DAEMON

## 【意味】

内部エラーが発生しました。

【パラメタの意味】

%1=内部情報 %2=内部情報

# 【メッセージ】

## Fail to report link status

【プライオリティ】 LOG\_ERR

【ファシリティ】 LOG\_DAEMON

#### 【意味】

内部エラーが発生しました。

【パラメタの意味】

パラメタなし

【メッセージ】

Fail to reset LTE module, %1

【プライオリティ】 LOG\_ERR

【ファシリティ】

LOG\_DAEMON

## 【意味】

内部エラーが発生しました。

【パラメタの意味】

%1=内部情報

【メッセージ】

Fail to set event (%1): %2

【プライオリティ】 LOG\_ERR

【ファシリティ】

LOG\_DAEMON

#### 【意味】

内部エラーが発生しました。

【パラメタの意味】

%1=内部情報 %2=内部情報

# 【メッセージ】

## Fail to set logging mask %1

【プライオリティ】 LOG\_ERR

【ファシリティ】

LOG\_DAEMON

## 【意味】

内部エラーが発生しました。

【パラメタの意味】

%1=内部情報

# 【メッセージ】

## Fail to set sigmask, %1

【プライオリティ】 LOG\_ERR

【ファシリティ】

LOG\_DAEMON

# 【意味】

内部エラーが発生しました。

【パラメタの意味】

%1=内部情報

# 【メッセージ】

# Fail to set signalfd, %1

【プライオリティ】 LOG\_ERR

【ファシリティ】

LOG\_DAEMON

## 【意味】

内部エラーが発生しました。

【パラメタの意味】

Fail to set SDK image path, %1

【プライオリティ】 LOG\_ERR

【ファシリティ】

LOG\_DAEMON

## 【意味】

内部エラーが発生しました。

【パラメタの意味】

%1=内部情報

## 【メッセージ】

Fail to set timer, %1

【プライオリティ】 LOG\_ERR

【ファシリティ】

LOG\_DAEMON

#### 【意味】

内部エラーが発生しました。

#### 【パラメタの意味】

%1=内部情報

# 【メッセージ】

Fail to setup bridge, %1 %2

【プライオリティ】 LOG\_ERR

【ファシリティ】

LOG\_DAEMON

#### 【意味】

内部エラーが発生しました。

【パラメタの意味】

%2=内部情報

# 【メッセージ】

Fail to start data session, %1

【プライオリティ】 LOG\_ERR

【ファシリティ】

LOG\_DAEMON

#### 【意味】

内部エラーが発生しました。

【パラメタの意味】

%1=内部情報

# 【メッセージ】

# Fail to start LTE/CDMA data session cause:%1 wds:%2 reason-type:%3 reason:%4

【プライオリティ】 LOG\_ERR

【ファシリティ】

LOG\_DAEMON

#### 【意味】

LTEネットワークが利用不可です。

【パラメタの意味】

%1=内部情報 %2=内部情報 %3=内部情報 %4=内部情報

# 【メッセージ】

Fail to start SDK process, %1

【プライオリティ】 LOG\_ERR

【ファシリティ】

LOG\_DAEMON

#### 【意味】

内部エラーが発生しました。

【パラメタの意味】 %1=内部情報

【メッセージ】

Fail to stop data session, %1

【プライオリティ】 LOG\_ERR

【ファシリティ】

LOG\_DAEMON

## 【意味】

内部エラーが発生しました。

【パラメタの意味】

%1=内部情報

# 【メッセージ】

## Fail to subscribe for %1 callback, %2

【プライオリティ】 LOG\_ERR

【ファシリティ】

LOG\_DAEMON

#### 【意味】

内部エラーが発生しました。

【パラメタの意味】

%1=内部情報 %2=内部情報

## 【メッセージ】

Fail to unsubscribe for %1 callback, %2

【プライオリティ】 LOG\_ERR

【ファシリティ】 LOG\_DAEMON

【意味】

内部エラーが発生しました。

【パラメタの意味】

%1=内部情報

%2=内部情報

# 【メッセージ】

Fail to write %1, %2

【プライオリティ】 LOG\_ERR

【ファシリティ】

LOG\_DAEMON

# 【意味】

内部エラーが発生しました。

【パラメタの意味】

%1=内部情報

%2=内部情報

# 【メッセージ】

## invalid xml format

【プライオリティ】 LOG\_ERR

【ファシリティ】

LOG\_DAEMON

# 【意味】

USB Ethernetデバイスから取得したデータが不正でした。

【パラメタの意味】

パラメタなし

# invalid xml node

【プライオリティ】 LOG\_ERR

【ファシリティ】

LOG\_DAEMON

## 【意味】

USB Ethernetデバイスから取得したデータが不正でした。

【パラメタの意味】

パラメタなし

## 【メッセージ】

Invalid signal info type, %1

【プライオリティ】 LOG\_ERR

```
【ファシリティ】
```
LOG\_DAEMON

## 【意味】

内部エラーが発生しました。

## 【パラメタの意味】

%1=内部情報

# 【メッセージ】

## Invalid SIM slot number, %1

【プライオリティ】 LOG\_ERR

【ファシリティ】

LOG\_DAEMON

## 【意味】

内部エラーが発生しました。

【パラメタの意味】

Invalid USB port, %1

【プライオリティ】 LOG\_ERR

【ファシリティ】

LOG\_DAEMON

## 【意味】

内部エラーが発生しました。

【パラメタの意味】

%1=内部情報

## 【メッセージ】

Mutex lock error, %1

【プライオリティ】 LOG\_ERR

【ファシリティ】

LOG\_DAEMON

#### 【意味】

内部エラーが発生しました。

#### 【パラメタの意味】

%1=内部情報

# 【メッセージ】

Mutex unlock error, %1

【プライオリティ】 LOG\_ERR

【ファシリティ】

LOG\_DAEMON

#### 【意味】

内部エラーが発生しました。

【パラメタの意味】

Receive error, %1 %2

【プライオリティ】 LOG\_ERR

【ファシリティ】

LOG\_DAEMON

## 【意味】

内部エラーが発生しました。

【パラメタの意味】

%1=内部情報

%2=内部情報

# 【メッセージ】

Receive error, invalid dhcpcd header length %1/%2

【プライオリティ】 LOG\_ERR

【ファシリティ】

LOG\_DAEMON

#### 【意味】

内部エラーが発生しました。

【パラメタの意味】 %1=内部情報 %2=内部情報

# 【メッセージ】

Receive error, invalid ifd header length %1/%2

```
【プライオリティ】
   LOG_ERR
```
【ファシリティ】

LOG\_DAEMON

# 【意味】

内部エラーが発生しました。

【パラメタの意味】 %1=内部情報 %2=内部情報

## 【メッセージ】

## Receive unknown cmd message, %1

【プライオリティ】 LOG\_ERR

【ファシリティ】

LOG\_DAEMON

## 【意味】

内部エラーが発生しました。

## 【パラメタの意味】

%1=内部情報

# 【メッセージ】

## Receive unknown ifd message, %1

【プライオリティ】 LOG\_ERR

【ファシリティ】

LOG\_DAEMON

## 【意味】

内部エラーが発生しました。

【パラメタの意味】

%1=内部情報

## 【メッセージ】

# Send request DHCP option error, %1

【プライオリティ】 LOG\_ERR

【ファシリティ】 LOG\_DAEMON

## 【意味】

DHCPオプションのリクエスト送信に失敗しました。

【パラメタの意味】

%1=エラー要因

【メッセージ】

unknown epoll event %1

【プライオリティ】 LOG\_ERR

【ファシリティ】

LOG\_DAEMON

# 【意味】

内部エラーが発生しました。

【パラメタの意味】

%1=内部情報

【メッセージ】

usbifd\_ifd\_get\_current\_cfg invalid port, %1 usbifd ifd get current status invalid port, %1 usbifd\_ifd\_get\_current\_mac invalid port, %1 usbifd ifd is configured invalid port, %1 usbifd ifd is shutdown invalid port, %1

> 【プライオリティ】 LOG\_ERR

【ファシリティ】

LOG\_DAEMON

# 【意味】

内部エラーが発生しました。

【パラメタの意味】

# uwdt init error %1

【プライオリティ】 LOG\_ERR

【ファシリティ】

LOG\_DAEMON

## 【意味】

内部エラーが発生しました。

【パラメタの意味】

%1=内部情報

## 【メッセージ】

uwdt start error %1

【プライオリティ】 LOG\_ERR

【ファシリティ】

LOG\_DAEMON

## 【意味】

内部エラーが発生しました。

#### 【パラメタの意味】

%1=内部情報

# 【メッセージ】

#### uwdt send error %1

【プライオリティ】 LOG\_ERR

【ファシリティ】

LOG\_DAEMON

## 【意味】

内部エラーが発生しました。

【パラメタの意味】

## uwdt suspend error

【プライオリティ】 LOG\_ERR

【ファシリティ】

LOG\_DAEMON

#### 【意味】

内部エラーが発生しました。

【パラメタの意味】

パラメタなし

## 【メッセージ】

## uwdt restart error

【プライオリティ】 LOG\_ERR

【ファシリティ】

LOG\_DAEMON

## 【意味】

内部エラーが発生しました。

#### 【パラメタの意味】

パラメタなし

【メッセージ】

#### uwdt stop error

```
【プライオリティ】
   LOG_ERR
【ファシリティ】
   LOG_DAEMON
```
## 【意味】

内部エラーが発生しました。

【パラメタの意味】

パラメタなし

Handle unknown signal, %1

【プライオリティ】

LOG\_WARNING

【ファシリティ】

LOG\_DAEMON

## 【意味】

内部エラーが発生しました。

【パラメタの意味】

%1=内部情報

## 【メッセージ】

Modem not registered to network, reg state %1

【プライオリティ】

LOG\_WARNING

【ファシリティ】

LOG\_DAEMON

#### 【意味】

LTEネットワークが利用不可です。

#### 【パラメタの意味】

%1=内部情報

# 【メッセージ】

LTE-Module session state changed, %1

【プライオリティ】 LOG\_NOTICE

【ファシリティ】

LOG\_DAEMON

#### 【意味】

セッション状態の変化を検知しました。

【パラメタの意味】

%1=セッション状態

Activate default SIM slot %1

【プライオリティ】 LOG\_INFO

【ファシリティ】

LOG\_DAEMON

#### 【意味】

デフォルト設定のSIMスロットに切り替わりました。

【パラメタの意味】

%1=SIMスロット番号

【メッセージ】

Call count reached limit, %1

【プライオリティ】 LOG\_INFO

【ファシリティ】

LOG\_DAEMON

## 【意味】

1時間あたりの接続回数の上限に到達しました。

【パラメタの意味】

%1=接続回数

# 【メッセージ】

CDMA data session started successfully

【プライオリティ】 LOG\_INFO

【ファシリティ】

LOG\_DAEMON

【意味】

CDMA接続に成功しました。

【パラメタの意味】

パラメタなし

## Disable LTE debug log

【プライオリティ】 LOG\_INFO

【ファシリティ】

LOG\_DAEMON

# 【意味】

デバッグ情報のsyslog出力が無効になりました。

【パラメタの意味】

パラメタなし

# 【メッセージ】

Disable signal monitoring

【プライオリティ】 LOG\_INFO

## 【ファシリティ】

LOG\_DAEMON

## 【意味】

電波状態のログ出力が無効になりました。

#### 【パラメタの意味】

パラメタなし

## 【メッセージ】

## Enable LTE debug log

【プライオリティ】 LOG\_INFO

【ファシリティ】

LOG\_DAEMON

## 【意味】

デバッグ情報のsyslog出力が有効になりました。

【パラメタの意味】

パラメタなし

Enable signal monitoring (interval:%1 level:%2)

【プライオリティ】 LOG\_INFO

【ファシリティ】

LOG\_DAEMON

## 【意味】

電波状態のログ出力が有効になりました。

【パラメタの意味】

```
%1=ログ出力間隔(秒)
```
%2=電波状態が良好であると判断するRSSIのしきい値 (dBm)

【メッセージ】

IPv4 sessions stopped successfully IPv6 sessions stopped successfully IPv4v6 sessions stopped successfully

> 【プライオリティ】 LOG\_INFO

【ファシリティ】

LOG\_DAEMON

# 【意味】

LTEセッションを切断しました。

【パラメタの意味】

パラメタなし

【メッセージ】

IPv4v6 LTE/CDMA data session started %1 %2:%3 IPv4:%4 IPv6:%5

【プライオリティ】 LOG\_INFO

【ファシリティ】

LOG\_DAEMON

#### 【意味】

IPv4v6のLTE接続に成功しました。

【パラメタの意味】 %1=内部情報 %2=内部情報 %3=内部情報 %4=IPv4セッションのUP/DOWN情報 %5=IPv6セッションのUP/DOWN情報

# 【メッセージ】

## LTE-Module device state changed, %1

【プライオリティ】 LOG\_INFO

## 【ファシリティ】

LOG\_DAEMON

## 【意味】

デバイス接続状態の変化を検知しました。

【パラメタの意味】

%1=セッション状態

# 【メッセージ】

#### LTE data session started successfully

【プライオリティ】 LOG\_INFO

【ファシリティ】

LOG\_DAEMON

## 【意味】

LTE接続に成功しました。

【パラメタの意味】

パラメタなし

mode=%1, rssi=%2, rsrp=%3, rsrq=%4, condition=%5%6

【プライオリティ】 LOG\_INFO

【ファシリティ】

LOG\_DAEMON

#### 【意味】

内蔵LTEモジュールの電波信号品質のログです。

【パラメタの意味】

%1=ネットワークの種類 %2= 電波信号品質 RSSI (dBm) %3= 電波信号品質 RSRP (dBm) %4= 電波信号品質 RSRQ (dB) %5=電波状態 (goodまたはbad) %6=電波状態に変更がなかった場合は空文字、電波状態に変更があった場合は"(changed)"

【メッセージ】

## Reset LTE module for %1 sec

【プライオリティ】 LOG\_INFO

【ファシリティ】

LOG\_DAEMON

## 【意味】

LTEモジュールがリセットされました。

【パラメタの意味】

%1=リセット時間

# 【メッセージ】

Reset session state, %1

【プライオリティ】 LOG\_INFO

【ファシリティ】

LOG\_DAEMON

## 【意味】

セッション状態をidle状態に戻しました。

【パラメタの意味】

%1=リセット要因

# 【メッセージ】

#### signal-strength=%1, signal-level=%2, network=%3

【プライオリティ】 LOG\_INFO

【ファシリティ】

LOG\_DAEMON

## 【意味】

電波信号品質の状態を表します。

【パラメタの意味】

%1=電波信号品質 %2=電波信号レベル %3=ネットワークの種類

# 【メッセージ】

Setup USB%1 bridge

【プライオリティ】 LOG\_INFO

【ファシリティ】

LOG\_DAEMON

## 【意味】

初期化処理を実施しました。

【パラメタの意味】

%1=USBポート番号

SIM slot %1 is already active

【プライオリティ】 LOG\_INFO

【ファシリティ】

LOG\_DAEMON

#### 【意味】

SIMスロットはすでに切り替わっています。

【パラメタの意味】

%1=SIMスロット番号

## 【メッセージ】

Starting new SDK process

【プライオリティ】 LOG\_INFO

【ファシリティ】

LOG\_DAEMON

#### 【意味】

初期化処理を実施しました。

【パラメタの意味】

パラメタなし

# 【メッセージ】

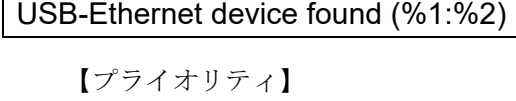

LOG\_INFO

【ファシリティ】

LOG\_DAEMON

## 【意味】

新しいUSB Ethernetデバイスを検出しました。

【パラメタの意味】
%2=内部情報

# 【メッセージ】

Fail to get device mode, %1

【プライオリティ】 LOG\_ERR

【ファシリティ】

LOG\_DAEMON

## 【意味】

デバイス情報の取得に失敗しました。

```
【パラメタの意味】
```
%1=内部情報

【メッセージ】

## Recovering from boot mode

【プライオリティ】 LOG\_INFO

【ファシリティ】

LOG\_DAEMON

# 【意味】

デバイスの初期化処理を実施しています。

【パラメタの意味】

パラメタなし

# 【メッセージ】

# LTE-Module session state changed, %1 cause:%2 reason-type:%3 reason:%4

【プライオリティ】 LOG\_NOTICE

【ファシリティ】

LOG\_DAEMON

# 【意味】

セッション状態の変化を検知しました。

```
%1=セッション状態
%2=内部情報
%3=内部情報
%4=内部情報
```
【メッセージ】

Fail to get IMSI, %1, sw1:%2 sw2:%3

【プライオリティ】 LOG\_ERR

【ファシリティ】

LOG\_DAEMON

#### 【意味】

IMSIの取得に失敗しました。

【パラメタの意味】

%1=セッション状態 %2=内部情報 %3=内部情報

【メッセージ】

# Adjust LTE-Module setting: %1

【プライオリティ】 LOG\_INFO

【ファシリティ】

LOG\_DAEMON

【意味】

初期化処理でLTEモジュールの設定値が変更されました。

【パラメタの意味】

%1=内部情報

【メッセージ】

Not exist version file. %1

【プライオリティ】 LOG\_ERR

LOG\_DAEMON

# 【意味】

LTEモジュールのファームウェア更新処理が失敗しました。

【パラメタの意味】

%1=内部情報

【メッセージ】

# Detected illegal version format. %1

【プライオリティ】 LOG\_ERR

【ファシリティ】

LOG\_DAEMON

# 【意味】

LTEモジュールのファームウェア更新処理が失敗しました。

【パラメタの意味】

%1=内部情報

【メッセージ】

# LTE-Module boot check retry over.

【プライオリティ】 LOG\_ERR

【ファシリティ】

LOG\_DAEMON

# 【意味】

LTEモジュールのファームウェア更新処理が失敗しました。

【パラメタの意味】

パラメタなし

【メッセージ】

LTE-Module firmware will be upgraded from version %1

【プライオリティ】 LOG\_INFO

LOG\_DAEMON

# 【意味】

LTEモジュールのファームウェア更新処理を実行しました。

【パラメタの意味】

%1=内部情報

# 【メッセージ】

## LTE-Module firmware was upgraded successfully

【プライオリティ】 LOG\_INFO

【ファシリティ】

LOG\_DAEMON

# 【意味】

LTEモジュールのファームウェア更新処理を実行しました。

【パラメタの意味】

パラメタなし

【メッセージ】

## LTE-Module firmware was upgraded unsuccessfully

【プライオリティ】 LOG\_ERR

【ファシリティ】

LOG\_DAEMON

# 【意味】

LTEモジュールのファームウェア更新処理が失敗しました。

【パラメタの意味】

パラメタなし

【メッセージ】

LTE-Module firmware was upgraded unsuccessfully(timeout)

【プライオリティ】 LOG\_ERR

LOG\_DAEMON

# 【意味】

LTEモジュールのファームウェア更新処理が失敗しました。

【パラメタの意味】

パラメタなし

# 【メッセージ】

LTE-Module firmware was upgraded unsuccessfully(delete failed)

【プライオリティ】 LOG\_ERR

【ファシリティ】

LOG\_DAEMON

# 【意味】

LTEモジュールのファームウェア更新処理が失敗しました。

【パラメタの意味】

パラメタなし

【メッセージ】

#### LTE-Module Firmware update retry over.

【プライオリティ】 LOG\_ERR

【ファシリティ】

LOG\_DAEMON

# 【意味】

LTEモジュールのファームウェア更新処理が失敗しました。

【パラメタの意味】

パラメタなし

【メッセージ】

Could not get ttyport no.

【プライオリティ】 LOG\_ERR

LOG\_DAEMON

# 【意味】

LTEモジュールアクセスエラーが発生しました。

【パラメタの意味】

パラメタなし

# 【メッセージ】

I/O error for %1, %2

【プライオリティ】 LOG\_ERR

【ファシリティ】

LOG\_DAEMON

# 【意味】

LTEモジュールアクセスエラーが発生しました。

【パラメタの意味】

%1=内部情報

%2=内部情報

【メッセージ】

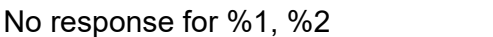

【プライオリティ】 LOG\_ERR

【ファシリティ】

LOG\_DAEMON

# 【意味】

LTEモジュールアクセスエラーが発生しました。

【パラメタの意味】

%1=内部情報 %2=内部情報

LTE-Module firmware will be forced to upgrade

【プライオリティ】

LOG\_INFO

【ファシリティ】

LOG\_DAEMON

## 【意味】

LTE モジュールのファームウェア更新処理が強制実行されました。

【パラメタの意味】

パラメタなし

【メッセージ】

## Unexpected LTE-Module functionality status, %1

【プライオリティ】

LOG\_ERR

【ファシリティ】

LOG\_DAEMON

#### 【意味】

装置起動時にLTE モジュールの状態が不正となりました。

【パラメタの意味】

%1=内部情報

# 【メッセージ】

# LTE-Module session state changed, connected SIM slot %1

【プライオリティ】 LOG\_NOTICE

【ファシリティ】

LOG\_DAEMON

#### 【意味】

LTE接続に成功しました。

【パラメタの意味】

Reset session state, switch SIM slot %1

【プライオリティ】 LOG\_INFO

【ファシリティ】

LOG\_DAEMON

# 【意味】

SIM Slotの切り替えでセッション状態をリセットしてidle状態に戻します。

【パラメタの意味】

%1=SIMスロット番号

【メッセージ】

# LTE-Module facility unlocked, Network Subset Personalization

【プライオリティ】 LOG\_INFO

【ファシリティ】

LOG\_DAEMON

#### 【意味】

LTEモジュールの機能ロックが解除されました。

【パラメタの意味】

なし

【メッセージ】

#### LTE-Module PIN locked, %1

【プライオリティ】 LOG\_ERR

【ファシリティ】

LOG\_DAEMON

# 【意味】

LTEモジュールのPINロックがかかっています。

【パラメタの意味】

Could not detect phone number. phone num:%1

【プライオリティ】

LOG\_ERR

【ファシリティ】

LOG\_DAEMON

#### 【意味】

SIM電話番号の取得に失敗しました。

【パラメタの意味】

%1=内部情報

## 【メッセージ】

readlink() %1: %2

【プライオリティ】 LOG\_ERR

【ファシリティ】

LOG\_DAEMON

#### 【意味】

LTEモジュールアクセスエラーが発生しました。

【パラメタの意味】

%1=エラー要因 %2=内部情報

# 【メッセージ】

query data call error, %1

【プライオリティ】 LOG\_ERR

【ファシリティ】

LOG\_DAEMON

## 【意味】

LTEリクエストの発行が失敗しました。

【パラメタの意味】

Failed to create thread control socket pair: %1 (%2)

【プライオリティ】

LOG\_ERR

【ファシリティ】

LOG\_DAEMON

#### 【意味】

初期化処理に失敗しました。

【パラメタの意味】

%1=内部情報

%2=エラー要因

# 【メッセージ】

unknown qmi channel, %1

【プライオリティ】 LOG\_ERR

【ファシリティ】

LOG\_DAEMON

#### 【意味】

初期化処理に失敗しました。

#### 【パラメタの意味】

%1=内部情報

【メッセージ】

# Failed to create GobiNetThread: %1 (%2)

【プライオリティ】 LOG\_ERR

【ファシリティ】

LOG\_DAEMON

# 【意味】

初期化処理に失敗しました。

【パラメタの意味】

%2=エラー要因

# 【メッセージ】

Failed to init QMIThread: %1 (%2)

【プライオリティ】 LOG\_ERR

【ファシリティ】

LOG\_DAEMON

#### 【意味】

初期化処理に失敗しました。

```
【パラメタの意味】
```
%1=内部情報 %2=エラー要因

# 【メッセージ】

#### SIM card detection error, %1

【プライオリティ】 LOG\_ERR

【ファシリティ】

LOG\_DAEMON

#### 【意味】

SIMカード状態異常を検出しました。

```
【パラメタの意味】
```
%1=SIMスロット番号

# 【メッセージ】

requestSetProfile() error, %1

【プライオリティ】 LOG\_ERR

【ファシリティ】

LOG\_DAEMON

#### 【意味】

プロファイル設定に失敗しました。

%1=内部情報

# 【メッセージ】

setup data call error, %1

【プライオリティ】 LOG\_ERR

【ファシリティ】

LOG\_DAEMON

#### 【意味】

LTEリクエストの発行が失敗しました。

#### 【パラメタの意味】

%1=内部情報

# 【メッセージ】

## deactivate PDP error, %1

【プライオリティ】 LOG\_ERR

【ファシリティ】

LOG\_DAEMON

#### 【意味】

LTEリクエストの発行が失敗しました。

【パラメタの意味】

%1=内部情報

# 【メッセージ】

Not symbolic link: %1

【プライオリティ】 LOG\_ERR

【ファシリティ】

LOG\_DAEMON

#### 【意味】

LTEモジュールアクセスエラーが発生しました。

%1=内部情報

# 【メッセージ】

Could not get signal strength, %1

【プライオリティ】 LOG\_ERR

【ファシリティ】

LOG\_DAEMON

## 【意味】

LTEリクエストの発行が失敗しました。

## 【パラメタの意味】

%1=内部情報

# 【メッセージ】

# Not supported. ID:%1

【プライオリティ】 LOG\_ERR

【ファシリティ】

LOG\_DAEMON

#### 【意味】

内部処理で不正なリクエストが発行されました。

【パラメタの意味】

%1=内部情報

# 【メッセージ】

UIM Read Transparent error, %1

【プライオリティ】 LOG\_ERR

【ファシリティ】

LOG\_DAEMON

#### 【意味】

LTEリクエストの発行が失敗しました。

%1=エラー要因

【メッセージ】

Illegal volte setting : %1

【プライオリティ】 LOG\_ERR

【ファシリティ】

LOG\_DAEMON

#### 【意味】

想定外の設定を検出しました。

# 【パラメタの意味】

%1=エラー要因

#### 【メッセージ】

# I/O error for %1, %2

【プライオリティ】 LOG\_ERR

【ファシリティ】

LOG\_DAEMON

#### 【意味】

想定外のI/O異常を検出しました。

【パラメタの意味】

%1=内部情報 %2=内部情報

【メッセージ】

# volte : %1

【プライオリティ】 LOG\_INFO

【ファシリティ】

LOG\_DAEMON

# 【意味】

VoLTE設定を設定しました。

# 第83章 USB-EthernetおよびLTE 設定反映

この章では、USB-EthernetおよびLTE設定反映に関するメッセージについて説明します。

failed to decrypt password, sim-profile %1

【プライオリティ】

LOG\_ERR

【ファシリティ】

LOG\_USER

## 【意味】

設定の読み込みに失敗しました。

【パラメタの意味】

%1=sim-profile名

# 【メッセージ】

Fail to allocate profile %1, %2

【プライオリティ】 LOG\_ERR

# 【ファシリティ】

LOG\_USER

#### 【意味】

設定の読み込みに失敗しました。

【パラメタの意味】

%1=sim-profile名 %2=エラー要因

# 【メッセージ】

#### Fail to initialize cli

【プライオリティ】 LOG\_ERR 【ファシリティ】 LOG\_USER

#### 【意味】

初期化処理に失敗しました。

%1=エラー要因

【メッセージ】

Fail to open %1, %2

【プライオリティ】 LOG\_ERR

【ファシリティ】

LOG\_USER

# 【意味】

設定ファイルの作成に失敗しました。

【パラメタの意味】

%1=エラー要因

# 【メッセージ】

# Fail to send signal, %1

【プライオリティ】 LOG\_ERR

【ファシリティ】

LOG\_USER

# 【意味】

refresh処理に失敗しました。

【パラメタの意味】

%1=エラー要因

# 【メッセージ】

# Configuration error, sim-profile %1 not exists

【プライオリティ】 LOG\_WARNING

【ファシリティ】 LOG\_USER

#### 【意味】

存在しないsim-profileを、lte-moduleインタフェースモードで指定しました。

【パラメタの意味】

%1=sim-profile名

【メッセージ】

Ignored profile %1, %2

【プライオリティ】 LOG\_WARNING

【ファシリティ】

LOG\_USER

#### 【意味】

sim-profileに必須設定が不足しています。

【パラメタの意味】

%1=sim-profile名 %2=エラー要因

# 【メッセージ】

Ignored slot %1 profile, %1

【プライオリティ】 LOG\_WARNING

【ファシリティ】

LOG\_USER

#### 【意味】

同一のsim-profileを複数スロットに設定しました。

【パラメタの意味】

%1=SIMスロット番号

%2=sim-profile名

PDP type not supported, use %1, sim-profile %1

【プライオリティ】 LOG\_WARNING

【ファシリティ】

LOG\_USER

#### 【意味】

サポート対象外のPDPが設定されました。

【パラメタの意味】

%1=有効になったPDPの種類

%2=sim-profile名

【メッセージ】

Truncates %1 to %2 characters, sim-profile %3

【プライオリティ】 LOG\_WARNING

【ファシリティ】

LOG\_USER

#### 【意味】

設定した文字数が上限を超えました。

【パラメタの意味】

%1=設定コマンド名 %2=設定として有効な文字数

%3=sim-profile名

# 第84章 イベントアクション機能

この章では、イベントアクション機能に関するメッセージについて説明します。

# %1 : trap send error

【プライオリティ】 LOG\_ERR

【ファシリティ】

LOG\_DAEMON

#### 【意味】

Trapの送信に失敗しました。

【パラメタの意味】

%1=メッセージの内容

【メッセージ】

'%1': cannot write to share memory

【プライオリティ】 LOG\_ERR

【ファシリティ】

LOG\_DAEMON

#### 【意味】

内部エラーが発生しました。

```
【パラメタの意味】
```
%1=内部情報

# 【メッセージ】

'%1' exceeds max %2 configurations (%3) - ignored: '%4'

【プライオリティ】 LOG\_ERR

```
【ファシリティ】
```
LOG\_USER

#### 【意味】

イベントアクション設定で設定上限数を超えたため設定エラーとなりました。

%1=エラーとなったevent-actionモード %2=エラーとなった理由 %3=設定上限数 %4=エラーとなった設定

【メッセージ】

'%1' ftp url is invalid - ignored %2

【プライオリティ】 LOG\_ERR

【ファシリティ】

LOG\_USER

#### 【意味】

event action 機能でサポートしていないftp urlが指定されたためエラーとなりました。

#### 【パラメタの意味】

%1=エラーとなったevent-actionモード %2=エラーとなった設定

【メッセージ】

#### '%1' length over the maximum number of characters - ignored %2

【プライオリティ】 LOG\_ERR

【ファシリティ】

LOG\_USER

# 【意味】

イベントアクション設定で文字数制限を超えたためエラーとなりました。

#### 【パラメタの意味】

%1=エラーとなったevent-actionモード

%2=エラーとなった設定

%1 shm attach error: %2

【プライオリティ】 LOG\_ERR

【ファシリティ】

LOG\_DAEMON

#### 【意味】

内部エラーが発生しました。

【パラメタの意味】

%1=内部情報

%2=内部情報

# 【メッセージ】

%1 shm create error: %2

【プライオリティ】 LOG\_ERR

# 【ファシリティ】

LOG\_DAEMON

#### 【意味】

内部エラーが発生しました。

【パラメタの意味】 %1=内部情報 %2=内部情報

# 【メッセージ】

#### accept list over

```
【プライオリティ】
   LOG_ERR
【ファシリティ】
```
LOG\_DAEMON

#### 【意味】

内部エラーが発生しました。

パラメタなし

【メッセージ】

accept error : %1

【プライオリティ】 LOG\_ERR

【ファシリティ】

LOG\_DAEMON

## 【意味】

内部エラーが発生しました。

【パラメタの意味】

%1=内部情報

【メッセージ】

## action error: No:%1

【プライオリティ】 LOG\_ERR

【ファシリティ】

LOG\_DAEMON

#### 【意味】

何らかの原因によりアクションが途中で終了しました。

【パラメタの意味】

%1=エラー終了したevent actionのエントリ

【メッセージ】

cannot access %1

【プライオリティ】 LOG\_ERR

【ファシリティ】

LOG\_DAEMON

#### 【意味】

内部エラーが発生しました。

【パラメタの意味】 %1=内部情報

【メッセージ】

cannot allocate memory for thread

【プライオリティ】 LOG\_ERR

【ファシリティ】

LOG\_DAEMON

## 【意味】

内部メモリが不足しています。

#### 【パラメタの意味】

パラメタなし

# 【メッセージ】

# Cannot allocate memory

【プライオリティ】 LOG\_ERR

【ファシリティ】

LOG\_DAEMON

#### 【意味】

内部メモリが不足しています。

#### 【パラメタの意味】

パラメタなし

# 【メッセージ】

#### cannot check %1 status

【プライオリティ】 LOG\_ERR

LOG\_DAEMON

#### 【意味】

内部エラーが発生しました。

【パラメタの意味】

%1=内部情報

# 【メッセージ】

#### cannot convert %1 to mib\_ifindex

【プライオリティ】 LOG\_ERR

【ファシリティ】

LOG\_DAEMON

#### 【意味】

内部エラーが発生しました。

【パラメタの意味】

%1=内部情報

【メッセージ】

# cannot convert mib\_ifindex(%1) to cliname

【プライオリティ】 LOG\_ERR

【ファシリティ】

LOG\_DAEMON

#### 【意味】

内部エラーが発生しました。

【パラメタの意味】

cannot create thread:%1

【プライオリティ】 LOG\_ERR

【ファシリティ】

LOG\_DAEMON

# 【意味】

内部エラーが発生しました。

【パラメタの意味】

%1=内部情報

# 【メッセージ】

Cannot find comparison operator

【プライオリティ】 LOG\_ERR

【ファシリティ】

LOG\_DAEMON

#### 【意味】

内部エラーが発生しました。

#### 【パラメタの意味】

パラメタなし

# 【メッセージ】

## cannot find event-action entry %1

【プライオリティ】 LOG\_ERR

【ファシリティ】

LOG\_DAEMON

## 【意味】

内部エラーが発生しました。

【パラメタの意味】

%1=エントリ番号

cannot find interface name: %1

【プライオリティ】 LOG\_ERR

【ファシリティ】

LOG\_DAEMON

#### 【意味】

内部エラーが発生しました。

【パラメタの意味】

%1=内部情報

# 【メッセージ】

cannot join thread: No:%1

【プライオリティ】 LOG\_ERR

## 【ファシリティ】

LOG\_DAEMON

#### 【意味】

内部エラーが発生しました。

#### 【パラメタの意味】

%1=内部情報

# 【メッセージ】

Cannot kill child process(%1) :%2

【プライオリティ】 LOG\_ERR

【ファシリティ】

LOG\_DAEMON

#### 【意味】

内部エラーが発生しました。

【パラメタの意味】

%1=プロセスID

%2=内部情報

# 【メッセージ】

#### cannot make complete show msg

【プライオリティ】 LOG\_ERR

【ファシリティ】

LOG\_DAEMON

#### 【意味】

内部エラーが発生しました(表示コマンドのエラー)。

#### 【パラメタの意味】

パラメタなし

## 【メッセージ】

#### cannot make show msg

【プライオリティ】 LOG\_ERR

【ファシリティ】

LOG\_DAEMON

## 【意味】

内部エラーが発生しました(表示コマンドのエラー)。

【パラメタの意味】

パラメタなし

# 【メッセージ】

#### cannot open %1

【プライオリティ】 LOG\_ERR

【ファシリティ】

LOG\_USER

#### 【意味】

内部エラーが発生しました。

%1=内部情報

# 【メッセージ】

cli pattern check error

【プライオリティ】 LOG\_ERR

【ファシリティ】

LOG\_DAEMON

## 【意味】

内部エラーが発生しました。

## 【パラメタの意味】

パラメタなし

# 【メッセージ】

config error - ignored: '%1'

【プライオリティ】 LOG\_ERR

【ファシリティ】

LOG\_USER

#### 【意味】

設定エラーのためイベントアクション設定が無効になりました。

【パラメタの意味】

%1=エラーとなったevent-actionモード

【メッセージ】

# data size fault

【プライオリティ】 LOG\_ERR

【ファシリティ】 LOG\_DAEMON

#### 【意味】

内部エラーが発生しました。

【パラメタの意味】

パラメタなし

# 【メッセージ】

# disconnect fd=%1

【プライオリティ】 LOG\_ERR

## 【ファシリティ】

LOG\_DAEMON

#### 【意味】

内部エラーが発生しました。

#### 【パラメタの意味】

%1=内部情報

## 【メッセージ】

# event type error

【プライオリティ】 LOG\_ERR

【ファシリティ】

LOG\_DAEMON

## 【意味】

内部エラーが発生しました。

#### 【パラメタの意味】

パラメタなし

# 【メッセージ】

# exec %1 error: %2

【プライオリティ】 LOG\_ERR

LOG\_DAEMON

# 【意味】

アクションを実行中にエラーが発生しました。

#### 【パラメタの意味】

%1=エラーとなったアクション種別 %2=エラーとなったアクションの内容

# 【メッセージ】

# exec error : %1

【プライオリティ】 LOG\_ERR

【ファシリティ】

LOG\_DAEMON

# 【意味】

内部エラーが発生しました。

【パラメタの意味】

%1=内部情報

# 【メッセージ】

exec %1 error: %2 => %3

【プライオリティ】 LOG\_ERR

【ファシリティ】

LOG\_DAEMON

# 【意味】

アクションを実行中にエラーが発生しました。

#### 【パラメタの意味】

%1=エラーとAction種別 %2=エラーとなったアクションの内容 %3=エラーの原因

Fail to make of emd daemon

【プライオリティ】 LOG\_ERR

【ファシリティ】

LOG\_DAEMON

# 【意味】

内部エラーが発生しました。

【パラメタの意味】

パラメタなし

# 【メッセージ】

# fgetpos: %1

【プライオリティ】 LOG\_ERR

【ファシリティ】

LOG\_DAEMON

# 【意味】

内部エラーが発生しました。

## 【パラメタの意味】

%1=内部情報

# 【メッセージ】

## fopen %1: %2

【プライオリティ】 LOG\_ERR 【ファシリティ】

LOG\_DAEMON

## 【意味】

内部エラーが発生しました。

【パラメタの意味】

%2=内部情報

# 【メッセージ】

# fork error : %1

【プライオリティ】 LOG\_ERR

【ファシリティ】

LOG\_DAEMON

## 【意味】

内部エラーが発生しました。

【パラメタの意味】

%1=内部情報

# 【メッセージ】

# forkpty error

【プライオリティ】 LOG\_ERR

【ファシリティ】

LOG\_DAEMON

#### 【意味】

内部エラーが発生しました。

【パラメタの意味】

パラメタなし

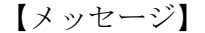

fseek: %1

【プライオリティ】 LOG\_ERR

【ファシリティ】

LOG\_DAEMON

#### 【意味】

内部エラーが発生しました。

【パラメタの意味】 %1=内部情報

【メッセージ】

interface action error : %1

【プライオリティ】 LOG\_ERR

【ファシリティ】

LOG\_DAEMON

# 【意味】

インタフェースが対象のアクションに失敗しました。

【パラメタの意味】

%1=インタフェース名

# 【メッセージ】

## lookup\_iid\_rec\_by\_cmd failed

【プライオリティ】 LOG\_ERR

【ファシリティ】

LOG\_DAEMON

#### 【意味】

設定されたインタフェースが存在しません。

【パラメタの意味】

パラメタなし

# 【メッセージ】

Limit of exec mutex(%1) : %2

【プライオリティ】 LOG\_ERR
【ファシリティ】

LOG\_DAEMON

#### 【意味】

同時に実行可能なアクション数の制限により、ログに示されたアクションを実行できませんでした。 エラーしたアクションはリトライ(再実行)されます。

#### 【パラメタの意味】

%1=同時実行可能なアクションの上限数 %2=エラーしたアクションの内容

#### 【メッセージ】

#### memory cannot alloc

【プライオリティ】 LOG\_ERR

【ファシリティ】

LOG\_USER

#### 【意味】

内部メモリの生成に失敗しました。

#### 【パラメタの意味】

パラメタなし

# 【メッセージ】

mutex error : %1

【プライオリティ】 LOG\_ERR

#### 【ファシリティ】

LOG\_DAEMON

#### 【意味】

内部エラーが発生しました。

【パラメタの意味】

%1=内部情報

# recv data fail

【プライオリティ】 LOG\_ERR

【ファシリティ】

LOG\_DAEMON

#### 【意味】

内部エラーが発生しました。

【パラメタの意味】

パラメタなし

#### 【メッセージ】

recv error : %1

【プライオリティ】 LOG\_ERR

#### 【ファシリティ】

LOG\_DAEMON

#### 【意味】

内部エラーが発生しました。

#### 【パラメタの意味】

%1=内部情報

#### 【メッセージ】

#### regex compile failed.

【プライオリティ】 LOG\_ERR

【ファシリティ】

LOG\_DAEMON

#### 【意味】

内部エラーが発生しました。

【パラメタの意味】

パラメタなし

# 【メッセージ】

#### Reload config error

【プライオリティ】 LOG\_ERR

【ファシリティ】 LOG\_DAEMON

【意味】

内部エラーが発生しました。

#### 【パラメタの意味】

パラメタなし

# 【メッセージ】

#### select error : %1

【プライオリティ】 LOG\_ERR

#### 【ファシリティ】

LOG\_DAEMON

#### 【意味】

内部エラーが発生しました。

【パラメタの意味】

%1=内部情報

#### 【メッセージ】

send error: %1

【プライオリティ】 LOG\_ERR

【ファシリティ】 LOG\_DAEMON

内部エラーが発生しました。

【パラメタの意味】 %1=内部情報

【メッセージ】

set config error:%1

【プライオリティ】 LOG\_ERR

【ファシリティ】

LOG\_DAEMON

#### 【意味】

内部エラーが発生しました。

【パラメタの意味】

%1=内部情報

# 【メッセージ】

# smux connect error

【プライオリティ】

LOG\_ERR

【ファシリティ】 LOG\_DAEMON

【意味】

内部エラーが発生しました。

【パラメタの意味】

パラメタなし

【メッセージ】

#### socket bind/listen error

【プライオリティ】 LOG\_ERR

【ファシリティ】

LOG\_DAEMON

#### 【意味】

内部エラーが発生しました。

#### 【パラメタの意味】

パラメタなし

# 【メッセージ】

#### socket create error

【プライオリティ】

LOG\_ERR

# 【ファシリティ】

LOG\_DAEMON

#### 【意味】

内部エラーが発生しました。

【パラメタの意味】

パラメタなし

```
【メッセージ】
```
#### There was an abnormality in a shared memory

【プライオリティ】 LOG\_ERR

#### 【ファシリティ】

LOG\_DAEMON

#### 【意味】

内部エラーが発生しました。

【パラメタの意味】

パラメタなし

#### unexpected error

【プライオリティ】 LOG\_ERR

【ファシリティ】

LOG\_USER

#### 【意味】

内部エラーが発生しました。

【パラメタの意味】

パラメタなし

#### 【メッセージ】

#### uwdt\_init error: %1

【プライオリティ】 LOG\_ERR

#### 【ファシリティ】

LOG\_DAEMON

#### 【意味】

内部エラーが発生しました。

#### 【パラメタの意味】

%1=内部情報

#### 【メッセージ】

#### uwdt\_start error: %1

【プライオリティ】 LOG\_ERR

#### 【ファシリティ】

LOG\_DAEMON

#### 【意味】

内部エラーが発生しました。

【パラメタの意味】

%1=内部情報

#### 【メッセージ】

#### uwdt\_suspend error: %1

【プライオリティ】

LOG\_ERR

【ファシリティ】

LOG\_DAEMON

#### 【意味】

内部エラーが発生しました。

#### 【パラメタの意味】

%1=内部情報

#### 【メッセージ】

uwdt\_resume error: %1

【プライオリティ】 LOG\_ERR

# 【ファシリティ】

LOG\_DAEMON

#### 【意味】

内部エラーが発生しました。

【パラメタの意味】

%1=内部情報

# 【メッセージ】

```
waitpid fail: %1
```
【プライオリティ】 LOG\_ERR

【ファシリティ】 LOG\_DAEMON

内部エラーが発生しました。

【パラメタの意味】 %1=内部情報

【メッセージ】

action terminate %1: No:%2

【プライオリティ】 LOG\_NOTICE

【ファシリティ】

LOG\_DAEMON

#### 【意味】

refreshにより実行中のアクションを終了しました。

【パラメタの意味】

%1=強制終了の理由

%2=強制終了された event action のエントリ

# 【メッセージ】

#### Limit of exec : report-all

【プライオリティ】

LOG\_NOTICE

【ファシリティ】

LOG\_DAEMON

#### 【意味】

event actionによるreport-allの実行が重複しました。

【パラメタの意味】

パラメタなし

Event-Action start

【プライオリティ】 LOG\_INFO

【ファシリティ】

LOG\_DAEMON

#### 【意味】

イベントアクションのプロセスが正常にスタートしました。

【パラメタの意味】

パラメタなし

【メッセージ】

Warning: 'event-ping' setting exceeds 10.

【プライオリティ】 LOG\_INFO

【ファシリティ】

LOG\_DAEMON

#### 【意味】

event ping設定が10件を超えました。 Pingによるイベント設定を10件以内に調整してください。

【パラメタの意味】

パラメタなし

#### 【メッセージ】

#### error script action : %1

【プライオリティ】 LOG\_ERR

【ファシリティ】

LOG\_DAEMON

#### 【意味】

スクリプト実行アクションに失敗しました。

【パラメタの意味】

%1=エラーしたスクリプトファイル

# 【メッセージ】

# '%1' invalid event\_track - ignored %2

【プライオリティ】 LOG\_ERR

【ファシリティ】

LOG\_USER

#### 【意味】

event action 機能で存在しない event-track が指定されたためエラーとなりました。

#### 【パラメタの意味】

%1=エラーとなったモード %2=エラーとなった設定

# 第85章 クローン処理

この章では、クローン処理に関するメッセージについて説明します。

(root) CMD ( /etc/delete\_tmp)

【プライオリティ】 LOG\_INFO

【ファシリティ】

LOG\_CRON

#### 【意味】

一時作業フォルダ(/tmp)下に不要なファイルが残っていないかチェックするプログラムを実行しました。 このプログラムの実行は定期的(毎週日曜 AM 3:00)に行われます。

【パラメタの意味】

パラメタなし

### 【メッセージ】

pam\_unix(crond:session): session opened for user root by (uid=0)

【プライオリティ】 LOG\_INFO

【ファシリティ】

LOG\_AUTHPRIV

#### 【意味】

プログラムの実行権限確認処理を開始しました。

#### 【パラメタの意味】

パラメタなし

# 【メッセージ】

pam\_unix(crond:session): session closed for user root

【プライオリティ】 LOG\_INFO

【ファシリティ】

LOG\_AUTHPRIV

#### 【意味】

プログラムの実行権限確認処理を終了しました。

【パラメタの意味】

パラメタなし

# 第86章 サービス管理(inetd)

この章では、サービス管理(inetd)に関するメッセージについて説明します。

#### accept (for ftp): Software caused connection abort

【プライオリティ】

LOG\_WARNING

【ファシリティ】

LOG\_DAEMON

#### 【意味】

クライアントからの接続中にクライアントとの通信が切れました。

【パラメタの意味】

パラメタなし

#### 【メッセージ】

accept (for telnet): Software caused connection abort

【プライオリティ】

LOG\_WARNING

【ファシリティ】

LOG\_DAEMON

#### 【意味】

クライアントからの接続中にクライアントとの通信が切れました。

【パラメタの意味】

パラメタなし

# 【メッセージ】

%1/%2 server failing (looping), service terminated

【プライオリティ】 LOG\_ERR

【ファシリティ】

LOG\_DAEMON

#### 【意味】

1分間の接続限界を超えたため、サービスを終了しました。

【パラメタの意味】 %1=サービス %2=プロトコル

【メッセージ】

#### %1/%2: %3: No such user

【プライオリティ】 LOG\_ERR

【ファシリティ】

LOG\_DAEMON

#### 【意味】

ユーザ情報を取得できませんでした。

【パラメタの意味】 %1=サービス %2=プロトコル

%3=ユーザ名

#### 【メッセージ】

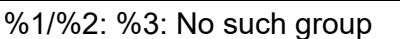

【プライオリティ】 LOG\_ERR

【ファシリティ】

LOG\_DAEMON

#### 【意味】

ユーザグループ情報を取得できませんでした。

【パラメタの意味】

%1=サービス %2=プロトコル %3=ユーザグループ名

%1: can't set gid %2: %3

【プライオリティ】 LOG\_ERR

【ファシリティ】

LOG\_DAEMON

#### 【意味】

プロセスの実行グループIDの変更に失敗しました。

【パラメタの意味】

%1=サービス %2=グループID %3=エラーメッセージ

#### 【メッセージ】

%1: can't set uid %2: %3

【プライオリティ】 LOG\_ERR

【ファシリティ】

LOG\_DAEMON

#### 【意味】

プロセスの実行ユーザIDの変更に失敗しました。

【パラメタの意味】

%1=サービス %2=ユーザID %3=エラーメッセージ

#### 【メッセージ】

cannot execute %1: %2

【プライオリティ】 LOG\_ERR

【ファシリティ】 LOG\_DAEMON

サーバの起動に失敗しました。

【パラメタの意味】 %1=起動するサーバプログラム %2=エラーメッセージ

【メッセージ】

#### strdup: %1

【プライオリティ】 LOG\_ERR

【ファシリティ】

LOG\_DAEMON

#### 【意味】

文字列の複製に失敗しました。

【パラメタの意味】

%1=エラーメッセージ

#### 【メッセージ】

#### dupmem: %1

【プライオリティ】 LOG\_ERR

【ファシリティ】

LOG\_DAEMON

#### 【意味】

メモリの確保に失敗しました。

#### 【パラメタの意味】

%1=エラーメッセージ

%1/%2: socket: %3

【プライオリティ】 LOG\_ERR

【ファシリティ】

LOG\_DAEMON

#### 【意味】

ソケットの作成に失敗しました。

【パラメタの意味】 %1=サービス

%2=プロトコル %3=エラーメッセージ

【メッセージ】

#### setsockopt (%1): %2

【プライオリティ】 LOG\_ERR

【ファシリティ】

LOG\_DAEMON

#### 【意味】

ソケットのオプション設定に失敗しました。

【パラメタの意味】

%1 オプション名 %2 エラーメッセージ

【メッセージ】

%1 %2/%3: bind: %4

【プライオリティ】 LOG\_ERR

【ファシリティ】

LOG\_DAEMON

ソケットのバインドに失敗しました。

【パラメタの意味】 %1=ノード %2=サービス %3=プロトコル %4=エラーメッセージ

#### 【メッセージ】

#### %1/%2: bind: %3

【プライオリティ】 LOG\_ERR

【ファシリティ】

LOG\_DAEMON

#### 【意味】

ソケットのバインドに失敗しました。

【パラメタの意味】

%1=サービス %2=プロトコル %3=エラーメッセージ

#### 【メッセージ】

#### Out of memory.

【プライオリティ】 LOG\_ERR

【ファシリティ】

LOG\_DAEMON

#### 【意味】

メモリの確保に失敗しました。

【パラメタの意味】

パラメタなし

%1: Unknown protocol

【プライオリティ】 LOG\_ERR

【ファシリティ】

LOG\_DAEMON

#### 【意味】

プロトコル番号の取得に失敗しました。

【パラメタの意味】

%1=プロトコル

【メッセージ】

%1 %2/%3: getaddrinfo: %4

【プライオリティ】 LOG\_ERR

【ファシリティ】

LOG\_DAEMON

#### 【意味】

アドレス情報の取得に失敗しました。

```
【パラメタの意味】
%1=ノード
%2=サービス
%3=プロトコル
%4=エラーメッセージ
```
【メッセージ】

#### %1/%2: getaddrinfo: %3

【プライオリティ】 LOG\_ERR

【ファシリティ】

LOG\_DAEMON

アドレス情報の取得に失敗しました。

【パラメタの意味】 %1=サービス %2=プロトコル %3=エラーメッセージ

【メッセージ】

# malloc: %1

【プライオリティ】 LOG\_ERR

【ファシリティ】

LOG\_DAEMON

#### 【意味】

メモリの確保に失敗しました。

【パラメタの意味】

%1=エラーメッセージ

【メッセージ】

%1:%2: not enough fields

【プライオリティ】 LOG\_ERR

【ファシリティ】

LOG\_DAEMON

#### 【意味】

コンフィグの解析に失敗しました。

【パラメタの意味】

%1=コンフィグファイル名 %2=行数

%1:%2: bad socket type

【プライオリティ】 LOG\_ERR

【ファシリティ】

LOG\_DAEMON

#### 【意味】

コンフィグの解析に失敗しました。

【パラメタの意味】

%1=コンフィグファイル名

%2=行数

【メッセージ】

#### %1:%2: %3: IPv6 support isn't enabled

【プライオリティ】 LOG\_ERR

【ファシリティ】

LOG\_DAEMON

#### 【意味】

コンフィグの解析に失敗しました。

【パラメタの意味】

%1=コンフィグファイル名 %2=行数 %3=プロトコル

【メッセージ】

#### %1:%2: bad wait type

【プライオリティ】 LOG\_WARNING

【ファシリティ】

LOG\_DAEMON

コンフィグの解析に失敗しました。

【パラメタの意味】 %1=コンフィグファイル名 %2=行数

【メッセージ】

%1:%2: invalid number (%3)

【プライオリティ】 LOG\_WARNING

【ファシリティ】

LOG\_DAEMON

#### 【意味】

コンフィグの解析に失敗しました。

【パラメタの意味】

%1=コンフィグファイル名 %2=行数 %3=番号

【メッセージ】

%1:%2: bad protocol for tcpmux service %3

【プライオリティ】 LOG\_ERR

【ファシリティ】

LOG\_DAEMON

#### 【意味】

コンフィグの解析に失敗しました。

【パラメタの意味】

%1=コンフィグファイル名 %2=行数 %3=サービス

%1:%2: bad socket type for tcpmux service %3

【プライオリティ】 LOG\_ERR

【ファシリティ】

LOG\_DAEMON

#### 【意味】

コンフィグの解析に失敗しました。

【パラメタの意味】

%1=コンフィグファイル名 %2=行数 %3=サービス

【メッセージ】

#### %1:%2: internal service %3 unknown

【プライオリティ】 LOG\_ERR

【ファシリティ】

LOG\_DAEMON

#### 【意味】

コンフィグの解析に失敗しました。

【パラメタの意味】

%1=コンフィグファイル名 %2=行数 %3=サービス

#### 【メッセージ】

#### %1:%2: Out of memory.

【プライオリティ】 LOG\_ERR

【ファシリティ】 LOG\_DAEMON

メモリの確保に失敗しました。

【パラメタの意味】 %1=コンフィグファイル名 %2=行数

【メッセージ】

# %1: %2

【プライオリティ】 LOG\_ERR

```
【ファシリティ】
```
LOG\_DAEMON

#### 【意味】

コンフィグファイルのオープンに失敗しました。

【パラメタの意味】

%1=コンフィグファイル名 %2=メッセージ

【メッセージ】

%1/%2: No such user '%3', service ignored

【プライオリティ】 LOG\_ERR

【ファシリティ】

LOG\_DAEMON

#### 【意味】

ユーザ情報を取得できませんでした。

【パラメタの意味】

%1=サービス %2=プロトコル %3=ユーザ名

%1/%2: No such group '%3', service ignored

【プライオリティ】 LOG\_ERR

【ファシリティ】

LOG\_DAEMON

#### 【意味】

ユーザグループ情報を取得できませんでした。

【パラメタの意味】

%1=サービス %2=プロトコル %3=ユーザグループ名

# 【メッセージ】

#### INTERNAL ERROR: could not find tcpmux built-in

【プライオリティ】 LOG\_ERR

【ファシリティ】

LOG\_DAEMON

#### 【意味】

内部提供サービスに tcpmux が見つかりませんでした。

【パラメタの意味】

パラメタなし

# 【メッセージ】

inserting default tcpmux entry

【プライオリティ】 LOG\_INFO

【ファシリティ】

LOG\_DAEMON

内部提供サービスに tcpmux を追加しました。

【パラメタの意味】

パラメタなし

【メッセージ】

getsockname(): %1

【プライオリティ】 LOG\_WARNING

【ファシリティ】

LOG\_DAEMON

#### 【意味】

ソケットの名前取得に失敗しました。

【パラメタの意味】

%1=エラーメッセージ

#### 【メッセージ】

setenv (%1): %2

【プライオリティ】 LOG\_WARNING

【ファシリティ】

LOG\_DAEMON

#### 【意味】

環境変数の登録に失敗しました。

【パラメタの意味】

%1=環境変数名 %2=エラーメッセージ

#### getnameinfo: %1

【プライオリティ】

LOG\_WARNING

【ファシリティ】

LOG\_DAEMON

#### 【意味】

アドレスから名前への変換に失敗しました。

【パラメタの意味】

%1=エラーメッセージ

【メッセージ】

%1: Unable to enter daemon mode, %2

【プライオリティ】 LOG\_ERR

【ファシリティ】 LOG\_DAEMON

#### 【意味】

デーモン化に失敗しました。

【パラメタの意味】

%1=プログラム %2=エラーメッセージ

【メッセージ】

# can't open %1: %2

【プライオリティ】 LOG\_CRIT

【ファシリティ】

LOG\_DAEMON

#### 【意味】

PIDファイルのオープンに失敗しました。

【パラメタの意味】 %1=ファイル名 %2=エラーメッセージ

#### 【メッセージ】

#### select: %1

【プライオリティ】 LOG\_WARNING

【ファシリティ】

LOG\_DAEMON

#### 【意味】

select() でエラーしました。

#### 【パラメタの意味】

%1=エラーメッセージ

【メッセージ】

#### accept (for %1): %2

【プライオリティ】 LOG\_WARNING

```
【ファシリティ】
```
LOG\_DAEMON

#### 【意味】

accept() でエラーしました。

【パラメタの意味】 %1=サービス %2=エラーメッセージ

#### 【メッセージ】

fork: %1

【プライオリティ】 LOG\_ERR

【ファシリティ】 LOG\_DAEMON

【意味】

fork() でエラーしました。

【パラメタの意味】

%1=エラーメッセージ

#### 【メッセージ】

The server has exceeded the maximum number of allowed connections. repeated %1

【プライオリティ】 LOG\_ERR

【ファシリティ】

LOG\_DAEMON

【意味】

最大接続数を超えて接続がありました。

【パラメタの意味】

%1=前回表示後からのメッセージ個数

【メッセージ】

Login failed; too many active sessions (%1 maximum). repeated %2

【プライオリティ】 LOG\_ERR

【ファシリティ】

LOG\_DAEMON

#### 【意味】

ログインできる最大セッション数を超えました。

【パラメタの意味】

%1=最大セッション数

%2=前回表示後からのメッセージ個数

# 第87章 LED操作処理

この章では、LED操作処理に関するメッセージについて説明します。

#### SYS LED connect error

【プライオリティ】 LOG\_ERR

【ファシリティ】

LOG\_USER

#### 【意味】

eventdへの接続に失敗しました。

【パラメタの意味】

パラメタなし

【メッセージ】

#### SYS LED send error

【プライオリティ】 LOG\_ERR

【ファシリティ】

LOG\_USER

#### 【意味】

SYS LED操作要求メッセージの送信に失敗しました。

【パラメタの意味】

パラメタなし

# 【メッセージ】

Button execution mode %1

【プライオリティ】 LOG\_ERR

【ファシリティ】

LOG\_DAEMON

#### 【意味】

SELECT/ENTERボタンで実行モードが選択され実行された。

【パラメタの意味】

 $% 1 = A \sim E$ のいずれか

# 【メッセージ】

Enter button was held down. : %1

【プライオリティ】 LOG\_ERR

【ファシリティ】

LOG\_DAEMON

#### 【意味】

通常表示モードでEnterボタン長押しを検出し、特殊動作が動作した。

【パラメタの意味】

%1 = "Stop the container" コンテナ動作中でEnterボタン長押しにコンテナ停止

%1 = "Container is not running" コンテナ停止中でEnterボタンが長押しされた

#### 【メッセージ】

#### Mode selection timed out. Returns to the standard display.

【プライオリティ】 LOG\_ERR

【ファシリティ】

LOG\_DAEMON

#### 【意味】

モード選択中にEnterボタン長押しによる確定がされず、タイムアウトが発生した

【パラメタの意味】

パラメタなし

【メッセージ】

fail shared-memory initiate

【プライオリティ】 LOG\_ERR

【ファシリティ】

LOG\_DAEMON

#### 【意味】

共有メモリの初期化に失敗した。

#### 【パラメタの意味】

パラメタなし

# 【メッセージ】

# uwdt\_init failed: %1

【プライオリティ】 LOG\_ERR

#### 【ファシリティ】

LOG\_DAMEON

#### 【意味】

uwdtの初期化処理に失敗した。

#### 【パラメタの意味】

%1= エラー情報

【メッセージ】

uwdt\_start failed: %1

【プライオリティ】 LOG\_ERR

#### 【ファシリティ】

LOG\_DAMEON

#### 【意味】

uwdtの監視スタートに失敗した。

【パラメタの意味】

%1= エラー情報

# CPLD open error

【プライオリティ】 LOG\_ERR

#### 【ファシリティ】

LOG\_DAMEON

#### 【意味】

SELECT/ENTERボタン制御用のCPLDのオープンに失敗した。

【パラメタの意味】

パラメタなし

#### 【メッセージ】

#### select error %1

【プライオリティ】 LOG\_ERR

【ファシリティ】

LOG\_DAMEON

#### 【意味】

Selectに失敗した。

【パラメタの意味】

%1=エラー情報

# 【メッセージ】

fail get shared memory ledctrl

【プライオリティ】 LOG\_ERR

【ファシリティ】

LOG\_DAMEON

#### 【意味】

共有メモリの取得に失敗した。
【パラメタの意味】

パラメタなし

# 【メッセージ】

## fail attach shared memory ledctrl

【プライオリティ】 LOG\_ERR

【ファシリティ】

LOG\_DAMEON

【意味】

共有メモリのアタッチに失敗した。

## 【パラメタの意味】

パラメタなし

# 【メッセージ】

## fail get semaphore

【プライオリティ】 LOG\_ERR

【ファシリティ】

LOG\_DAMEON

## 【意味】

セマフォの取得に失敗した。

【パラメタの意味】

パラメタなし

## 【メッセージ】

fail initialize semaphore(semctl)

【プライオリティ】 :LOG\_ERR

【ファシリティ】

LOG\_DAMEON

#### 【意味】

セマフォの初期化に失敗した

【パラメタの意味】

パラメタなし

【メッセージ】

fail UNIX domain socket create

【プライオリティ】 :LOG\_ERR

【ファシリティ】

LOG\_DAMEON

## 【意味】

内部通知のソケット作成に失敗した

【パラメタの意味】

パラメタなし

## 【メッセージ】

#### fail bind UNIX domain port name

【プライオリティ】

:LOG\_ERR

【ファシリティ】

LOG\_DAMEON

### 【意味】

内部通知のソケットbindに失敗した

#### 【パラメタの意味】

パラメタなし

## 【メッセージ】

#### initialize error at config reference

【プライオリティ】 :LOG\_ERR

【ファシリティ】

LOG\_USER

## 【意味】

CLI設定参照時の初期化に失敗した。

【パラメタの意味】

パラメタなし

# 【メッセージ】

## file open error

【プライオリティ】 :LOG\_ERR

【ファシリティ】

LOG\_USER

## 【意味】

設定保存ファイルのオープンに失敗した。

【パラメタの意味】

パラメタなし

【メッセージ】

can not open unix socket dgram

【プライオリティ】 :LOG\_ERR

【ファシリティ】

LOG\_USER

## 【意味】

内部通知のソケットオープンに失敗した。

【パラメタの意味】

ledctrld request send err

【プライオリティ】 :LOG\_ERR

【ファシリティ】

LOG\_USER

#### 【意味】

内部通知の送信に失敗した。

【パラメタの意味】

パラメタなし

【メッセージ】

## fail get semaphore

【プライオリティ】 :LOG\_ERR

【ファシリティ】

LOG\_USER

## 【意味】

セマフォの取得に失敗した。

## 【パラメタの意味】

パラメタなし

## 【メッセージ】

## ledctrl\_sem\_lock: fail semop(lock semaphore)

【プライオリティ】 :LOG\_ERR

【ファシリティ】 LOG\_USER

#### 【意味】

セマフォのロック/アンロックに失敗した。

【パラメタの意味】

# 第88章 装置状態監視

この章では、装置状態監視に関するメッセージについて説明します。

/etc/dwd\_cli.conf file read error

【プライオリティ】 LOG\_ERR

【ファシリティ】

LOG\_USER

#### 【意味】

アラーム監視設定ファイルの読み込みに失敗しました。

【パラメタの意味】

パラメタなし

## 【メッセージ】

dwd\_recv\_data:packet recv err

【プライオリティ】 LOG\_ERR

# 【ファシリティ】

LOG\_USER

## 【意味】

外部メッセージの受信に失敗しました。

#### 【パラメタの意味】

パラメタなし

## 【メッセージ】

#### dwd\_recv\_data:unknown packet recv

【プライオリティ】 LOG\_ERR 【ファシリティ】

LOG\_USER

#### 【意味】

不明な外部メッセージを受信しました。

【パラメタの意味】

## Equipment alarm

【プライオリティ】 LOG\_ERR

【ファシリティ】

LOG\_USER

#### 【意味】

装置故障が発生しました。

【パラメタの意味】

パラメタなし

## 【メッセージ】

## Equipment normal

【プライオリティ】 LOG\_ERR

# 【ファシリティ】

LOG\_USER

## 【意味】

装置故障が復旧しました。

#### 【パラメタの意味】

パラメタなし

# 【メッセージ】

## Equipment warning

【プライオリティ】 LOG\_ERR 【ファシリティ】 LOG\_USER

## 【意味】

装置の部分故障が発生しました。

【パラメタの意味】

fail bind UNIX domain port name

【プライオリティ】 LOG\_ERR

【ファシリティ】

LOG\_USER

#### 【意味】

メッセージ受信用のソケットのバインドに失敗しました。

【パラメタの意味】

パラメタなし

## 【メッセージ】

fail UNIX domain socket create

【プライオリティ】 LOG\_ERR

# 【ファシリティ】

LOG\_USER

## 【意味】

メッセージ受信用のソケット作成に失敗しました。

#### 【パラメタの意味】

パラメタなし

【メッセージ】

#### file open error

【プライオリティ】 LOG\_ERR

【ファシリティ】

LOG\_USER

### 【意味】

設定情報出力用のファイルのオープンに失敗しました。

【パラメタの意味】

## FAN alarm (FAN%1)

【プライオリティ】 LOG\_ERR

【ファシリティ】

LOG\_USER

#### 【意味】

装置内の冷却ファンの異常が発生しました。

【パラメタの意味】

%1=ファン番号

## 【メッセージ】

initialize error at config reference

【プライオリティ】 LOG\_ERR

## 【ファシリティ】

LOG\_USER

#### 【意味】

設定情報参照のための初期化に発生しました。

#### 【パラメタの意味】

パラメタなし

## 【メッセージ】

## Port module alarm (GigaEthernet %1/%2)

【プライオリティ】 LOG\_ERR

【ファシリティ】

LOG\_USER

#### 【意味】

装置に実装されている各ポートモジュールの異常が発生しました。

【パラメタの意味】

%1=スロット番号

%2=ポート番号

## 【メッセージ】

## Port module normal (GigaEthernet %1/%2)

【プライオリティ】 LOG\_ERR

【ファシリティ】

LOG\_USER

#### 【意味】

装置に実装されている各ポートモジュールの異常が復旧しました。

#### 【パラメタの意味】

%1=スロット番号 %2=ポート番号

## 【メッセージ】

#### Port module slot alarm (GigaEthernet %1/%2)

【プライオリティ】 LOG\_ERR

【ファシリティ】

LOG\_USER

## 【意味】

装置のポートモジュールスロット状態の異常が発生しました。

【パラメタの意味】

%1=スロット番号 %2=ポート番号

## 【メッセージ】

Port module slot normal (GigaEthernet %1/%2)

【プライオリティ】 LOG\_ERR

【ファシリティ】 LOG\_USER

### 【意味】

装置のポートモジュールスロット状態の異常が復旧しました。

# 【パラメタの意味】 %1=スロット番号 %2=ポート番号

## 【メッセージ】

shmat error (shmkey:%1)

【プライオリティ】 LOG\_ERR

【ファシリティ】

LOG\_USER

#### 【意味】

共有メモリ取得時の内部関数でエラーが発生しました。

【パラメタの意味】

%1=共有メモリのID

## 【メッセージ】

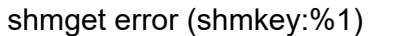

【プライオリティ】 LOG\_ERR

【ファシリティ】 LOG\_USER

#### 【意味】

共有メモリ取得時の内部関数でエラーが発生しました。

【パラメタの意味】

%1=共有メモリのID

【メッセージ】

smux open fail. fd:%1

【プライオリティ】 LOG\_ERR

【ファシリティ】

LOG\_USER

#### 【意味】

smuxのopenに失敗しました。

#### 【パラメタの意味】

%1=smuxのFD値

## 【メッセージ】

## Temp sensor alarm (TEMP%1)[Cu:%2]

【プライオリティ】

LOG\_ERR

【ファシリティ】

LOG\_USER

#### 【意味】

装置に実装されている温度センサの異常が発生しました。

【パラメタの意味】

%1=温度センサ番号

%2=センサ温度

## 【メッセージ】

## Temp sensor normal (TEMP%1)[Cu:%2]

【プライオリティ】 LOG\_ERR

【ファシリティ】

LOG\_USER

#### 【意味】

装置に実装されている温度センサの異常が復旧しました。

【パラメタの意味】

%1=温度センサ番号 %2=センサ温度

# uwdt\_init error

【プライオリティ】 LOG\_ERR

【ファシリティ】

LOG\_USER

#### 【意味】

uwdtdへのハートビート送信初期化に失敗しました。

【パラメタの意味】

パラメタなし

### 【メッセージ】

#### uwdt\_start error

【プライオリティ】 LOG\_ERR

## 【ファシリティ】

LOG\_USER

#### 【意味】

uwdtdへのハートビート送信開始に失敗しました。

#### 【パラメタの意味】

パラメタなし

## 【メッセージ】

## USB slot alarm (USB%1)

【プライオリティ】 LOG\_ERR

【ファシリティ】

LOG\_USER

#### 【意味】

USBスロット状態に異常が発生しました。

【パラメタの意味】

%1=スロット番号

USB slot normal (USB%1)

【プライオリティ】 LOG\_ERR

【ファシリティ】

LOG\_USER

#### 【意味】

USBスロット状態の異常が復旧しました。

【パラメタの意味】

%1=スロット番号

【メッセージ】

'temp-sensor %1 expected temperature %2' exceeded implicit upper-limit temperature(%3): Use implicit upper-limit temperature

【プライオリティ】 LOG\_ERR

【ファシリティ】

LOG\_USER

#### 【意味】

設定で変更した温度アラーム発生閾値が、デフォルトの温度アラーム発生度閾値を超えている為、デフォ ルトの温度アラーム発生閾値を使用します。

【パラメタの意味】

%1=温度センサ番号(1-3)

%2=設定した温度アラーム閾値

%3=デフォルトの温度アラーム閾値(設定可能な閾値の上限)

# 第89章 ファン制御

この章では、ファン制御に関するメッセージについて説明します。

# epoll\_ctl error

【プライオリティ】 LOG\_ERR

【ファシリティ】

LOG\_DAEMON

#### 【意味】

内部エラーが発生しました。

【パラメタの意味】

パラメタなし

## 【メッセージ】

#### epoll\_create1 error

【プライオリティ】 LOG\_ERR

## 【ファシリティ】

LOG\_DAEMON

## 【意味】

内部エラーが発生しました。

#### 【パラメタの意味】

パラメタなし

## 【メッセージ】

#### FAN control file open error (%1)

【プライオリティ】 LOG\_ERR

【ファシリティ】

LOG\_DAEMON

#### 【意味】

ファン制御ファイルのオープンに失敗しました。

【パラメタの意味】

%1=ファン制御ファイル名

FAN correction lower limit

【プライオリティ】 LOG\_ERR

【ファシリティ】

LOG\_DAEMON

#### 【意味】

ファン回転数の補正値が下限に達しました。

【パラメタの意味】

パラメタなし

## 【メッセージ】

FAN correction upper limit

【プライオリティ】 LOG\_ERR

## 【ファシリティ】

LOG\_DAEMON

## 【意味】

ファン回転数の補正値が上限に達しました。

#### 【パラメタの意味】

パラメタなし

## 【メッセージ】

### FAN speed error

【プライオリティ】 LOG\_ERR

【ファシリティ】

LOG\_DAEMON

#### 【意味】

ファンの回転異常を検出しました。

【パラメタの意味】

## malloc error (%1)

【プライオリティ】 LOG\_ERR

【ファシリティ】

LOG\_DAEMON

#### 【意味】

メモリ取得時に内部エラーが発生しました。

【パラメタの意味】

%1=関数名

## 【メッセージ】

## uwdt init error

【プライオリティ】 LOG\_ERR

#### 【ファシリティ】

LOG\_DAEMON

#### 【意味】

uwdtdへのハートビート初期化に失敗しました。

#### 【パラメタの意味】

パラメタなし

## 【メッセージ】

#### uwdt send error

【プライオリティ】 LOG\_ERR

【ファシリティ】

LOG\_DAEMON

#### 【意味】

uwdtdへのハートビート送信に失敗しました。

【パラメタの意味】

# uwdt start error

【プライオリティ】 LOG\_ERR

【ファシリティ】

LOG\_DAEMON

## 【意味】

uwdtdへのハートビート開始に失敗しました。

【パラメタの意味】

パラメタなし

## 【メッセージ】

Select FAN control in %1

【プライオリティ】 LOG\_INFO

## 【ファシリティ】

LOG\_USER

## 【意味】

ファン制御の動作モードを変更しました。

## 【パラメタの意味】

%1=自動制御動作時:"auto mode", 高速回転動作:"high speed mode"

# 第90章 マルチキャスト機能

この章では、マルチキャスト機能に関するメッセージについて説明します。

(%1, %2) error: Total number of mroute entries is over %3

【プライオリティ】 LOG\_ERR

【ファシリティ】

LOG\_USER

## 【意味】

最大(S,G)エントリ数を超えました。

【パラメタの意味】

%1=送信元アドレス %2=グループアドレス %3=最大(S,G)エントリ数

【メッセージ】

(%1, %2) error: Total number of send interfaces is over %3

【プライオリティ】 LOG\_ERR

【ファシリティ】

LOG\_USER

#### 【意味】

最大転送インタフェース数を超えました。

【パラメタの意味】

%1=送信元アドレス %2=グループアドレス %3=最大転送インタフェース数

# 第91章 マルチキャスト設定反映

この章では、マルチキャスト設定反映に関するメッセージについて説明します。

ip igmp proxy-group %1 upstream %2 %3 is invalid M: interface %4 %5 R: %6

【プライオリティ】 LOG\_ERR

【ファシリティ】

LOG\_USER

#### 【意味】

ip igmp proxy-group設定が無効になりました。

#### 【パラメタの意味】

%1=アクセスリスト番号

```
%2=上流インタフェース名
```
%3=上流インタフェース番号

%4=モードのインタフェース名

%5=モードのインタフェース番号

%6=無効となった理由

## invalid interface

指定した上流インタフェースが存在しない 指定した上流インタフェースが、そのインタフェース自身を指定している 指定したtunnelインタフェースがIPsecではない

指定したインタフェース先にip igmp proxy設定がな>い

invalid seq

ip igmp proxy-groupで指定したseqの値が、同一モードで重複している場合

## 【メッセージ】

#### ip igmp proxy is invalid M: interface tunnel %1 R: invalid tunnel mode

【プライオリティ】 LOG\_ERR

【ファシリティ】 LOG\_USER

#### 【意味】

最設定したtunnel インタフェースに IPsec の crypto map が指定されていません。

#### 【パラメタの意味】

%1=tunnelインタフェース番号

# 第92章 GobiNetドライバ

この章では、GobiNetドライバに関するメッセージについて説明します。

GobiNet: 2018-02-28/SWI\_2.50

【プライオリティ】 LOG\_INFO

【ファシリティ】

LOG\_KERN

## 【意味】

初期化処理を実施しました。

【パラメタの意味】

パラメタなし

【メッセージ】

GobiNet %1: Packet Dropped

【プライオリティ】 LOG\_ERR

# 【ファシリティ】

LOG\_KERN

## 【意味】

LTEモジュールのドライバ内でパケットを破棄しました。

## 【パラメタの意味】

%1=内部情報

# 第93章 GobiSerialドライバ

この章では、GobiSerialドライバに関するメッセージについて説明します。

GobiSerial: 2017-12-22/SWI\_2.31:GobiSerial

【プライオリティ】 LOG\_INFO

【ファシリティ】

LOG\_KERN

## 【意味】

初期化処理を実施しました。

【パラメタの意味】

パラメタなし

# 【メッセージ】

Send GPS\_START Timeout!

【プライオリティ】 LOG\_INFO

# 【ファシリティ】

LOG\_KERN

## 【意味】

初期化処理に失敗しました。

## 【パラメタの意味】

# 第94章 Ethernet PHYドライバ

この章では、Ethernet PHYドライバに関するメッセージについて説明します。

cannot find MDIO bus, EMI%1

【プライオリティ】 LOG\_ERR

【ファシリティ】

LOG\_KERN

## 【意味】

初期化処理に失敗しました。

【パラメタの意味】

%1=内部情報

## 【メッセージ】

cannot find PHY device node, EMI%1

【プライオリティ】 LOG\_ERR

【ファシリティ】

LOG\_KERN

#### 【意味】

初期化処理に失敗しました。

#### 【パラメタの意味】

%1=内部情報

【メッセージ】

fail to allocate memory

【プライオリティ】 LOG\_ERR

【ファシリティ】

LOG\_KERN

#### 【意味】

初期化処理に失敗しました。

【パラメタの意味】

fail to create class, %1

【プライオリティ】 LOG\_ERR

【ファシリティ】

LOG\_KERN

## 【意味】

初期化処理に失敗しました。

【パラメタの意味】

%1=内部情報

## 【メッセージ】

fail to create device, %1

【プライオリティ】 LOG\_ERR

【ファシリティ】

LOG\_KERN

#### 【意味】

初期化処理に失敗しました。

#### 【パラメタの意味】

%1=内部情報

## 【メッセージ】

fail to get pause advertisement

【プライオリティ】 LOG\_ERR

【ファシリティ】

LOG\_KERN

#### 【意味】

デバイス情報の取得に失敗しました。

【パラメタの意味】

fail to scan mdiobus addr:%1 err:%2

【プライオリティ】

LOG\_ERR

【ファシリティ】

LOG\_KERN

## 【意味】

初期化処理に失敗しました。

【パラメタの意味】

%1=内部情報

%2=内部情報

【メッセージ】

fail to set pause advertisement

【プライオリティ】 LOG\_ERR

【ファシリティ】 LOG\_KERN

## 【意味】

デバイスの設定に失敗しました。

【パラメタの意味】

パラメタなし

## 【メッセージ】

## fail to set RGMII out-of-band status mode

【プライオリティ】 LOG\_ERR

【ファシリティ】 LOG\_KERN

## 【意味】

デバイスの設定に失敗しました。

【パラメタの意味】

パラメタなし

【メッセージ】

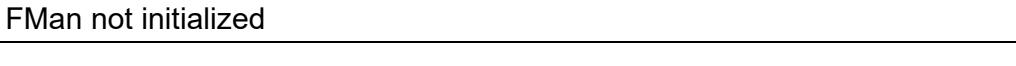

【プライオリティ】 LOG\_ERR

【ファシリティ】

LOG\_KERN

## 【意味】

デバイスの設定に失敗しました。

#### 【パラメタの意味】

パラメタなし

【メッセージ】

# mac%1: invalid mac

【プライオリティ】 LOG\_ERR

【ファシリティ】

LOG\_KERN

## 【意味】

内部エラーが発生しました。

【パラメタの意味】

%1=内部情報

【メッセージ】

mac:%1 invalid mdi %2

【プライオリティ】 LOG\_ERR

【ファシリティ】 LOG\_KERN

### 【意味】

内部エラーが発生しました。

【パラメタの意味】 %1=内部情報 %2=内部情報

【メッセージ】

mac:%1 set %2

【プライオリティ】 LOG\_ERR

【ファシリティ】

LOG\_KERN

## 【意味】

デバイスの設定に失敗しました。

【パラメタの意味】 %1=内部情報 %2=内部情報

【メッセージ】

mac%1: unknown stats type %2

【プライオリティ】 LOG\_ERR

【ファシリティ】

LOG\_KERN

#### 【意味】

内部エラーが発生しました。

【パラメタの意味】

%1=内部情報 %2=内部情報

## initialized driver

【プライオリティ】 LOG\_INFO

【ファシリティ】

LOG\_KERN

## 【意味】

初期化処理を実施しました。

【パラメタの意味】

パラメタなし

## 【メッセージ】

## version %1

【プライオリティ】 LOG\_INFO

【ファシリティ】

LOG\_KERN

## 【意味】

初期化処理を実施しました。

#### 【パラメタの意味】

%1=ドライバのバージョン

【メッセージ】

## fail to apply workaround: SerDes Power Down

【プライオリティ】 LOG\_ERR

【ファシリティ】

LOG\_KERN

## 【意味】

デバイスの設定に失敗した場合

【パラメタの意味】

# fail to apply workaround: False Carriers On Forced 100BASE-TX Mode

【プライオリティ】 LOG\_ERR

【ファシリティ】

LOG\_KERN

# 【意味】

デバイスの設定に失敗した場合

【パラメタの意味】
# 第95章 CPLDドライバ

この章では、CPLDドライバに関するメッセージについて説明します。

BUG: unknown LED color %1

【プライオリティ】

LOG\_ERR

【ファシリティ】

LOG\_KERN

#### 【意味】

内部エラーが発生しました。

【パラメタの意味】

%1=内部情報

## 【メッセージ】

# CPLD attach failed

【プライオリティ】 LOG\_ERR

### 【ファシリティ】

LOG\_KERN

#### 【意味】

初期化処理に失敗しました。

#### 【パラメタの意味】

パラメタなし

# 【メッセージ】

#### fail to allocate memory

【プライオリティ】 LOG\_ERR

【ファシリティ】

LOG\_KERN

## 【意味】

初期化処理に失敗しました。

【パラメタの意味】

パラメタなし

fail to create class, %1

【プライオリティ】 LOG\_ERR

【ファシリティ】 LOG\_KERN

# 【意味】

初期化処理に失敗しました。

【パラメタの意味】

%1=内部情報

# 【メッセージ】

fail to create device, %1

【プライオリティ】 LOG\_ERR

【ファシリティ】

LOG\_KERN

#### 【意味】

初期化処理に失敗しました。

#### 【パラメタの意味】

%1=内部情報

# 【メッセージ】

fail to create led sysfs files

【プライオリティ】 LOG\_ERR 【ファシリティ】

LOG\_KERN

#### 【意味】

初期化処理に失敗しました。

【パラメタの意味】

パラメタなし

fail to create sysfs files

【プライオリティ】 LOG\_ERR

【ファシリティ】

LOG\_KERN

### 【意味】

初期化処理に失敗しました。

【パラメタの意味】

パラメタなし

# 【メッセージ】

fail to initialize irq%1, errno=%2

【プライオリティ】 LOG\_ERR

【ファシリティ】 LOG\_KERN

## 【意味】

初期化処理に失敗しました。

【パラメタの意味】 %1=内部情報

%2=内部譲歩

【メッセージ】

### fail to map IRQ, index =  $%1$

【プライオリティ】 LOG\_ERR 【ファシリティ】

LOG\_KERN

### 【意味】

初期化処理に失敗しました。

【パラメタの意味】

%1=内部情報

【メッセージ】

fail to register chrdev, %1

【プライオリティ】 LOG\_ERR

【ファシリティ】

LOG\_KERN

### 【意味】

初期化処理に失敗しました。

### 【パラメタの意味】

%1=内部情報

# 【メッセージ】

#### handle unknown irq %1

【プライオリティ】 LOG\_ERR

【ファシリティ】

LOG\_KERN

## 【意味】

内部エラーが発生しました。

【パラメタの意味】

%1=内部情報

# 【メッセージ】

# pld node not found

【プライオリティ】 LOG\_ERR

【ファシリティ】 LOG\_KERN

#### 【意味】

初期化処理に失敗しました。

【パラメタの意味】

パラメタなし

【メッセージ】

# read error: %1

【プライオリティ】 LOG\_ERR

【ファシリティ】

LOG\_KERN

## 【意味】

レジスタのREADに失敗しました。

【パラメタの意味】

%1=内部情報

# 【メッセージ】

set blink not defined

【プライオリティ】 LOG\_ERR

【ファシリティ】

LOG\_KERN

#### 【意味】

内部エラーが発生しました。

#### 【パラメタの意味】

パラメタなし

# 【メッセージ】

## set\_blink\_oneshot not defined

【プライオリティ】 LOG\_ERR

【ファシリティ】

LOG\_KERN

# 【意味】

内部エラーが発生しました。

【パラメタの意味】

パラメタなし

# 【メッセージ】

#### unknown LED USB%1

【プライオリティ】 LOG\_ERR

【ファシリティ】

LOG\_KERN

### 【意味】

内部エラーが発生しました。

【パラメタの意味】

%1=内部情報

```
【メッセージ】
```
#### round up heartbeat interval to 100 msec

【プライオリティ】 LOG\_WARNING

【ファシリティ】

LOG\_KERN

# 【意味】

内部エラーが発生しました。

## 【パラメタの意味】

パラメタなし

# initialized driver

【プライオリティ】 LOG\_INFO

【ファシリティ】

LOG\_KERN

#### 【意味】

初期化処理を実施しました。

【パラメタの意味】

パラメタなし

# 【メッセージ】

# IRQ counter cleared

【プライオリティ】 LOG\_INFO

# 【ファシリティ】

LOG\_KERN

# 【意味】

内部カウンタを初期化しました。

#### 【パラメタの意味】

パラメタなし

## 【メッセージ】

#### IRQ%1 enabled

【プライオリティ】 LOG\_INFO 【ファシリティ】 LOG\_KERN

# 【意味】

初期化処理を実施しました。

【パラメタの意味】

%1=内部情報

reset button boot enabled

【プライオリティ】 LOG\_INFO

【ファシリティ】

LOG\_KERN

#### 【意味】

リセットボタンを押しながら電源を投入しました。

【パラメタの意味】

パラメタなし

# 【メッセージ】

# version %1

【プライオリティ】 LOG\_INFO

【ファシリティ】

LOG\_KERN

# 【意味】

初期化処理を実施しました。

#### 【パラメタの意味】

%1=ドライバのバージョン

# 【メッセージ】

### Watchdog heartbeat enabled

【プライオリティ】 LOG\_INFO 【ファシリティ】 LOG\_KERN

# 【意味】

初期化処理を実施しました。

【パラメタの意味】

パラメタなし

USB%1 already resetting

【プライオリティ】 LOG\_WARN

【ファシリティ】

LOG\_KERN

# 【意味】

内部処理で不正な値が使われています。

【パラメタの意味】

%1=内部情報

```
【メッセージ】
```
pld\_irq\_send\_sig PID %1 not found, sig=%2, cause=%3

【プライオリティ】 LOG\_ERR

```
【ファシリティ】
```
LOG\_KERN

# 【意味】

内部処理で不正な状態が検出されました。

【パラメタの意味】

%1=内部情報

%2=内部情報

%3=内部情報

# 第96章 ローカルブレイクアウト設定 反映

この章では、ローカルブレイクアウト設定反映に関するメッセージについて説明します。

no local-breakout profile setting

【プライオリティ】 LOG\_ERR

【ファシリティ】

LOG\_USER

### 【意味】

local-breakoutプロファイル名の設定が存在しません。

【パラメタの意味】

パラメタなし

# 【メッセージ】

invalid profile name %1

【プライオリティ】 LOG\_ERR

【ファシリティ】

LOG\_USER

#### 【意味】

local-breakoutプロファイル名の設定で指定したプロファイルが存在しません。

#### 【パラメタの意味】

%1=プロファイル名

# 【メッセージ】

# invalid domain %1

【プライオリティ】 LOG\_ERR 【ファシリティ】

LOG\_USER

#### 【意味】

domain設定で指定したドメイン名が不正です。

【パラメタの意味】

%1=ドメイン名

dns-snooping is invalid - ignored: 'proxydns lbo enable'

【プライオリティ】 LOG\_ERR

【ファシリティ】

LOG\_USER

### 【意味】

proxydns lbo enable設定時に、有効なdns-snooping設定が無い場合

【パラメタの意味】 パラメタなし

【メッセージ】

invalid profile %1: %2 %3

【プライオリティ】 LOG\_ERR

【ファシリティ】

LOG\_USER

#### 【意味】

設定でlbo-profileが無効となりました。

#### 【パラメタの意味】

%1=プロファイル名

```
%2=設定エラーとなった理由
```
multiple nexthops including null 0

複数のlocal-breakout設定が存在し、null 0が含まれています。

duplicate nexthop

IPv4/IPv6アドレスが重複しています。

same distance and different distance are mixed

distance値が同一、異なるケースが混在しています。

%3=重複したアドレス

【メッセージ】

# invalid setting "%1". limit reached.

【プライオリティ】 LOG\_ERR

【ファシリティ】

LOG\_USER

# 【意味】

local-breakout設定で指定するネクストホップの種類が上限の8を超えました。

# 【パラメタの意味】

%1=無効となった設定

# 第97章 ローカルブレイクアウト機能

この章では、ローカルブレイクアウト機能に関するメッセージについて説明します。

# uwdt %1

【プライオリティ】 LOG\_ERR

【ファシリティ】

LOG\_DAEMON

#### 【意味】

uwdt動作に失敗しました。

【パラメタの意味】

%1=エラー箇所

【メッセージ】

o365\_endpoint file error: %1

【プライオリティ】 LOG\_ERR

【ファシリティ】

LOG\_DAEMON

#### 【意味】

o365 endpoint fileの処理に失敗しました。

【パラメタの意味】

%1=エラー箇所

# 【メッセージ】

o365 endpoint parse fail: %1

【プライオリティ】 LOG\_ERR

【ファシリティ】

LOG\_DAEMON

#### 【意味】

o365エンドポイント公開情報の解析処理に失敗しました。

【パラメタの意味】

%1=エラー箇所

initialize error %1

【プライオリティ】 LOG\_ERR

【ファシリティ】

LOG\_DAEMON

#### 【意味】

初期処理に失敗しました。

【パラメタの意味】

%1=エラー箇所

【メッセージ】

#### epoll\_ctl error

【プライオリティ】 LOG\_ERR

【ファシリティ】

LOG\_DAEMON

#### 【意味】

epoll ctlエラーしました。

【パラメタの意味】

パラメタなし

【メッセージ】

#### epoll\_create1 error

【プライオリティ】 LOG\_ERR 【ファシリティ】 LOG\_DAEMON

#### 【意味】

epoll\_create1エラーしました。

【パラメタの意味】 パラメタなし

%1: socket error: %2

【プライオリティ】 LOG\_ERR

【ファシリティ】

LOG\_DAEMON

#### 【意味】

socketエラーしました。

【パラメタの意味】 %1=関数名 %2=エラーメッセージ

【メッセージ】

%1: bind error: %2

【プライオリティ】 LOG\_ERR

【ファシリティ】

LOG\_DAEMON

#### 【意味】

bindエラーしました。

【パラメタの意味】 %1=関数名 %2=エラーメッセージ

## 【メッセージ】

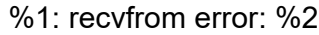

【プライオリティ】 LOG\_ERR

【ファシリティ】

LOG\_DAEMON

### 【意味】

recvfromエラーしました。

【パラメタの意味】 %1=関数名 %2=エラーメッセージ

【メッセージ】

%1: sendto error: %2

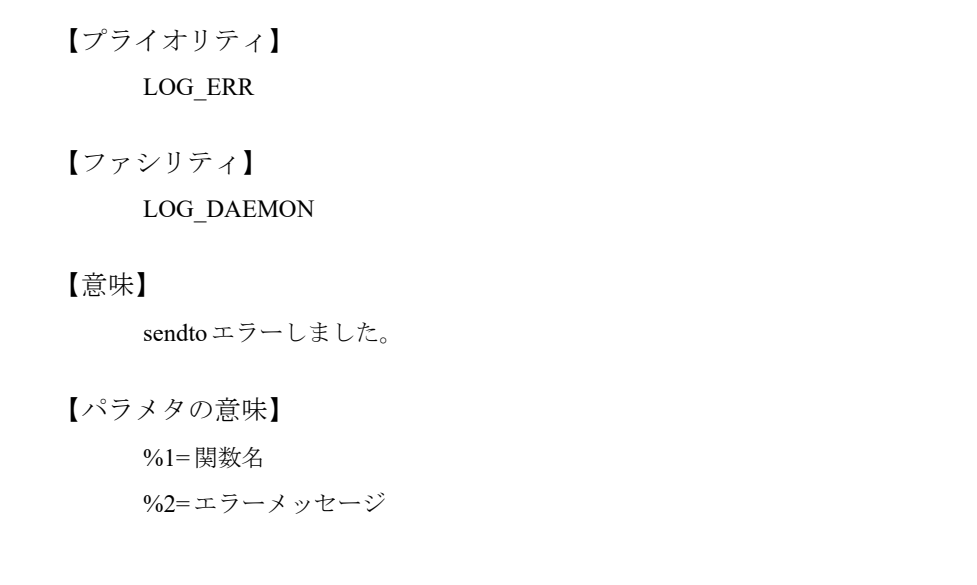

【メッセージ】

# recieve invalid dns response packet

【プライオリティ】 LOG\_ERR

【ファシリティ】

LOG\_DAEMON

# 【意味】

不正なdns response packetを受信しました。

【パラメタの意味】

パラメタなし

【メッセージ】

socket error %1

【プライオリティ】 LOG\_ERR

【ファシリティ】 LOG\_DAEMON

#### 【意味】

socketエラーしました。

【パラメタの意味】 %1=関数名

【メッセージ】

connect error %1

【プライオリティ】 LOG\_ERR

【ファシリティ】

LOG\_DAEMON

#### 【意味】

connectエラーしました。

【パラメタの意味】 %1=関数名

# 【メッセージ】

dhcpcd connection established

【プライオリティ】 LOG\_INFO

【ファシリティ】

LOG\_DAEMON

#### 【意味】

dhcpcdとのコネクションを確立しました。

【パラメタの意味】

パラメタなし

# 【メッセージ】

#### dhcpcd connection disconnected

【プライオリティ】 LOG\_INFO

【ファシリティ】

LOG\_DAEMON

## 【意味】

dhcpcdとのコネクションが切断されました。

【パラメタの意味】

パラメタなし

# 【メッセージ】

#### The maximum number of Local Breakout routes reached.

【プライオリティ】

LOG\_ERR

【ファシリティ】

LOG\_DAEMON

### 【意味】

ローカルブレイクアウト経路の登録数が上限値に達しました。

【パラメタの意味】

パラメタなし

## 【メッセージ】

Failed to register route:%1 %2 duplicate %3

【プライオリティ】 LOG\_ERR

【ファシリティ】

LOG\_DAEMON

## 【意味】

プロファイルの異なる同一宛先の経路が存在するため無効となります。

## 【パラメタの意味】

%1=プレフィックス %2=プロファイル名 %3=登録されている経路のプロファイル名

Failed to register domain:%1 %2 duplicate %3

【プライオリティ】 LOG\_ERR

【ファシリティ】

LOG\_DAEMON

#### 【意味】

プロファイルの異なる同一ドメイン名が存在するため無効となります。

【パラメタの意味】

%1=ドメイン名 %2=プロファイル名 %3=登録されているドメイン名のプロファイル名

【メッセージ】

#### pipe create error

【プライオリティ】 LOG\_ERR

【ファシリティ】

LOG\_DAEMON

#### 【意味】

内部エラーが発生しました。

【パラメタの意味】

パラメタなし

# 【メッセージ】

#### wake pipe create error

```
【プライオリティ】
LOG_ERR
```
【ファシリティ】

LOG\_DAEMON

#### 【意味】

内部エラーが発生しました。

【パラメタの意味】

パラメタなし

【メッセージ】

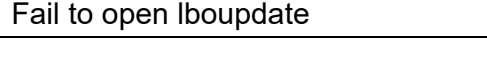

【プライオリティ】 LOG\_ERR

【ファシリティ】

LOG\_DAEMON

## 【意味】

内部エラーが発生しました。

#### 【パラメタの意味】

パラメタなし

## 【メッセージ】

lbod rump entry alldel error %1 %2

【プライオリティ】 LOG\_ERR

【ファシリティ】

LOG\_DAEMON

# 【意味】

内部エラーが発生しました。

【パラメタの意味】

%1=内部情報 %2=内部情報

### 【メッセージ】

lbod entry reserve packet send error %1 %2

【プライオリティ】 LOG\_ERR

【ファシリティ】 LOG\_DAEMON

#### 【意味】

退避パケットの送信に失敗しました。

【パラメタの意味】 %1=内部情報 %2=内部情報

【メッセージ】

lbod rst socket open error

【プライオリティ】 LOG\_ERR

【ファシリティ】

LOG\_DAEMON

## 【意味】

内部エラーが発生しました。

【パラメタの意味】

パラメタなし

## 【メッセージ】

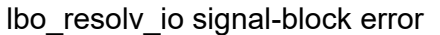

【プライオリティ】

LOG\_ERR

【ファシリティ】

LOG\_DAEMON

#### 【意味】

内部エラーが発生しました。

# 【パラメタの意味】

パラメタなし

【メッセージ】

#### getaddrinfo\_a error %1

【プライオリティ】 LOG\_ERR

【ファシリティ】

LOG\_DAEMON

### 【意味】

内部エラーが発生しました。

【パラメタの意味】

%1=内部情報

# 【メッセージ】

## getnameinfo error

【プライオリティ】 LOG\_ERR

【ファシリティ】

LOG\_DAEMON

#### 【意味】

内部エラーが発生しました。

【パラメタの意味】

パラメタなし

# 【メッセージ】

%1 gai\_suspend error %2 %3

【プライオリティ】 LOG\_ERR

【ファシリティ】

LOG\_DAEMON

# 【意味】

内部エラーが発生しました。

【パラメタの意味】

%1=内部情報

%2=内部情報

%3=内部情報

%1 gai cancel error %2 %3

【プライオリティ】 LOG\_ERR

【ファシリティ】

LOG\_DAEMON

## 【意味】

内部エラーが発生しました。

【パラメタの意味】

%1=内部情報

%2=内部情報

%3=内部情報

【メッセージ】

## lbod socket unsupport family

【プライオリティ】 LOG\_ERR

【ファシリティ】

LOG\_DAEMON

#### 【意味】

宛先情報が不正となっていました。

【パラメタの意味】

パラメタなし

# 【メッセージ】

## kernel msg error

```
【プライオリティ】
LOG_ERR
```
【ファシリティ】

LOG\_DAEMON

#### 【意味】

内部エラーが発生しました。

【パラメタの意味】

パラメタなし

【メッセージ】

# lbod alloc error

【プライオリティ】 LOG\_ERR

【ファシリティ】

LOG\_DAEMON

### 【意味】

メモリの取得に失敗しました。

### 【パラメタの意味】

パラメタなし

# 【メッセージ】

# lbo entry status error

【プライオリティ】 LOG\_ERR

【ファシリティ】

LOG\_DAEMON

# 【意味】

内部エラーが発生しました。

【パラメタの意味】

パラメタなし

【メッセージ】

## lbod proxy port add error, lbod proxy6 port add error

【プライオリティ】 LOG\_ERR

【ファシリティ】 LOG\_DAEMON

#### 【意味】

内部エラーが発生しました。

【パラメタの意味】

パラメタなし

【メッセージ】

#### clear session in progress

【プライオリティ】 LOG\_ERR

【ファシリティ】

LOG\_DAEMON

## 【意味】

clear処理実行中にclearを実行しました。

#### 【パラメタの意味】

パラメタなし

## 【メッセージ】

#### http-snooping must be set proxy port

【プライオリティ】 LOG\_ERR

【ファシリティ】

LOG\_DAEMON

#### 【意味】

proxy-portの設定がないにもかかわらず、http-snoopingの設定が行なわれました。

【パラメタの意味】

パラメタなし

# 【メッセージ】

## lbod recv msg length error %1

【プライオリティ】 LOG\_ERR

【ファシリティ】 LOG\_DAEMON

【意味】

受信したmsg lengthが不正でした。

【パラメタの意味】

%1=length

# 【メッセージ】

#### lbod recv msg type error %1

【プライオリティ】 LOG\_ERR

【ファシリティ】

LOG\_DAEMON

## 【意味】

受信したmsg typeが不正でした。

【パラメタの意味】 %1=type

【メッセージ】

#### lbod connect error to lplbod

【プライオリティ】 LOG\_ERR

【ファシリティ】

LOG\_DAEMON

## 【意味】

内部エラーが発生しました。

#### 【パラメタの意味】

パラメタなし

clear session exec error

【プライオリティ】 LOG\_ERR

【ファシリティ】

LOG\_DAEMON

### 【意味】

内部エラーが発生しました。

【パラメタの意味】

パラメタなし

# 【メッセージ】

Local Breakout sessions exceeded High-water.

【プライオリティ】

LOG\_WARNING

```
【ファシリティ】
```
LOG\_DAEMON

## 【意味】

Local Breakout session数が許容値を超えました。

#### 【パラメタの意味】

パラメタなし

# 【メッセージ】

#### Local Breakout sessions exceeded Low-water.

【プライオリティ】 LOG\_WARNING

【ファシリティ】

LOG\_DAEMON

### 【意味】

Local Breakout session数が復旧値以下になりました。

【パラメタの意味】

パラメタなし

Local Breakout routes exceeded High-water.

【プライオリティ】

LOG\_WARNING

【ファシリティ】

LOG\_DAEMON

#### 【意味】

Local Breakout 経路数が許容値を超えました。

【パラメタの意味】

パラメタなし

# 【メッセージ】

Local Breakout routes exceeded Low-water.

【プライオリティ】

LOG\_WARNING

【ファシリティ】

LOG\_DAEMON

#### 【意味】

Local Breakout 経路数が復旧値以下になりました。

【パラメタの意味】

パラメタなし

# 【メッセージ】

Registration failed because the limit was exceeded. %1

【プライオリティ】 LOG\_INFO

【ファシリティ】

LOG\_DAEMON

#### 【意味】

ドメイン数の上限を超えているためローカルブレイクアウト対象ドメインの登録に失敗しました。

【パラメタの意味】

%1=ドメイン名

#### http-snooping forward-server %1 of lbo-profile %2 is invalid (not exist)

【プライオリティ】 LOG\_ERR

【ファシリティ】

LOG\_DAEMON

#### 【意味】

プロファイル内で設定されたforward-server情報がありません。

【パラメタの意味】

%1= forward-server 番号 %2=プロファイル名

【メッセージ】

ignored http-snooping with-route option, 'forward-server' exist in lbo-profile %1

【プライオリティ】 LOG\_ERR

【ファシリティ】

LOG\_DAEMON

#### 【意味】

forward-server情報が設定されたプロファイルにて、with-routeのオプションが設定されています。

【パラメタの意味】

%1=プロファイル名

### 【メッセージ】

invalid profile %1: nexthop set limit exceeded

【プライオリティ】 LOG\_ERR

【ファシリティ】

LOG\_DAEMON

#### 【意味】

nexthopの組み合わせ数が、limitに達しました。

【パラメタの意味】

%1=プロファイル名

# 第98章 フォワーディングプレーン LBO

この章では、フォワーディングプレーンLBOに関するメッセージについて説明します。

Fail to open unix socket

【プライオリティ】 LOG\_ERR

【ファシリティ】

LOG\_DAEMON

### 【意味】

内部エラーが発生しました。

【パラメタの意味】

パラメタなし

【メッセージ】

Fail to listen unix socket

【プライオリティ】 LOG\_ERR

【ファシリティ】

LOG\_DAEMON

## 【意味】

内部エラーが発生しました。

【パラメタの意味】

パラメタなし

## 【メッセージ】

## unix socket error

【プライオリティ】 LOG\_ERR

【ファシリティ】

LOG\_DAEMON

#### 【意味】

内部エラーが発生しました。

【パラメタの意味】

パラメタなし

# 【メッセージ】

# unix socket bind error

【プライオリティ】 LOG\_ERR

### 【ファシリティ】

LOG\_DAEMON

## 【意味】

内部エラーが発生しました。

## 【パラメタの意味】

パラメタなし

# 【メッセージ】

# unix socket accept error

【プライオリティ】 LOG\_ERR

【ファシリティ】

LOG\_DAEMON

## 【意味】

内部エラーが発生しました。

【パラメタの意味】

パラメタなし

# 【メッセージ】

lplbod recv msg length error %1

【プライオリティ】 LOG\_ERR

【ファシリティ】 LOG\_DAEMON
#### 【意味】

受信したメッセージのメッセージ長が不正でした。

【パラメタの意味】

%1=不正だったメッセージ長

#### 【メッセージ】

lplbod recv msg type error %1

【プライオリティ】 LOG\_ERR

【ファシリティ】

LOG\_DAEMON

#### 【意味】

受信したメッセージのメッセージypeが不正でした。

【パラメタの意味】

%1=不正だったメッセージtype

#### 【メッセージ】

#### lplbod sendmsg error %1

【プライオリティ】 LOG\_ERR

【ファシリティ】 LOG\_DAEMON

【意味】

メッセージの送信に失敗しました。

【パラメタの意味】

%1=エラー番号

#### 【メッセージ】

#### uwdt init error

【プライオリティ】 LOG\_ERR

【ファシリティ】

LOG\_DAEMON

#### 【意味】

内部エラーが発生しました。

#### 【パラメタの意味】

パラメタなし

## 【メッセージ】

## uwdt start error

【プライオリティ】 LOG\_ERR

【ファシリティ】

LOG\_DAEMON

#### 【意味】

内部エラーが発生しました。

【パラメタの意味】

パラメタなし

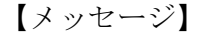

## init error

【プライオリティ】 LOG\_ERR

#### 【ファシリティ】

LOG\_DAEMON

#### 【意味】

内部エラーが発生しました。

【パラメタの意味】

パラメタなし

# 第99章 MAP-E設定反映

この章では、MAP-E設定反映に関するメッセージについて説明します。

ipinip tunnel-profile %1 is invalid R: %2

【プライオリティ】 LOG\_ERR

【ファシリティ】

LOG\_USER

#### 【意味】

ipinip tunnel-profileが無効になりました。

【パラメタの意味】

%1=無効となったipinip tunnel-profile名

%2=設定エラーとなった理由

:option-auto must be set with map option

option-autoが設定されていて、且つmap optionが1つも設定されていない場合

#### 【メッセージ】

#### %CONFIG: set source address tunnel-profile %1 for 46pp

【プライオリティ】 LOG\_ERR

【ファシリティ】

LOG\_USER

## 【意味】

profile-mode map-encapまたはprofile-mode 46ppが設定されていて、且つsource addressが設定されていま す。

【パラメタの意味】

%1=プロファイル名

【メッセージ】

%CONFIG: set destination address tunnel-profile %1 for 46pp

【プライオリティ】 LOG\_ERR 【ファシリティ】

LOG\_USER

#### 【意味】

profile-mode map-encapまたはprofile-mode 46ppが設定されていて、且つdestination addressが設定されて います。

【パラメタの意味】 %1=プロファイル名

【メッセージ】

%CONFIG: duplicate 46pp tunnel-profile%1

【プライオリティ】 LOG\_ERR

【ファシリティ】

LOG\_USER

#### 【意味】

profile-mode map-encapまたはprofile-mode 46ppが設定されているプロファイルが複数存在します。

【パラメタの意味】

%1=プロファイル名

#### 【メッセージ】

Duplicate ipinip tunnel-profile %1, %2 in autoconfig-46pp

【プライオリティ】 LOG\_ERR

【ファシリティ】

LOG\_USER

#### 【意味】

tunnelインタフェースで指定したipv6 address autoconfig-map-encapまたはipv6 address autoconfig-46ppの IPinIPプロファイル名が他のインタフェースと重複しています。

【パラメタの意味】

%1=プロファイル名 %2=インタフェース名

## 第100章 MAP-E機能

この章では、MAP-E機能に関するメッセージについて説明します。

Duplicate ipinip tunnel-profile %1, %2 in autoconfig-map-encap

【プライオリティ】 LOG\_ERR

【ファシリティ】

LOG\_USER

#### 【意味】

tunnelインタフェースで指定したipv6 address autoconfig-map-encapのIPinIPプロファイル名が他のインタ フェースと重複しています。

【パラメタの意味】

%1=プロファイル名 %2=インタフェース名

## 【メッセージ】

Duplicate ipinip tunnel-profile %1, %2 in dhcp-map-encap

【プライオリティ】 LOG\_ERR

【ファシリティ】

LOG\_USER

#### 【意味】

tunnelインタフェースで指定したipv6 address dhcp-map-encapのIPinIPプロファイル名が他のインタフェー スと重複しています。

【パラメタの意味】

%1=プロファイル名 %2=インタフェース名

## 【メッセージ】

#### liked tunnel add send error %1

【プライオリティ】 LOG\_ERR

【ファシリティ】

LOG\_DAEMON

#### 【意味】

liked\_tunnel\_add関数でsendエラーが発生しました。

【パラメタの意味】 %1=エラー番号を説明する文字列

【メッセージ】

IPv6 prefix is invalid %1 in option-c

【プライオリティ】 LOG\_ERR

【ファシリティ】

LOG\_DAEMON

#### 【意味】

取得したIPv6 prefixが不正です。

【パラメタの意味】

%1=取得したIPv6 prefix

【メッセージ】

#### 46pp DNS failed R : %1

【プライオリティ】 LOG\_ERR

【ファシリティ】

LOG\_DAEMON

#### 【意味】

46ppによるDNS通信に失敗しました。

【パラメタの意味】

%1=失敗理由

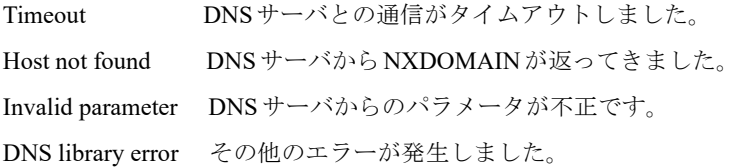

46pp HTTP failed R : %1

【プライオリティ】 LOG\_ERR

【ファシリティ】

LOG\_DAEMON

## 【意味】

46ppによるHTTP通信に失敗しました。

- 【パラメタの意味】
	- %1=失敗理由

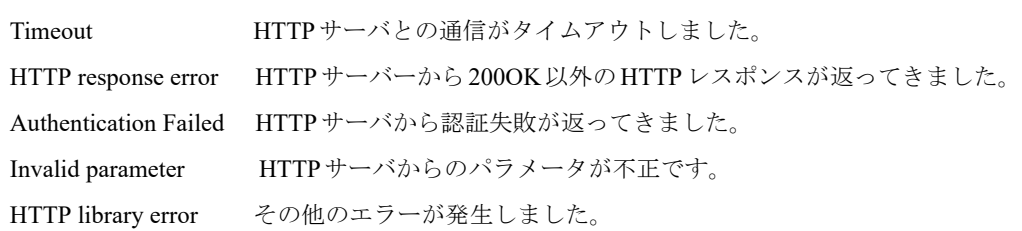

## 第101章 コンテナ機能

この章では、コンテナ機能に関するメッセージについて説明します。

current config refer error on initialization

【プライオリティ】 LOG\_ERR

【ファシリティ】

LOG\_USER

#### 【意味】

コンフィグ読み込み時の開始に失敗しました。

【パラメタの意味】

パラメタなし

### 【メッセージ】

#### %1 not mounted

【プライオリティ】 LOG\_INFO

## 【ファシリティ】

LOG\_USER

### 【意味】

container device disk コマンドで指定したUSBポートがマウントしていません。

【パラメタの意味】

%1=USB番号

## 【メッセージ】

%1: Duplicate container-path

【プライオリティ】 LOG\_ERR

【ファシリティ】 LOG\_USER

#### 【意味】

container device disk コマンドで同じ container-path を設定したため、設定を無効にしました。

【パラメタの意味】

%1="USB2","Drive"

file-name wasn't seated

【プライオリティ】 LOG\_ERR

【ファシリティ】

LOG\_USER

#### 【意味】

ファイル名を取得できませんでした。

【パラメタの意味】

パラメタなし

## 【メッセージ】

file-name over length. len=%1

【プライオリティ】 LOG\_ERR

## 【ファシリティ】

LOG\_USER

### 【意味】

ファイル名の指定が 255文字以上でエラーしました。

#### 【パラメタの意味】

%1=ファイル名の長さ

## 【メッセージ】

#### Fail : boot lxd daemon

【プライオリティ】 LOG\_ERR

【ファシリティ】

LOG\_DAEMON

#### 【意味】

lxd の起動に失敗しました。

【パラメタの意味】

パラメタなし

## lxd daemon start.

【プライオリティ】 LOG\_INFO

【ファシリティ】

LOG\_DAEMON

#### 【意味】

lxd の起動に成功しました。

【パラメタの意味】

パラメタなし

#### 【メッセージ】

#### lxd daemon end.

【プライオリティ】 LOG\_INFO

【ファシリティ】

LOG\_DAEMON

#### 【意味】

lxd の終了に成功しました。

#### 【パラメタの意味】

パラメタなし

#### 【メッセージ】

lxd daemon was died. reboot lxd daemon.

【プライオリティ】 LOG\_ERR 【ファシリティ】

LOG\_DAEMON

#### 【意味】

lxd を再起動しました。

【パラメタの意味】

パラメタなし

%1:Memory alloc error: %2

【プライオリティ】 LOG\_ERR

【ファシリティ】

LOG\_DAEMON

#### 【意味】

メモリの確保に失敗しました。

【パラメタの意味】

%1=メモリ確保に失敗した関数

%2=失敗原因

## 【メッセージ】

#### Fail to attach IFID shared memory

【プライオリティ】 LOG\_ERR

【ファシリティ】

LOG\_DAEMON

#### 【意味】

IFID共有メモリの取得に失敗しました。

#### 【パラメタの意味】

パラメタなし

## 【メッセージ】

#### Fail to detach IFID shared memory

【プライオリティ】 LOG\_ERR

## 【ファシリティ】

LOG\_DAEMON

#### 【意味】

IFID共有メモリの解放に失敗しました。

【パラメタの意味】

パラメタなし

【メッセージ】

#### Invalid %1, port-monitor was activated.

【プライオリティ】 LOG\_ERR

【ファシリティ】

LOG\_DAEMON

#### 【意味】

port-monitorの出力先をコンテナにし、コンテナインタフェースを追加/変更/削除しました。

#### 【パラメタの意味】

%1=コンテナインタフェース名

## 【メッセージ】

#### Error: %1 no space left on device %2

【プライオリティ】 LOG\_ERR

【ファシリティ】

LOG\_DAEMON

#### 【意味】

/drive または usbメモリの空き領域が不足しています。

【パラメタの意味】

%1=失敗原因等を含むメッセージ

%2=失敗原因等を含むメッセージ

\* 失敗原因に応じて、%1, %2 のどちらかもしくは両方を表示します。

#### 【メッセージ】

## uwdt\_init(): error!!

【プライオリティ】 LOG\_ERR

【ファシリティ】

LOG\_DAEMON

#### 【意味】

uwdtの初期化に失敗しました。

【パラメタの意味】

パラメタなし

## 【メッセージ】

#### uwdt\_start(): error!!

【プライオリティ】 LOG\_ERR

【ファシリティ】

LOG\_DAEMON

#### 【意味】

uwdtの初期化に失敗しました。

#### 【パラメタの意味】

パラメタなし

## 【メッセージ】

socket error [%1]: %2

【プライオリティ】 LOG\_ERR

【ファシリティ】

LOG\_DAEMON

#### 【意味】

内部通信用ソケット作成に失敗しました。

【パラメタの意味】 %1=ファイルパス名 %2=失敗原因

## 【メッセージ】

Fail to set close-on-exec flag

【プライオリティ】 LOG\_ERR

#### 【ファシリティ】

LOG\_DAEMON

#### 【意味】

内部通信用ソケットの fcntl() に失敗しました。

【パラメタの意味】

パラメタなし

## 【メッセージ】

bind error [%1]: %2

【プライオリティ】 LOG\_ERR

【ファシリティ】

LOG\_DAEMON

#### 【意味】

内部通信用ソケットの bind() に失敗しました。

【パラメタの意味】

%1=ファイルパス名 %2=失敗原因

【メッセージ】

listen error [%1]: %2

【プライオリティ】 LOG\_ERR

【ファシリティ】 LOG\_DAEMON

#### 【意味】

内部通信用ソケットの listen() に失敗しました。

## 【パラメタの意味】

%1=ファイルパス名 %2=失敗原因

#### 【メッセージ】

#### socket connect error: %1

【プライオリティ】 LOG\_ERR

## 【ファシリティ】

LOG\_USER

#### 【意味】

内部通信用ソケット作成に失敗しました。

#### 【パラメタの意味】

%1=失敗原因

## 【メッセージ】

## connect error: %1

【プライオリティ】 LOG\_ERR

【ファシリティ】

LOG\_USER

### 【意味】

lxcmngd との接続に失敗しました。

【パラメタの意味】

%1=失敗原因

## accept error: %1

【プライオリティ】 LOG\_ERR

【ファシリティ】

LOG\_DAEMON

#### 【意味】

内部通信用ソケットの accept() に失敗しました。

【パラメタの意味】

%1=失敗原因

### 【メッセージ】

#### send error: %1

【プライオリティ】 LOG\_ERR

#### 【ファシリティ】

LOG\_DAEMON

#### 【意味】

内部通信用ソケットの送信に失敗しました。

#### 【パラメタの意味】

%1=失敗原因

#### 【メッセージ】

#### recv error: %1

【プライオリティ】 LOG\_ERR

【ファシリティ】

LOG\_DAEMON

#### 【意味】

内部通信用ソケットの受信に失敗しました。

【パラメタの意味】

%1=失敗原因

## Error: %1 Failed to detach interface %2

【プライオリティ】 LOG\_ERR

【ファシリティ】

LOG\_DAEMON

#### 【意味】

コンテナ設定に失敗しました。

【パラメタの意味】

%1=失敗原因等を含むメッセージ

%2=失敗原因等を含むメッセージ

\* 失敗原因に応じて、%1, %2 のどちらかもしくは両方を表示します。

#### 【メッセージ】

#### Error: %1 Invalid devices %2

【プライオリティ】

LOG\_ERR

【ファシリティ】

LOG\_DAEMON

## 【意味】

コンテナ設定に失敗しました。

【パラメタの意味】

%1=失敗原因等を含むメッセージ %2=失敗原因等を含むメッセージ

\* 失敗原因に応じて、%1, %2 のどちらかもしくは両方を表示します。

```
【メッセージ】
```
#### uwdt\_init(): error!!

【プライオリティ】 LOG\_ERR

【ファシリティ】 LOG\_DAEMON

#### 【意味】

uwdtの初期化に失敗しました。

【パラメタの意味】

パラメタなし

#### 【メッセージ】

uwdt\_start(): error!!

【プライオリティ】 LOG\_ERR

【ファシリティ】

LOG\_DAEMON

#### 【意味】

uwdtの初期化に失敗しました。

【パラメタの意味】

パラメタなし

## 【メッセージ】

#### %1: The USB module has been disabled

【プライオリティ】 LOG\_INFO

【ファシリティ】

LOG\_DAEMON

#### 【意味】

WiFi AP USBモジュールが2個挿入されたため、USB1またはUSB2を無効にしました。

【パラメタの意味】

 $%1 =$  USB 番号

## 【メッセージ】

%1: USB module exist (Vendor=%2, Model=%3)

【プライオリティ】 LOG\_INFO

【ファシリティ】

LOG\_DAEMON

#### 【意味】

WiFi AP USBモジュールが挿入されました。

```
【パラメタの意味】
```
%1=USB番号 %2=ベンダー名 %3=モデル名

#### 【メッセージ】

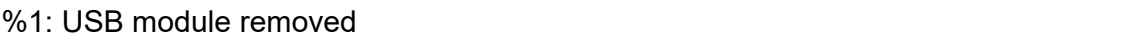

【プライオリティ】 LOG\_INFO

【ファシリティ】

LOG\_DAEMON

#### 【意味】

WiFi AP USBモジュールが抜かれました。

【パラメタの意味】

%1=USB番号

【メッセージ】

#### Container interface %1: IP/IPv6 address was not configured

【プライオリティ】 LOG\_ERR

【ファシリティ】

LOG\_USER

#### 【意味】

Container interface設定でip address及びipv6 addressの設定が行われていません。

【パラメタの意味】 %1=コンテナインタフェース番号

Container interface %1: bridge-group was not configured

【プライオリティ】 LOG\_ERR

【ファシリティ】 LOG\_USER

【意味】

Container interface設定でbridge-groupの設定が行われていません。

【パラメタの意味】 %1=コンテナインタフェース番号

【メッセージ】

Container interface %1: Duplicate bridge-group

【プライオリティ】 LOG\_ERR

【ファシリティ】 LOG\_USER

#### 【意味】

Container interface設定で指定されているbrige-groupの設定が他のinterface設定で使用されています。

【パラメタの意味】

%1=コンテナインタフェース番号

## 【メッセージ】

Container interface %1: ip dhcp invalid -ignored: 'ip dhcp enable'

【プライオリティ】 LOG\_ERR

【ファシリティ】

LOG\_USER

#### 【意味】

Container interface設定でip address設定とip dhcp enable設定が重複して設定され、ip dhcp enable設定が無 効となりました。

```
【パラメタの意味】
```
%1=コンテナインタフェース番号

## 【メッセージ】

#### Container interface %1: ipv6 dhcp invalid -ignored: 'ipv6 dhcp enable'

【プライオリティ】 LOG\_ERR

【ファシリティ】

LOG\_USER

#### 【意味】

Container interface設定でipv6 address設定とipv6 dhcp enable設定が重複して設定され、ipv6 dhcp enable設 定が無効となりました。

#### 【パラメタの意味】

%1=コンテナインタフェース番号

## 【メッセージ】

#### Container interface %1: Duplicate settings -ignored: 'ip gateway %2'

【プライオリティ】 LOG\_ERR

【ファシリティ】

LOG\_USER

#### 【意味】

Container interface設定でip gateway設定が複数のinterface設定で重複して設定され、無効となったip gateway設定があります。

【パラメタの意味】

%1=コンテナインタフェース番号

%2=ip gatewayアドレス

#### 【メッセージ】

Container interface %1: Duplicate settings -ignored: 'ipv6 gateway %2'

【プライオリティ】 LOG\_ERR

【ファシリティ】

LOG\_USER

#### 【意味】

Container interface設定でipv6 gateway設定が複数のinterface設定で重複して設定され、無効となったipv6 gateway設定があります。

#### 【パラメタの意味】

%1=コンテナインタフェース番号

%2=ipv6 gatewayアドレス

## 【メッセージ】

#### File open error(interface): %1

【プライオリティ】 LOG\_ERR

#### 【ファシリティ】

LOG\_USER

#### 【意味】

Container interface設定で出力するファイルのopenに失敗しました。

#### 【パラメタの意味】

%1=エラーメッセージ

## 【メッセージ】

#### File open error(dns): %1

【プライオリティ】 LOG\_ERR

【ファシリティ】

LOG\_USER

#### 【意味】

Container configuration設定で出力するファイルのopenに失敗しました。

#### 【パラメタの意味】

%1=エラーメッセージ

Removed unsupported image.

【プライオリティ】 LOG\_ERR

【ファシリティ】

LOG\_DAEMON

#### 【意味】

コンテナイメージを削除しました。

【パラメタの意味】

パラメタなし

## 【メッセージ】

Removed unsupported container.

【プライオリティ】 LOG\_ERR

【ファシリティ】

LOG\_DAEMON

#### 【意味】

コンテナを削除しました。

#### 【パラメタの意味】

パラメタなし

## 【メッセージ】

File open error (hostname):%1

【プライオリティ】 LOG\_ERR

【ファシリティ】 LOG\_USER

#### 【意味】

Container configuration設定で出力するファイルのopenに失敗しました。

【パラメタの意味】

%1=エラーメッセージ

Did not change /etc/init.d/hostname in container.

【プライオリティ】 LOG\_INFO

【ファシリティ】

LOG\_DAEMON

## 【意味】

container configuration モードの hostname を登録しました。

【パラメタの意味】

パラメタなし

# 第102章 sFlow設定反映

この章では、sFlow設定反映に関するメッセージについて説明します。

sflow-agent address is not configured

【プライオリティ】 LOG\_ERR

【ファシリティ】

LOG\_USER

#### 【意味】

sflow-agent address設定が存在しません。

【パラメタの意味】 パラメタなし

【メッセージ】

sflow profile %1 is not configured

【プライオリティ】 LOG\_ERR

【ファシリティ】

LOG\_USER

#### 【意味】

sflow interface設定で指定したプロファイルが存在しません。

【パラメタの意味】

%1=プロファイル番号

## 【メッセージ】

sflow profile %1 collector address is not configured

【プライオリティ】 LOG\_ERR

【ファシリティ】

LOG\_USER

#### 【意味】

collector address設定が存在しません。

【パラメタの意味】

%1=プロファイル番号

sflow collector configuration limit exceeded

【プライオリティ】 LOG\_ERR

【ファシリティ】

LOG\_USER

## 【意味】

collector address設定が最大設定数を超えています。

【パラメタの意味】

パラメタなし

# 第103章 sFlowコマンド

この章では、sFlowコマンドに関するメッセージについて説明します。

sflow\_cmd select timeout

【プライオリティ】 LOG\_ERR

【ファシリティ】

LOG\_USER

## 【意味】

selectエラーが発生しました。

【パラメタの意味】

パラメタなし

## 第104章 sFlowエージェント機能

この章では、sFlowエージェント機能に関するメッセージについて説明します。

sflow destroyed %1 entry for alternation of generations(now %2).

【プライオリティ】 LOG\_INFO

【ファシリティ】

LOG\_DAEMON

#### 【意味】

世代交代時、最も古い1世代を削除しました。

【パラメタの意味】

%1=削除したサンプルトラフィック数 %2=現在のサンプルトラフック数

## 【メッセージ】

#### sflow destroyed all(%1/%2) entry.

【プライオリティ】 LOG\_INFO

```
【ファシリティ】
```
LOG\_DAEMON

#### 【意味】

サンプルトラフィック情報を全て削除しました。

【パラメタの意味】

%1=削除したサンプルトラフィック数 %2=総サンプルトラフック数

#### 【メッセージ】

#### sflow exceeded the max entry(%1).

【プライオリティ】 LOG\_INFO

【ファシリティ】

LOG\_DAEMON

#### 【意味】

1世代で最大サンプルトラフック数に達しました。

【パラメタの意味】

%1=最大サンプルトラフィック数

【メッセージ】

sflow destroyed(%1) the oldest generation because of %2 entry.

【プライオリティ】 LOG\_INFO

【ファシリティ】

LOG\_DAEMON

#### 【意味】

最大サンプルトラフック数に達した時、最も古い1世代を削除しました。

#### 【パラメタの意味】

%1=削除したサンプルトラフック数 %2=最大サンプルトラフィック数

#### 【メッセージ】

#### sflow could not create an entry.

【プライオリティ】 LOG\_ERR

【ファシリティ】

LOG\_DAEMON

#### 【意味】

サンプルトラフィック格納用の領域確保に失敗しました。

【パラメタの意味】

パラメタなし

## 【メッセージ】

#### sflow entry was counted in the other.

【プライオリティ】 LOG\_INFO

【ファシリティ】 LOG\_DAEMON

#### 【意味】

サンプルトラフック格納時、最大数に達したため格納できませんでした。

【パラメタの意味】

パラメタなし

#### 【メッセージ】

### uwdt %1

【プライオリティ】 LOG\_ERR

【ファシリティ】

LOG\_DAEMON

#### 【意味】

uwdt動作に失敗しました。

【パラメタの意味】

%1=内部情報

## 【メッセージ】

#### epoll\_ctl error

【プライオリティ】 LOG\_ERR

【ファシリティ】

LOG\_DAEMON

#### 【意味】

epoll ctlエラーが発生しました。

【パラメタの意味】

パラメタなし

## 【メッセージ】

epoll\_create1 error

【プライオリティ】 LOG\_ERR
【ファシリティ】 LOG\_DAEMON

## 【意味】

epoll create1エラーが発生しました。

【パラメタの意味】

パラメタなし

# 【メッセージ】

## invalid interface, %1

【プライオリティ】 LOG\_ERR

【ファシリティ】

LOG\_DAEMON

## 【意味】

sflow interface設定で指定したインタフェースが有効ではありません。

### 【パラメタの意味】

%1=インタフェース

# 第105章 RADIUSクライアント設定 反映

この章では、RADIUSクライアント設定反映に関するメッセージについて説明します。

aaa authentication %1 %2 is invalid M: %3 R: %4

【プライオリティ】 LOG\_ERR

【ファシリティ】

LOG\_USER

#### 【意味】

設定エラーでaaa authentication 設定が無効になりました。

【パラメタの意味】

%1=機能名 %2=認証方式名 %3=設定モード %4=設定エラーとなった理由 server-group name is invalid 指定した認証グループ名が存在しない

【メッセージ】

#### aaa group server radius %1 is invalid R: %2

【プライオリティ】 LOG\_ERR

【ファシリティ】

LOG\_USER

#### 【意味】

設定エラーで認証グループが無効になりました。

【パラメタの意味】

%1=無効となった認証グループ名

%2=設定エラーとなった理由

link-local cannot be used as server-private

ipv6リンクローカルアドレスを指定している

The server-private ip type is not matched with primary

v4/v6アドレスが両方指定されている

link-local cannot be used as source-address

ipv6リンクローカルアドレスを指定している

The source-address ip type is not matched

ソースアドレスとサーバアドレスのバージョンが一致しない

The server-private is invalid

radiusサーバの設定が無い

# 【メッセージ】

server-private %1 is invalid M: aaa group server radius %2 R: servers reached the maximum

【プライオリティ】 LOG\_ERR

【ファシリティ】

LOG\_USER

## 【意味】

radiusサーバの設定が6つ以上となったため、無効になりました。

## 【パラメタの意味】

%1=無効となったradiusサーバのアドレス

%2=無効となったradiusサーバを設定した認証グループ名

# 第106章 RADIUSクライアント機能

この章では、RADIUSクライアント機能に関するメッセージについて説明します。

radius socket error

【プライオリティ】 LOG\_ERR

【ファシリティ】

LOG\_USER

## 【意味】

radiusサーバ通信用ソケットエラーが発生しました。

【パラメタの意味】

パラメタなし

# 第107章 USBデータ通信機能

この章では、USBデータ通信機能に関するメッセージについて説明します。

dnd\_convert\_ethertype unknown protocol %1

【プライオリティ】 LOG\_ERR

【ファシリティ】

LOG\_KERN

## 【意味】

不正なパケットを送信しようとしました。

【パラメタの意味】

%1=内部情報

## 【メッセージ】

fail to create dnd\_info

【プライオリティ】 LOG\_ERR

## 【ファシリティ】

LOG\_KERN

## 【意味】

ドライバの初期化に失敗しました。

## 【パラメタの意味】

パラメタなし

# 第108章 Fらくねっと設定反映

この章では、Fらくねっと設定反映に関するメッセージについて説明します。

## %CONFIG: not set f-rakunet tenant id

【プライオリティ】 LOG\_ERR

【ファシリティ】

LOG\_USER

## 【意味】

テナントIDが設定されていません。

【パラメタの意味】

パラメタなし

## 【メッセージ】

%CONFIG: not set f-rakunet host

【プライオリティ】 LOG\_ERR

## 【ファシリティ】

LOG\_USER

## 【意味】

ホストが設定されていません。

## 【パラメタの意味】

パラメタなし

# 第109章 Fらくねっとコマンド

この章では、Fらくねっとコマンドに関するメッセージについて説明します。

agent\_cmd select timeout

【プライオリティ】 LOG\_ERR

【ファシリティ】

LOG\_USER

## 【意味】

agentd からの応答待ちがタイムアウトしました。

【パラメタの意味】

パラメタなし

# 第110章 Fらくねっと連携機能

この章では、Fらくねっと連携機能に関するメッセージについて説明します。

# uwdt %1

【プライオリティ】 LOG\_ERR

【ファシリティ】

LOG\_DAEMON

#### 【意味】

内部エラーが発生しました。

【パラメタの意味】

%1=内部情報

## 【メッセージ】

epoll\_ctl error (%1)

【プライオリティ】 LOG\_ERR

#### 【ファシリティ】

LOG\_DAEMON

#### 【意味】

内部エラーが発生しました。

#### 【パラメタの意味】

%1=内部情報

## 【メッセージ】

epoll create1 error (%1)

【プライオリティ】 LOG\_ERR

【ファシリティ】

LOG\_DAEMON

#### 【意味】

内部エラーが発生しました。

【パラメタの意味】

%1=内部情報

epoll\_wait error (%1)

【プライオリティ】 LOG\_ERR

【ファシリティ】

LOG\_DAEMON

#### 【意味】

内部エラーが発生しました。

【パラメタの意味】

%1=内部情報

```
【メッセージ】
```
socket error (%1) (%2)

【プライオリティ】 LOG\_ERR

【ファシリティ】

LOG\_DAEMON

#### 【意味】

内部エラーが発生しました。

【パラメタの意味】

%1=内部情報 %2=内部情報

【メッセージ】

bind error (%1) (%2)

【プライオリティ】 LOG\_ERR

【ファシリティ】

LOG\_DAEMON

#### 【意味】

内部エラーが発生しました。

【パラメタの意味】 %1=内部情報 %2=内部情報

【メッセージ】

listen error (%1) (%2)

【プライオリティ】 LOG\_ERR

【ファシリティ】

LOG\_DAEMON

### 【意味】

内部エラーが発生しました。

【パラメタの意味】

%1=内部情報 %2=内部情報

【メッセージ】

malloc error (%1)

【プライオリティ】 LOG\_ERR

【ファシリティ】

LOG\_DAEMON

## 【意味】

内部エラーが発生しました。

【パラメタの意味】

%1=内部情報

# 【メッセージ】

TenantID was changed %1 to %2

【プライオリティ】 LOG\_ERR

【ファシリティ】

LOG\_DAEMON

#### 【意味】

テナントIDが変更されました。

【パラメタの意味】 %1=変更前のテナントID %2=変更後のテナントID

【メッセージ】

Connection established

【プライオリティ】 LOG\_INFO

【ファシリティ】

LOG\_DAEMON

#### 【意味】

Fらくねっとサーバとのセッションを確立しました。

【パラメタの意味】

パラメタなし

【メッセージ】

Connection error

【プライオリティ】 LOG\_ERR

【ファシリティ】

LOG\_DAEMON

#### 【意味】

Fらくねっとサーバとのセッション確立に失敗しました。

【パラメタの意味】

パラメタなし

【メッセージ】

#### Connection closed

【プライオリティ】 LOG\_ERR

【ファシリティ】

LOG\_DAEMON

#### 【意味】

Fらくねっとサーバとのセッションを切断しました。

【パラメタの意味】

パラメタなし

## 【メッセージ】

### Connection closed (HTTP)

【プライオリティ】 LOG\_ERR

【ファシリティ】

LOG\_DAEMON

### 【意味】

Fらくねっとサーバとのセッションを切断しました。

【パラメタの意味】

パラメタなし

## 【メッセージ】

#### Authentication failed (%1)

【プライオリティ】 LOG\_ERR

#### 【ファシリティ】

LOG\_DAEMON

## 【意味】

Fらくねっとサーバに対し認証エラーしました。

#### 【パラメタの意味】

%1=内部情報

Response error (%1) (%2)

【プライオリティ】 LOG\_ERR

【ファシリティ】

LOG\_DAEMON

## 【意味】

Fらくねっとサーバから予期せぬレスポンスを受けました。

【パラメタの意味】

%1=内部情報

%2=内部情報

【メッセージ】

Retry request certificate

【プライオリティ】 LOG\_ERR

```
【ファシリティ】
```
LOG\_DAEMON

## 【意味】

証明書の取得のリトライを行います。

【パラメタの意味】

パラメタなし

## 【メッセージ】

Receive firmware update request

【プライオリティ】 LOG\_ERR

【ファシリティ】

LOG\_DAEMON

## 【意味】

証明書の取得のリトライを行います。

【パラメタの意味】

パラメタなし

【メッセージ】

#### Getting firmware succeeded.

【プライオリティ】

LOG\_ERR

【ファシリティ】

LOG\_DAEMON

【意味】

ファームウェアの取得に成功しました。

【パラメタの意味】

パラメタなし

## 【メッセージ】

Extracting firmware succeeded.

【プライオリティ】 LOG\_ERR

【ファシリティ】

LOG\_DAEMON

## 【意味】

ファームウェアの展開に成功しました。

【パラメタの意味】

パラメタなし

【メッセージ】

Firmware update failed : %1

【プライオリティ】 LOG\_ERR

【ファシリティ】 LOG\_DAEMON

#### 【意味】

ファームウェアの更新に失敗しました。

【パラメタの意味】

%1=失敗要因

## 【メッセージ】

Receive config update request

【プライオリティ】 LOG\_ERR

【ファシリティ】

LOG\_DAEMON

#### 【意味】

コンフィグ更新要求を受信しました。

#### 【パラメタの意味】

パラメタなし

## 【メッセージ】

#### Load configuration.

【プライオリティ】 LOG\_ERR

【ファシリティ】

LOG\_DAEMON

#### 【意味】

コンフィグをロードしました。

#### 【パラメタの意味】

パラメタなし

## 【メッセージ】

#### Refresh configuration.

【プライオリティ】 LOG\_ERR

【ファシリティ】

LOG\_DAEMON

#### 【意味】

コンフィグをリフレッシュしました。

【パラメタの意味】

パラメタなし

## 【メッセージ】

#### Config update failed : %1

【プライオリティ】 LOG\_ERR

【ファシリティ】

LOG\_DAEMON

#### 【意味】

コンフィグの更新に失敗しました。

【パラメタの意味】

%1=失敗要因

【メッセージ】

Failed to send inventories due to TLS error.

【プライオリティ】 LOG\_ERR

【ファシリティ】

LOG\_DAEMON

## 【意味】

TLSエラーのためインベントリの送信に失敗しました。

【パラメタの意味】

パラメタなし

Failed to send inventories due to some reasons. (%1) (%2)

【プライオリティ】 LOG\_ERR

【ファシリティ】

LOG\_DAEMON

## 【意味】

インベントリの送信に失敗しました。

【パラメタの意味】

%1=内部情報

%2=内部情報

【メッセージ】

Failed to send metrics due to TLS error.

【プライオリティ】 LOG\_ERR

```
【ファシリティ】
```
LOG\_DAEMON

## 【意味】

TLSエラーのためメトリクスの送信に失敗しました。

【パラメタの意味】

パラメタなし

# 【メッセージ】

Failed to send metrics due to some reasons. (%1) (%2)

【プライオリティ】 LOG\_ERR

【ファシリティ】

LOG\_DAEMON

## 【意味】

メトリクスの送信に失敗しました。

【パラメタの意味】 %1=内部情報 %2=内部情報

### 【メッセージ】

## Renew certificate

【プライオリティ】 LOG\_ERR

【ファシリティ】

LOG\_DAEMON

## 【意味】

証明書の更新を行います。

### 【パラメタの意味】

パラメタなし

## 【メッセージ】

## Zero Touch Provisioning started.

【プライオリティ】 LOG\_ERR

【ファシリティ】

LOG\_DAEMON

## 【意味】

ゼロタッチプロビジョニングを開始しました。

【パラメタの意味】

パラメタなし

## 【メッセージ】

Zero Touch Provisioning succeeded.

【プライオリティ】 LOG\_ERR

【ファシリティ】

LOG\_DAEMON

## 【意味】

ゼロタッチプロビジョニングに成功しました。

【パラメタの意味】

パラメタなし

# 【メッセージ】

Zero Touch Provisioning failed.

【プライオリティ】 LOG\_ERR

【ファシリティ】

LOG\_DAEMON

## 【意味】

ゼロタッチプロビジョニングに失敗しました。

## 【パラメタの意味】

パラメタなし

# 第111章 回線品質監視 (SLA) 設定 反映

この章では、回線品質監視(SLA)設定反映に関するメッセージについて説明します。

invalid profile name (%1): invalid protocol configuration

【プライオリティ】 LOG\_ERR

【ファシリティ】

LOG\_USER

#### 【意味】

無効なSLA profile名が設定されています。

【パラメタの意味】

%1=SLA profile名

```
【メッセージ】
```
invalid protocol name (%1): invalid protocol configuration

【プライオリティ】 LOG\_ERR

【ファシリティ】 LOG\_USER

#### 【意味】

無効なSLAプロトコルエントリー名が設定されています。

【パラメタの意味】

%1=SLAプロトコルエントリー名

## 【メッセージ】

invalid profile name (%1): exceeded upper limit

【プライオリティ】 LOG\_ERR

【ファシリティ】

LOG\_USER

## 【意味】

装置一台に対するSLA profileの最大設定可能数を超えています。

【パラメタの意味】

%1=SLA profile名

invalid protocol dns name (%1): exceeded upper limit

【プライオリティ】 LOG\_ERR

【ファシリティ】

LOG\_USER

#### 【意味】

装置一台に対するSLAプロトコルDNS設定の最大設定可能数を超えています。

【パラメタの意味】

%1=SLA プロトコルDNS名

【メッセージ】

invalid profile name (%1): protocol not set

【プライオリティ】 LOG\_ERR

【ファシリティ】 LOG\_USER

## 【意味】

該当のSLA profileでSLAプロトコルエントリー名が設定されていません。

```
【パラメタの意味】
```
%1=SLA profile名

## 【メッセージ】

invalid protocol dns name (%1): invalid dhcp client interface (%2)

【プライオリティ】 LOG\_ERR

【ファシリティ】

LOG\_USER

#### 【意味】

該当のSLAプロトコルDNS設定で無効なDHCPクライアントインターフェース名が設定されています。

【パラメタの意味】

%1=SLA プロトコルDNS名

%2=DHCPクライアントインターフェース名

## 【メッセージ】

#### invalid protocol dns name (%1): (%2)

【プライオリティ】 LOG\_ERR

【ファシリティ】

LOG\_USER

#### 【意味】

該当のSLAプロトコルDNS設定が無効です。

#### 【パラメタの意味】

%1=SLA プロトコルDNS名

%2=該当の SLA プロトコル DNS 設定が無効な理由

#### server not set

該当の SLA プロトコル DNS 設定で DNS サーバーアドレスが設定されていません

#### domain not set

該当の SLA プロトコル DNS 設定でドメインが設定されていません

#### IP address version mismatch between DNS server and nexthop

該当の SLA プロトコル DNS 設定で DNS サーバアドレスと nexthop アドレスの IP アドレス バージョンが一致していません

#### DHCP client interface mismatch between DNS server and nexthop

該当の SLA プロトコル DNS 設定で DNS サーバアドレスと nexthop アドレスで指定してい る DHCP クライアントインターフェースが一致していません

# 第112章 回線品質監視 (SLA) コマ ンド

この章では、回線品質監視(SLA)コマンドに関するメッセージについて説明します。

sla\_cmd select timeout

【プライオリティ】 LOG\_ERR

【ファシリティ】

LOG\_USER

## 【意味】

slad からの応答待ちがタイムアウトしました。

【パラメタの意味】

パラメタなし

# 第113章 回線品質監視 (SLA) 機能

この章では、回線品質監視(SLA)機能に関するメッセージについて説明します。

# uwdt (%1)

【プライオリティ】 LOG\_ERR

【ファシリティ】

LOG\_DAEMON

### 【意味】

内部エラーが発生しました。

【パラメタの意味】

%1=内部情報

## 【メッセージ】

epoll\_ctl error (%1)

【プライオリティ】 LOG\_ERR

#### 【ファシリティ】

LOG\_DAEMON

#### 【意味】

内部エラーが発生しました。

#### 【パラメタの意味】

%1=内部情報

## 【メッセージ】

epoll create1 error (%1)

【プライオリティ】 LOG\_ERR

【ファシリティ】

LOG\_DAEMON

#### 【意味】

内部エラーが発生しました。

【パラメタの意味】

%1=内部情報

epoll\_wait error (%1)

【プライオリティ】 LOG\_ERR

【ファシリティ】

LOG\_DAEMON

#### 【意味】

内部エラーが発生しました。

【パラメタの意味】

%1=内部情報

```
【メッセージ】
```
socket error (%1) (%2)

【プライオリティ】 LOG\_ERR

【ファシリティ】

LOG\_DAEMON

#### 【意味】

内部エラーが発生しました。

【パラメタの意味】

%1=内部情報 %2=内部情報

【メッセージ】

bind error (%1) (%2)

【プライオリティ】 LOG\_ERR

【ファシリティ】

LOG\_DAEMON

#### 【意味】

内部エラーが発生しました。

【パラメタの意味】 %1=内部情報 %2=内部情報

【メッセージ】

listen error (%1) (%2)

【プライオリティ】 LOG\_ERR

【ファシリティ】

LOG\_DAEMON

### 【意味】

内部エラーが発生しました。

【パラメタの意味】

%1=内部情報 %2=内部情報

【メッセージ】

malloc error (%1)

【プライオリティ】 LOG\_ERR

【ファシリティ】

LOG\_DAEMON

## 【意味】

内部エラーが発生しました。

【パラメタの意味】

%1=内部情報

## 【メッセージ】

pthread\_create error : (%1)

【プライオリティ】 LOG\_ERR

【ファシリティ】

LOG\_DAEMON

#### 【意味】

内部エラーが発生しました。

【パラメタの意味】 %1=内部情報

【メッセージ】

pthread\_mutex\_init error : (%1)

【プライオリティ】 LOG\_ERR

【ファシリティ】

LOG\_DAEMON

#### 【意味】

内部エラーが発生しました。

【パラメタの意味】

%1=内部情報

【メッセージ】

pipe error : (%1)

【プライオリティ】 LOG\_ERR

【ファシリティ】

LOG\_DAEMON

#### 【意味】

内部エラーが発生しました。

【パラメタの意味】

%1=内部情報

【メッセージ】

socket error : (%1)

【プライオリティ】 LOG\_ERR
【ファシリティ】

LOG\_DAEMON

#### 【意味】

内部エラーが発生しました。

【パラメタの意味】

%1=内部情報

## 【メッセージ】

#### connect error : (%1)

【プライオリティ】 LOG\_ERR

【ファシリティ】

LOG\_DAEMON

## 【意味】

内部エラーが発生しました。

【パラメタの意味】

%1=内部情報

```
【メッセージ】
```
#### send error (%1) (%2)

【プライオリティ】 LOG\_ERR

【ファシリティ】

LOG\_DAEMON

## 【意味】

内部エラーが発生しました。

【パラメタの意味】

%1=内部情報

%2=内部情報

recvmsg error (%1) (%2)

【プライオリティ】 LOG\_ERR

【ファシリティ】

LOG\_DAEMON

#### 【意味】

内部エラーが発生しました。

【パラメタの意味】

%1=内部情報

%2=内部情報

## 【メッセージ】

SLA-LINE(%1):Status changed to down.

【プライオリティ】 LOG\_INFO

## 【ファシリティ】

LOG\_DAEMON

#### 【意味】

該当するSLA profileの状態がDOWNに変化しました。

#### 【パラメタの意味】

%1=SLA profile名

#### 【メッセージ】

SLA-LINE(%1):Status changed to up.

【プライオリティ】 LOG\_ERR

【ファシリティ】

LOG\_DAEMON

#### 【意味】

該当するSLA profileの状態がUPに変化しました。

【パラメタの意味】

%1=SLA profile名

## 【メッセージ】

SLA-LINE(%1):Monitoring DNS server address changed.

【プライオリティ】 LOG\_ERR

【ファシリティ】

LOG\_DAEMON

#### 【意味】

監視するDNSサーバーアドレスが変更しました。

#### 【パラメタの意味】

%1=SLAプロトコルDNS名

## 【メッセージ】

#### Invalid db (%1)

【プライオリティ】 LOG\_ERR

【ファシリティ】

LOG\_DAEMON

## 【意味】

データベースが不正な状態です。

【パラメタの意味】

%1=SLAプロトコルDNS名

## 【メッセージ】

#### dhcpcd connection disconnected

【プライオリティ】 LOG\_INFO

【ファシリティ】 LOG\_DAEMON

#### 【意味】

dhcpcdとの接続がありません。

【パラメタの意味】

パラメタなし

【メッセージ】

dhcpcd connection established

【プライオリティ】 LOG\_INFO

【ファシリティ】

LOG\_DAEMON

## 【意味】

dhcpcdとの接続が確立されました。

【パラメタの意味】

パラメタなし

## 【メッセージ】

## SLA-LINE(%1):Nexthop address changed.

【プライオリティ】 LOG\_ERR

【ファシリティ】

LOG\_DAEMON

## 【意味】

Nexthop のアドレスが変更しました。

## 【パラメタの意味】

%1=SLAプロトコルDNS名

# 第114章 故障監視

この章では、故障監視に関するメッセージについて説明します。

## driver open error

【プライオリティ】 LOG\_ERR

【ファシリティ】

LOG\_DAEMON

#### 【意味】

hfddのドライバでエラーが発生しました。

【パラメタの意味】

パラメタなし

```
【メッセージ】
```
error detected S/N:%01 Hardware fault detected(code : %02%03%04). %05

【プライオリティ】 LOG\_ERR

【ファシリティ】

LOG\_DAEMON

#### 【意味】

ハードの故障が発生しました。

【パラメタの意味】

```
%01=装置のシリアル番号
%02=エラーのパラメータ
%03=エラーの処理名
%04=エラーデバイス番号
%05=エラー番号
```
## 【メッセージ】

#### error device not define

【プライオリティ】 LOG\_ERR

【ファシリティ】 LOG\_DAEMON

#### 【意味】

未定義なエラーを処理しようとしました。

【パラメタの意味】

パラメタなし

## 【メッセージ】

#### error message not define

【プライオリティ】 LOG\_ERR

#### 【ファシリティ】

LOG\_DAEMON

#### 【意味】

未定義なエラーを処理しようとしました。

#### 【パラメタの意味】

パラメタなし

#### 【メッセージ】

#### %01:fail open /dev/hfddev

【プライオリティ】 LOG\_ERR

## 【ファシリティ】

LOG\_DAEMON

#### 【意味】

hfddのドライバでエラーが発生しました。

#### 【パラメタの意味】

%01=関数名

## 【メッセージ】

#### %01 : fail open /dev/fpga

【プライオリティ】 LOG\_ERR

【ファシリティ】

LOG\_DAEMON

## 【意味】

hfddのドライバでエラーが発生しました。

【パラメタの意味】

%01=関数名

## 【メッセージ】

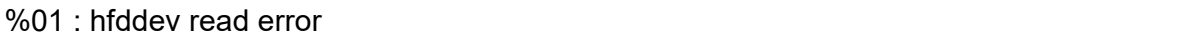

【プライオリティ】

LOG\_ERR

【ファシリティ】

LOG\_DAEMON

#### 【意味】

hfddのドライバでエラーが発生しました。

【パラメタの意味】

%01=関数名

```
【メッセージ】
```
#### rtc ioctl error

【プライオリティ】 LOG\_ERR

【ファシリティ】

LOG\_DAEMON

#### 【意味】

rtcへのアクセスに失敗しました。

【パラメタの意味】

## rtc open error

【プライオリティ】 LOG\_ERR

【ファシリティ】

LOG\_DAEMON

#### 【意味】

rtcへのアクセスに失敗しました。

【パラメタの意味】

パラメタなし

## 【メッセージ】

#### select error

【プライオリティ】 LOG\_ERR

#### 【ファシリティ】

LOG\_DAEMON

#### 【意味】

プロセスが要因不定でwakeしました。

#### 【パラメタの意味】

パラメタなし

## 【メッセージ】

## errlog file open error

【プライオリティ】 LOG\_ERR

【ファシリティ】

LOG\_DAEMON

#### 【意味】

errlogファイルのfopenに失敗しました。

【パラメタの意味】

%01 : fail to make socket

【プライオリティ】 LOG\_ERR

【ファシリティ】

LOG\_DAEMON

#### 【意味】

%01=関数名

【パラメタの意味】

パラメタなし

【メッセージ】

%01 : fail open /etc/hfdd.conf

【プライオリティ】 LOG\_ERR

【ファシリティ】

LOG\_DAEMON

#### 【意味】

ソケットの作成に失敗しました。

#### 【パラメタの意味】

%01=関数名

## 【メッセージ】

#### config update error. L2 error occurred

【プライオリティ】 LOG\_ERR

【ファシリティ】

LOG\_DAEMON

#### 【意味】

レベル2エラーを検知している状態でaction設定を変えようとした場合に出力されます。

【パラメタの意味】

%01 : fail open %02

【プライオリティ】 LOG\_ERR

【ファシリティ】

LOG\_DAEMON

#### 【意味】

装置情報ファイルのオープンに失敗しました。

【パラメタの意味】 %01=関数名 %02=ファイルパス

## 【メッセージ】

L2 Alarm : Fallback start. dev=%01, err=%02

【プライオリティ】 LOG\_ERR

#### 【ファシリティ】

LOG\_DAEMON

#### 【意味】

レベル2エラー発生によりFallbackが実行されました。

【パラメタの意味】

%01:エラーデバイス番号 %02:エラー番号

## 【メッセージ】

#### uwdt\_init error:%01

【プライオリティ】 LOG\_ERR

【ファシリティ】

LOG\_DAEMON

#### 【意味】

uwdtdでのプロセスの監視に失敗しました。

【パラメタの意味】

%1=エラー要因

【メッセージ】

uwdt\_start error:%01

【プライオリティ】 LOG\_ERR

【ファシリティ】

LOG\_DAEMON

## 【意味】

uwdtdでのプロセスの監視に失敗しました。

【パラメタの意味】

%1=エラー要因

# 【メッセージ】

## %01 : fail to popen

【プライオリティ】 LOG\_ERR

【ファシリティ】

LOG\_DAEMON

## 【意味】

新しいプロセスの生成に失敗しました。

【パラメタの意味】

%01=関数名

# 第115章 l2swbcmd

この章では、l2swbcmdに関するメッセージについて説明します。

Workaround for QSGMII PLL down problem done.

【プライオリティ】 LOG\_INFO

【ファシリティ】

LOG\_USER

#### 【意味】

内部通信の pll が lock しないので warkaround を適用しました。

【パラメタの意味】

パラメタなし

## 【メッセージ】

Workaround for QSGMII PLL down problem error.

【プライオリティ】 LOG\_ERR

【ファシリティ】

LOG\_USER

#### 【意味】

内部通信のpllがlockしない問題のwarkaroundの適用に失敗しました。

【パラメタの意味】

パラメタなし

## 【メッセージ】

workaround1 for Internal port tx/rx deadlock problem is done.

【プライオリティ】 LOG\_ERR

【ファシリティ】

LOG\_USER

#### 【意味】

内部通信で通信の停止が発生し復旧させました。

【パラメタの意味】

workaround2 for Internal port tx/rx deadlock problem is done.

【プライオリティ】 LOG\_ERR

【ファシリティ】

LOG\_USER

## 【意味】

内部通信で通信の停止が発生し復旧させました。

【パラメタの意味】

#### **FITELnet F70/F71/F220/F221/F225/F310/F220 EX/F221 EX**

メッセージ集

#### 130-B0501-BS01

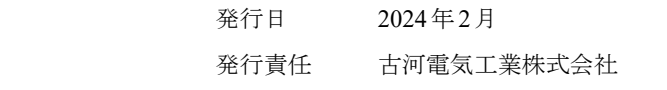

• 本書の一部または全部を無断で他に転載しないよう、お願いいたします。

• 本書は、改善のために予告なしに変更することがあります。

• 本書に記載されたデータの使用に起因する第三者の特許権、その他の権利、 損害については、 弊社はその責を負いません。